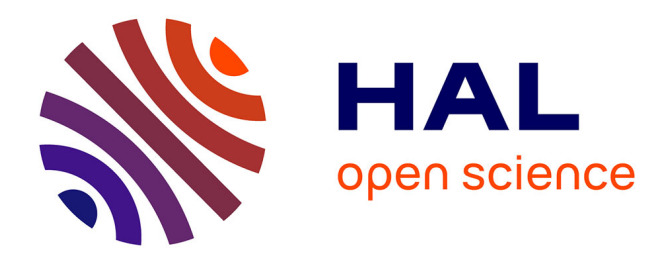

## **Modélisation, Conception et Commande d'une Machine Asynchrone sans Balais Doublement Alimentée pour la Génération à Vitesse Variable**

Francisco Javier Poza Lobo

#### **To cite this version:**

Francisco Javier Poza Lobo. Modélisation, Conception et Commande d'une Machine Asynchrone sans Balais Doublement Alimentée pour la Génération à Vitesse Variable. Sciences de l'ingénieur [physics]. Institut National Polytechnique de Grenoble - INPG, 2003. Français. NNT : . tel-00385804

## **HAL Id: tel-00385804 <https://theses.hal.science/tel-00385804>**

Submitted on 20 May 2009

**HAL** is a multi-disciplinary open access archive for the deposit and dissemination of scientific research documents, whether they are published or not. The documents may come from teaching and research institutions in France or abroad, or from public or private research centers.

L'archive ouverte pluridisciplinaire **HAL**, est destinée au dépôt et à la diffusion de documents scientifiques de niveau recherche, publiés ou non, émanant des établissements d'enseignement et de recherche français ou étrangers, des laboratoires publics ou privés.

#### *INSTITUT NATIONAL POLYTECHNIQUE DE GRENOBLE*

#### **N <sup>o</sup> attribué par la bibliothèque**

 $1 - 1 - 1 - 1 - 1 - 1 - 1 - 1 - 1 - 1 - 1$ 

#### **T H E S E E N C O T U T E L L E**

pour obtenir le grade de

#### **DOCTEUR DE L'INPG ET DE MONDRAGON UNIBERTSITATEA**

**Spécialité : « Génie électrique »** 

Préparée au **Laboratoire d'Electrotechnique de Grenoble**  dans le cadre de l'**Ecole Doctorale « Electronique, Electrotechnique, Automatique, Télécomunication, Signal »** 

et au **Mondragon Goi Eskola Politeknikoa** 

présentée et soutenue publiquement

par

**Francisco Javier POZA LOBO**  Ingénieur de Mondragon Goi Eskola Politeknikoa

Le 30 octobre 2003

#### **Titre :**

Modélisation, Conception et Commande d'une Machine Asynchrone sans Balais Doublement Alimentée pour la Génération à Vitesse Variable

#### **Directeurs de thèse :**

Estanislao OYARBIDE USABIAGA / Daniel ROYE

#### **JURY**

M. Abelardo MARTINEZ ITURBE **and the Contract Contract Contract Contract Contract Contract Contract Contract Contract Contract Contract Contract Contract Contract Contract Contract Contract Contract Contract Contract Contr** 

Mme. Maria DAVID **Mme.** Maria DAVID

- M. Daniel ROYE , Directeur de thèse
- M. Estanislao OYARBIDE USABIAGA **and a contract the state of the USABIAGA** by Directeur de thèse
- M. Miguel Angel RODRIGUEZ VIDAL **State and State and Miguel Angel RODRIGUEZ VIDAL**
- M. Albert FOGGIA 
by a state of the state of the state of the state of the state of the state of the state of the state of the state of the state of the state of the state of the state of the state of the state of the stat
- 
- 
- 
- 
- -

#### *REMERCIEMENTS*

Le travail présenté dans ce mémoire a été réalisé en collaboration entre le Laboratoire d'Electrotechnique de Grenoble (LEG) et Mondragon Goi Eskola Politeknikoa (Espagne).

Je tiens à exprimer mes sincères remerciements à :

M. Abelardo Martínez-Iturbe, professeur à l'Université de Zaragoza, pour m'avoir fait l'honneur de présider le jury et pour avoir accepté d'être rapporteur de cette thèse.

Mme. Maria David, professeur à l'INP Toulouse, pour avoir accepté d'être rapporteur de cette thèse et pour m'avoir fait l'honneur de sa présence dans ce jury.

M. Albert Foggia, professeur à l'INP Grenoble, pour m'avoir faire l'honneur d'accepter de faire partie de mon jury, et pour m'avoir initié au sujet de la modélisation numérique des machines électriques.

M. José Ramón Torrealday, Directeur du Département de Electronique à Mondragon Goi Eskola Politeknikoa, pour avoir suivi avec intérêt les travaux qu'ont abouti à cette thèse et avoir assuré les moyens nécessaires à tel effet.

Je voudrais exprimer toute ma reconnaissance à Daniel Roye, pour son encadrement, pour m'avoir très bien accueilli au LEG, pour sa patience avec mon mauvais français et pour son humanité.

Je voudrais exprimer toute ma gratitude à Miguel Rodríguez, pour m'avoir initié dans le domaine de la commande des machines électriques pendant mon projet de fin d'études, pour ses sages conseils au long de la thèse et pour sa grande aide pour la préparation de la soutenance de thèse. Merci beaucoup mon copain et ami.

Je voudrais spécialement remercier Estanis Oyarbide, pour son encadrement, pour m'avoir tellement aidé dans tous les travaux de la thèse et surtout pour m'avoir aidé à clarifier et organiser les idées. J'ai apprécié beaucoup ses conseils avisés qui m'ont fait avancer pour le bon chemin. Merci mon chef et ami, j'espère avoir retenu un peu de ta grande connaissance.

Ma reconnaissance et mes remerciements vont aux membres du LEG qui ont contribué par leur sincère camaraderie à rendre cette tâche fort agréable : à Eñaut Muxika pour me répondre à n'importe qu'elles questions, à Joseba Arza pour son accueil dans mon premier séjour au LEG, à Ion Etxeberria pour avoir été toujours disponible à m'aider pendant ce voyage de thèse qu'on a fait ensemble, et à Xabi, Ianko, Gorka, Niko, Miguel, Raph…pour les discussions et les moments de détente.

Llegados a este momento, no me olvido de agradecer la ayuda prestada por los compañeros de la primera generación de doctorandos de electrónica en Eskola (Wilfredo, Fidel, Aitor Endemaño, Aitzol, Dani y Unai). De ellos, he recibido un gran apoyo tanto técnico como humano. Espero que me perdone algún día Unai por volverle loco con mis problemas informáticos. Dar las gracias también al resto de los compañeros de aula (Gonzalo, Rubén, Leire, Maider, Iñigo, Aitor, Igor, Gorka...) que me han hecho más agradable el trabajo de la tesis durante estos años. Agradecer además a Gonzalo Abad su ayuda en la implementación experimental de la tesis.

Para terminar me gustaría dedicar esta tesis a mis padres. Especialmente a la memoria de mi padre que me enseñó el trabajo constante, su ejemplo me ha guiado a lo largo de esta tesis. A mi madre por su infinito cariño y cuidado. Finalmente dar las gracias a mis hermanos/as y al resto de mi pequeña gran familia, por su gran apoyo y paciencia.

## *Table des matières*

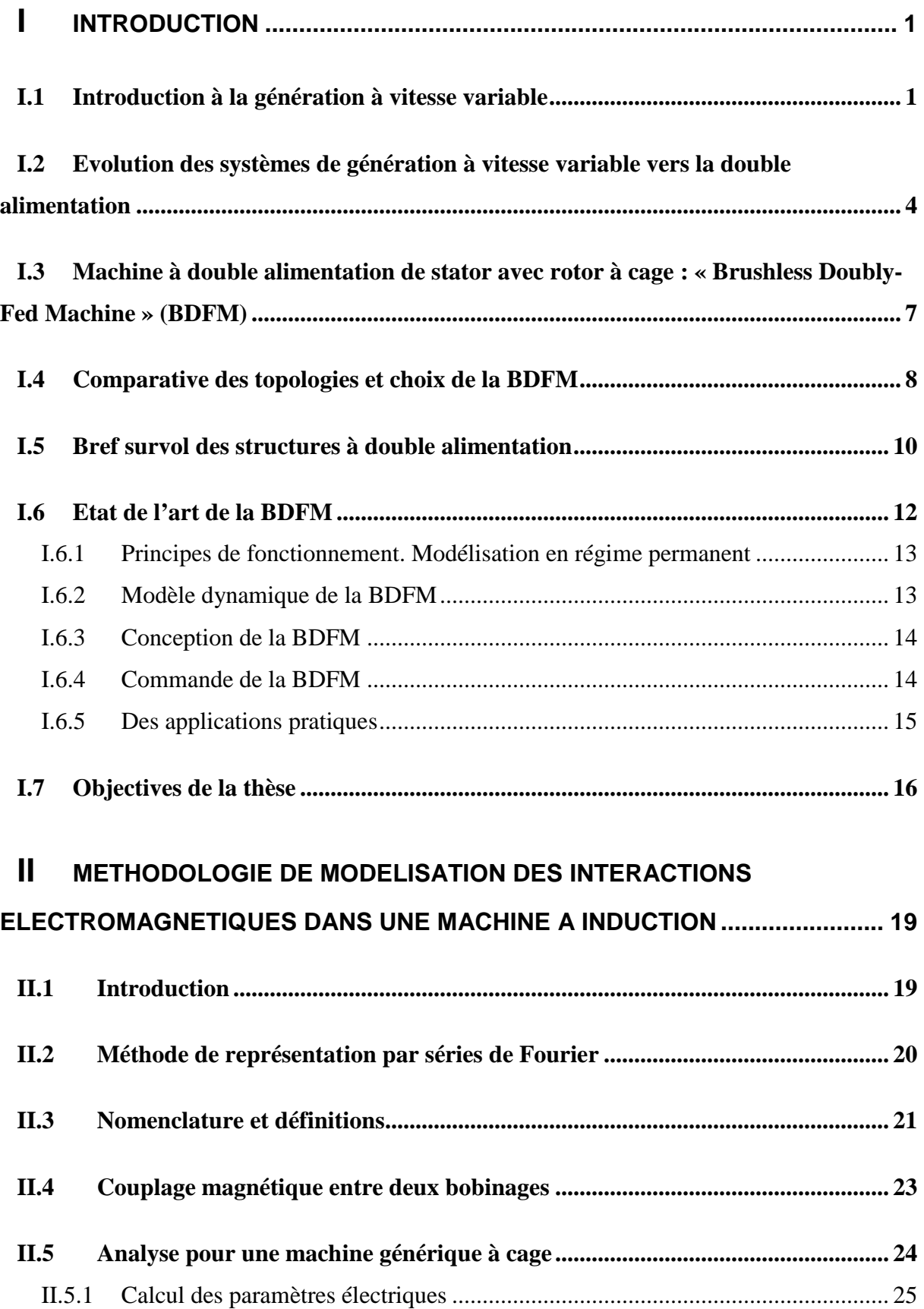

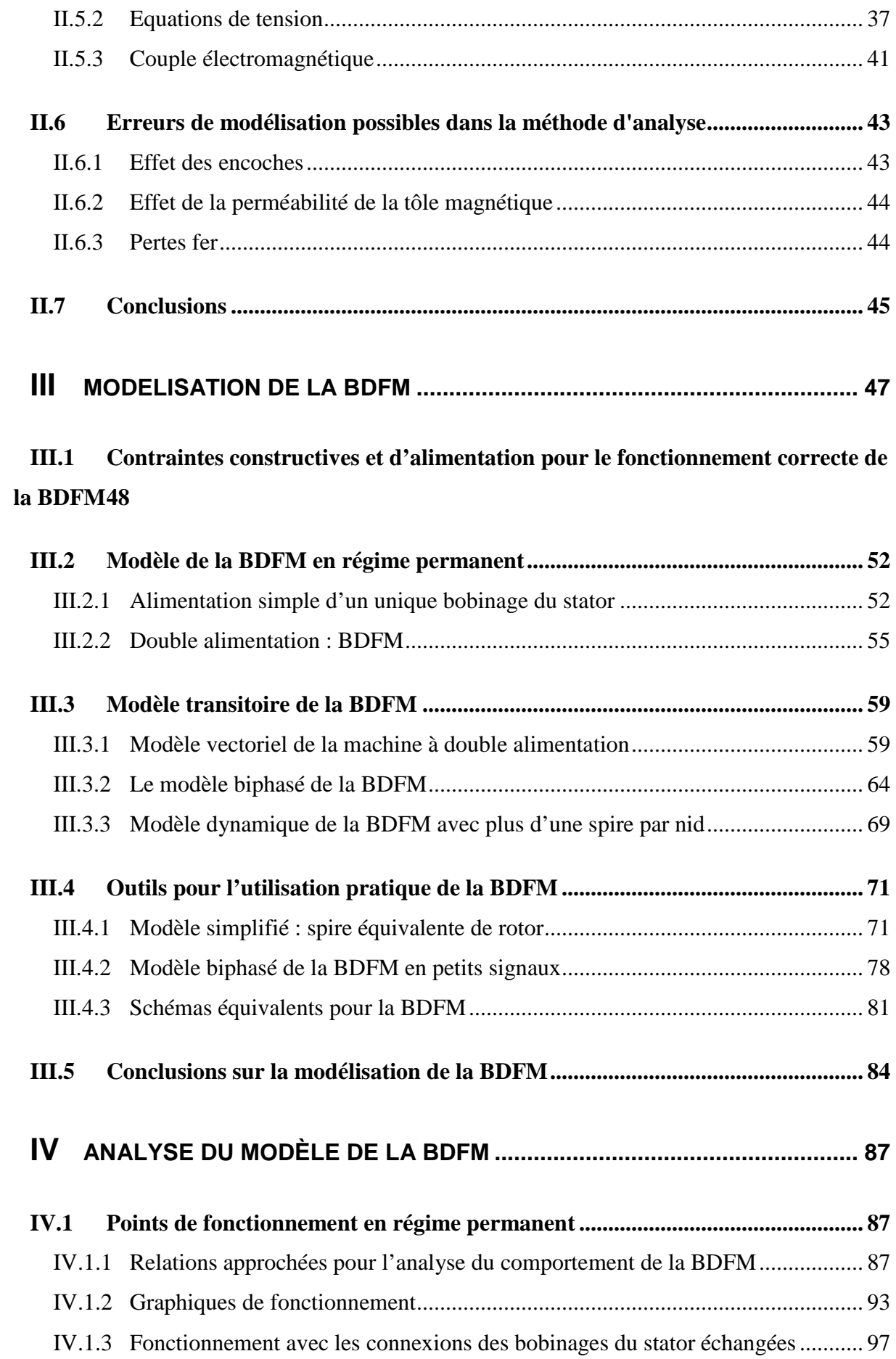

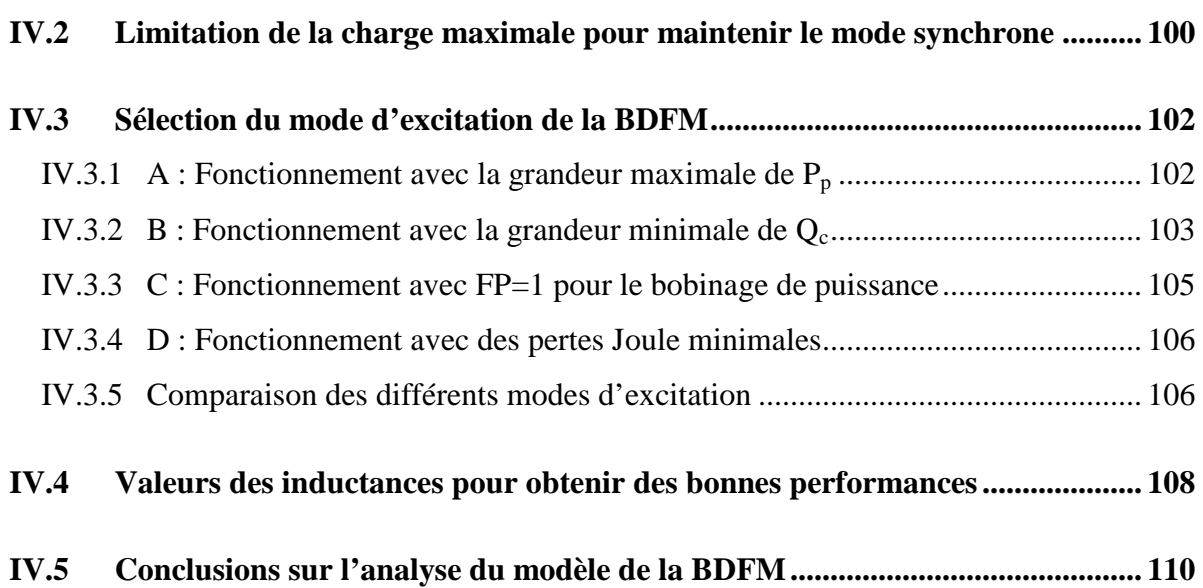

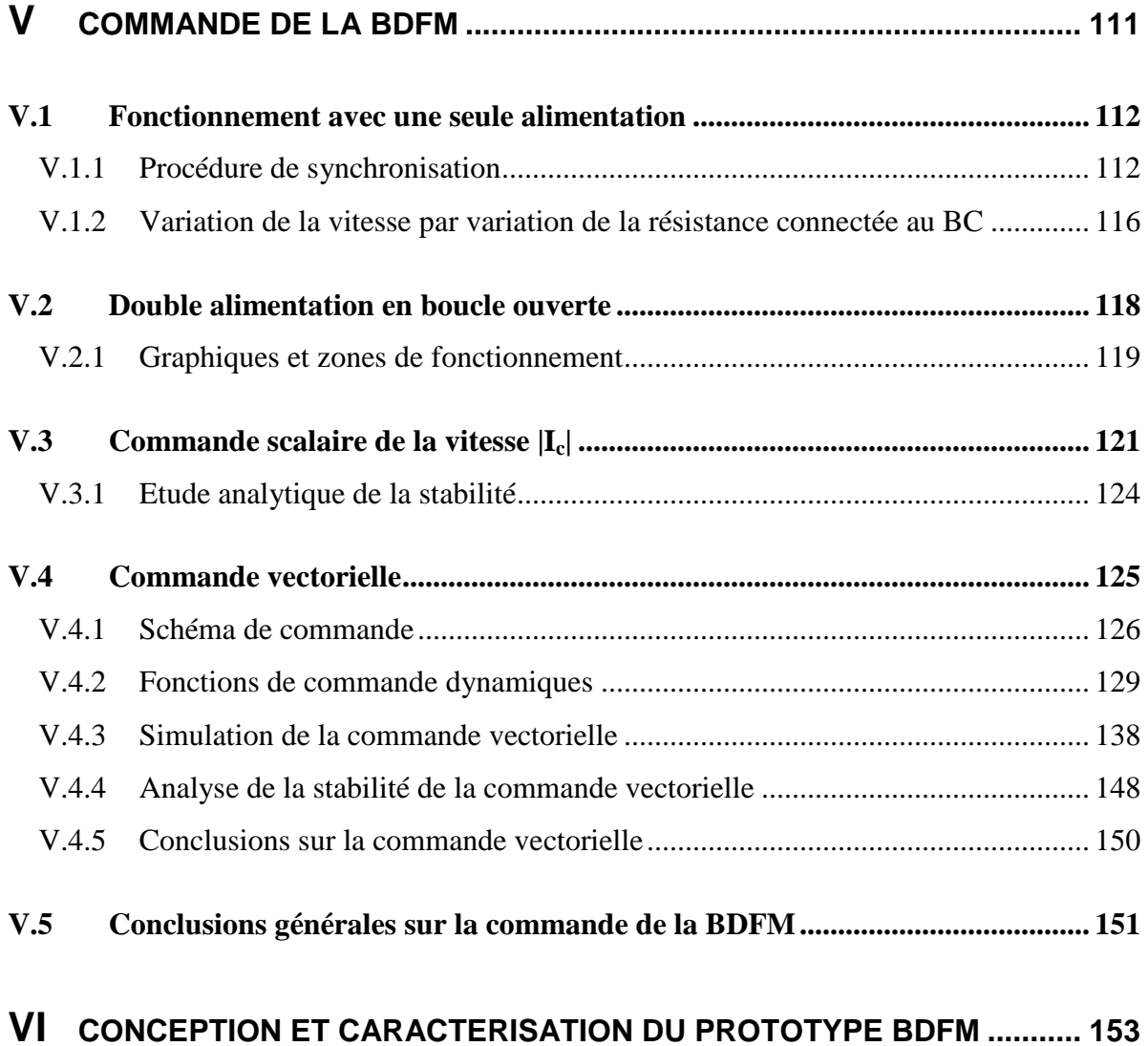

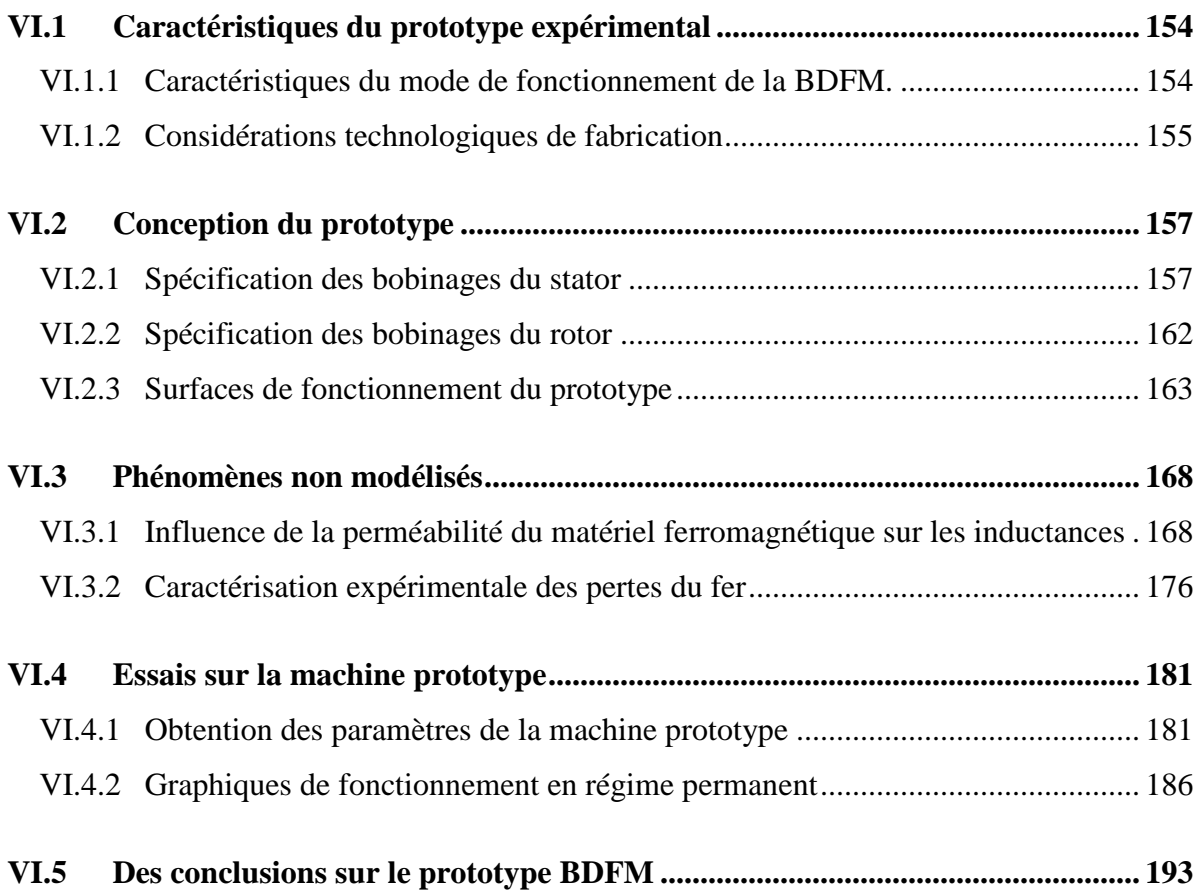

## **VII VALIDATION EXPERIMENTALE DE LA COMMANDE VECTORIELLE 195**

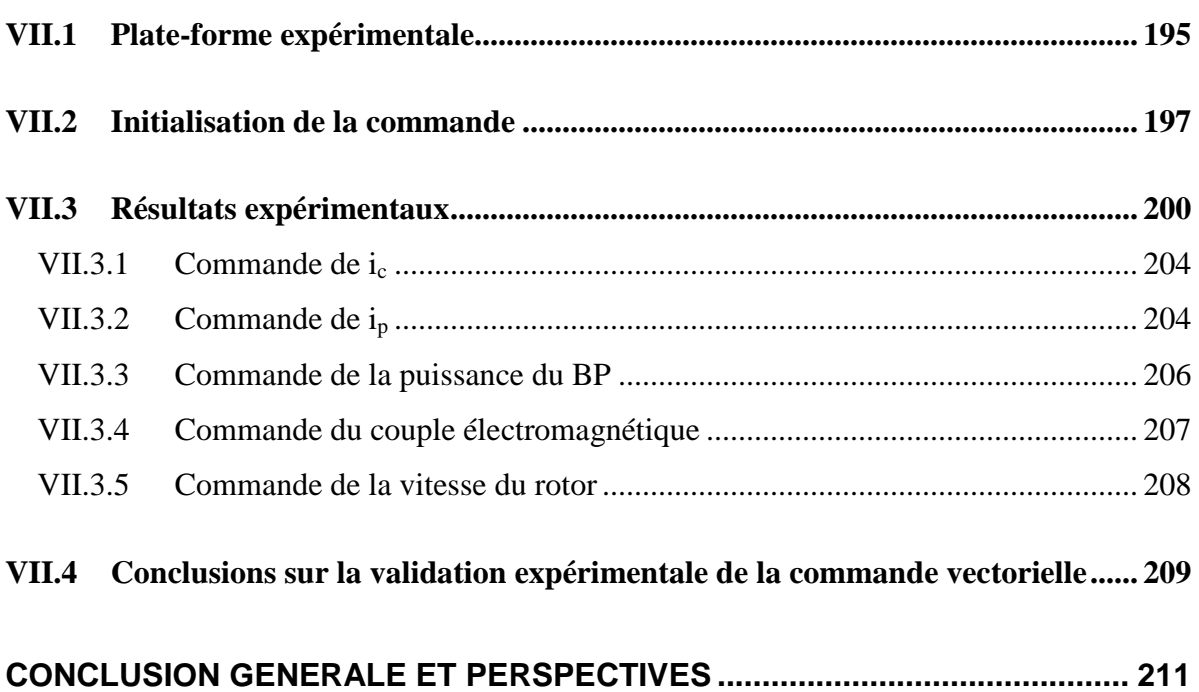

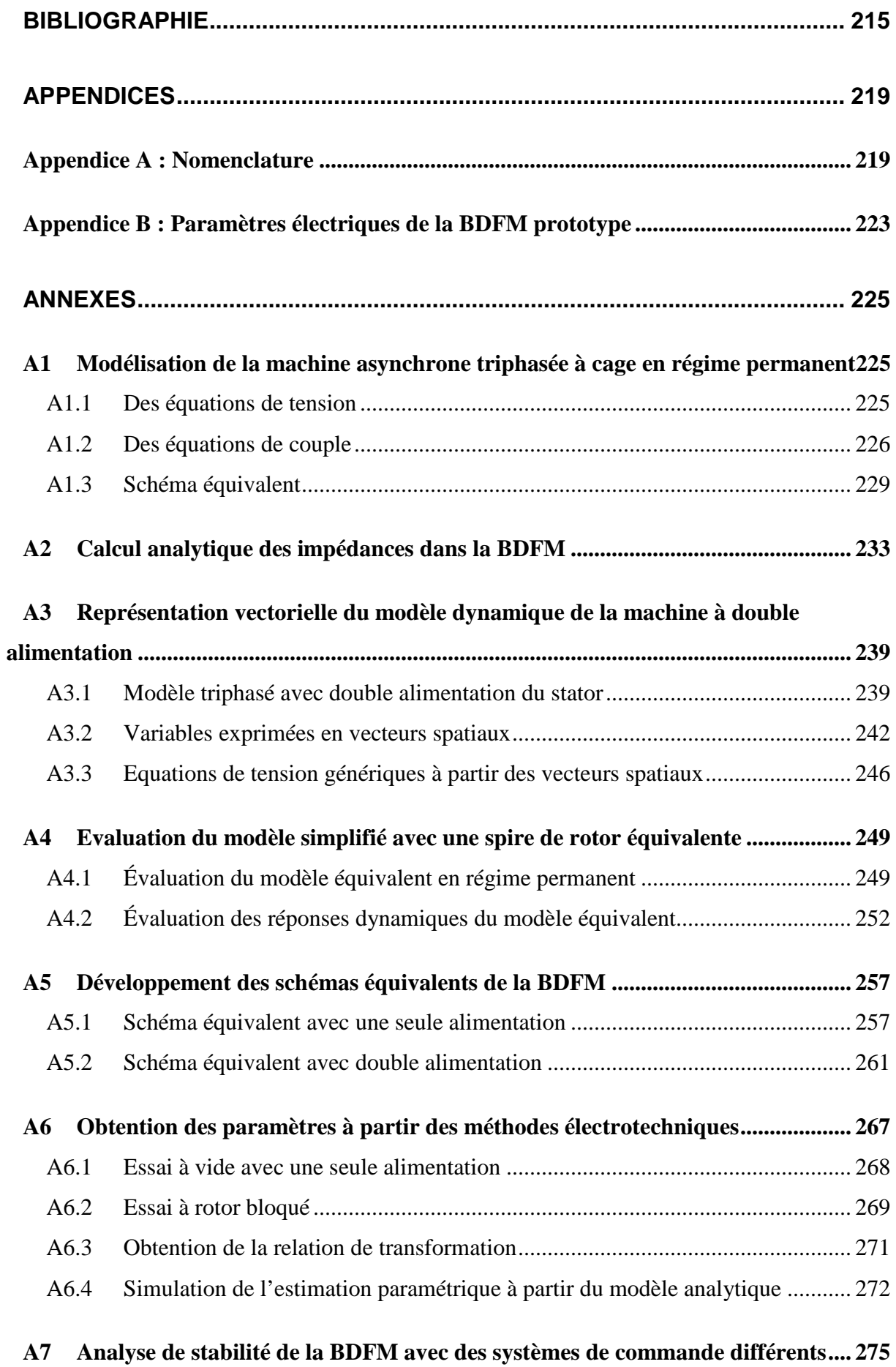

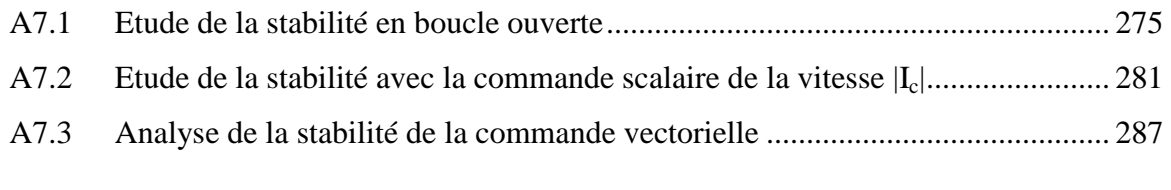

### **A8 Calcul du flux total en fonction de l'induction magnétique de l'entrefer ........... 295**

**Chapitre I** 

**Introduction** 

**I. Introduction 1**

#### **I INTRODUCTION**

#### **I.1 Introduction à la génération à vitesse variable**

Les machines tournantes sont largement utilisées dans la plupart des systèmes de génération d'énergie électrique. Dans les cas des systèmes basés sur le nucléaire, la cogénération ou les thermiques classiques (charbon, fuel, etc...), l'énergie de génération nécessaire est toujours disponible sur l'arbre générateur, ce qui permet de fonctionner dans les régimes de travail optimisés et stables. Par contre, dans le cas de l'hydraulique et de l'éolienne, la source d'énergie, variable et de nature aléatoire, n'est pas capable d'assurer un régime de travail optimisé et constant.

Dans un système de génération/pompage hydraulique [HEM-99], par exemple, la vitesse optimale de la turbine change en fonction de la hauteur et du débit de l'eau (voir Fig. I.1).

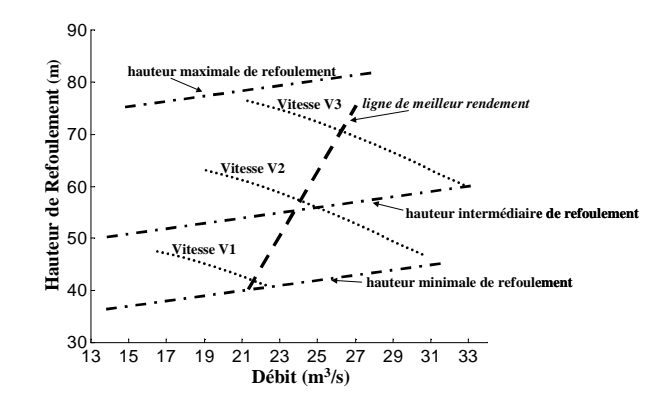

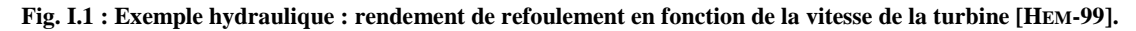

Si l'on s'occupe des systèmes éoliens, on retrouve le même comportement : en fonction de la vitesse du vent, une turbine donnée doit tourner à différentes vitesses pour pouvoir optimiser la quantité d'énergie générée. Ce comportement est montré dans la Fig. I.2.

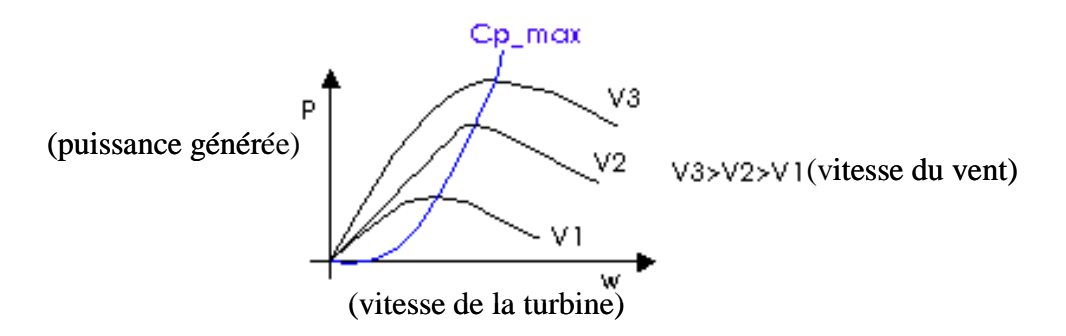

**Fig. I.2 : Exemple éolien : puissance maximale de génération en fonction de la vitesse du vent (V) et de la turbine (w).** 

Face au problème de la source d'énergie variable, deux approches sont possibles (Fig. I.3) : la **Génération à Vitesse Constante** (GVC, cas A), et la **Génération à Vitesse Variable** (GVV, cas B). Dans le premier cas (GVC) une machine génératrice classique est directement connectée au réseau, et donc la plage de vitesse possible reste limitée aux alentours de la vitesse synchrone, qui est constante et imposée par le réseau.

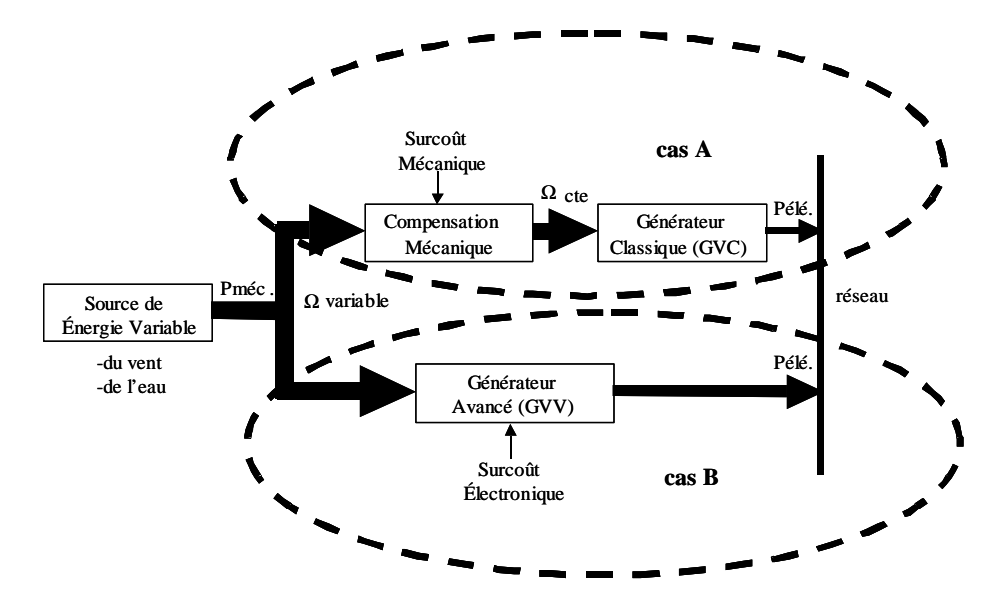

**Fig. I.3 : Systèmes de génération d'énergie électrique à partir de sources d'énergie variable.** 

Pour pouvoir profiter de toute la source d'énergie variable dans le cas de la GVC on doit utiliser un compensateur mécanique qui adapte le rapport de vitesse entre le système physique et l'axe du générateur en fonction de la disponibilité énergétique du moment. Cette compensation ou adaptation est faite « à la base », en éliminant une partie de l'énergie disponible au prix de la diminution du rendement global du système. On peut citer deux types de compensation :

• Compensation active : dans le cas des générateurs éoliens, par exemple, la relation de transformation [vitesse rotor, vitesse des pales]→[couple axe des pales] dépend de l'angle de confrontation des pales avec le vent, en pouvant obtenir une relation optimale en contrôlant le dit angle. Ce type de compensation est aussi présent dans les turbines hydrauliques de type Kaplan [HEM-99].

• Compensation passive : dans le cas de la génération éolienne, grâce à une conception aérodynamique spécifique des profils des pales on peut changer la partie effective de la pale qui travaille en fonction de la vitesse du vent. La zone utile transmet énergie dans un régime proche de l'optimal. Dans le cas hydraulique, l'effet de la variation de la hauteur est diminué si l'on enfonce considérablement en sous-sol le groupe générateur, en diminuant ainsi la variation de hauteur relative. Cette solution demande un ouvrage de génie civil assez important.

Mis à part le rendement énergétique, un système de GVC lié à une source d'énergie variable présenté d'autres problèmes importants :

- Dégradation de la qualité d'énergie électrique : la réponse temporelle du compensateur mécanique n'est pas assez rapide face à variations brusques de la source de énergie (rafales de vent par exemple), ce qui éloigne momentanément le système de la vitesse du rotor optimale. Ces variations de vitesse non souhaitées induisent des perturbations dans la tension générée, en affectant la qualité de l'énergie électrique du nœud de connexion du parc générateur.
- Stress mécanique : à cause de la lenteur de la réponse du compensateur mécanique, le système générateur peut arriver à supporter des efforts mécaniques au-dessus de ses valeurs maximales, avec un risque de dommage du générateur plus grand.

Le développement de l'électronique de puissance (moins coûteuse et plus performante) a permis l'implantation de systèmes de GVV en proposant des solutions qui éliminent ou réduisent les problèmes de la GVC. Le surcoût électronique des systèmes de GVV n'est pas rédhibitoire par rapport à ses avantages au niveau du système mécanique, en terme de maintenance, et de durée de vie. Mieux encore, grâce à l'électronique de puissance la qualité de l'énergie électrique générée est nettement supérieure et les normes de connexion sont aisément respectées.

## **I.2 Evolution des systèmes de génération à vitesse variable vers la double alimentation**

Le système de GVV éolien idéal doit être composé d'un minimum d'éléments capables d'optimiser le transfert de l'énergie présente dans le vent. Idéalement il ne faut qu'une turbine, un axe de transmission, une génératrice électrique tournante et un convertisseur électronique bidirectionnel (Fig. I.4).

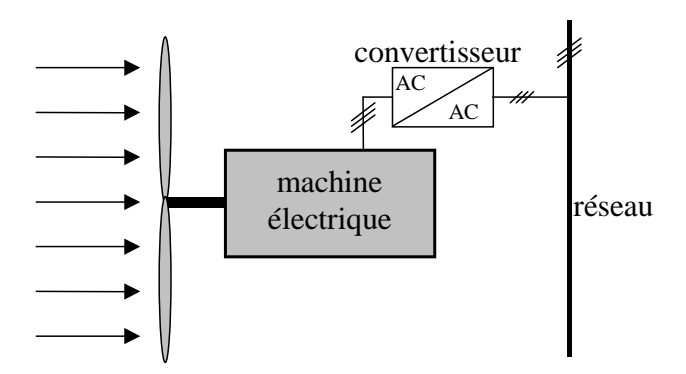

**Fig. I.4 : Générateur éolien à vitesse variable idéal.** 

La vitesse optimale des turbines actuelles se situe aux alentours de quelques dizaines de tours par minute, ce qui oblige à,

• insérer un multiplicateur entre la turbine et la machine électrique (Fig. I.5)

#### ou bien

• concevoir une machine multipolaire adaptée aux vitesses optimales

La première option a été retenue par la plupart (presque tous) des fabricants d'éoliennes et est, actuellement, la seule approche commerciale compétitive sur le marché. L'option de la machine multipolaire est une solution très encombrante et coûteuse, à cause principalement du fait que les aimants permanents représentent le choix technologique optimal pour cette approche. Cette dernière option est une des lignes de recherche de certains fabricants, mais il n'y a pas d'implantation significative.

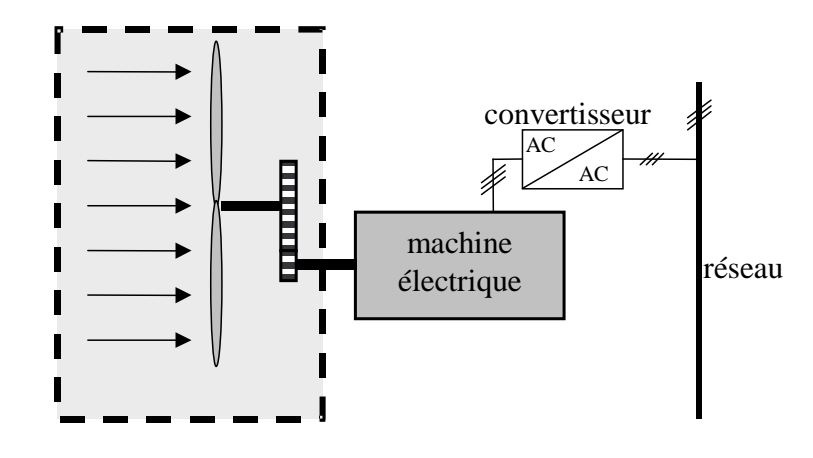

**Fig. I.5 : Générateur éolien à vitesse variable avec multiplicateur pour l'adaptation des magnitudes.** 

En considérant la turbine et le multiplicateur (en ombré dans la Fig. I.5) comme l'ensemble mécanique nécessaire pour fournir à la machine génératrice l'énergie du vent sous la forme des ordres de grandeurs de couple et de vitesse « judicieux », il y a des approches différentes pour réaliser la GVV :

#### *a) Machine asynchrone à cage (MAC):*

En utilisant des techniques de commande vectorielle et un convertisseur bidirectionnel on assure la génération à la fréquence et tension du réseau en présence de n'importe quelle vitesse du rotor. Le problème principal de cette configuration c'est que le dimensionnement du convertisseur doit être de la même puissance que celle de l'alternateur. En même temps la distorsion harmonique générée pour le convertisseur doit être éliminée par un système de filtres de la même puissance. L'avantage de cette technique de conversion réside dans une plage de vitesses de rotor très large [SIM-97].

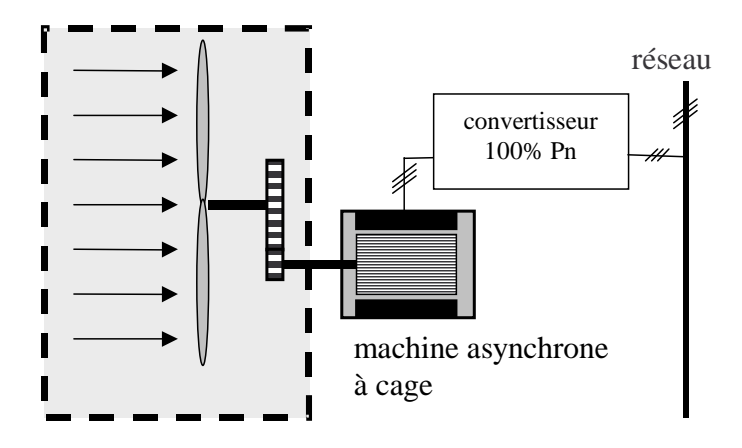

**Fig. I.6 : Première génération des systèmes de GVV : MAC.** 

#### *b) Machine asynchrone à rotor bobiné et bagues (MARB)*

Egalement appelée machine à double alimentation, cette topologie est, actuellement, le meilleur choix des fabricants. Le stator est directement relié au réseau tandis que les grandeurs rotoriques sont commandées par un convertisseur statique (Fig. I.7). La maîtrise de l'état électromagnétique de la machine par le rotor permet de fonctionner à la fréquence et l'amplitude nominales du réseau même si le rotor s'éloigne de la vitesse de synchronisme [ATK-97]. Le dimensionnement du convertisseur est proportionnel au glissement maximal du rotor, autrement dit, il dépend de l'écart maximal entre la vitesse de synchronisme et la vitesse réelle du rotor.

Si, par exemple, on a prévu une plage de variation de vitesse de  $\pm 25\%$  autour du synchronisme, il faudra choisir un convertisseur d'une puissance quatre fois inférieure à la puissance nominale de génération (la plage de vitesses utiles de la GVV se situe dans une plage de 25% à 50% de la vitesse nominale).

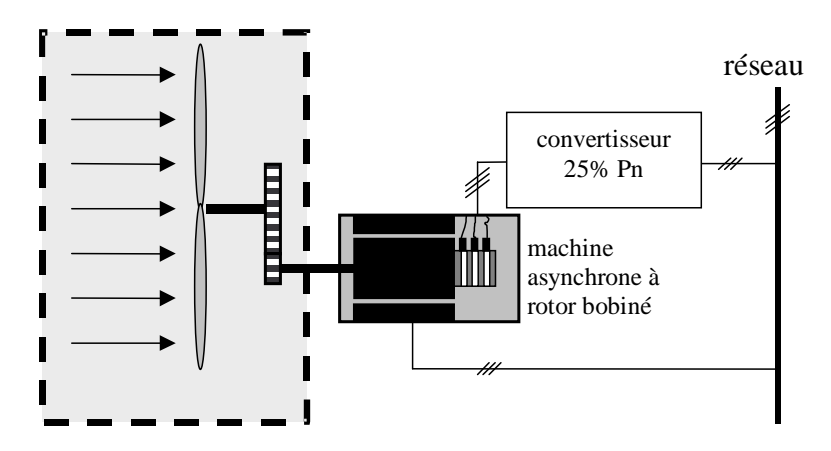

**Fig. I.7 : Deuxième génération des systèmes de GVV. Machine asynchrone à bagues.** 

La diminution de puissance du convertisseur statique permet la minimisation des composants de filtrage et de conversion, l'accroissement de la fiabilité de l'électronique, la diminution du coût de l'ensemble et l'amélioration de la qualité d'onde générée (grâce à la diminution de l'amplitude des courants commutés par le convertisseur et l'augmentation de la fréquence de hachage).

Par contre, l'adoption d'un rotor bobiné limite la capacité de surcharge et introduit des modes d'oscillation supplémentaires par rapport au rotor à cage, plus rigide dans sa construction. Pour une puissance nominale donnée, la machine à rotor bobiné sera plus encombrante et plus lourde que l'équivalent à cage. Pour finir, la présence des balais oblige à des interventions de maintenance fréquentes.

## **I.3 Machine à double alimentation de stator avec rotor à cage : « Brushless Doubly-Fed Machine » (BDFM)**

Cette configuration de machine essai d'allier les avantages de la MAC et de la MARB. Elle est constituée par un rotor à cage et par deux bobinages triphasés indépendants dans le stator. Un des bobinages du stator, appelé Bobinage de Puissance (BP), est directement relié au réseau, tandis que l'autre, appelé Bobinage de Commande (BC), est alimenté par un convertisseur bidirectionnel (Fig. I.8). La maîtrise de l'état électromagnétique de la machine est assurée par le bobinage de commande, ce qui permet de générer dans le bobinage de puissance une tension à la fréquence et amplitude nominales du réseau même si le rotor s'éloigne de la vitesse synchronique.

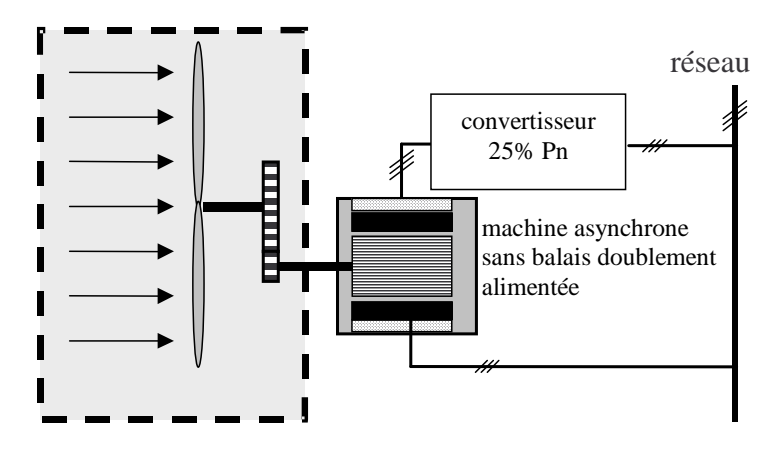

**Fig. I.8 : Génération future de systèmes de GVV. Machine Brushless à double alimentation dans le stator.** 

Les avantages potentiels de cette structure sont :

- Dimensionnement du convertisseur à une puissance plus petite que la puissance nominale de génération (avantage équivalent à celui de la MARB).
- Machine robuste avec une capacité de surcharge grande et une facilité d'installation dans des environnements hostiles (avantage équivalent à celui de la MAC).
- Coûts d'installation et de maintenance réduits par rapport à la topologie MARB.
- Élimination des oscillations produites par le rotor bobiné.

Il n'y a pas de réalisation industrielle de cette topologie, et la recherche, dans laquelle cette thèse s'inscrit, est dans un stage très initiale.

Une autre topologie possible pour la double alimentation sans balais est la machine à rotor réluctant, nommée « Brushless Doubly-Fed Reluctance Machine » (BDFRM). Ce type de machine présenterait, à priori, des qualités potentielles équivalentes à ceux de la BDFM.

#### **I.4 Comparative des topologies et choix de la BDFM**

Le tableau suivant synthétise les caractéristiques principales de chaque structure de conversion :

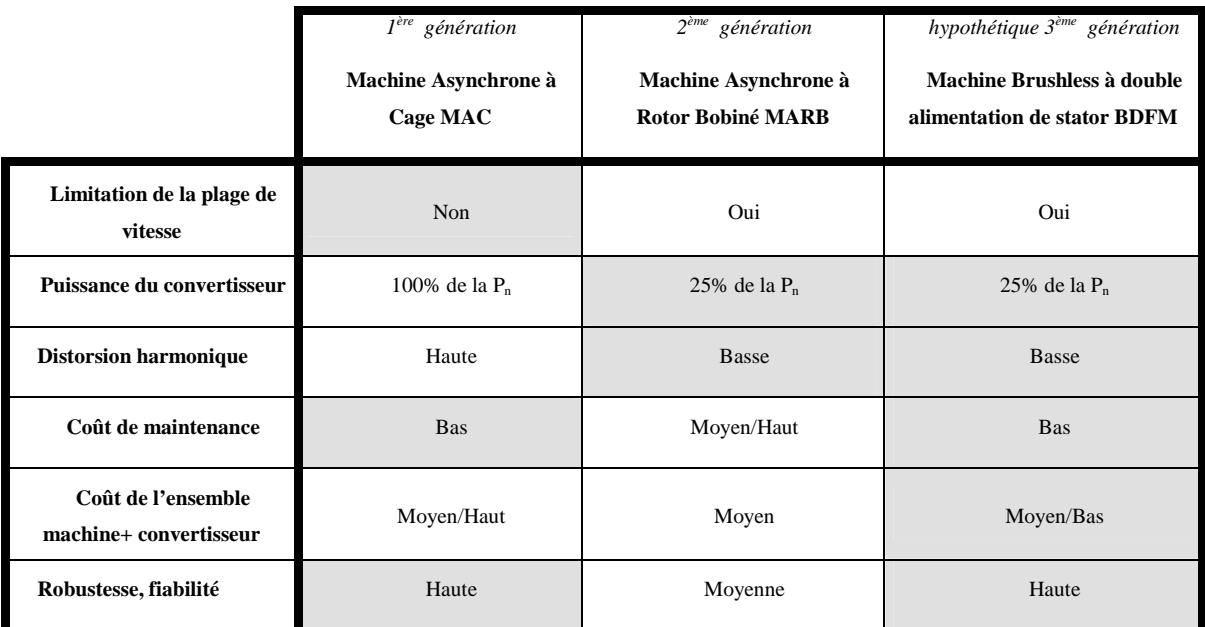

**Tableau I.1 : Comparaison des techniques différents de GVV.** 

Vu les avantages de la BDFM, cette dernière machine est appelée à constituer la  $3<sup>eme</sup>$ génération d'éoliennes. En attendant l'industrie est en train d'évoluer de la GVC classique vers la GVV basée sur une structure MARB. Aujourd'hui il existe une grande quantité de parcs éoliens basés sur la GVV utilisant des structures MARB. Le choix de ces machines par les industrielles est une question de coût et de fiabilité. En effet, ces machines électriques ont été amplement utilisées dans les applications diverses pendant longtemps, donc leur disponibilité est haute, ce qui permet de réutiliser les modèles, les techniques de commande et les dispositifs auxiliaires déjà industrialisés.

En ce qui concerne l'industrie hydraulique l'intérêt est clair : les turbines hydrauliques produisent des puissances de l'ordre de centaines de MVA, tandis que la puissance du convertisseur statique nécessaire dans uns système de GVV doublement alimenté est de l'ordre de dizaines de MVA. Le marché possible est double [HEM-99]. D'un coté on trouve le marché asiatique et sud-américain relatif à la construction d'installations hydroélectriques nouvelles, de l'autre coté, on a le marché nord-américain et européen provenant de la fin de vie utile des vielles installations. Les rares installations hydrauliques de GVV implantées pour le moment sont basées sur la structure MARB, en profitant du savoir faire acquis dans le domaine éolien.

Le contexte éolien et hydraulique décrit auparavant montre les possibilités d'une machine BDFM capable de fournir une puissance donnée avec un encombrement égal ou inférieur à celui d'une MARB équivalent. Cette situation a motivé l'Université de Mondragón et le Laboratoire d'Electrotechnique de Grenoble pour la recherche des structures BDFM et des commandes associées adéquates pour la conception de la GVV du futur. Cette thèse a constitué la première étape dans le plan de recherche globale.

#### **I.5 Bref survol des structures à double alimentation**

La structure en cascade (Fig. I.9) peut être considérée comme la première réalisation pratique d'une machine tournante sans balais doublement alimentée [HOP-01]. Grâce à l'ensemble convertisseur/machine-B on peut maîtriser le courant du rotor A, et ainsi, on peut fonctionner à fréquence et amplitude constante même si la vitesse du rotor est loin du synchronisme. La puissance à travers l'ensemble convertisseur/machine-B est proportionnelle au glissement du rotor A.

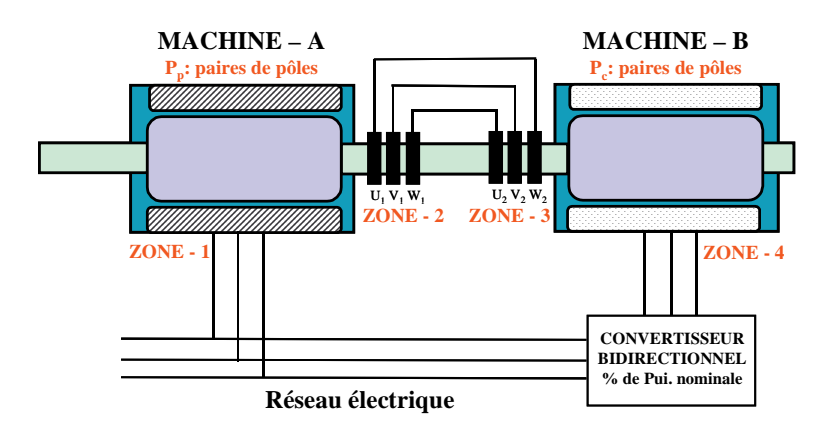

**Fig. I.9 : Principe de fonctionnement de deux machines asynchrones en cascade [HOP-01].** 

En partant du concept initial, on peut essayer d'optimiser des aspects telles que l'encombrement, la robustesse, etc. Les deux stators peuvent être inclus dans la même carcasse et le rotor peut adopter une structure à cage (Fig. I.10) [HOP-01].

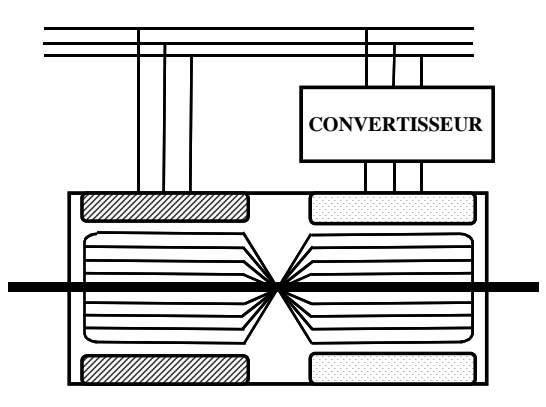

**Fig. I.10 : Machine en cascade avec une carcasse unique et un rotor à cage d'écureuil.** 

La modélisation et commande de cette machine ne présente pas de problèmes spéciales : il y a deux machines indépendantes couplées au niveau des courants du rotor. On peut continuer avec l'optimisation si l'on intègre les deux bobinages des deux stators dans le même circuit magnétique (Fig. I.11).

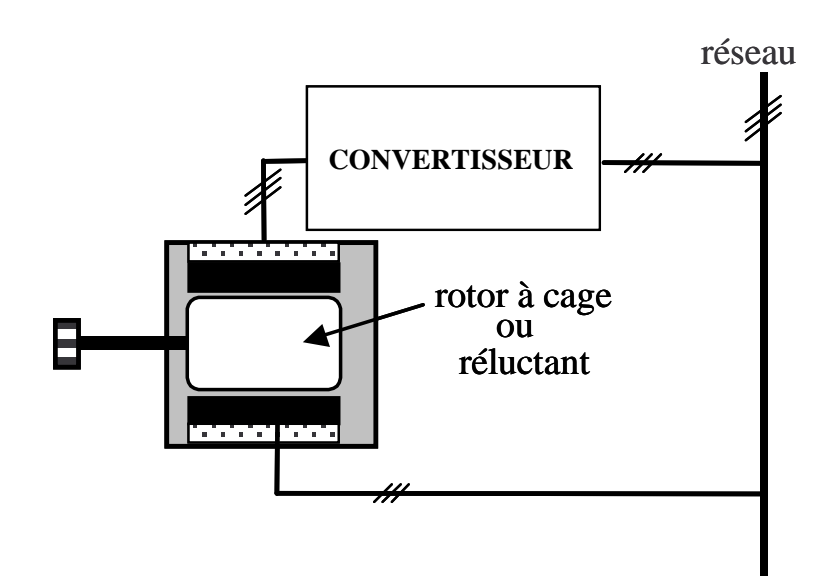

**Fig. I.11 : Machine à double alimentation de stator avec rotor à cage ou réluctant.** 

Pour pouvoir maintenir le principe de fonctionnement de la structure en cascade, il faut respecter certains conditions:

- Il faut éviter, dans la mesure du possible, le couplage électromagnétique directe (à travers du noyau magnétique du stator unique) entre les deux bobinages du stator.
- Il faut maximiser le couplage électromagnétique entre le rotor et chacun des bobinages du stator.

Si ces conditions sont accomplies, le principe de fonctionnement en cascade est assuré. Il existent deux options pour le rotor : un rotor à cage ou un rotor réluctant. Ces deux types de rotor définissent les deux nouveaux types de machines électriques à double alimentation : la BDFM et la BDFRM.

#### **I.6 Etat de l'art de la BDFM**

La BDFM fut proposé par **René Spée** (et autres) de la **Oregon State University** (USA). A partir des premiers résultats de leur recherche ils ont réalisé un brevet sur la conception de la machine et du modèle en régime permanent [LAU-91], [LAU-89]. Pendant la décade des 90 ils ont publié des études diverses en comprenant la conception, la modélisation [LI-91] et la commande [ZHO-97] de la machine.

La BDFRM a été premièrement développée dans la **Ohio State University** (USA) sous la direction de **Longya Xu** [LIA-90], [XU-98]. R.E Betz de l'Université de Newcastle (Australie) (http://www.ee.newcastle.edu.au/users/staff/reb) et son collègue M.G. Jovanovic de l'Université de Northumbria (U.K.) ont poursuivi l'étude de la BDFRM par la voie de l'optimisation de la commande [BET-00]. A travers d'un premier analyse bibliographique on a pu comparer les avantages ou désavantages de cette machine par rapport à la BDFM [XU-97] :

#### *Avantages de la machine réluctante à double alimentation*

- 1. Modèle et commande de la machine plus simple (moins de variables d'état).
- 2. Rendement plus élevé dû à l'inexistence des pertes cuivre dans la machine. Il n'y a pas de courants au rotor.

#### *Désavantages de la machine réluctante à double alimentation*

- 1. Le taux d'harmoniques excessif fait que :
	- La machine présente des non-linéarités plus importantes.
	- Le courant généré a une distorsion harmonique plus élevée.
- 2. Les expériences pratiques des machines réluctantes sont mineures comparées à celles des machines asynchrones.
- 3. Il manque pour démontrer le rendement volumétrique pour la production de couple de la machine, par rapport aux machines de rotor à cage ou à aimants.

L'avantage d'un modèle plus simple n'est pas une caractéristique décisive de sélection en faveur de la BDFRM. Il faut considérer que la capacité actuelle de calcul des processeurs de signaux (DSP) permet d'implanter des algorithmes de commande complexes en temps réel.

Bien que **R.E. Betz** et **M.G. Jovanovic** affirment que la BDFRM est préférable pour son hypothétique meilleur rendement, nous considérons qu'il existe quelques doutes par rapport aux limitations de cette machine dues à la saturation du circuit magnétique. A notre avis la

convenance d'un type de machine par rapport à l'autre pour une utilisation donnée n'est pas claire aujourd'hui. Nous considérons que c'est uniquement à travers d'une connaissance plus exhaustive des deux machines qu'on pourra discerner laquelle des deux types c'est plus adéquat pour l'application désirée.

Le choix de la BDFM a été retenu comme sujet principal de cette thèse.

#### I.6.1 **Principes de fonctionnement. Modélisation en régime permanent**

Le travail de **S. Williamson** [WIL-97.a] détermine d'une forme mathématiquement rigoureuse le principe de fonctionnement de la BDFM. Il obtient un modèle en régime permanent de la BDFM basé sur la configuration physique réelle de la machine, en décrivant les valeurs analytiques idéales des différentes inductances. Ce travail est basé sur la décomposition en séries de Fourier des distributions des conducteurs différentes le long de l'entrefer de la machine, méthode d'analyse précédemment appliquée par les mêmes auteurs à la machine asynchrone [WIL-80], [WIL-83.a] et [WIL-83.b]. A travers le concept d'harmonique spatial on obtient des descriptions analytiques des configurations des conducteurs du stator et du rotor qui permettent d'augmenter ou de diminuer les différents couplages magnétiques en jeu.

#### I.6.2 **Modèle dynamique de la BDFM**

Le seul modèle vectoriel présent dans la littérature [LI-91] n'a pas été développé à partir d'une description précise de la BDFM mais par une extension du modèle standard utilisé sur les machines à cage.

Dans [MUÑ-99] on peut trouver une méthodologie d'obtention du modèle vectoriel d'une machine asynchrone à cage basé sur une notation en vecteurs spatiaux complexes en prenant en compte la distribution réelle des enroulements du stator et des barres de la cage d'écureuil. En utilisant ce travail, les mêmes auteurs présentent le modèle dynamique d'une machine à double bobinage au stator utilisé pour une application autre que la GVV [MUÑ-00]. Il suffit de reconsidérer les conditions de couplage magnétique pour pouvoir utiliser la même démarche dans l'analyse de la BDFM. Cette analyse constitue une partie du travail réalisé au long de la présente thèse.

#### I.6.3 **Conception de la BDFM**

Il n'y a que six prototypes de BDFM qui ont été réalisés et décrits dans les publications à ce jour. Le but principal des prototypes étant de montrer la faisabilité du concept et d'avancer dans la recherche des structures de modélisation et de commande appropriées, il n'y a pas beaucoup d'information à propos des résultats de leurs différentes stratégies de conception.

Le travail de S. Williamson dans [WIL-97.a] est utile pour sélectionner le nombre de pôles de chaque bobine de stator et la structure du rotor. [ROC-90] analyse les harmoniques spatiaux des bobinages du stator, [WIE-95] observe l'influence de l'utilisation des spires concentriques au rotor sur la forme du flux magnétique et [BOG-94] analyse une série de combinaisons de paires de pôles pour le stator.

En plus des considérations basiques pour assurer le fonctionnement de la BDFM, ils existent d'autres aspects qui améliorent le comportement général de la machine. [ALA-94] étudie la condition à accomplir par les nombres de pôles des deux bobinages de stator pour éviter l'influence magnétique non équilibrée entre le stator et le rotor. [SPE-94] compare les performances d'un prototype de BDFM par rapport à la machine asynchrone. [WAL-90.a] analyse les configurations différentes pour la cage et [BOC-97] traite des aspects technologiques pour fabriquer le rotor. Finalement, [LIA-96] développe des considérations sur la viabilité de fabriquer en série et commercialiser la BDFM.

#### I.6.4 **Commande de la BDFM**

Dans [BRA-96] la commande directe de couple (DTC) de la BDFM est proposée. A cause de la vitesse de calcul exigée, les résultats expérimentaux n'ont pas pu être obtenus et les auteurs ont basculé vers l'orientation du flux de rotor. Après des travaux successifs d'approximation, ils ont obtenu les premiers résultats expérimentaux satisfaisants [ZHO-97]. Le modèle utilisé est basé sur deux référentiels vectoriels différents et des relations trigonométriques non linéaires. Cette structure, loin des modèles habituels pour la commande vectorielle, ne permet pas une implantation « naturelle » des techniques de commande vectorielle avancées (adaptatives, sans capteurs, etc… ). C'est pour cela qu'un des objectifs de cette thèse est d'obtenir un modèle vectoriel de la machine lié à un système de référence unique.

#### I.6.5 **Des applications pratiques**

Les entraînements à vitesse ajustable (AJD) constituent un premier champ d'application exploré en [WAL-90.b]. Comme exemple d'application concrète [WAL-94] analyse, à travers un prototype d'essais à puissance basse, les avantages de l'utilisation de la BDFM pour l'entraînement d'une pompe dans une station d'épuration d'eaux.

Dans le champ de la génération électrique à vitesse variable, l'application de référence est la génération éolienne. [BRU-94] et [BHO-98] montrent les résultats d'un analyse expérimentale de la viabilité de la BDFM dans des systèmes de génération éoliennes.

#### **I.7 Objectifs de la thèse**

La Fig. I.12 montre de forme schématique la structure générique d'un système éolien de GVV.

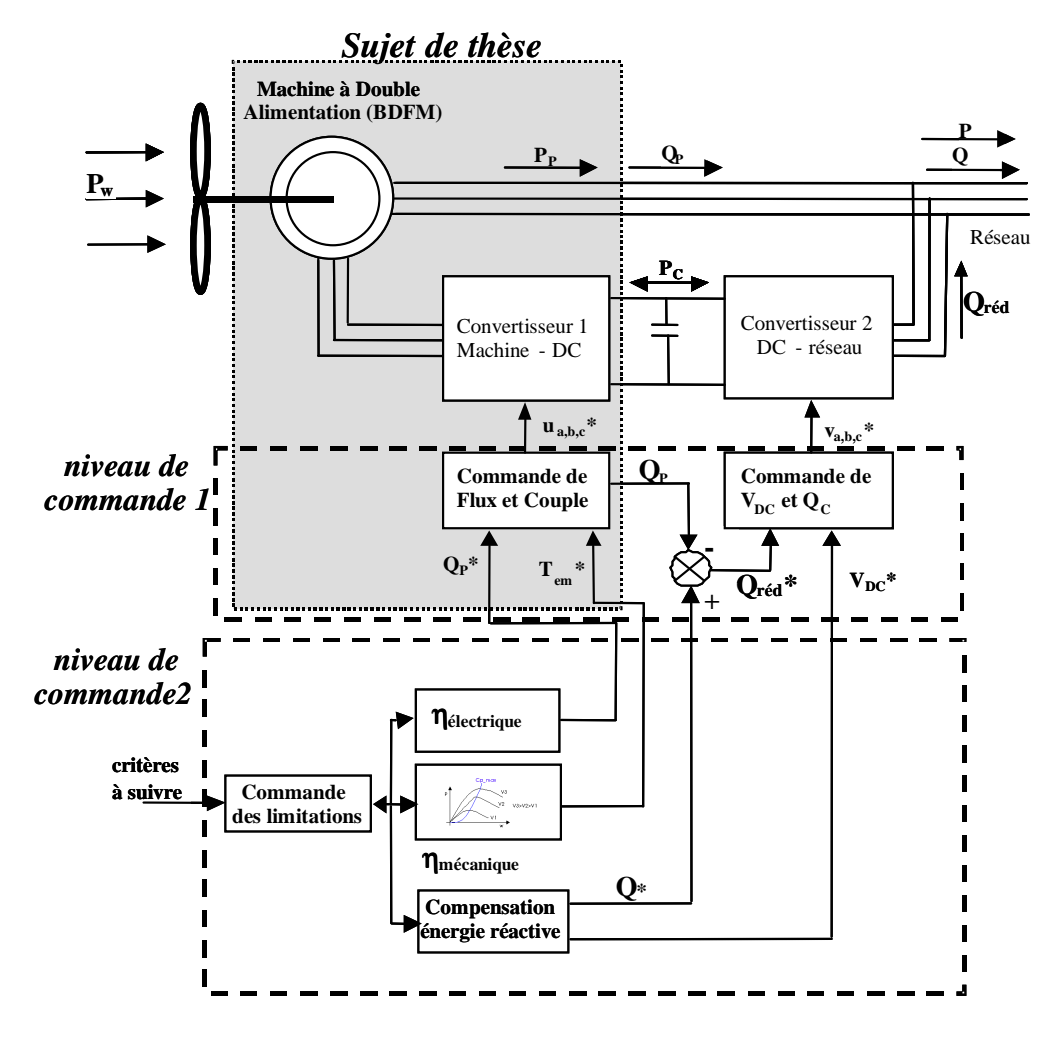

**Fig. I.12 : Schéma global d'un système de génération éolienne à vitesse variable.** 

Deux niveaux de commande sont mis en évidence :

- Niveau de commande 1 : ce niveau se charge de commander le couple de la turbine et le niveau de tension nécessaire dans le bus DC et le transfert de puissance dans le réseau. Grâce à des degrés de liberté supplémentaires, il est aussi capable de fournir ou absorber de l'énergie réactive désirée.
- Niveau de commande 2 : Il tient en compte les particularités de la turbine, du vent et du réseau électrique pour définir les consignes de commande optimaux nécessaires pour le niveau 1.

#### **I. Introduction 17**

L'objectif principal de la thèse est la conception d'une commande vectorielle de flux et couple avancée pour la BDFM. Le cadre de travail pour la thèse est signalé en ombré dans la Fig. I.12, et il comprend les objectifs particuliers suivants :

- Synthèse et validation de la commande vectorielle
	- o Modélisation dynamique de la BDFM : nécessaire pour la synthèse de la commande
	- o Conception et fabrication d'une BDFM : nécessaire pour la validation expérimentale, car naturellement, il n'y a pas de produit commercial.
		- **Modélisation en régime permanent orientée vers la conception.**
	- o Développement et implémentation des algorithmes de la commande vectorielle pour des machines de type BDFM.
- Étude des performances du prototype expérimentale
	- o Identifier les limitations des grandeurs de la machine.
	- o Quantifier/caractériser les comportements non linéaires.

## **Chapitre II**

# **Méthodologie de modélisation des interactions électromagnétiques dans une machine à induction**

## **II METHODOLOGIE DE MODELISATION DES INTERACTIONS ELECTROMAGNETIQUES DANS UNE MACHINE A INDUCTION**

#### **II.1 Introduction**

Une démarche d'étude des machines électriques est basée sur la modélisation analytique qui donne les valeurs des tensions et du couple en fonction des courants de la machine. Le fonctionnement de la machine électrique est déterminé par les couplages électromagnétiques des enroulements situés au stator et/ou au rotor. Chaque couplage électromagnétique peut être caractérisé par une inductance. De cette manière, on peut définir des impédances globales stator/stator, rotor/stator... Si l'on adopte quelques considérations simplificatrices pour la structure ferromagnétique de la machine on obtient des valeurs des inductances quasi-linéaires, ce qui donne des modèles simples à traiter qui permettent de caractériser aisément le comportement général du système.

Classiquement on part d'une version simplifiée de la machine réelle à étudier. Par exemple, dans les machines asynchrones à cage on considère que la cage du rotor est équivalente à un enroulement triphasé. S. Williamson et all [WIL-80], [WIL-83.a] et [WIL-83.b], calculent les interactions électromagnétiques dans une machine asynchrone à cage générique en tenant compte des configurations physiques réelles des bobinages. Grâce à la représentation en séries de Fourier des distributions spatiales des conducteurs on peut développer des expressions génériques pour les impédances. Le traitement des distributions comme une série d'harmoniques est particulièrement utile pour la modélisation de machines qui ont un fonctionnement basé sur des bobinages à nombres de pôles différents, comme c'est le cas de la Brushless Doubly-Fed Machine (BDFM) [WIL-97.a], [WIL-97.b].

Ce chapitre a pour objectif de définir et d'exprimer clairement la méthodologie proposée par S. Williamson pour le calcul des interactions électromagnétiques dans les machines électriques. Cette méthodologie est présentée dans une application didactique volontairement démonstrative : une machine asynchrone monophasée à cage. Une deuxième application à la machine asynchrone triphasée à cage est également exposée en **Annexe A1**. A partir de cette méthodologie, une modélisation de la BDFM rigoureuse et rapide pourra être développée.

#### **II.2 Méthode de représentation par séries de Fourier**

En utilisant une représentation en forme de séries d'harmoniques pour les distributions des bobinages du stator et du rotor, on calculera la densité de flux de l'entrefer produite par les courants d'excitation différents.

Cette méthode nous permet de déterminer d'une forme générale les impédances de couplage entre les bobinages différents à partir des grandeurs géométriques de la machine.

#### *Hypothèses:*

• On suppose que le stator et le rotor sont formés par une paire de cylindres lisses concentriques avec perméabilité infinie.

• On néglige les effets de la largeur du conducteur autant dans le rotor que dans le stator.

• On suppose l'entrefer assez petit pour considérer que le champ de l'entrefer est parfaitement radial.

Ces hypothèses sont classiques dans l'analyse des machines électriques.

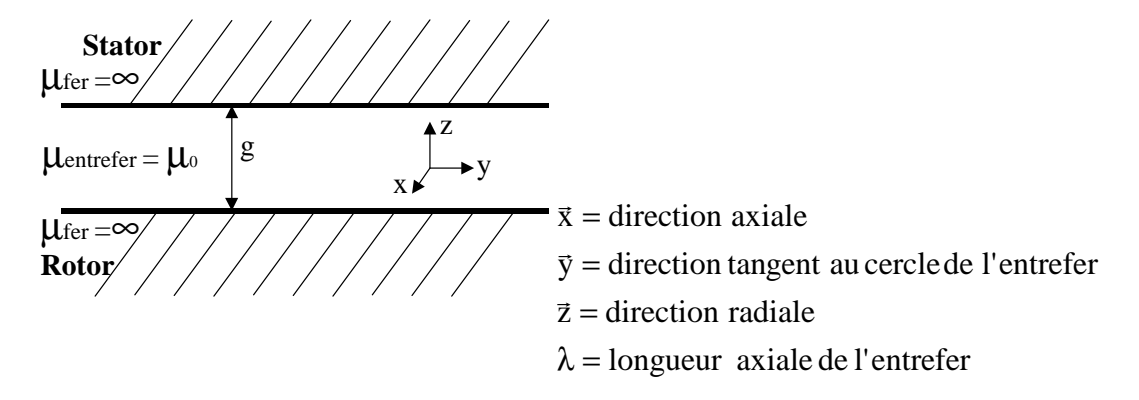

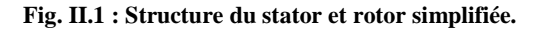

Le point basique de l'analyse à développer c'est l'utilisation des inductances qui lient la Force Electro-Motrice (**FEM**) induite dans quelconque circuit de la machine avec le courant qui circule dans quelque autre circuit.

La période spatiale fondamentale correspond au périmètre de l'entrefer, et cette longueur linéaire correspond à une valeur angulaire de  $2π$  radians. Pour travailler avec une notation plus simple et compacte on considère préférable d'utiliser la grandeur angulaire θ au lieu de la grandeur linéaire **y**. La relation entre les deux dernières variables est constante et égale à:

$$
y = r \theta \tag{II.1}
$$

où r est le rayon moyen de l'entrefer.

Ainsi on peut exprimer toutes les relations en fonction de **y** ou de θ indistinctement.

$$
X(\theta) = X(y/r) \tag{II.2}
$$

Une variable exprimée en séries de Fourier de forme complexe prend la forme suivante:

$$
X(\theta) = \sum_{k=-\infty}^{\infty} \overline{X}_k e^{-jk\theta}
$$
  
On:  

$$
\overline{X}_k = \frac{1}{2\pi} \int_{0}^{2\pi} X(\theta) e^{jk\theta} d\theta \qquad k = 0, \pm 1, \pm 2, \pm 3...
$$
 (II.3)

#### **II.3 Nomenclature et définitions**

La modélisation à réaliser peut analyser les interactions entre plusieurs niveaux d'harmoniques différents, de plusieurs variables physiques et de plusieurs éléments dans la machine. C'est pour cela que l'on a jugé nécessaire d'établir une nomenclature de description des grandeurs selon la structure suivante :

$$
\mathbf{X}_n^m
$$

- **n :** repère de localisation de la grandeur X (bobine **n**, par exemple)
- **m :** localisation de la cause qui génère la grandeur X mesurée en **n**

Si *n=m* la mesure se réalise au même endroit que la cause (la même bobine, par exemple).

Il est également utile de rappeler les définitions qui vont être utilisées au long de ce chapitre :

#### • *Force MagnétoMotrice (FMM) dans l'entrefer (A) :*

La **FMM** dépend de la structure physique des bobines et du courant qui les parcourt.

$$
FMM(\theta, t) = F(\theta)i(t)
$$
 (II.4)

**F(**θ**)** est la distribution spatiale de la **FMM** pour un courant constant unitaire. Pour chaque structure spécifique du bobinage, on peut exprimer la fonction **F(**θ**)** en forme de séries de Fourier :
$$
F(\theta) = \sum_{k=-\infty}^{\infty} \overline{F}_k e^{-jk\theta}
$$
 (II.5)

#### • *Champ magnétique de l'entrefer (A/m) :*

Le champ magnétique de l'entrefer  $H_z$  produit par le bobinage précédent est :

$$
H_z(\theta, t) = \frac{FMM(\theta, t)}{g}
$$
 (II.6)

#### • *Densité surfacique de flux dans l'entrefer (T) :*

Comme  $H_z = b_z/\mu_0$ , on peut déterminer la densité de flux de l'entrefer à partir de (II.6):

$$
b_z(\theta, t) = \frac{\mu_0}{g} FMM(\theta, t)
$$
 (II.7)

#### • *Densité de courant le long de l'entrefer (A/m) :*

La variation de la **FMM** au long de l'entrefer donne la distribution de la densité de courant.

$$
j_{x}(\theta, t) = \frac{\partial \text{FMM}}{\partial y} = \frac{1}{r} \frac{\partial \text{F}(\theta)}{\partial \theta} i(t) = c(\theta) i(t)
$$
 (II.8)

Où  $c(\theta)$  est la distribution des conducteurs. Elle tient compte du nombre et direction des conducteurs à chaque position sur le stator.

La Fig. II.2 montre la distribution des conducteurs pour une bobine diamétrale de N tours. On a supposé que les conducteurs sont uniformément distribués au long des encoches rectangulaires. Ainsi, si l'encoche a une largeur δ, dans chaque point **y** de cette encoche la densité de conducteurs est égale à **N/**δ. En intégrant **c(y)** on obtient **F(y)**.

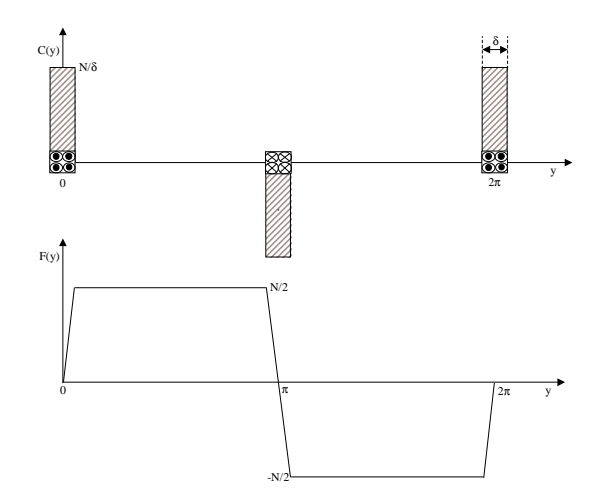

**Fig. II.2 : c(y) et F(y) d'une bobine diamétrale.** 

L'effet de la largeur de l'encoche peut être négligé pour le calcul approximatif de **F(y)** (on prend, par exemple, une forme rectangulaire pour **F(y)**).

A partir de (II.5) **c(**θ**)** devient, sous forme de séries d'harmoniques,

$$
c(\theta) = \frac{1}{r} \frac{\partial F(\theta)}{\partial \theta} = \sum_{k=-\infty}^{\infty} -j\frac{k}{r} \overline{F}_k e^{-jk\theta}
$$
  

$$
c(\theta) = \sum_{k=-\infty}^{\infty} \overline{C}_k e^{-jk\theta}, \quad \overline{C}_k = -j\frac{k}{r} \overline{F}_k
$$
 (II.9)

A partir de (II.7) et (II.8) on peut aussi exprimer la densité du flux de l'entrefer en fonction de **jx(**θ**,t)** :

$$
\frac{\partial b_z(y,t)}{\partial y} = \frac{\mu_0}{g} \frac{\partial FMM}{\partial y}
$$
  

$$
\frac{\partial b_z(\theta,t)}{\partial \theta} = \frac{\mu_0 r}{g} j_x(\theta,t)
$$
 (II.10)

## **II.4 Couplage magnétique entre deux bobinages**

Le courant d'un bobinage quelconque **m** crée un champ magnétique dans l'entrefer qui traverse un autre bobinage **n** et génère une tension induite dans ce dernier. L'influence électromagnétique de **m** sur **n** peut être représentée comme une impédance entre les grandeurs électriques correspondantes. Une méthode pour le calcul de cette impédance est la suivante (Tableau II.1),

| <i>Procédure de Calcul</i>                                                                                   |
|----------------------------------------------------------------------------------------------------|
| 1. Définition de $c_m(\theta)$ :                                                                             |
| 2. Calcul de $j_{xm}(\theta,t) = c_m(\theta) i_m(t)$                                                         |
| 3. Calcul de $b_{zm}(\theta,t)$ :                                                                            |
| $\frac{\partial b_{zm}(\theta, t)}{\partial \theta} = \frac{\mu_0 r}{g} j_{xm}(\theta, t)$<br>$\overline{g}$ |
| 4. Calcul de $e_{xm}(\theta,t)$ :                                                                            |
| $\frac{\partial e_{xm}(\theta,t)}{\partial \theta} = -r \frac{\partial b_{zm}(\theta,t)}{\partial t}$        |
|                                                                                                    |
| 5. Calcul de la tension dans n:                                                                              |
| $u_n^m(t) = r \int_{x_0}^{\lambda} \int_{\theta}^{2\pi} e_{x_m}(\theta, t) c_n(\theta) d\theta dx$           |
| 6. Calcul de l'impédance dans n:                                                                             |
| $\overline{Z}_n^m = \frac{U_n^m}{\overline{I}}$                                                              |

**Tableau II.1: Procédure pour le calcul des couplages électromagnétiques.** 

L'entrefer est considéré constant. Dans le cas de machines à pôles saillants ou avec l'axe du rotor asymétrique il faudrait exprimer la largeur de l'entrefer en fonction de la position du rotor.

## **II.5 Analyse pour une machine générique à cage**

On va calculer les équations nécessaires pour la détermination des inductances d'une machine à cage avec une distribution quelconque des bobinages du stator [W<sub>IL-83.a]</sub> :

• le stator a **N** bobinages :

*Bobinage :* jeu de bobines distinctes connectées en série.

• la cage du rotor est symétrique.

On suppose que le courant d'entrée de la machine est complètement sinusoïdal avec la même fréquence que la tension d'alimentation.

$$
i_{m} = \Re e \left\{ \bar{I}_{m} e^{jwt} \right\}
$$
 (II.11)

La procédure de calcul développée sera appliquée sur un exemple constitué par un *bobinage monophasé au stator et un rotor à cage standard de 24 barres. Pour augmenter l'influence des harmoniques spatiaux on a choisi une machine non optimisée : le bobinage du stator n'est composé que par deux bobines diamétrales. La machine résultante a un objectif*  *purement didactique, sans aucun sens pratique. Les valeurs des paramètres physiques de l'exemple sont :* 

λ*=194mm, r=90mm, g=0.6mm, Ns=23, Nr=24.* 

*Rs=0.532*Ω*, L*σ*<sup>s</sup>=4mH, Rb=356*µΩ*, Lb=0.592*µ*H, Re=5.5*µΩ*, Le=10.2nH* 

*La Fig. II.3 montre le schéma d'enroulement pour le bobinage du stator et la structure de rotor à cage avec 24 barres. On a pris l'origine de référence du stator au centre de la bobine à gauche, où l'harmonique fondamental de F(*θ*) atteint sa valeur maximale.* 

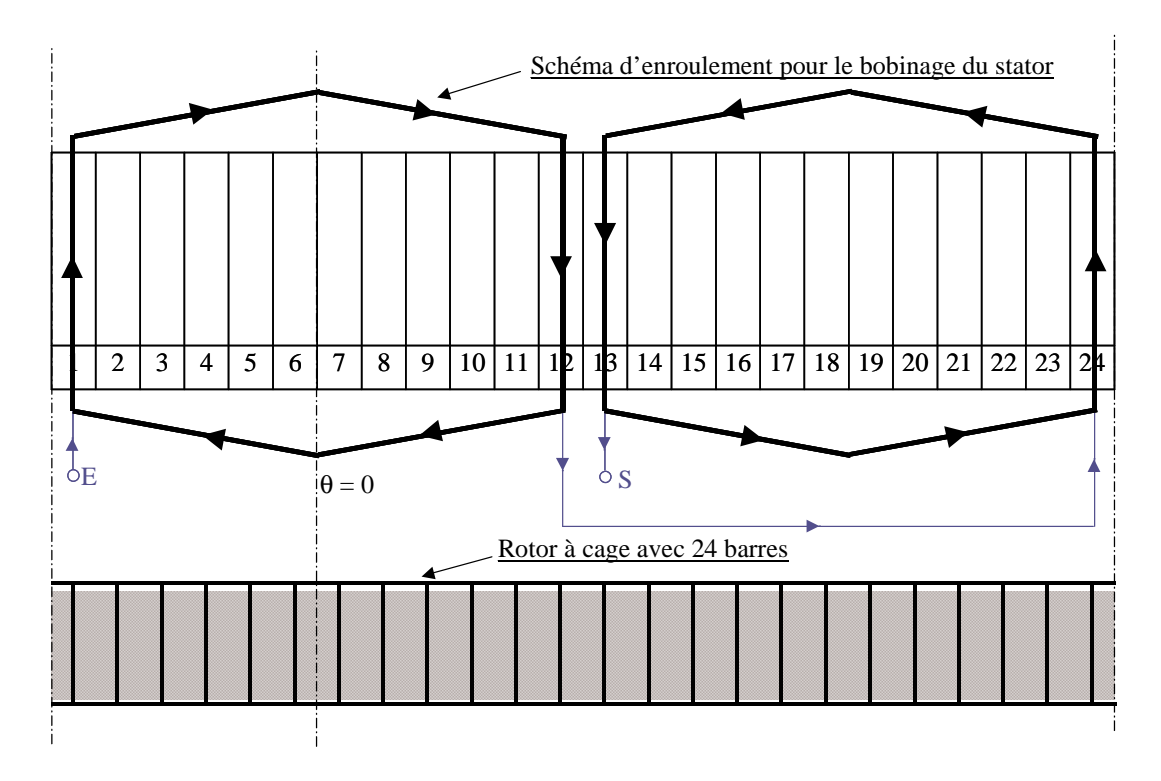

**Fig. II.3 : Schéma d'enroulement pour le bobinage du stator et structure du rotor à cage.** 

#### II.5.1 **Calcul des paramètres électriques**

#### *II.5.1.1 Impédances de couplage stator/stator*

L'impédance de couplage stator/stator représente la tension induite dans le stator due au courant propre du stator : Couplage stator/stator  $\Rightarrow$   $Z_s^s = V_s/I_s$ .

On évalue l'impédance de couplage du bobinage **m** en calculant la **FEM** induite dans les autres bobinages de la machine quand ces bobinages sont en circuit ouvert et que seul le bobinage **m** est alimenté.

On peut exprimer la distribution du bobinage **m** sous forme d'une série d'harmoniques :

$$
c_m(\theta) = \sum_{k=-\infty}^{\infty} \overline{C}_{mk} e^{-jk\theta}
$$
 (II.12)

Pour un bobinage physique réel quelconque :

 $c_m(θ)$  est une grandeur réelle.

$$
\bullet \quad \overline{C}_{m0} = 0
$$

•  $C_{mk} = C_{m,-k}$ ∗  $=$  C<sub>m,-k</sub> puisque c<sub>m</sub>( $\theta$ ) est réel.

*Dans notre exemple, on peut représenter le vecteur de la distribution du bobinage comme :* 

$$
\overline{C}_{mk} = \frac{N}{\delta} \frac{1}{k \pi} \sin \left( \frac{k \alpha_c}{2} \right) \left( e^{jk \theta_0} - e^{jk(\theta_0 + \pi)} \right), \quad \alpha_c = \delta / r \tag{II.13}
$$

<sup>θ</sup>*0 est la position de la première encoche de la bobine.* 

La densité angulaire de courant axiale produit par l'excitation d'un bobinage **m** est :

$$
j_{m}(\theta, t) = c_{m}(\theta) i_{m}(t) = \left\{ \sum_{k=-\infty}^{\infty} \overline{C}_{mk} e^{-jk\theta} \right\} \Re e \left\{ \overline{I}_{m} e^{jwt} \right\}
$$
 (II.14)

Comme **cm(**θ**)** est réel, on peut inclure le premier terme de (II.14) dans l'opérateur réel :

$$
a\Re e\{b + jc\} = ab \quad et \quad \Re e\{a(b + jc)\} = \Re e\{(ab + jac)\} = ab
$$

$$
j_{m}(\theta, t) = \Re e \left\{ \sum_{k=-\infty}^{\infty} \overline{I}_{m} \overline{C}_{mk} e^{j(wt - k\theta)} \right\} = \Re e \left\{ \sum_{k=-\infty}^{\infty} \overline{J}_{mk} e^{j(wt - k\theta)} \right\}
$$
(II.15)

$$
\overline{\mathbf{J}}_{mk} = \overline{\mathbf{I}}_{m} \overline{\mathbf{C}}_{mk}
$$
 (II.16)

L'équation (II.15) décrit une série d'ondes tournantes de **FMM**.  $\bar{J}_{mk}$  est la valeur de l'harmonique **k** de la densité de courant mesurée dans un point quelconque de la surface d'entrefer du stator. On obtient le champ de l'entrefer produit par le bobinage **m** en appliquant le Théorème d'Ampère :

$$
\frac{\partial \mathbf{b}^{\mathbf{m}}}{\partial \theta} = \frac{\mu_0 \mathbf{r}}{g} \mathbf{j}_{\mathbf{m}}(\theta, t) = \frac{\mu_0 \mathbf{r}}{g} \Re \mathbf{e} \left\{ \sum_{k=-\infty}^{\infty} \overline{\mathbf{J}}_{\mathbf{m}k} \mathbf{e}^{j(\text{wt}-k\theta)} \right\}
$$
(II.17)

En intégrant la dernière équation on obtient la densité de flux de l'entrefer :

$$
b^{m}(\theta, t) = \Re e \left\{ \sum_{k=-\infty}^{\infty} \overline{B}_{k}^{m} e^{j(wt - k\theta)} \right\}
$$
 (II.18)

Où :

$$
\overline{\mathbf{B}}_{k}^{\mathrm{m}} = \mathbf{j} \frac{\mu_{0} \mathbf{r}}{kg} \overline{\mathbf{J}}_{mk}
$$
 (II.19)

On peut calculer le champ électrique induit à la surface du stator en appliquant la Loi de Faraday. Le champ électrique d'entrefer a une direction axiale (**x)**, perpendiculaire à l'axe **z**, et il ne dépend que de la position angulaire θ.

$$
\frac{\partial e^{m}}{\partial \theta}(\theta, t) = -r \frac{\partial b^{m}}{\partial t}(\theta, t)
$$
 (II.20)

En calculant  $(\partial b^m / \partial t)$  à partir de l'équation (II.18), en la substituant dans l'équation précédente et en intégrant on obtient:

$$
e^{m}(\theta, t) = \Re e \left\{ \sum_{k=-\infty}^{\infty} \overline{E}_{k}^{m} e^{j(wt - k\theta)} \right\}
$$
(II.21)

$$
\overline{E}_{k}^{m} = \frac{r w}{k} \overline{B}_{k}^{m}
$$
 (II.22)

On obtient la **FEM** induite dans un deuxième bobinage **n** du stator, en intégrant le produit du champ électrique et la densité de distribution du conducteur de **n** sur la surface de l'entrefer.

$$
u_n^m(t) = \int_{x=0}^{\lambda} \int_{y=0}^{2\pi r} e^m(y, t) c_n(y) dy dx = r \int_{x=0}^{\lambda} \int_{\theta=0}^{2\pi} e^m(\theta, t) c_n(\theta) d\theta dx
$$
 (II.23)

$$
u_n^m(t) = \lambda r \int_{\theta=0}^{2\pi} e^m(\theta, t) c_n(\theta) d\theta
$$
 (II.24)

où λ est la longueur axiale de la machine.

En substituant les équations (II.12) et (II.21) dans (II.23) on a :

$$
u_n^m(t) = \lambda r \int_{\theta=0}^{2\pi} \Re e \left\{ \sum_{k_1=-\infty}^{\infty} \overline{E}_{k_1}^m e^{j(wt-k_1\theta)} \right\} \left\{ \sum_{k_2=-\infty}^{\infty} \overline{C}_{nk_2} e^{-jk_2\theta} \right\} d\theta \tag{II.25}
$$

On utilise les termes **k<sup>1</sup>** et **k2** pour différencier les harmoniques spatiaux du champ créés par **m** et ceux de la distribution spatiale de **n**. Comme **cn(**θ**)** est réel on peut réécrire (II.25) :

$$
u_n^m(t) = \Re e \left\{ \sum_{k_1 = -\infty}^{\infty} \sum_{k_2 = -\infty}^{\infty} \lambda \, r \, \overline{E}_{k_1}^m \, \overline{C}_{nk_2} \, e^{jwt} \int_{\theta = 0}^{2\pi} e^{-j(k_1 + k_2)\theta} \, d\theta \right\}
$$
(II.26)

$$
\xi = \int_{\theta=0}^{2\pi} e^{-j(k_1 + k_2)\theta} d\theta \tag{II.27}
$$

$$
\begin{cases}\n\text{Si } k_1 + k_2 \neq 0 & \xi = -\frac{1}{j(k_1 + k_2)} \left( e^{-j(k_1 + k_2)2\pi} - 1 \right) = 0 \text{ car } (k_1 + k_2) \text{ est entier} \\
\text{Si } k_1 + k_2 = 0 & \xi = \int_{\theta = 0}^{2\pi} 1 \, d\theta = 2\pi\n\end{cases}
$$
\n(II.28)

L'équation (II.26) donne un résultat différent de zéro uniquement si  $\mathbf{k}_2 = -\mathbf{k}_1$ . On peut donc simplifier et réécrire (II.26) sous la forme suivante (avec k=k<sub>1</sub>,  $C_{nk_2} = C_{nk_1} = C_{nk_1}$ ∗  $=C_{n-k_1} = C_{nk_1}$  :

$$
u_n^m(t) = \Re e \left\{ \sum_{k=-\infty}^{\infty} \left( \lambda r 2 \pi \overline{E}_k^m \overline{C}_{nk} \right) e^{jwt} \right\}
$$
 (II.29)

La conclusion (logique) est qu'un bobinage **m** qui produit un champ électrique avec des harmoniques  $\overline{E}_{k_1}^m$ , induit une **FEM** dans un deuxième bobinage **n** uniquement si l'harmonique de distribution de **n**,  $C_{nk_2}$ , présente un valeur différent de zéro pour  $\mathbf{k}_2 = \mathbf{k}_1$ .

 $Si$ **k**<sub>2</sub>=**-k**<sub>1</sub>:

- Pour augmenter le couplage:  $|\overline{E}_{k}^{m}|, |\overline{C}_{nk}| \gg 0$
- Pour diminuer le couplage:  $\left|\overline{E}_{k}^{\text{m}}\right| \approx 0$  ou  $\left|\overline{C}_{nk}\right| \approx 0$

La **FEM** induit en **n** par **m** a la forme standard suivante :

$$
u_n^m(t) = \Re e \{ \overline{U}_n^m e^{jwt} \}
$$
 (II.30)

$$
\overline{U}_{n}^{m} = \sum_{k=-\infty}^{\infty} \overline{U}_{n}^{mk} = \sum_{k=-\infty}^{\infty} \lambda r 2 \pi \overline{E}_{k}^{m} \overline{C}_{nk}
$$
 (II.31)

Substituant dans l'équation (II.31) la valeur de  $\overline{E}_{k}^{m}$  à partir des équations (II.16), (II.19) et (II.22), on obtient les impédances de couplage entre les bobines **m** et **n**.

$$
\overline{U}_{n}^{mk} = jw \frac{\mu_{0} \lambda r^{3}}{k^{2} g} 2 \pi \overline{C}_{mk} \overline{\dot{C}}_{nk} \overline{\dot{I}}_{m}
$$
\n(II.32)\n
$$
\overline{U}_{n}^{m} = \overline{I}_{m} \sum_{k=-\infty}^{\infty} jw \frac{\mu_{0} \lambda r^{3}}{k^{2} g} 2 \pi \overline{C}_{mk} \overline{\dot{C}}_{nk}
$$
\n
$$
\overline{U}_{n}^{m} = \overline{I}_{m} \sum_{k=-\infty}^{\infty} \overline{Z}_{n}^{mk}
$$
\n(II.33)

\n
$$
\overline{Z}_{n}^{m} = \sum_{k=-\infty}^{\infty} \overline{Z}_{n}^{mk}
$$
\n

\n\n $\overline{Z}_{n}^{mk} = j w \frac{\mu_{0} \lambda r^{3}}{k^{2} g} 2 \pi \overline{C}_{mk} \stackrel{*}{\overline{C}}_{nk}$ \n

\n\n (II.34)\n

On peut simplifier l'équation précédente en substituant les coefficients de distribution des conducteurs par les coefficients de distribution de la **FMM** (II.9):

$$
\overline{Z}_{n}^{mk} = jw \frac{\mu_0 \lambda r}{g} 2\pi \overline{F}_{mk} \frac{*}{F}_{nk}
$$
 (II.35)

Et pour l'impédance propre, **n= m** :

$$
\overline{Z}_{\rm m}^{\rm mk} = j w \frac{\mu_0 \lambda r}{g} 2 \pi \left| \overline{F}_{\rm mk} \right|^2 \tag{II.36}
$$

On peut observer que  $\overline{Z}_{m}^{mk}$  est une grandeur imaginaire (comme on pouvait l'espérer).

*Maintenant on va calculer l'impédance propre du bobinage du stator de l'exemple. On utilise l'expression (II.13) pour la détermination de la distribution du bobinage. La Fig. II.4 montre la contribution de chaque harmonique spatial. Les résultats sont exprimés en %, en considérant la valeur de référence égale à l'addition de tous les harmoniques. L'harmonique fondamental (k=1 et –1) représente le 83.29% de l'impédance totale.* 

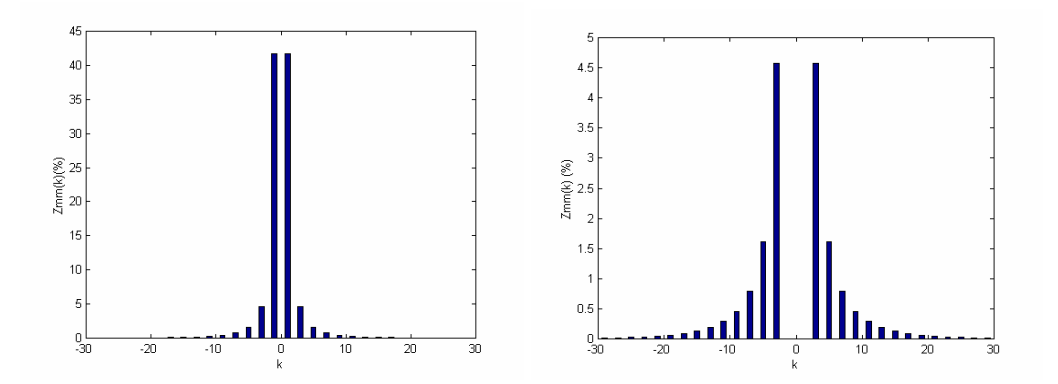

**Fig. II.4 : Impédance propre dans la machine-exemple, dans la figure à droite on a éliminé les valeurs pour k=**±**.1.**  *On voit que l'approche du fondamental peut être valable.* 

#### *II.5.1.2 Impédances de couplage rotor/stator*

L'impédance de couplage rotor/stator représente la tension induite dans le rotor due au courant du stator : Couplage rotor/stator  $\Rightarrow$   $Z_r^s = V_r/I_s$ .

La figure suivante montre deux structures physiques possibles pour les spires du rotor. Le rotor de la Fig. II.5.a considère une structure à  $N_r$  spires. Normalement, les spires consécutives des cages industrielles partagent la même barre du rotor, tel qu'il est montré dans la Fig. II.5.b (**N<sup>r</sup>** est le nombre spires du rotor).

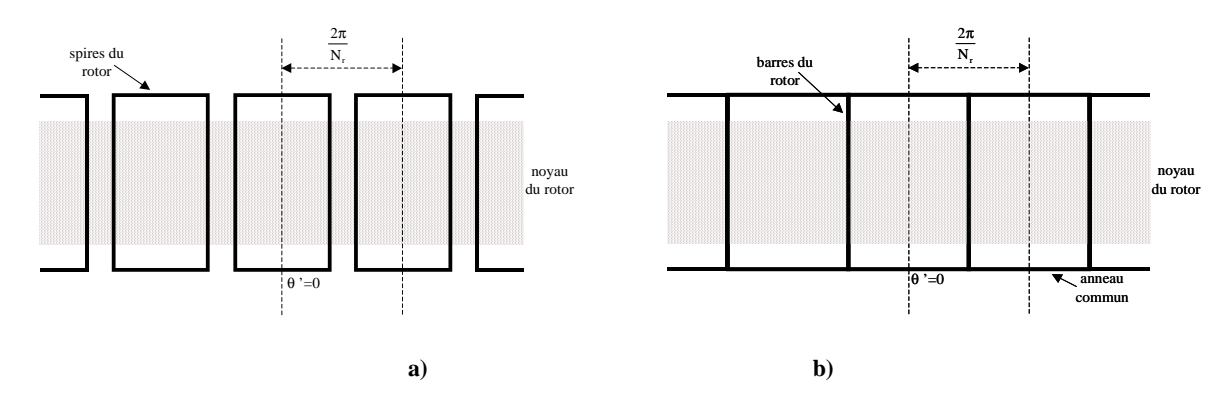

**Fig. II.5 : a) Cage générique ; b) Cage (normale) avec barres du rotor en commun.** 

Pour calculer l'influence du bobinage du stator **m** sur le rotor, on va considérer chaque spire du rotor comme une unique bobine d'une seule spire. La distribution de conducteurs de la bobine nº 1 du rotor est égale à,

$$
c_{r1}(\theta') = \sum_{k=-\infty}^{\infty} \overline{C}_{rk} e^{-jk\theta'}
$$
 (II.37)

Où θ' est la référence angulaire du rotor.

Si l'on considère que la cage est symétrique on peut déterminer les distributions de n'importe quel bobinage du rotor en fonction de la distribution de la première. La distance entre deux spires consécutives du rotor est  $2\pi/N_r$ , et la position angulaire relative à l'axe de symétrie d'une spire quelconque **n** du rotor est

$$
\Theta_{n} = \Theta - (n-1)\frac{2\pi}{N_{r}} \tag{II.38}
$$

La distribution du bobinage **n** du rotor est donc,

$$
c_{rn}(\theta') = \sum_{k=-\infty}^{\infty} \overline{C}_{rk} e^{-jk \left(\theta' - (n-1)\frac{2\pi}{N_r}\right)}
$$
(II.39)

De la même manière si le rotor tourne avec une vitesse **wr**, on peut calculer la densité de flux de l'entrefer par rapport à la référence rotorique θ' en substituant  $θ = θ' + w_r t$  dans (II.18).

$$
b^{m}(\theta',t) = \Re e \left\{ \sum_{k=-\infty}^{\infty} \overline{B}_{k}^{m} e^{j(s_{k}wt - k\theta')} \right\}
$$
(II.40)

$$
\text{Où}: \quad\n\mathbf{s}_k = \frac{\mathbf{w} - \mathbf{k} \, \mathbf{w}_r}{\mathbf{w}}
$$
\n(II.41)

Le champ électrique produit par **m** exprimé dans le référentiel du rotor devient :

$$
e^{m}(\theta',t) = \Re e \left\{ \sum_{k=-\infty}^{\infty} \overline{E}_{k}^{m'} e^{j(s_{k}wt - k\theta')} \right\}
$$
 (II.42)

Où :

$$
\overline{E}_{k}^{m'} = \frac{r s_{k} w}{k} \overline{B}_{k}^{m'} \tag{II.43}
$$

La **FEM** induit par **m** dans le bobinage **n** du rotor est :

$$
u_{rn}^{m}(t) = \int_{x=0}^{\lambda} \int_{y'=0}^{2\tau} e^{m}(y',t) c_{rn}(y') dx dy' = r \int_{x=0}^{\lambda} \int_{\theta'=0}^{2\pi} e^{m}(\theta',t) c_{rn}(\theta') d\theta' dx
$$
 (II.44)

En suivant le même développement que l'équation (II.23) on obtient :

$$
u_{\rm rn}^{\rm mk}(t) = \Re e \left\{ \overline{U}_{\rm r}^{\rm mk} e^{j \left( s_{\rm k} w t - k(n-1) \frac{2\pi}{N_{\rm r}} \right)} \right\} \tag{II.45}
$$

Où :

$$
\overline{U}_{\rm rn}^{\rm mk} = 2 \tau \lambda \overline{E}_{\rm k}^{\rm m'} \stackrel{*}{\overline{C}}_{\rm rk}
$$
 (II.46)

On peut observer que les tensions du rotor induites pour chaque harmonique **k** de la distribution du stator évoluent chacune avec une fréquence différente.

À partir de (II.45) et en suivant le même développement qu'à partir de (II.30), on obtient :

$$
\overline{U}_{r}^{mk} = j s_{k} w \frac{\mu_{0} \lambda r}{g} 2 \pi \overline{F}_{mk} \overline{\overline{F}}_{rk} \overline{I}_{m}, \qquad (II.47)
$$

de cette façon :

$$
\overline{Z}_{\rm r}^{\rm mk} = j s_{\rm k} w \frac{\mu_0 \lambda r}{g} 2 \pi \overline{F}_{\rm mk} \stackrel{*}{\overline{F}}_{\rm rk}
$$
 (II.48)

*On peut calculer la valeur de l'impédance pour l'exemple didactique. On a considéré un rotor de 24 barres. La distribution spatiale de la FMM d'une spire du rotor est caractérisée comme :* 

$$
\overline{F}_{rk} = \frac{1}{k \pi} \sin \left( \frac{k \alpha_r}{2} \right) e^{jk \theta_0}
$$
 (II.49)

<sup>θ</sup>*0 c'est la distance angulaire de la spire de référence du rotor par rapport à l'origine de référence du stator. Normalement elle prendra une valeur* θ*0=0.*

*La Fig. II.6 montre les impédances individuelles stator-rotor pour chaque harmonique k du bobinage du stator. Chaque harmonique spatial du stator crée un courant de rotor avec une fréquence différente. Les résultats sont exprimés en %, en considérant la valeur de référence égale à l'addition de tous les harmoniques. Il faut rappeler que cette addition sert uniquement pour quantifier les impédances calculées pour chaque harmonique du stator. On ne pourra pas parler d'une impédance équivalente puisqu'elles créent des tensions induites à des fréquences différentes.* 

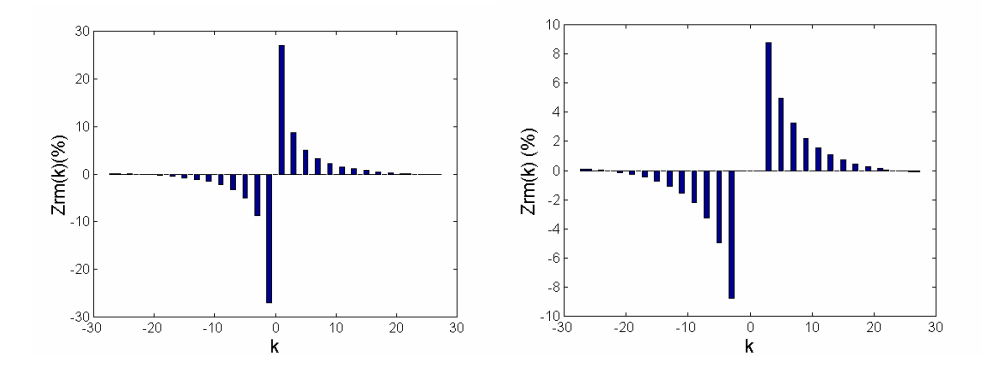

**Fig. II.6 : Impédance stator/rotor pour chaque harmonique spatial du stator, dans la figure à droite on a éliminé les valeurs pour k=**±**1.** 

Si l'on analyse la tension du bobinage de référence **n=1**, on obtient la forme standard suivante :

$$
\mathbf{u}_{\rm rl}^{\rm mk}\left(\mathbf{t}\right) = \Re\mathbf{e}\left\{\overline{\mathbf{U}}_{\rm r}^{\rm mk}\,\mathbf{e}^{\mathrm{j}\mathbf{s}_{\rm k} \mathbf{w}\mathbf{t}}\right\} \tag{II.50}
$$

La tension totale induite dans cette spire a la forme suivante :

$$
u_{r1}^{m}(t) = \Re e \left\{ \sum_{k=-\infty}^{\infty} \overline{U}_{r}^{mk} e^{js_kwt} \right\}
$$
 (II.51)

La nature linéaire du système à l'étude (circuit magnétique non-saturé) facilite l'étude des courants du rotor créés par la tension induite  $u_{r}^{m}(t)$  $_{r_1}^m(t)$ . Chaque composante fréquentielle de la tension  $u_{r_1}^m(t)$  $_{r_1}^m(t)$  génère une seule composante de courant à la même fréquence. Si l'on suppose une distribution symétrique des spires du rotor avec la même valeur d'impédances, on obtient une équation pour le courant de chaque spire du rotor (à partir de l'expression (II.45)).

$$
i_{\rm rn}^{\rm mk}(t) = \Re e \left\{ \overline{I}_{\rm r}^{\rm mk} e^{j \left( s_k w t - k(n-1) \frac{2\pi}{N_{\rm r}} \right)} \right\} \tag{II.52}
$$

mk i<sup>mk</sup> représente la contribution de l'harmonique spatial **k** du bobinage **m** du stator au courant de la bobine **n** du rotor.

#### *II.5.1.3 Impédances de couplage stator/rotor.*

On cherche l'impédance de couplage stator/rotor qui représente la tension induite dans le stator due au courant du rotor : Couplage stator/rotor $\Rightarrow Z_s^{\{r} = V_s/I_r.$ 

La densité de courant axiale dans la surface du rotor produit par tous les courants du rotor est égale à :

$$
j^{mk}(\theta',t) = \sum_{n=1}^{N_r} i_m^{mk}(t) c_m(\theta') = \sum_{n=1}^{N_r} \left( \Re e^{\left\{ \overline{I}_r^{mk} e^{j \left\{ s_kwt - k(n-1) \frac{2\pi}{N_r} \right\}} \right\} \left( \sum_{k_2 = -\infty}^{\infty} \overline{C}_{rk_2} e^{-jk_2 \left( \theta' - (n-1) \frac{2\pi}{N_r} \right)} \right) \right)
$$
(II.53)

$$
j^{mk}(\theta',t) = \Re e \left\{ \sum_{k_2=-\infty}^{\infty} \overline{C}_{rk_2} \, \overline{I}_r^{mk} \, e^{j(s_kwt - k_2 \theta')} \, \sum_{n=1}^{N_r} e^{-j(k-k_2)(n-1)\frac{2\pi}{N_r}} \right\} \tag{II.54}
$$

La progression géométrique  $\sum_{r=0}^{N_r} e^{-j(k-k_2)(n-1)}$ =  $\sum_{r=0}^{N_r} e^{-j(k-k_2)(n-1)\frac{2\pi}{N_r}}$  $n=1$ N  $e^{-j(k-k_2)(n-1)\frac{2\pi}{N_r}}$  vaut :

 $-$ **zéro** : si  $k_2 \neq k + qN_r$ , avec  $q = 0, \pm 1, \pm 2, \pm 3...$ 

$$
-N_r: si k_2 = k + q N_r
$$

Pour le dernier cas,  $k_2 = k + q N_r$ , l'équation (II.54) devient :

$$
j^{\mathrm{mk}}(\theta',t) = \Re e \left\{ \sum_{q=-\infty}^{\infty} \overline{I}_r^{\mathrm{mk}} \overline{C}_{r(k+qN_r)} N_r e^{j(s_kwt - (k+qN_r)\theta')} \right\}
$$
(II.55)

En décrivant les composantes de la densité de courant comme,

$$
\overline{\mathbf{J}}_{\mathbf{r}(k+qN_{\mathbf{r}})}^{\mathbf{mk}} = \mathbf{N}_{\mathbf{r}} \, \overline{\mathbf{I}}_{\mathbf{r}}^{\mathbf{mk}} \, \overline{\mathbf{C}}_{\mathbf{r}(k+qN_{\mathbf{r}})}
$$
(II.56)

On obtient,

$$
j^{\mathrm{mk}}(\theta',t) = \Re e \left\{ \sum_{q=-\infty}^{\infty} \overline{J}^{\mathrm{mk}}_{r(k+qN_r)} e^{j(s_kwt-(k+qN_r)\theta')} \right\}
$$
(II.57)

La densité de flux d'entrefer créé par les courants induits au rotor a la forme standard :

$$
b^{mk}(\theta',t) = \Re e \left\{ \sum_{q=-\infty}^{\infty} \overline{B}_{(k+qN_r)}^{mk} e^{j(s_kwt - (k+qN_r)\theta')} \right\}
$$
(II.58)

$$
O\grave{u}:
$$

Où :

$$
\overline{\mathbf{B}}_{\left(\mathbf{k}+\mathbf{q}\,\mathbf{N}_{\mathrm{r}}\right)}^{\mathrm{rmk}} = \mathbf{j}\frac{\mu_{0}\,\mathbf{r}}{g\left(\mathbf{k}+\mathbf{q}\,\mathbf{N}_{\mathrm{r}}\right)}\,\,\overline{\mathbf{J}}_{\mathrm{r}(\mathbf{k}+\mathbf{q}\,\mathbf{N}_{\mathrm{r}})}^{\mathrm{mk}}\tag{II.59}
$$

Pour finir, on peut exprimer cette densité de flux dans le référentiel du stator :

$$
b^{\text{rm}}(\theta, t) = \Re e \left\{ \sum_{q=-\infty}^{\infty} \overline{B}_{(k+qN_r)}^{\text{rm}} e^{j((w+qN_r w_r)t - (k+qN_r)\theta)} \right\}
$$
(II.60)

Si  $q \neq 0$ , la fréquence de b<sup>mk</sup>  $(\theta, t)$  ne sera pas égale à la fréquence d'alimentation du stator (sauf rotor arrêté ou à quelques vitesses fixes). L'effet de ces harmoniques dans le bobinage du stator est l'induction d'une **FEM** à une fréquence différente de celle du fondamental d'excitation du stator.

À chaque valeur de **q** une densité de flux particulière est générée:

$$
b_{(k+qN_r)}^{\text{m}k}(\theta, t) = \Re e \Big\{ \overline{B}_{(k+qN_r)}^{\text{m}k} e^{j((w+qN_r w_r)t - (k+qN_r)\theta)} \Big\}
$$
(II.61)  
0ù :

$$
\overline{\mathbf{B}}_{\left(\mathbf{k}+\mathbf{q}\,\mathbf{N}_{\mathrm{r}}\right)}^{\mathrm{m}\mathrm{k}} = \mathbf{j}\frac{\mu_{0}\,\mathbf{r}}{g\left(\mathbf{k}+\mathbf{q}\,\mathbf{N}_{\mathrm{r}}\right)}\,\mathbf{N}_{\mathrm{r}}\,\overline{\mathbf{I}}_{\mathrm{r}}^{\mathrm{m}\mathrm{k}}\,\overline{\mathbf{C}}_{\mathrm{r}(\mathbf{k}+\mathbf{q}\,\mathbf{N}_{\mathrm{r}})}\tag{II.62}
$$

Cette densité de flux induit dans le bobinage **m** du stator la tension:

$$
\mathbf{u}_{\mathbf{m}}^{\mathbf{r}(k+\mathbf{q}N_{\mathbf{r}})}(\mathbf{t}) = \Re e \Big\{ \overline{\mathbf{U}}_{\mathbf{m}}^{\mathbf{r}(k+\mathbf{q}N_{\mathbf{r}})} e^{j(\mathbf{w}+\mathbf{q}N_{\mathbf{r}}\mathbf{w}_{\mathbf{r}})\mathbf{t}} \Big\}
$$
(II.63)

$$
\overline{U}_{m}^{r(k+qN_{r})} = jw \frac{\mu_{0} \lambda r}{g} 2\pi N_{r} \overline{F}_{r(k+qN_{r})} \stackrel{*}{\overline{F}}_{m(k+qN_{r})} \overline{I}_{r}^{mk}
$$
\n(II.64)

En observant l'équation (II.63) on peut conclure que pour des valeurs de **k** proches de la distribution fondamentale du stator le produit  $F_{m(k+qN_r)} F_{r(k+qN_r)}$ ∗  $_{+qN_r}$   $F_{r(k+qN_r)}$  donne des valeurs plus importantes pour **q=0** que pour le reste des harmoniques. A l'inverse, pour des valeurs de **k** très élevées ce dernier produit est plus significatif pour les cas où **q**≠**0**. Cependant les composantes d'excitation correspondantes aux valeurs de **k** très élevées sont négligeables (voir (II.89)), et donc, l'équation (II.63) peut être simplifiée pour les cas où **q=0**.

Néanmoins on va quantifier l'influence des harmoniques avec **q**≠**0** dans la tension induite du stator. On va considérer un bobinage monophasé du stator et on va substituer l'expression du courant de rotor dans l'équation (II.89).

$$
\overline{U}_{m}^{r(k+qN_{r})} = j w \frac{\mu_{0} \lambda r}{g} 2 \pi N_{r} \overline{F}_{r(k+qN_{r})} \stackrel{*}{\overline{F}}_{m(k+qN_{r})} - \frac{\overline{Z}_{r}^{mk}}{\overline{Z}_{r}^{Rk}} \overline{I}_{m}
$$
(II.65)

 $\overline{Z}_{r}^{Rk}$  est l'impédance propre du rotor, incluant sa résistance et son inductance de fuites. Cette impédance est pratiquement constante au long de la plage de variation de **k**. On substitue (II.48) dans (II.65) et on obtient :

$$
\overline{\mathbf{U}}_{\mathbf{m}}^{\mathbf{r}(k+\mathbf{q}N_{\mathbf{r}})} = \mathbf{Cte} \left( \overline{\mathbf{F}}_{\mathbf{r}(k+\mathbf{q}N_{\mathbf{r}})} \overset{*}{\mathbf{F}}_{\mathbf{m}(k+\mathbf{q}N_{\mathbf{r}})} \overline{\mathbf{F}}_{\mathbf{m}k} \overset{*}{\mathbf{F}}_{\mathbf{r}k} \right)
$$
(II.66)

Où la constante Cte est pratiquement indépendante des valeur **k** et **q**.

*La Fig. II.7 montre la tension induite dans le stator due aux harmoniques spatiaux du rotor pour l'exemple didactique. Les résultats sont exprimés en %, en considérant comme valeur de référence celle correspondant à k=1 et q=0.* 

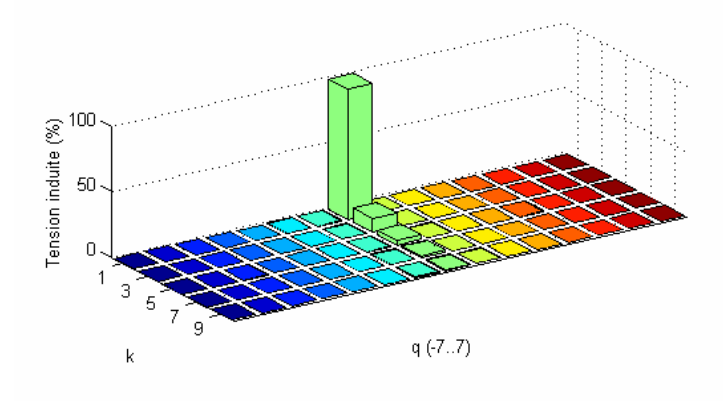

**Fig. II.7 : Tension induite dans le stator due aux harmoniques spatiaux du rotor.** 

*La Fig. II.7 met en évidence que les valeurs les plus hautes correspondent avec q=0*, *suite de q=-1.*

On peut réaliser une approximation à la fréquence de la composante fondamentale d'alimentation et étudier uniquement l'harmonique **q=0** de la densité de flux:

$$
b^{\rm rmk}(\theta, t) = \Re e \Big\{ \overline{B}_{k}^{\rm rmk} e^{j(wt - k\theta)} \Big\}
$$
 (II.67)

Où :

$$
\overline{B}_{k}^{mk} = j\frac{\mu_0 r}{kg} \overline{J}_{rk}^{mk} = j\frac{\mu_0 r}{kg} N_r \overline{I}_r^{mk} \overline{C}_{rk}
$$
\n(II.68)

La **FEM** induite dans un bobinage **n** du stator devient :

$$
u_n^{rk}(t) = \Re e \left\{ \overline{U}_n^{rk} e^{jwt} \right\}
$$
 (II.69)

Où :

$$
\overline{U}_{n}^{rk} = jw \frac{\mu_0 \lambda r}{g} 2\pi N_r \overline{F}_{rk} \overline{F}_{nk} \overline{I}_{r}^{mk}
$$
 (II.70)

Et donc l'impédance associée au fondamental est égale à,

$$
\overline{Z}_{n}^{rk} = jw \frac{\mu_{0} \lambda r}{g} 2\pi N_{r} \overline{F}_{rk} \stackrel{*}{\overline{F}}_{nk}
$$
 (II.71)

#### *II.5.1.4 Impédances de couplage rotor/rotor*

L'impédance de couplage rotor/rotor représente la tension induite dans le rotor due au courant propre du rotor : Couplage stator/rotor  $\Rightarrow$   $Z_r^r = V_r/I_r$ .

Pour calculer  $\overline{Z}_{r}^{rk}$  on utilise l'équation (II.57):

$$
b^{rmk}\left(\theta^{\prime},t\right)=\Re e\Biggl\{\sum_{q=-\infty}^{\infty}\overline{B}^{rmk}_{\left(k+q\,N_{r}\right)}e^{\,j\left(s_{k}wt-\left(k+q\,N_{r}\right)\theta^{\prime}\right)}\;\;\Biggr\}
$$

Cette densité de flux produit, dans la spire **1** du rotor, une tension de la forme,

$$
u_{r1}^{rk}(t) = \Re e \{ \overline{U}_{r1}^{rk} e^{js_k wt} \}
$$
 (II.72)

$$
\overline{U}_{r1}^{rk} = j s_k w \frac{\mu_0 \lambda r}{g} 2 \pi N_r \overline{I}_r^{mk} \sum_{q=-\infty}^{\infty} \overline{F}_{r(k+qN_r)} \stackrel{*}{\overline{F}}_{r(k+qN_r)}
$$
(II.73)

Et l'impédance propre est,

$$
\overline{Z}_{r}^{\mathrm{rk}} = j s_{k} w \frac{\mu_{0} \lambda r}{g} 2 \pi N_{r} \sum_{q=-\infty}^{\infty} \left| \overline{F}_{r(k+qN_{r})} \right|^{2}
$$
 (II.74)

En tenant compte directement des formes rectangulaires des distributions spatiales de la **FMM** dans les spires du rotor, on obtient une expression alternative pour l'impédance propre du rotor.

$$
\overline{Z}_{r}^{\text{rk}} = j s_{k} w \frac{\mu_{0} \lambda r}{g} \alpha_{r}
$$
 (II.75)

où  $\alpha_r$  est la largeur des spires du rotor.

On a vérifié numériquement que ces deux dernières expressions sont bien équivalentes.

Pour **q=0**,

$$
\overline{Z}_{r}^{\text{rk}0} = j s_{k} w \frac{\mu_{0} \lambda r}{g} 2 \pi N_{r} \left| \overline{F}_{rk} \right|^{2}
$$
 (II.76)

Le rapport entre les impédances rotor/stator et stator/rotor est :

$$
\frac{\overline{Z}_{\rm r}^{\rm mk}}{\overline{Z}_{\rm m}^{\rm rk}} = \frac{1}{N_{\rm r}} \frac{s_{\rm k}}{1} \frac{\overline{F}_{\rm mk}}{\overline{F}_{\rm mk}} \frac{\overline{\overline{F}}_{\rm rk}}{\overline{F}_{\rm rk}}
$$
(II.77)

Où,

- *1 er terme* : facteur de transformation du nombre de phases, tenant compte du fait qu'on a pris uniquement une phase du stator et que le rotor forme un système de  $N_r$  phases.
- 2<sup>ème</sup> terme : facteur de transformation de fréquence, tenant compte de la vitesse de rotation du rotor.
- *3 ème terme* : déphasage lié aux positions relatives du bobinage **m** du stator et de la spire de référence du rotor par rapport à ses axes de coordonnées.

Si l'on calcule le rapport entre les impédances rotor/rotor et stator/stator :

$$
\frac{\overline{Z}_{\rm r}^{\rm rk0}}{\overline{Z}_{\rm m}^{\rm mk}} = \frac{N_{\rm r}}{1} \frac{s_{\rm k}}{1} \frac{\left|\overline{F}_{\rm rk}\right|^2}{\left|\overline{F}_{\rm mk}\right|^2}
$$
\n(II.78)

- $\bullet$  *1<sup>er</sup>* terme : facteur de transformation du nombre de phases.
- *2 ème terme* : facteur de transformation de fréquence.
- *3 ème terme* : facteur de transformation de l'amplitude de la distribution (nombre effectif de spires au carré).

#### II.5.2 **Equations de tension**

On peut calculer la tension d'alimentation d'un bobinage **n** quelconque du stator à partir des tensions déterminées précédemment :

$$
v_n = \sum_{m=1}^{N} u_n^m + u_n^r
$$
 (II.79)

Où **N** est le nombre de bobinages du stator

$$
\mathbf{v}_{n} = \sum_{m=1}^{N} \Re e \{ \overline{\mathbf{U}}_{n}^{m} e^{jwt} \} + \Re e \{ \overline{\mathbf{U}}_{n}^{r} e^{jwt} \}
$$
 (II.80)

On peut représenter  $\mathbf{v}_n$  sous la forme générique  $v_n = \Re e \{ \overline{V}_n e^{jwt} \}$  $v_n = \Re e[V_n e^{jwt}]$  où,

$$
\overline{V}_n = \sum_{m=1}^N \overline{U}_n^m + \overline{U}_n^r = \sum_{m=1}^N \overline{Z}_n^m \overline{I}_m + \sum_{k=-\infty}^{\infty} \overline{Z}_n^{rk} \overline{I}_r^k
$$
\n(II.81)

L'effet du flux de fuites qui ne traverse pas l'entrefer (fuites aux encoches et aux têtes de bobines du stator) n'a pas été considéré jusqu'à présent. On ajoute à cet effet une impédance de couplage due aux phénomènes non considérés,  $\overline{Z}_{n}^{mL}$ . Si **m=n**,  $\overline{Z}_{n}^{mL}$  tient aussi en compte de la résistance du bobinage et des inductances ajoutées par le circuit externe. À partir de (II.81) on obtient,

$$
\overline{V}_n = \sum_{m=1}^{N} \left( \overline{Z}_n^m + \overline{Z}_n^{mL} \right) \overline{I}_m + \sum_{k=-\infty}^{\infty} \overline{Z}_n^{rk} \overline{I}_r^k
$$
\n(II.82)

En considérant les harmoniques de  $\overline{Z}_n^m$ :

$$
\overline{V}_n = \sum_{k=-\infty}^{\infty} \left\{ \overline{Z}_n^{rk} \, \overline{I}_r^k + \sum_{m=1}^N \overline{Z}_n^{mk} \, \overline{I}_m \right\} + \sum_{m=1}^N \overline{Z}_n^{mL} \, \overline{I}_m \tag{II.83}
$$

La tension d'alimentation de la bobine de référence du rotor peut être également calculée :

$$
v_r = \sum_{m=1}^{N} u_r^m + u_r^r
$$
 (II.84)

$$
\mathbf{v}_{\mathrm{r}} = \sum_{\mathrm{m=1}}^{\mathrm{N}} \Re \mathbf{e} \left\{ \sum_{\mathrm{k=-\infty}}^{\infty} \overline{\mathbf{U}}_{\mathrm{r}}^{\mathrm{mk}} \mathbf{e}^{\mathrm{j} s_{\mathrm{k}} \mathrm{wt}} \right\} + \Re \mathbf{e} \left\{ \sum_{\mathrm{k=-\infty}}^{\infty} \overline{\mathbf{U}}_{\mathrm{r}}^{\mathrm{rk}} \mathbf{e}^{\mathrm{j} s_{\mathrm{k}} \mathrm{wt}} \right\} \tag{II.85}
$$

La forme générique de **vr** est

$$
v_r = \Re e \left\{ \sum_{k=-\infty}^{\infty} \overline{V}_r^{rk} e^{js_k wt} \right\} = \sum_{k=-\infty}^{\infty} v_r^{k}
$$
  
On:  

$$
v_r^{k} = \Re e \left\{ \overline{V}_r^{rk} e^{js_k wt} \right\} = \sum_{m=1}^{N} \Re e \left\{ \overline{Z}_r^{mk} \overline{I}_m e^{js_k wt} \right\} + \Re e \left\{ \overline{Z}_r^{rk} \overline{I}_r^{k} e^{js_k wt} \right\}
$$
(II.86)

Comme les spires du rotor sont en court-circuit,  $\overline{V}_r^{\text{rk}} = 0$ .

$$
\overline{V}_r^{\rm rk} = 0 = \sum_{m=1}^N \overline{Z}_r^{\rm mk} \overline{I}_m + \overline{Z}_r^{\rm rk} \overline{I}_r^{\rm k}
$$
 (II.87)

A cette dernière équation il faut également ajouter les impédances de fuites et la résistance de la spire du rotor.

$$
0 = \sum_{m=1}^{N} \overline{Z}_{r}^{mk} \overline{I}_{m} + \left\{ \overline{Z}_{r}^{rk} + R_{r}^{k} + j s_{k} X_{r}^{k} \right\} \overline{I}_{r}^{k}
$$
(II.88)

Si l'on exprime le courant du rotor :

$$
\overline{\mathbf{I}}_{\mathbf{r}}^{k} = \frac{-\sum_{m=1}^{N} \overline{Z}_{\mathbf{r}}^{mk} \overline{\mathbf{I}}_{m}}{\overline{Z}_{\mathbf{r}}^{rk} + \mathbf{R}_{\mathbf{r}}^{k} + j s_{k} X_{\mathbf{r}}^{k}}
$$
(II.89)

À partir de l'équation précédente et en utilisant (II.83), on aboutit à l'équation reliant les tensions et courants du stator.

$$
\overline{V}_{n} = \sum_{m=1}^{N} \overline{I}_{m} \left[ \overline{Z}_{n}^{mL} + \sum_{k=-\infty}^{\infty} \left\{ \overline{Z}_{n}^{mk} - \frac{\overline{Z}_{n}^{rk} \ \overline{Z}_{r}^{mk}}{\overline{Z}_{r}^{rk} + R_{r}^{k} + j s_{k} \ X_{r}^{k}} \right\} \right]
$$
(II.90)

Pour chaque bobinage du stator on peut écrire une équation similaire. De cette façon on a un système linéaire de N équations et N inconnues. On peut résoudre ce système pour chaque connexion particulière de la machine et pour n'importe quelle alimentation.

*En reprenant notre exemple on a calculé les courants de la machine pour une tension efficace d'alimentation égale à 220V et une fréquence de 50Hz.* 

*Pour la détermination de la résistance et l'inductance de fuites dans le rotor à cage on utilise les expressions,* [MUÑ-99] *:* 

$$
R_r^k = 2(R_e + R_b (1 - \cos(2\pi k / N_r)))
$$
 (II.91)

 $L_r^k = 2(L_e + L_b (1 - \cos(2\pi k/N_r)))$  (II.92)

*où Rb et Lb sont la résistance et l'inductance de fuites d'une barre de la cage, et Re et L<sup>e</sup> sont la résistance et l'inductance de fuites de la partie de l'anneau entre deux barres du rotor.* 

*Sur la Fig. II.8 on montre le courant du stator en fonction de la vitesse. On représente en*  ligne continue le modèle considérant tous les harmoniques spatiaux du bobinage de stator et *en ligne discontinue le modèle calculé en utilisant uniquement l'harmonique fondamental k=*±*1. On observe que l'écart est d'autant plus grand quand on s'éloigne de la vitesse de synchronisme.* 

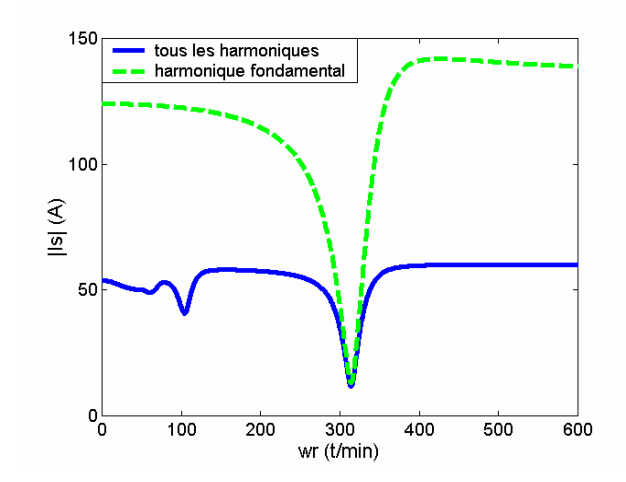

**Fig. II.8 : Module du courant de stator exprimé en valeurs efficaces.** 

*La Fig. II.9 montre la contribution de chaque harmonique spatial du stator au courant du rotor. Il faut noter que chaque composant k du courant de rotor est liée à une fréquence de glissement particulière et égale à (w-k wr).* 

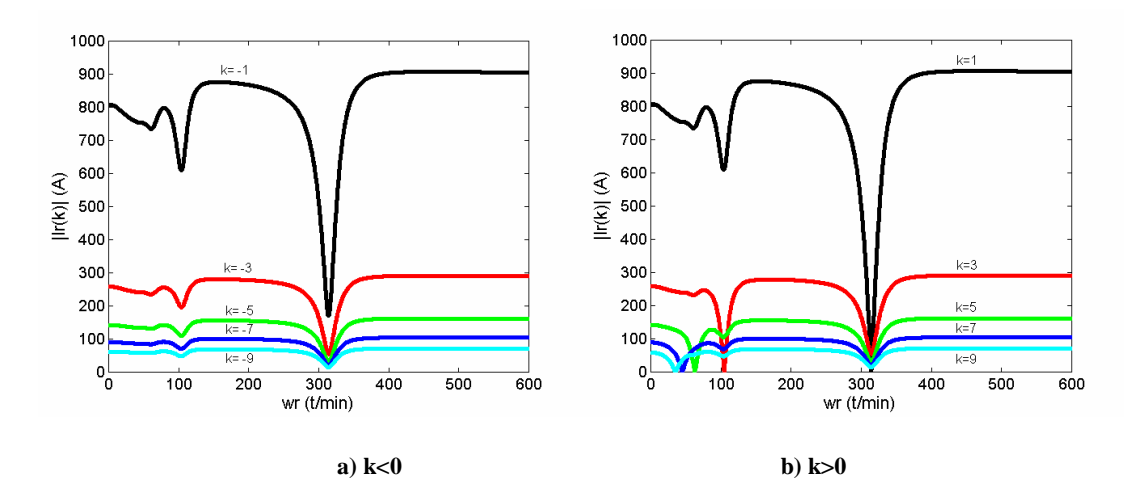

**Fig. II.9 : Module du courant de rotor exprimé en valeurs efficaces : a) k<0 ; b) k>0** 

*Dans la Fig. II.9.b on observe qu'à la vitesse de synchronisme de chaque harmonique, le courant correspondant est égal à zéro. Dans notre exemple il existe une composante k=-1 qui créera des perturbations importantes dans la production de couple. Cet effet n'est pas présent dans les bobinages de stator triphasés, où la FMM pour l'harmonique k=-1 est égale à zéro grâce à l'action conjointe des trois courants des trois bobinages. Le bobinage triphasé permet aussi éliminer d'autres harmoniques spatiaux non-désirés.* 

#### II.5.3 **Couple électromagnétique**

On peut calculer le couple électromagnétique de la machine à partir du produit de la densité de courant de la surface du stator et du flux de l'entrefer dû au courant du rotor [WIL-83.b] :

$$
T_{em} = r \int_{x=0}^{\lambda} \int_{y=0}^{2\pi r} j_s(y, t) b^{r}(x, y, t) dy dx = r^{2} \int_{x=0}^{\lambda} \int_{\theta=0}^{2\pi} j_s(\theta, t) b^{r}(x, \theta, t) d\theta dx \qquad (II.93)
$$

Comme la densité de flux est indépendante de **x**,

$$
T_{em} = \lambda r^2 \int_{\theta=0}^{2\pi} j_s(\theta, t) b^r(\theta, t) d\theta
$$
  
Ob:  

$$
j_s(\theta, t) = \Re e \left\{ \sum_{k=1}^{\infty} J_{sk_1} e^{j(wt - k_1 \theta)} \right\}
$$
 (II.94)

J  $\left\{ \right.$  $\overline{\mathcal{L}}$  $\theta(t) = \Re e \Big\{ \sum \overline{J}_{sk_1} e^{j(wt - k_1\theta)} \Big\}$ −∞= 1 1 sk k  $j_{s}(\theta, t) = \Re e_1^j \sum \bar{J}_{sk_1} e_1^j$ 

Les harmoniques spatiaux du rotor sont négligeables, telle qu'il a été démontré dans §II.5.1.3 (Fig. II.7). A partir de cette simplification on ne retient que les harmoniques **q=0**, et donc à partir de l'équation (II.67) on obtient :

$$
b^{r}(\theta, t) = \Re e \left\{ \sum_{k_2 = -\infty}^{\infty} \overline{B}_{k_2}^{r} e^{j(wt - k_2 \theta)} \right\}
$$
  
\n
$$
T_{em} = \lambda r^2 \sum_{k_1 = -\infty}^{\infty} \sum_{k_2 = -\infty}^{\infty} \int_{\theta = 0}^{2\pi} \Re e \left\{ \overline{J}_{sk_1} e^{j(wt - k_1 \theta)} \right\} \Re e \left\{ \overline{B}_{k_2}^{r} e^{j(wt - k_2 \theta)} \right\} d\theta
$$
 (II.95)

Le terme de la densité de courant peut être exprimé comme :

$$
\Re e \{ J_{sk_1} e^{j(wt - k_1 \theta)} \} = \frac{1}{2} \Big[ \Re e \{ J_{sk_1} e^{j(wt - k_1 \theta)} \} + \Re e \{ J_{sk_1} e^{-j(wt - k_1 \theta)} \} \Big]
$$
(II.96)  

$$
\Re e \{ a + jb \} = \frac{1}{2} [\Re e \{ a + jb \} + \Re e \{ a - jb \}] = \frac{1}{2} [a + a] = a
$$

De cette manière on obtient une composante de couple pour chaque terme de l'équation (II.96).

$$
T_{em} = T_{em1} + T_{em2} \tag{II.97}
$$

$$
T_{\text{em1}} = \lambda r^2 \sum_{k_1 = -\infty}^{\infty} \sum_{k_2 = -\infty}^{\infty} \int_{\theta = 0}^{2\pi} \frac{1}{2} \Re e \{ \overline{J}_{s k_1} e^{j(wt - k_1 \theta)} \} \Re e \{ \overline{B}_{k_2}^r e^{j(wt - k_2 \theta)} \} d\theta
$$
 (II.98)

$$
T_{\text{em1}} = \lambda r^2 \Re e \left\{ \sum_{k_1 = -\infty}^{\infty} \sum_{k_2 = -\infty}^{\infty} \int_{\theta = 0}^{2\pi} \frac{1}{2} \mathbf{J}_{s k_1} \overline{\mathbf{B}}_{k_2}^{\mathbf{r}} e^{j(2wt - (k_1 + k_2)\theta)} d\theta \right\}
$$
(II.99)

Où T<sub>em1</sub> est différent de zéro si  $k_1 = -k_2$ :

$$
\mathbf{T}_{\text{em1}} = \pi \lambda \mathbf{r}^2 \, \Re \mathbf{e} \left\{ \sum_{k_2 = -\infty}^{\infty} \mathbf{J}_{s, -k_2} \, \overline{\mathbf{B}}_{k_2}^{\mathbf{r}} \, \mathbf{e}^{j2 \, \text{wt}} \right\} \tag{II.100}
$$

Tem1 est un couple pulsant de fréquence double de celle de l'alimentation. On rappelle que,

$$
\overline{\mathbf{B}}_k^{\mathsf{T}} = \mathbf{j} \frac{\mu_0 \mathbf{r}}{kg} \mathbf{N}_{\mathsf{r}} \overline{\mathbf{I}}_{\mathsf{r}}^k \overline{\mathbf{C}}_{\mathsf{rk}} \quad \text{et} \quad \overline{\mathbf{J}}_{\mathsf{sk}} = \sum_{m=1}^N \overline{\mathbf{I}}_m \overline{\mathbf{C}}_{mk} \tag{II.101}
$$

et donc, (II.100) dévient :

$$
\mathbf{T}_{\text{em1}} = \frac{1}{2 \text{ w}} \Re \mathbf{e} \left\{ \sum_{m=1}^{N} \overline{\mathbf{I}}_m \sum_{k=-\infty}^{\infty} \mathbf{k} \, \overline{\mathbf{I}}_r^k \, \overline{\mathbf{Z}}_m^{rk} \, \mathbf{e}^{j2wt} \right\} \tag{II.102}
$$

Le terme de couple T<sub>em2</sub> peut être aussi calculé :

$$
T_{\rm em2} = \lambda r^2 \Re e \left\{ \sum_{k_1 = -\infty}^{\infty} \sum_{k_2 = -\infty}^{\infty} \int_{\theta = 0}^{2\pi} \frac{1}{2} \mathbf{J}_{s k_1} \overline{\mathbf{B}}_{k_2}^{\rm r} e^{j(k_1 - k_2)\theta} d\theta \right\}
$$
(II.103)

 $T_{\text{em2}}$  est différent de zéro si  $k_1 = k_2$ :

$$
T_{\rm em2} = \pi \lambda r^2 \Re\left\{ \sum_{k_2 = -\infty}^{\infty} \bar{J}_{sk_2} \overline{B}_{k_2}^r \right\} = \pi \lambda r^2 \Re\left\{ \sum_{k_2 = -\infty}^{\infty} \bar{J}_{sk_2} \overline{\dot{B}}_{k_2}^r \right\} \tag{II.104}
$$

Tem2 est un couple invariant dans le temps. En substituant la densité de courant et la densité de flux on obtient la relation :

$$
\mathbf{T}_{\text{em2}} = \sum_{k=-\infty}^{\infty} \frac{k}{2} \Re \mathbf{e} \left\{ \overline{\mathbf{I}}_{r}^{k} \sum_{m=1}^{N} \frac{\overline{Z}_{m}^{rk}}{w} \overline{\mathbf{I}}_{m} \right\}
$$
(II.105)

En développant l'équation précédente et en même temps en calculant sa partie réelle on obtient une expression plus simple.

$$
T_{\rm em2} = \frac{N_r}{2w} \sum_{k=-\infty}^{\infty} \frac{k R_r^k}{s_k} |\bar{I}_r^k|^2
$$
 (II.106)

Cette expression ressemble à la formule classique de couple pour des machines asynchrones, mais dans ce cas, outre l'harmonique fondamental, on a inclus tous les harmoniques spatiaux, obtenant ainsi une formule plus précise.

*La Fig. II.10 montre les valeurs du couple de la machine-exemple obtenues à partir des expressions (II.102) et (II.106). Comme Tem1 est un couple pulsant de fréquence égale à 2w, on ne représente que sa valeur maximale. On exprime en ligne continue le couple du modèle* 

*considérant tous les harmoniques spatiaux du bobinage de stator et en ligne discontinue le couple calculé en utilisant uniquement l'harmonique fondamental*  $k=\pm 1$ *.* 

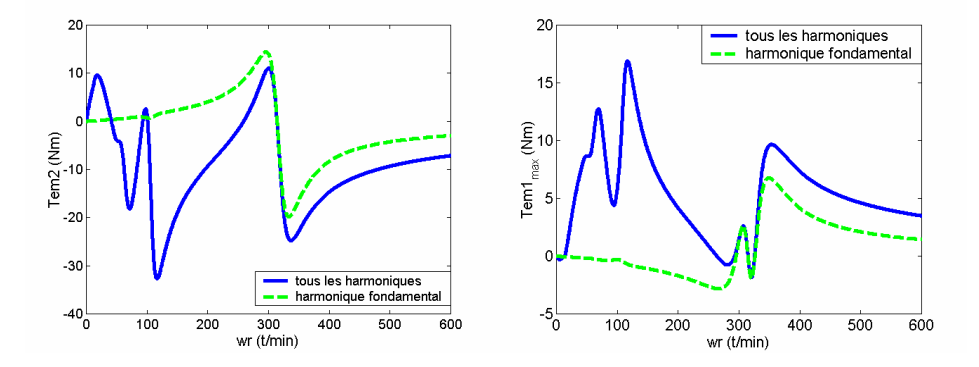

**Fig. II.10 : Couple électromagnétique en fonction de la vitesse du rotor.** 

*Le couple à maximiser est Tem2, qui donne une valeur constante, tandis que l'on est intéressé à minimiser le couple pulsant Tem1. En analysant les courbes de couple on observe que : a) il n'y a pas de couple de démarrage, et b) le couple total est très irrégulier. Il ne faut pas oublier que l'exemple utilisé (une unique phase avec deux bobines diamétrales) a été choisie pour faciliter la compréhension des équations du chapitre et non comme un exemple réel (plus cohérent mais plus compliqué).* 

### **II.6 Erreurs de modélisation possibles dans la méthode d'analyse**

Pour réduire la difficulté des expressions mathématiques quelques considérations simplificatrices ont été adoptées dans la section §II.2. Dans cette section on va considérer l'erreur relative aux effets non-modèlisés, pour essayer, dans la suite, d'adapter la méthode afin de diminuer ces erreurs.

#### II.6.1 **Effet des encoches**

Les encoches des enroulements du stator font augmenter la réluctance de l'entrefer. Cette augmentation est corrigée par l'utilisation d'un coefficient de correction, le Coefficient de Carter [ROB-89],

$$
g_c = k_{\text{carter}} g
$$

La littérature propose des méthodes pour calculer aisément le coefficient *kcarter*. Les résultats montrés au long de ce travail ont été obtenus avec l'« entrefer corrigé » **gc**.

#### II.6.2 **Effet de la perméabilité de la tôle magnétique**

Si la réluctance de la partie ferromagnétique du circuit magnétique n'est pas négligeable par rapport à la réluctance de l'entrefer, les inductances réelles sont inférieures et varient en fonction de l'état magnétique de la machine. Pour corriger le modèle on peut utiliser une variable non linéaire, l'« entrefer effectif », qui dépend de la **FMM** de l'entrefer. L'équation cherchée est du type,

$$
b(\theta, t) = \frac{\mu_0}{g_{\text{eff}}} \text{FMM}(\theta, t)
$$
 (II.107)

Ce qui permet utiliser toutes les équations développées au long de ce chapitre. On rappelle que la densité de champ magnétique du modèle linéaire est:

$$
b(\theta, t) = \frac{\mu_0}{g_c} FMM(\theta, t)
$$
 (II.108)

Si l'on ajoute la réluctance du fer :

$$
FMM(\theta, t) = b(\theta, t) \frac{g_c}{\mu_0} + F_{fe}(\theta, t)
$$
\n(II.109)

Et on recalcule la densité de flux de l'entrefer :

$$
b(\theta, t) = \frac{\mu_0}{g_c} \left( FMM(\theta, t) - F_{fc}(\theta, t) \right)
$$
 (II.110)

On peut obtenir l'« entrefer effectif » sans difficulté,

$$
g_{\rm eff} = g_c \frac{\rm FMM(\theta, t)}{\rm FMM(\theta, t) - F_{\rm fe}(\theta, t)}
$$
(II.111)

**geff** varie de manière non linéaire en fonction du courant magnétisant de la machine.

Une approximation pour le calcul de  $g_{\text{eff}}$  en fonction de la **FMM** consiste dans la prise en compte du circuit magnétique en considérant un chemin moyen pour les lignes de flux. On peut alors obtenir un tableau de valeurs de **geff** en fonction de la **FMM**.

#### II.6.3 **Pertes fer**

Dans notre étude on n'a pas pris en compte les pertes dans le fer. Ces pertes incluent les pertes par hystérésis et les pertes par courants de Foucault qui se produisent dans le noyau magnétique de la machine. Ces effets causent surtout une diminution de la puissance active de la machine. Une solution classique pour représenter ces pertes consiste dans l'introduction d'une résistance en parallèle avec l'inductance magnétisante.

## **II.7 Conclusions**

On a présenté une méthodologie directe pour le calcul des interactions électromagnétiques dans les machines électriques. L'utilisation des séries de Fourier pour la représentation des distributions de conducteurs nous permet de tenir compte les formes réelles des enroulements.

Cependant, pour pouvoir obtenir des expressions de couple et tensions pratiques, il peut être nécessaire de simplifier certains harmoniques impliqués dans l'équation complète.

Avec cette méthode les modèles classiques des machines électriques standards ont été développés et on a établi les expressions analytiques des paramètres en fonction de la géométrie de la machine. On a ignoré la non linéarité de la tôle magnétique, ce qui peut être modélisée avec des inductances variables en fonction de l'excitation magnétique. La considération d'un entrefer effectif variable peut être une solution pour s'affranchir de ce problème.

# **Chapitre III**

## **Modélisation de la BDFM**

## **III MODELISATION DE LA BDFM**

Une modélisation correcte de la BDFM devient indispensable pour la conception, l'analyse de fonctionnement et de la commande. Le modèle de la BDFM permet de connaître, à priori, les caractéristiques de fonctionnement de la machine. Pour pouvoir reproduire ces modes de fonctionnement dans une machine réelle on devra connaître la liaison existante entre les paramètres du modèle et les grandeurs physiques mesurables dans la machine.

Dans le chapitre précédent on a présenté une méthodologie de modélisation pour les machines électriques qui nous permettra la modélisation de la BDFM d'une manière adéquate, en déterminant en même temps les hypothèses pour l'obtention du modèle. La difficulté de la modélisation d'un système quelconque c'est de trouver un équilibre entre la complexité du modèle (nombre d'équations nécessaires) et la précision obtenue avec ce modèle. La méthode d'analyse utilisée permet l'obtention d'un modèle avec un nombre réduit hypothèses simplificatrices de la machine. Le modèle ainsi obtenu a besoin d'un nombre relativement grand d'équations. Cependant, grâce à la décomposition des distributions des conducteurs en séries d'harmoniques on pourra retenir les harmoniques les plus significatives et réduire ainsi le modèle final obtenu. Les erreurs commises par ces simplifications peuvent être quantifiées par comparaison avec les équations initiales.

Dans la modélisation de la BDFM la simplification la plus significative c'est la considération **des bobinages du stator idéaux avec une distribution des conducteurs sinusoïdale**.

Dans ce chapitre, on réalise la modélisation de la BDFM à travers deux démarches ; la première considère les grandeurs de la machine en régime permanent et la deuxième tient compte de la dynamique de la machine. Bien que le modèle dynamique englobe le modèle en régime permanent, on a considéré que le développement en régime permanent est très important pour comprendre le comportement de ce type de machine à double alimentation.

Dans la partie finale de ce chapitre on développe quelques outils qui facilitent l'utilisation pratique de la BDFM dans une application industrielle. Il est important établir des modèles et des procédures d'essais simples (sans besoin de l'électronique) pour pouvoir caractériser expérimentalement la BDFM.

## **III.1 Contraintes constructives et d'alimentation pour le fonctionnement correcte de la BDFM**

Dans la conception d'une BDFM il faut garantir un rapport précis entre le nombre de pôles des deux bobinages du stator et le nombre de spires du rotor. Il existe donc une **contrainte physique** que doivent respecter les machines type BDFM. En même temps l'utilisation d'une BDFM correctement conçue ne garantit pas le fonctionnement de la machine ; il est nécessaire de respecter un rapport entre la pulsation des deux alimentations du stator et la vitesse du rotor (**condition d'alimentation**, contrainte similaire à celle de la machine synchrone).

La caractéristique principale de la BDFM c'est que le Bobinage de Commande peut modifier le courant de rotor qui a été induit par le Bobinage de Puissance. De cette manière, on obtient au travers du rotor un couplage magnétique croisé entre les deux bobinages du stator [W<sub>IL-97.a]</sub>, [W<sub>IL-97.b]</sub>.

Le stator de la BDFM est formé par deux bobinages triphasés équilibrés, et le rotor a une structure à cage spéciale. Dans les travails de modélisation de la machine, on numérote les bobinages du stator comme **1** et **2**.

Il faut remarquer que pour éviter le couplage magnétique direct non souhaité entre les deux bobinages du stator leur nombre de paires de pôles doit être différent  $(\mathbf{p}_1 \neq \mathbf{p}_2)$ .

Dans ce paragraphe on va définir les conditions à respecter pour garantir le couplage magnétique croisé entre les deux bobinages du stator à travers le rotor. Pour cela, on va analyser la forme de la densité de flux que crée chaque bobinage du stator dans l'entrefer.

En ignorant les harmoniques de la **FMM**, chaque bobinage triphasé du stator (1,2) créera une densité de flux dans l'entrefer avec la forme suivante :

$$
b_{z1}(\theta, t) = B_{z1} \cos(w_1 t - p_1 \theta + \alpha_1)
$$
 (III.1)

$$
b_{z2}(\theta, t) = B_{z2} \cos(w_2 t - p_2 \theta + \alpha_2)
$$
 (III.2)

w<sub>1</sub>, w<sub>2</sub> sont les fréquences d'alimentation de chaque bobinage du stator.

 $\alpha_1$ ,  $\alpha_2$  sont les déphasages initiaux des valeurs maximales de densité de flux.

Si le rotor tourne à une vitesse angulaire **wr**, on peut exprimer la densité de flux de l'entrefer par rapport à la référence du rotor :  $\theta = w_t t + \theta'$ 

$$
b_{z1}(\theta',t) = B_{z1} \cos((w_1 - p_1 w_r)t - p_1 \theta' + \alpha_1)
$$
\n(III.3)

$$
b_{z2}(\theta',t) = B_{z2} \cos((w_2 - p_2 w_r)t - p_2 \theta' + \alpha_2)
$$
 (III.4)

Le couplage croisé entre les deux bobinages du stator se fonde sur l'impossibilité de dissocier les courants induits dans le rotor. De cette manière, les densités de flux (III.3) et (III.4) induisent un courant de rotor de la manière suivante (II.52) :

$$
i_{r1}^{p_1}(t) = \Re e \left\{ \bar{I}_r e^{j \left( s_{p_1} w_1 t - (n-1) \frac{2\pi p_1}{N_r} \right)} \right\}
$$
(III.5)

$$
i_{r2}^{p_2}(t) = \Re e \left\{ \overline{I}_r e^{j \left( s_{p_2} w_2 t - (n-1) \frac{2\pi p_2}{N_r} \right)} \right\}
$$
(III.6)

Pour que ces deux courants ne soient pas dissociés, ils doivent avoir une même distribution spatiale, ce qui conditionne la structure physique de la machine. Cette condition est remplie par (III.5) et (III.6) quand,

$$
\frac{2\pi p_1}{N_r} = \frac{2\pi p_2}{N_r} + 2\pi q \quad \text{avec} \quad q = 0, \pm 1, \pm 2, \pm 3...
$$
 (III.7)

Calculant **N<sup>r</sup>** de l'équation précédente :

$$
N_r = \frac{p_1 - p_2}{q}
$$
 (III.8)

Pour atteindre la valeur de **Nr** la plus grande possible, on choisit normalement **q=1** :

$$
N_r = p_1 - p_2 \tag{III.9}
$$

La relation (III.8) représente le rapport qui doit exister entre le nombre de pôles de chaque bobinage du stator et la quantité de spires du rotor pour garantir le couplage croisé. Cette relation assure le couplage entre les deux bobinages du stator, cependant il y a des contraintes additionnelles pour assurer le fonctionnement correct de la machine. Ainsi, pour pouvoir commander le courant du bobinage **1** à partir du bobinage **2**, la tension induite dans **1** (par le rotor) doit avoir la même fréquence que la tension d'alimentation de **1**. Comme la fréquence de la tension induite dans le bobinage **1** produite par le bobinage **2** dépend de la vitesse de rotor et de la fréquence d'alimentation du bobinage **2**, on doit choisir la fréquence d'alimentation correcte du bobinage **2** pour assurer **le couplage fréquentiel adéquat** entre les deux bobinages du stator.

Une fréquence d'alimentation incorrecte produit deux flux de rotor tournants à fréquences de glissement différentes. Les deux flux tournants créent une force d'attraction qui fait

accélérer où freiner le rotor. Si la différence entre les deux fréquences de glissement n'est pas très grande il est possible arriver à une situation d'équilibre dans laquelle on atteint une même fréquence de glissement pour les courants de rotor, en obtenant ainsi un **couplage fréquentiel correcte**. Dans cette situation on dit que la machine présente un **mode de fonctionnement synchrone**. Une fois qu'on fonctionne dans le mode synchrone, si la fréquence d'alimentation d'un bobinage quelconque du stator évolue, la vitesse du rotor variera pour maintenir le glissement de rotor.

Avec ces considérations et d'après (III.5) et (III.6), on peut conclure que la condition pour assurer le mode de fonctionnement synchrone de la machine est :

$$
\mathbf{s}_{\mathbf{p}_1} \mathbf{w}_1 = \mathbf{s}_{\mathbf{p}_2} \mathbf{w}_2 \tag{III.10}
$$

$$
w_1 - p_1 w_r = w_2 - p_2 w_r
$$
 (III.11)

$$
w_r = \frac{w_1 - w_2}{p_1 - p_2}
$$
 (III.12)

L'équation (III.9) donne le nombre de spires du rotor nécessaires pour le couplage croisé et l'équation (III.12) la vitesse du rotor correspondant au fonctionnement synchrone de la BDFM. Mais il faut tenir en compte que dans l'équation (III.4) **cos(A)=cos(-A)**. On peut donc considérer une autre combinaison de **Nr** et **wr**, et récrire l'équation (III.4) de la forme suivante :

$$
b_{z2}(\theta',t) = B_{z2} \cos(- (w_2 - p_2 w_r)t + p_2 \theta' - \alpha_2)
$$
 (III.13)

En considérant la condition d'égalité de distribution, on obtient,

$$
w_r = \frac{w_1 + w_2}{p_1 + p_2}
$$
 (III.14)

$$
N_r = p_1 + p_2 \tag{III.15}
$$

Il y a donc deux solutions possibles :

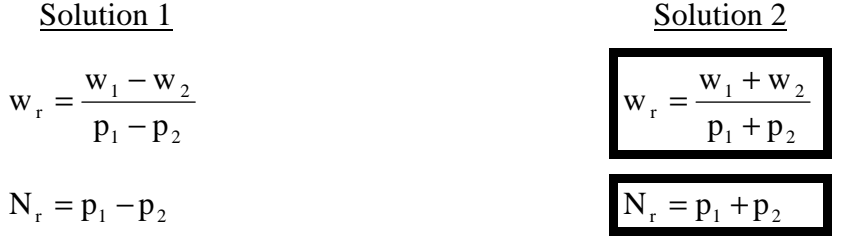

Il est plus convenable de choisir **Nr** en concordance avec la possibilité **2** parce qu'il résulte un nombre plus grand de spires du rotor. Cependant, avec la possibilité **2** le nombre de spires du rotor est encore petit, ce qui donne des impédances de couplage petites. Pour pouvoir augmenter ces impédances, [WIL-97.a] propose d'insérer des spires concentriques isolées à l'intérieure de chaque spire principale. De cette façon, on aura **Nr** groupes de spires. Les spires principales (plus saillantes) de chaque « nid de spires » peuvent être connectées pour former une cage ou peuvent être isolées (Fig. III.1).

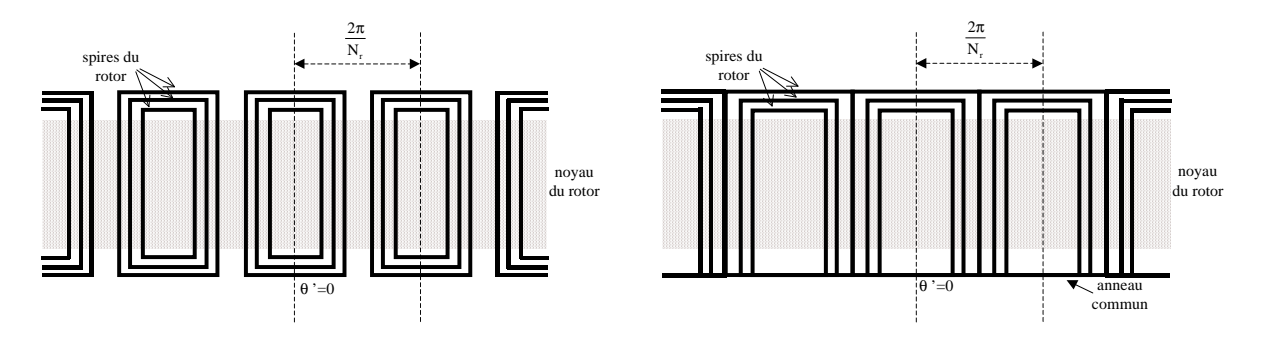

**Fig. III.1: Structures possibles du rotor : -Gauche - Spires isolées** 

**-Droite - Spires avec anneau commun et spires extérieures à cage.** 

### **III.2 Modèle de la BDFM en régime permanent**

Dans ce paragraphe on va établir le modèle de la BDFM en considérant un régime sinusoïdal pour les courants d'alimentation. On considère un mode de fonctionnement synchrone de la machine, ainsi les fréquences d'alimentations du stator respecteront l'équation (III.14).

#### III.2.1 **Alimentation simple d'un unique bobinage du stator**

Comme premier pas dans l'analyse de la BDFM, on commence par considérer un des deux bobinages du stator. De cette façon on obtient les principes et expressions générales et on peut passer, ensuite, à l'étude de l'effet de la double alimentation de stator.

#### *III.2.1.1 Calcul des paramètres électriques*

Le rotor de la BDFM est formé par des spires en forme de nids. On énumère les spires de chaque nid à travers d'une série de niveaux **R** ; de la spire plus extérieure (spire **1**) jusqu'à la spire plus intérieure (spire **Pr**). On énumère aussi les spires d'un même niveau ; on choisira un nid de référence **n=1**, et en conséquence on assignera les valeurs de **n** jusqu'à arriver à **n=Nr**. Chaque spire particulière peut être identifiée par son niveau **R** et son nombre de spire **n**. On peut résoudre la configuration du rotor à travers des sous-systèmes différents. Chaque sous-système est formé par toutes les spires qui ont le même niveau **R**. Il y a **Nr** spires dans chaque sous-système et **Pr** sous-systèmes au total. On utilise l'index **R** pour dénoter un sous-système typique du rotor et l'index **n** pour dénoter la spire concrète dedans chaque sous-système (voir Fig. III.2).

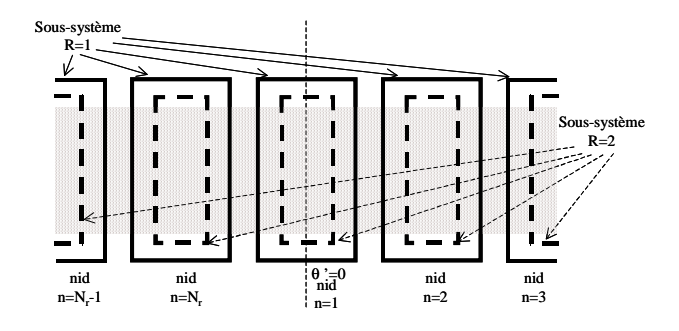

**Fig. III.2 : Séparation des spires du rotor en sous-systèmes R.** 

L'**Annexe A2** récollet les calculs à faire pour l'obtention des paramètres électriques du modèle de la BDFM en régime permanent, basés sur la méthodologie proposée au Chapitre II.

Les valeurs des paramètres électriques résultantes sont :

1. L'impédance propre du stator est :

$$
\overline{Z}_s = j w \frac{3\mu_0 \lambda r}{g} 2\pi \left| \overline{F}_s \right|^2 \tag{III.16}
$$

2. L'impédance de couplage rotor/stator est :

$$
\overline{Z}_{\text{R}}^s = j s w \frac{3\mu_0 \lambda r}{g} 2\pi \overline{F}_s \stackrel{*}{\overline{F}}_{\text{Rp}} \tag{III.17}
$$

3. L'impédance de couplage stator/rotor est :

$$
\overline{Z}_{s}^{R} = j w \frac{3\mu_{0} \lambda r}{g} 2\pi N_{r} \overline{F}_{Rp} \stackrel{*}{F}_{s}
$$
 (III.18)

4. L'impédance de couplage de la spire  $R_j$  produite par le courant de la spire  $R_i$  est :

$$
\overline{Z}_{R_j}^{R_i} = j \, s \, w \, \frac{\mu_0 \, \lambda \, r}{g} 2 \, \pi \, N_r \sum_{q=-\infty}^{\infty} \overline{F}_{R_i(p+q)Nr)} \stackrel{*}{\overline{F}}_{R_j(p+q)Nr)} \tag{III.19}
$$

avec,

$$
\overline{Z}_{\mathbf{R}_{j}}^{\mathbf{R}_{j}} = j \text{ s w } \frac{\mu_{0} \lambda \mathbf{r}}{g} 2 \pi \mathbf{N}_{\mathbf{r}} \sum_{\mathbf{q} = -\infty}^{\infty} \left| \overline{F}_{\mathbf{R}_{j}(\mathbf{p} + \mathbf{q} \mathbf{N} \mathbf{r})} \right|^{2}
$$
(III.20)

#### *III.2.1.2 Equations de tension*

À partir des impédances décrites dans (III.16)-(III.20) et en considérant l'impédance de fuites et la résistance, l'équation de la tension d'alimentation d'une phase du stator peut être déterminée :

$$
\overline{V}_s = \overline{I}_s (R_s + jX_s + \overline{Z}_s) + \sum_{R_i=1}^{P_r} \overline{Z}_s^{R_i} \overline{I}_{R_i}
$$
\n(III.21)

De même, l'équation de tension de chaque sous-système  $R_i$  du rotor peut être calculée :

$$
0 = \overline{I}_s \overline{Z}_{R_i}^s + \sum_{R_j=1}^{P_r} \overline{Z}_{R_i}^{R_j} \overline{I}_{R_j}
$$
\n(III.22)

Du fait que l'alimentation de la machine impose le courant ou la tension du stator et que la vitesse de la machine est connue, on obtient **Pr+1** équations et inconnus qui peuvent aisément être calculées. Si on exprime l'équation (III.22) sous forme matricielle on obtient :

$$
\mathbf{0} = \mathbf{Z}_{\mathbf{R}}^s \bar{\mathbf{I}}_s + \mathbf{Z}_{\mathbf{R}} \mathbf{I}_{\mathbf{R}}
$$
 (III.23)

$$
O\grave{u}:
$$

$$
\mathbf{0} = \begin{bmatrix} 0 & 0 & 0 & 0 & 0 & \cdots \end{bmatrix}^{\mathrm{T}}
$$
 (III.24)

$$
\mathbf{Z}_{\mathbf{R}}^s = \begin{bmatrix} \overline{Z}_{R_1}^s & \overline{Z}_{R_2}^s & \overline{Z}_{R_3}^s & \cdots & \overline{Z}_{R_{P_r}}^s \end{bmatrix}^T
$$
\n(III.25)

$$
\mathbf{Z}_{\mathbf{R}} = \begin{bmatrix} \overline{Z}_{R_1}^{R_1} & \overline{Z}_{R_1}^{R_2} & \cdots & \overline{Z}_{R_1}^{R_{p_r}} \\ \overline{Z}_{R_2}^{R_1} & \overline{Z}_{R_2}^{R_2} & \cdots & \overline{Z}_{R_2}^{R_{p_r}} \\ \vdots & \vdots & \ddots & \vdots \\ \overline{Z}_{R_{1r}}^{R_1} & \overline{Z}_{R_{2r}}^{R_2} & \cdots & \overline{Z}_{R_{p_r}}^{R_{p_r}} \end{bmatrix}
$$
\n(III.26)

$$
\mathbf{I}_{\mathbf{R}} = \begin{bmatrix} \bar{I}_{R_1} & \bar{I}_{R_2} & \bar{I}_{R_3} & \cdots & \bar{I}_{R_{p_r}} \end{bmatrix}^T
$$
\n(III.27)

Le courant du rotor résulte :

Pr

R

Pr

Pr

R

$$
\mathbf{I}_{\mathbf{R}} = -\mathbf{Z}_{\mathbf{R}}^{-1} \mathbf{Z}_{\mathbf{R}}^s \bar{\mathbf{I}}_s \tag{III.28}
$$

On peut substituer les valeurs des courants de rotor précédents dans l'équation du stator (III.21) et on obtient l'équation reliant la tension et courant du stator.

$$
\overline{\mathbf{V}}_s = \left[\mathbf{R}_s + \mathbf{j}\mathbf{X}_s + \overline{\mathbf{Z}}_s - (\mathbf{Z}_s^{\mathbf{R}})^{\mathbf{T}} \mathbf{Z}_\mathbf{R}^{-1} \mathbf{Z}_\mathbf{R}^s \right] \overline{\mathbf{I}}_s
$$
\n(III.29)

#### *III.2.1.3 Couple électromagnétique*

Si on n'a pas d'harmoniques significatives dans la distribution du stator on peut simplifier l'expression générale du couple électromagnétique (II.95) de la manière suivante :

$$
T_{em} = \pi \lambda r^2 \Re e \left\{ \overline{J}_s \stackrel{*}{B}_p^R \right\} = \pi \lambda r^2 \Re e \left\{ \overline{J}_s \stackrel{*}{B}_p^R \right\}
$$
 (III.30)

Cette dernière équation est valable pour un quelconque sous-système **R**. Pour déterminer le couple électromagnétique total on ajoute les couples produits par chaque sous-système :

$$
T_{em} = \pi \lambda r^2 \mathfrak{Re} \left\{ \mathbf{\dot{\bar{J}}}_s \sum_{i=1}^{Pr} \mathbf{\bar{B}}_p^{R_i} \right\}
$$
 (III.31)

$$
\mathrm{O}\hat{u}:
$$

$$
\overline{\mathbf{B}}_p^{R_i} = \mathbf{j} \frac{\mu_0 \mathbf{r}}{pg} \mathbf{N}_r \overline{\mathbf{I}}_{R_i} \overline{\mathbf{C}}_{R_i p} \qquad \text{et} \qquad \overline{\mathbf{J}}_s = 3 \overline{\mathbf{C}}_s \overline{\mathbf{I}}_s \tag{III.32}
$$

En développant la relation (II.31) on obtient l'équation de couple suivante :

$$
T_{em} = \frac{3}{2} \Re e \left\{ \sum_{i=1}^{Pr} p \frac{\overline{Z}_{s}^{R_i}}{w} \overline{I}_s \overline{I}_{R_i} \right\}
$$
(III.33)

#### III.2.2 **Double alimentation : BDFM**

Du fait que le système à étudier est considéré comme linéaire, la double alimentation peut être traitée comme la superposition de deux alimentations simples. C'est-à-dire qu'on réutilise les équations de tension et couple de la section précédente pour le deuxième enroulement triphasé du stator, et on obtient, aisément, les équations générales de la BDFM.

Pour pouvoir identifier les deux enroulements triphasés indépendants de la machine on les numérotera (**1** ou **2**).

## *III.2.2.1 Equations de tension*

Dans le mode de fonctionnement synchrone :

$$
N_r = p_1 + p_2
$$
 et  $w_r = \frac{w_1 + w_2}{p_1 + p_2}$ 

La **FEM** induite dans la spire **n** du sous-système du rotor **R** produite par le bobinage triphasé **1** est :

$$
u_{\rm Rn}^1(t) = 2\pi\lambda r \Re e \left\{ \sum_{\rm R}^* \overline{E}^{\rm sl'} e^{j \left( (w_1 - p_1 w_r)t - (n-1)\frac{2\pi p_1}{N_r} \right)} \right\} \tag{III.34}
$$

Egalement la tension induite par le bobinage triphasé **2** a la forme suivante :

$$
u_{\text{Rn}}^{2}(t) = 2\pi\lambda r \Re e \left\{ \sum_{\text{Rp}_{2}}^{\infty} \overline{E}^{s2'} e^{j \left( (w_{2}-p_{2}w_{r})t-(n-1)\frac{2\pi p_{2}}{N_{r}} \right)} \right\}
$$
(III.35)

En tenant en compte le fonctionnement synchrone :

$$
w_1 - p_1 w_r = \frac{w_1 p_2 - w_2 p_1}{p_1 + p_2} , \ w_2 - p_2 w_r = -\frac{w_1 p_2 - w_2 p_1}{p_1 + p_2} \text{ et } p_2 = N_r - p_1 \tag{III.36}
$$

On a :
$$
u_{\text{Rn}}^{1}(t) = 2\pi\lambda \cdot \Re e \left\{ \sum_{\text{R}p_{1}}^{\infty} \overline{E}^{\text{sl}'} e^{j\left(\frac{w_{1}p_{2}-w_{2}p_{1}}{p_{1}+p_{2}}t-(n-1)\frac{2\pi p_{1}}{N_{r}}\right)} \right\}
$$
(III.37)

$$
u_{\text{Rn}}^{2}(t) = 2\pi\lambda r \,\Re e^{\left\{\sum_{i=1}^{*} \frac{1}{2} \sum_{i=1}^{s} e^{j\left(-\frac{w_{i}p_{2}-w_{2}p_{1}}{p_{1}+p_{2}}t+(n-1)\frac{2\pi p_{1}}{N_{r}}\right)} e^{-j(n-1)2\pi}\right\}} \tag{III.38}
$$

Comme  $e^{-j(n-1)2\pi} = 1$  pour toute valeur entière de **n** on peut simplifier l'équation précédente de la manière suivante :

$$
u_{\text{Rn}}^{2}(t) = 2\pi\lambda r \Re e \left\{ \sum_{\text{Rp}_{2}}^{\infty} \overline{E}^{s2'} e^{-j\left(\frac{w_{1}p_{2}-w_{2}p_{1}}{p_{1}+p_{2}}t-(n-1)\frac{2\pi p_{1}}{N_{r}}\right)} \right\}
$$
(III.39)

 $e{X} = \Re e{X}$ ∗  $\Re e\{X\} = \Re e\{X\}$ , et donc l'équation précédente reste de la façon suivante :

$$
u_{\text{Rn}}^{2}(t) = 2\pi\lambda r \Re e \left\{ \overline{C}_{\text{R}p_{2}} \, \overline{E}^{\,s2'} \, e^{j \left( \frac{w_{1}p_{2} - w_{2}p_{1}}{p_{1} + p_{2}} (n-1) \frac{2\pi p_{1}}{N_{r}} \right)} \right\}
$$
(III.40)

En comparant les deux tensions induites on voit que les termes de temps et phase sont égaux, ce qui indique l'identité des tensions induites dans le rotor sous le mode de fonctionnement synchrone, telle qu'il était prévu. En considérant l'effet des deux enroulements du stator.

$$
u_{Rn}(t) = u_{Rn}^{1}(t) + u_{Rn}^{2}(t) = 2\pi\lambda r \,\Re e^{\left\{\sqrt{2}\left(\sum_{R,p_{1}}^{*} \overline{E}^{sI'} + \overline{C}_{Rp_{2}} \sum_{r=1}^{*} s^{2r}\right) e^{j\left(s_{1}w_{1}t - (n-1)\frac{2\pi p_{1}}{N_{r}}\right)}\right\}} \quad (III.41)
$$

Dans la spire de référence **1** du rotor on a la forme de tension standard suivante :

$$
u_{R1}(t) = \Re e \{ \overline{U}_R^s e^{js_1 w_1 t} \}
$$
 (III.42)

La tension induite dans une spire du sous-système produit un courant dont les composantes se situent aux fréquences identiques :

$$
i_{Rn}(t) = \Re e \left\{ \overline{I}_R e^{j \left( s_1 w_1 t - (n-1) \frac{2 \pi p_1}{N_r} \right)} \right\} = \Re e \left\{ \overline{I}_R e^{-j \left( s_2 w_2 t - (n-1) \frac{2 \pi p_2}{N_r} \right)} \right\}
$$
(III.43)

$$
i_{Rn}(t) = \Re e \left\{ \overline{I}_R e^{j \left( s_2 w_2 t - (n-1) \frac{2 \pi p_2}{N_r} \right)} \right\}
$$
 (III.44)

Avec ces considérations l'équation du sous-système **R<sup>j</sup>** du rotor est :

$$
0 = \bar{I}_{s1} \bar{Z}_{R_i}^{s1} + \bar{I}_{s2} \bar{Z}_{R_i}^{s2} + \sum_{R_j=1}^{P_r} \bar{Z}_{R_i}^{R_j} \bar{I}_{R_j}
$$
\n(III.45)

De l'autre côté, l'équation de tension du bobinage **2** a la forme :

$$
\overline{V}_{s2} = \overline{I}_{s2} (R_{s2} + jX_{s2} + \overline{Z}_{s2}) + \sum_{R_i=1}^{P_r} \overline{Z}_{s2}^{R_i} \overline{I}_{R_i}
$$
\n(III.46)

Les équations du rotor peuvent déterminer le vecteur de courants du rotor :

$$
\mathbf{I}_{\mathbf{R}} = -\mathbf{Z}_{\mathbf{R}}^{-1} \mathbf{Z}_{\mathbf{R}}^{s1} \bar{\mathbf{I}}_{s1} - \mathbf{Z}_{\mathbf{R}}^{-1} \bar{\mathbf{Z}}_{\mathbf{R}}^{s2} \bar{\mathbf{I}}_{s2}
$$
 (III.47)

Les équations de tension se transforment alors :

$$
\overline{\mathbf{V}}_{s1} = \left[\mathbf{R}_{s1} + \mathbf{j}\mathbf{X}_{s1} + \overline{\mathbf{Z}}_{s1} - (\mathbf{Z}_{s1}^{\mathbf{R}})^{\mathbf{T}} \mathbf{Z}_{\mathbf{R}}^{\mathbf{T}} \mathbf{Z}_{\mathbf{R}}^{\mathbf{s1}}\right] \overline{\mathbf{I}}_{s1} - (\mathbf{Z}_{s1}^{\mathbf{R}})^{\mathbf{T}} \mathbf{Z}_{\mathbf{R}}^{\mathbf{T}} \mathbf{Z}_{\mathbf{R}}^{\mathbf{s2}} \overline{\mathbf{I}}_{s2}^{\dagger}
$$
 (III.48)

$$
\overline{\mathbf{V}}_{s2} = \left[\mathbf{R}_{s2} + \mathbf{j}\mathbf{X}_{s2} + \overline{\mathbf{Z}}_{s2} - (\mathbf{Z}_{s2}^{\mathbf{R}})^{\mathbf{T}} \mathbf{Z}_{\mathbf{R}}^{\mathbf{T}} \mathbf{Z}_{\mathbf{R}}^{s2}\right] \overline{\mathbf{I}}_{s1} - (\mathbf{Z}_{s2}^{\mathbf{R}})^{\mathbf{T}} \mathbf{Z}_{\mathbf{R}}^{\mathbf{T}} \mathbf{Z}_{\mathbf{R}}^{\mathbf{S}\dagger} \overline{\mathbf{I}}_{s1}
$$
(III.49)

Ces équations seront utilisées pour déterminer le comportement de la BDFM en régime permanent sans la nécessité de calculer les courants du rotor.

## *III.2.2.2 Couple électromagnétique*

Par analogie à l'équation (III.31), le couple électromagnétique de la BDFM est :

$$
T_{em} = \pi \lambda r^2 \Re e \left\{ \mathbf{\bar{J}}_{s1} \sum_{i=1}^{Pr} \overline{B}_{p_1}^{R_i} + \mathbf{\bar{J}}_{xs2} \sum_{i=1}^{Pr} \overline{B}_{p_2}^{R_i} \right\}
$$
(III.50)

Comme on a vu précédemment la densité de flux de l'entrefer produite par un sous-système **R** du rotor a la forme suivante :

$$
b^{R}(\theta, t) = \Re e \left\{ \sum_{q=-\infty}^{\infty} \overline{B}_{p_{1}+qN_{r}}^{R} e^{j((w_{1}+qN_{r}w_{r})t-(p_{1}+qN_{r})\theta)} \right\}
$$
(III.51)

Où :

$$
\overline{\mathbf{B}}_{p_1+qN_r}^R = \mathbf{j} \frac{\mu_0 \mathbf{r}}{(p+qN_r)g} \mathbf{N}_r \overline{\mathbf{I}}_R \overline{\mathbf{C}}_{R(p_1+qNr)}
$$
(III.52)

En utilisant l'équation précédente on obtient :

$$
\overline{\mathbf{B}}_{p_1}^{\mathbf{R}} = \overline{\mathbf{B}}_{p_1 + qN_r}^{\mathbf{R}} \Big|_{q=0} = j \frac{\mu_0 \mathbf{r}}{p_1 g} \mathbf{N}_r \, \overline{\mathbf{I}}_{\mathbf{R}} \overline{\mathbf{C}}_{\mathbf{R} p_1}
$$
\n(III.53)

$$
\overline{B}^{Rp_2} = \overline{\overset{*}{B}}^{R}_{p_1 + qN_r} \bigg|_{q=-1} = j \frac{\mu_0 \, r}{p_2 g} N_r \, \overset{*}{\overline{I}}^{R} \, \overline{C}_{Rp_2}
$$
\n(III.54)

Ensuite on substitue les valeurs des densités de flux dans l'équation de couple, en obtenant l'expression suivante :

$$
T_{em} = \frac{3}{2} \Re e \left\{ \sum_{i=1}^{Pr} p_i \frac{\overline{Z}_{s1}^{R_i}}{w_1} \overline{I}_{s1} \overline{I}_{R_i} + \sum_{i=1}^{Pr} p_2 \frac{\overline{Z}_{s2}^{R_i}}{w_2} \overline{I}_{s2} \overline{I}_{R_i} \right\}
$$
(III.55)

## **III.3 Modèle transitoire de la BDFM**

Pour la caractérisation de la BDFM nous avons besoin d'un modèle de machine qui nous permet d'analyser son comportement dynamique.

La structure basique du modèle vectoriel de la BDFM a été présentée dans [LI-91], où un modèle biphasé lié à la référence du rotor a été utilisé. Cependant, les auteurs n'ont pas déterminé les conditions que le rotor doit remplir pour atteindre le couplage croisé entre les deux bobinages du stator via le rotor. Pour résoudre ce problème, on a considéré avec intérêt la méthode de modélisation présentée en [MUÑ-99] qui utilise la notation des vecteurs spatiaux complexes. Il faut noter que dans [MUÑ-00] une partie du travail a été déjà faite. Ainsi, les auteurs dans cette référence utilisent la méthode de [MUÑ-99] et développent le modèle de la « Dual Winding Induction Machine (DWIM) ». Ce type de machine a deux bobinages triphasés au stator avec des nombres de pôles différents et un rotor à cage standard. En comparaison avec la BDFM, dans la DWIM il ne se produit pas le couplage croisé entre les deux bobinages du stator (dû à son grand nombre de barres dans le rotor). Dans ce paragraphe on va généraliser la modélisation de la DWIM pour pouvoir considérer la condition du couplage croisé et ainsi pouvoir obtenir le modèle dynamique de la BDFM.

## III.3.1 **Modèle vectoriel de la machine à double alimentation**

Pour obtenir le modèle de la BDFM, on part d'une machine avec deux bobinages sinusoïdaux au stator. Ces bobinages ont un nombre de paires de pôles différent,  $\mathbf{p}_1 \neq \mathbf{p}_2$ . Initialement on considère que le rotor est constitué par **n** spires symétriques avec une spire par nid.

#### *III.3.1.1 Equations de tension génériques à partir des vecteurs spatiaux*

Dans la suite on reproduit le modèle d'une machine à double alimentation exprimé en vecteurs spatiaux. Le développement complète est dans l'**Annexe A3**.

#### *a) Bobinage 1 du stator*

$$
\overline{\mathbf{v}}_{s1} = \mathbf{R}_{s1} \overline{\mathbf{i}}_{s1} + \frac{\mathbf{d}\overline{\mathbf{\Psi}}_{s1}}{\mathbf{dt}}
$$
(III.56)

$$
\overline{\Psi}_{s1} = L_{s1}\overline{i}_s + \frac{n}{2}L_{m1}e^{jp_1(\theta_r+\delta)}\overline{i}_r^{p_1}
$$
\n(III.57)

$$
\overline{\mathbf{i}}_r^{p_1} \equiv \frac{2}{n} (\mathbf{i}_{r1} + b^{p_1} \mathbf{i}_{r2} + ... + b^{p_1(n-1)} \mathbf{i}_m)
$$
\n(III.58)

δ est l'angle du déphasage initial entre les axes de référence du stator **1** et du rotor.

## *b) Bobinage 2 du stator*

De manière similaire on obtient pour le stator **2** les équations de tension suivantes :

$$
\overline{v}_{s2} = R_{s2} \overline{i}_{s2} + \frac{d\overline{\Psi}_{s2}}{dt}
$$
 (III.59)

$$
\overline{\Psi}_{s2} = L_{s2} \overline{i}_{s2} + \frac{n}{2} L_{m2} e^{jp_2(\theta_r + \delta - \gamma)} \overline{i}_r^{p_2}
$$
 (III.60)

$$
\overrightarrow{\mathbf{i}}_{\mathbf{r}}^{p_2} \equiv \frac{2}{n} (\mathbf{i}_{r1} + b^{p_2} \mathbf{i}_{r2} + ... + b^{p_2(n-1)} \mathbf{i}_m)
$$
 (III.61)

γ est l'angle du déphasage entre les axes de référence de chaque stator.

## *c) Rotor*

Le rotor est excité avec deux bobinages de stator avec des distributions différentes ( $\mathbf{p}_1$  et  $\mathbf{p}_2$ ). Ce qui donne deux vecteurs de courant non nuls dans le rotor  $(\mathbf{i}_r^{p1}, \mathbf{i}_r^{p2})$ . Pour chaque distribution spatiale on peut définir une équation de tension de rotor, tout en tenant compte des courants des deux bobinages du stator pour le calcul du flux induit dans le rotor. Ensuite on va présenter uniquement les vecteurs du rotor avec une référence **p1**.

$$
\overline{\mathbf{v}}_r^{p_1} = \mathbf{R}_r \overline{\mathbf{i}}_r^{p_1} + \frac{d\overline{\mathbf{V}}_r^{p_1}}{dt}
$$
 (III.62)

$$
\overline{\Psi}_{r}^{p_{1}} = L_{r} \overline{i}_{r}^{p_{1}} + \frac{3}{2} L_{ml} e^{-jp_{1}(\theta_{r} + \delta)} \overline{i}_{sl} + \overline{\Psi}_{rs2}^{pl}
$$
\n(III.63)

Dans l'**Annexe A3** on n'a pas calculé le vecteur de distribution **p1** du flux de rotor produit par les courants du bobinage **2** de distribution **p2**. Le calcul de ce couplage magnétique est vital pour déterminer le fonctionnement de la machine, puisque son existence produit un couplage croisé entre les deux bobinages du stator. Si le couplage croisé se produit, le courant de chaque bobinage du stator ne dépendra pas uniquement de sa propre tension d'alimentation, mais il variera aussi en fonction de la tension de l'autre bobinage de stator. Par contre, si le couplage croisé ne se produit pas la machine électrique fonctionnerait comme deux machines asynchrones indépendantes unies à un même axe. En calculant le vecteur de flux qui définit le couplage croisé on obtient :

$$
\begin{pmatrix}\n\Psi_{r1s2} \\
b^{p_1}\Psi_{r2s2} \\
\vdots \\
b^{p_1(n-1)}\Psi_{ms2}\n\end{pmatrix} = \frac{L_{m2}}{2} e^{-jp_2(\theta_r + \delta - \gamma)} \begin{pmatrix}\n1 & 1 & 1 \\
b^{p_1-p_2} & b^{p_1-p_2} \\
\vdots & \vdots \\
b^{(p_1-p_2)(n-1)} & b^{(p_1-p_2)(n-1)} & b^{(p_1-p_2)(n-1)}\n\end{pmatrix} \begin{pmatrix}\ni_{1s2} \\
ai_{2s2} \\
a^2 i_{3s2}\n\end{pmatrix} + \frac{L_{m2}}{2} e^{jp_2(\theta_r + \delta - \gamma)} \begin{pmatrix}\n1 & 1 & 1 \\
b^{p_1+p_2} & b^{p_1+p_2} \\
\vdots & \vdots \\
b^{(p_1+p_2)(n-1)} & b^{(p_1+p_2)(n-1)} & b^{(p_1+p_2)(n-1)}\n\end{pmatrix} \begin{pmatrix}\ni_{1s2} \\
a^2 i_{2s2} \\
a^2 i_{2s2}\n\end{pmatrix}
$$
\n(III.64)

On observe comme ce vecteur de flux dépend des valeurs choisies pour  $p_1$  et  $p_2$ . En analysant les combinaisons différentes pour **p1** et **p2** on a deux possibilités :

## Solution 1 :

Si  $b^{(p1-p2)}$  et  $b^{(p1+p2)} \neq 1 \implies \overline{\Psi}_{rs2}^{p1} = 0 \implies \Pi$  n'existe pas de couplage croisé entre les deux bobinages du stator dû aux courants du rotor.

## Solution 2 :

Si  $b^{(p1-p2)}$  ou  $b^{(p1+p2)} = 1 \implies$  Il existe un couplage croisé entre les deux bobinages du stator dû aux courants du rotor. Conditions possibles :

$$
b^{p_1-p_2} = e^{\int_{1}^{2\pi} (p_1 - p_2)} = 1 \implies n = \frac{p_1 - p_2}{q}
$$
 avec  $q = 0, \pm 1, \pm 2,...$ 

$$
b^{p_1+p_2}=e^{\frac{j^2\pi}{n}(p_1+p_2)}=1\ \ \, \Rightarrow\ \ \, n=\frac{p_1+p_2}{q}
$$

De cette manière, on a les mêmes conditions de couplage croisé qu'on avait obtenu dans les équations (III.9), (III.15). Dans [POZ-02.a] les conditions pour l'existence du couplage croisé s'expliquent avec des exemples graphiques.

## *III.3.1.2 Equations de tension pour la BDFM à partir des vecteurs spatiaux*

Pour la BDFM on doit choisir **p1** et **p2** pour satisfaire la Solution 2 citée précédemment. D'après l'étude de la machine en régime permanent, le nombre de spires du rotor retenu est **n=p1+p<sup>2</sup>**.

Si  $n = p_1 + p_2 \implies p_2 = n - p_1$ , en substituant cette valeur dans l'équation (III.64) :

$$
\begin{pmatrix}\n\Psi_{r1}^{s2} \\
b^{p_1}\Psi_{r2}^{s2} \\
\vdots \\
b^{p_1(n-1)}\Psi_m^{s2}\n\end{pmatrix} = \frac{L_{m2}}{2} e^{jp_2(\theta_r + \delta - \gamma)} \begin{pmatrix}\n1 & 1 & 1 \\
1 & 1 & 1 \\
\vdots & \vdots & \vdots \\
1 & 1 & 1\n\end{pmatrix} \begin{pmatrix}\ni_{1s2} \\
a^2 i_{2s2} \\
a i_{3s2}\n\end{pmatrix}
$$
\n(III.65)

$$
\overline{\Psi}_{r}^{p_{1-}s2} = \frac{3}{2} L_{m2} e^{-jp_{2}(\theta_{r} + \delta - \gamma)} \overline{i}_{s2}^{*}
$$
 (III.66)

Ainsi les équations de rotor sont :

$$
\overline{\mathbf{v}}_r^{p_1} = \mathbf{R}_r \overline{\mathbf{i}}_r^{p_1} + \frac{\mathbf{d}\overline{\mathbf{V}}_r^{p_1}}{\mathbf{d}t}
$$
 (III.67)

$$
\overline{\Psi}_{r}^{p_{1}} = L_{r} \overline{i}_{r}^{p_{1}} + \frac{3}{2} L_{ml} e^{-jp_{1}(\theta_{r} + \delta)} \overline{i}_{s1} + \frac{3}{2} L_{m2} e^{jp_{2}(\theta_{r} + \delta - \gamma)} \overline{i}_{s2}^{*}
$$
\n(III.68)

Il faut remarquer que :

$$
\bar{i}_r^{p_1} = \frac{2}{n} \left( i_{r1} + b^{p_1} i_{r2} + \dots + b^{p_1(n-1)} i_m \right) = \frac{2}{n} \left( i_{r1} + b^{-p_2} i_{r2} + \dots + b^{-p_2(n-1)} i_m \right) = \frac{i}{i} p_2
$$
\n(III.69)

En résume si l'on appelle  $\overline{i}_{r}^{p_1} = \overline{i}_{r}$  $i_r^{p_i} = i_r$  on peut écrire les équations des tensions de la manière suivante :

$$
\overline{v}_{s1} = R_{s1} \overline{i}_{s1} + \frac{d\Psi_{s1}}{dt} \qquad \overline{\Psi}_{s1} = L_{s1} \overline{i}_{s1} + \frac{n}{2} L_{m1} e^{jp_1(\theta_r + \delta)} \overline{i}_r
$$
(III.70)

$$
\overline{v}_{s2} = R_{s2} \overline{i}_{s2} + \frac{d \overline{\Psi}_{s2}}{dt} \qquad \overline{\Psi}_{s2} = L_{s2} \overline{i}_{s2} + \frac{n}{2} L_{m2} e^{jp_2(\theta_r + \delta - \gamma)} \overline{i}_r^*
$$
(III.71)

$$
\overline{v}_r = R_r \overline{i}_r + \frac{d\overline{\Psi}_r}{dt} \qquad \overline{\Psi}_r = L_r \overline{i}_r + \frac{3}{2} L_{ml} e^{-jp_l(\theta_r + \delta)} \overline{i}_{s1} + \frac{3}{2} L_{m2} e^{jp_2(\theta_r + \delta - \gamma)} \overline{i}_{s2}^* \qquad (III.72)
$$

- $\overline{i}_{s1} \equiv i_{s1}^{\alpha_1 \beta_1}$ : Référentiel lié au bobinage du stator 1.
- $\overline{A}_{s2} \equiv i_{s2}^{\alpha_2 \beta_2}$ : Référentiel lié au bobinage du stator 2.

 $\overline{\mathbf{i}}_r \equiv \mathbf{i}_r^{\mathbf{d}, \mathbf{q}_r}$ : Référentiel lié au bobinage du rotor.

On peut considérer que le courant du rotor est formé par deux composantes produites par les courants de chaque bobinage du stator. Ainsi si on définit  $\bar{i}_r^{p_1} = \bar{i}_{r1}^{p_1} + \bar{i}_{r2}^{p_1}$ p 1r p  $i_r^{p_1} \equiv i_{r1}^{p_1} + i_{r2}^{p_1}$  on peut exprimer les équations de tension précédentes de la façon suivante :

$$
\overline{\mathbf{v}}_{s1} = \mathbf{R}_{s1} \overline{\mathbf{i}}_{s1} + \frac{\mathbf{d}\Psi_{s1}}{\mathbf{d}t} \qquad \overline{\Psi}_{s1} = \mathbf{L}_{s1} \overline{\mathbf{i}}_{s1} + \frac{\mathbf{n}}{2} \mathbf{L}_{m1} e^{j\mathbf{p}_1(\theta_r + \delta)} \left( \overline{\mathbf{i}}_{r1} + \overline{\mathbf{i}}_{r2}^* \right)
$$
(III.73)

$$
\overline{\mathbf{v}}_{r1} = \mathbf{R}_r \overline{\mathbf{i}}_{r1} + \frac{\mathbf{d}\overline{\mathbf{Y}}_{r1}}{\mathbf{d}t} \qquad \overline{\mathbf{Y}}_{r1} = \mathbf{L}_r \overline{\mathbf{i}}_{r1} + \frac{3}{2} \mathbf{L}_{ml} e^{-j\mathbf{p}_1(\theta_r + \delta)} \overline{\mathbf{i}}_{s1}
$$
(III.74)

$$
\overline{v}_{s2} = R_{s2} \overline{i}_{s2} + \frac{d\Psi_{s2}}{dt} \qquad \overline{\Psi}_{s2} = L_{s2} \overline{i}_{s2} + \frac{n}{2} L_{m2} e^{jp_2(\theta_r + \delta - \gamma)} (\overline{i}_{r1}^* + \overline{i}_{r2})
$$
(III.75)

$$
\overline{v}_{r2} = R_r \overline{i}_{r2} + \frac{d\overline{\Psi}_{r2}}{dt} \qquad \overline{\Psi}_{r2} = L_r \overline{i}_{r2} + \frac{3}{2} L_{m2} e^{-jp_2(\theta_r + \delta - \gamma)} \overline{i}_{s2}
$$
 (III.76)

Ensuite on voit les systèmes de référence de la machine pour **p1** et **p2**:

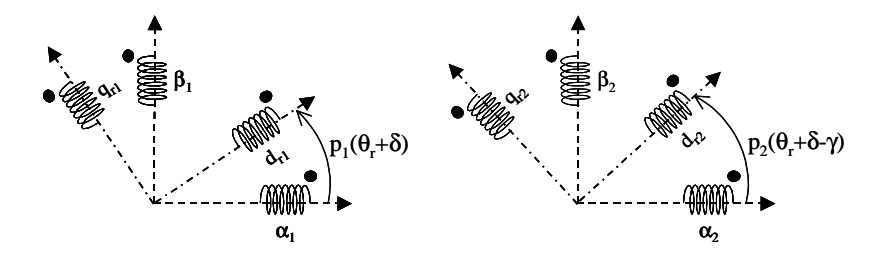

**Fig. III.3: Systèmes de référence de la machine pour p<sup>1</sup> et p<sup>2</sup> .** 

## III.3.2 **Le modèle biphasé de la BDFM**

## *III.3.2.1 Modèle avec deux systèmes de référence*

On va transformer les vecteurs de courant, tension et flux précédents dans un même système de référence générique pour chaque distribution spatiale ; **(x1,y1)** et **(x2,y2)**. En utilisant les équations de transformation des axes de référence on a :

$$
\bar{i}_{s1} = e^{j\theta_{a1}} \, i_{s1}^{x_1y_1} \, , \; \bar{i}_{s2} = e^{j\theta_{a2}} \, i_{s2}^{x_2y_2} \, , \; \bar{i}_{r1} = \sqrt{\frac{3}{n}} e^{j(\theta_{a1} - p_1(\theta_r + \delta))} \, i_{r1}^{x_1y_1} \, , \; \bar{i}_{r2} = \sqrt{\frac{3}{n}} e^{j(\theta_{a2} - p_2(\theta_r + \delta - \gamma))} \, i_{r2}^{x_2y_2} \quad (III.77)
$$

Avec ces relations de transformation on obtient :

$$
\overline{\Psi}_{s1} = e^{j\theta_{a1}} \left\{ L_{s1} i_{s1}^{x_1 y_1} + \sqrt{3n} \frac{L_{m1}}{2} \left( i_{r1}^{x_1 y_1} + e^{-j[(\theta_{a1} + \theta_{a2}) - (p_1 + p_2)(\theta_r + \delta) + p_2 \gamma]} i_{r2}^{x_2 y_2} \right) \right\}
$$
(III.78)

De l'équation précédente on peut obtenir la relation de transformation entre les deux systèmes de référence utilisés :

$$
i_{r2}^{x_1y_1} = e^{-j(\theta_{x_1} + \theta_{x_2})} i_{r2}^{x_2y_2} \text{ avec, } \theta_{x_1} = \theta_{a1} - p_1(\theta_r + \delta) \text{ et } \theta_{x_2} = \theta_{a2} - p_2(\theta_r + \delta - \gamma) \quad (III.79)
$$
  
En réalisant le conjugué de la dernière relation on obtient :

$$
i_{r2}^{x_2y_2} = e^{-j(\theta_{x_1} + \theta_{x_2})} i_{r2}^{x_1y_1}
$$
 (III.80)

Les relations de transformation entre les axes (III.79) et (III.80) ont été obtenues pour le courant du rotor, mais elles peuvent être généralisées pour une variable électrique quelconque de la machine qui a une référence liée au système de **p1** ou **p2** paires de pôles. De cette manière, une variable générique **x** correspondante à un système de **p1** paires de pôles avec une référence (x1,y1) peut aussi être exprimée dans un système de **p2** paires de pôles avec une référence  $(x_2,y_2)$ . Ainsi, les relations de transformation génériques ont la forme suivante :

$$
\mathbf{x}^{x_1y_1} = e^{-j(\theta_{x_1} + \theta_{x_2})} \mathbf{x}^{x_2y_2} \text{ avec, } \theta_{x1} = \theta_{a1} - p_1(\theta_r + \delta) \quad \theta_{x2} = \theta_{a2} - p_2(\theta_r + \delta - \gamma) \quad (III.81)
$$
  

$$
\mathbf{x}^{x_2y_2} = e^{-j(\theta_{x1} + \theta_{x2})} \mathbf{x}^{x_1y_1} \qquad (III.82)
$$

Pour donner un sens physique aux transformations précédentes on peut regrouper les deux systèmes de la Fig. III.3 dans un même graphique. Les deux systèmes ont comme point en commun les axes de référence du rotor  $(d_{r2}, q_{r2}) = (d_{r1}, -q_{r1})$ . On traitera d'exprimer les références de coordonnées en fonction de l'axe  $(d_{r1},q_{r1})$ :

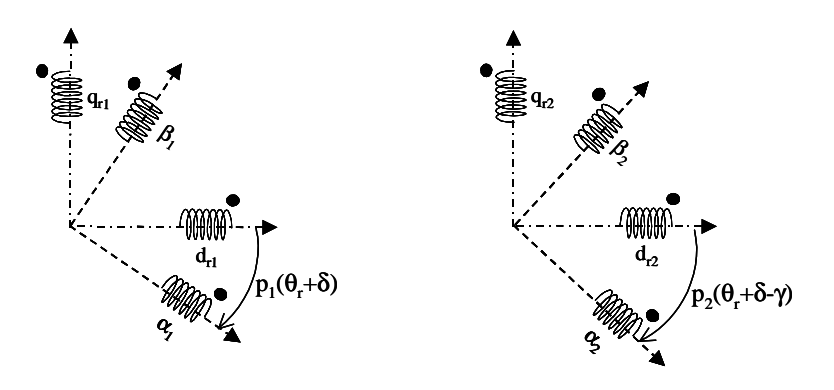

**Fig. III.4:** Systèmes de référence de la machine en fonction de  $(d_{r1}, q_{r1})$  et  $(d_{r2}, q_{r2})$ .

Maintenant on transforme de la référence  $(d_{r2}, q_{r2})$  à la référence  $(d_{r1}, q_{r1})$ :

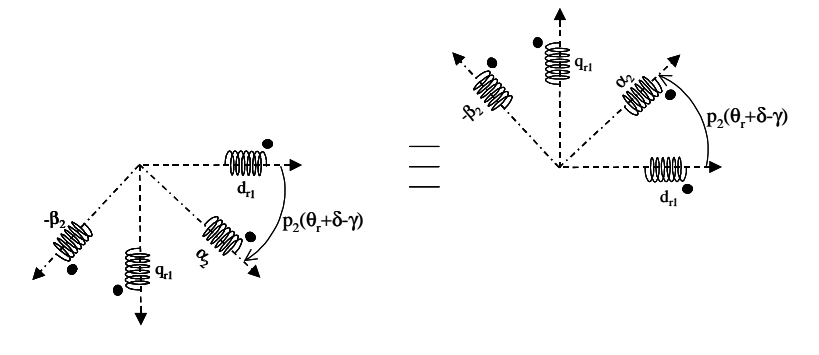

**Fig. III.5:** Transformation de  $(d_{r2}, q_{r2})$  ->  $(d_{r1}, q_{r1})$ .

Finalement on joint les deux systèmes **p1** et **p2**:

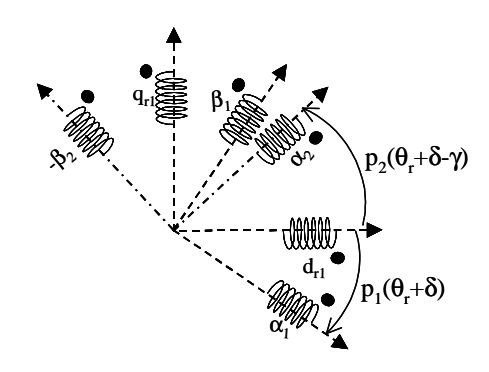

**Fig. III.6: Systèmes de référence des bobinages de la machine en fonction de l'angle du rotor.** 

En regardant la Fig. III.6 et en utilisant les formules typiques de transformations d'axes de référence, on peut obtenir la relation entre les références de chaque bobinage du stator.

$$
x^{\alpha_{1}\beta_{1}}=e^{j((p1+p2)(\theta_{r}+\delta)+p_{2}\gamma)}\;x^{\alpha_{2}-\beta_{2}}=e^{j((p1+p2)(\theta_{r}+\delta)+p_{2}\gamma)}\overset{\ast}{x}{}^{\alpha_{2}\beta_{2}}
$$

En réalisant les changements de référence pour quelconques axes pour les systèmes **p1** et **p2**, on obtiendra l'équation générale (III.81).

En appliquant le changement de référence au vecteur de flux, on obtient le système d'équations :

*Machine 1 (bobinage du stator 1)* 

$$
v_{s1}^{x_1y_1} = R_{s1} i_{s1}^{x_1y_1} + \frac{d\Psi_{s1}^{x_1y_1}}{dt} + j w_{a1} \Psi_{s1}^{x_1y_1}
$$
\n
$$
W_{s1}^{x_1y_1} = L_{s1} i_{s1}^{x_1y_1} + L_{h1} i_{r}^{x_1y_1}
$$
\n(III.83)\n
$$
v_{r1}^{x_1y_1} = R_{r1} i_{r1}^{x_1y_1} + \frac{d\Psi_{r1}^{x_1y_1}}{dt} + j (w_{a1} - p_1 w_r) \Psi_{r1}^{x_1y_1}
$$
\n
$$
W_{r1}^{x_1y_1} = L_{r1} i_{r1}^{x_1y_1} + L_{h1} i_{s1}^{x_1y_1}
$$
\n(III.84)

*Machine 2 (bobinage du stator 2)* 

$$
v_{s2}^{x_2y_2} = R_{s2} i_{s2}^{x_2y_2} + \frac{d\Psi_{s2}^{x_2y_2}}{dt} + j w_{a2} \Psi_{s2}^{x_2y_2}
$$
\n
$$
\Psi_{s2}^{x_2y_2} = L_{s2} i_{s2}^{x_2y_2} + L_{h2} i_{r}^{x_2y_2}
$$
\n(III.85)

$$
v_{r2}^{x_2y_2} = R_r i_{r2}^{x_2y_2} + \frac{d\Psi_{r2}^{x_2y_2}}{dt} + j(w_{a2} - p_2w_r)\Psi_{r2}^{x_2y_2} \quad \Psi_{r2}^{x_2y_2} = L_r i_{r2}^{x_2y_2} + L_{h2} i_{s2}^{x_2y_2}
$$
(III.86)

$$
\text{ou}: \mathbf{i}_{r}^{x_1y_1} = \mathbf{i}_{r1}^{x_1y_1} + \mathbf{i}_{r2}^{x_1y_1}, \ \mathbf{L}_{\text{h1}} = \sqrt{3n} \frac{\mathbf{L}_{\text{m1}}}{2} \quad \text{et} \quad \mathbf{L}_{\text{h2}} = \sqrt{3n} \frac{\mathbf{L}_{\text{m2}}}{2}
$$

Ce système d'équations peut être interprété comme deux machines biphasées de différent nombre de pôles. Le couplage croisé réside dans le courant de rotor (in  $x^{1y1}$  ou in  $x^{2y2}$ ) partagé par les équations de tension des deux bobinages du stator.

Si la vitesse du rotor est différente de la vitesse de synchronisme, un des bobinages du stator induira dans l'autre un courant de fréquence différente de l'alimentation de ce dernier bobinage. De cette manière on produira des harmoniques de courant dans son alimentation. Par contre dans le mode synchrone le couplage entre les deux bobinages du stator se produira de telle façon que la fréquence du courant induite par chaque bobinage corresponde avec sa fréquence d'alimentation.

## *III.3.2.2 Transformation inverse du courant*

Si l'on connaît le vecteur spatial du courant on peut déterminer le courant réel de chaque spire en appliquant la transformation suivante :

$$
\mathbf{i}_{ri} = \Re\mathbf{e}\left\{\mathbf{b}^{-\mathbf{p}(i-1)}\,\overline{\mathbf{i}}_{r}\right\} = \mathbf{i}_{\mathrm{xr}}\cos\left(\mathbf{p}(i-1)\alpha_{r}\right) + \mathbf{i}_{\mathrm{yr}}\sin\left(\mathbf{p}(i-1)\alpha_{r}\right) \tag{III.87}
$$

## *III.3.2.3 Equation du couple électromagnétique*

Pour chaque bobinage du stator, on peut calculer le couple électromagnétique à travers de l'équation :

$$
T_{em} = \bar{i}_s^T \frac{\partial L_s^r}{\partial \theta_r} \bar{i}_r
$$
 (III.88)

Comme on a vu dans les expressions (A3.18), (A3.19) et (A3.20) on peut exprimer la matrice d'inductances Lsr de la façon suivante :

$$
L_s^r = \frac{L_m}{2} \left\{ e^{jp(\theta_r+\delta)} \begin{bmatrix} 1 \\ a^2 \\ a \end{bmatrix} \begin{bmatrix} h^p & \dots & h^{p(n-1)} \end{bmatrix} + e^{-jp(\theta_r+\delta)} \begin{bmatrix} 1 \\ a \\ a^2 \end{bmatrix} \begin{bmatrix} h^{-p} & \dots & h^{-p(n-1)} \end{bmatrix} \right\}
$$
(III.89)

Ce qui donne une expression de Tem de la forme,

$$
T_{em} = p \frac{L_m}{2} \frac{3}{2} \frac{n}{2} \left( j e^{j p (\theta_r + \delta)} \overline{i}_s^* \overline{i}_r - j e^{-j p (\theta_r + \delta)} \overline{i}_s \overline{i}_r^* \right)
$$
(III.90)

$$
T_{em} = -pL_m \frac{3}{2} \frac{n}{2} Im\left[e^{jp(\theta_r + \delta)} \overline{i}_s^* \overline{i}_r\right]
$$
 (III.91)

En utilisant les transformations biphasées citées précédemment on obtient les relations suivantes pour le couple produit par chaque bobinage du stator :

$$
T_{\text{em1}} = \frac{3}{2} p_1 L_{\text{h1}} \operatorname{Im} \left[ i_{s1}^{x_1 y_1} i_{r}^{x_1 y_1} \right], \quad T_{\text{em2}} = \frac{3}{2} p_2 L_{\text{h2}} \operatorname{Im} \left[ i_{s2}^{x_2 y_2} i_{r}^{x_2 y_2} \right], \quad T_{\text{em}} = T_{\text{em1}} + T_{\text{em2}} \tag{III.92}
$$

En substituant la valeur du courant de rotor on peut exprimer les équations de couple précédentes en fonction du flux de stator :

$$
T_{\rm em1} = \frac{3}{2} p_1 \, \text{Im} \left[ \mathring{\Psi}_{\rm sl}^{x_1 y_1} \, \mathring{\mathbf{i}}_{\rm sl}^{x_1 y_1} \right], \, T_{\rm em2} = \frac{3}{2} p_2 \, \text{Im} \left[ \mathring{\Psi}_{\rm s2}^{x_2 y_2} \, \mathring{\mathbf{i}}_{\rm s2}^{x_2 y_2} \right] \tag{III.93}
$$

## *III.3.2.4 Le modèle de la BDFM avec un unique système de référence*

Le modèle définit par les équations (III.83)-(III.86) ne tient pas un même système de référence, ainsi il n'est pas très pratique. En utilisant la relation de transformation (III.81), on exprime les équations (III.83)-(III.86) avec un même système de référence générique  $(x_1,y_1)$ lié au bobinage de stator 1 :

*Modèle général biphasé de la BDFM avec une référence lié au bobinage du stator 1* 

$$
v_{s1}^{x_1y_1} = R_{s1} i_{s1}^{x_1y_1} + \frac{d\Psi_{s1}^{x_1y_1}}{dt} + j w_{a1} \Psi_{s1}^{x_1y_1}, \qquad \Psi_{s1}^{x_1y_1} = L_{s1} i_{s1}^{x_1y_1} + L_{h1} i_{r}^{x_1y_1}
$$
 (III.94)  
\n
$$
v_{s2}^{x_1y_1} = R_{s2} i_{s2}^{x_1y_1} + \frac{d\Psi_{s2}^{x_1y_1}}{dt} + j (w_{a1} - (p_1 + p_2) w_r) \Psi_{s2}^{x_1y_1}, \qquad \Psi_{s2}^{x_1y_1} = L_{s2} i_{s2}^{x_1y_1} + L_{h2} i_{r}^{x_1y_1}
$$
 (III.95)  
\n
$$
v_{r}^{x_1y_1} = R_r i_{r}^{x_1y_1} + \frac{d\Psi_{r}^{x_1y_1}}{dt} + j (w_{a1} - p_1 w_r) \Psi_{r}^{x_1y_1}, \qquad \Psi_{r}^{x_1y_1} = L_r i_{r}^{x_1y_1} + L_{h1} i_{s1}^{x_1y_1} + L_{h2} i_{s2}^{x_1y_1}
$$
 (III.96)  
\n
$$
T_{em1} = \frac{3}{2} p_1 Im \left[ \dot{\Psi}_{s1}^{x_1y_1} i_{s1}^{x_1y_1} \right], \qquad T_{em2} = \frac{3}{2} p_2 Im \left[ \Psi_{s2}^{x_1y_1} i_{s2}^{x_1y_1} \right], \qquad T_{em} = T_{em1} + T_{em2}
$$
 (III.97)

Ce modèle final biphasé est similaire à celui de la machine asynchrone classique. Ainsi, les équations du bobinage 1 du stator présentent la même forme. Dans les équations du bobinage 2 du stator, il apparaît le facteur de transformation de fréquence entre les deux références de stator. Le flux de rotor tient compte les apports du courant des deux bobinages de stator. Il faut noter que dans l'équation de  $T_{em2}$  les termes pour l'application de l'opération conjuguée sont échanges. Les équations de couple de chaque bobinage de stator donnent l'impression d'être indépendantes, mais comme les courants  $i_{s1}$  et  $i_{s2}$  sont liés à travers du courant de rotor (III.96), il existera donc une relation entre les couples  $T_{em1}$  et  $T_{em2}$ .

## III.3.3 **Modèle dynamique de la BDFM avec plus d'une spire par nid**

Dans ce chapitre, en généralisant le développement précédent, on va analyser le modèle de la machine avec un rotor composé par un nombre quelconque de spires par nid.

## *III.3.3.1 Inductance entre spires du rotor*

Comme on a dit dans le paragraphe III.2.1.1, on peut identifier une spire particulière par son nombre de nid et son nombre de spire. Pour déterminer l'inductance entre deux spires du rotor, il existe deux possibilités :

Les deux spires sont dans un même nid :

$$
L_{\rm ri}^{\rm rj} = \frac{\mu_0 \lambda \, \text{r}}{\text{g}} \alpha_j \left( 1 - \frac{\alpha_i}{2\pi} \right) \quad \text{avec} \quad \alpha_j < \alpha_i \tag{III.98}
$$

Les deux spires sont dans un nid différent :

$$
L_{\rm ri}^{\rm rj} = -\frac{\mu_{\rm 0} \lambda \, \text{r}}{g} \frac{\alpha_{\rm i} \alpha_{\rm j}}{2\pi} \tag{III.99}
$$

#### *III.3.3.2 Modèle biphasé*

Pour déterminer les équations biphasées on procède en calculant les inductances équivalentes de chaque niveau R du rotor. De cette façon, si l'on a **m** spires par nid, on aura **m** cages symétriques. Cependant entre ces cages il existe un couplage direct et le courant du rotor de chaque cage dépend du courant des autres cages. On peut exprimer les équations de tension pour la BDFM de la manière suivante :

*Machine 1 (bobinage du stator 1)* 

$$
v_{s1}^{x_1y_1} = R_{s1} i_{s1}^{x_1y_1} + \frac{d\Psi_{s1}^{x_1y_1}}{dt} + j w_{a1} \Psi_{s1}^{x_1y_1}
$$
\n
$$
v_{s1}^{x_1y_1} = L_{s1} i_{s1}^{x_1y_1} + \sum_{i=1}^{m} L_{h1i} i_{ir}^{x_1y_1}
$$
\n(III.100)\n
$$
v_{irl}^{x_1y_1} = R_{ri} i_{ir}^{x_1y_1} + \frac{d\Psi_{irl}^{x_1y_1}}{dt} + j (w_{a1} - p_1 w_r) \Psi_{irl}^{x_1y_1}
$$
\n
$$
\Psi_{irl}^{x_1y_1} = \sum_{j=1}^{m} L_{rij} i_{jr1}^{x_1y_1} + L_{h1i} i_{s1}^{x_1y_1}
$$
\n(III.101)

*Machine 2 (bobinage du stator 2)* 

$$
\mathbf{v}_{s2}^{x_2y_2} = \mathbf{R}_{s2} \mathbf{i}_{s2}^{x_2y_2} + \frac{d\mathbf{\Psi}_{s2}^{x_2y_2}}{dt} + j w_{a2} \mathbf{\Psi}_{s2}^{x_2y_2} \qquad \mathbf{\Psi}_{s2}^{x_2y_2} = L_{s2} \mathbf{i}_{s2}^{x_2y_2} + \sum_{i=1}^m L_{h2i} \mathbf{i}_{ir}^{x_2y_2} \qquad (III.102)
$$
\n
$$
\mathbf{v}_{ir2}^{x_2y_2} = \mathbf{R}_{ri} \mathbf{i}_{ir}^{x_2y_2} + \frac{d\mathbf{\Psi}_{ir2}^{x_2y_2}}{dt} + j (w_{a2} - p_2 w_r) \mathbf{\Psi}_{ir2}^{x_2y_2} \qquad \mathbf{\Psi}_{ir2}^{x_2y_2} = \sum_{j=1}^m L_{rij} \mathbf{i}_{jr2}^{x_2y_2} + L_{h2i} \mathbf{i}_{s2}^{x_2y_2} \qquad (III.103)
$$
\n
$$
\text{Où}: L_{h1i} = \sqrt{3n} \frac{1}{2} L_{ms1} \frac{4}{p_1 \pi} \sin \left( \frac{p_1 \alpha_{ri}}{2} \right) \text{ et } L_{rij} = \frac{\mu_0 \lambda r}{g} \alpha_j \text{ avec } \alpha_j < \alpha_i
$$

Pour L<sub>rii</sub> il faudrait ajouter les inductances de fuites de la spire.

Si l'on calcul le régime permanent des équations précédentes on obtient des résultats équivalents aux équations (III.47), (III.48) et (III.49).

De manière similaire à l'équation (III.92) on obtient la valeur du couple électromagnétique :

$$
T_{\text{em1}} = \frac{3}{2} p_1 \sum_{i=1}^{m} \left\{ L_{\text{h1i}} \text{Im} \left[ i_{\text{sl}}^{x_1 y_1} i_{\text{ir}}^{x_1 y_1} \right] \right\}, \ T_{\text{em2}} = \frac{3}{2} p_2 \sum_{i=1}^{m} \left\{ L_{\text{h2i}} \text{Im} \left[ i_{\text{sl}}^{x_2 y_2} i_{\text{ir}}^{x_2 y_2} \right] \right\}
$$
(III.104)

*Modèle général biphasé de la BDFM avec une référence lié au bobinage du stator 1* 

$$
v_{s1}^{x_1y_1} = R_{s1} i_{s1}^{x_1y_1} + \frac{d\Psi_{s1}^{x_1y_1}}{dt} + j w_{a1} \Psi_{s1}^{x_1y_1}, \qquad \Psi_{s1}^{x_1y_1} = L_{s1} i_{s1}^{x_1y_1} + \sum_{i=1}^{m} L_{h1i} i_{ir}^{x_1y_1}
$$
 (III.105)  
\n
$$
v_{s2}^{x_1y_1} = R_{s2} i_{s2}^{x_1y_1} + \frac{d\Psi_{s2}^{x_1y_1}}{dt} + j (w_{a1} - (p_1 + p_2) w_r) \Psi_{s2}^{x_1y_1},
$$
 (III.106)  
\n
$$
\Psi_{s2}^{x_1y_1} = L_{s2} i_{s2}^{x_1y_1} + \sum_{i=1}^{m} L_{h2i} i_{ir}^{x_1y_1}
$$
 (III.106)  
\n
$$
v_{ir}^{x_1y_1} = R_r i_{ir}^{x_1y_1} + \frac{d\Psi_{ir}^{x_1y_1}}{dt} + j (w_{a1} - p_1 w_r) \Psi_{ir}^{x_1y_1},
$$
 (III.107)  
\n
$$
\Psi_{ir}^{x_1y_1} = \sum_{j=1}^{m} L_{rij} i_{jr}^{x_1y_1} + L_{h1i} i_{s1}^{x_1y_1} + L_{h2i} i_{s2}^{x_1y_1}
$$
 (III.107)  
\n
$$
T_{em1} = \frac{3}{2} p_1 Im \left[ \Psi_{s1}^{x_1y_1} i_{s1}^{x_1y_1} \right], T_{em2} = \frac{3}{2} p_2 Im \left[ \Psi_{s2}^{x_1y_1} i_{s2}^{x_1y_1} \right], T_{em} = T_{em1} + T_{em2}
$$

Finalement, il faut remarquer que l'obtention d'un modèle dynamique représenté avec une référence commune pour les deux bobinages du stator permet le travail direct avec les équations obtenues. En même temps, le fait que le système de référence soit générique est une caractéristique très importante puisqu'il nous permet de choisir la référence la plus adéquate pour obtenir les algorithmes de commande.

## **III.4 Outils pour l'utilisation pratique de la BDFM**

Dans ce paragraphe on va développer quelques outils qui permettent l'utilisation pratique de la BDFM dans une application industrielle. On va apporter quelques modifications aux modèles théoriques obtenus pour qu'ils soient plus simples à traiter.

Dans la première partie on va développer l'approche d'une spire équivalente de rotor pour les machines avec spires multiples par nid. Dans la deuxième partie on présentera le modèle petits signaux et les schémas équivalents en régime permanent de la BDFM, qui seront utiles pour déterminer simplement le comportement de la machine. Finalement, on va proposer une procédure d'essais pour estimer expérimentalement les paramètres de la BDFM.

## III.4.1 **Modèle simplifié : spire équivalente de rotor**

Le rotor de la BDFM est habituellement composé par des spires concentriques en forme de nid. On peut considérer que le circuit du rotor est le résultat de la superposition des sous-systèmes en forme de rotor à cage. Chaque sous-structure rotor, grâce à ses spires placées symétriquement, forme un système équilibré : ainsi les courants dans ses spires ont une amplitude égale et ils sont symétriquement décalés. Chaque ensemble de spires est donc caractérisé par un vecteur de courant de rotor. Les sous-systèmes de rotor présentent des couplages magnétiques avec le stator et en même temps ils ont aussi des couplages avec les autres sous-systèmes du rotor, ce qui donne une matrice d'inductances pour le rotor. Le modèle avec la matrice d'inductances du rotor a été déjà développé dans les paragraphes précédents, tant en régime statique que dynamique.

L'inclusion de plusieurs spires par nid ne représente pas une difficulté très grande pour la conception de la machine, bien que le modèle qui en résulte soit un peu plus complexe. Aujourd'hui il existe des outils informatiques capables de simuler son comportement statique et dynamique. Mais l'inclusion d'un modèle avec spires multiples par nid fait que les systèmes dynamiques à contrôler sont d'un ordre plus élevé, ce qui complique la synthèse de la commande. Le développement du système de commande sera donc plus complexe. En même temps la détermination expérimentale des paramètres de la machine sera plus compliquée.

Il est donc intéressant d'essayer d'effectuer une réduction du modèle de la BDFM, en obtenant ainsi un modèle orienté aux tâches de commande et d'expérimentation. De cette manière, on peut considérer une structure de rotor simplifiée formée par une unique spire

équivalente qui produit les mêmes effets dans les bobinages du stator. Dans ce paragraphe, on obtiendra le modèle avec un rotor simplifié d'une spire équivalente. On quantifiera aussi les erreurs de l'approche tant en régime statique comme dynamique.

Même si dans une machine prototype on a une seule spire par nid, la structure et l'algorithme de commande doivent être valables pour une famille de machines avec plusieurs spires par nid. Le modèle équivalent d'ordre réduit se montre donc incontournable.

Pour l'obtention du modèle avec une spire équivalente de rotor on va travailler avec la configuration typique de connexion de la BDFM : le Bobinage de Puissance (BP) est connecté au réseau et le Bobinage de Commande (BC) est alimenté à travers d'un convertisseur de fréquence. Dans les équations on va utiliser l'indice **p** pour indiquer les variables et paramètres correspondants au BP et l'indice **c** pour ceux du BC.

## *III.4.1.1 Obtention des paramètres équivalents du rotor à cage*

En calculant les flux crées dans les bobinages du stator dû aux courants de rotor on peut déterminer les effets des circuits du rotor tant sur les tensions de stator comme sur le couple électromagnétique. La Fig. III.7 montre le bloc-diagramme, avec les fonctions de transfert différentes, pour obtenir le flux du BP produit par les courants de rotor. A gauche on observe les apports des courants différents, et à droite on représente les fonctions de transfert totales. Il faut préciser que l'ordre des fonctions de transfert totales est plus élevé, ce qui complique énormément le modèle dynamique de la machine. L'obtention d'un modèle simple pour la BDFM, composé par une spire équivalente par nid, va être possible grâce à la simplification des termes dynamiques les moins significatifs dans ces fonctions de transfert.

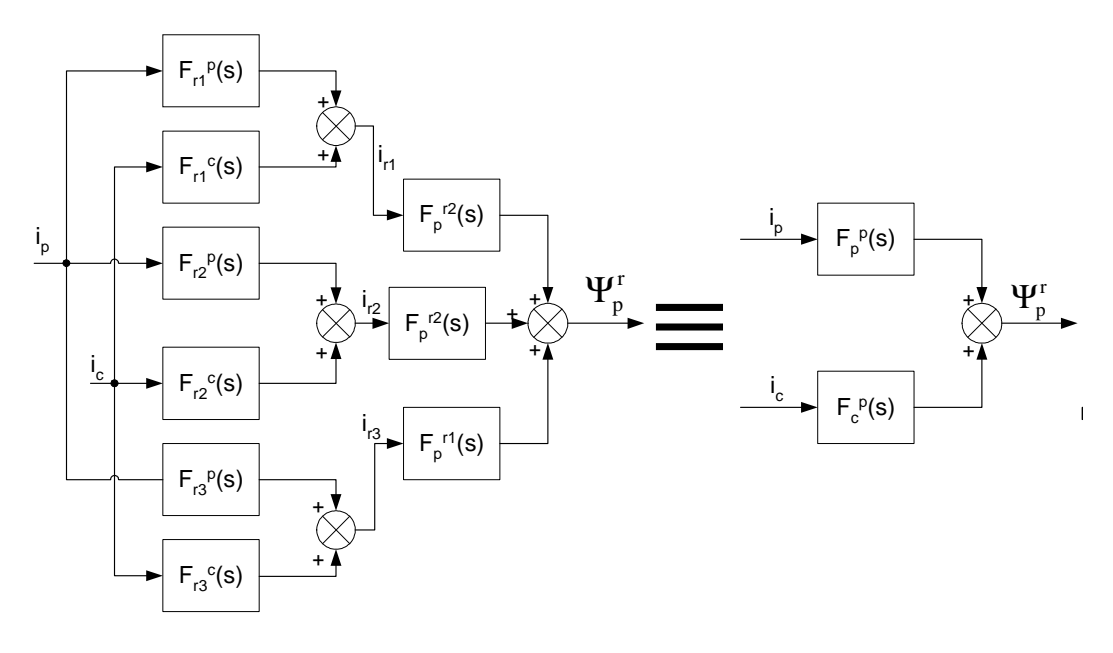

**Fig. III.7 : Bloc-diagramme pour l'obtention du flux du BP produit par les courants de rotor.** 

Les coefficients des fonctions de transfert simplifiées nous donneront les valeurs des paramètres électriques correspondantes à une cage équivalente avec une seule spire par nid  $(R_{\text{re}}, L_{\text{re}}, L_{\text{hce}}, L_{\text{hce}})$ . Il faut indiquer que ces paramètres équivalentes ne retiennent plus le sens physique associe aux dimensions de la spire.

Pour calculer l'équivalence, on détermine en premier lieu le flux induit par les courants du rotor dans les bobinages du stator ( $\Psi_{pr}$ ,  $\Psi_{cr}$ ). Ce flux a été calculé dans un référentiel lié au rotor, obtenant une fonction de transfert sans couplages entre les axes **dq**. L'ordre de cette fonction de transfert coïncidera avec le nombre P<sup>r</sup> de spires concentriques. Le nombre de zéros sera égal au nombre de pôles.

Les coefficients des fonctions de transfert utilisées pour le calcul de  $\Psi_{pr}$  et  $\Psi_{cr}$ , en fonction des courants de stator, dépendent uniquement des paramètres électriques et ne dépendent pas de la vitesse du rotor. Ainsi ces coefficients prennent des valeurs constantes, ce qui donne des fonctions de transfert invariables dans le temps. En calculant numériquement les pôles de ces fonctions de transfert, on obtient un pôle principal qui définit la dynamique plus lente et des autres pôles plus éloignés. Une autre caractéristique importante c'est que les pôles secondaires sont proches des zéros adjacents, ainsi ces pôles pourront se compenser avec les zéros.

La Fig. III.8 montre la structure de la cage employée pour simuler le comportement de la BDFM avec multiples spires par nid (**Appendice B** « paramètres de la machine avec multiples spires »). On prend 3 spires par nid. Les largueurs angulaires des spires sont 15º, 45º et 75º.

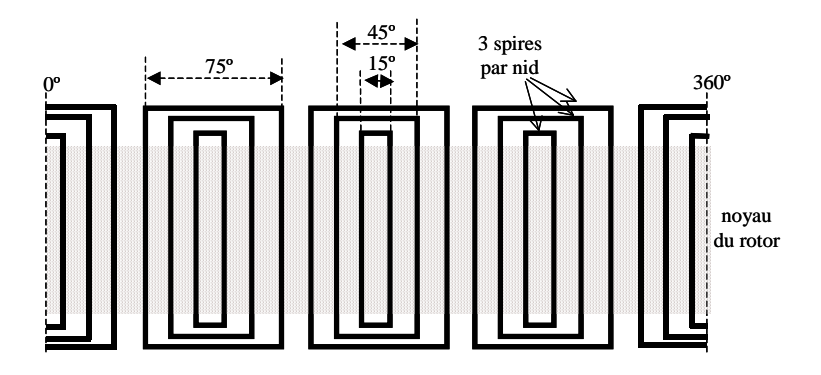

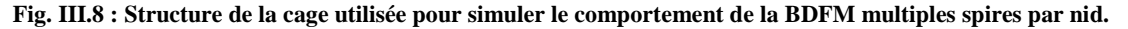

Pour le cas du flux induit dans le BP dû aux courants du rotor on obtient des pôles et zéros suivants :

 $p_1=1.655334538$ ,  $p_2=19.29252620$  et  $p_3=11.03355596$ 

$$
z_1=0
$$
,  $z_2=19.13742007$  et  $z_3=10.52221082$ 

Dans cet exemple, on pourra compenser le pôle **p2** avec le zéro **z2**, et **p3** avec **z3**. Le pôle **p<sup>1</sup>** déterminera la constante de temps du rotor,  $\tau_r=L_r/R_r=1/p_1$ . Une solution pour obtenir des paramètres équivalents du rotor c'est l'assignation d'une valeur équivalente à la résistance du rotor. Du fait que le courant dans les spires plus saillantes est plus élevé que celui des spires intérieures on ne peut pas calculer la résistance équivalente par une simple addition des valeurs de chaque spire. La résistance de rotor équivalente doit refléter le plus exactement possible les pertes du cuivre dans le rotor, et comme ces pertes dépendent du quarré des courants des spires de rotor, les valeurs de résistance des spires les plus saillantes sont plus significatives. Comme une première approche on a retenue une résistance de rotor équivalente égale à la résistance de la spire extérieure, ce qui nous permettre estimer une première distribution de courants dans le rotor. Cette distribution nous permettre obtenir une première approximation du poids relatif de chaque spire dans la résistance équivalente. De cette manière, si  $\mathbf{R}_{\text{re}} = 0.41 \Omega \Rightarrow \mathbf{L}_{\text{re}} = 0.249 \text{H}.$ 

Il faut remarquer qu'avec la simplification de pôles et zéros l'erreur en régime permanent est zéro si les courants de rotor ont une fréquence zéro. Cependant, la fréquence du rotor ne sera pas zéro dans la zone normale de fonctionnement de la machine, ce qui donnera des erreurs de modélisation en régime permanent. Pour une plage de vitesse du rotor comprise entre 0 et 2<sup>\*</sup>w<sub>rn</sub>, on obtient une fréquence de rotor f<sub>Rp</sub>=50÷25Hz (pour une machine avec p<sub>p</sub>=1 et  $p_c=3$  on a w<sub>m</sub>=78.54rad/s). Pour obtenir les inductances mutuelles équivalentes on égalera les fonctions de transfert réelles et équivalentes à une fréquence angulaire du rotor  $w_{Rp\_n}=235.6$ rad/s correspondante à la vitesse centrale de la zone travail ( $f_c=0$ Hz). Il faut noter que l'égalité des fonctions de transfert pour une fréquence de glissement typique de travail réduira un peu des erreurs en régime permanent.

Les équations du flux de stator ( $\Psi_{pr}$ ,  $\Psi_{cr}$ ) du modèle complet (III.101), (III.103) peuvent être approchées à :

$$
\Psi_{\rm pr}(s) \approx \frac{-s}{(R_{\rm re} + L_{\rm re}s)} \left( \left| f_{\rm pp}(s) \right|_{s = j_{\rm W_{Rp\_n}}} \left| i_{\rm p} + \left| f_{\rm pc}(s) \right|_{s = j_{\rm W_{Rp\_n}}} \right| i_{\rm c} \right)
$$
(III.108)

$$
\Psi_{cr}(s) \approx \frac{-s}{(R_{re} + L_{re}s)} \left( \left| f_{pc}(s) \right|_{s = jw_{Rp_{p}}}\n \middle| \n \mathbf{i}_p + \left| f_{cc}(s) \right|_{s = jw_{Rp_{p}}}\n \middle| \n \mathbf{i}_c \n \right)
$$
\n(III.109)

En faisant l'équivalence avec un modèle d'une seule spire (III.84), (III.86) on a :

$$
f_{pp}(s) = L_{hp}^2
$$
,  $f_{cc}(s) = L_{hc}^2$  et  $f_{pc}(s) = L_{hp}L_{hc}$  (III.110)

On a vérifié numériquement que la valeur de  $f_{pc}(s=w_{Rp_n})$  n'est pas égale au produit  $L_{hpe}$ · $L_{hce}$ obtenu précédemment avec  $f_{pp}(s=w_{Rp,n})$  et  $f_{cc}(s=w_{Rp,n})$ , et donc on ne peut pas égaler directement les deux modèles. Le flux de rotor équivalent qui est lié avec chaque bobinage de stator est différent, ce qui peut être représenté par un facteur constant  $K<sub>x</sub>$ . Ceci donne un courant de rotor équivalent différent par chaque bobinage de stator analysé.

$$
\Psi_{r_{-p}}(s) \approx L_{\text{hpe}} i_p + K_x L_{\text{hce}} i_c + L_r i_{\text{rep}}
$$
 (III.111)

$$
\Psi_{r_c}(s) \approx K_x L_{\text{hpe}} i_p + L_{\text{hce}} i_c + L_r i_{\text{rec}}
$$
\n(III.112)

$$
\Psi_{\text{pr}}(s) \approx \frac{-L_{\text{hpe}} s}{(R_{\text{re}} + L_{\text{re}} s)} (L_{\text{hpe}} i_{p} + K_{x} L_{\text{hce}} i_{c})
$$
\n(III.113)

$$
\Psi_{\rm cr}(s) \approx \frac{-L_{\rm hce} s}{(R_{\rm re} + L_{\rm re} s)} (K_x L_{\rm hpe} i_p + L_{\rm hce} i_c)
$$
\n(III.114)

Les équations approximatives pour le flux total de stator sont :

$$
\Psi_{p}(s) \approx L_{sp} i_{p} - \frac{L_{hpe}^{2} s}{(R_{re} + L_{re} s)} i_{p} - \frac{K_{x} L_{hpe} L_{hce} s}{(R_{re} + L_{re} s)} i_{c}
$$
\n(III.115)

$$
\Psi_{\rm c}(s) \approx L_{\rm sc} i_{\rm c} - \frac{L_{\rm hce}^2 s}{\left(R_{\rm re} + L_{\rm re}s\right)} i_{\rm c} - \frac{K_{\rm x} L_{\rm hpe} L_{\rm hce} s}{\left(R_{\rm re} + L_{\rm re}s\right)} i_{\rm p}
$$
\n(III.116)

On défini des nouvelles inductances selon le patron de la relation (III.110).

$$
L_{\text{hpen}} = \sqrt{K_x} L_{\text{hpe}}, \ L_{\text{hcen}} = \sqrt{K_x} L_{\text{hce}}
$$
\n(III.117)

En développant les équations de flux précédents on obtient :

$$
\Psi_{p}(s) \approx \left( L_{sp} - \frac{1 - K_{x}}{K_{x}} \frac{L_{hpen}^{2} s}{(R_{re} + L_{re}s)} \right) i_{p} - \frac{L_{hpen}^{2} s}{(R_{re} + L_{re}s)} i_{p} - \frac{L_{hpen} L_{hcen} s}{(R_{re} + L_{re}s)} i_{c}
$$
(III.118)

$$
\Psi_{c}(s) \approx \left( L_{sc} - \frac{1 - K_{x}}{K_{x}} \frac{L_{\text{heen}}^{2} s}{(R_{re} + L_{re}s)} \right) i_{c} - \frac{L_{\text{heen}}^{2} s}{(R_{re} + L_{re}s)} i_{c} - \frac{L_{\text{hpen}} L_{\text{heen}} s}{(R_{re} + L_{re}s)} i_{p}
$$
(III.119)

Les équations (III.118) et (III.119) sont une réorganisation des équations (III.115) et (III.116). On peut observer que la variation des termes

$$
L_{sp} - \frac{1 - K_x}{K_x} \frac{L_{hpen}^2 s}{(R_{re} + L_{re}s)}
$$
 et 
$$
L_{sc} - \frac{1 - K_x}{K_x} \frac{L_{hcen}^2 s}{(R_{re} + L_{re}s)}
$$

est négligeable grâce au facteur  $(1-K_x)/K_x$ . La simplification effectuée consiste en maintenir les termes mentionnés à une valeur constante obtenue en supposant  $s=w_{Rp_1}$ . Les facteurs résultants, (III.120) et (III.121), permettent de décrire la machine multi-spire avec un modèle équivalent identique au modèle d'une machine mono-spire.

$$
L_{sp\_ad} = -\frac{1 - K_x}{K_x} \left| \frac{j w_{Rp\_n} L_{hpen}^2}{(R_{re} + j w_{Rp\_n} L_{re})} \right|, \qquad L_{spn} = L_{sp} + L_{sp\_ad}
$$
(III.120)

$$
L_{sc\_ad} = -\frac{1 - K_x}{K_x} \left| \frac{j w_{Rp\_n} L_{hcen}^2}{(R_{re} + j w_{Rp\_n} L_{re})} \right|, \qquad L_{scn} = L_{sc} + L_{sc\_ad}
$$
(III.121)

Il faut noter qu'à part des nouveaux paramètres du rotor équivalent R<sub>re</sub>, L<sub>re</sub>, L<sub>hpen</sub> et L<sub>hcen</sub>, il est nécessaire calculer les inductances L<sub>sp\_ad</sub> et L<sub>sc\_ad</sub> qui réduisent l'inductance effective des bobinages du stator.

On a développé une méthode pour l'obtention d'un modèle avec une unique spire par nid à partir du calcul des fonctions de transfert du modèle complet avec spires multiples. Il faut remarquer que dans l'utilisation normale de la machine on n'appliquera pas la méthode pour obtenir des paramètres équivalents. On fera simplement des essais de la machine en appliquant une méthode d'identification de paramètres basée sur le modèle simple avec une spire de rotor. Les paramètres expérimentaux obtenus, de cette manière, correspondront à  $L_{\text{re}}$ ,  $R_{\text{re}}$ ,  $L_{\text{hnen}}$ ,  $L_{\text{hcen}}$ ,  $L_{\text{son}}$  et  $L_{\text{scn}}$ .

Dans la **Annexe A4** on évalue le modèle simplifié à une spire de rotor équivalente en régime statique et dynamique. On a observé que les erreurs en régime permanent commises par la simplification du modèle sont très petites. En même temps, en régime dynamique les erreurs ne sont pas très grandes, et elles sont plus appréciables si des oscillations de couple se produisent. Il faut remarquer que le modèle à rotor équivalent est aussi capable de prédire le fonctionnement instable de la machine. De ces considérations satisfaisantes, on peut conclure qu'il est raisonnablement possible d'utiliser le modèle avec une spire équivalente pour les tâches de commande et pour l'analyse des fonctionnements sans commettre des erreurs grandes.

Dans cette thèse on a utilisé une machine avec une spire par nid pour l'analyse du modèle et pour la commande. Cependant, **grâce au développement du modèle avec un rotor équivalent les relations développées dans cette thèse seront aussi valables pour une machine générique avec spires multiples par nid**.

#### III.4.2 **Modèle biphasé de la BDFM en petits signaux**

Une des questions qui se pose à propos du fonctionnement de la machine est si le régime synchrone est stable (et l'ampleur du domaine de stabilité autour ce point de fonctionnement). Une des méthodes d'analyse réside dans la réalisation d'un modèle petit signaux pour pouvoir faire après une étude des pôles. Dans ce paragraphe on va développer le modèle biphasé en petits signaux de la BDFM. On va établir uniquement les équations pour un rotor avec une seule spire par nid.

En regardant des équations du modèle biphasé de la BDFM, (III.94)-(III.97), on observe que les courants dépendent de paramètres électriques constants. L'unique variable qui introduit une non linéarité dans le système est la vitesse du rotor. Normalement la vitesse du rotor est traitée comme une valeur quasi-statique pour la détermination des dynamiques des variables électriques. Cette supposition c'est normalement valable puisque la dynamique mécanique est assez lente par rapport à la dynamique électrique. Cependant, il est possible que se présentent des situations (fautes de synchronisme, vibrations mécaniques…) où la vitesse du rotor présente des oscillations de petite amplitude mais de relative haute fréquence. Dans ce cas la séparation des dynamiques mécanique et électrique ne sera pas possible, et le système dynamique restera non linéaire.

Une solution pour traiter ce problème de forme simple c'est l'analyse en petits signaux de la machine. On considère que les variations des variables à partir d'un point de fonctionnement donné. La nomenclature suivie est la suivante :

- x : grandeur réelle de la variable
- $x_0$ : grandeur de la variable dans le point de fonctionnement à analyser
- $\Delta x$  : variations de la variable par rapport à  $x_0 (\Delta x=x-x_0)$

Dans les équations, les termes non linéaires sont les produits « x y » qui s'expriment de la manière suivante :

$$
x y = (x0 + \Delta x)(y0 + \Delta y) = x0y0 + x0\Delta y + y0\Delta x + \Delta x\Delta y
$$
 (III.122)

La linéarisation se fait en négligeant le produit des deux signaux petits (∆x ∆y≈0).

$$
x y \approx x_0 y_0 + x_0 \Delta y + y_0 \Delta x \tag{III.123}
$$

On va exprimer le modèle en petits signaux en fonction des courants de la machine, et pour cela on va développer les équations (III.94)-(III.97) en fonction des composantes **dq**. Il faut signaler qu'on a pris un référentiel tournant générique  $(w_a)$ :

$$
v_{dp} = (R_{sp} + \rho L_{sp})i_{dp} + L_{hp}\rho i_{dr} - w_a L_{sp}i_{qp} - w_a L_{hp}i_{qr}
$$
 (III.124)

$$
v_{qp} = (R_{sp} + \rho L_{sp})i_{qp} + L_{hp}\rho i_{qr} + w_a L_{sp}i_{dp} + w_a L_{hp}i_{dr}
$$
 (III.125)

$$
\mathbf{v}_{\rm dc} = \left(\mathbf{R}_{\rm sc} + \rho \mathbf{L}_{\rm sc}\right)\mathbf{i}_{\rm dc} + \mathbf{L}_{\rm hc} \rho \mathbf{i}_{\rm dr} - \left(\mathbf{w}_{\rm a} - (\mathbf{p}_{\rm p} + \mathbf{p}_{\rm c})\mathbf{w}_{\rm r}\right)\left(\mathbf{L}_{\rm sc}\mathbf{i}_{\rm qc} + \mathbf{L}_{\rm hc}\mathbf{i}_{\rm qr}\right) \tag{III.126}
$$

$$
v_{qc} = (R_{sc} + \rho L_{sc})i_{qc} + L_{hc}\rho i_{qr} + (w_a - (p_p + p_c)w_r)(L_{sc}i_{dc} + L_{hc}i_{dr})
$$
(III.127)

$$
\mathbf{v}_{\mathrm{dr}} = \left(\mathbf{R}_{\mathrm{r}} + \rho \mathbf{L}_{\mathrm{r}}\right)\mathbf{i}_{\mathrm{dr}} + \mathbf{L}_{\mathrm{hp}} \rho \mathbf{i}_{\mathrm{dp}} + \mathbf{L}_{\mathrm{hc}} \rho \mathbf{i}_{\mathrm{dc}} - \left(\mathbf{w}_{\mathrm{a}} - \mathbf{p}_{\mathrm{p}} \mathbf{w}_{\mathrm{r}}\right) \left(\mathbf{L}_{\mathrm{r}} \mathbf{i}_{\mathrm{qr}} + \mathbf{L}_{\mathrm{hp}} \mathbf{i}_{\mathrm{qp}} + \mathbf{L}_{\mathrm{hc}} \mathbf{i}_{\mathrm{qc}}\right) \tag{III.128}
$$

$$
v_{qr} = (R_r + \rho L_r) i_{qr} + L_{hp} \rho i_{qp} + L_{hp} \rho i_{dp} + (w_a - p_p w_r) (L_r i_{dr} + L_{hp} i_{dp} + L_{hc} i_{dc})
$$
 (III.129)

$$
T_{em} = \frac{3}{2} p_{p} L_{hp} \left( i_{qp} i_{dr} - i_{dp} i_{qr} \right) - \frac{3}{2} p_{c} L_{hc} \left( i_{qc} i_{dr} - i_{dc} i_{qr} \right)
$$
 (III.130)

$$
\rho = d \left( \frac{1}{d} \right) / dt \tag{III.131}
$$

Pour faire la linéarisation on traite des équations en considérant que la vitesse angulaire de la référence tournante w<sub>a</sub> présente une valeur constante indépendante de la vitesse du rotor. Typiquement on prend la valeur correspondante à la fréquence synchrone du Bobinage de Puissance (BP).

## *Modèle biphasé en petits signaux de la BDFM avec un référentiel lié au BP*

$$
\Delta \mathbf{v}_{dp} = (\mathbf{R}_{sp} + \rho \mathbf{L}_{sp}) \Delta \mathbf{i}_{dp} + \mathbf{L}_{hp} \rho \Delta \mathbf{i}_{dr} - \mathbf{w}_{a} \mathbf{L}_{sp} \Delta \mathbf{i}_{qp} - \mathbf{w}_{a} \mathbf{L}_{hp} \Delta \mathbf{i}_{qr}
$$
(III.132)

$$
\Delta \mathbf{v}_{qp} = (\mathbf{R}_{sp} + \rho \mathbf{L}_{sp}) \Delta \mathbf{i}_{qp} + \mathbf{L}_{hp} \rho \Delta \mathbf{i}_{qr} + \mathbf{w}_a \mathbf{L}_{sp} \Delta \mathbf{i}_{dp} + \mathbf{w}_a \mathbf{L}_{hp} \Delta \mathbf{i}_{dr}
$$
(III.133)

$$
\Delta v_{dc} = (R_{sc} + \rho L_{sc})\Delta i_{dc} + L_{hc}\rho \Delta i_{dr} - (w_a - (p_p + p_c)w_{r0}) (L_{sc}\Delta i_{qc} + L_{hc}\Delta i_{qr}) +
$$
  
+ 
$$
(III.134)
$$

$$
+ (L_{sc}i_{qc0} + L_{hc}i_{qr0})(p_p + p_c)\Delta w_r
$$

$$
\Delta v_{qc} = (R_{sc} + \rho L_{sc}) \Delta i_{qc} + L_{hc} \rho \Delta i_{qr} + (w_a - (p_p + p_c) w_{r0}) (L_{sc} \Delta i_{dc} + L_{hc} \Delta i_{dr}) +
$$
  
-(L\_{sc} i\_{dc0} + L\_{hc} i\_{dr0}) (p\_p + p\_c) \Delta w\_r (III.135)

$$
\Delta v_{dr} = (R_r + \rho L_r) \Delta i_{dr} + L_{hp} \rho \Delta i_{dp} + L_{hc} \rho \Delta i_{dc} - (w_a - p_p w_{r0}) (L_r \Delta i_{qr} + L_{hp} \Delta i_{qp} + L_{hc} \Delta i_{qc})
$$
  
+  $(\text{III.136})$ 

$$
\Delta v_{qr} = (R_r + \rho L_r) \Delta i_{qr} + L_{hp} \rho \Delta i_{qp} + L_{hc} \rho \Delta i_{qc} + (w_a - p_p w_{r0}) (L_r \Delta i_{dr} + L_{hp} \Delta i_{dp} + L_{hc} \Delta i_{dc})
$$
\n
$$
- (L_r i_{dr0} + L_{hp} i_{dp0} + L_{hc} i_{dc0}) p_p \Delta w_r
$$
\n(III.137)

$$
\Delta T_{em} = \frac{3}{2} p_{p} L_{hp} \left( i_{qp0} \Delta i_{dr} + i_{dr0} \Delta i_{qp} - i_{dp0} \Delta i_{qr} - i_{qr0} \Delta i_{dp} \right)
$$

$$
- \frac{3}{2} p_{c} L_{hc} \left( i_{qc0} \Delta i_{dr} + i_{dr0} \Delta i_{qc} - i_{dc0} \Delta i_{qr} - i_{qr0} \Delta i_{dc} \right)
$$
(III.138)

L'équation mécanique en petit signal présente la forme suivante :

$$
\Delta\Gamma_{\rm L} = \Delta T_{\rm em} + J \rho \Delta w_{\rm r} + D \Delta w_{\rm r}
$$
 (III.139)

Le système défini par des équations (III.132)-(III.139) est un modèle linéaire multivariable et il peut se représenter à travers ses équations d'état. Ainsi, le vecteur d'état peut être exprimé comme :

$$
\mathbf{x} = \begin{pmatrix} \Delta \mathbf{i}_{dp} & \Delta \mathbf{i}_{qp} & \Delta \mathbf{i}_{dc} & \Delta \mathbf{i}_{qc} & \Delta \mathbf{i}_{dr} & \Delta \mathbf{i}_{qr} & \Delta \mathbf{w}_r \end{pmatrix}^T
$$
(III.140)

Les entrées au système sont les variations dans les tensions d'alimentation et dans le couple de charge. Pour considérer ces variables comme entrées, leurs grandeurs ne doivent pas dépendre des variables d'état. Le couple de charge peut dépendre de la vitesse du rotor, ce qui ne peut pas être considérée comme une entrée au système et il doit être inclus dans l'équation dynamique mécanique.

L'équation d'état résultante présente la forme standard suivante :

$$
x = Ax + Bu \tag{III.141}
$$

Où :

- $u = (\Delta v_{dp} \ \Delta v_{qp} \ \Delta v_{dc} \ \Delta v_{qc} \ 0 \ 0 \ \Delta T_L)^T$ ,  $(\Delta v_{dr} = \Delta v_{qr} = 0)$
- A, B sont des matrices qui dépendent des paramètres électriques, de la vitesse du référentiel tournante  $(w_a)$ , et des grandeurs de courant et vitesse dans le point de fonctionnement  $x_0$ .

Ce modèle permettre d'analyser la dynamique du système avec des outils de l'automatique classique, utile pour la synthèse de la commande, qui va être présentée dans le Chapitre V.

## III.4.3 **Schémas équivalents pour la BDFM**

Dans l'étude des machines électriques l'utilité du schéma équivalent ramené au stator est bien connue. Dans ce paragraphe on présente la forme finale des schémas équivalents de la BDFM ramené au Bobinage de Puissance. Le développement des équations pour ces schémas est décrit dans l'**Annexe A5**.

## *III.4.3.1 Schéma équivalent avec une seule alimentation*

La BDFM est conçu pour travailler avec les deux bobinages du stator alimentés. Cependant, pour la caractérisation de la machine il est intéressant la réalisation des essais avec une seule alimentation.

La Fig. III.9 montre le schéma classique en régime permanent de la machine avec une seule alimentation dans le stator.

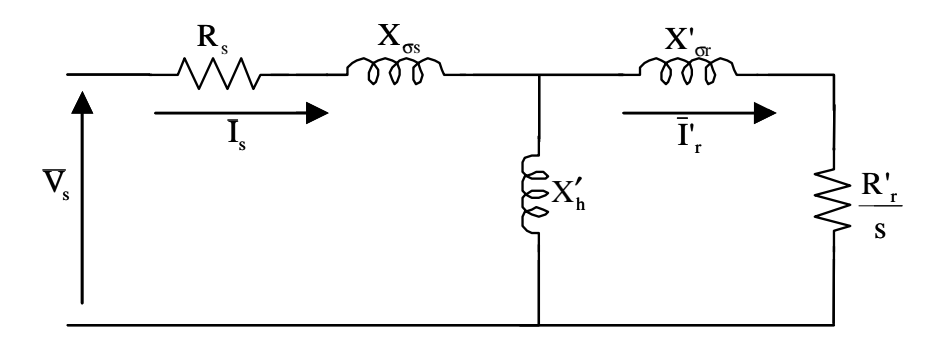

**Fig. III.9 : Schéma équivalent de la BDFM avec une seule alimentation dans le stator.** 

Dans ce schéma :

1. Le courant équivalent du rotor est :

r

$$
\bar{i}'_{\rm r} = \frac{n}{3} \frac{L_{\rm m}}{L_{\rm ms}} e^{j p \delta} \bar{i}
$$

2. Les paramètres du stator sont :

$$
L'_{h} = \frac{3}{2} L_{ms} , \quad L_{\sigma s} = L_{s} - L'_{h}
$$

3. Les paramètres du rotor sont :

$$
R'_{r} = \frac{3}{n} \frac{L_{ms}^{2}}{L_{m}^{2}} R_{r} , \quad L'_{\sigma r} = L'_{r} - L'_{h} , \quad L'_{r} = \frac{3}{n} \frac{L_{ms}^{2}}{L_{m}^{2}} L_{r} , \quad s = (w - pw_{r}) / w
$$

## *III.4.3.2 Schéma équivalent avec double alimentation*

La Fig. III.10 montre le schéma équivalent en régime permanent pour la BDFM référé au bobinage du stator 1.

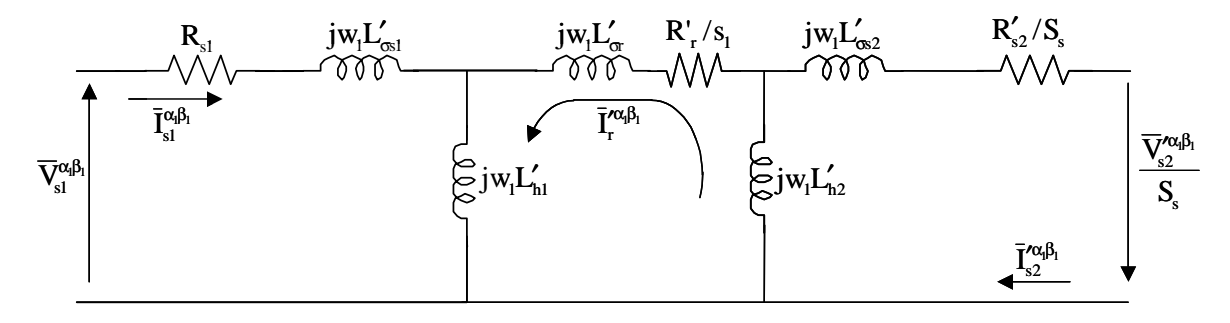

**Fig. III.10 : Schéma équivalent pour la BDFM référé au bobinage du stator 1.** 

Dans ce schéma :

1. La tension et courant équivalent du bobinage 1 sont :

$$
\overline{V}_{s2}'^{\alpha_i\beta_1}=a_{ts}\,e^{\,j2p_1\delta}\,\stackrel{*}{\overline{V}}\,\stackrel{\alpha_2\beta_2}{\scriptstyle\sim}\,,\quad \overline{I}_{s2}'^{\alpha_i\beta_1}=\big(1\,/\,a_{ts}\,\big)e^{\,j2p_1\delta}\,\stackrel{*}{\overline{I}}\,\stackrel{\alpha_2\beta_2}{\scriptstyle\sim\,2}\,,\quad a_{ts}=\frac{L_{m2}}{L_{m2}}\,\frac{L_{msl}}{L_{m1}}
$$

2. Le courant équivalent du rotor est :

$$
\overline{I}^{\prime\alpha_i\beta_1}_r=\frac{n}{3}\frac{1}{a_{\rm tr}}e^{jp_i\delta}\overline{I}^{\alpha_i\beta_1}_r,\quad a_{\rm tr}=\frac{L_{\rm ms1}}{L_{\rm m1}}
$$

3. Les paramètres du bobinage 1 sont :

$$
L_{\rm hl}^{\prime}=\frac{3}{2}L_{\rm msl}\,,\ \ \, L_{\rm osl}^{\prime}=L_{\rm sl}-L_{\rm hl}^{\prime}
$$

4. Les paramètres du bobinage 2 sont :

$$
L'_{h2}=\frac{3}{2}a_{ts}^2\,L_{ms2},\quad L'_{\sigma s2}=L'_{s2}-L'_{h2},\quad L'_{s2}=a_{ts}^2\,L_{s2},\quad R'_{s2}=a_{ts}^2\,R_{s2}
$$

5. Les paramètres du rotor sont :

$$
R'_{r} = \frac{3}{n} a_{tr}^{2} R_{r} , \quad L'_{\sigma r} = L'_{r} - L'_{h1} - L'_{h2} , \quad L'_{r} = \frac{3}{n} a_{tr}^{2} L_{r}
$$

6. Il y a deux vitesses de glissement différentes :

$$
S_1 = (w_1 - p_1 w_r) / w_1 , S_s = -\frac{w_2}{w_1}
$$

Le schéma équivalent obtenu est très intéressant pour comprendre le fonctionnement de la BDFM. De cette manière, la première conclusion qu'on peut tirer c'est que le schéma équivalent de la BDFM est très similaire à celui de la machine asynchrone à bagues. Dans le cas de la BDFM on a une maille additionnelle puisqu'on utilise un couplage magnétique de plus (**stator 2-rotor-stator 1)**. Bien que le modèle de la BDFM soit plus compliqué, le mode de fonctionnement est identique à celui de la machine asynchrone à bagues. Au lieu d'alimenter les bobinages du rotor, dans le cas de la BDFM on alimentera un bobinage additionnel du stator, en pouvant utiliser de cette manière un rotor à cage.

L'existence d'une maille interne dans le rotor fait que l'identification des paramètres est plus difficile que dans le cas de la machine asynchrone à bagues. Pour résoudre le problème de l'identification on fera des essais additionnels avec un bobinage de stator non alimenté. Dans l'**Annexe A6**, on présente une procédure d'essais pour l'obtention des paramètres du schéma équivalent de la BDFM.

## **III.5 Conclusions sur la modélisation de la BDFM**

On a développé le modèle de la BDFM à travers deux voies ; la première a été l'étude de la machine en régime permanent et la deuxième voie a pris en compte la dynamique de la machine. Dans les deux cas on a négligé les harmoniques spatiales des deux bobinages du stator. Cependant, la méthodologie d'analyse utilisée permet l'inclusion des harmoniques négligés dans le modèle. Ainsi en cas de résultats non satisfaisants il existe toujours la possibilité de reprendre l'étude pour obtenir un modèle de la machine plus exact, mais aussi plus complexe.

L'analyse en régime permanent nous donne une information plus détaillée sur le fonctionnement interne de la machine. Au travers de cette analyse on a obtenu les expressions des composantes de densité de flux dans l'entrefer (cette information sera très importante pour déterminer la saturation de la machine). En général on pourra conclure que cette voie d'analyse sera utile pour la conception de la machine.

Le modèle dynamique permet d'obtenir les réponses temporelles de la BDFM et en même temps rend possible le développement des algorithmes de commande. Le modèle dynamique existant dans la bibliographie était valable uniquement pour un système de référence rotorique, ce qui permettait de simuler parfaitement le comportement dynamique de la BDFM mais ne permettait pas le développement des algorithmes de commande simples. Le nouveau modèle, proposé dans cette thèse, généralise l'ancien modèle en permettant choisir le système de référence, ce qui donne un degré de liberté plus élevé à l'heure d'obtenir les rapports entre les grandeurs de la machine à commander. Dans le Chapitre V, dédié à la commande de la BDFM, on développera les équations du modèle dynamique obtenu jusqu'à arriver à des algorithmes de la commande vectorielle pour la BDFM.

Traditionnellement, les systèmes de commande développés dans la bibliographie pour la BDFM utilisent un modèle dynamique avec une unique spire par nid, même si les machines réelles sont composées de multiples spires par nid. C'est-à-dire, qu'ils obtiennent implicitement le modèle simplifié avec une spire équivalent par nid d'une façon expérimentale en réalisant les essais d'estimation de paramètres correspondants. Dans ce chapitre, on a démontré théoriquement la validité de la simplification du modèle dynamique, en considérant une spire de rotor équivalente à l'heure de faire la commande de la BDFM.

On a développé aussi un modèle petits signaux de la BDFM qui permet d'établir, de manière simple, le domaine de stabilité du système autour du mode de fonctionnement synchrone.

Finalement, il faut remarquer que l'existence d'une procédure adéquate pour l'identification des paramètres sera vitale pour la détermination correcte du fonctionnement de la machine et pour l'implantation satisfaisante des algorithmes de commande.

# **Chapitre IV**

## **Analyse du modèle de la BDFM**

## **IV ANALYSE DU MODÈLE DE LA BDFM**

Dans ce chapitre on va analyser les performances statiques potentielles de la BDFM à travers l'utilisation du modèle en régime permanent. Initialement on calcule les grandeurs obtenues (courant, tension, puissance, couple) dans les deux bobinages du stator à vitesses de rotor différentes dans une mode de fonctionnement synchrone.

La BDFM sera capable de maintenir le mode de fonctionnement synchrone si le couple de charge ne surpasse pas une valeur maximale, qui va être fixée dans ce chapitre.

Par la suite on analysera la puissance réactive mise en jeu pour obtenir des performances de fonctionnement données.

Finalement on donne des relations décrivant l'influence des paramètres de la machine dans les performances générales, utiles pour la conception même de cette machine.

## **IV.1 Points de fonctionnement en régime permanent**

Les points de fonctionnement de la machine sont issus directement des calculs avec le modèle en régime permanent. Pour résoudre ce système on doit connaître 3 grandeurs qui seront considérées comme entrées au système. Typiquement deux des entrées du système seront la vitesse du rotor et la tension du Bobinage de Commande, ainsi il nous reste une variable qui sera choisisse en fonction des caractéristiques de la machine à étudier.

Il faut noter qu'à cause de l'influence de la vitesse du rotor, les systèmes ne sont pas linéaires. Pour obtenir des équations linéaires on va simplifier le modèle en régime permanent de la BDFM. Les relations approchées ainsi obtenues ne sont pas tout à fait exactes, mais elles seront utiles pour comprendre le fonctionnement général de la BDFM [POZ-02.c].

#### IV.1.1 **Relations approchées pour l'analyse du comportement de la BDFM**

Dans ce paragraphe on développe une première analyse du fonctionnement de la BDFM en régime permanent avec sa connexion typique : un bobinage connecté directement au réseau (appelé Bobinage de Puissance, BP) et l'autre bobinage connecté au convertisseur bidirectionnel (appelé Bobinage de Commande, BC). Si on considère un réseau de puissance infinie, la tension du bobinage de puissance a une amplitude et une fréquence constante. On verra qu'avec cette configuration les variables électriques du bobinage de commande

dépendent directement du courant du BP souhaité. Les fonctions qu'on va obtenir ne sont pas linéaires (effet de la vitesse du rotor). Grâce à des approximations supplémentaires, on obtient des relations linéaires et stationnaires dans toute la plage de fonctionnement de la machine.

## *IV.1.1.1 Modèle de la machine en fonction des variables électriques du BP*

On suppose que la machine est déjà dans une mode de fonctionnement synchrone. De cette manière, la vitesse du rotor souhaitée définira la fréquence d'alimentation du bobinage de commande.

$$
w_r = \frac{w_p + w_c}{p_p + p_c}
$$
 avec  $w_R = s_p w_p = -s_c w_c$  (IV.1)

On appelle vitesse synchrone naturelle du rotor  $(w_m)$  la vitesse définie quand  $w_c=0$ . A ce point l'apport de puissance du bobinage de commande correspond uniquement aux pertes par effet Joule. On va utiliser les indices **p** et **c** pour différencier le bobinage de puissance et le bobinage de commande. Avec cette notation on récrit les équations de la machine en régime permanent avec une spire par nid

$$
\overline{V}_p = R_{sp}\overline{I}_p + jw_p L_{sp}\overline{I}_p + jw_p L_{hp}\overline{I}_r
$$
\n(IV.2)

$$
\overline{V}_c = R_{sc}\overline{I}_c + jw_c L_{sc}\overline{I}_c + jw_c L_{hc}\stackrel{*}{\overline{I}}_r
$$
 (IV.3)

$$
0 = R_r \overline{I}_r + j s_p w_p L_r \overline{I}_r + j s_p w_p L_{hp} \overline{I}_p + j s_p w_p L_{hc} \dot{\overline{I}}_c
$$
 (IV.4)

$$
\mathbf{T}_{em} = \frac{3}{2} \mathbf{p}_{p} \mathbf{L}_{hp} \operatorname{Im}[\bar{\mathbf{I}}_{p} \dot{\bar{\mathbf{I}}}_{r}] + \frac{3}{2} \mathbf{p}_{c} \mathbf{L}_{hc} \operatorname{Im}[\bar{\mathbf{I}}_{c} \bar{\mathbf{I}}_{r}]
$$
 (IV.5)

Dans ces équations on peut observer le couplage des variables des deux bobinages du stator à travers le courant de rotor. A partir de (IV.5) on peut obtenir la relation suivante pour le courant du rotor :

$$
\overline{I}_r = -\frac{j s_p w_p}{R_r + j s_p w_p L_r} \left( L_{hp} \overline{I}_p + L_{hc} \overline{\overline{I}}_c \right)
$$
 (IV.6)

Dans l'équation (IV.6) il faut tenir compte que si  $s_p=0$  (vitesse synchrone correspondant au bobinage de puissance) le courant de rotor est aussi égal à zéro, c'est à dire, dans ce point il n'existe aucun couplage entre les deux bobinages du stator.

En substituant (IV.6) dans les équations de tension des deux bobinages du stator on a :

$$
\overline{V}_p = (A_p + G_p L_{hp}) \overline{I}_p + G_p L_{hc} \overline{\overline{I}}_c
$$
 (IV.7)

$$
\overline{V}_c = (A_c + G_c L_{hc})\overline{I}_c + G_c L_{hp}\overline{\overline{I}}_p
$$
 (IV.8)

$$
A_{p} = R_{sp} + j w_{p} L_{sp}, \quad G_{p} = \frac{s_{p} w_{p}^{2} L_{hp}}{R_{r} + j s_{p} w_{p} L_{r}}
$$
(IV.9)

$$
A_c = R_{sc} + j w_c L_{sc}, \quad G_c = \frac{-s_p w_p w_c L_{hc}}{R_r - j s_p w_p L_r}
$$
 (IV.10)

Dans ces dernières équations on observe comme la tension de chaque bobinage dépend des deux courants du stator. Comme la machine travaille avec une tension du BP fixe, de (IV.7) on peut obtenir une relation quasi directe entre les courants du stator.

$$
\bar{I}_{p} = \frac{1}{A_{p} + G_{p}L_{hp}}\overline{V}_{p} - \frac{G_{p}L_{hc}}{A_{p} + G_{p}L_{hp}}\overline{\bar{I}}_{c}
$$
\n(IV.11)

Il faut noter qu'avec le BC en circuit ouvert la BDFM est équivalente à une machine asynchrone de  $p_p$  paires de pôles « mal calculé », à cause surtout du faible nombre de barres de la cage du rotor. Ceci donne une machine non compétitive au niveau de couple et du facteur de puissance. On peut considérer que  $I_p$  a deux composantes: un courant propre au fonctionnement asynchrone du bobinage de puissance  $(I_{pi})$  et un autre courant de couplage avec le bobinage de commande (Ipa) :

$$
\overline{I}_p = \overline{I}_{pi} + \overline{I}_{pa}
$$
 (IV.12)

Où :

$$
\overline{I}_{\rm pi} = \frac{1}{A_{\rm p} + G_{\rm p} L_{\rm hp}} \overline{V}_{\rm p} = \overline{K}_{\rm v} \frac{\overline{V}_{\rm p}}{w_{\rm p}}
$$
(IV.13)

$$
\overline{\mathbf{I}}_{\text{pa}} = -\frac{\mathbf{G}_{\text{p}} \mathbf{L}_{\text{hc}}}{\mathbf{A}_{\text{p}} + \mathbf{G}_{\text{p}} \mathbf{L}_{\text{hp}}} \mathbf{\overline{\mathbf{I}}}_{\text{c}} = \overline{\mathbf{K}}_{\text{i}} \mathbf{\overline{\mathbf{I}}}_{\text{c}}
$$
\n(IV.14)

Les valeurs de  $K_v$  et  $K_i$  dépendent de  $s_p$ : elles varient ainsi avec la vitesse du rotor. De (IV.11) on peut dégager l'expression du courant du bobinage de commande :

$$
\overline{\overline{I}}_c = \frac{1}{\overline{K}_i} \left( \overline{I}_{p} - \overline{I}_{pi} \right) = \frac{1}{\overline{K}_i} \overline{I}_{p} - \frac{\overline{K}_v}{\overline{K}_i} \frac{\overline{V}_p}{W_p}
$$
\n(IV.15)

En introduisant (IV.15) dans (IV.8) on obtient l'expression de la tension du BC exprimée en fonction des grandeurs électriques du BP :

$$
\overline{V}_{c} = \left[ A_{c} + G_{c} \left( L_{hc} + \overline{K}_{i} L_{hp} \right) \right] \left( \frac{\overline{I}_{p}}{\overline{K}_{i}} \right)^{*} - \left( A_{c} + G_{c} L_{hc} \right) \left( \frac{\overline{K}_{v} \overline{V}_{p}}{\overline{K}_{i} w_{p}} \right)^{*}
$$
\n(IV.16)
### *IV.1.1.2 Fonctionnement simplifié*

Dans le paragraphe précédent on a vu que le modèle de la machine dépend de la vitesse du rotor. La première approche simplificatrice à considérer est :

$$
R_r \ll s_p w_p L_r \tag{IV.17}
$$

Cette condition n'est pas valable pour des valeurs de **sp** proches de zéro. Il faut remarquer que si l'on choisit  $p_p < p_c$  (cas de notre prototype expérimental) le point de fonctionnement **sp=0** sera loin de la plage normale de fonctionnement de la machine et la relation (IV.17) sera valable pour toute la plage de vitesse du rotor  $(0 < w_r < 2*w_m)$ .

En considérant la condition (IV.17) l'expression (IV.6) se transforme en une relation linéaire et stationnaire pour toute la plage de fonctionnement :

$$
\overline{\mathbf{I}}_{\rm r} \approx -(1/L_{\rm r}) \left( L_{\rm hp} \overline{\mathbf{I}}_{\rm p} + L_{\rm hc} \overline{\mathbf{I}}_{\rm c} \right) \tag{IV.18}
$$

En utilisant l'équation approchée (IV.18) et en négligeant les pertes résistives des deux bobinages du stator, les divers facteurs complexes se transforment en grandeurs simples constantes. De cette façon on obtient que :

$$
\overline{K}_{i} \approx K_{i} = \frac{L_{hp} L_{hc}}{L_{sp} L_{r} - L_{hp}^{2}}
$$
\n(IV.19)

$$
\overline{K}_{v} \approx jK_{v}, \quad K_{v} = -\frac{L_{r}}{L_{sp}L_{r} - L_{hp}^{2}}
$$
(IV.20)

Si l'on considère la transformée de Park des variables de la machine, et en fixant l'axe **d** en phase avec la tension du réseau  $(V_p)$ , on a :

$$
\mathbf{I}_{\text{dc}} = \frac{1}{\mathbf{K}_{\text{i}}} \mathbf{I}_{\text{dp}} \tag{IV.21}
$$

$$
I_{qc} = -\frac{1}{K_i} I_{qp} - \frac{L_r}{L_{hp} L_{hc}} \frac{V_p}{w_p}
$$
 (IV.22)

On peut observer un effet d'amplification linéaire entre les courants des bobinages de puissance et commande.

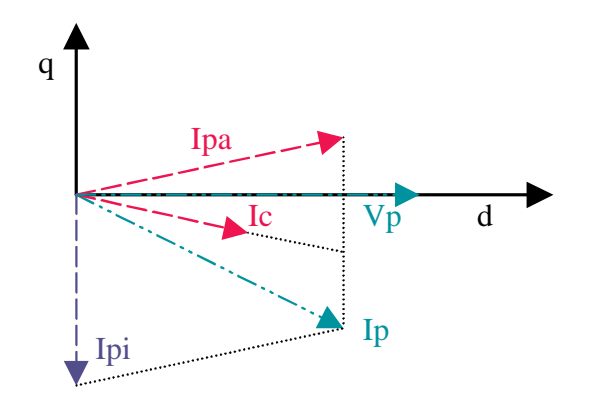

**Fig. IV.1 : Diagramme vectoriel des courants du bobinage de puissance et commande (Ki>1).** 

La Fig. IV.1 montre les deux composantes de courant du bobinage de puissance; un provenant de sa propre alimentation  $(I_{pi})$  et l'autre due au couplage croisé avec le bobinage de commande  $(I_{pa})$ .  $|I_{pa}|$  est proportionnel à  $|I_c|$ , (dans le graphique on montre le cas dans lequel  $|I_{pa}|>|I_c|$ ). Le fait que les vecteurs de  $I_{pa}$  et  $I_c$  soient placés de façon symétrique à travers de l'axe **d** est dû au conjugué de l'équation (IV.14).

En réalisant les approximations décrites, l'équation (IV.16) se transforme en :

$$
\overline{V}_c = j w_c L_{\text{echt}} \dot{\overline{I}}_p + \frac{w_c}{w_p} L_{\text{ec2t}} V_p
$$
 (IV.23)

$$
L_{\rm ecl} = \frac{L_{\rm sp} L_{\rm sc} L_{\rm r} - L_{\rm sp} L_{\rm hc}^2 - L_{\rm sc} L_{\rm hp}^2}{L_{\rm hp} L_{\rm hc}}
$$
 (IV.24)

$$
L_{ec2t} = \frac{L_{sc}L_{r} - L_{hc}^{2}}{L_{hp}L_{hc}}
$$
 (IV.25)

En calculant ses composantes (d,q) on obtient :

$$
V_{dc} = w_c L_{cclt} I_{qp} + \frac{w_c}{w_p} L_{ec2t} V_p
$$
 (IV.26)

$$
V_{qc} = w_c L_{ccl} I_{dp}
$$
 (IV.27)

En analysant ces dernières expressions et en considérant des valeurs constantes pour le courant du BP, on remarque que le module de la tension du BC augmente linéairement en fonction de la déviation de la vitesse du rotor par rapport à sa valeur naturelle synchrone. De cette manière, la relation  $V_c/f_c$  se maintient constante.

A partir des équations des tensions et courants simplifiées on obtient les expressions des puissances, dont les composantes actives sont :

$$
P_{p} = \frac{3}{2} V_{p} I_{dp} \qquad P_{c} \approx \frac{3}{2} V_{p} I_{dp} \frac{w_{c}}{w_{p}} = P_{p} \frac{w_{c}}{w_{p}}
$$
(IV.28)

La puissance active du bobinage de commande est proportionnelle à celle du bobinage de puissance et elle dépend du rapport entre les fréquences d'alimentation de chaque bobinage.

Dans (IV.29) on montre l'expression approchée de la puissance réactive du BC divisée en trois termes. Le premier terme dépend linéairement du courant du BP au carré, tandis que le deuxième terme est proportionnel au flux du BP au carré, qui se maintient constant pour n'importe quelle condition de charge ( $V_p$  a une valeur fixe). Le dernier terme établit une relation linéaire entre la puissance réactive du BP et celle du BC. Cette relation est proportionnelle au rapport entre les fréquences d'alimentation des bobinages du stator.

$$
Q_{p} = -\frac{3}{2} V_{p} I_{qp}
$$
  $Q_{c} \approx Q_{c1} + Q_{c2} + Q_{c3}$  (IV.29)

$$
Q_{c1} = \frac{3}{2} w_c c_1 |\bar{I}_p|^2 \qquad c_1 = \frac{L_{cclt}}{K_i}
$$
 (IV.30)

$$
Q_{c2} = \frac{3}{2} w_c c_2 \frac{V_p^2}{w_p^2} \qquad c_2 = L_{ec2t} \frac{L_r}{L_{hp} L_{hc}}
$$
 (IV.31)

$$
Q_{c3} = -c_3 Q_p \frac{w_c}{w_p} \qquad c_3 = L_{\text{celt}} \frac{2L_r}{L_{\text{hp}} L_{\text{hc}}} + 1 \qquad (IV.32)
$$

On peut conclure que la puissance apparente du bobinage de commande augmente linéairement quand la vitesse du rotor s'éloigne de sa valeur naturelle synchrone. Cette caractéristique est importante, puisqu'en limitant la plage de variation de la vitesse de fonctionnement on limite le dimensionnement du convertisseur de fréquence (avantage de la double alimentation).

A partir de la puissance de l'entrefer on calcule le couple électromagnétique produit par chaque bobinage du stator.

$$
T_{emp} = \frac{p_p}{w_p} P_{app} \qquad T_{emc} = \frac{p_c}{w_c} P_{age} \qquad (IV.33)
$$

$$
P_{\rm agp} = \frac{3}{2} V_{\rm p} I_{\rm dp} - \frac{3}{2} |I_{\rm p}|^2 R_{\rm sp} \qquad P_{\rm agc} \approx \frac{3}{2} V_{\rm p} I_{\rm dp} \frac{w_{\rm c}}{w_{\rm p}} \qquad (IV.34)
$$

$$
T_{emp} = \frac{3}{2} \frac{p_p}{w_p} V_p I_{dp} - \frac{3}{2} \frac{p_p}{w_p} |I_p|^2 R_{sp} \qquad T_{emc} \approx \frac{3}{2} \frac{p_c}{w_p} V_p I_{dp}
$$
 (IV.35)

$$
T_{em} = \frac{3}{2} \frac{p_{p} + p_{p}}{w_{p}} V_{p} I_{dp} - \frac{3}{2} \frac{p_{p}}{w_{p}} R_{sp} |I_{p}|^{2}
$$
 (IV.36)

A partir de l'équation (IV.36) on peut conclure que le couple électromagnétique total de la machine dépend linéairement de la composante **d** du courant du BP. Cette caractéristique permet une commande de couple simple. En rapportant les deux composantes de couple on a :

$$
\frac{T_{\text{emp}}}{T_{\text{enc}}} \approx \frac{p_{p}}{p_{c}} \tag{IV.37}
$$

Le nombre de paires de pôles de chaque bobinage établit la distribution de couple entre les deux bobinages de la machine.

## IV.1.2 **Graphiques de fonctionnement**

Bien que normalement on utilise le modèle complet pour simuler le comportement de la machine, les relations approchées présentées dans le paragraphe précédent sont très utiles pour comprendre le fonctionnement de la machine, établir les principes de la commande et mettre en pratique des stratégies d'optimisation dans la conception de la machine.

Dans ce paragraphe on va simuler le comportement de la machine prototype (**Appendice B** « paramètres analytiques du prototype ») à vitesses de rotor différentes en considérant une valeur constante pour le courant du bobinage de puissance. On va analyser aussi les déviations du modèle approché par rapport au modèle analytique complet. La configuration choisie est **pp=1** et **pc=3**. On a considéré une plage de vitesses qui va de 350t/min jusqu'à 1250t/min (la vitesse naturelle synchrone est w<sub>m</sub>=750t/min). On a considéré les variables du BP ( $V_p$  et  $I_p$ ) comme des entrées et on a calculé les variables électriques du BC et le couple électromagnétique. Dans les graphiques on représente les résultats du *modèle complet* en ligne continue fine et celles du *modèle approché* en ligne discontinue. Les valeurs considérées dans cette simulation sont :  $V_p = 243V_{RMS}$ ,  $P_p = 2650w$  et Q=1980VAR.

Dans le premier graphique de la Fig. IV.2 on voit comme le courant du BC se maintient pratiquement constant. La valeur obtenue à partir des équations simplifiées est similaire à celle du modèle complet.

Dans le cas de la Fig. IV.2 la valeur  $K_v=3.51$  et  $K_i=0.395$ , c'est à dire, le courant du BC sera plus grand que celui du BP. Pour connaître d'une forme approximative du courant au BP, on peut exprimer numériquement les équations (IV.21) et (IV.22) en dégageant les composantes de courant du BP (les valeurs de courant et tension sont exprimées en valeurs efficaces) :

$$
I_{dp} = 0.395 I_{dc} \tag{IV.38}
$$

$$
I_{qp} = -0.395 I_{qc} - 3.51 \frac{V_p}{W_p} = -0.395 I_{qc} - 2.716
$$
 (IV.39)

L'équation (IV.38) indique que  $I_{dc}$  contrôle la composante de courant du BP qui produit la puissance active dans ce bobinage. On a négligé l'apport de puissance correspondante au fonctionnement asynchrone (alimentation de la tension  $V_p$ ).

La machine avec le BC en circuit ouvert présente un niveau de puissance réactive fixe correspondante au fonctionnement asynchrone. Cette valeur de puissance réactive peut être modifiée par le courant Iqc du BC.

Si l'on désire diminuer la puissance inductive du BP, le courant  $I_{ac}$  doit être plus élevé. Ainsi par exemple pour un facteur de puissance unitaire le courant Iqc nécessaire est égal à -2.716/0.395=-6.876A. Comme conclusion à l'analyse de (IV.39) on peut dire que  $V_p$  modifie uniquement la puissance réactive du BP. La machine peut fonctionner avec des valeurs de puissance réactive du BP différentes, commandables par le niveau de courant du BC. Dans (IV.38) on peut voir comme le courant active du BP dépend directement de la valeur de  $I_{dc}$ . Dans cet exemple pour une valeur  $I_{dp} = 3.63A$ ,  $I_{dc}$  doit être égale à 9.19A.

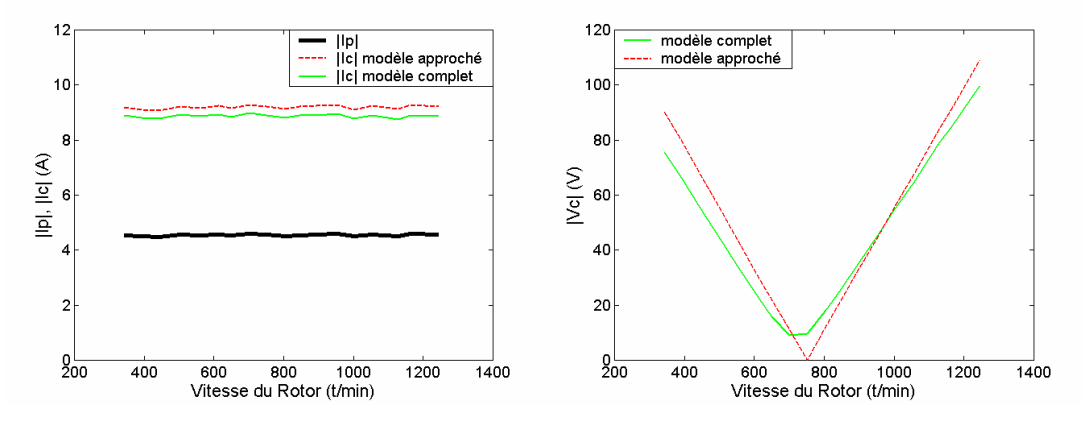

**Fig. IV.2 : Courant et tension des bobinages du stator (Valeurs efficaces).** 

Dans le deuxième graphique de la Fig. IV.2 on montre le module de tension du bobinage de commande, lequel augmente linéairement quand la vitesse du rotor s'éloigne de wrn. Cette augmentation linéaire fait que le rapport  $V_c/f_c$  se maintient constant. En comparant les résultats des deux modèles, on peut dire que pour des vitesses proches de  $w<sub>m</sub>$  la résistance du BC n'est pas négligeable, ce qui donne des erreurs considérables. Pour des incréments de vitesse plus grands on observe que le modèle approché suit la tendance du modèle complet.

On va exprimer maintenant numériquement les expressions approchées (IV.26) et (IV.27) avec les valeurs  $L_{ec1t}$ =0.119 et  $L_{ec2t}$ =0.813 :

$$
\frac{V_{dc}}{W_c} = 0.119 I_{qp} + 0.813 \frac{V_p}{W_p} = 0.119 I_{qp} + 0.629
$$
 (IV.40)

$$
\frac{\mathbf{V}_{\text{qc}}}{\mathbf{w}_{\text{c}}} = 0.119 \,\mathbf{I}_{\text{dp}} \tag{IV.41}
$$

Le niveau de tension  $V_c$  dépend directement de w<sub>c</sub>. On peut exprimer les relations (IV.40) et (IV.41) en fonction de la pente  $V_c/w_c$  qui caractérise le niveau de tension du BC pour des conditions d'alimentation déterminées. (IV.41) montre que si la valeur absolue de  $I_{dp}$ augmente la valeur absolue correspondante à  $V_{qc}$  augmente aussi. Dans ce cas pour  $I_{dp} = 3.63A$ le rapport (V<sub>qc</sub>/w<sub>c</sub>) sera égal à 0.432. Dans (IV.40) on peut voir que si I<sub>qp</sub>=0 le rapport  $(V_{dc}/w_c)$  a une valeur positive. Si le courant  $I_{qp}$  prend des valeurs négatives on peut réduire la valeur de la pente de tension jusqu'à atteindre une valeur  $(V_{dc}/w_c)=0$  (pour  $I_{qp}=5.286A$ ). A partir de ce point, si l'on augmente les valeurs négatives de Iqp, la valeur absolue de la pente augmentera. Pour cet exemple on a  $I_{qp} = -2.724A$  et donc  $V_{dc}/w_c = 0.3048$ . La pente totale  $V_c/w_c$  sera égale à :

$$
\frac{|\mathbf{V}_{\rm c}|}{\mathbf{w}_{\rm c}} = \sqrt{\left(\frac{\mathbf{V}_{\rm dc}}{\mathbf{w}_{\rm c}}\right)^2 + \left(\frac{\mathbf{V}_{\rm qc}}{\mathbf{w}_{\rm c}}\right)^2} = \sqrt{(0.3048)^2 + (0.432)^2} = 0.529\tag{IV.42}
$$

Avec cette valeur de pente on peut construire facilement le graphique approché  $|V_c|$  de la Fig. IV.2.

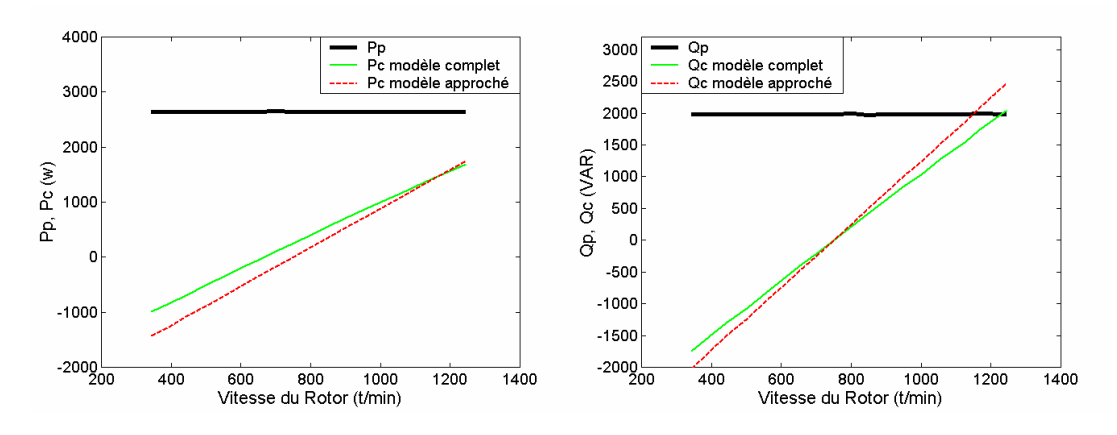

**Fig. IV.3 : Puissance active et réactive des bobinages du stator.** 

Dans les graphiques de la Fig. IV.3 on observe que lorsqu'on s'éloigne de  $w_{\rm m}$  les puissances du BC augmentent presque linéairement. Par rapport à la comparaison des deux modèles on peut remarquer que l'erreur sur la puissance active est plus appréciable que celle sur la puissance réactive. Ce fait est dû à la non considération des pertes résistives dans le modèle approché.

Dans la machine prototype les équations de puissance (IV.28) et (IV.29) prennent les valeurs numériques suivantes (c<sub>1</sub>=0.301, c<sub>2</sub>=7.221 et c<sub>3</sub>=3.114) :

$$
P_c \approx \frac{P_p}{w_p} w_c \tag{IV.43}
$$

$$
Q_c \approx w_c \left( 0.453 \left| \bar{I}_p \right|^2 + 10.831 \frac{V_p^2}{w_p^2} - 3.114 \frac{Q_p}{w_p} \right) \tag{IV.44}
$$

En considérant la valeur  $V_p$ , on peut exprimer l'équation (IV.44) uniquement en fonction des puissances du BP :

$$
\frac{Q_c}{w_c} \approx 1.705 \times 10^{-6} \left( P_p^2 + Q_p^2 \right) - 9.9 \times 10^{-3} Q_p + 12.96
$$
 (IV.45)

La Fig. IV.4 montre l'évolution du rapport  $|Q_c/w_c|$  en fonction de  $Q_p$  pour  $P_p=2650w$ . Dans la simulation qu'on a fait Q<sub>p</sub> était égale à 1980VAR. La pente minimale s'obtient pour une valeur de Qp proche à 3000VAR. A priori on veut travailler avec la puissance du convertisseur la plus petite possible, ainsi on essayera de minimiser la pente  $|Q_c/w_c|$ .

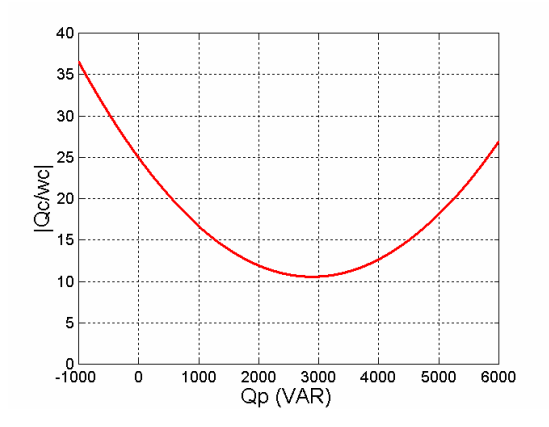

**Fig. IV.4 : Pente caractéristique de la puissance du BC en fonction de Qp.** 

Par la suite on étudie les valeurs du courant du rotor. Le premier graphique de la Fig. IV.5 montre que le courant du rotor pour le modèle approché est pratiquement égal à celui du modèle complet.

Le deuxième graphique de la Fig. IV.5 montre que les valeurs du couple électromagnétique se maintiennent pratiquement constantes dans toute la plage de vitesse. On voit aussi que le rapport  $T_{\text{emc}}/T_{\text{emp}}$  a une valeur proche de  $(p_c/p_p)=3$ .

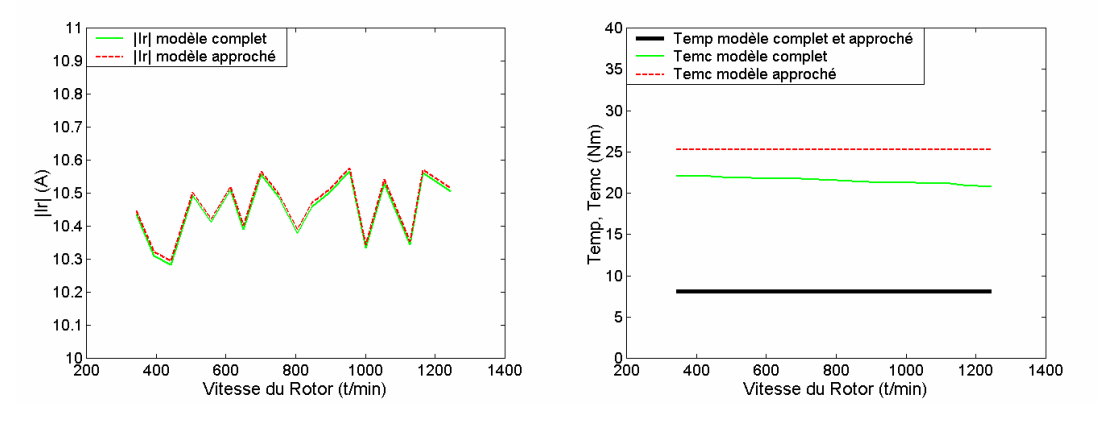

**Fig. IV.5 : Courant du rotor et composantes du couple électromagnétique.** 

Comme conclusions on remarque qu'on peut comprendre le fonctionnement de la machine en utilisant des approximations linéaires qui lient les courants et les tensions des deux bobinages du stator. Grâce à ces relations on peut établir quelques principes basiques de commande. De cette manière, on a observé que, en maintenant une loi V/f constante pour le bobinage de commande, on obtient un couple électromagnétique presque constant.

Les relations entre courants permettent d'établir un principe de fonctionnement pour une commande vectorielle de performances élevées, dans laquelle on régulerait le courant du BP en variant le courant du BC. Avec les composantes de courant du BP on peut déterminer le mode de fonctionnement de la machine. De cette manière, la composante **d** du courant du BP établit le niveau de couple ou de puissance active, et la composante **q** détermine la quantité de puissance réactive du BP.

#### IV.1.3 **Fonctionnement avec les connexions des bobinages du stator échangées**

La simulation de la machine vient d'être effectuée avec la configuration  $p_p=1$  et  $p_c=3$ . Maintenant on va analyser les conséquences de l'échange des connexions des bobinages du stator. On connecte le bobinage de 3 paires de pôles directement au réseau et le bobinage de 1 paire de pôles est alimenté à travers d'un convertisseur de puissance  $(p_p=3$  et  $p_c=1)$ . Il faut remarquer que la machine à simuler (prototype) a été conçue en tenant compte principalement de la configuration  $p_p=1$  et  $p_c=3$ . De cette façon, les rapports entre les variables électriques du BP et BC pour la connexion  $p_p=3$  et  $p_c=1$  peuvent être considérées comme peu adéquates. Cependant, le propos de ces simulations n'est pas d'étudier le transfert correct d'énergie, mais le point où la vitesse du rotor coïncide avec la valeur de synchronisme du bobinage de puissance. Dans ce cas-là, la vitesse de synchronisme du BP est égale à 1000t/min. Cette

vitesse est dans la plage de fonctionnement qu'on avait considéré (350t/min $\langle w_{\rm r} \langle 1250t/m\rm in \rangle$ ). On va suivre les mêmes conditions de simulation que dans le cas précédent.

Le premier graphique de la Fig. IV.6 montre que le courant du BC se maintient pratiquement constant dans la plus grande partie de la plage de vitesse. Quand la vitesse du rotor s'approche à 1000t/min le courant du BC vise à atteindre la valeur infinie. Comme on a remarqué auparavant quand la vitesse du rotor atteint la valeur correspondant à celle du synchronisme du BP le courant du rotor est égal à zéro. De cette façon il n'est pas possible de contrôler le courant du BP avec une valeur finie de courant du BC. Il faut noter que le modèle approché ne reflète pas ce point singulier.

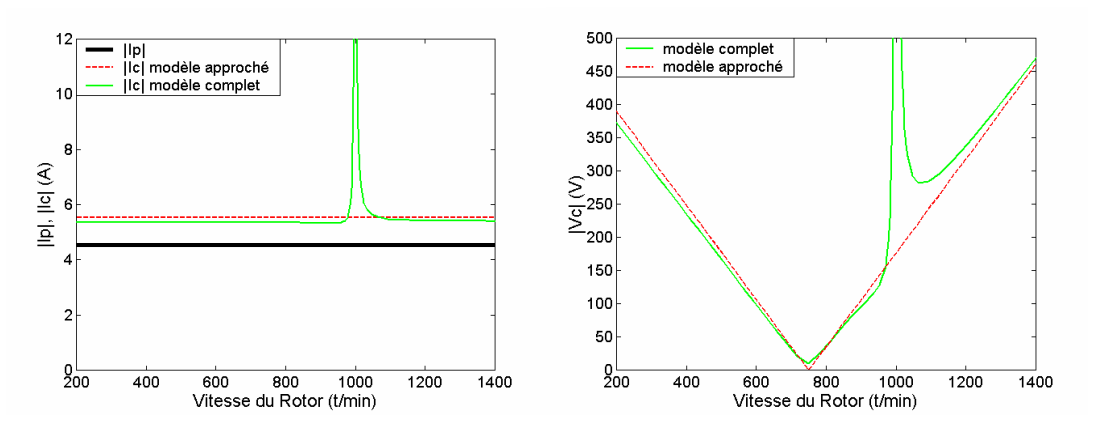

**Fig. IV.6 : Courant et tension des bobinages du stator (Valeurs efficaces).** 

Dans le deuxième graphique de la Fig. IV.6 on montre le module de tension du bobinage de commande. Le point singulier à la vitesse de 1000t/min est aussi présent dans le graphique de tension. Le modèle approché est utile pour des valeurs de  $w_r$  plus petits que  $w_{rn}$ , mais pour des valeurs de w<sub>r</sub> proches de 1000t/min les erreurs du modèle approché sont considérables.

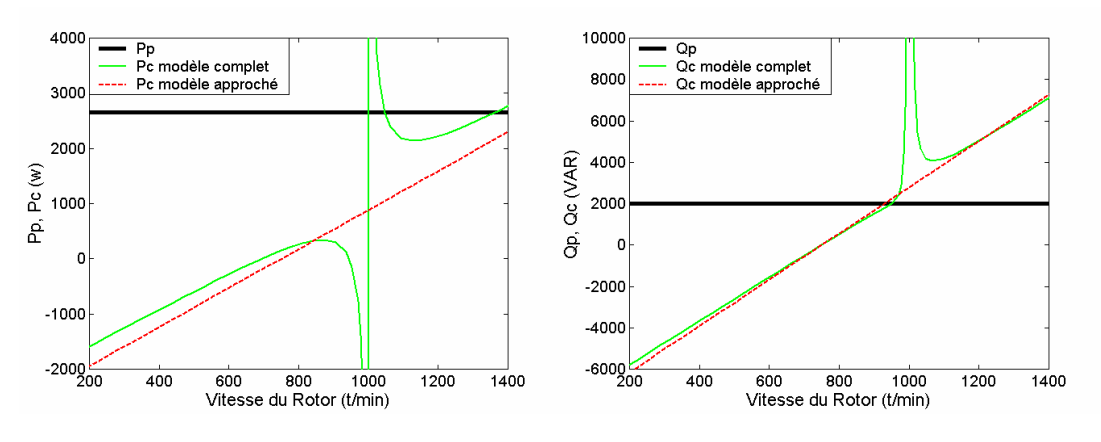

**Fig. IV.7 : Puissance active et réactive des bobinages du stator.** 

Dans les graphiques de la Fig. IV.7 on voit aussi la singularité du système à 1000t/min. Dans ce cas les erreurs de puissance du modèle approché sont plus évidentes.

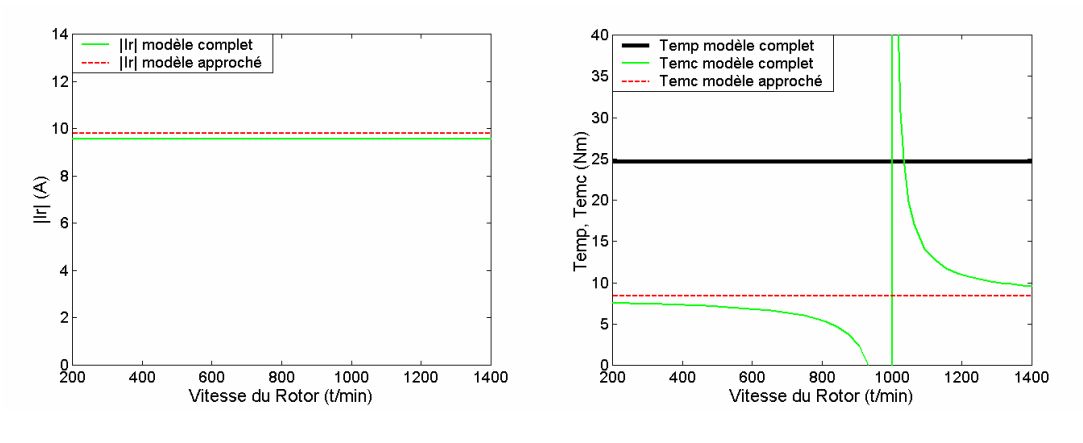

**Fig. IV.8 : Composantes du couple électromagnétique.** 

Par contre, les erreurs de courant du rotor du modèle approché sont plus grandes que dans la Fig. IV.5, mais elles restent encore petites (<3%). Le couple produit par le bobinage de commande du modèle complet est très sensible à la fréquence de synchronisme du BP. Le modèle approché, par contre, est insensible à la singularité en  $w_r=1000t/min$ .

# **IV.2 Limitation de la charge maximale pour maintenir le mode synchrone**

La machine doit maintenir un mode de fonctionnement synchrone dans lequel les fréquences induites dans le rotor par chaque bobinage du stator sont égales ( $s_pw_p = -s_cw_c$ ).

Pour atteindre le synchronisme il faut suivre une procédure de synchronisation lors du démarrage de la machine. Une méthode simple est de démarrer la machine avec le bobinage de commande en court-circuit et sans couple de charge. Ainsi les courants induits dans le BC dépendent uniquement de la source de tension du BP. Cette configuration produit un couple électromagnétique qui permet d'accélérer la machine et d'atteindre une vitesse en régime permanent constante proche de  $w_m$ . Ensuite si on connecte le BC à une source de tension avec une fréquence de quelques hertz la vitesse de la machine change et après un transitoire elle prend une valeur constante qui satisfait la relation (IV.1). Si l'on augmente la fréquence du bobinage de commande la vitesse du rotor s'adapte pour suivre (IV.1). Cependant il faut remarquer que pour éviter des transitoires très brusques on fait les changements de la tension du BC d'une façon douce (par exemple sous forme de rampes).

Même si le couple de charge change, la vitesse du rotor maintient après le transitoire sa valeur initiale. La machine présente donc un fonctionnement synchrone, dans lequel la vitesse du rotor dépend uniquement des fréquences d'alimentation. Dans ce chapitre on analyse le domaine couple-vitesse dans lequel le synchronisme est possible. On restreint l'analyse au régime permanent. Dans le chapitre prochain on analysera les oscillations maximales admises par la machine sans perte de synchronisme.

En considérant la tension du bobinage de puissance constante, l'analyse se limite à déterminer l'alimentation du BC qui garantit le fonctionnement synchrone. La fréquence du BC est définie par la vitesse du rotor souhaitée, mais l'amplitude de l'alimentation peut adopter des valeurs diverses. Le courant du BC peut être considéré, grosso modo, comme un courant d'excitation. On peut donc garantir le fonctionnement synchrone de la machine en assurant des valeurs adéquates pour l'excitation |Ic|.

En utilisant les expressions simplifiées (IV.21) et (IV.22) on obtient l'amplitude de  $I_c$  en fonction de la tension et du courant du BP :

$$
|I_{c}| = \sqrt{\left(\frac{1}{K_{i}}I_{dp}\right)^{2} + \left(-\frac{1}{K_{i}}I_{qp} - \frac{K_{v}}{K_{i}}\frac{V_{p}}{w_{p}}\right)^{2}}
$$
(IV.46)

Dans (IV.46) les uniques variables qui changent sont les composantes de  $I_p$  et donc il existe une combinaison de valeurs de  $I_{dp}$  et  $I_{qp}$  pour lesquelles le module de  $I_c$  est constant. On peut représenter ces valeurs d'une forme graphique dans laquelle l'axe horizontal représente les valeurs de  $I_{dp}$  et l'axe vertical correspond à celles de  $I_{qp}$ , Fig. IV.9. Il faut noter que (IV.46) correspond à l'équation d'une circonférence dont le centre est placé sur l'axe vertical.

$$
r^{2} = I_{dp}^{2} + (I_{qp} - I_{0qp})^{2}, \quad r = I_{cn}K_{i} \quad \text{et} \quad I_{0qp} = -K_{v} \Psi_{sp}
$$
 (IV.47)

Dans le mode de fonctionnement synchrone, si l'on maintient le courant I<sub>c</sub> constant, la vitesse du rotor sera fixe et déterminée par la fréquence  $w_c$ , tandis le couple de charge déterminera le courant du bobinage de puissance.

En régime permanent on peut établir une relation directe entre le couple électromagnétique et le courant du BP (dans ce cas on a pris le modèle complet). De cette manière, pour un couple constant on peut calculer les combinaisons de  $I_{dp}$  et  $I_{qp}$  (comme dans le cas de  $I_c$ ) constant). Les valeurs du courant du BP sont établies par les points communs des courbes I<sup>c</sup> constant et Tem constant.

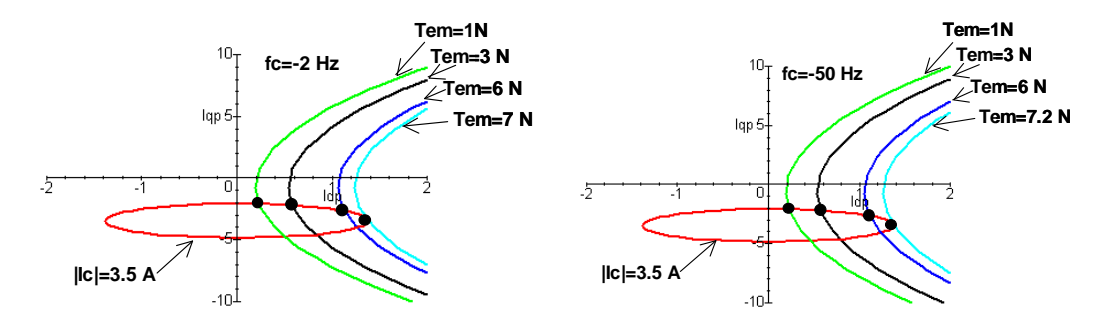

**Fig. IV.9 : Courbes caractéristiques des composantes de courant du BP pour des valeurs de I<sup>c</sup> et Tem constantes.** 

La Fig. IV.9 montre les points d'intersection entre les courbes de  $|I_c|$  et  $T_{em}$  constants. Les grandeurs de courant sont représentées en valeurs maximales. On a tracé les courbes pour deux fréquences du BC :  $f_c$ =-2Hz (w<sub>r</sub>=720t/min) et  $f_c$ =-50Hz(w<sub>r</sub>=0t/min). La circonférence définie par |Ic| est indépendante de la vitesse. De plus les courbes de couple ne changent pas beaucoup avec w<sub>r</sub>. On peut conclure que les courbes de la Fig. IV.9 sont valables pour toute la plage de vitesse du rotor. Il y a deux points de fonctionnement possibles pour chaque valeur de T<sub>em</sub>, mais le point de travail souhaité est situé là où on obtient les mêmes résultats avec le courant minimal du BP (points marqués dans les graphiques).

Le point maximal correspond à  $T_{em} = 7N$  pour  $f_c = -2Hz$  et  $T_{em} = 7.2N$  pour  $f_c = -50Hz$ . A partir de ce point, si l'on augmente le couple de charge il n'existe pas un point de fonctionnement stable et la machine perd le synchronisme.

Comme conclusion on peut dire que le mode de fonctionnement synchrone est garanti si le BC est alimenté avec le module de I<sub>c</sub> minimal nécessaire pour le couple de charge maximal de l'application.

# **IV.3 Sélection du mode d'excitation de la BDFM**

On a expliqué précédemment qu'à travers le BC on peut contrôler la puissance du BP, ce qui permet de choisir le facteur de puissance du BP. Cependant, en fonction de la technique d'excitation de la machine l'échange d'énergie est différent. Par exemple, si le BP possède un facteur de puissance unitaire, le BC absorbera uniquement les courants magnétisants nécessaires pour le fonctionnement correct de la machine. Le convertisseur doit donc fournir la puissance supplémentaire pour obtenir le mode de fonctionnement souhaité.

Comme les variables électriques des deux bobinages sont liées, le courant demandé au BP peut impliquer un courant supérieur au courant maximal du BC. Les limites maximales des courants des deux bobinages sont donc rapportées. En considérant que la machine travaille avec le courant nominal du BC ( $|I_{cn}|$ ) on peut établir les limites de P<sub>p</sub> en fonction de l'excitation de la machine. Dans la suite on analysera quatre modes d'excitation typiques pour une machine à double alimentation. Pour cela, on utilisera le modèle approché.

## IV.3.1 **A : Fonctionnement avec la grandeur maximale de P<sup>p</sup>**

Par la suite on calcule la quantité maximale de puissance active du BP. Il faut d'abord tenir compte de la relation directe entre I<sub>dp</sub> et I<sub>dc</sub>. De cette façon, on obtient la valeur maximale de  $I_{dp}$  avec  $I_{qc}=0$  ( $I_{dc}=|I_{cn}|$ ). Avec ces valeurs de  $I_{dc}$  et  $I_{qc}$  on détermine le courant du BP (on désigne avec l'indice **x** les variables obtenues avec cette considération).

$$
I_{\text{dpx}} = K_{i} |I_{\text{cn}}|, \quad I_{\text{qpx}} = \frac{-L_{r}}{L_{\text{sp}} L_{r} - L_{\text{hp}}^{2}} \frac{V_{p}}{w_{p}}
$$
 (IV.48)

Il faut remarquer qu'avec ce mode de fonctionnement la puissance réactive du BP est uniquement produite par sa propre alimentation. Les puissances mises en jeu par le BP sont :

$$
P_{px} = \frac{3}{2} V_p K_i |I_{cn}|, \quad Q_{px} = \frac{3}{2} \frac{L_r}{L_{sp} L_r - L_{hp}^2} \frac{V_p^2}{w_p}
$$
(IV.49)

Le facteur de puissance du BP sera facilement déterminé à partir de :

$$
tg\theta = \frac{Q_{px}}{P_{px}} = \frac{L_r}{L_{hp} L_{hc}} \frac{V_p}{w_p |I_c|}
$$
 (IV.50)

Les valeurs  $I_{dpx}$  et  $I_{qpx}$  sont introduites dans l'équation (IV.26) et (IV.27) pour vérifier que le module de la tension du BC ne dépasse pas sa valeur maximale pour la fréquence maximale de travail  $w_{c,max}$ .

Comme  $I_{qc}$ =0 on peut calculer  $Q_c$  facilement en utilisant l'équation originale :

$$
Q_c = \frac{3}{2} (v_{qc} i_{dc} - v_{dc} i_{qc}) = \frac{3}{2} v_{qc} i_{dc} = \frac{3}{2} w_c c_1 I_{dp}^2
$$
 (IV.51)

La puissance réactive du BC dépend donc de la puissance active du BP. Comme  $I_{qc}=0$ , seule la puissance active du BP est couplée avec le BC.

Comme  $I_{dc} = |I_{cn}|$  on a :

$$
Q_c = \frac{3}{2} \frac{L_{sp} L_{sc} L_r - L_{sp} L_{hc}^2 - L_{sc} L_{hp}^2}{L_{sp} L_r - L_{hp}^2} |I_{cn}|^2
$$
 (IV.52)

On peut conclure que ce mode de fonctionnement permet de profiter de toute l'énergie de couplage du BC pour la production de puissance active dans le BP. Un problème de ce mode de fonctionnement est la quantité de puissance réactive  $Q_c$  nécessaire pour des valeurs élevées de Pp. Dans la suite, on analysera l'excitation nécessaire pour minimiser Qc.

## IV.3.2 **B : Fonctionnement avec la grandeur minimale de Q<sup>c</sup>**

L'avantage principal des machines à double alimentation est la dimension réduite du convertisseur, ce qui s'obtient avec un mode de fonctionnement à puissance du BC réduite. La puissance active du BC est directement liée avec celle du BP, (IV.28). Mais la relation des puissances réactives est plus compliquée, (IV.29). On peut représenter cette relation en fonction des puissances du BP.

pente 
$$
Q_c = \frac{Q_c}{w_c} \approx \frac{2}{3} \frac{c_1}{V_p^2} (P_p^2 + Q_p^2) - \frac{c_3}{w_p} Q_p + \frac{3}{2} c_2 \left(\frac{V_p}{w_p}\right)^2
$$
(IV.53)

Comme on l'a dit dans le paragraphe sur les graphiques de fonctionnement, la pente  $Q_c/w_c$ indique le niveau de la puissance réactive nécessaire pour une puissance du BP déterminée. Avec une valeur adéquate de puissance inductive dans le BP on peut diminuer  $Q_c$ . Pour des valeurs petites de  $P_p$  la pente peut être égale à zéro, mais pour des conditions nominales de  $P_p$ cette situation n'est pas possible et il existe une valeur de  $Q_p$  pour laquelle le rapport  $Q_c/w_c$  est

minimal. On va calculer ce point minimal (on désigne avec l'indice **y** les variables obtenues avec ce mode d'excitation) :

$$
\frac{\partial \text{pente}}{\partial Q_p} = \frac{4}{3} \frac{c_1}{V_p^2} Q_p - \frac{c_3}{w_p} = 0 \implies Q_{py} = \frac{V_p^2}{w_p} \frac{c_3}{c_1} \frac{3}{4}
$$
 (IV.54)

La valeur optimale de  $Q_p$  pour réduire  $Q_c$  est une valeur constante indépendante de la puissance active du BP. Cette valeur de  $Q_p$  donne la pente minimale de  $Q_c$  suivante :

pente 
$$
Q_{c_{\text{min}}} = \frac{Q_{cy}}{w_c} = \frac{2}{3} \frac{c_1}{V_p^2} P_p^2 + \left( -\frac{3}{8} \frac{c_3}{c_1} + \frac{3}{2} c_2 \right) \left( \frac{V_p}{w_p} \right)^2
$$
 (IV.55)

Qpy détermine la valeur du courant réactif pour le BP :

$$
I_{qpy} = -\frac{V_p}{W_p} \frac{c_3}{c_1} \frac{1}{2}
$$
 (IV.56)

Suivant l'équation (IV.22) on calcule la valeur de  $I_{qcy}$ :

$$
I_{qcy} = \frac{V_p}{w_p} \frac{1}{L_{\text{celt}}} = \frac{V_p}{w_p} \frac{L_{hp} L_{hc}}{L_{sp} L_{sc} L_r - L_{sp} L_{hc}^2 - L_{sc} L_{hp}^2}
$$
(IV.57)

En considérant qu'on ne peut pas dépasser la valeur nominale de courant du BC (I<sub>cn</sub>), on obtient la valeur maximale de I<sub>dc</sub>.

$$
I_{\text{dcy}} = \sqrt{\left|I_{\text{cn}}\right|^2 - \left(\frac{V_{\text{p}}}{W_{\text{p}}} \frac{1}{L_{\text{echt}}}\right)^2}
$$
 (IV.58)

Ainsi la valeur maximale correspondante pour  $I_{dp}$  est :

$$
I_{\text{dyn}} = K_{i}I_{\text{dcy}} = K_{i} \sqrt{|I_{\text{cn}}|^{2} - \left(\frac{V_{p}}{W_{p}} \frac{1}{L_{\text{cclt}}}\right)^{2}}
$$
(IV.59)

De même la puissance maximale de  $P_p$  pour cette condition d'excitation est :

$$
P_{py} = \frac{3}{2} V_p K_i \sqrt{|I_{cn}|^2 - \left(\frac{V_p}{W_p} \frac{1}{L_{echt}}\right)^2}
$$
 (IV.60)

En comparant la relation précédente avec celle correspondant à  $P_p$  maximale (IV.49), on déduit que dans ce cas il existe un terme qui réduit le courant total applicable dans la production de puissance active.

## IV.3.3 **C : Fonctionnement avec FP=1 pour le bobinage de puissance**

Ce mode de fonctionnement peut être intéressant pour garantir une génération d'électricité sans nécessité de compensation ultérieure d'énergie inductive.

Dans ce cas Iqp=0, et Iqc (on utilise l'indice **z** pour le désigner) devient :

$$
I_{qcz} = -\frac{L_r}{L_{hp} L_{hc}} \frac{V_p}{w_p}
$$
 (IV.61)

La puissance réactive interne nécessaire à la machine est fournie entièrement par le BC.

Si le BC travaille avec son courant nominal on a :

$$
I_{\text{dcz}} = \sqrt{|I_{\text{cn}}|^2 - \left(\frac{L_r}{L_{\text{hp}}} \frac{V_p}{L_{\text{hc}}} \frac{V_p}{W_p}\right)^2}
$$
 (IV.62)

$$
\mathbf{I}_{\text{dpz}} = \mathbf{K}_{i} \sqrt{\left| \mathbf{I}_{\text{cn}} \right|^{2} - \left( \frac{\mathbf{L}_{\text{r}}}{\mathbf{L}_{\text{hp}} \mathbf{L}_{\text{hc}}} \frac{\mathbf{V}_{\text{p}}}{\mathbf{w}_{\text{p}}} \right)^{2}}
$$
(IV.63)

Les puissances du BP sont égales à :

$$
P_{pz} = \frac{3}{2} V_p K_i \sqrt{\left| I_{cn} \right|^2 - \left( \frac{L_r}{L_{hp} L_{hc}} \frac{V_p}{W_p} \right)^2}, \quad Q_{pz} = 0 \tag{IV.64}
$$

Par rapport au cas de P<sub>p</sub> maximale (IV.49), il existe également un terme qui réduit le courant total applicable pour la production de puissance active.

Comme  $Q_p=0$ , la puissance réactive prend la forme suivante :

$$
\frac{Q_c}{w_c} \approx \frac{2}{3} \frac{c_1}{V_p^2} P_p^2 + \frac{3}{2} c_2 \left(\frac{V_p}{w_p}\right)^2
$$
 (IV.65)

Par rapport au cas de P<sub>p</sub> maximale, on doit ajouter le terme qui représente la puissance réactive interne du BP.

#### IV.3.4 **D : Fonctionnement avec des pertes Joule minimales**

Bien que dans les formules approchées on n'ait pas considéré les effets des résistances, celui-ci est facile à prendre en compte. On utilise les relations approchées pour obtenir les modules des courants (où on considère que l'erreur est négligeable). De cette manière, on peut décrire les pertes par effet joule à l'intérieure de la machine :

$$
P_{cu} = \frac{3}{2} \left( R_{sp} |I_p|^2 + R_{sc} |I_c|^2 + R_r |I_r|^2 \right)
$$
 (IV.66)

$$
P_{cu} = b_1 I_{qp}^2 + b_2 \frac{V_p}{W_p} I_{qp} + b_3 \left(\frac{V_p}{W_p}\right)^2 + b_4 I_{dp}^2
$$
 (IV.67)

Où b<sub>i</sub> sont des valeurs constantes dépendantes des paramètres électriques de la machine. En utilisant cette dernière relation on peut trouver l'excitation I<sub>qp</sub> optimale pour minimiser les pertes du cuivre (on utilise l'indice **t** pour la désigner) :

$$
\frac{\partial P_{\text{cu}}}{\partial I_{\text{qp}}} = 2b_1 I_{\text{qp}} + b_2 \frac{V_p}{W_p} = 0, \Rightarrow I_{\text{qpt}} = -\frac{b_2}{2b_1} \frac{V_p}{W_p}
$$
(IV.68)

On observe que les pertes minimales du cuivre correspondent à une valeur constante de la puissance réactive du BP.

Avec I<sub>qpt</sub> on peut déterminer I<sub>qct</sub>  $\Rightarrow$  I<sub>dct</sub>. Par ailleurs I<sub>dpt</sub>=K<sub>i</sub> I<sub>dct</sub>.

La valeur de courant  $I_{\text{dpt}}$  donne la puissance active maximale du BP pour ce mode d'excitation.

## IV.3.5 **Comparaison des différents modes d'excitation**

Pour comparer les différents types d'excitation on analyse sur un exemple numérique. Le Tableau IV.1 montre les résultats obtenus en simulation pour la machine prototype face aux modes d'excitation différents à la vitesse de rotor  $w_r=1.33*w_m=997t/min$ . (Le courant nominal du BC considéré est égal à 10A efficaces).

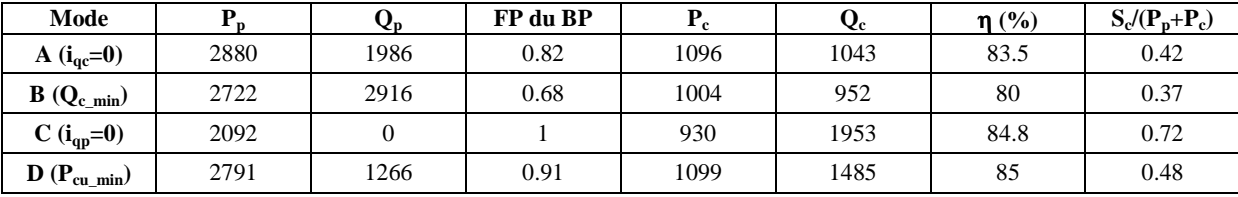

**Tableau IV.1 : Résultats de simulation face aux modes d'excitation différents (|Ic|=10A et wr=997t/min).** 

Pour la machine exemple, on peut conclure :

- 1. Dans le cas **B** le rapport du convertisseur est le plus petit, mais il présent un facteur de puissance très basse.
- 2. Le cas **C** présente un rapport du convertisseur très élevé.
- 3. Les cas **A** et **D** présentent des rapports du convertisseur avec des valeurs proches de celles du cas B. Ils ont un FP acceptable. Ils présentent des valeurs similaires de  $P_p$  et du rendement. Ces deux cas sont donc les plus intéressants pour l'excitation de la machine.

Finalement on peut dire qu'il serait intéressant d'utiliser les équations d'excitation obtenues dans la procédure de conception de la machine. De cette manière, par exemple on prendrait comme mode de travail de référence le cas correspondant à la puissance active maximale et pour ce cas on essayerait d'améliorer les performances de la machine en faisant en sorte que les paramètres électriques prennent des valeurs adéquates.

# **IV.4 Valeurs des inductances pour obtenir des bonnes performances**

Dans ce paragraphe on analyse les valeurs désirées pour les inductances principales de la machine pour atteindre les caractéristiques souhaitées. Pour cela, on utilise les relations simplifiées obtenues précédemment.

Les valeurs des paramètres électriques dépendent de la structure physique de la machine. Si l'on considère la composante spatiale fondamentale des bobinages du stator on établit les relations suivantes.

$$
L_{sp} = 3\cos_{sp}^{2} + L_{\cos}^{2}, \quad L_{hp} = \sqrt{3N_{r}} \cos_{sp} F_{r}^{p_{p}}
$$
(IV.69)

$$
L_{\rm sc} = 3\,{\rm co}\,{F_{\rm sc}}^2 + L_{\rm osc}, \quad L_{\rm hc} = \sqrt{3\,N_{\rm r}}\,{\rm co}\,F_{\rm sc}F_{\rm r}^{\rm p_c}
$$
 (IV.70)

$$
L_r = N_r \cos \sum_{q=-\infty}^{\infty} \left( F_r^{p_p + q N r} \right)^2 + L_{\sigma r} , \quad \cos = \frac{\mu_0 \lambda r}{g}
$$
 (IV.71)

Fsp, Fsc sont les composantes fondamentales de la distribution de **FMM** pour le BP et le BC respectivement. F<sub>r</sub><sup>v</sup> est la composante de la distribution de **FMM** du rotor pour l'harmonique ν.

Comme on peut le voir les inductances mutuelles dépendent des **FMM**s du stator et du rotor. Si l'on ignore les inductances de fuites dues au flux qui ne traverse pas l'entrefer ( $L_{\sigma sp}$ ,  $L_{\sigma sc}$ ,  $L_{\sigma r}$ ) on a les relations suivantes pour les inductances mutuelles :

$$
L_{\text{hp}} = \sqrt{L_{\text{sp}} L_{\text{rp}}}, L_{\text{hc}} = \sqrt{L_{\text{sc}} L_{\text{rc}}}, L_{\text{r}} = L_{\text{rp}} + L_{\text{rc}} + L_{\text{rf}}
$$
(IV.72)  
Od :

 $L_{rp}$ ,  $L_{rc}$ : Inductance correspondant aux harmoniques spatiaux  $p_p$  et  $p_c$  du flux du rotor.

L<sub>rf</sub>: Inductance correspondant aux reste des harmoniques spatiaux du flux du rotor.

On exprime dans la suite les constants du système en fonction de ces paramètres :

$$
K_{i} = \sqrt{\frac{L_{sc}}{L_{sp}}} \frac{\sqrt{L_{rp}L_{rc}}}{L_{rc} + L_{rf}} \tag{IV.73}
$$

$$
K_{v} = \frac{-1}{L_{sp}} \left( 1 + \frac{L_{rp}}{L_{rc} + L_{rf}} \right)
$$
 (IV.74)

$$
L_{\text{eclt}} = \sqrt{\frac{L_{\text{sp}}L_{\text{sc}}}{L_{\text{rp}}L_{\text{rc}}}}L_{\text{rf}} \quad \text{et} \quad L_{\text{eclt}} = \sqrt{\frac{L_{\text{sc}}}{L_{\text{rc}}}}\frac{L_{\text{rp}} + L_{\text{rf}}}{\sqrt{L_{\text{sp}}L_{\text{rp}}}}\tag{IV.75}
$$

$$
c_1 = L_{sp} \frac{L_{rf}}{L_{rp}} \left( 1 + \frac{L_{rf}}{L_{rc}} \right), \quad c_2 = \frac{1}{L_{sp}} \frac{L_{rp} + L_{rf}}{L_{rc}L_{rp}} \left( L_{rp} + L_{rc} + L_{rf} \right)
$$
(IV.76)

$$
c_3 = \frac{2(L_{rp} + L_{rc} + L_{rf})}{L_{rp} L_{rc}} L_{rf} + 1
$$
 (IV.77)

Pour minimiser le courant du bobinage de commande il faut maximiser  $K_i$  et minimiser  $K_v$ . Pour minimiser la tension il faut aussi minimiser  $L_{\text{eclt}}$  et  $L_{\text{eclt}}$ . Cependant, l'interdépendance des constantes distinctes fait que la détermination des valeurs paramétriques n'est pas simple. Par exemple, si l'on prend une valeur petite de  $L_{sp}$  pour augmenter  $K_i$ , on augmente en même temps  $K_v$ . Il faut donc définir un équilibre entre les différentes variables qu'on veut optimiser.

Pour modifier les paramètres électriques il faut tenir compte que :

- L<sub>sp</sub>, L<sub>sc</sub>: dépendent du nombre de spires du BP et BC. L'addition du nombre de spires des deux bobinages est limitée par l'espace physique des encoches du stator.
- Lrp, Lrc et Lrf : dépendent de la structure du rotor et du nombre de paires de pôles **pp** et **pc**.

L'inductance correspondant aux reste des harmoniques du rotor joue un rôle important dans la tension du BC. Cette inductance peut être considérée comme une inductance de fuites et si on arrive à minimiser cette inductance, de telle façon qu'elle soit négligeable, on peut obtenir une tension du BC de valeur indépendante de la charge de la machine. Ainsi, cette tension dépendra uniquement de la tension du BP.

$$
V_c = V_{dc} = \frac{W_c}{W_p} L_{ec2t} V_p \quad \text{avec} \quad L_{rf} = 0 \tag{IV.78}
$$

Comme conclusion à ce paragraphe on peut indiquer qu'on a développé des équations simples qui lient les inductances de la machine avec les constantes qui définissent le comportement général de la BDFM. Ces équations simples pourront être utiles pour l'implantation des outils d'optimisation dans les tâches de conception de la BDFM.

# **IV.5 Conclusions sur l'analyse du modèle de la BDFM**

On a obtenu les grandeurs de la machine en établissant le courant du BP souhaité. Les graphiques obtenus en fonction de la vitesse du rotor nous confirment que le fonctionnement de la BDFM est similaire à celui de la machine asynchrone à bagues.

On a développé des équations approchées qui établissent le fonctionnement général de la BDFM. Ces équations approchées peuvent être très utiles pour déterminer d'une manière simple le mode d'excitation de la machine et les valeurs des inductances pour obtenir de bonnes performances de fonctionnement.

# **Chapitre V**

# **Commande de la BDFM**

# **V COMMANDE DE LA BDFM**

Dans le Chapitre III on a obtenu un modèle biphasé qui caractérise dynamiquement la BDFM. Ce chapitre utilise le modèle vectoriel pour analyser les possibilités de commande à vitesse variable de la BDFM.

Une caractéristique fondamentale pour que la BDFM travaille correctement c'est qu'elle puisse présenter un mode de fonctionnement synchrone. Ce synchronisme garantit le couplage fréquentiel exact entre les deux bobinages du stator. La synchronisation est obtenue grâce à une procédure d'alimentation spéciale pendant le démarrage de la machine. Une fois que la machine est synchronisée, on peut suivre la stratégie de commande souhaitée.

Pour réguler la vitesse de la BDFM, il est suffisant de faire varier la fréquence d'alimentation du BC, selon l'équation (III.14)*,* pour atteindre la vitesse du rotor souhaitée. Une commande scalaire de la vitesse est donc possible en utilisant les performances statiques de la machine. Mais, la commande scalaire ne permet pas des bonnes réponses dynamiques, ce qui nous amène au développement de la commande vectorielle. Dans ce chapitre, on développe une commande vectorielle originale pour la BDFM.

On montra les résultats (en simulation) des schémas de commande développés. Dans ces simulations on a considéré un convertisseur statique idéal. L'effet des commutations et des autres phénomènes non-modélisés est abordé dans le Chapitre VII, dédié aux résultats expérimentaux. Les simulations ont été faites sur le modèle de la BDFM prototype, en utilisant les paramètres analytiques de l'**Appendice B**.

## **V.1 Fonctionnement avec une seule alimentation**

Dans ce mode de fonctionnement le BP est connecté au réseau et le BC est court-circuité ou connecté à une résistance triphasée variable. L'existence d'une seule alimentation dans la machine facilite énormément la synchronisation des courants des deux bobinages triphasés du stator. Dans la suite on décrit la procédure de synchronisation de la BDFM en utilisant une seule alimentation lors du démarrage de la machine.

## V.1.1 **Procédure de synchronisation**

La vitesse synchrone est déterminée par l'addition des deux fréquences du stator (III.14) ; la fréquence du BP ( $f_p$ ) est fixée par la fréquence du réseau (50Hz) et la fréquence du BC ( $f_c$ ) peut être variable.

Si l'on alimente la machine selon la relation (III.14) pendant quelque temps, la machine oriente elle-même ses flux magnétiques. De cette manière, il existe un transitoire d'auto-synchronisation. Une fois dans le mode de fonctionnement synchrone, le couple de la machine est donné par l'angle de charge.

Si la vitesse du rotor ne se maintient pas constante il est très difficile d'arriver à synchroniser la machine, puisqu'on ne peut pas maintenir la relation (III.14*)* pendant le temps suffisant et nécessaire pour la synchronisation. Une solution est la synchronisation de la machine à vitesse nulle et, par la suite, de commander la vitesse du rotor avec la fréquence du BC. Cette solution est un peu compliquée parce qu'il faut maintenir le rotor à vitesse nulle. Une autre solution plus simple est le démarrage de la BDFM avec le BC court-circuité ou connecté à une résistance triphasée. Avec cette configuration la fréquence du BC peut être adaptée facilement pour satisfaire l'équation de synchronisme (III.14).

Dans la suite, on montrera, en simulation, le démarrage de la machine avec une seule alimentation. On utilisera une tension d'alimentation  $V_{p_{max}}=311V$  (50Hz).

La dynamique de démarrage dépend des paramètres mécaniques du système. Dans le premier exemple, on considère la machine sans couple de charge et avec un coefficient de frottement visqueux faible,  $D=0.03Kgm^2/s$ . On a pris une valeur d'inertie **J** égale à  $0.1Kgm^2$ . La Fig. V.1.a montre la vitesse pendant le démarrage. Pour analyser la synchronisation des courants induits dans le rotor par les deux bobinages du stator, on a calculé les vitesses de glissement correspondantes. La Fig. V.1.b montre que initialement le glissement du BC est

complètement différent de celui du BP. Après environ 1.25 secondes le courant du BC atteint la fréquence correspondante au synchronisme.

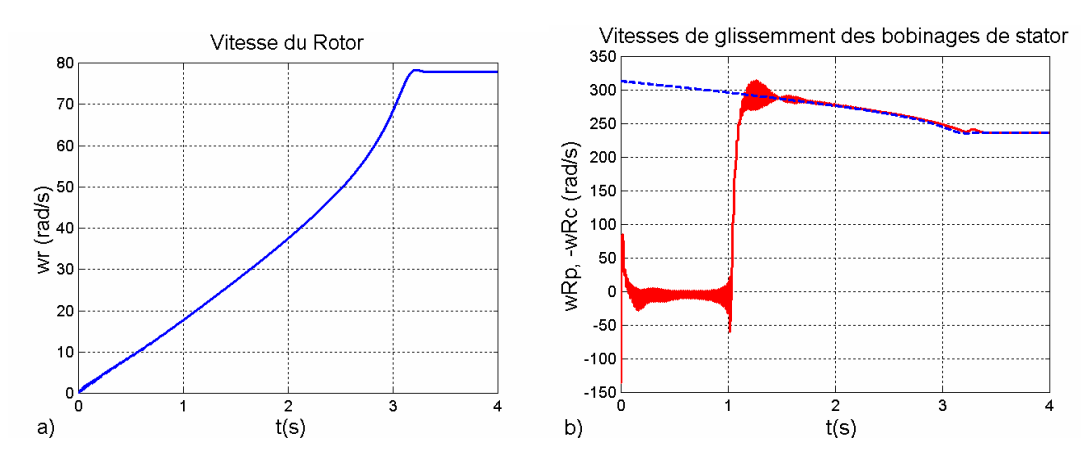

**Fig. V.1 : Vitesse du rotor et glissement dans le démarrage : BC en court-circuit (D=0.03, J=0.1).** 

La Fig. V.2 montre les valeurs temporelles des courants de la phase **a** pour les deux bobinages du stator. On observe qu'une fois que la vitesse synchrone est atteinte  $(w_r=77.88 \text{rad/s})$ , la fréquence du BC correspondant au mode de fonctionnement synchrone est assez petite  $(f_c=-0.42Hz)$ .

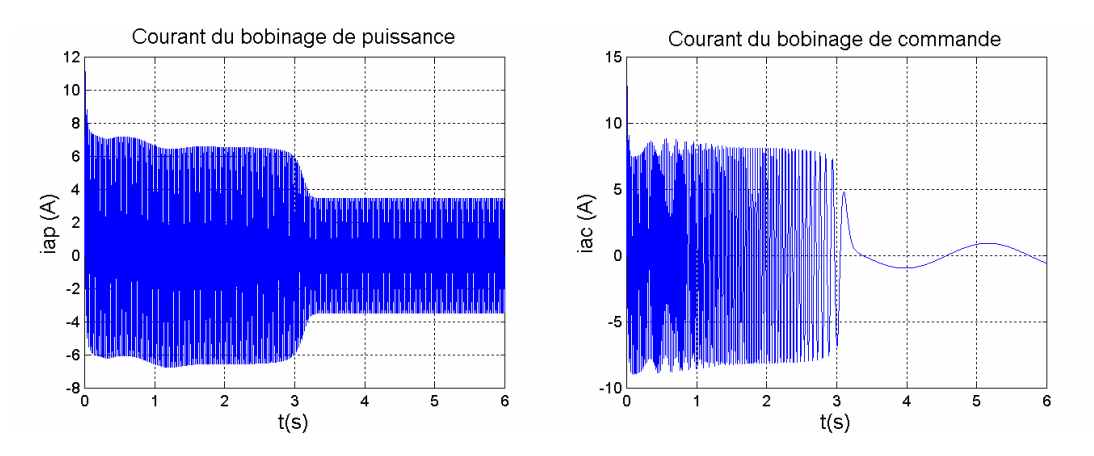

**Fig. V.2 : Courant du bobinage de puissance et commande : BC en court-circuit (D=0.03, J=0.1).** 

Le couple électromagnétique lors du démarrage (Fig. V.3) est pareil à celui des machines asynchrones : On peut affirmer que la BDFM avec le BC en court-circuit se comporte comme une machine asynchrone à cage.

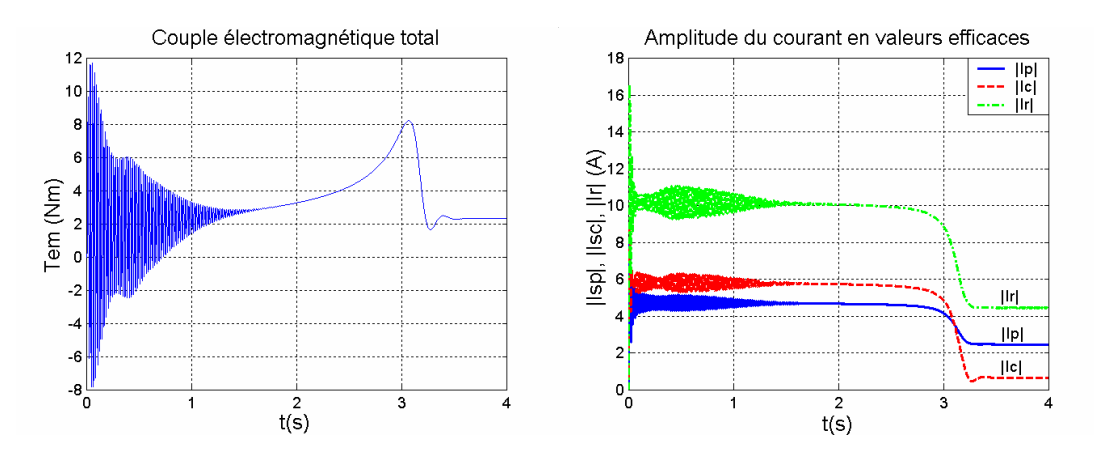

**Fig. V.3 : Couple électromagnétique et amplitude des courants : BC en court-circuit (D=0.03, J=0.1).** 

Une fois dans le mode synchrone, on peut alimenter le BC par un convertisseur. Pour éviter des transitoires brusques, on effectue le changement d'amplitude et de fréquence de la tension du BC sous forme de rampe. Un autre problème c'est la détermination de l'amplitude adéquate de tension pour chaque valeur de fréquence. Dans les simulations en régime permanent du Chapitre IV on a traité cet aspect et on a montré que pour maintenir les courants du stator, la tension du BC doit suivre une courbe qui maintient constante la relation  $V_c/f_c$ . La Fig. V.4 montre la variation de vitesse avec une relation  $V_{c \text{max}}/w_c=0.7$ . On bascule de la situation en court-circuit à une consigne de  $f_c = -2Hz$  (t=5s), et après on diminue une autre fois la consigne jusqu'à –4Hz (t=8s).

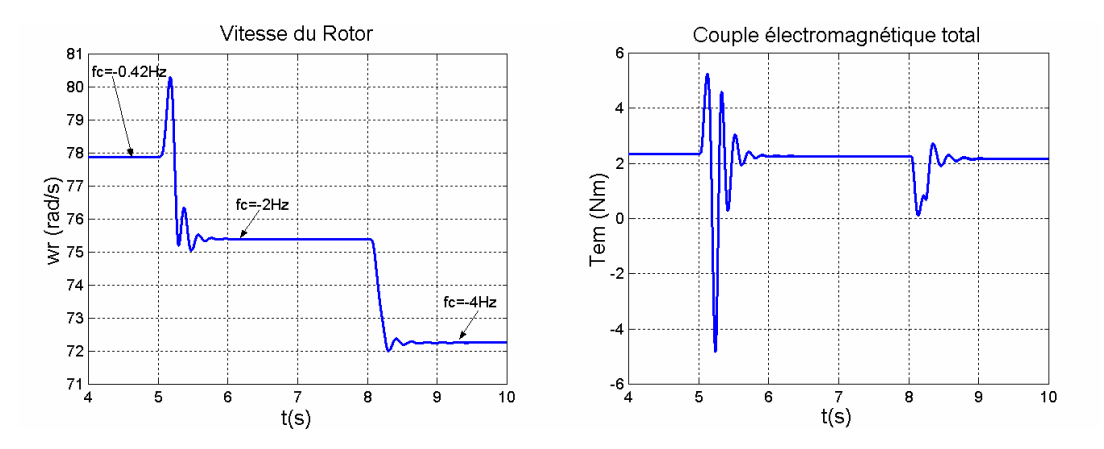

**Fig. V.4 : Vitesse du rotor et couple électromagnétique : Variation de w<sup>c</sup> (D=0.03, J=0.1).** 

Les oscillations du premier transitoire de la Fig. V.4 (t=5s) sont très fortes, ce qui est normal du fait de l'échelon de phase au moment de la connexion du BC. Les oscillations sont plus petites une fois qu'on a un fonctionnement normal en double alimentation, comme c'est le cas lors du deuxième transitoire (t=8s).

On vient de montrer les simulations de démarrage de la machine en considérant un coefficient visqueux faible. Dans ce cas la machine accélère sans problème et arrive aux alentours de la vitesse naturelle synchrone. Mais si la machine est couplée à un système mécanique lourd avec un couple de frottement grand, la machine ne pourra pas démarrer. Une solution possible pour améliorer le couple de démarrage de la machine est la connexion du BC à une résistance triphasée (on modifie la courbe de couple de la machine en modifiant son impédance équivalente). La machine démarre donc avec une résistance de valeur adéquate dans le BC et une fois qu'on atteint une vitesse de rotor fixe, on passe à une alimentation avec convertisseur de fréquence. Pour éviter la perte de synchronisme, la fréquence de la tension du convertisseur au moment de sa connexion devrait être égale à celle dans le BC. A cause du changement d'alimentation il se produit un transitoire dont l'amplitude dépend de la différence entre les tensions du BC avant et après le moment de la connexion.

La Fig. V.5 montre le cas du démarrage de la machine avec un coefficient visqueux égal à  $0.275Kgm<sup>2</sup>/s$ . Dans ce cas la machine avec le BC en court-circuit n'arrive qu'à une vitesse du rotor égale à 8rad/s. Cette vitesse est insuffisante pour éviter l'arrêt de la machine dans le transitoire suivant. On choisit donc de connecter le BC à une résistance triphasée de valeur égale à 30Ω. Ainsi, on obtient une vitesse en régime permanent égale à 21.6rad/s. Puis on règle le convertisseur à la même fréquence et on change la connexion. La Fig. V.5 montre des oscillations de vitesse de très hautes fréquences. Ce fait est dû aux différences d'amplitude entre les potentiels du BC et du convertisseur au moment de la connexion. Une fois que la vitesse du rotor est stabilisée, on peut changer la consigne de fréquence du BC. Avec une consigne de f<sub>c</sub> convenable on passe à une vitesse du rotor égale à 75.4rad/s.

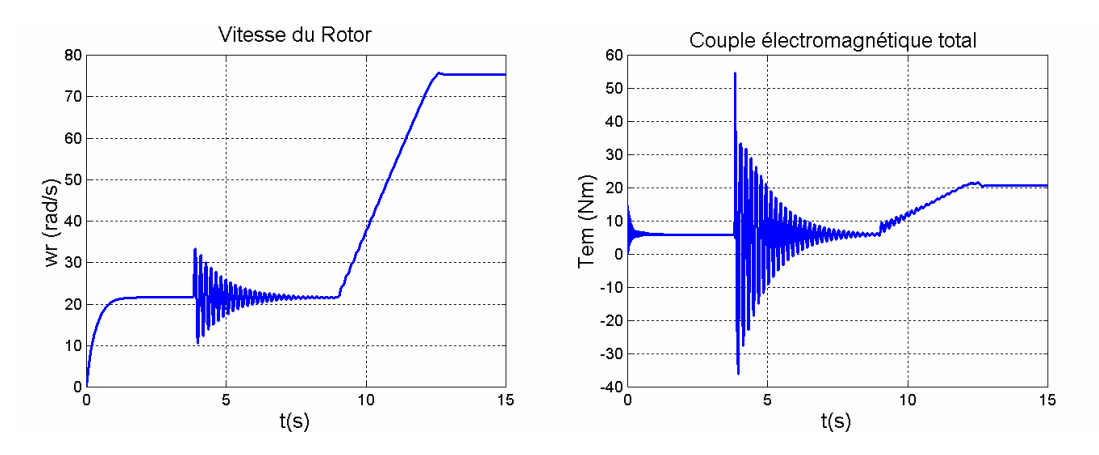

**Fig. V.5 : Vitesse du rotor et couple électromagnétique : Variation de w<sup>c</sup> (D=0.275, J=0.1).** 

## V.1.2 **Variation de la vitesse par variation de la résistance connectée au BC**

Le comportement de la BDFM est similaire au comportement de la machine asynchrone à bagues : le bobinage de commande satisfait la même fonction que le bobinage du rotor dans la machine asynchrone à bagues. Une solution traditionnelle pour commander la vitesse d'une machine asynchrone à bagues sans utiliser des variateurs de fréquence est la variation d'une charge résistive connectée au rotor. Cette solution est aussi applicable à la BDFM, (Fig. V.6).

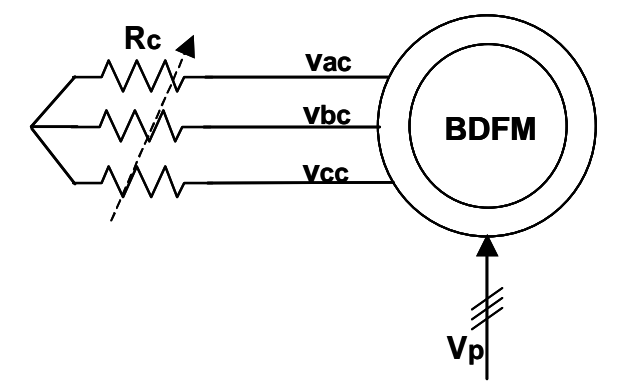

**Fig. V.6 : Configuration pour la variation de la vitesse en modifiant la résistance triphasée connectée au BC.** 

On va montrer le principe de la variation de vitesse par la variation de la valeur de la résistance triphasée. On se place d'abord dans le cas d'une vitesse du rotor égale à la vitesse naturelle synchrone  $(f_c=0)$ . La Fig. V.7 montre l'évolution de la vitesse face aux incréments de la résistance  $R_c$  connectée au BC (on a appliqué des échelons successifs :  $R_c$ =0, 10, 20, 30, 40Ω).

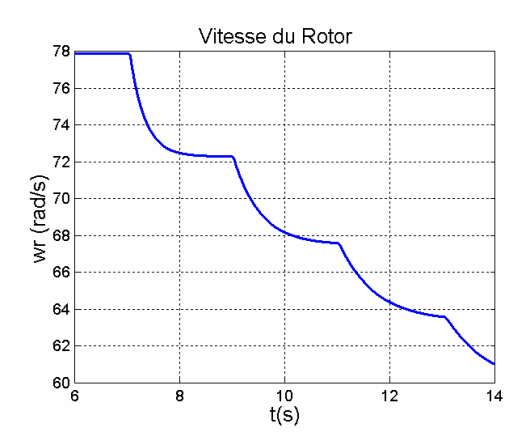

**Fig. V.7 : Variation de la vitesse par modification de la résistance connectée au BC (D=0.03, J=0.1).** 

La Fig. V.8 montre l'évolution de la puissance active et de la puissance réactive dans les bobinages du stator. La puissance réactive de la machine se maintient pratiquement constante et la puissance active diminue avec la réduction de la vitesse.

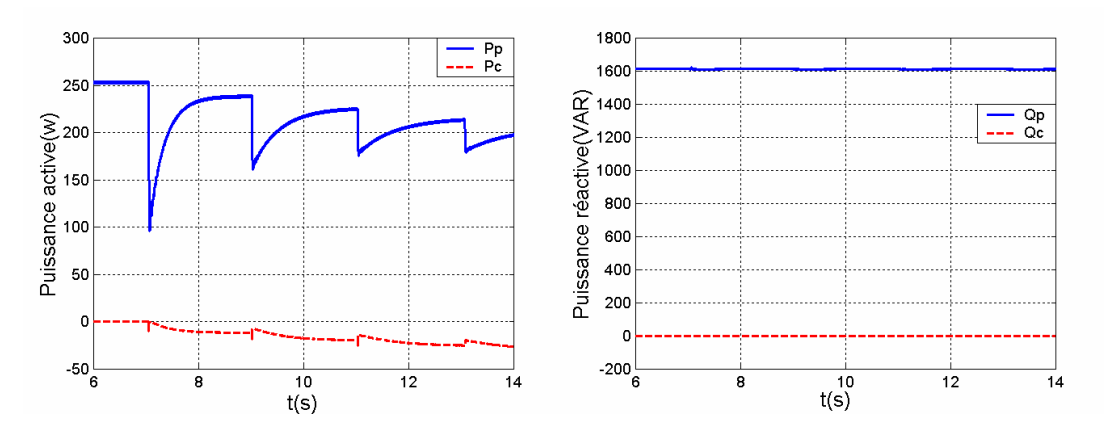

**Fig. V.8 : Puissance du stator : variation de la vitesse par modification de la résistance connectée au BC (D=0.03, J=0.1).** 

Comme le BC est connecté à une charge passive, il ne peut que consommer de la puissance active. Ce fait limite les possibilités de commande de la machine :

- **Fonctionnement mode moteur** : seule les vitesses au-dessous de la vitesse naturelle synchrone sont possibles.
- **Fonctionnement mode générateur** : seule les vitesses au-dessus de la vitesse naturelle synchrone sont possibles.

# **V.2 Double alimentation en boucle ouverte**

Dans ce paragraphe, on continue l'analyse de la BDFM avec une double alimentation en boucle ouverte en étudiant spécialement ses limitations : l'amplitude de tension du BC, le couple de charge maximale, la plage de vitesse du rotor…

La Fig. V.9 montre le schéma de contrôle de la vitesse du rotor en alimentant les deux bobinages du stator de la BDFM. L'alimentation du BC suit une loi V/f constant. Pour des fréquences  $f_c$  proches de zéro une valeur de tension  $V_c$  constante est ajoutée.

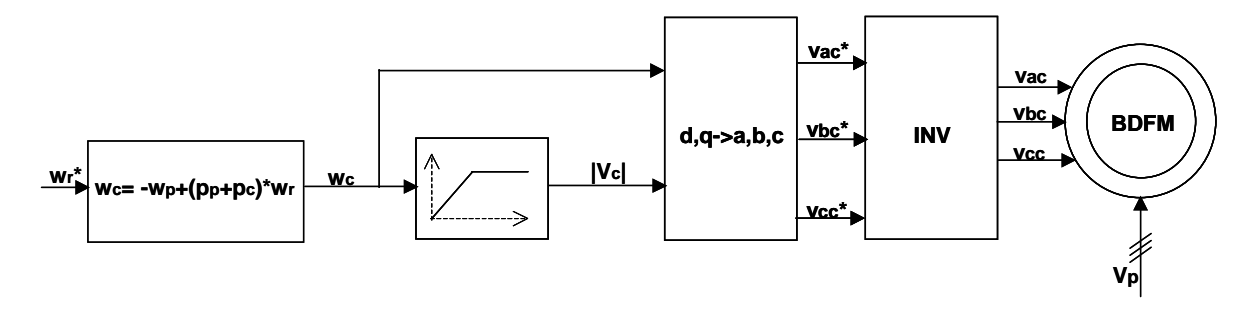

**Fig. V.9 : Schéma de commande scalaire de la vitesse : loi V/f pour l'alimentation du BC.** 

Dans le Chapitre IV on a obtenu l'amplitude minimale de courant du BC pour garantir le mode synchrone pour un couple de charge donné. Il existe une limitation nommée «statique» puisqu'elle dépend uniquement des conditions de fonctionnement en régime permanent. En même temps, il faut noter qu'avec la double alimentation en boucle ouverte la réponse dynamique en vitesse et couple présente des oscillations importantes (voir Fig. V.4). Il est donc intéressant d'analyser si ces oscillations peuvent déstabiliser le système (limitation dynamique).

Pour analyser le comportement dynamique de la BDFM il faut tenir compte des caractéristiques de la charge. Pour restreindre l'analyse, on considère que le couple de charge est proportionnel à la vitesse du rotor.

## V.2.1 **Graphiques et zones de fonctionnement**

On suit une loi V/f constante pour l'alimentation du BC en garantissant un courant  $|I_c|$ minimal pour maintenir le synchronisme en régime permanent. Les variations de tension sont générées en forme de rampe, ce qui limite les oscillations dans les grandeurs de la machine. Le fonctionnement est similaire à celui d'une machine asynchrone avec une commande V/f.

Dans la suite, on simule le comportement dynamique de la BDFM face aux changements consécutifs de la vitesse du rotor. Les paramètres simulés sont  $V_{p_{max}}=311V$  (50Hz),  $V_{c,max}/w_c=1$  (pour f<sub>c</sub>=-2Hz +2Hz on maintient l'amplitude de tension correspondante à  $f_c = 2Hz$ , D=0.1Kgm<sup>2</sup>/s, J=0.01Kgm<sup>2</sup>.

La Fig. V.10 montre la variation de vitesse en-dessous de la vitesse naturelle synchrone. On a choisi une rampe douce pour les consignes de vitesse, ce qui minimise les oscillations de vitesse et de couple. A partir de  $f_c = -25Hz$  la réponse du système devient instable.

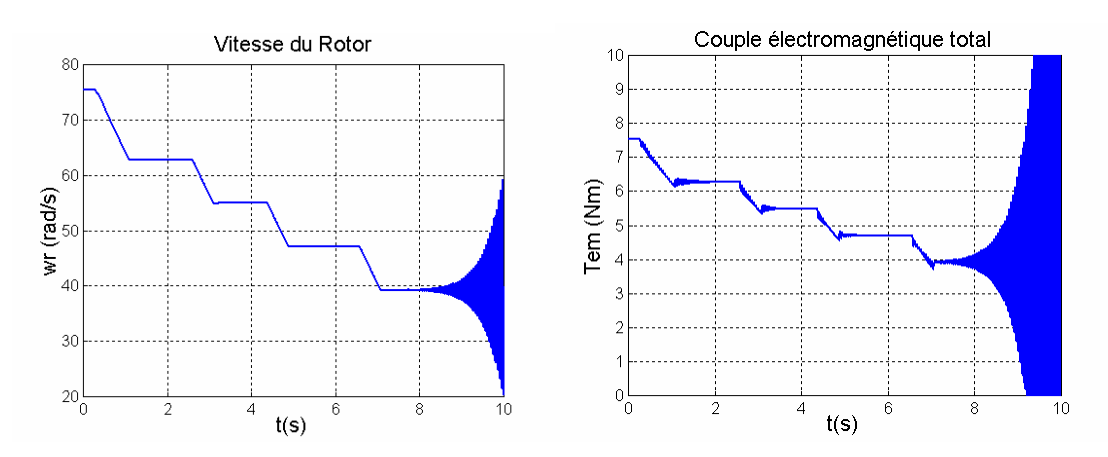

Fig. V.10 : Vitesse du rotor et couple électromagnétique : Variation de w<sub>c</sub><0 (D=0.1, J=0.01).

Sur la Fig. V.11 on observe des mêmes résultats pour des vitesses en-dessus de la vitesse naturelle synchrone. Dans ce cas, l'instabilité de la machine se manifeste plus tôt, avec  $f_c = 20Hz$ .

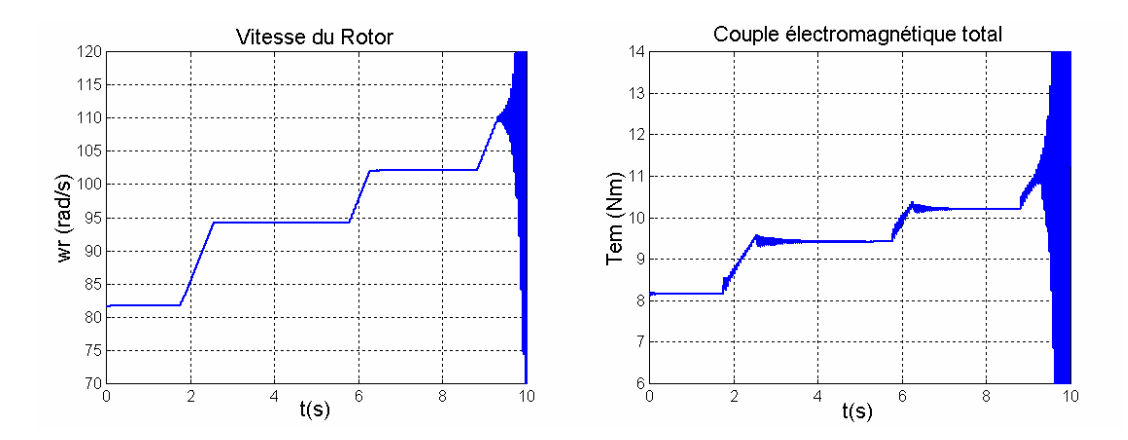

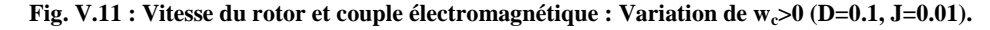

La plage de stabilité pour les conditions de charge décrites est  $f_c = -25Hz \div 20Hz$ . Cette zone de fonctionnement dépend des paramètres mécaniques de l'entraînement (**J**, **D**) et de l'amplitude de tension du BC.

On peut obtenir la plage de stabilité avec des simulations successives pour des conditions de fonctionnement différentes. La Fig. V.12 et la Fig. V.13 montrent les zones de fonctionnement stable du système en boucle ouverte en fonction des paramètres mécaniques diverses. Une information plus détaillée est présenté dans l'**Annexe A7.1.1**.

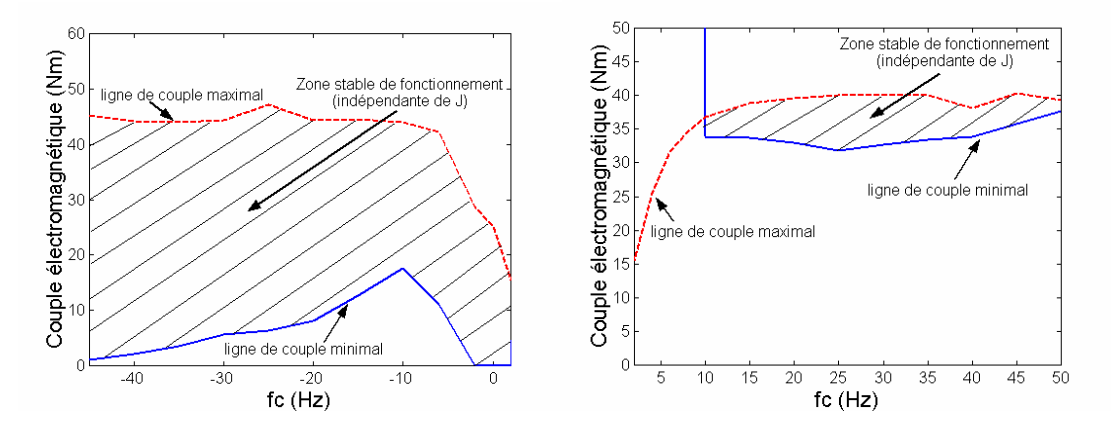

**Fig. V.12 : Zones de fonctionnement stable indépendantes de la valeur de J (boucle ouverte).** 

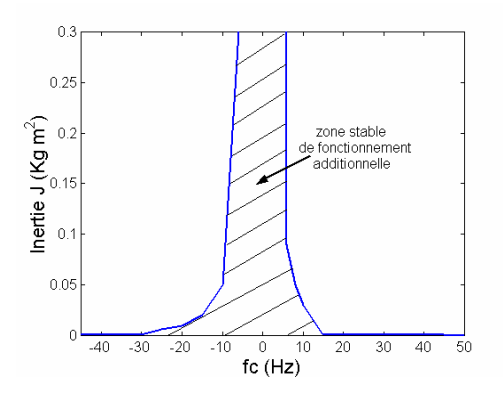

**Fig. V.13 : Zone stable additionnelle dépendante de J pour des valeurs de D petites (boucle ouverte).** 

La méthode empirique qu'on vient de présenter est lourde de réaliser et elle ne donne pas d'information précise sur l'instabilité. Il est donc convenable réaliser une étude analytique en petit signaux. Cette étude est décrit dans l'**Annexe A7.1.2**, dans laquelle on a obtenu des résultats proches aux zones de stabilité obtenues en simulation.

# **V.3 Commande scalaire de la vitesse |I<sup>c</sup> |**

Dans le paragraphe précédent on a montré que la valeur statique de la vitesse du rotor peut être contrôlée en appliquant la fréquence adéquate au BC. Cependant, avec cette configuration il existe le risque de dépasser les limites statiques et dynamiques qui délimitent le fonctionnement stable de la BDFM.

Dans ce paragraphe on propose une régulation additionnelle de l'amplitude de courant du BC pour éviter les problèmes mentionnés. Ainsi, si on maintient une valeur de courant adéquate au couple nominal de la BDFM on garantit un fonctionnement synchrone stable de la BDFM. En même temps, grâce au régulateur, on élimine des oscillations du courant du BC, et on obtient une réponse plus amortie.

La Fig. V.14 représente le schéma de commande proposé. La régulation de courant est faite dans un référentiel tournant dq lié au courant du BC. La consigne i<sub>de</sub>\* détermine l'amplitude de courant du BC et la consigne i<sub>qc</sub>\* sera toujours nulle. A partir de la consigne de la vitesse on calcule la fréquence  $w_c$  du BC nécessaire pour maintenir le synchronisme de la BDFM. En intégrant  $w_c$  on obtient l'angle pour réaliser les transformations de coordonnées.

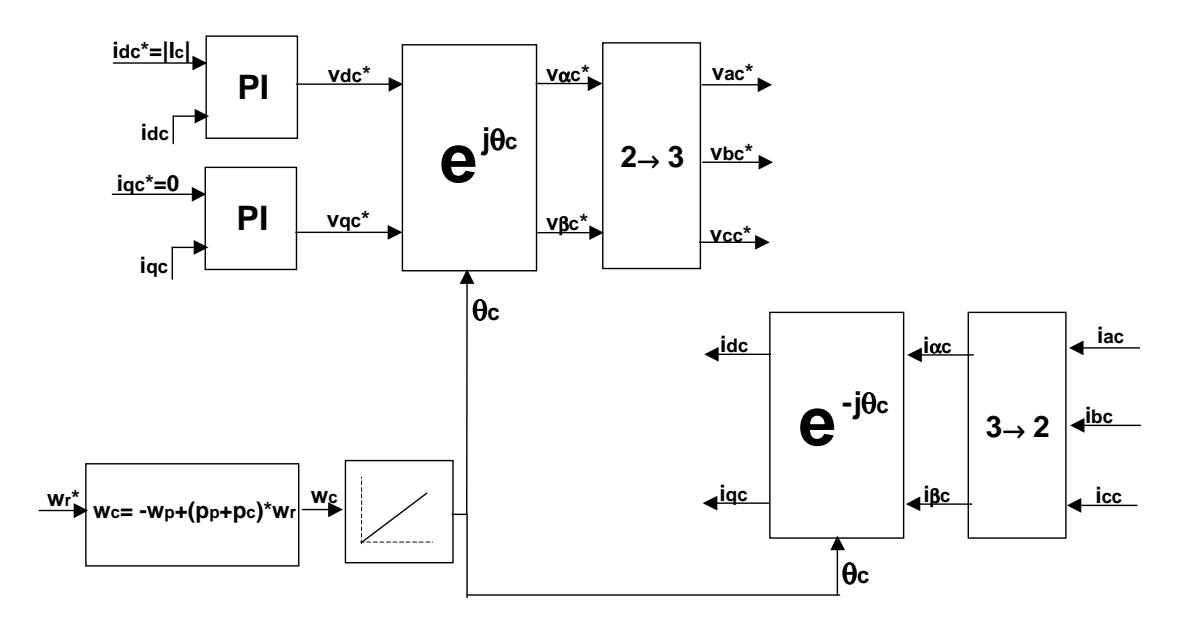

**Fig. V.14 : Schéma général de commande en régulant le module de courant du BC.** 

Dans la suite on analyse un exemple du fonctionnement de la BDFM avec le schéma de commande proposé sur la Fig. V.14. Les conditions de simulation considérées sont :  $V_{p_{\text{max}}}$ =311V (50Hz),  $I_{c_{\text{max}}}$ =14.14A, D=0.1Kgm<sup>2</sup>/s, J=0.1Kgm<sup>2</sup>, PI\_i<sub>c</sub>(K<sub>p</sub>=20, Ti=0.2).

Dans le premier cas on montre les graphiques de fonctionnement pour des variations de la vitesse du rotor  $w_r = w_{rn} \div 2* w_{rn}$  (Fig. V.15). Pour réduire les oscillations les changements de consigne de vitesse ont été faits sous forme de rampe. Dans la Fig. V.15 on voit que dans chaque transitoire le couple électromagnétique présente des oscillations qui s'amortissent lentement.

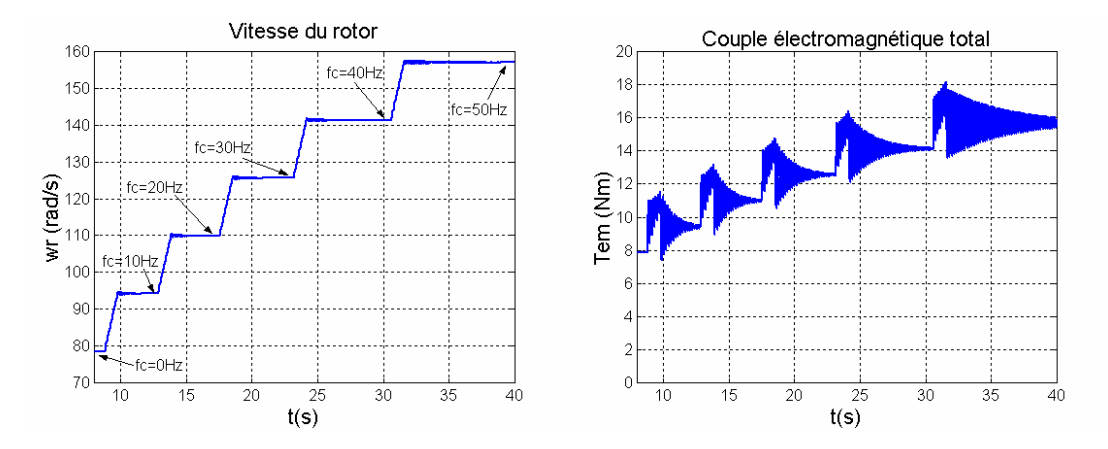

**Fig. V.15 : Commande scalaire : Vitesse du rotor et couple électromagnétique (D=0.1, J=0.1, wc>0).** 

Le module de courant du BC est maintenu constant. Il en résulte un courant dans le BP qui ne varie pas beaucoup (Fig. V.16).

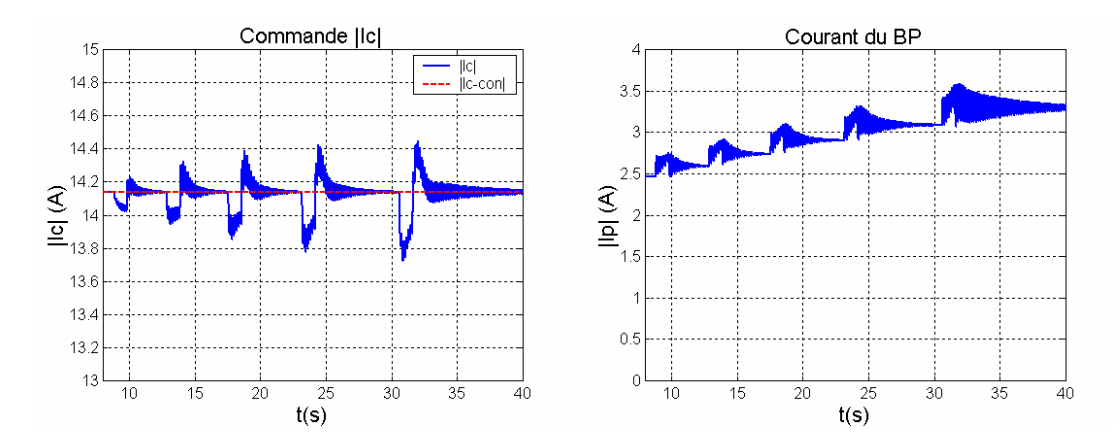

**Fig. V.16 : Commande scalaire : Courants dans les bobinages du stator (D=0.1, J=0.1, wc>0) en valeurs maximales.** 

Le deuxième cas correspond à la zone de fonctionnement au-dessous de la vitesse naturelle synchrone (Fig. V.17). Dans cette zone le fonctionnement est similaire à celui correspondant à  $f_c > 0$ .

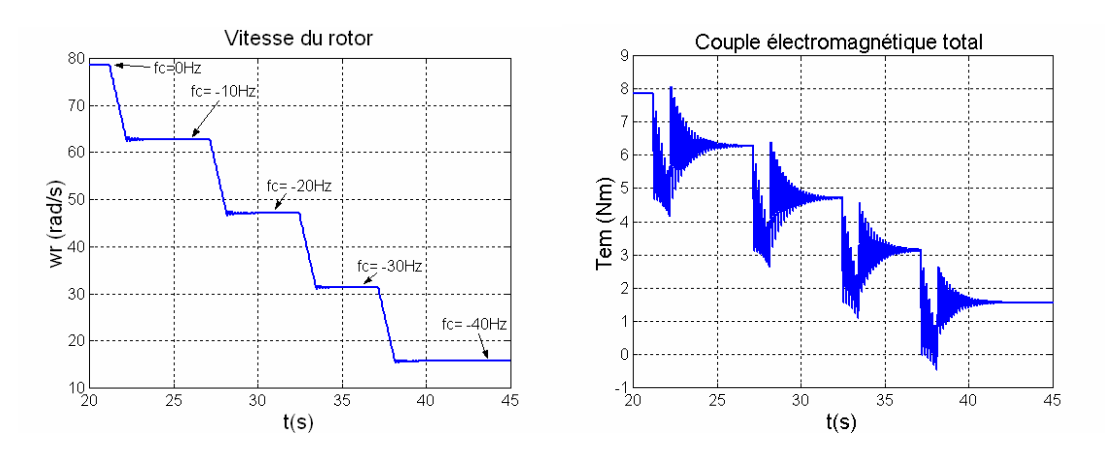

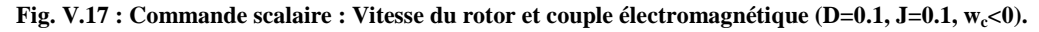

Bien que dans cet exemple le comportement dynamique ne soit pas très bon, les consignes de vitesse sont maintenues en régime statique sur toute la plage de fonctionnement de la BDFM  $(w_r=0+2*w_m)$ .

On vient de montrer un exemple de fonctionnement stable pour la commande scalaire. Avec ce type de commande, en fixant une valeur de |Ic| un peu élevée, on garantit le fonctionnement synchrone de la machine en régime statique. Cependant il existe une limite (dynamique) qui dépend des paramètres mécaniques de l'entraînement. Dans la suite on va analyser les zones de fonctionnements de la BDFM avec une régulation de |Ic|. A partir de l'exemple en simulation, montré précédemment, on peut prévoir que la commande scalaire présentera des zones de fonctionnement plus étendues que dans le cas de l'alimentation directe en boucle ouverte.
## V.3.1 **Etude analytique de la stabilité**

Le calcul analytique de la stabilité considère le modèle petit signaux du système complète. Il y a deux approches possibles ; considérer une dynamique de régulation |Ic| très rapide et négligeable (|Ic|\*=|Ic|) ou bien une dynamique de régulation non négligeable. Cette étude est amplement traité dans l'**Annexe A7.2**.

En considérant une régulation de  $|I_c|$  rapide, le système peut devenir instable pour des valeurs de couple de charge petites. On peut aussi indiquer que l'inertie mécanique améliore la stabilité du système.

Comme conclusion de cette analyse on peut remarquer qu'en sélectionnant les paramètres des régulateurs PI de courant pas très rapides on peut assurer la stabilité du système de commande dans la plus part des cas. La dynamique de régulation de  $|I_c|$  est relativement lente, et donc le régulateur n'est pas capable d'éliminer complètement les oscillations dans le module de **ic**. Bien que les dynamiques de régulation ne soient pas très optimisées, ce schéma de commande permet la régulation en vitesse de la BDFM sous une forme simplifiée sur toute la plage de fonctionnement de la machine.

# **V.4 Commande vectorielle**

La commande scalaire qu'on vient d'étudier peut être valable pour des applications de performances réduites comme les pompes et ventilateurs, mais les résultats ne sont pas satisfaisants pour des systèmes plus exigeants, comme peut être le cas des éoliennes. Il faut donc développer un schéma de commande vectorielle pour la BDFM.

Dans la bibliographie [ZHO-97] on trouve un algorithme de commande vectorielle qui utilise deux systèmes d'orientation synchrones, chacun correspondant à un des deux bobinages du stator et synchronisé avec sa source d'excitation. L'angle entre ces deux systèmes de référence est appelé «angle synchrone» de la BDFM. En variant cet angle le couple électromagnétique de la BDFM est modifié. Dans ce schéma, le calcul de l'angle synchrone requiert l'évaluation en temps réel d'une fonction non linéaire complexe (nécessitée du calcul des fonctions arcsinus et arctangente). Cette technique est assez complexe et contraire aux principes mêmes de la commande vectorielle, c'est à dire, qu'il n'existe pas une relation linéaire entre le courant et le couple de la machine. C'est pour cela qu'on a décidé d'essayer le développement d'un nouvel algorithme qui soit capable de séparer le courant responsable de la création de couple de celui qui établit le flux de la machine.

La BDFM présente une complexité supplémentaire parce que le stator est composé par deux bobinages de nombre de pôles différents. Chaque paire de pôles définit un système de référence possible pour représenter les équations dynamiques de la machine. Les relations (III.83)-(III.86) caractérisent le comportement dynamique de la machine en tenant compte de deux systèmes de référence génériques liés chacun à un certain nombre de paires de pôles de la BDFM ( $p_p$  ou  $p_c$ ). Grâce à l'équation (III.81) qui transforme les variables d'un système à l'autre, on a pu obtenir un modèle vectoriel avec un même référentiel générique lié à un des deux bobinages du stator (III.94)-(II.97)*.*

Ce modèle avec un système de référence unique représente un outil puissant pour développer le schéma de commande vectorielle. Ce modèle peut se référer à un des deux bobinages du stator, mais comme l'alimentation du BP est fixe il est plus convenable de lier le système de référence au BP. Il faut choisir aussi l'orientation exacte du système de référence du BP. On peut choisir un référentiel fixe lié aux bobinages  $(\alpha_p, \beta_p)$  ou mobile (d,q) en considérant une grandeur électrique déterminée pour l'orientation du référentiel. Traditionnellement, dans les machines asynchrones on utilise un référentiel mobile lié au flux du stator ou du rotor, et on obtient des variables électriques de valeur constante en régime établi. Avec la BDFM, on suit la même stratégie et on fixe l'orientation sur un flux de la machine. Comme la BDFM travaille avec une tension du BP constante, la valeur du flux du BP est pratiquement constante. L'orientation liée au flux du bobinage de puissance est donc la plus conseillée.

Notre propos est le développement d'un système de commande qui soit valable pour une machine BDFM générique. Ainsi, on doit calculer les paramètres du modèle en suivant une procédure d'essais préalable.

## V.4.1 **Schéma de commande**

On donne alors le modèle vectoriel de la BDFM dans un référentiel lié au flux du BP (d,q), avec  $w_{a1} = w_p$ ,  $\Psi_{dp} = |\Psi_p|$  et  $\Psi_{qp} = 0$ :

$$
\mathbf{v}_{\mathbf{p}} = \mathbf{R}_{\mathbf{s}\mathbf{p}} \, \mathbf{i}_{\mathbf{p}} + \frac{\mathrm{d}\Psi_{\mathbf{p}}}{\mathrm{d}t} + \mathbf{j} \mathbf{w}_{\mathbf{p}} \Psi_{\mathbf{p}} \qquad \Psi_{\mathbf{p}} = \mathbf{L}_{\mathbf{s}\mathbf{p}} \, \mathbf{i}_{\mathbf{p}} + \mathbf{L}_{\mathbf{hp}} \, \mathbf{i}_{\mathbf{r}} \qquad (V.1)
$$

$$
\mathbf{v}_{\rm c} = \mathbf{R}_{\rm sc} \, \mathbf{i}_{\rm c} + \frac{\mathrm{d}\Psi_{\rm c}}{\mathrm{d}t} + \mathbf{j} \big(\mathbf{w}_{\rm p} - \big(\mathbf{p}_{\rm p} + \mathbf{p}_{\rm c}\big)\mathbf{w}_{\rm r}\big) \Psi_{\rm c} \qquad \Psi_{\rm c} = \mathbf{L}_{\rm sc} \, \mathbf{i}_{\rm c} + \mathbf{L}_{\rm hc} \, \mathbf{i}_{\rm r} \tag{V.2}
$$

$$
0 = R_r i_r + \frac{d\Psi_r}{dt} + j \left( w_p - p_p w_r \right) \Psi_r \qquad \Psi_r = L_r i_r + L_{hc} i_c + L_{hp} i_p \qquad (V.3)
$$

$$
T_{em} = \frac{3}{2} p_{p} Im \left[ \dot{\Psi}_{p} i_{p} \right] + \frac{3}{2} p_{c} Im \left[ \Psi_{c} i_{c} \right]
$$
 (V.4)

Les variables du BC sont repérées dans le référentiel lié au flux du BP en utilisant la relation (III.81)*.*

Pour développer les algorithmes de commande il faut travailler avec les relations (V.1)-(V.4) et obtenir les rapports entres les diverses variables de la machine. L'orientation suivant le flux du BP simplifie énormément les équations dynamiques puisque la valeur de  $|\Psi_p|$  est pratiquement constante, et donc que les termes qui présentent le facteur d $|\Psi_p|$ /dt sont presque nuls.

Dans le schéma de commande on utilise la technique de boucles multiples en cascade. Ce schéma de commande proposé essaye d'établir le couple de la machine par la commande du courant du BP. La commande du courant du BP est obtenue en modifiant le courant du BC, et finalement en faisant varier la tension du BC on peut établir le courant du BC.

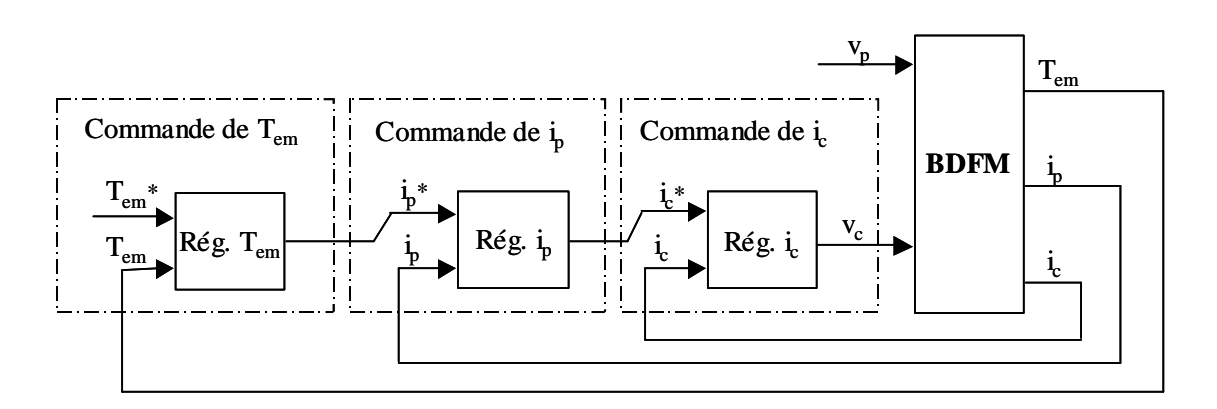

**Fig. V.18 : Stratégie de commande (boucles multiples en cascade).** 

On montre maintenant les «chemins» de régulation de l'algorithme de commande :

• Commande de la puissance réactive du Bobinage de Puissance :

$$
(Q_p^*) \to (i_{dp}^*) \to (i_{dc}^*) \to (v_{dc}^*)
$$

• Commande de la vitesse ou de la puissance active du Bobinage de Puissance :

$$
(w_r^*) \to (T_{em}^*) \to (i_{qp}^*) \to (i_{qc}^*) \to (v_{qc}^*)
$$
  

$$
(P_p^*) \to (i_{qp}^*) \to (i_{qc}^*) \to (v_{qc}^*)
$$

Le premier «chemin» de commande définit les niveaux des courants d'excitation de la BDFM. Comme le flux du stator est maintenu presque constant par la tension du réseau, il n'est pas nécessaire utiliser la consigne i<sub>de</sub> pour maintenir une valeur constante de flux, et on peut donc utiliser ce degré de liberté pour commander la puissance réactive du BP.

Le deuxième «chemin» de commande définit les niveaux des puissances actives de la BDFM. La consigne de iqc est utilisée pour commander la puissance active du BP ou pour commander le couple électromagnétique total de la BDFM. Finalement en variant la consigne de Tem à travers un régulateur on peut commander la vitesse du rotor.

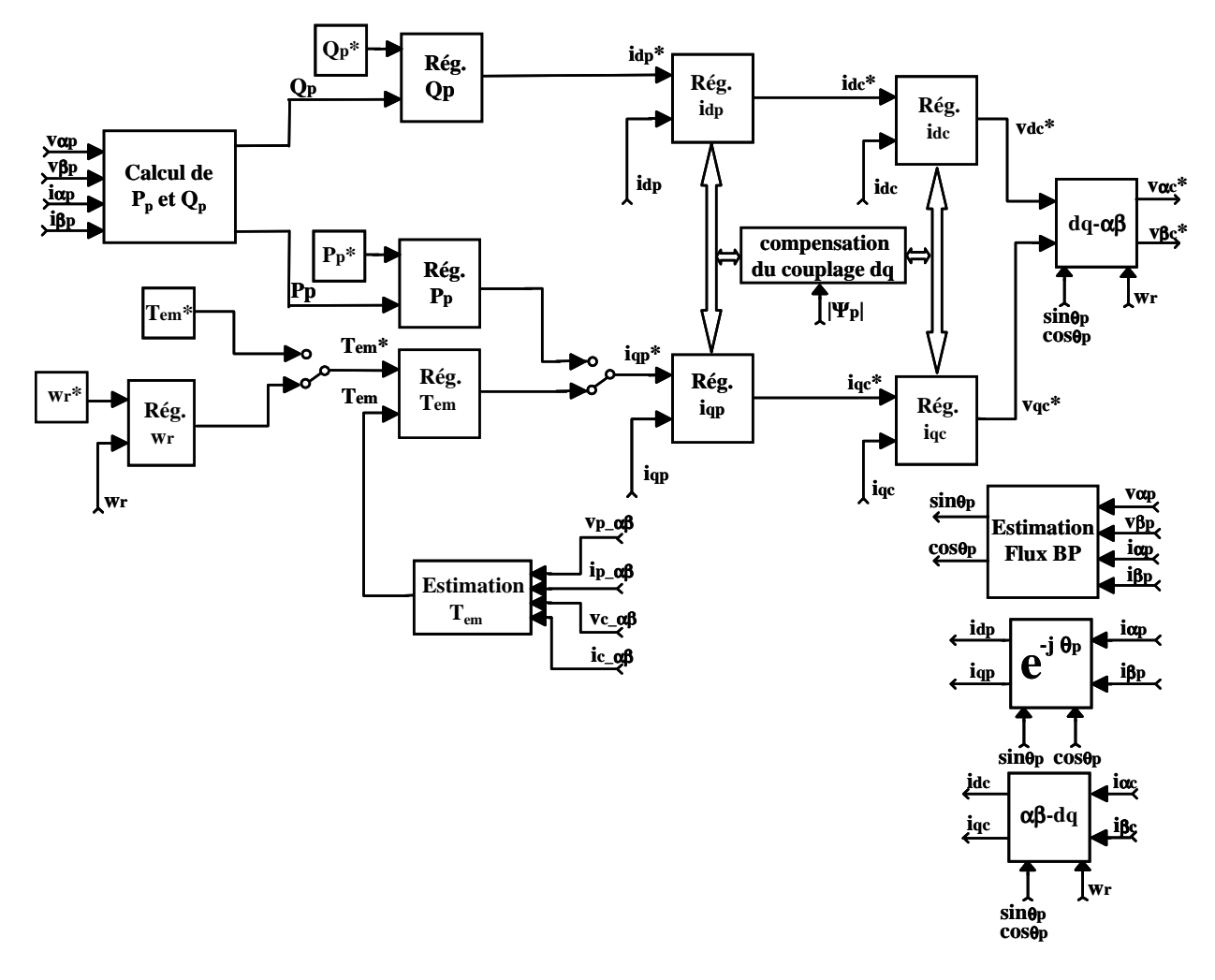

**Fig. V.19 : Schéma général de commande vectorielle.**

La Fig. V.19 montre le schéma général de commande proposé [POZ-02.d].Ce schéma nécessite la position du flux du BP pour l'orientation des axes **dq**. L'estimation du flux du BP est assurée par un modèle de tension. Cette méthode intègre directement la **FEM** (force électromotrice) sinusoïdale. Bien que cette méthode soit simple, il faut prendre quelques précautions pour éviter l'intégration de composantes continues dans les grandeurs mesurées et pour résoudre le problème des conditions initiales. Cet estimateur de flux a été amplement traité dans le cas des machines asynchrones à cage.

L'estimation de Tem est nécessaire pour la commande de couple et de vitesse. Dans le cas de la commande de vitesse, il ne faut pas un estimateur de Tem très exact. L'algorithme d'estimation de couple électromagnétique évalue la relation (V.4) dans le référentiel souhaité. Cette dernière relation nécessite la connaissance de Ψ<sub>c</sub>, qui est bien estimé par un modèle de tension ou à partir d'un modèle de courant.

La puissance du BP est obtenue à partir du calcul direct des relations (V.39) et (V.42). Il faut noter que la connaissance de la position du rotor est nécessaire pour la transformation des variables du BC dans le référentiel **dq**.

# V.4.2 **Fonctions de commande dynamiques**

Avec les relations dynamiques des boucles de commande on peut choisir correctement les paramètres des régulateurs utilisés.

#### *V.4.2.1 Commande du courant du BP*

Pour le calcul du rapport entre les courants du BP et du BC on considère le flux du BP comme une variable fixée par la tension d'alimentation (variable indépendante). Ainsi en utilisant la relation (V.1) le courant du rotor peut être exprimé en fonction des variables du stator :

$$
\dot{\mathbf{i}}_{\rm r} = \frac{\Psi_{\rm p}}{L_{\rm hp}} - \frac{L_{\rm sp}}{L_{\rm hp}} \dot{\mathbf{i}}_{\rm p} \tag{V.5}
$$

En substituant cette dernière relation dans l'expression du flux de rotor on obtient :

$$
\Psi_{r} = -\frac{L_{sp}\sigma_{p}L_{r}}{L_{hp}}i_{p} + L_{hc}i_{c} + \frac{L_{r}}{L_{hp}}\Psi_{p}, \quad \sigma_{p} = 1 - \frac{L_{hp}^{2}}{L_{sp}L_{r}}
$$
(V.6)

En considérant les relations (V.5) et (V.6) on peut exprimer l'équation de tension du rotor (V.3) en fonction des variables du stator :

$$
0 = \frac{R_r}{L_{hp}} \Psi_p - \frac{R_r L_{sp}}{L_{hp}} i_p - \frac{L_{sp} \sigma_p L_r}{L_{hp}} \frac{di_p}{dt} + L_{hc} \frac{di_c}{dt} + \frac{L_r}{L_{hp}} \frac{d\Psi_p}{dt} + \frac{1}{i_p} \Psi_p
$$
  
+ jw<sub>Rp</sub>  $\left( V.7 \right)$ 

Où  $w_{Rp} = w_p - p_p w_r$ .

De la relation (V.7) on peut obtenir les fonctions de transfert de i<sub>c</sub> en fonction de i<sub>p</sub> et  $\Psi_p$ . Cependant, pour faciliter le découplage entre les termes **d** et **q** de cette équation, on a préféré calculer la dérivée de i<sub>c</sub> et réaliser l'intégration de cette grandeur. De cette manière, en utilisant (V.7) on peut obtenir la relation suivante de la dérivée de  $i_c$ :

$$
\frac{di_{dc}}{dt} = \frac{R_r L_{sp}}{L_{hc} L_{hp}} i_{dp} + \frac{\sigma_p L_r L_{sp}}{L_{hc} L_{hp}} \frac{di_{dp}}{dt} - \frac{R_r}{L_{hc} L_{hp}} \left| \Psi_p \right| - \frac{L_r}{L_{hc} L_{hp}} \frac{d \left| \Psi_p \right|}{dt}
$$
\n
$$
- w_{Rp} \frac{\sigma_p L_r L_{sp}}{L_{hc} L_{hp}} i_{qp} + w_{Rp} i_{qc}
$$
\n(V.8)

$$
\frac{di_{qc}}{dt} = \frac{R_r L_{sp}}{L_{hc} L_{hp}} i_{qp} + \frac{\sigma_p L_r L_{sp}}{L_{hc} L_{hp}} \frac{di_{qp}}{dt} + w_{Rp} \frac{\sigma_p L_r L_{sp}}{L_{hc} L_{hp}} i_{dp} - w_{Rp} i_{dc} - w_{Rp} \frac{L_r}{L_{hc} L_{hp}} | \Psi_p |
$$
\n
$$
(V.9)
$$

Les relations (V.8) et (V.9) peuvent être réorganisées en deux termes:

$$
\frac{di_{dc}}{dt} = a_{\text{xdc}}(i_{dp}) + a_{\text{ydc}}(i_{qc}, i_{dp}, |\Psi_p|)
$$
(V.10)

$$
\frac{\mathrm{di}_{\mathrm{qc}}}{\mathrm{dt}} = a_{\mathrm{xqc}}\left(i_{\mathrm{qp}}\right) + a_{\mathrm{yqc}}\left(i_{\mathrm{dc}}, i_{\mathrm{dp}}, \left|\Psi_{\mathrm{p}}\right|\right) \tag{V.11}
$$

On exprime de façon vectorielle les fonctions  $\bf{a}$ ,  $\bf{a}_{xc} = \bf{a}_{xdc} + \bf{j} \bf{a}_{xqc} = \bf{a}_{ydc} + \bf{j} \bf{a}_{yqc}$ :

$$
a_{\rm xdc} = \frac{R_r L_{sp}}{L_{hc} L_{hp}} i_{dp} + \frac{\sigma_p L_r L_{sp}}{L_{hc} L_{hp}} \frac{di_{dp}}{dt}
$$
 (V.12)

$$
a_{\rm xqc} = \frac{R_r L_{\rm sp}}{L_{\rm hc} L_{\rm hp}} i_{\rm qp} + \frac{\sigma_p L_r L_{\rm sp}}{L_{\rm hc} L_{\rm hp}} \frac{di_{\rm qp}}{dt}
$$
 (V.13)

$$
a_{ydc} = -\frac{R_r}{L_{hc}L_{hp}} \left| \Psi_p \right| - \frac{L_r}{L_{hc}L_{hp}} \frac{d|\Psi_p|}{dt} - w_{Rp} \frac{\sigma_p L_r L_{sp}}{L_{hc}L_{hp}} i_{qp} + w_{Rp} i_{qc}
$$
(V.14)

$$
a_{\text{yqc}} = w_{\text{Rp}} \frac{\sigma_{p} L_{r} L_{\text{sp}}}{L_{\text{hc}} L_{\text{hp}}} i_{\text{dp}} - w_{\text{Rp}} i_{\text{dc}} - w_{\text{Rp}} \frac{L_{r}}{L_{\text{hc}} L_{\text{hp}}} |\Psi_{p}|
$$
(V.15)

Les fonctions  $a_{xdc}$  et  $a_{xqc}$  reflètent un rapport linéaire entre les composantes vectorielles directes des courants du BP et du BC, tandis que  $a_{ydc}$  et  $a_{yqc}$  représentent le couplage de courant entre les composantes vectorielles croisées **d** et **q**. Si dans le schéma de commande on ajoute les termes **aydc** et **ayqc** à travers d'une action directe (feedforward) la régulation de courant se caractérisera par le système de premier ordre suivant :

$$
i_p(s) = \frac{K_p}{\tau_p s + 1} a_{xc}(s), \quad K_p = \frac{L_{hc} L_{hp}}{L_{sp} R_r}, \quad \tau_p = \frac{\theta_p L_r}{R_r}
$$
 (V.16)

Le régulateur linéaire donne la valeur  $a_{xc}$ , et en intégrant  $a_c$  on obtient la valeur de consigne de i<sub>c</sub>.

La Fig. V.20 montre le schéma de commande de i<sub>dp</sub> avec sa réponse dynamique :

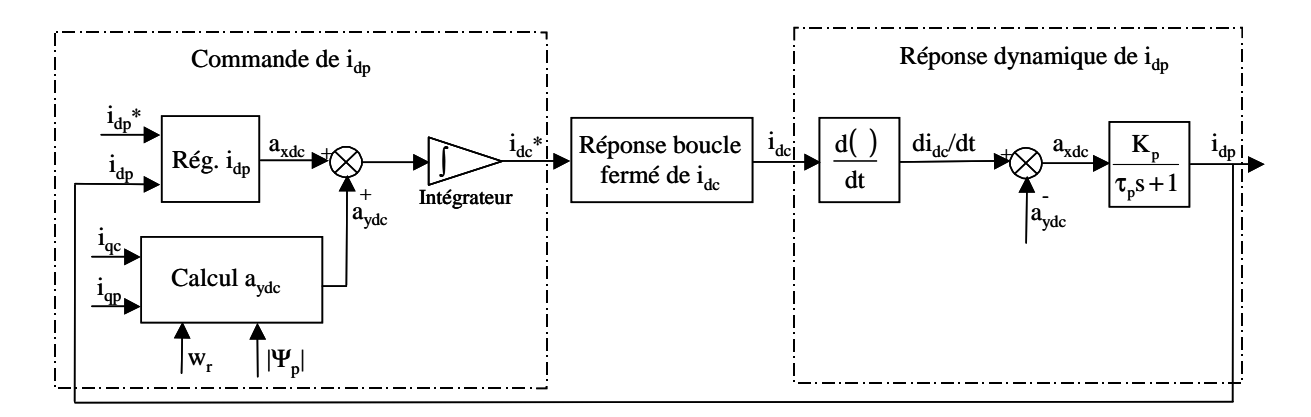

Fig. V.20 : Schéma de commande i<sub>dp</sub> avec sa réponse dynamique.

Il faut indiquer que la description utilisée dans certaines schémas de commande de ce chapitre (le schéma précédent par exemple) peut inclure des représentations temporelles et de Laplace. Les schémas mentionnés sont purement descriptifs et la notation de Laplace est utilisé pour la simplicité de représentation des systèmes de premier ordre.

Si l'on considère que le temps de réponse de la commande en boucle fermée de  $i_{dc}$  est négligeable face à la dynamique de  $i_{dp}$  en boucle ouverte, la Fig. V.20 est simplifiée de la manière suivante :

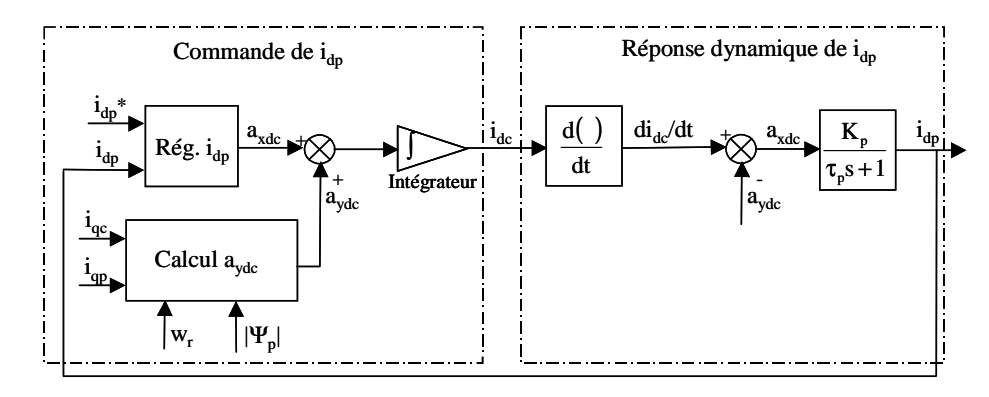

Fig. V.21 : Schéma de commande i<sub>dp</sub> avec sa réponse dynamique en négligeant la boucle fermée de i<sub>dc</sub>.

La Fig. V.21 montre que la dynamique pour la régulation de  $a_{xdc}$  peut être considérée équivalente au système de premier ordre de la relation (V.16) grâce à l'action directe (feedforward) effectuée pour le système de commande (Fig. V.22):

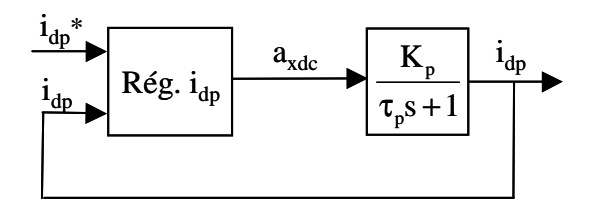

Fig. V.22 : Système simplifié pour la commande i<sub>dp</sub>.

# *V.4.2.2 Commande du courant du B-C*

Pour déterminer l'équation dynamique du système utilisé dans la commande de i<sub>c</sub> on substitue la relation (V.5) dans les équations (V.2), ce qui donne :

$$
\Psi_{\rm c} = L_{\rm sc} \, \mathbf{i}_{\rm c} + \frac{L_{\rm hc}}{L_{\rm hp}} \Psi_{\rm p} - \frac{L_{\rm hc} L_{\rm sp}}{L_{\rm hp}} \mathbf{i}_{\rm p} \tag{V.17}
$$

$$
v_c = R_{sc} i_c + L_{sc} \frac{di_c}{dt} + \frac{L_{hc}}{L_{hp}} \frac{d\Psi_p}{dt} - \frac{L_{hc} L_{sp}}{L_{hp}} \frac{di_p}{dt}
$$
  
+  $j (w_p - (p_p + p_c) w_r) (L_{sc} i_c + \frac{L_{hc}}{L_{hp}} \Psi_p - \frac{L_{hc} L_{sp}}{L_{hp}} i_p)$  (V.18)

On veut exprimer l'équation de tension v<sub>c</sub> précédente en fonction de i<sub>c</sub>. Pour cela, on substitue le terme de dip/dt par l'expression résultante en (V.8) et (V.9) :

$$
\frac{di_{dp}}{dt} = \frac{L_{hc}L_{hp}}{L_{r}L_{sp}\sigma_{p}} (L_{hc}\frac{di_{dc}}{dt} - \frac{R_{r}L_{sp}}{L_{hp}}i_{dp} + \frac{R_{r}}{L_{hp}}| \Psi_{p}| + \frac{1}{L_{hp}}\frac{d|\Psi_{p}|}{dt}
$$
\n
$$
+ w_{Rp}L_{sp}\sigma_{p}i_{qp} - w_{Rp}L_{hc}i_{qc})
$$
\n(V.19)

$$
\frac{di_{qp}}{dt} = \frac{L_{hc}L_{hp}}{L_{r}L_{sp}\sigma_{p}}(L_{hc}\frac{di_{qc}}{dt} - \frac{R_{r}L_{sp}}{L_{hp}}i_{qp} - w_{Rp}L_{sp}\sigma_{p}i_{dp} + w_{Rp}L_{hc}i_{dc} + \frac{|\Psi_{p}|}{L_{hp}}w_{Rp})
$$
(V.20)

$$
v_{dc} = R_{sc}i_{dc} + \left(L_{sc} - \frac{L_{hc}^{2}}{L_{r}\sigma_{p}}\right) \frac{di_{dc}}{dt} + \frac{R_{r}L_{sp}L_{hc}}{L_{hc}L_{r}\sigma_{p}}i_{dp} - \frac{R_{r}L_{hc}}{\sigma_{p}L_{hp}L_{r}}\left|\Psi_{p}\right| + \frac{L_{hc}}{L_{hp}}\left(1 - \frac{1}{\sigma_{p}}\right) \frac{d|\Psi_{p}|}{dt} - p_{c}w_{r} \frac{L_{hc}L_{sp}}{L_{hp}}i_{qp} + \left[\frac{L_{hc}^{2}}{\sigma_{p}L_{r}}w_{Rp} - (w_{Rp} - p_{c}w_{r})L_{sc}\right]i_{qc}
$$
\n
$$
v_{qc} = R_{sc}i_{qc} + \left(L_{sc} - \frac{L_{hc}^{2}}{L_{r}\sigma_{p}}\right) \frac{di_{qc}}{dt} + \frac{R_{r}L_{sp}L_{hc}}{L_{hc}L_{r}\sigma_{p}}i_{qp} + p_{c}w_{r} \frac{L_{hc}L_{sp}}{L_{hp}}i_{dp} - \frac{L_{hc}^{2}}{\sigma_{p}L_{r}}w_{Rp} - (w_{Rp} - p_{c}w_{r})L_{sc}\left|i_{dc} + \frac{L_{hc}}{L_{hp}}\left(\frac{\sigma_{p} - 1}{\sigma_{p}}w_{Rp} - p_{c}w_{r}\right)\right|\Psi_{p}|
$$
\n
$$
(V.22)
$$

Dans ce cas, on peut aussi réorganiser les relations (V.21) et (V.22) en deux termes:

$$
\mathbf{v}_{\rm dc} = \mathbf{v}_{\rm xdc} \left( \mathbf{i}_{\rm dc} \right) + \mathbf{v}_{\rm ydc} \left( \mathbf{i}_{\rm qc}, \mathbf{i}_{\rm dp}, \mathbf{i}_{\rm qp}, \left| \mathbf{\Psi}_{\rm p} \right| \right) \tag{V.23}
$$

$$
\mathbf{v}_{\mathbf{q}\mathbf{c}} = \mathbf{v}_{\mathbf{x}\mathbf{q}\mathbf{c}} \left( \mathbf{i}_{\mathbf{q}\mathbf{c}} \right) + \mathbf{v}_{\mathbf{y}\mathbf{q}\mathbf{c}} \left( \mathbf{i}_{\mathbf{d}\mathbf{c}}, \mathbf{i}_{\mathbf{d}\mathbf{p}}, \mathbf{i}_{\mathbf{q}\mathbf{p}}, \left| \mathbf{\Psi}_{\mathbf{p}} \right| \right)
$$
 (V.24)

dont les expressions individuelles sont :

$$
\mathbf{v}_{\rm dxc} = \mathbf{R}_{\rm sc} \mathbf{i}_{\rm dc} + \left( \mathbf{L}_{\rm sc} - \frac{\mathbf{L}_{\rm hc}^{2}}{\mathbf{L}_{\rm r} \sigma_{\rm p}} \right) \frac{d\mathbf{i}_{\rm dc}}{dt}
$$
(V.25)

$$
v_{\rm qxc} = R_{\rm sc} i_{\rm qc} + \left( L_{\rm sc} - \frac{L_{\rm hc}^2}{L_{\rm r} \sigma_{\rm p}} \right) \frac{di_{\rm qc}}{dt}
$$
 (V.26)

$$
v_{\rm{dyc}} = \frac{R_{\rm{r}}L_{\rm{sp}}L_{\rm{hc}}}{L_{\rm{hc}}L_{\rm{r}}\sigma_{\rm{p}}}i_{\rm{dp}} - \frac{R_{\rm{r}}L_{\rm{hc}}}{\sigma_{\rm{p}}L_{\rm{hp}}L_{\rm{r}}}\Big|\Psi_{\rm{p}}\Big| - p_{\rm{c}}w_{\rm{r}}\frac{L_{\rm{hc}}L_{\rm{sp}}}{L_{\rm{hp}}}i_{\rm{qp}} + \Big|L_{\rm{hc}}L_{\rm{r}}\sigma_{\rm{p}} - \frac{R_{\rm{r}}L_{\rm{hc}}}{\sigma_{\rm{p}}L_{\rm{r}}}k_{\rm{p}} - \left(w_{\rm{Rp}} - p_{\rm{c}}w_{\rm{r}}\right)L_{\rm{sc}}\Big|i_{\rm{qc}}\Big| \tag{V.27}
$$

$$
v_{\rm qyc} = \frac{R_r L_{sp} L_{hc}}{L_{hc} L_r \sigma_p} i_{\rm qp} + p_c w_r \frac{L_{hc} L_{sp}}{L_{hp}} i_{\rm dp} - \frac{L_{hc} L_{sp}}{L_{hp}} i_{\rm dp} - \frac{
$$

Dans l'équation (V.27) on a négligé le terme correspondant à la dérivée du flux du BP, (d|Ψ<sub>p</sub>|/dt)≈0. Avec les actions directes v<sub>dyc</sub> et v<sub>qyc</sub> le système à contrôler prend la forme suivante :

$$
i_c(s) = \frac{K_c}{\tau_c s + 1} v_c(s)
$$
,  $K_c = \frac{1}{R_{sc}}$ ,  $\tau_c = \frac{L_{sc} - L_{hc}^2 / (L_r \sigma_p)}{R_r}$  (V.29)

# *V.4.2.3 Commande du couple électromagnétique*

Les équations du couple électromagnétique à commander sont :

$$
T_{emp} = \frac{3}{2} p_p \Psi_{dp} i_{qp}
$$
 (V.30)

$$
T_{\rm{enc}} = -\frac{3}{2} p_{\rm{c}} (\Psi_{\rm{dc}} i_{\rm{qc}} - \Psi_{\rm{qc}} i_{\rm{dc}})
$$
 (V.31)

En substituant  $\Psi_c$  par l'expression (V.17) on obtient l'équation suivante (couple total) :

$$
T_{em} = \frac{3}{2} p_{p} \left| \Psi_{p} \right| i_{qp} - \frac{3}{2} p_{c} \frac{L_{hc}}{L_{hp}} \left| \Psi_{p} \right| i_{qc} - \frac{3}{2} p_{c} \frac{L_{hc} L_{sp}}{L_{hp}} \left( i_{qp} i_{dc} - i_{dp} i_{qc} \right)
$$
(V.32)

On veut exprimer l'équation précédente en fonction du courant du BP. Pour obtenir une expression simple, on considère que pour la boucle de commande de  $T_{em}$  les courants  $i_{dc}$  et  $i_{qc}$ ont des valeurs quasi-statiques. Ainsi, si on néglige la dynamique de ces courants, de (V.19) et (V.20) on obtient :

$$
i_{dc} = \frac{\sigma_{p} L_{r} L_{sp}}{L_{hc} L_{hp}} i_{dp} - \frac{L_{r}}{L_{hc} L_{hp}} \left| \Psi_{p} \right| + \frac{R_{r} L_{sp}}{L_{hc} L_{hp}} \frac{1}{w_{Rp}} i_{qp}
$$
(V.33)

$$
i_{qc} = \frac{\sigma_p L_r L_{sp}}{L_{hc} L_{hp}} i_{qp} + \frac{R_r}{L_{hc} L_{hp}} \frac{|\Psi_p|}{w_{Rp}} - \frac{R_r L_{sp}}{L_{hc} L_{hp}} \frac{1}{w_{Rp}} i_{qp}
$$
(V.34)

En substituant ces expressions dans l'équation de couple on a :

$$
T_{em} = \frac{3}{2} \left( p_{p} + p_{c} \right) \! \! \left. \Psi_{p} \right| i_{qp} + \frac{3}{2} p_{c} \frac{R_{r} L_{sp}}{L_{hp}^{2}} \frac{2}{w_{Rp}} \! \left| \Psi_{p} \right| i_{dp} - \frac{3}{2} p_{c} \frac{R_{r}}{w_{Rp} L_{hp}^{2}} \! \left( \! L_{sp}^{2} \! \left| i_{p} \right|^{2} - \! \left| \Psi_{p} \right|^{2} \! \right) \tag{V.35}
$$

On régule le couple électromagnétique  $T_{em}$  en variant la valeur de  $i_{qp}$ \*. Ce courant est divisé en deux termes  $(i_{qp}^* = i_{xqp}^* + i_{yqp}^*)$ :

$$
i_{\rm xqp}^* = \frac{(2/3)/(p_{\rm p} + p_{\rm c})}{|\Psi_{\rm p}|} T_{\rm em}
$$
 (V.36)

$$
i_{yqp}^* = \frac{p_c}{p_c + p_p} \frac{1}{w_{Rp}} \frac{R_r}{L_{hp}^2} \left( -2L_{sp} i_{dp} + L_{sp}^2 \frac{|i_p|^2}{|\Psi_p|} + |\Psi_p| \right)
$$
(V.37)

Le terme iyp, dans des conditions normales, est assez petit, et donc il n'est pas nécessaire d'implanter une action feedforward dans le régulateur de couple électromagnétique.

La fonction de transfert pour la commande de couple doit tenir compte de la dynamique en boucle fermée de la commande de iqp :

$$
\frac{T_{\rm em}(s)}{i_{\rm qp}(s)} = \frac{3}{2} (p_{\rm p} + p_{\rm c}) |\Psi_{\rm p}| F T(s)_{\rm R\acute{e}g \_ \mathrm{iqp}} \tag{V.38}
$$

Où  $FT(s)_{Rég\_iqp}$  est la fonction de transfert de la commande de  $i_{qp}$  en boucle fermée.

# *V.4.2.4 Commande de la puissance du BP*

L'équation générale de la puissance réactive est :

$$
Q_p = \frac{3}{2} (v_{qp} i_{dp} - v_{dp} i_{qp})
$$
 (V.39)

En utilisant la relation (V.1) on exprime la puissance réactive du BP en fonction du flux et du courant.

$$
Q_p = \frac{3}{2} w_p \left| \Psi_p \right| i_{dp} - \frac{d \left| \Psi_p \right|}{dt} i_{qp}
$$
 (V.40)

Comme ( $d\Psi_p/dt$ )≈0 on peut négliger le terme de i<sub>qp</sub>. La fonction de transfert de la régulation de  $Q_p$  doit tenir compte la dynamique en boucle fermée de la commande de  $i_{dp}$ :

$$
\frac{Q_p(s)}{i_{dp}(s)} = \frac{3}{2} w_p |\Psi_p| FT(s)_{R\acute{e}g\_idp}
$$
 (V.41)

On fait du même pour calculer l'équation de la puissance active, et on obtient :

$$
P_p = \frac{3}{2} (v_{dp} i_{dp} + v_{qp} i_{qp})
$$
 (V.42)

On peut exprimer cette équation :

$$
P_p = \frac{3}{2} w_p |\Psi_p| i_{qp} + \frac{3}{2} \frac{d |\Psi_p|}{dt} i_{dp} + \frac{3}{2} R_{sp} |i_p|^2
$$
 (V.43)

En tenant compte du fait que  $(d\Psi_p/dt) \approx 0$ , la perturbation du système de commande est due uniquement aux pertes de joule. La fonction de transfert pour la régulation de  $P_p$  est égale à :

$$
\frac{P_p(s)}{i_{qp}(s)} = \frac{3}{2} w_p |\Psi_p| FT(s)_{Rég_i} = (V.44)
$$

#### *V.4.2.5 Ensemble des algorithmes de commande*

La Fig. V.24 montre l'ensemble des algorithmes de commande. Les actions feedforward aydc, ayqc, vydc, et vyqc sont calculées à partir de (V.14), (V.15), (V.27) et (V.28) en considérant que  $(d\Psi_p/dt)=0$ . A priori on peut agir sans implanter les actions feedforward en commandant correctement les différentes grandeurs. Cependant, dans ce cas-là on obtient des dynamiques de régulation moins performantes.

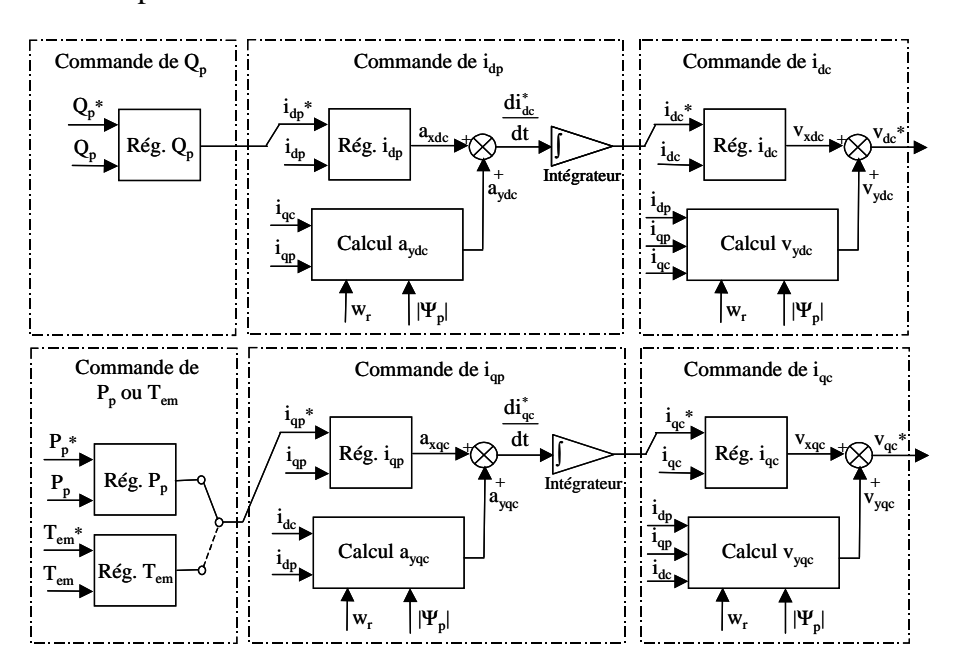

**Fig. V.23 : Structures des régulateurs dans la commande vectorielle.** 

La Fig. V.23 montre l'exemple du chemin de commande pour  $Q_p$  en négligeant les termes additionnels entre les axes **dq** sur les fonctions de transfert :

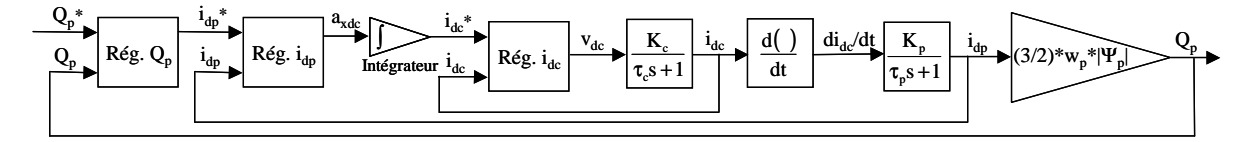

**Fig. V.24 : Boucles en cascade pour la commande de Qp.** 

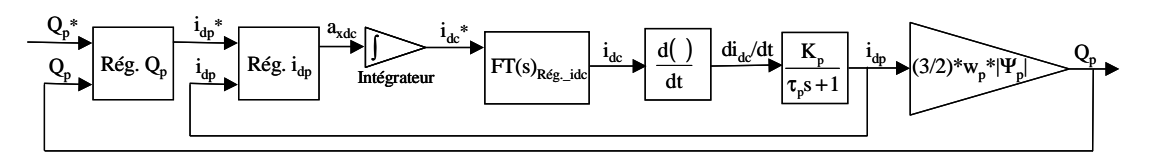

Fig. V.25 : Commande de Q<sub>p</sub> (boucle de i<sub>dc</sub> regroupée avec une fonction de transfert unique).

En considérant que la dynamique en boucle fermée pour la régulation de  $i_{dc}$  est beaucoup plus rapide que la dynamique de i<sub>dp</sub> en boucle ouverte, on simplifie le système de commande de la manière suivante :

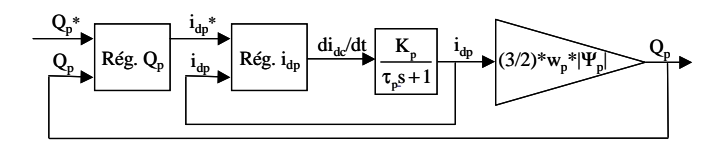

Fig. V.26 : Régulation de Q<sub>p</sub> (simplification de la dynamique de i<sub>dc</sub> en boucle fermée).

Finalement on vérifie que la dynamique en boucle ouverte pour la régulation de  $Q_p$  est égale à celle en boucle fermée de i<sub>dp</sub>.

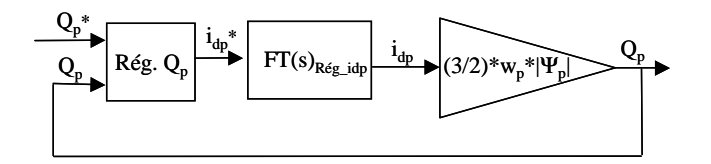

**Fig. V.27 : Régulation de Qp (boucle de idp regroupée avec une fonction de transfert unique).** 

La synthèse des paramètres des régulateurs doit commencer par la commande de idc, et on définit pas à pas les dynamiques en boucle fermée des grandeurs différentes à commander.

#### V.4.3 **Simulation de la commande vectorielle**

Dans la suite, on présente les résultats de la simulation de la commande vectorielle sur la machine prototype. On considère deux algorithmes de commande différents ; le premier incorpore des actions feedforward (Fig. V.23), et le deuxième implante uniquement des régulateurs linéaires (Fig. V.28).

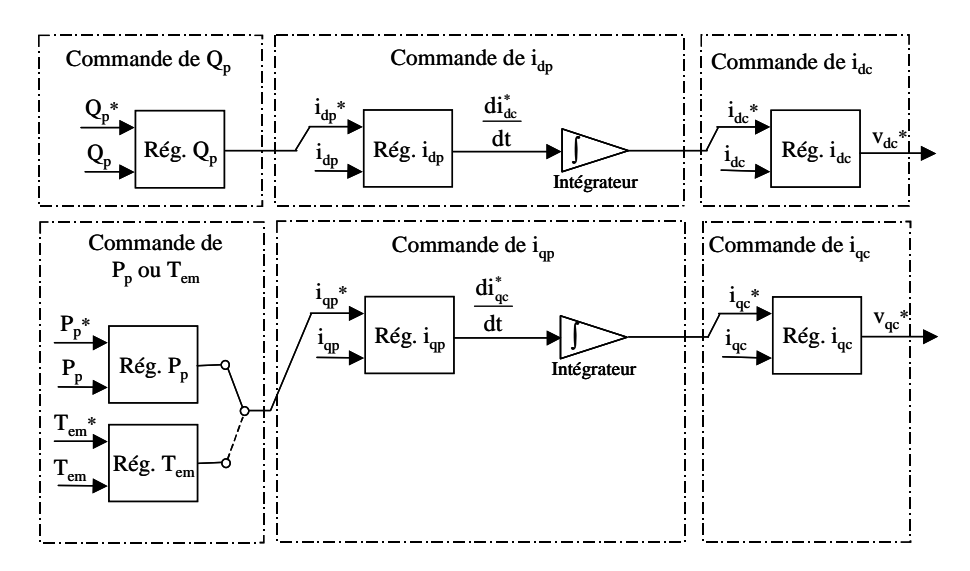

**Fig. V.28 : Structures des régulateurs dans la commande vectorielle (sans actions feedforward)** 

Le BP est alimenté avec une tension constante de 243 volts efficaces par phase. Tous les graphiques suivants montrent les composantes vectorielles des courants en utilisant une transformé triphasé-biphasé qui conserve ses valeurs maximales.

# *V.4.3.1 Commande de i<sup>c</sup>*

La boucle de commande interne (courant du BC) est exprimée dans un repère **dq** lié au flux du BP.

L'équation dynamique de la boucle de commande de  $i<sub>c</sub>$  peut être considérée comme une fonction de transfert de premier ordre (V.29). La constante de temps est égale à 43.5ms (p=-1/ $\tau_c$ =-22.98). On a choisi un régulateur PI avec T<sub>i</sub>=0.0143 (-1/T<sub>i</sub>=-70) et on a fixé un pôle double en boucle fermée en p=-127.37. Avec ces considérations on obtient  $K_p=10.88$ , et une réponse en boucle fermée de deuxième ordre avec une constante de temps τ=4.1ms et une dépassement égale à 8.9%.

La Fig. V.29 montre la réponse en simulation de la commande de i<sub>c</sub> pour un échelon de ∆iqc\*=4A à une vitesse constante égale à 570t/min, et une structure de commande avec des actions feedforward :

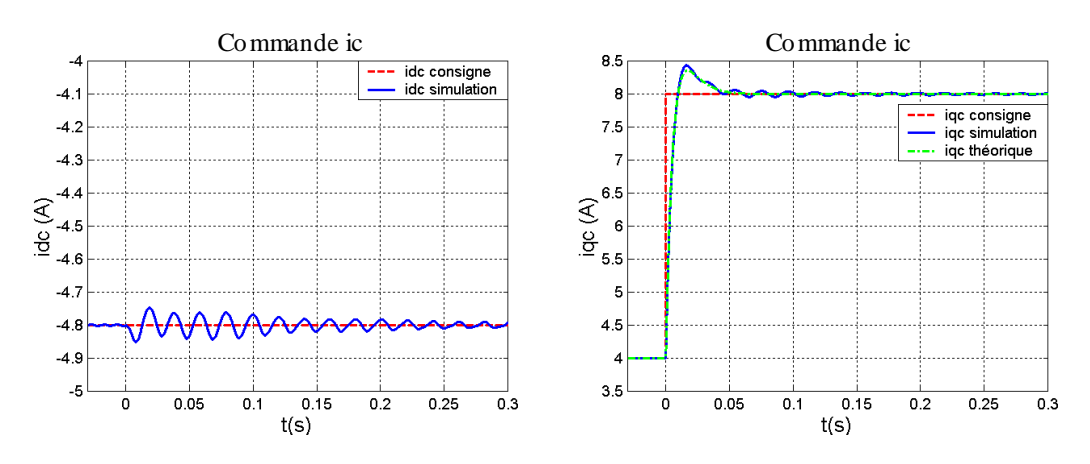

**Fig. V.29 : Réponse dynamique de la commande de iqc (avec feedforward).** 

On a montré la valeur théorique de i<sub>qc</sub> provenant de la simulation de la fonction de transfert idéale (V.29). En comparant cette réponse à celle du modèle complet on constate qu'elles ont une dynamique similaire, avec une oscillation additionnelle lentement amortie dans le modèle complet. Cette oscillation peut être due à l'oscillation du courant i<sub>p</sub>, qui n'est pas commandé. Le courant i<sub>dc</sub> est maintenu pratiquement constant.

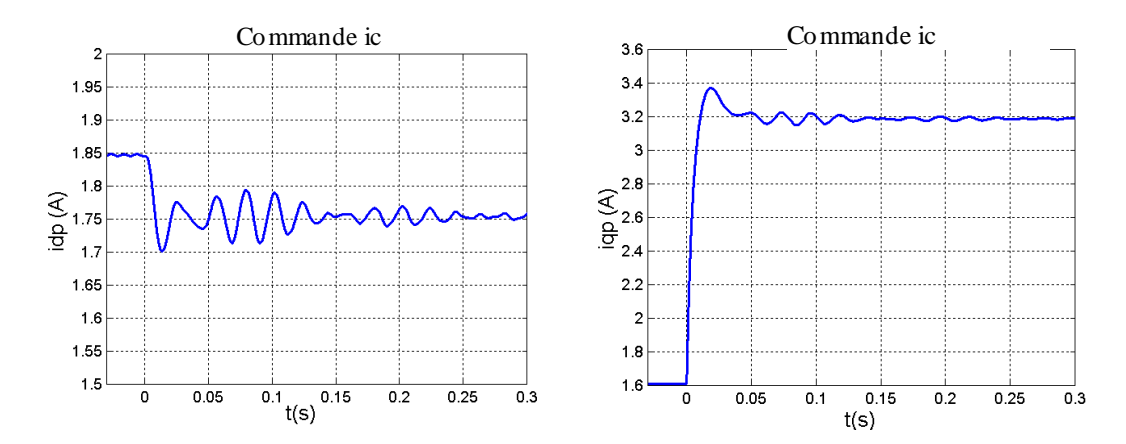

Fig. V.30 : Réponse de i<sub>p</sub> dans la régulation de i<sub>qc</sub> avec feedforward.

La Fig. V.30 montre l'effet d'un échelon de  $i_{qc}$  sur  $i_{qp}$ . La dynamique de  $i_{qp}$  est similaire à celle de la dynamique de commande de i<sub>c</sub>.

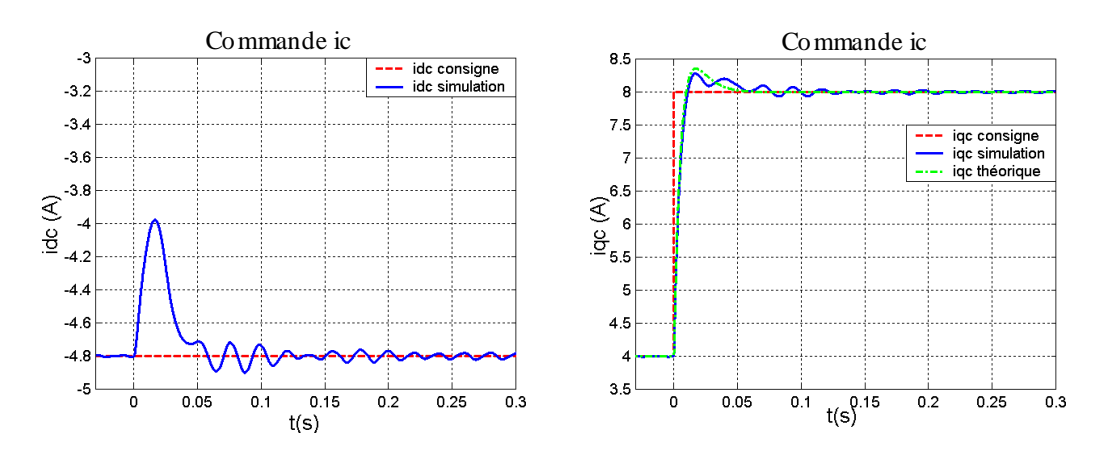

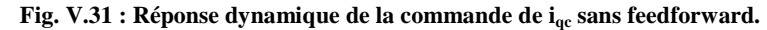

La Fig. V.31 montre la simulation de la commande de  $i_{qc}$  sans action feedforward, ce qui donne un transitoire de i<sub>de</sub> plus prononcé.

# *V.4.3.2 Commande de i<sup>p</sup>*

Pour synthétiser le régulateur de  $i_p$ , on considère la fonction de transfert (V.16) comme modèle du système à contrôler. Pour ce système du premier ordre la constante de temps est égale à 99.6ms (p=-1/ $\tau_p$ =-10.04). On fixe la dynamique désirée en T<sub>i</sub>=0.0666s (-1/T<sub>i</sub>=-15.01) et des pôles en boucle fermée p=-10.88 $\pm$ j 7.59. Ces considérations donnent un PI avec K<sub>p</sub>=30, une réponse en boucle fermée de deuxième ordre avec une constante de temps τ=76.3ms et un dépassement de 3%.

La Fig. V.32 montre la réponse de i<sub>p</sub> pour un échelon  $\Delta i_{qp}$ =2A, pour une vitesse constante égale à 570T/m, et avec des actions feedforward :

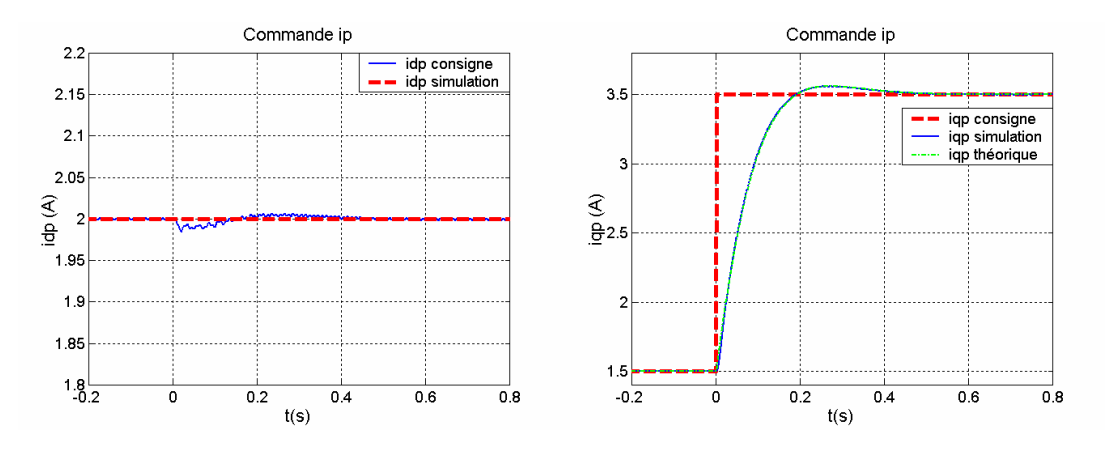

**Fig. V.32 : Réponse dynamique de la commande iqp avec feedforward.** 

On montre aussi la valeur théorique de  $i_{qp}$  provenant de la simulation de la fonction de transfert idéale (V.16). Sur la Fig. V.32 on voit que cette valeur théorique est très proche de celle de la simulation, ce qui valide la méthode de synthèse du correcteur. Le courant i<sub>dp</sub> est pratiquement constant, avec une petite perturbation pendant le transitoire.

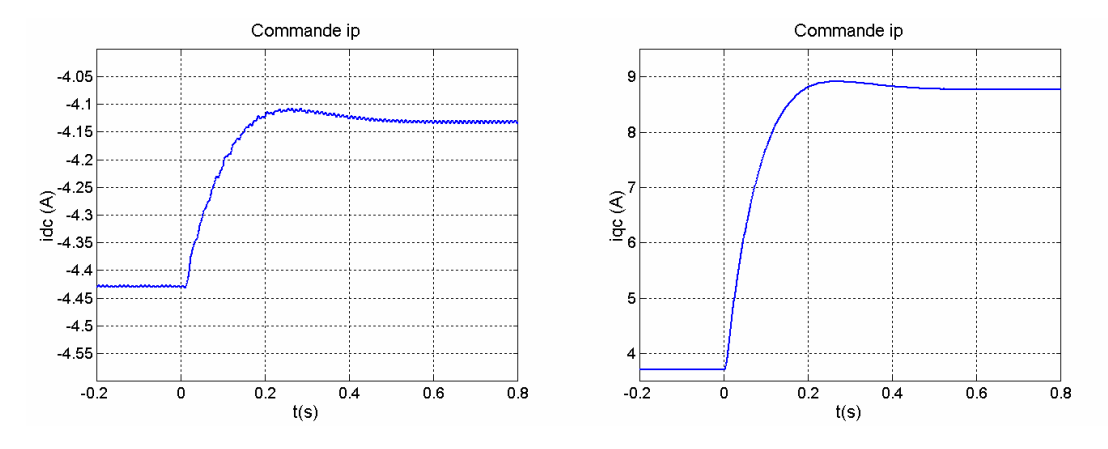

**Fig. V.33 : Réponse de i<sub>c</sub> dans la commande de i<sub>p</sub> (avec feedforward).** 

Les sorties des régulateurs de i<sub>p</sub> donnent les consignes pour les régulateurs de i<sub>c</sub>. Dans la Fig. V.33 on a superposé les consignes et les valeurs réelles.

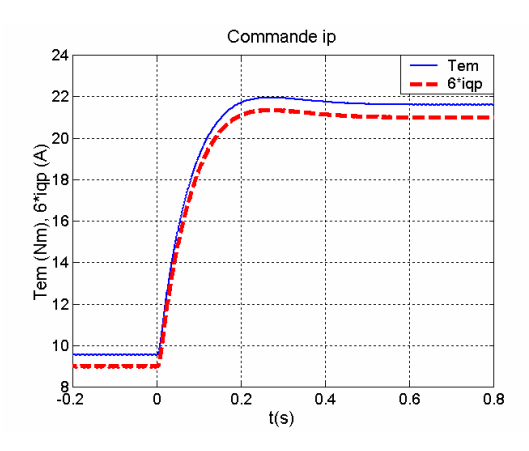

**Fig. V.34 : Réponse du couple électromagnétique total de la machine avec la commande de ip (avec feedforward).** 

La Fig. V.34 montre la liaison entre le couple électromagnétique total de la machine  $(T_{em})$  et i<sub>qp</sub> (le courant i<sub>qp</sub> est amplifié 6 fois). Le rapport entre les deux grandeurs peut être considéré pratiquement constant car de façon approchée  $(T_{em}/i_{qp})=1.5(p_p+p_c)\Psi_p$ . Le flux du BP est proche à 1.09, et donc  $(T_{em}/i_{qp})=6.54$ .

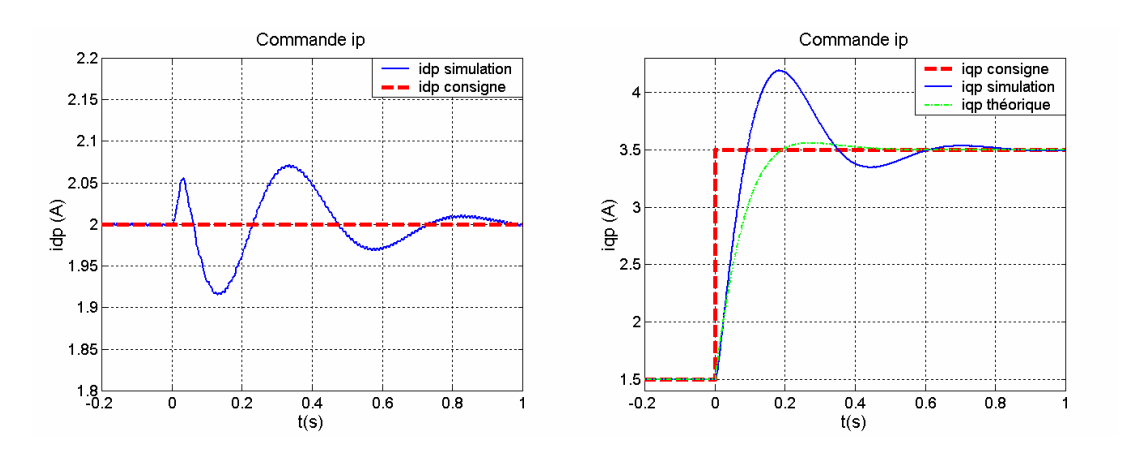

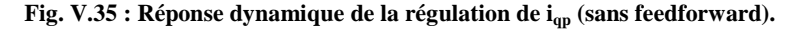

La Fig. V.35 montre le résultat de la simulation sans feedforward, on observe un dépassement beaucoup plus grand (34.6%) et des oscillations transitoires plus élevées. La perturbation sur  $i_{dp}$  est également plus importante.

# *V.4.3.3 Commande de la puissance du BP*

Ce mode de régulation est particulièrement intéressant dans le cas de la génération d'électricité où l'injection de la puissance active et de la puissance réactive doit être commandée d'une façon précise.

Pour synthétiser les régulateurs de  $P_p$  et  $Q_p$  en utilisant les relations (V.41) et (V.44) il faut tenir compte de la dynamique de commande de  $i<sub>p</sub>$  en boucle fermée. On assimile cette dynamique à un système du premier ordre avec une constante de temps égale à  $\tau$ =76.3ms. Pour garantir une régulation correcte en cascade la dynamique de la boucle externe doit être plus lente que celles des boucles internes. Tous les résultats ont été obtenus avec des actions feedforward dans les régulateurs de courant et avec des régulateurs PI simples pour le correcteur de puissance. On a choisi une valeur de Ti=0.0714 et un pôle double en boucle fermée égal à p=-10.46. Il en résulte une valeur de  $K_p$ =0.001157.

On montre, par la suite, quelques graphiques de simulation pour une vitesse constante égale à 570rpm. On analyse des échelons de  $P_p$  en maintenant la puissance réactive constante. On a fait les simulations avec et sans actions feedforward dans les régulateurs de courant.

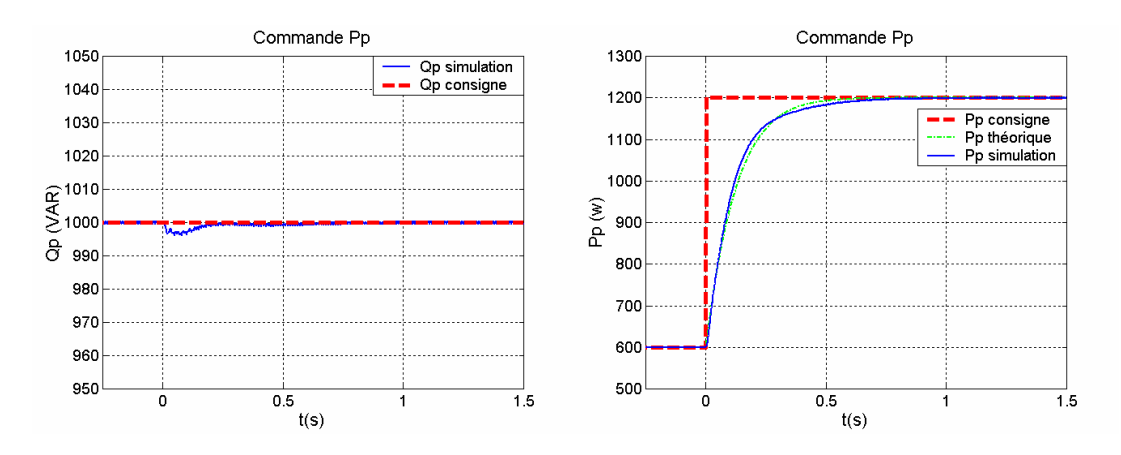

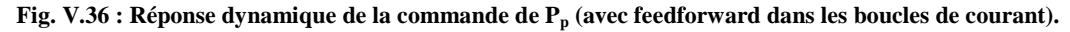

La Fig. V.36 montre la réponse à un échelon de  $P_p^*$ . On peut observer que la réponse théorique de  $P_p$  est similaire à celle de la simulation. La puissance réactive est pratiquement constante.

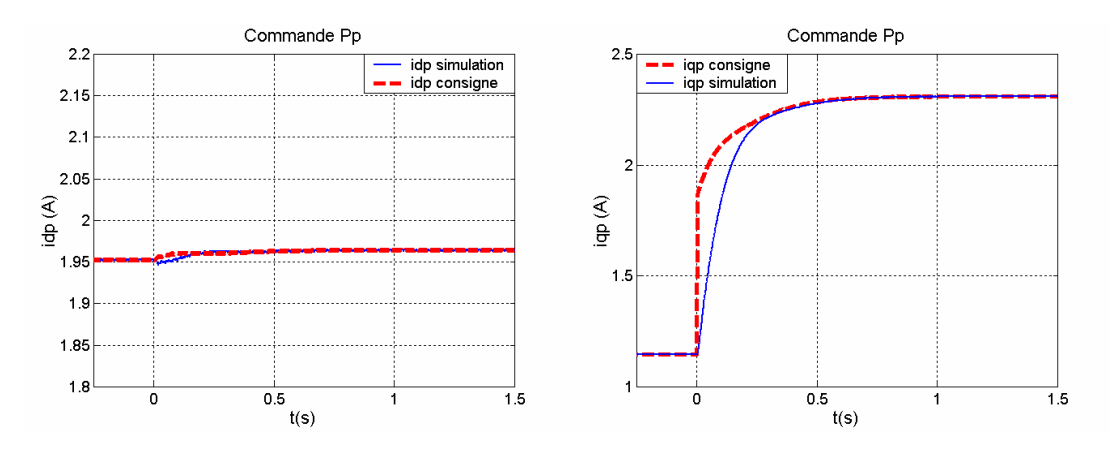

**Fig. V.37 : Réponse de ip dans la commande de Pp (avec feedforward dans les boucles de courant).** 

La Fig. V.37 montre le transitoire de i<sub>p</sub> pendant la commande de la puissance du BP. On peut observer que la dynamique en boucle fermée de iqp est un peu plus rapide que celle de Pp.

# *V.4.3.4 Commande du couple électromagnétique*

L'équation (V.35) indique que le couple est approximativement égal au produit du flux  $\Psi_p$ par le courant iqp. Comme le BP est alimenté par une tension de réseau fixe, le flux du BP est pratiquement constant (d|Ψ<sub>p</sub>|/dt)≈0. La grandeur de i<sub>dp</sub> peut donc pendre une valeur quelconque sans risquer de démagnétiser le BP, et on a utilisé le niveau de i<sub>dp</sub> pour réguler la puissance réactive du BP.

La synthèse du régulateur de  $T_{em}$  est similaire à celles de  $P_p$  et  $Q_p$  puisque la dynamique de régulation correspond à la commande de  $i_{qp}$  en boucle fermée. On a donc retenu les mêmes valeurs que dans le cas de la commande de puissance ; Ti=0.0714 et un pôle double en boucle fermée de la commande de T<sub>em</sub> égal à p=-10.46. Il en résulte une valeur de  $K_p$ =0.0909.

On montre ici quelques graphiques de simulation pour une vitesse constante égale à 570t/min, avec des actions feedforward sur les boucles de courant et sans feedforward dans les boucles de couple/puissance réactive.

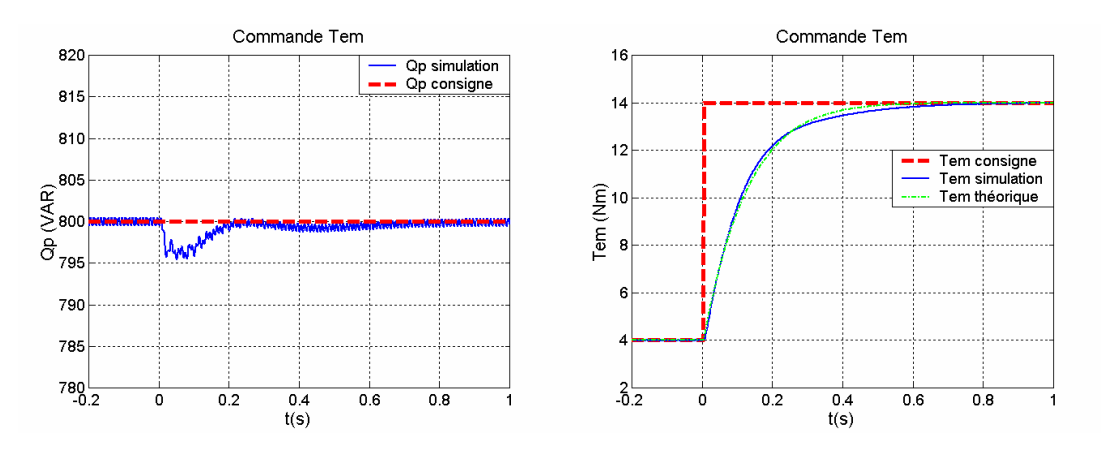

**Fig. V.38 : Réponse dynamique de la commande de Tem.** 

La Fig. V.38 montre la réponse à un échelon de  $T_{em}$ . On peut observer que la réponse théorique de  $T_{em}$  est similaire à celle de simulation.

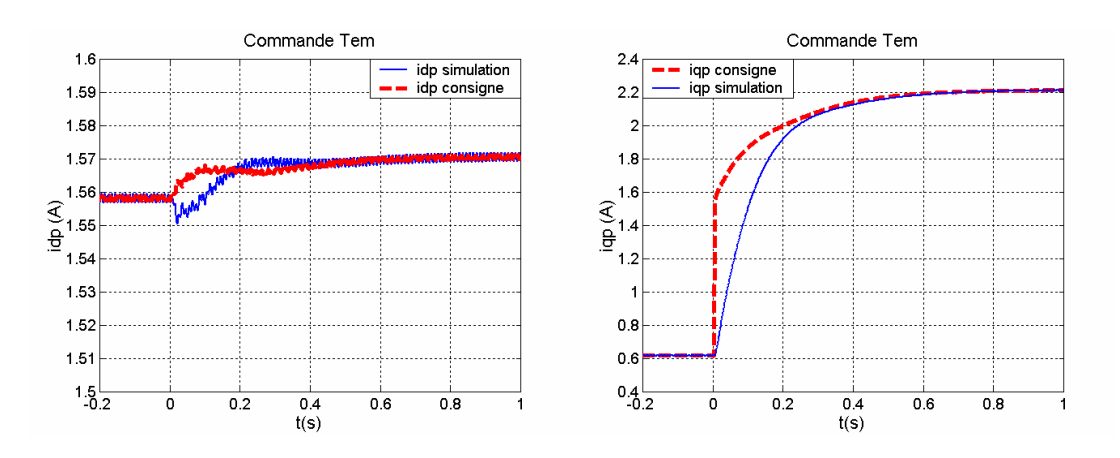

**Fig. V.39 : Réponse de ip dans la commande de Tem.** 

La Fig. V.39 montre la réponse de i<sub>p</sub> pendant la commande du couple électromagnétique. On peut observer que la dynamique en boucle fermée de  $i_{qp}$  est comparable à celle de  $T_{em}$  (un peu plus rapide).

# *V.4.3.5 Commande de la vitesse du rotor*

Un troisième mode d'opération est la commande de la vitesse du rotor en incluant la possibilité de réguler la puissance réactive du BP.

Pour synthétiser le régulateur de vitesse il faut tenir compte de la dynamique mécanique de l'ensemble composé par la machine électrique et la charge mécanique. Dans ce paragraphe on suppose un couple de charge proportionnel à la vitesse qui sera caractérisé par un coefficient visqueux **D**. On tient aussi en compte la dynamique de la commande du couple électromagnétique ( $\tau_{\text{Tem}}$ =133ms). En considérant une inertie J=0.1Kgm<sup>2</sup>, un coefficient visqueux D=0.19Kgm<sup>2</sup>/s et T<sub>i</sub>=0.444, on obtient des pôles en boucle fermée p<sub>1</sub>=-3.22 et  $p_{2,3}=-3.1\pm i$  1.9 avec un gain K<sub>p</sub>=0.251. La réponse en boucle fermée a une constante de temps τ=446ms et un dépassement égal à 4.5%.

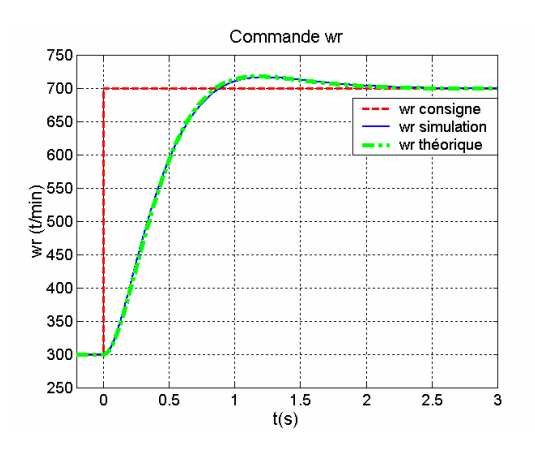

**Fig. V.40 : Réponse dynamique de la commande de w<sup>r</sup> .** 

La Fig. V.40 montre la réponse de  $w_r$  face à un échelon de  $w_r^*$ . La plage de vitesses (300t/min÷700t/min) correspond à une variation relative de  $0.4*_{W_{\text{rn}}}$ ÷0.93\* $W_{\text{rn}}$ . On peut observer que la réponse de w<sub>r</sub> en simulation est similaire à celle théorique obtenue pour la synthèse du correcteur.

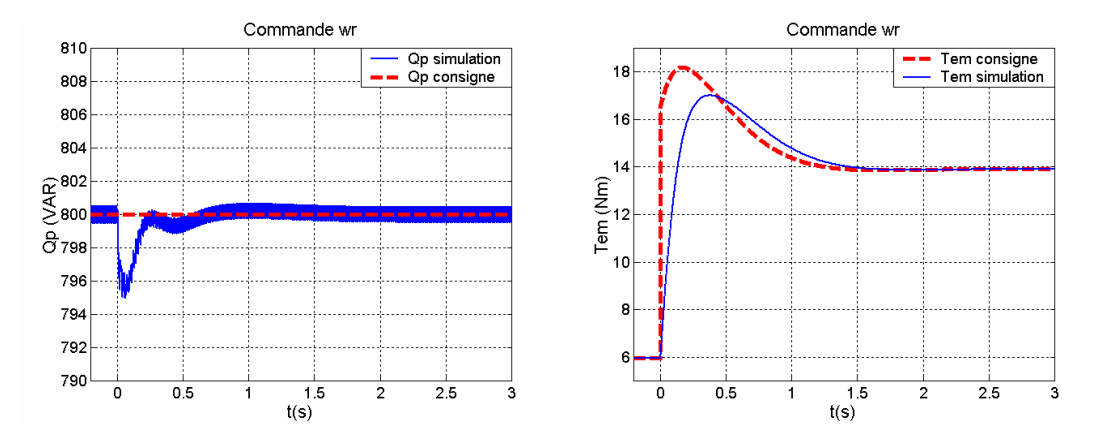

**Fig. V.41 : Réponse de Qp et Tem dans la commande de w<sup>r</sup> (avec feedforward).** 

La Fig. V.41 montre la réponse de  $Q_p$  et  $T_{em}$  pendant la régulation de la vitesse. La puissance réactive souffre d'une perturbation très petite pendant le transitoire de la vitesse.

Une façon de considérer les variations du couple de charge est de considérer un coefficient visqueux **D** variable. La Fig. V.42 montre l'évolution des pôles de la boucle de  $w_r$  dans une plage D=0÷2Kgm<sup>2</sup>/s. L'évolution de chaque pôle est définie par une branche différente de la Fig. V.42. On peut constater que :

- La première branche présente uniquement des valeurs réelles. Pour une valeur **D** infinie la valeur de ce pôle est égale à zéro.
- La partie réelle des pôles de la deuxième branche augmente avec **D**.
- La partie réelle des pôles de la dernière branche croît jusqu'à arriver au point de bifurcation p=-11.25. A partir de ce point les pôles de cette branche décroissent de façon lente, de telle manière qu'avec une valeur **D** infinie la valeur de ce pôle correspond à p=-7.5.

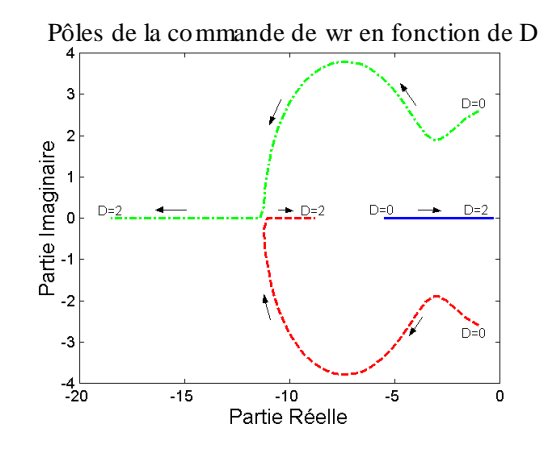

**Fig. V.42 : Pôles en boucle fermée de la commande de w<sup>r</sup> en fonction de D.** 

En conclusion on peut dire que la régulation de  $w_r$  est stable pour n'importe quelle variation de charge. Avec des valeurs de **D** petites la réponse de vitesse est rapide mais oscillante. Avec un coefficient visqueux élevé le pôle réel de la première branche prédomine et la réponse est similaire à un système du premier ordre dont sa constante de temps augmente avec **D**. La Fig. V.43 représente la réponse de la vitesse à un échelon de consigne unitaire. Pour D=0.01Kgm<sup>2</sup>/s la réponse présente un dépassement élevé (45%) et pour D=1Kgm<sup>2</sup>/s la réponse est assez lente (τ≈1.9s).

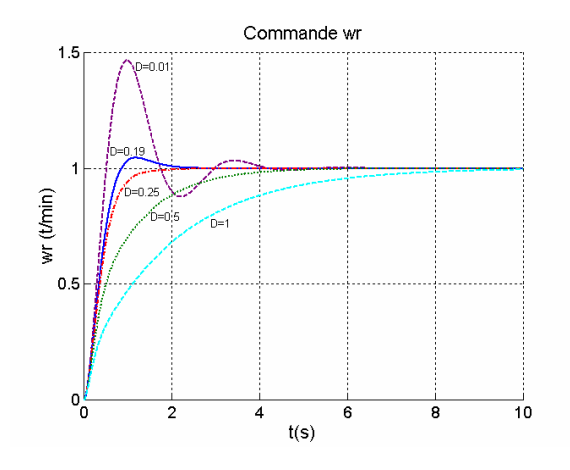

**Fig. V.43 : Réponses de la commande de w<sub>r</sub> en boucle fermée pour des valeurs différentes de D (Kgm<sup>2</sup>/s).** 

#### *V.4.3.6 Résume des résultats de simulation*

On a synthétisé les régulateurs du schéma de commande pour la machine prototype et on a vérifié son fonctionnement à partir de la simulation de l'ensemble composé par le schéma de commande et par la BDFM.

Les actions feedforward dans les régulateurs de courant  $i_c$  et  $i_p$  permettent de diminuer les perturbations croisées entre les composantes d-q de courant. La réponse directe de courant est ainsi améliorée.

#### V.4.4 **Analyse de la stabilité de la commande vectorielle**

Dans ce paragraphe on étudie la stabilité du système de commande qu'on vient de présenter. Le principe de fonctionnement est basé sur la commande des courants du BC. On étudie la stabilité de cette première boucle de commande interne. Si on garantit la stabilité de cette boucle, et si on sélectionne judicieusement les constantes de temps des boucles extérieures, le système global sera stable.

Le modèle petits signaux, développé dans §III.4.2, est exprimé par rapport à la tension du BP, et le schéma de commande qu'on vient de présenter est orienté sur le flux du BP. En régime permanent ces deux orientations sont similaires puisque l'angle de décalage entre elles est pratiquement constant et égal à 90º. Dans le régime dynamique il y a des petites variations entre ces deux orientations provoquées par la dynamique d'établissement du flux  $\Psi_{p}$ .

Une voie d'analyse de la stabilité consiste à obtenir le modèle petits signaux par rapport au flux du BP. La difficulté de ce modèle réside dans la nécessité de détecter dynamiquement la position du  $\Psi_p$  et de repérer le reste des variables du modèle pour cette position. Cette méthode d'analyse a été utilisée dans [TAN-93] et [CON-01] pour la machine asynchrone à bagues. Le développement de cette méthode pour la BDFM est plus difficile puisqu'elle présente un modèle dynamique plus compliqué.

Il est donc intéressant d'explorer le modèle petits signaux dans un référentiel lié à la tension du BP et de réaliser les transformations des variables nécessaires. Cette méthode est plus simple à développer et c'est donc la voie d'analyse utilisée ici.

On résume ensuite les résultats les plus significatifs de l'étude analytique de la stabilité, dont le développement complet est inclut dans l'**Annexe A7.3** :

- 1. Le système est stable dans toute la plage normale d'excitation de la BDFM sans aucune restriction de la part du système mécanique (stable pour n'importe quelle valeur de **D** ou **J**).
- 2. Les pôles du système présentent des valeurs presque constantes pour des conditions différentes d'alimentation.

Les pôles du système dynamique sont composés par :

- Un pôle simple dont sa valeur est pratiquement déterminée par la constante de temps mécanique  $\tau_{\text{meas}}=J/D$ .
- Un pôle double avec un amortissement très faible et une fréquence naturelle proche à la fréquence d'alimentation du BP ( $w_p$ =314 rad/s).
- Un pôle double avec un amortissement très faible et avec une fréquence naturelle proche à la fréquence de glissement du BP ( $w_{Rp} = w_p - p_p w_r$ ).

La Fig. V.44 montre un exemple de la réponse dynamique de la vitesse et du couple face à une perturbation du couple de charge.

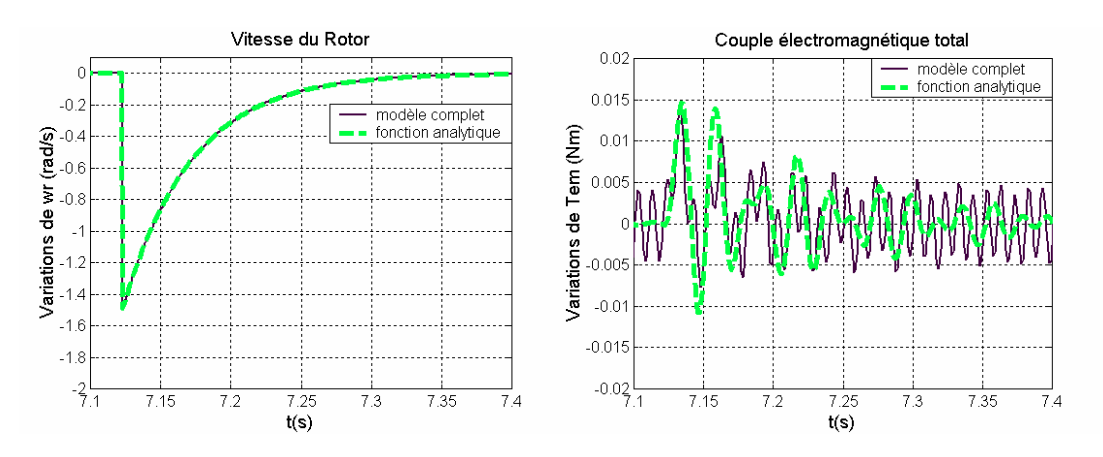

**Fig. V.44 : Réponse en vitesse et couple électromagnétique face à une perturbation de charge (Idc=0.75A, J=0.01Kgm<sup>2</sup> , D=0.2Kgm<sup>2</sup> /s, wr=94.2rad/s).** 

Comme conclusion sur l'étude de la stabilité de la commande vectorielle pour la BDFM on peut indiquer que le système est stable pour des conditions normales d'alimentation sur toute la plage de fonctionnement. A partir de l'étude des réponses de vitesse et de couple électromagnétique face à des perturbations de la charge on a vérifié que, pour des conditions normales d'alimentation, le couple électromagnétique est pratiquement invariable face à ces perturbations (Fig. V.44), ce qui valide le schéma de commande vectorielle pour la régulation du couple électromagnétique.

# V.4.5 **Conclusions sur la commande vectorielle**

On a développé un nouvel algorithme de commande vectorielle pour la BDFM qui permet la régulation de la puissance active du BP, du couple et de la vitesse avec un même schéma de commande. Un des avantages principaux c'est que l'algorithme est composé de tâches de régulation indépendantes.

L'orientation suivant le flux de stator du BP permet une réponse non couplée performante avec des régulateurs simples (dans ce cas on a utilisé des régulateurs de type PI). Chaque système de commande individuel est caractérisé par une fonction de transfert simple.

Par rapport à l'algorithme de commande proposé dans [ZHO-97], le schéma de commande actuel présente les avantages suivants :

- Les fonctions dynamiques des systèmes de commande sont plus simples.
- On commande le courant du BP et on a implanté un algorithme de commande de la puissance réactive.
- On a évité l'utilisation de fonctions non linéaires (comme l'arcsinus et l'arctangente).

Dans les travaux futurs on doit analyser la robustesse de la commande. La réduction des capteurs est un autre aspect intéressant. Ainsi, une caractéristique importante pour le système de commande est l'option de la commande vectorielle sans capteur de vitesse.

# **V.5 Conclusions générales sur la commande de la BDFM**

Comme récapitulatif des différentes options de commande de la BDFM on peut indiquer :

- 1. Dans tous les schémas est nécessaire une procédure initiale de synchronisation de la BDFM.
- 2. La BDFM fonctionne de manière similaire à la machine asynchrone à bagues. De cette manière, en modifiant une résistance triphasée connectée au BC, on peut faire varier la vitesse du rotor sans nécessiter l'utilisation de convertisseurs statiques.
- 3. La variation électronique de la vitesse du rotor est effectue facilement en alimentant le BC à travers d'un convertisseur de fréquence et en suivant une loi V/f. Ce mode de travail présente des problèmes d'instabilité dynamique pour des vitesses du rotor au-dessus de sa vitesse naturelle synchrone. En même temps, il existe le risque de ne pas fournir le courant d'excitation suffisant au BC pour garantir le fonctionnement synchrone en régime statique.
- 4. La régulation scalaire du module |Ic| garantit facilement le fonctionnement synchrone en régime statique, et en même temps cette régulation de courant réduit énormément les problèmes d'instabilités dynamiques. Pour s'assurer que le système est stable à vide, il faut éviter les dynamiques de régulation trop rapides en boucle fermée. En prenant cette précaution, ce schéma de commande permet une régulation robuste de la vitesse du rotor dans toute sa plage de fonctionnement. Ce mode de commande se présente comme l'option la plus valable pour des applications à vitesse variable de faibles performances.
- 5. La commande vectorielle représente une technique de régulation plus avancée et elle sera l'option à choisir pour ses hautes performances dynamiques par rapport aux techniques scalaires. A partir de l'étude analytique on a vérifié que le schéma de commande vectorielle est très stable face à des perturbations de charge.
- 6. La structure classique de la commande vectorielle n'avait pas été appliquée aux machines de type BDFM. Grâce à la transformation du modèle de la BDFM sur un système de référence unique, on a pu développer un schéma de commande vectorielle qui maintient une structure similaire à celui des machines asynchrones. Cette structure similaire facilite l'implantation sur la BDFM des techniques de commande utilisées dans les machines asynchrones.

# **Chapitre VI Conception et Caractérisation du prototype BDFM**

# **VI CONCEPTION ET CARACTERISATION DU PROTOTYPE BDFM**

On a besoin d'une machine BDFM pour vérifier expérimentalement les modèles et les algorithmes de commande développés, mais actuellement il n'y a pas des machines de ce type disponibles au marché. Pour résoudre le problème d'expérimentation on a conçu un prototype spécifique.

La conception d'une BDFM présente comme avantage une parfaite connaissance de sa structure interne. On peut donc caractériser plus exactement le comportement de la machine et valider ainsi de manière plus fiable les modèles développés. Dans les machines électriques à cage on ne peut pas mesurer les courants de rotor, et le comportement interne réel du rotor reste inconnu. Pour cette première étape de validation des modèles de la BDFM, on a modifié la configuration optimale de ces machines pour rendre possible la mesure du courant de rotor d'une manière simple.

Dans ce chapitre on décrit d'abord les caractéristiques principales de la machine prototype, c'est à dire les propriétés qui caractérisent son fonctionnement spécifique comme BDFM et les caractéristiques propres de fabrication du prototype. Dans la suite, on expliquera la procédure suivie pour la conception même de la machine.

Une fois la machine prototype réalisée, on peut quantifier les déviations par rapport au modèle idéal. Ces déviations sont dues à quelques effets non linéaires qui ne sont pas inclus dans le modèle développé dans le Chapitre III. On a donc fait une approche pour la caractérisation des phénomènes non linéaires les plus importants : la perméabilité du fer et les pertes du noyau. On a modifié le modèle théorique initial pour inclure les effets non linéaires et obtenir des résultants de simulation plus proches de la réalité.

Les essais expérimentaux sur la machine prototype sont divisés en deux groupes ; ceux correspondants à l'obtention des paramètres de la machine et ceux qui établissent les performances de la machine.

On achève ce chapitre par quelques remarques et conclusions sur le prototype conçu et sur les caractéristiques non linéaires de la machine.

# **VI.1 Caractéristiques du prototype expérimental**

Les caractéristiques principales du prototype sont définies par les conditions de fonctionnement des machines de type BDFM et par les contraintes de fabrication de la machine.

## VI.1.1 **Caractéristiques du mode de fonctionnement de la BDFM.**

Pour le fonctionnement correct de la BDFM, les bobinages du stator et les spires du rotor doivent respecter une configuration précise. Dans ce paragraphe, on va définir la structure basique de la machine.

# *VI.1.1.1 Établissement des paires de pôles du stator*

- Il est évident que pour éviter le couplage direct entre les bobinages du stator, ceux-ci doivent avoir un nombre de paires de pôles différent : **pp**≠**pc**.
- Les auteurs de la référence [ALA-94] ajoutent une autre restriction pour le nombre de paires de pôles. Cette restriction tient compte des couplages magnétiques non équilibrés produits quand le rotor n'est pas exactement concentrique avec le stator. Ce couplage non-désiré est important si les nombres de pôles des deux bobinages du stator présentent des valeurs adjacentes. Aussi dans la conception du prototype on évitera de choisir des nombres de pôles adjacents pour les bobinages du stator, ce qui donne la restriction :  $\mathbf{p}_p \neq \mathbf{p}_c + 1$ .
- Avec les deux restrictions précédentes la combinaison minimale devient **(pp, pc)=1,3**. Par simplicité on retient cette combinaison minimale.
- Pour la conception de la machine on va choisir  $\mathbf{p}_{p} = 1$  et  $\mathbf{p}_{c} = 3$ . De cette manière, on évite que dans la plage des vitesses de fonctionnement normal de la machine le glissement du bobinage de puissance soit zéro  $(s_n=0)$ .

#### *VI.1.1.2 Détermination de la structure du rotor*

- Pour l'existence du couplage croisé entre les deux bobinages du stator à travers le rotor le nombre de nids du rotor doit être égal à : **Nr=pp+pc** (relation (III.15)). Dans ce cas le nombre de nids est donc **Nr=4**. De cette manière, la largeur angulaire maximale de chaque spire du rotor est de 90º.
- Pour simplifier l'analyse du couplage magnétique entre le rotor et le stator, on a choisi une unique spire pour chaque nid du rotor (**m=1**).

#### VI.1.2 **Considérations technologiques de fabrication**

Le prototype expérimental utilise les noyaux magnétiques d'une machine asynchrone à balais de 4 pôles et dimension IEC-180. La longueur du noyau est égale à **200 mm** et le stator comporte 36 encoches. La largeur de l'entrefer est égale à **0.6 mm**.

Les deux bobinages du stator on été dimensionnés de la même puissance, ce qui permet d'échanger les bobinages de puissance et de commande, de manière qu'avec une seule machine on puisse expérimenter deux configurations différentes  $(p_p=1, p_c=3)$  et  $(p_p=3, p_c=1)$ .

La Fig. VI.1 montre la configuration initiale prévue pour le prototype. Avec comme objectif d'obtenir plus d'informations expérimentales on a ajouté des éléments supplémentaires (Fig. VI.2) :

- Captation du courant d'une spire de rotor. Le courant du rotor est transmit à l'extérieur par deux balais. La spire est mise en court-circuit à l'extérieur, où on mesure facilement le courant.
- Captation de la température du rotor en utilisant une résistance PT100. Les terminaux de la résistance sont connectés par l'intermédiaire de deux balais.

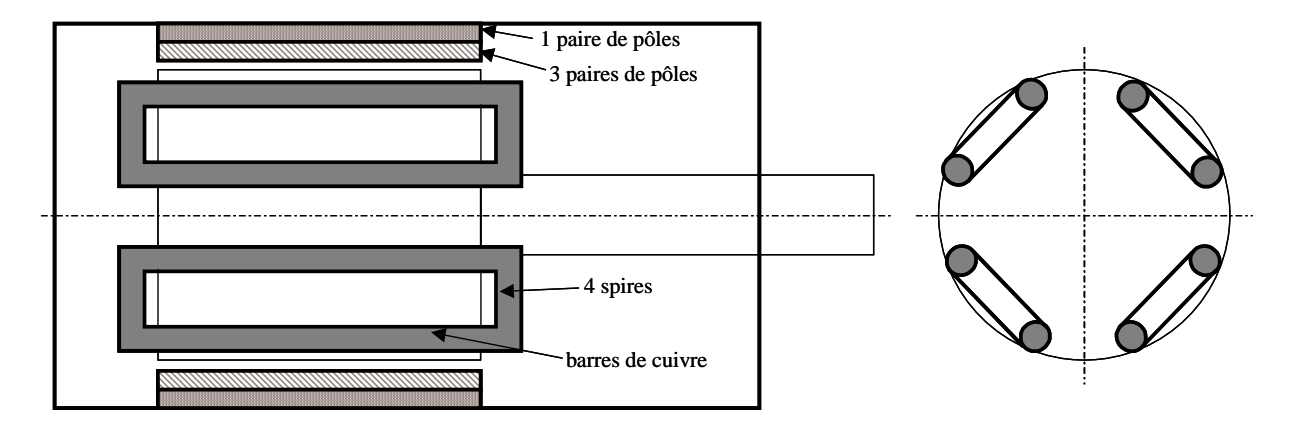

**Fig. VI.1 : Conception initiale du prototype.** 

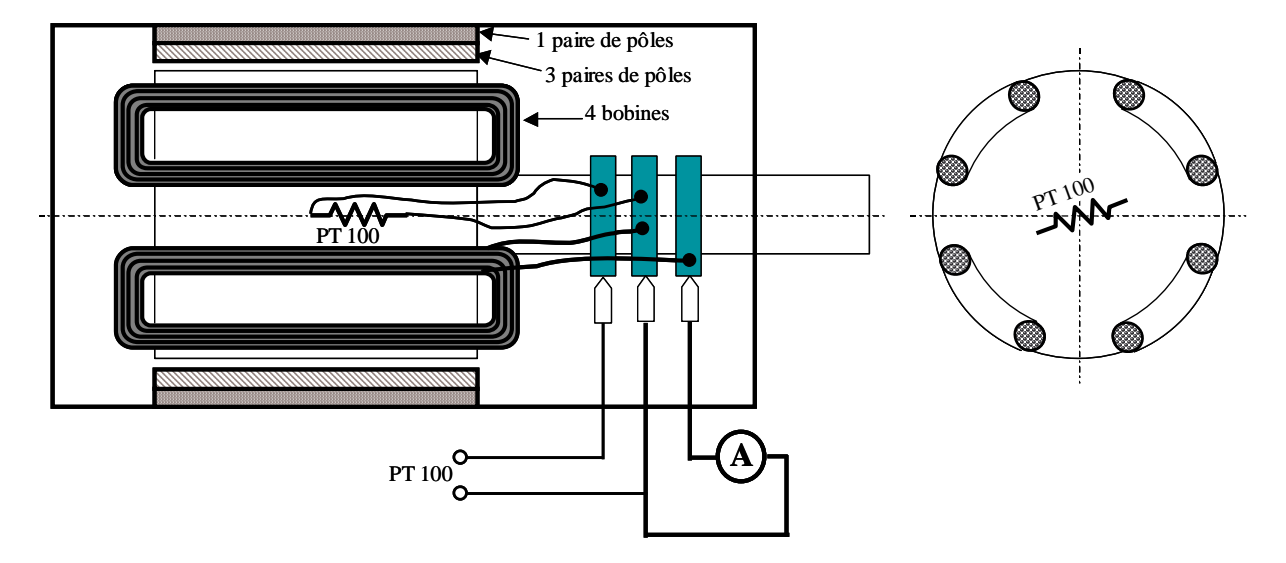

**Fig. VI.2 : Conception finale du prototype pour une expérimentation simple.** 

Un des avantages de la BDFM est l'absence d'enroulements dans le rotor et l'élimination des balais. Ici les balais permettent de mesurer le courant du rotor de façon simple pour valider complètement le modèle analytique. Les courants des barres du rotor sont trop importants pour utiliser les bagues simples, et la chute de tension aux contact bagues/balais est du même ordre de grandeur que la tension dans les spires. Pour résoudre ce problème, on a substitué aux spires massives des bobines équivalentes en ampères-tours, ce qui donne un fonctionnement identique.

# **VI.2 Conception du prototype**

A partir du modèle analytique détaillé précédemment, en utilisant une procédure classique pour la conception des machines électriques, on a déterminé les paramètres constructifs des bobinages du stator et des bobines du rotor. On expliquera par la suite la procédure de conception de la machine prototype.

# VI.2.1 **Spécification des bobinages du stator**

On a considéré une tension maximale efficace par phase de 220V, et une fréquence maximale de 50Hz.

- $V_p = 220V$  f<sub>p</sub>=50Hz
- $V_c=0.220V$   $f_c=0.50Hz$

Le prototype présente une vitesse naturelle synchrone ( $w_{rn}$ ) égale à 750t/min ( $f_c$ =0). On veut une variation de vitesse au-dessous et au-dessus de ce point égale à ±750t/min, ce qui donne une plage de fonctionnement de  $w_r=0+1500t/min$ . Cette plage de fonctionnement est très large pour un dimensionnement efficient de la machine et du convertisseur, mais elle est justifiée pour l'intérêt de l'expérimentation.

• Les bobinages du stator sont de type imbriqué et sont constitués de bobines consécutives identiques.

- Par simplicité, les bobinages du stator ont une seule couche.
- On partage l'espace de chaque encoche entre les deux bobinages du stator.

• On place les bobinages du stator de telle façon que les maximums des FMM de chaque phase **a** de référence coïncident.
#### **VI. Conception et caractérisation du prototype BDFM 158**

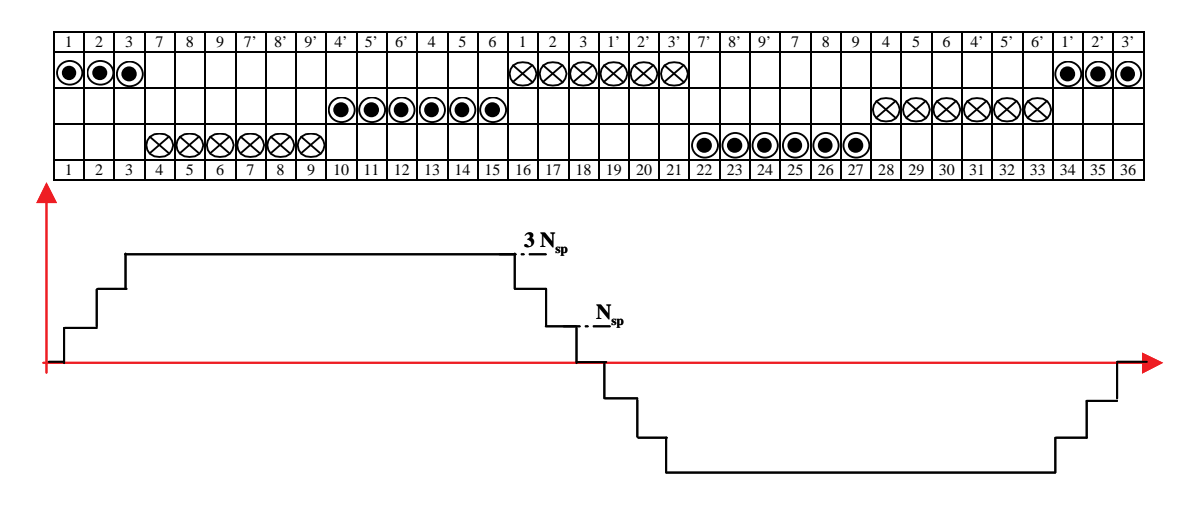

**Fig. VI.3 : (BP) Position des conducteurs des phases a,b,c respectivement, FMM unitaire pour la phase a.** 

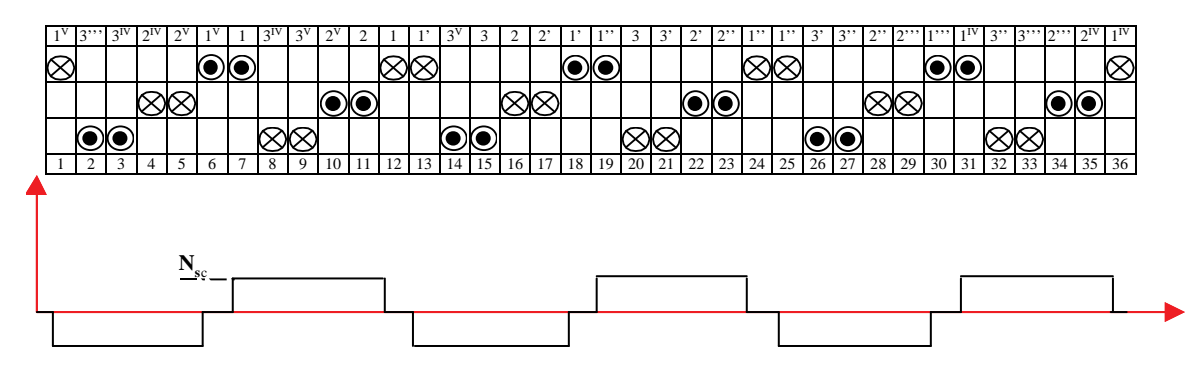

**Fig. VI.4 : (BC) Position des conducteurs des phases a,b,c respectivement, FMM unitaire pour la phase a.** 

Dans la Fig. VI.3 et la Fig. VI.4 on montre la distribution des conducteurs dans les encoches du stator. On montre aussi les **FMM**s unitaires pour les phases **a** de chaque bobinage.

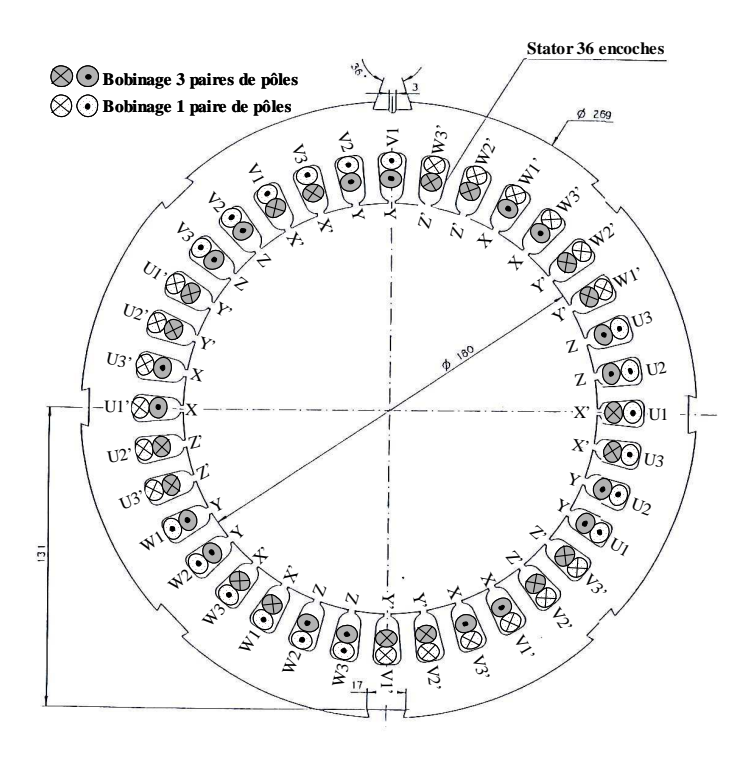

**Fig. VI.5 : Tôle magnétique du stator incluant la disposition physique des bobines.** 

#### *VI.2.1.1 Nombre de tours des bobines du stator*

Dans chaque encoche il y a  $N_p$  conducteurs correspondants au BP et  $N_c$  conducteurs correspondants au BC. Le nombre de spires des bobines établit la densité de flux de travail dans l'entrefer. Cette densité de flux magnétique définit l'induction du reste du circuit magnétique (dents et culasses du stator et du rotor). Pour les petits moteurs asynchrones, il est conseillé de choisir l'induction moyenne de l'entrefer entre 0.35T et 0.6T, avec une valeur typique de  $B_{\text{mov}}=0.5T$ .

- Le calcul du nombre de spires des bobines du stator pour **des machines asynchrones classiques** est relativement simple [HAM-94]. On sélectionne une valeur  $B_{\text{mov}}$  proche de 0.5T, et on vérifie que l'induction moyenne dans les dents des encoches  $(B<sub>dent</sub>)$  ne dépasse pas 1.7T et que l'induction moyenne dans les culasses  $(B_{\text{culasse}})$  ne dépasse pas 1.5T.
- Dans les machines à double stator le chemin du flux n'est pas uniforme avec le temps : il est composé par deux densités de flux de **pp** et **pc** paires de pôles qui se déplacent temporellement avec des fréquences **wp** et **wc**. Le flux maximal dans un point est égal à l'addition des maximums de flux des deux ondes, mais cette valeur se produit pendant un instant à chaque période (correspondante à la différence relative des vitesses de rotation des flux). On doit choisir une densité de flux de travail dans l'entrefer pour chaque distribution spatiale **pp** ou **pc**, en évitant la saturation des dents et les culasses de la machine.

Dans la suite on expliquera les restrictions concrètes considérées :

*a) Limitation de l'induction magnétique de l'entrefer (Bmoy)* 

Pour éviter la saturation on a limité l'induction maximale de l'entrefer à la valeur correspondante à l'addition des deux valeurs maximales de l'induction de chaque bobinage du stator :

$$
B_{sp} + B_{sc} < 0.5T \,, \tag{V1.1}
$$

où Bsp et Bsc sont respectivement les inductions moyennes par pôle dans l'entrefer pour les bobinages de puissance et de commande.

Cette considération est assez restrictive, et avec des prototypes plus optimisés on pourra travailler avec des valeurs d'induction plus élevées.

# *b) Limitation de l'induction magnétique dans la culasse du stator (Bculasse\_s)*

On a calculé les inductions magnétiques maximales dans les différentes parties de la machine, et on a détecté que la culasse du stator est la zone critique du point de vue de la saturation magnétique. Pour éviter la saturation de cette zone on a ajouté une restriction additionnelle  $B_{\text{culasse }s}$ <1.5T, ce qui donne une valeur maximale pour le flux moyen de la culasse  $\phi_{\text{culasse}}=6.84 \text{mWb}$ .

Pour chaque distribution spatiale on a un flux moyen pour la culasse qui parcourt la longueur du pôle (φ<sub>culasse p</sub>, φ<sub>culasse c</sub>). Au long de la culasse, il y a des zones où les flux φculasse\_p et φculasse\_c présentent des sens opposés, et il y a d'autres zones où ces deux flux présentent le même sens. La valeur maximale pour le flux de la culasse est donc φculasse=φculasse\_p+φculasse\_c, ce qui donne la restriction suivante pour le flux de la culasse :

$$
6.84 \text{mWb} > \phi_{\text{culasse}_p} + \phi_{\text{culasse}_c} \tag{VI.2}
$$

φculasse\_p et φculasse\_c sont égaux à la moitié du flux moyen par pôle de l'entrefer pour la distribution  $p_p$  et  $p_c$  respectivement.

#### *c) Sélection du point de travail*

De (V.1) et (VI.2) on obtient les conditions que doivent satisfaire les deux densités de flux :

$$
\begin{cases} 6.84 \text{mWb} > (\text{ga2pB}_{\text{sp}})/2 + (\text{ga2cB}_{\text{sc}})/2 \\ 0.5 > B_{\text{sp}} + B_{\text{sc}} \end{cases}
$$
 (VI.3)

où ga2p et ga2c sont des constantes géométriques qui rapportent l'induction magnétique au flux de chaque bobinage.

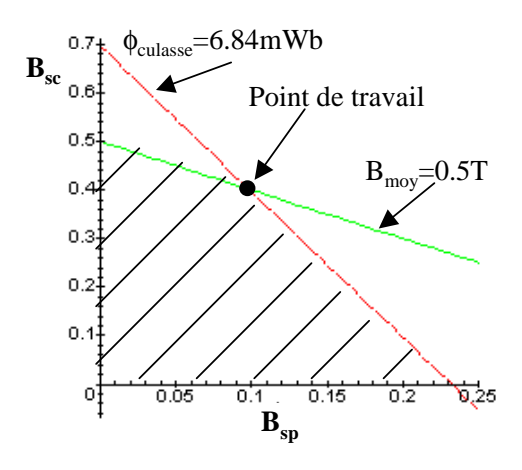

**Fig. VI.6 : Zone des valeurs valables de**  $B_{\text{se}}$  **en fonction de**  $B_{\text{se}}$ **.** 

Il faut sélectionner un point nominal de travail à l'intérieure de la zone rayée de la Fig. VI.6. On a choisi le point de travail dans lequel on satisfait les deux égalités, avec  $B_{sp}=0.11T$  et  $B_{sc} = 0.39T$ .

# *d) Calcul du nombre de spires pour chaque bobine*

Une fois qu'on a fixé la densité de flux moyenne par pôle pour chaque bobinage du stator on peut calculer le nombre de spires en fonction du flux total requis ( $\Psi_s \approx V_s/w_s$ ). Le flux total en valeurs efficaces est (**Annexe A8**) :

$$
\Psi_{\rm eff} = \sqrt{2}\pi\lambda r \, N \, n_b \, K_d \, B_{\rm moy} \tag{VI.4}
$$

Ou :

- λ est la longueur du noyau magnétique et **r** est le rayon moyen de l'entrefer.

 $\cdot$  **N** est le nombre de spires de chaque bobine et  $n_b$  est le nombre de bobines par pôle.

**- Kd** facteur de distribution de l'enroulement du stator.

Dans le Bobinage de Puissance l'amplitude et fréquence de la tension du BP sont fixes, et donc le flux total est pratiquement constant :

 $\Psi_p \approx 220/314 = 0.7$ Wb

En appliquant (VI.4) on obtient,

$$
N_{sp} = 0.7 / (\sqrt{2\pi \times 0.2 \times 0.09 \times 3 \times 0.956 \times 0.11}) \approx 27 \text{ spires}
$$

Même si la tension du bobinage de commande est variable, si on travaille à puissance nominale constante le flux du BC est pratiquement invariable. Pour des fréquences w $_{c}\neq 0, \Psi_{c}$ reste proche de  $V_c/w_c$ . Pour une valeur de puissance constante du BP, si on augmente  $w_c$  on doit augmenter  $V_c$  pour maintenir  $\Psi_c$  constant, et donc la valeur nominale de tension  $V_c$  et la fréquence maximale de travail  $w_{c,max}$  déterminent la valeur du flux total pour le BC.

On veut pouvoir échanger les bobinages dédiés à la puissance et la commande, et donc la conception doit considérer deux bobinages du stator avec la même puissance nominale, c'est à dire, des tensions et des courant équivalents. De ce fait-là les deux bobinages du stator ont le même flux total,

$$
V_c = 220V \text{ et } w_{c\_max} = 314 \text{rad/s} \implies \Psi_c \approx 220/314 = 0.7 Wb
$$

En appliquant (VI.4) on obtient,

$$
N_{\rm sc} = 0.7 / (\sqrt{2}\pi \times 0.2 \times 0.09 \times 1 \times 0.966 \times 0.39) \approx 23 \,\rm spires
$$

Le BP présente 3 bobines par pôle, tandis que le BC a 1 bobine par pôle. Mais comme le BC présente une induction magnétique plus élevée le résultat nous donne des nombres de spires proches pour les bobines du stator (**Nsp=27** et **Nsc=23**).

Comme les puissances et les courants des deux bobinages doivent être égaux, ce qui donne la même section de fil de cuivre, on a décidé d'utiliser la moitié de l'espace d'encoches disponible pour chaque bobine. C'est pour cela que nous avons finalement choisi des bobines avec un même nombre de spires : **Nsp=23** et **Nsc=23**. Ce changement n'entraîne pas de différences significatives dans les inductions magnétiques ( $B_{sp}=0.13T$  et  $B_{sc}=0.39T$ ).

#### *VI.2.1.2 Section du fil de cuivre des bobines*

Une fois définis les nombres de spires de chaque bobinage, on peut assigner la section du fil de cuivre des bobines en fonction de la surface des encoches du stator.

Nº total de conducteurs par encoche du stator: **Nt=Nsp+Nsc=46** 

Surface total de l'encoche de stator=213 mm<sup>2</sup>

Comme il faut isoler les spires et le noyau ferromagnétique, on ne peut pas occuper toute la surface de l'encoche. Normalement on définit un facteur de remplissage :

## **Surface du cuivre = Surface totale de l'encoche**×**Facteur de remplissage**

Normalement le **facteur de remplissage=0.4**÷**0.5** [HAM-94].

Avec une surface du conducteur de **as=2.0754mm<sup>2</sup>** , on obtient, pour le cas en étude, un facteur de remplissage=0.448. En tenant compte d'une densité de courant conseillée égale à 6A/mm<sup>2</sup> , on obtient le courant nominal efficace des deux bobinages, **In=12.452 A**.

# VI.2.2 **Spécification des bobinages du rotor**

La sélection de l'angle de largueur des bobines du rotor α**r** est déterminée par la position des encoches. Dans notre cas, le rotor a 24 encoches avec une séparation angulaire entre encoches de 15<sup>o</sup>. La larguer des spires du rotor peut donc être égale à  $\alpha = 90^{\circ}, 75^{\circ}, 60^{\circ}...$ 

Pour sélectionner la largeur angulaire de la bobine on a simulé le fonctionnement de la machine pour des possibilités différentes. Avec  $\alpha$ =90°, la zone de fonctionnement de la machine est très réduite, et donc il faut choisir entre  $\alpha = 75^{\circ}$  ou  $\alpha = 60^{\circ}$ . En comparant ces deux possibilités on peut dire qu'elles présentent des zones de fonctionnement similaires. Cependant, pour  $\alpha_r = 75^\circ$  les valeurs de  $I_c$  et  $I_r$  sont plus petites, réduisant ainsi les pertes du cuivre. Par rapport à la puissance réactive du BC nécessaire, l'option avec  $\alpha_r = 75^\circ$  est meilleure que celle avec  $\alpha_r = 60^\circ$ . Vus ces deux avantages on choisit donc  $\alpha_r = 75^\circ$ . La Fig. VI.7 montre la tôle magnétique du rotor avec la disposition physique des bobines.

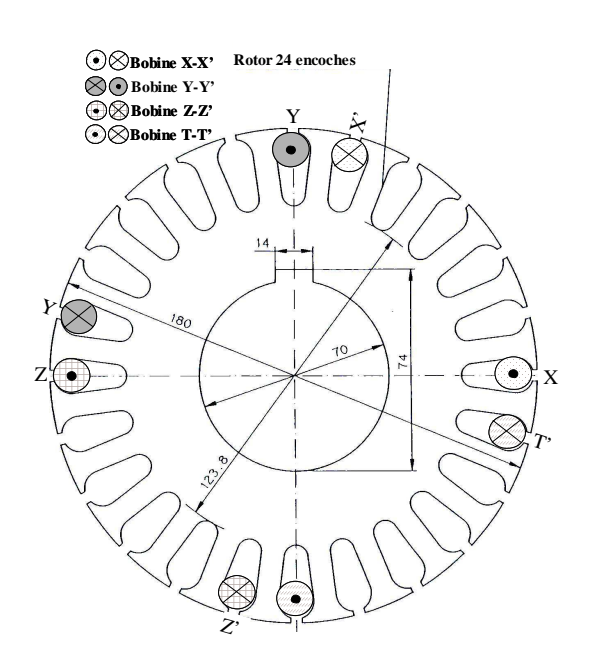

**Fig. VI.7 : Tôle magnétique du rotor en incluant la disposition physique des bobines.** 

On a proposé un fil de cuivre de section  $ar=1.77mm^2$  capable de supporter une densité de courant égale à **5.5A/mm<sup>2</sup>** (la température maximale du vernis employé est de **200ºC)**. De cette manière, le courant maximal qui peut circuler dans le fil de cuivre a une valeur de 9.735A. La surface de l'encoche est égale à 268.37mm 2 , ce qui donne, avec **Nvr=65** tours, un facteur de remplissage de 0.43.

### VI.2.3 **Surfaces de fonctionnement du prototype**

Normalement la BDFM travaille avec une tension du BP égale à sa valeur nominale, ce qui donne des valeurs électriques différentes pour le BC en fonction du courant du BP et de la vitesse du rotor. Réciproquement, les valeurs électriques et magnétiques maximales du BC établissent aussi des limitations sur le courant du BP.

Pour déterminer les courbes de fonctionnement de la machine on utilise les relations approchées du paragraphe §IV.1.1.

La relation (IV.46) représente les évolutions des composantes de courant du BP quand le module de courant du BC est constant et égal à la valeur nominale :

$$
\left|\mathbf{I}_{\text{cn}}\right| = \sqrt{\left(\frac{1}{\mathbf{K}_{i}}\mathbf{I}_{\text{dp}}\right)^{2} + \left(-\frac{1}{\mathbf{K}_{i}}\mathbf{I}_{\text{qp}} - \frac{\mathbf{K}_{\text{v}}}{\mathbf{K}_{i}}\frac{\mathbf{V}_{\text{p}}}{\mathbf{w}_{\text{p}}}\right)^{2}}
$$
(VI.5)

Cette relation est l'équation d'une circonférence :

$$
r^{2} = I_{dp}^{2} + (I_{qp} - I_{0qp})^{2}, \quad r = I_{cn}K_{i} \quad \text{et} \quad I_{0qp} = -K_{v} \Psi_{sp}
$$
 (VI.6)

Dans la conception de la machine on a fixé une valeur d'induction magnétique maximale produite par le BC pour éviter la saturation du fer. Avec  $B_{sc}=0.39T$ , la valeur nominale du flux total est  $\Psi_{cn}$ =0.7Wb.  $\Psi_{cn}$  peut être exprimé en fonction des variables du BP. Ainsi, en utilisant les relations (IV.26) et (IV.27) on obtient :

$$
\Psi_{\rm cn} = \sqrt{\left(L_{\rm eclt}I_{\rm qp} + L_{\rm ec2t}\Psi_{\rm pn}\right)^2 + \left(L_{\rm eclt}I_{\rm dp}\right)^2}
$$
(VI.7)

Cette relation est aussi l'équation d'une circonférence :

$$
r^{2} = I_{dp}^{2} + (I_{qp} - I_{0qp})^{2}, \quad r = \Psi_{cn} / L_{eclt} \quad et \quad I_{0qp} = -\frac{L_{ec2t}}{L_{eclt}} \Psi_{pn}
$$
(VI.8)

Une limitation additionnelle sur le courant  $I_p$  est donnée par l'échauffement de la machine. Pour déterminer la puissance nominale d'un bobinage on utilise des variables qui établissent la quantité de courant qui peut passer par la surface du stator en tenant compte de la dissipation de puissance sous forme de chaleur. Traditionnellement on définit les variables suivantes :

# • **Charge Electrique Totale=Iz Z** (Ampères-conducteur),

où **Iz** est le courant du conducteur et **Z** le nombre total de conducteurs.

• **Charge Electrique Spécifique (ac)** : C'est la quantité de courant par unité de longueur du stator.

$$
ac = \frac{I_z Z}{\pi D}
$$
 (Ampères-conductor/m) (VI.9)

où π D est la longueur du périmètre du bobinage de stator.

Pour déterminer les dimensions de la machine en fonction de la puissance requise, il est intéressant d'utiliser le coefficient d'utilisation de la machine  $(C_u)$ :

$$
C_{u} = \frac{S}{D^{2} \lambda n_{s}} \qquad \left(kV A_{m^{3} Hz} \right)
$$
\n
$$
n_{s} = f/p \text{ (Hz)}.
$$
\n(VI.10)

**Le coefficient d'utilisation de la machine** dépend exclusivement des performances souhaitées (puissance, vitesse) et des dimensions de la machine. Ce coefficient indique les conditions magnétiques et électriques dans la machine pour fournir la puissance nominale. Pour une puissance donnée, plus la machine est petite, plus élevées sont les conditions magnétiques et électriques nécessaires.

Le coefficient d'utilisation est directement proportionnel au produit de la densité de flux par la charge électrique spécifique :

$$
C_{u} \approx 1.11 \pi^{2} B_{\text{mov}} \text{ ac K}_{d} 10^{-3}
$$
 (VI.11)

La charge électrique spécifique des petits moteurs doit être comprise dans la plage ac=8000÷25000A/m. Des valeurs plus grandes génèrent des problèmes de surchauffe [H<sub>AM-94]</sub>.

Dans le cas de la BDFM, il faut tenir compte des charges électriques spécifiques de chacun des deux bobinages du stator :

$$
S_p = C_{up} D^2 \lambda n_{sp} (kVA) \quad S_c = C_{uc} D^2 \lambda n_{sc} (kVA) \tag{VI.12}
$$

Avec les inductions magnétiques nominales  $B_{sp}=0.13T$  et  $B_{sc}=0.39T$ , on peut exprimer les puissances apparentes en fonction des charges spécifiques **acp** et **acc**.

$$
S_p \approx ct_p a c_p w_p \qquad S_c \approx ct_p a c_c w_c \qquad (VI.13)
$$

Où **ctp** et **ctc** sont des valeurs constantes. La puissance apparente de chaque bobinage dépend de sa fréquence angulaire ( $w_p$  ou  $w_c$ ). Dans le BP  $w_p$  est constante, mais dans le BC wc dépend de la vitesse du rotor. En utilisant les expressions approchées obtenues dans le paragraphe §IV.1.1, on peut exprimer la puissance apparente du BC en fonction des variables électriques du BP. A partir de (IV.28) et (IV.29) on obtient :

$$
S_c = 3w_c\sqrt{(\Psi_{pn}I_{dp})^2 + (c_1(I_{dp}^2 + I_{qp}^2) + c_2\Psi_{pn}^2 + c_3\Psi_{pn}I_{qp})^2}
$$
(VI.14)

On peut donc obtenir une fonction de **acc** qui dépend uniquement des composantes de courant du BP :

$$
ac_c = \frac{3}{ct_c} \sqrt{(\Psi_{pn} I_{dp})^2 + (c_1 (I_{dp}^2 + I_{qp}^2) + c_2 \Psi_{pn}^2 + c_3 \Psi_{pn} I_{qp})^2}
$$
(VI.15)

En même temps, on peut exprimer  $ac_p$  en fonction du courant  $I_p$ :

$$
ac_{p} = \frac{3 V_{sp}}{w_{p} c t_{p}} \sqrt{I_{dp}^{2} + I_{qp}^{2}}
$$
 (VI.16)

L'addition de **ac<sup>p</sup>** et **acc** donne une fonction qui dépend uniquement de **Idp** et **Iqp**. Dans ce cas, on fixe une charge électrique spécifique égale à 22000A/m :

$$
ac = ac_p + ac_c = f(I_{dp}I_{qp}) = 22000A/m
$$
 (VI.17)

Dans la suite on montrera les courbes mentionnées auparavant. Ces courbes sont indépendantes de la vitesse du rotor, et donc elles seront valables pour toute la plage de fonctionnement. On a considéré un courant nominal de **Ipn=Icn=10A**.

Dans la Fig. VI.8 la circonférence extérieure représente les valeurs de  $I_{dp}$  et  $I_{qp}$  qui donnent un courant nominal **Ipn**. De la même manière, on a représenté les limites de **Icn**, de **Bsc** et de l'échauffement de la machine. La surface de fonctionnement possible pour le courant **Ip** est la surface incluse dans toutes les circonférences (surface grise de la figure). Dans ce cas, la limite la plus restrictive est imposée par le courant maximal du BC (qui définit pratiquement toute la zone de fonctionnement).

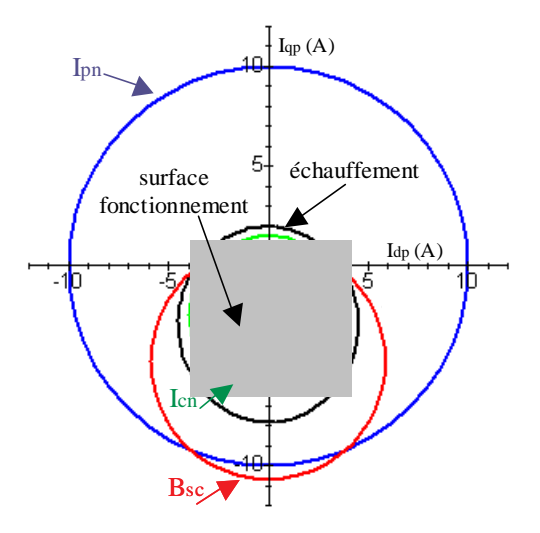

**Fig. VI.8 : Limitations de courant du BP avec un mode d'opération à double alimentation.** 

On peut remarquer qu'avec cette conception de la machine la limitation du courant **Ip** est assez considérable par rapport au courant nominal du BP. Cette diminution de performances est principalement due à l'assignation d'un même courant nominal pour les deux bobinages du stator. Dans ce cas, on avait pu assigner une surface supérieure au BC et inférieure au BP. De cette manière, le courant nominal du BC serait plus élevé et celui du BP serait inférieure.

# **VI.3 Phénomènes non modélisés**

Dans la modélisation de la BDFM on a négligé quelques phénomènes non linéaires d'une importance relative dans la détermination des performances de la machine réelle. Les deux effets principaux qu'on a détecté sont la variation de la perméabilité du fer et les pertes de puissance au noyau dues à l'hystérésis du matériel magnétique et aux courants de Foucault. On va essayer de caractériser ces phénomènes non linéaires en modifiant les valeurs des paramètres analytiques initiaux.

## VI.3.1 **Influence de la perméabilité du matériel ferromagnétique sur les inductances**

Jusqu'à présent on a considéré une tôle magnétique idéale (avec perméabilité infinie), mais la perméabilité de la tôle magnétique suit la courbe B(H) et dépend du point d'excitation magnétique. On a étudié l'influence de ce phénomène dans la machine prototype en réalisant des essais expérimentaux et des simulations avec **Flux2d**, [POZ-02.b]. Comme exemple des simulations réalisées, la figure suivante montre le chemin du flux de la BDFM en fonctionnant à double alimentation à deux instants différents.

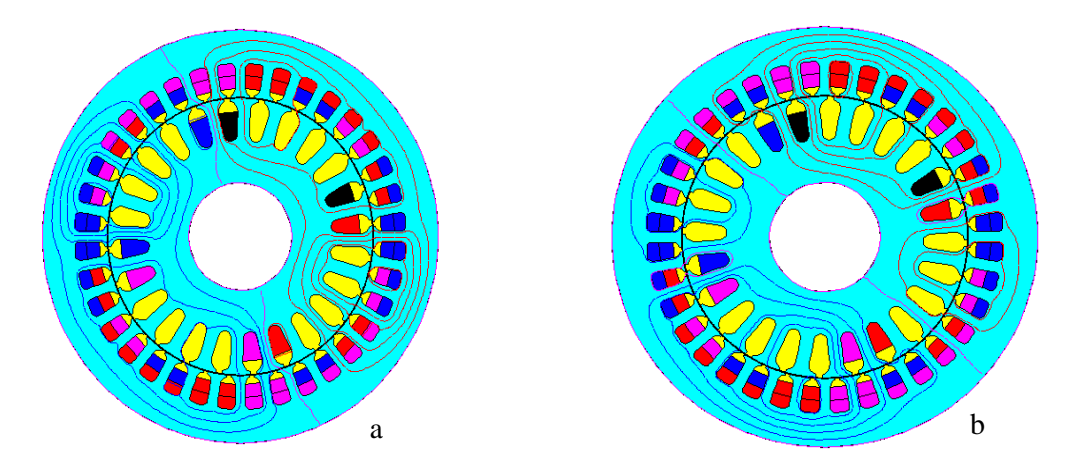

**Fig. VI.9 : Chemin de flux de la BDFM à deux instants séparés de 2 ms.** 

#### *VI.3.1.1 Modèle analytique idéal*

On reprend le modèle analytique avec les équations (IV.2)-(IV.5) qui décrivent le fonctionnement du prototype dans un mode opératoire synchrone en régime permanent.

$$
\overline{V}_p = R_{sp} \overline{I}_p + j w_p L_{sp} \overline{I}_p + j w_p L_{hp} \overline{I}_r
$$
\n(VI.18)

$$
\overline{V}_c = R_{sc}\overline{I}_c + j w_c L_{sc}\overline{I}_c + j w_c L_{hc}\stackrel{*}{\overline{I}}_r
$$
\n(VI.19)

$$
0 = R_r \overline{I}_r + j s_p w_p L_r \overline{I}_r + j s_p w_p L_{hp} \overline{I}_p + j s_p w_p L_{hc} \overline{\overline{I}}_c
$$
 (VI.20)

$$
T_{em} = \frac{3}{2} p_p L_{hp} Im[\bar{I}_p \stackrel{\dagger}{\bar{I}}_r] + \frac{3}{2} p_c L_{hc} Im[\bar{I}_c \bar{I}_r]
$$
(VI.21)

A cause du nombre différent de phases au stator et du rotor, il faut utiliser un courant au rotor équivalent pour obtenir la même inductance mutuelle stator-rotor et rotor-stator. On obtient la valeur réelle du courant à partir de la relation suivante :

$$
\overline{I}_{r_{\text{refel}}} = \sqrt{3/N_r} \overline{I}_r \tag{VI.22}
$$

Dans la suite on va présenter les expressions analytiques de la plupart des paramètres du modèle précédent :

## *a) Termes résistives :*

Dans les bobinages du stator,

$$
R_{sp} = \frac{\rho T_{sp} L_{top}}{a_{sp}} , R_{sc} = \frac{\rho T_{sc} L_{tsc}}{a_{sc}}
$$
 (VI.23)

où  $ρ$  est la résistivité du cuivre,  $a<sub>s</sub>$  est la section du conducteur,  $L<sub>ts</sub>$  est la longueur moyenne d'une spire et  $T_s$  est le nombre de spires en série par phase.

La résistance du rotor est égale à :

$$
R_r = \frac{\rho N_{vr} L_{tr}}{a_r}
$$
 (VI.24)

où  $N_{vr}$  est le nombre de spires de la bobine et  $L_{tr}$  est la longueur d'une spire.

### *b) Inductances des bobinages du stator :*

On peut séparer l'inductance du bobinage de puissance en trois termes :

$$
L_{sp} = (3/2)L_{msp} + L_{Hp} + L_{lp}
$$
 (VI.25)

où Lmsp est l'inductance magnétisante d'une phase du BP (correspondante à l'harmonique spatial fondamental),  $L_{Hp}$  tient compte du reste des harmoniques spatiaux et  $L_{lp}$  est l'inductance de fuites du BP.

On définit L<sub>msp</sub> comme :

$$
L_{\rm msp} = \frac{\mu_o \lambda r}{g_c} 2\pi F_{\rm spl}^2 \tag{V1.26}
$$

où Fsp1 est le premier harmonique de la **FMM** unitaire d'une phase du BP et gc est la longueur de l'entrefer modifiée en tenant compte le coefficient de Carter.

De la même façon, on définit  $L_{Hp}$  comme :

$$
L_{\rm Hp} = \mu_0 \lambda r 2\pi \sum_{n=3}^{\infty} \left(1 + 2\cos((2\pi/3)(n-1))\right) \frac{F_{\rm spn}^2}{g_c}
$$
 (VI.27)

avec  $n=3p_p, 5p_p, 7p_p...$ 

Dans (VI.18) Lhp est l'inductance mutuelle entre le BP et le rotor :

$$
L_{hp} = \sqrt{3N_r} \frac{L_{mp}}{2}, \quad L_{mp} = \frac{L_{msp}}{F_{sp}} \frac{1}{p_p \pi} \sin\left(\frac{p_p \alpha_r}{2}\right)
$$
(VI.28)

où  $α<sub>r</sub>$  est l'angle de la spire du rotor.

On peut calculer les expressions des inductances pour le BC d'une manière similaire, ce qui donne les mêmes équations, en substituant l'indice **p** par l'indice **c**.

# *c) Inductances du rotor :*

On peut diviser l'inductance du rotor dans deux termes :

$$
L_r = L_{r0} + L_{lr}
$$
 (VI.29)

où  $L_{r0}$  est l'inductance du rotor due à la densité de flux de l'entrefer, et  $L_{lr}$  est l'inductance de fuites du rotor.

On peut obtenir  $L_{r0}$  directement à partir de la relation suivante:

$$
L_{r0} = N_{vr}^2 \frac{\mu_0 \lambda r}{g_c} \alpha_r
$$
 (VI.30)

### *VI.3.1.2 Détermination expérimentale des inductances du stator*

Si on alimente un seul bobinage du stator, la machine travaille comme un moteur asynchrone à cage. La Fig. VI.10 montre le schéma équivalent quand seulement le BP est alimenté.

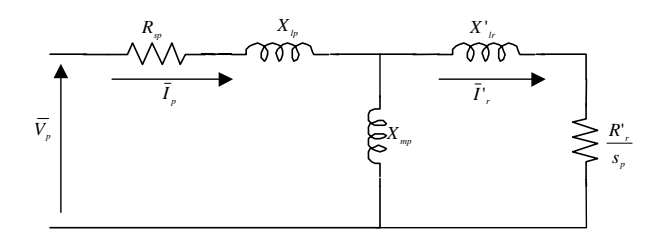

**Fig. VI.10 : Schéma équivalent avec une seule alimentation à travers du BP.** 

On obtient les inductances des deux bobinages du stator à partir de l'essai traditionnel à vide pour les moteurs asynchrones. La Fig. VI.11 compare les résultats expérimentaux obtenus et ceux correspondants à la simulation par éléments finis (EF) pour les deux bobinages du stator.

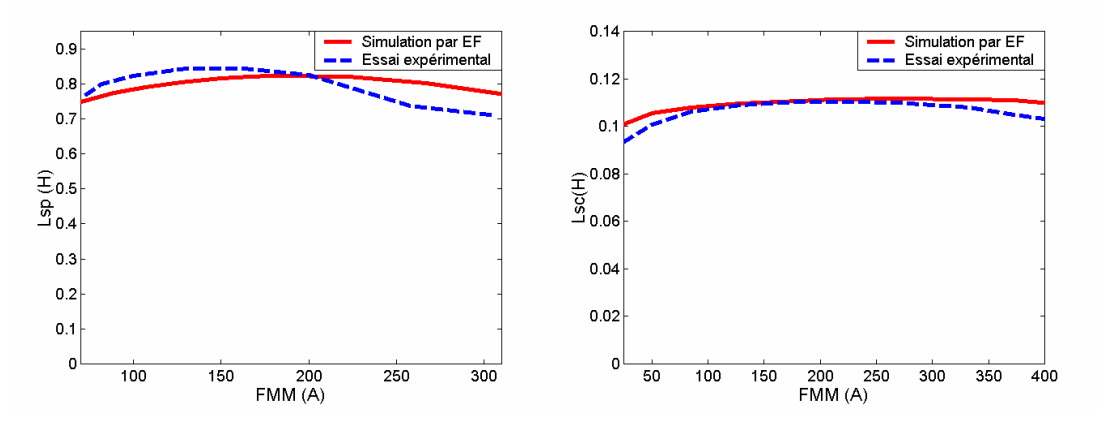

**Fig. VI.11 : Des valeurs d'inductance pour les deux bobinages du stator.** 

### *VI.3.1.3 Evaluation du modèle analytique*

Avec l'essai à vide il n'est pas possible de séparer l'inductance magnétisante et le terme de l'inductance de fuites. Comme les résultats expérimentaux sont très proches de ceux de la simulation en éléments finis, on peut considérer comme raisonnablement justes les inductances obtenues à partir de la simulation par EF. Ceci permet obtenir une valeur séparée pour l'inductance magnétisante.

La Fig. VI.12 montre les inductances magnétisantes des deux bobinages du stator comparées avec les valeurs analytiques. On observe une déviation non négligeable de 15% dans le cas du BP, due principalement à la réluctance du fer, qui n'a pas été modélisée analytiquement. Comme le nombre de pôles du BP est 2, la longueur du chemin du fer est relativement grande et sa réluctance n'est donc pas négligeable.

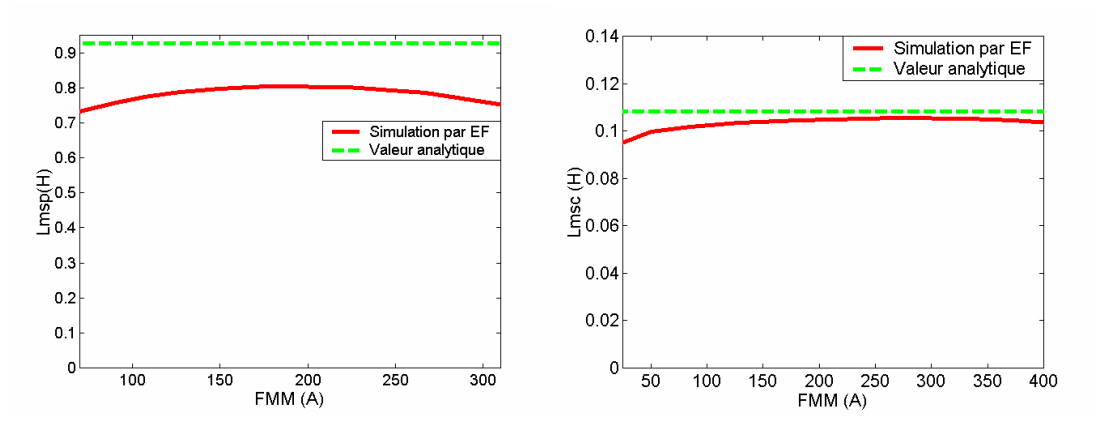

**Fig. VI.12 : Inductances magnétisantes des deux bobinages du stator.** 

Le rapport idéal entre la **FMM** et la densité de flux associée est :

$$
b_z(\theta, t) = \frac{\mu_0}{g_c} FMM(\theta, t)
$$
 (VI.31)

Dans cette expression, on peut séparer la contribution de chaque harmonique spatial.

$$
b_{z_k}(\theta, t) = \frac{\mu_0}{g_c} \text{FMM}_k(\theta, t)
$$
 (VI.32)

Dans une machine réelle, on doit inclure la **FMM** du fer :

$$
b_z(\theta, t) = \frac{\mu_0}{g_c} \left( FMM(\theta, t) - F_{\text{fer}}(\theta, t) \right)
$$
 (VI.33)

La **FMM** dépend de la longueur du chemin de flux et de la valeur de perméabilité magnétique correspondante à la courbe B(H). Comme chaque harmonique spatial présente un chemin de flux différent, l'influence est différente.

On va restreindre l'analyse à une zone quasi-linéaire de la tôle magnétique, ce qui permet de séparer chaque harmonique spatial de la **FMM** sans commettre d'erreur importante. On utilise l'expression approchée suivante pour chaque harmonique spatial :

$$
b_{z_k}(\theta, t) = \frac{\mu_0}{g_{ek}} \text{FMM}_k(\theta, t)
$$
 (VI.34)

où gek c'est la longueur de l'entrefer « effective » pour chaque harmonique spatial.

$$
g_{ek} = g_c \frac{FMM_k(\theta, t)}{FMM_k(\theta, t) - F_{iron_k}(\theta, t)}
$$
(VI.35)

gek est une fonction non linéaire qui dépend du courant magnétisant. A partir des valeurs des inductances magnétisantes, obtenues à partir de la simulation en éléments finis, on a calculé l'entrefer effectif pour chaque harmonique spatial.

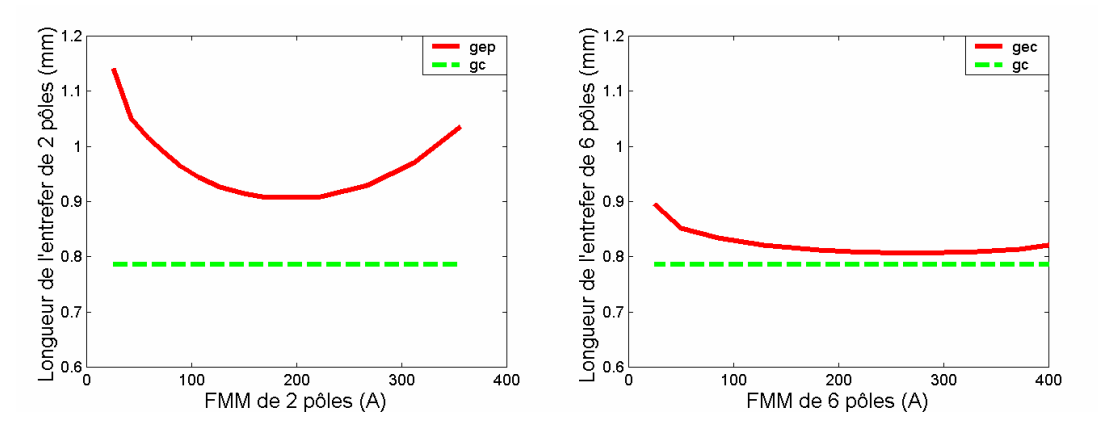

**Fig. VI.13 : Longueur de l'entrefer effective en fonction de la FMM de chaque distribution spatiale.** 

Sur la Fig. VI.13 on montre la longueur effective de l'entrefer pour le premier et le troisième harmonique spatial. Plus l'harmonique est haut, plus petite est l'influence de la réluctance du fer (chemin de flux plus court).

En déterminant les valeurs de ge on peut corriger presque toutes les inductances du modèle analytique :

### *a) Des inductances des bobinages du stator:*

En utilisant dans (VI.26) la valeur de l'entrefer effectif pour le premier harmonique spatial  $(g_{\text{ec}})$ , on obtient l'expression nouvelle pour  $L_{\text{msp}}$ .

$$
L_{\rm msp} = \frac{\mu_{\rm o} \lambda r}{g_{\rm ep}} 2\pi F_{\rm spl}^2 \tag{VI.36}
$$

De la même façon pour (VI.27) on a:

$$
L_{\rm Hp} = \mu_{\rm o} \lambda r 2\pi \sum_{n=3}^{\infty} \left(1 + 2\cos((2\pi/3)(n-1))\right) \frac{F_{\rm spn}^{2}}{g_{\rm en}}
$$
(VI.37)

Pour le calcul de (VI.37) on a besoin d'une valeur différente de gen pour chaque harmonique spatial. Comme la valeur de l'entrefer effectif est assez proche de la valeur théorique à partir du  $3<sup>eme</sup> harmonique, on peut utiliser une valeur constante g<sub>ec</sub> à partir de cet harmonique.$ 

# *b) Inductances du rotor:*

Comme à partir de (VI.30) on ne peut pas identifier la contribution de chaque harmonique spatial, il est préférable d'utiliser la relation équivalente suivante :

$$
L_{ro} = \mu_0 \lambda r 2 \pi N_r \sum_{k=-\infty}^{\infty} \frac{1}{g_{e(p_p+N_r k)}} F_{r(p_p+N_r k)}^2
$$
 (VI.38)

La contribution la plus importante dans la valeur de cette inductance est faite par les distributions des harmoniques spatiaux de **pp** et **pc** paires de pôles :

$$
L_{\rm rp} = \frac{\mu_0 \,\lambda \, \rm r}{g_{\rm ep}} \, 2 \,\pi \, N_{\rm r} F_{\rm p_{\rm p}}^2 \tag{V1.39}
$$

$$
L_{rc} = \frac{\mu_0 \lambda r}{g_{ec}} 2 \pi N_r F_{p_c}^2
$$
 (VI.40)

### *VI.3.1.4 Influence de l'entrefer effectif dans le modèle global*

Si la réluctance de la tôle magnétique varie, les inductances de la machine sont aussi modifiées, mais on ne sait pas encore comment ces variations affectent le modèle global de la BDFM. Dans la suite, on va étudier la sensibilité de l'entrefer effectif en considérant les variables électriques du BP comme entrées du système et en calculant les variables du BC  $(V_c \text{ et } I_c)$  comme sorties.

Il faut d'abord obtenir les fonctions analytiques des variables du BC en fonction des variables du BP. Comme la vitesse du rotor est assez éloignée de la vitesse synchrone du BP (3000t/min), on peut simplifier l'équation (VI.20) :

$$
\mathbf{I}_{\rm r} \approx -(\mathbf{L}_{\rm hp}/\mathbf{L}_{\rm r})\mathbf{I}_{\rm p} - (\mathbf{L}_{\rm hc}/\mathbf{L}_{\rm r})\mathbf{I}_{\rm c}
$$
 (VI.41)

En utilisant cette dernière relation on peut exprimer la tension du BP en fonction des courants du stator :

$$
\nabla_{\mathbf{p}} = (\mathbf{R}_{\text{sp}} + \mathbf{j} \mathbf{w}_{\text{p}} \mathbf{L}_{\text{sp}} \boldsymbol{\sigma}_{\text{p}}) \mathbf{I}_{\text{p}} - \mathbf{j} \mathbf{w}_{\text{p}} (\mathbf{L}_{\text{hp}} \mathbf{L}_{\text{hc}} / \mathbf{L}_{\text{r}}) \mathbf{\dot{\mathbf{I}}}_{\text{c}} \tag{V1.42}
$$

$$
\text{ou } \sigma_{\text{p}} = (L_{\text{sp}}L_{\text{r}} - L_{\text{hp}}^2) / (L_{\text{sp}}L_{\text{r}})
$$

De (VI.42) on obtient la première équation désirée,

$$
\int_{C}^{*} = \frac{R_{sp} + j w_{p} (L_{sp} L_{r} - L_{hp}^{2})}{j w_{p} L_{hp} L_{hc}} I_{p} - \frac{L_{r} V_{p}}{j w_{p} L_{hp} L_{hc}}
$$
(VI.43)

L'équation pour la tension du BC est :

$$
\nabla_{\rm c} = \left( \mathbf{R}_{\rm sc} + \mathbf{j} \mathbf{w}_{\rm c} \mathbf{L}_{\rm sc} \boldsymbol{\sigma}_{\rm c} \right) \mathbf{I}_{\rm c} - \mathbf{j} \mathbf{w}_{\rm c} \left( \mathbf{L}_{\rm hc} \mathbf{L}_{\rm hp} / \mathbf{L}_{\rm r} \right) \mathbf{\dot{\bar{I}}}_{\rm p} \tag{V1.44}
$$

En négligeant les chutes de tension résistives et en utilisant (VI.43) on obtient la deuxième équation nécessaire :

$$
\overline{V}_{c} \approx jw_{c}L_{\text{ech}}\stackrel{*}{\overline{I}}_{p} + jw_{c}L_{\text{ec2t}}\left(\stackrel{*}{\overline{V}}_{p}/w_{p}\right)
$$
(VI.45)

Où L<sub>ec1t</sub> et L<sub>ec2t</sub> sont :

$$
L_{\rm ecl} = \frac{L_{\rm sp} L_{\rm sc} L_{\rm r} - L_{\rm sp} L_{\rm hc}^2 - L_{\rm sc} L_{\rm hp}^2}{L_{\rm hp} L_{\rm hc}}
$$
(VI.46)

$$
L_{\rm ec2t} = \frac{L_{\rm sc}L_{\rm r} - L_{\rm hc}^2}{L_{\rm hp}L_{\rm hc}}
$$
(VI.47)

Les équations (VI.43) et (VI.45) sont indépendantes de la vitesse du rotor. On a analysé la sensibilité de ces deux équations face à des variations de g<sub>ep</sub> et g<sub>ec</sub>. Cette étude détecte une dépendance de (VI.43) par rapport aux deux valeurs  $g_{ep}$  et  $g_{ec}$ , tandis que les variations de  $g_{ep}$ n'affectent pratiquement pas (VI.45). En même temps, gec présente quelque influence sur (VI.45). Dans (VI.48) on présente les signes des fonctions de sensibilités analysées :

$$
\frac{\partial \vec{I}_{c}}{\partial g_{ep}} < 0, \frac{\partial \vec{I}_{c}}{\partial g_{ee}} < 0, \frac{\partial \nabla_{c}}{\partial g_{ep}} \approx 0 \text{ et } \frac{\partial \nabla_{c}}{\partial g_{ee}} < 0
$$
 (VI.48)

Dans le cas particulier du prototype, la valeur de l'entrefer effectif g<sub>ec</sub> est assez proche à la valeur de l'entrefer g<sub>c</sub> en tenant compte du coefficient de Carter (Fig. VI.13), et donc la correction sur gec n'exerce pas une influence très importante sur le modèle global. Par contre, gc et gep sont assez différents, et avec la correction de gep on améliore les résultats du modèle.

#### VI.3.2 **Caractérisation expérimentale des pertes du fer**

Les pertes du fer sont importantes pour déterminer les niveaux de puissance et le rendement de la machine.

La caractérisation des pertes du fer dans la machine n'est pas évidente, puisqu'il y a deux flux qui tournent à des vitesses différentes. Dans ce paragraphe, on va réaliser une première approche pour la caractérisation des pertes du fer en considérant deux sources indépendantes de pertes correspondantes aux distributions spatiales (**pp** ou **pc**).

A partir des essais avec une seule alimentation on peut déterminer les pertes du fer. Ces pertes sont provoquées principalement par les **FMM**s de **pp** et **pc** paires de pôles.

Les pertes individuelles dans chaque bobinage peuvent être obtenues à travers de l'essai à vide avec une seule alimentation. Dans ce cas le courant du rotor est nul, et il n'y pas de couplage croisé avec l'autre bobinage du stator. En réalisant l'essai à vide pour le bobinage de commande on a obtenu la courbe des pertes du fer en fonction de la tension d'alimentation (Fig. VI.14), avec  $f_c = 50Hz$ ,  $p_c = 3$ , et n=1500t/min. On observe que cette courbe évolue selon une forme quadratique, ce qui permet d'établir une résistance équivalente pour caractériser les pertes du fer dans ce bobinage :

$$
P_{\text{fer}_{-c}} = \frac{\left|\overline{V}_{\text{sc}} - R_{\text{sc}} \overline{I}_{\text{sc}}\right|^{2}}{R_{\text{cc}}}
$$
(VI.49)

La valeur moyenne de  $R_{cc}$  correspondante à la courbe expérimentale des pertes du fer est Rcc=555Ω. Sur la Fig. VI.14 on représente en ligne discontinue la courbe correspondante à une valeur  $R_{cc}$ =555Ω. On observe que cette courbe est proche à la courbe expérimentale.

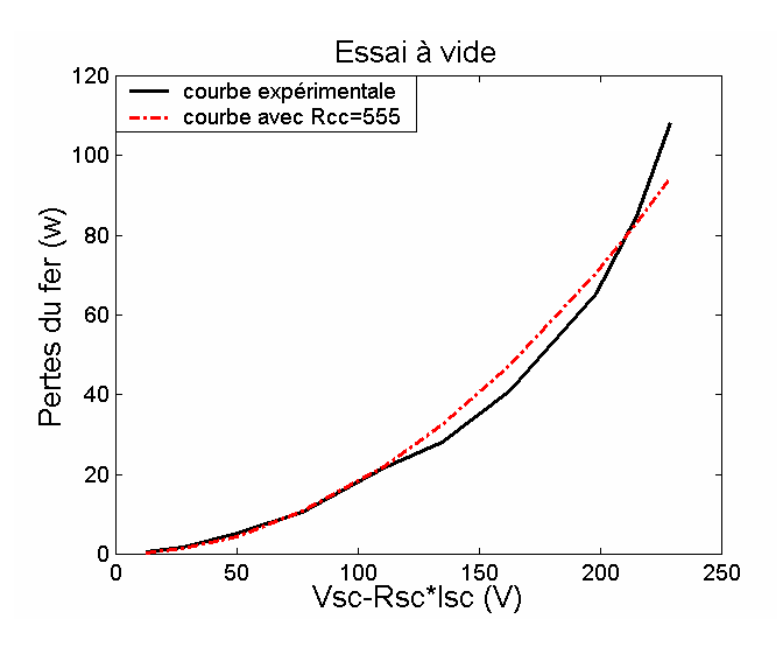

**Fig. VI.14 : Pertes du fer par phase dans le BC correspondantes à l'essai à vide.** 

Pour obtenir les pertes du BP il faut réaliser l'essai à vide à  $f_p = 50Hz$ ,  $p_p = 1$  et n=3000t/min. A cause des limitations du banc d'essais on n'a pas pu atteindre la vitesse de 3000t/min. Dans ce cas on peut profiter des facilités d'expérimentation de la machine prototype et utiliser la mesure du courant de rotor pour déterminer les pertes du fer en utilisant des essais à rotor bloqué. Dans l'essai à rotor bloqué les deux bobinages du stator présentent une fréquence de 50Hz. Comme la fréquence d'alimentation est égale à celle de l'essai à vide, les deux types d'essais donnent des résistances de pertes du fer identiques. Pour les essais à rotor bloqué on utilise la relation suivante pour le calcul des pertes du fer.

$$
P_{\text{fer\_rotor\_bloqué}} = \frac{|\overline{V}_{\text{sp}} - R_{\text{sp}} \overline{I}_{\text{sp}}|^2}{R_{\text{cp}}} + \frac{|\overline{V}_{\text{sc}} - R_{\text{sc}} \overline{I}_{\text{sc}}|^2}{R_{\text{cc}}}
$$
(VI.50)

On obtient les courbes de la Fig. VI.15. On remarque que les pertes correspondant au BP varient selon une exponentielle d'indice 1,6. Il faut donc considérer une résistance variable.

$$
R_{cp} = 157.75 |\overline{V}_{sp} - R_{sp} \overline{I}_{sp}|^{0.4}
$$
 (VI.51)

Avec la relation (VI.51) on a obtenu la courbe de pertes en ligne discontinue montrée dans la Fig. VI.15. Cette courbe est assez semblable à la courbe expérimentale pour des valeurs de tension inférieures à 175V.

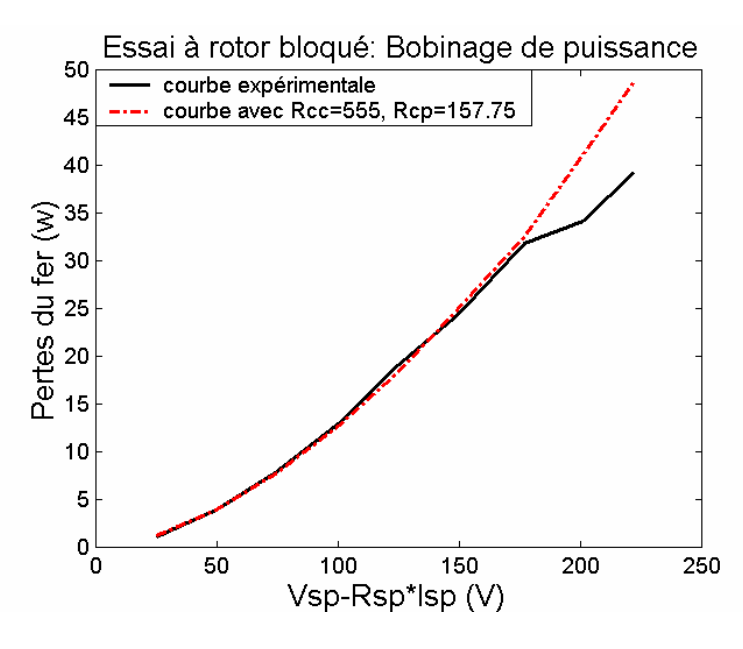

**Fig. VI.15 : Pertes du fer par phase correspondantes à l'essai à rotor bloqué en alimentant le BP.** 

Pour vérifier les estimations réalisées, on calcule les pertes du fer en utilisant les valeurs des résistances précédentes pour l'essai à rotor bloqué en alimentant le bobinage de commande Fig. VI.16. Dans ce cas les pertes estimées sont plus grandes que celles obtenues expérimentalement, mais la tendance des deux courbes est similaire.

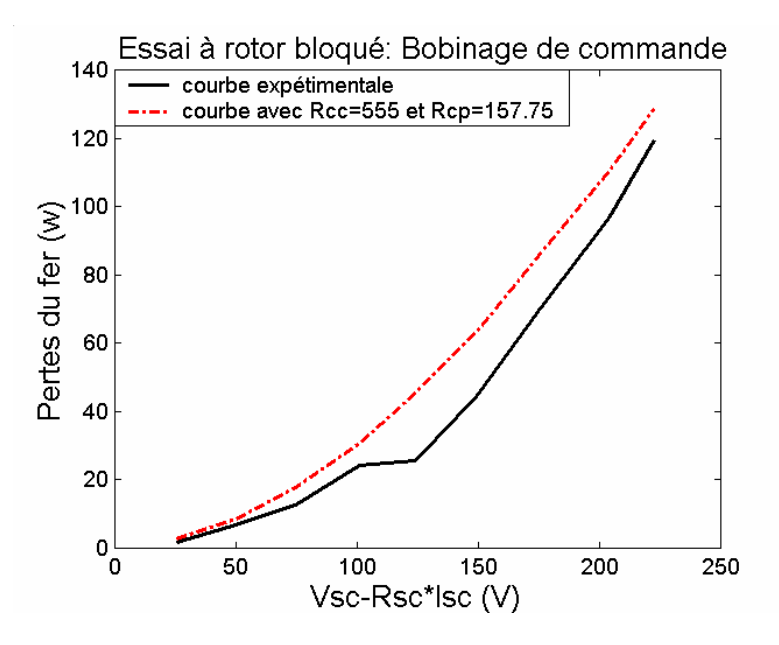

**Fig. VI.16 : Pertes du fer par phase correspondantes à l'essai à rotor bloqué en alimentant le BC.** 

Dans la suite, on analysera la cohérence des pertes du fer obtenues expérimentalement, [GRE-01] propose une formule analytique pour calculer les pertes du fer en incluant les pertes par hystérésis et par des courants de Foucault.

c max b **b** et **c** sont proches à 1.5 et 2.2 respectivement (VI.52) En exprimant l'induction maximale  $B_{\text{max}}$  en fonction de la tension induite :

$$
B_{\text{max}} = k \frac{V}{f}, \quad P_{\text{fer}} = a_1 f^{b-c} V^c
$$
 (VI.53)

De cette manière, on exprime les pertes du fer en fonction d'une résistance équivalente :

$$
P_{\text{fer}} = \frac{V^2}{R_c}. \qquad R_c = \frac{1}{a_1} f^{c-b} V^{2-c}
$$
 (VI.54)

On peut exprimer la résistance  $R_c$  en fonction des valeurs obtenues à la fréquence nominale :

$$
R_c = R_{c(50Hz)} \left(\frac{f}{50}\right)^{c-b} V^{2-c}
$$
 (VI.55)

A travers les essais expérimentaux on a obtenu que pour le bobinage de puissance **c=1.6** et pour le bobinage de commande **c=2**. Ces résultats ne sont pas très éloignées de la valeur approchée **c=2.2** proposée dans [GRE-01]. Il nous reste à connaître le coefficient **b** qui indique la variation des pertes en fonction de la fréquence.

On a fait l'essai du BP à vide en l'alimentant à une fréquence  $f_p=17Hz$ , ce qui a permis d'estimer le coefficient **b**. La Fig. VI.17 montre les résultats de cet essai. En ligne discontinue on montre les pertes estimées pour une résistance  $R_c$  de la forme :

$$
R_{cp} = 157.75 \left(\frac{f_c}{50}\right)^{0.7} \left|\overline{V}_{sp} - R_{sp}\overline{I}_{sp}\right|^{0.4} \text{ avec } b = 0.9 \text{ et } c = 1.6 \qquad (VI.56)
$$

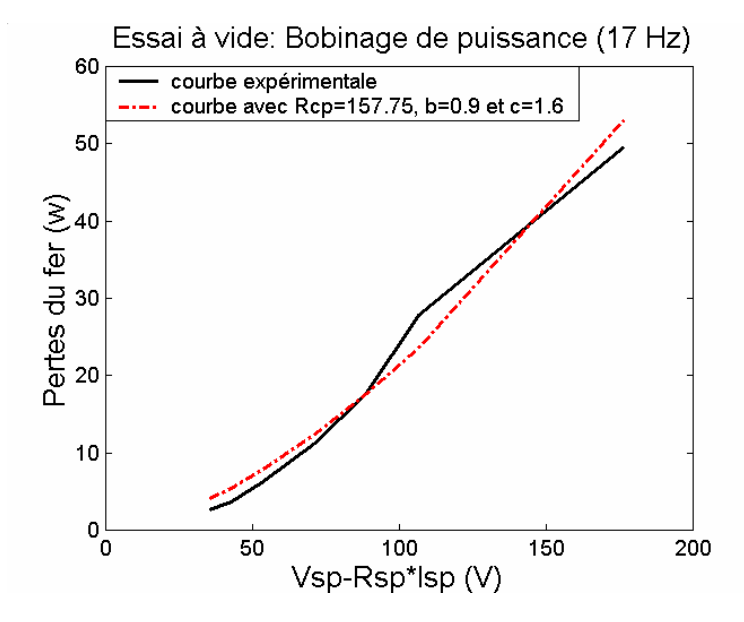

**Fig. VI.17 : Pertes du fer par phase correspondantes à l'essai à vide en alimentant le BP.** 

Pour le bobinage de commande on prend le même coefficient **b** que pour le BP, **b=0.9**.

$$
R_{cc} = 555 \left(\frac{f_c}{50}\right)^{1.1} \quad \text{avec } b = 0.9 \text{ et } c = 2 \tag{VI.57}
$$

Il faut remarquer que les expressions analytiques utilisées pour la caractérisation des pertes du fer ont été obtenues de façon expérimentale, et elles servent exclusivement pour estimer d'une forme approchée les pertes du fer. Il y a encore un travail important à faire pour déterminer une forme analytique les pertes du fer.

# **VI.4 Essais sur la machine prototype**

Il y a deux types d'essais possibles : les essais nécessaires pour la **détermination des paramètres de la machine** et ceux correspondant à la **validation du fonctionnement du prototype et de son modèle** pour toute la plage de variation de la vitesse.

### VI.4.1 **Obtention des paramètres de la machine prototype**

Dans le paragraphe VI.3 on a calculé les paramètres à partir du modèle analytique corrigé. Ce modèle utilise la géométrie interne de la machine, corrigée à partir des résultats des essais à vide. En utilisant les facilités d'expérimentation de la machine prototype, on a validé ces paramètres analytiques modifiés. Le courant d'une bobine du rotor est transmit à l'extérieure via deux balais, ce qui permet, en plus de la mesure du courant, de mesurer la résistance du rotor.

Le modèle analytique corrigé n'est pas applicable à une machine générique, puisqu'il implique la connaissance de la structure interne de la machine. C'est la raison pour laquelle dans l'**Annexe A6** on a proposé une méthode générique pour la détermination des paramètres de la machine à partir des essais « électrotechniques ». Les paramètres du modèle analytique corrigé servent donc à valider les paramètres obtenus à partir des méthodes électrotechniques.

## *VI.4.1.1 Obtention des paramètres à partir du modèle analytique corrigé*

Une solution pour obtenir les paramètres de la machine est de calculer la **FMM** pour chaque condition de travail et après d'obtenir, à partir des courbes de la Fig. VI.13, les valeurs d'entrefer effectif correspondantes. Cependant, une solution plus simple est le calcul d'un entrefer moyen, correspondant à la zone la plus habituelle de travail. Pour le bobinage de puissance on a considéré l'entrefer effectif correspondant au flux nominal, puisque ce bobinage est normalement alimenté à la tension nominale. Pour le bobinage de commande on a considéré l'entrefer effectif correspondant à la valeur moyenne de la zone linéaire. Ceci donne les valeurs  $g_p=0.907$ mm et  $g_c=0.813$ mm. Ainsi en appliquant les relations du paragraphe VI.3.1.3, on obtient :

 $L_{sp}$ =821.72mH,  $L_{hp}$ =278.45mH,  $L_{sc}$ =110.8mH,  $L_{hc}$ =54.41mH et  $L_r$ =140.9mH

 $R_{\rm sn}$ =1.732Ω,  $R_{\rm sc}$ =1.079Ω et  $R_{\rm r}$ =0.473Ω (mesurées expérimentalement)

Avec ces valeurs on peut calculer les paramètres des schémas équivalents liés au bobinage de puissance ou au bobinage de commande :

*a) Schéma lié au bobinage de puissance :* 

$$
X_{\sigma p}
$$
'=5.57 $\Omega$ ,  $R_{sp}$ '=1.732 $\Omega$ ,  $X_{hp}$ '=252.58 $\Omega$ ,  $R_r$ '=3.94 $\Omega$ ,  $X_{fr}$ '=114.33 $\Omega$ 

 $a_{ts}$ '=1.5,  $X_{\sigma r}$ '=40.2Ω,  $X_{hc}$ '=74.13Ω,  $X_{\sigma c}$ '=4.389Ω,  $R_{sc}$ '=2.43Ω

*b) Schéma lié au bobinage de commande :* 

$$
X_{\sigma c}
$$
''=1.946 $\Omega$ ,  $R_{sc}$ ''=1.079 $\Omega$ ,  $X_{hc}$ ''=32.86 $\Omega$ ,  $R_{r}$ '=1.748 $\Omega$ ,  $X_{frt}$ ''=129.79 $\Omega$ 

 $a_{ts}$ "=1/ $a_{ts}$ "=0.666,  $X_{\sigma r}$ "=17.82 $\Omega$ ,  $X_{\rho r}$ "=111.97 $\Omega$ ,  $X_{\sigma r}$ "=2.47 $\Omega$ ,  $R_{\rho s}$ "=0.77 $\Omega$ 

#### *VI.4.1.2 Obtention des paramètres à partir d'essais électrotechniques*

Les inductances du stator sont obtenues à partir des essais à vide. Ces essais correspondent aux résultats de la Fig. VI.11 (on ne dispose pas de l'information issue de la simulation en éléments finis). On commet des erreurs dans l'estimation des inductances de fuites des bobinages du stator. Ces erreurs ont été analysées théoriquement dans l'**Annexe A6**. Dans la suite, on considère les valeurs réelles des inductances de fuites pour vérifier expérimentalement la capacité d'estimer le reste des paramètres avec des paramètres initiaux exacts. De cette manière, on part des mêmes valeurs d'inductances du stator que dans le paragraphe précédent :

$$
X_{\sigma p}
$$
'=5.57 $\Omega$ ,  $X_{\text{hp}}$ '=252.58 $\Omega$ ,  $X_{\sigma c}$ '=1.946 $\Omega$ ,  $X_{\text{hc}}$ '=32.86 $\Omega$ 

On utilise aussi les mêmes valeurs expérimentales des résistances du stator, mais on ne peut pas utiliser la valeur de la résistance du rotor puisque dans une machine commerciale hypothétique le rotor n'est pas accessible.

Alors, il faut déterminer les paramètres du rotor et la relation de transformation entre les deux bobinages du stator à travers du rotor. Pour cela, on utilise les essais à rotor bloqué. Dans ces essais on doit tenir compte des pertes du fer calculées à partir des résistances du fer définies dans le paragraphe VI.3.2.

En suivant les expressions (A6.6)-(A6.7) et (A6.11) on calcule les inductances des bobinages de puissance et de commande

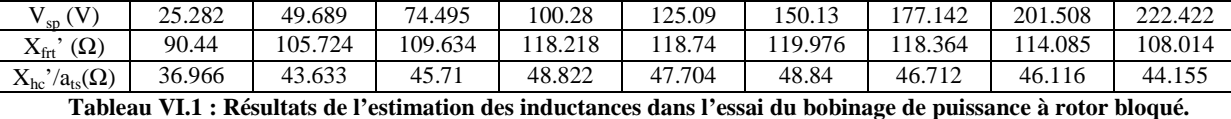

Le Tableau VI.1 montre les réactances obtenues à rotor bloqué en alimentant le BP. Les grandeurs de tension sont données en valeurs efficaces. On observe que pour des tensions

comprises entre 100V et 177V les valeurs des réactances sont pratiquement constantes. En calculant la valeur moyenne dans cette zone, on obtient  $X_{\text{frt}}$  = 118.82Ω et  $X_{\text{hc}}$  '/a<sub>ts</sub>=48.02Ω. Si on considère les valeurs de référence  $X_{\text{fr}t}$ '=114.33Ω(référence) et  $X_{\text{hc}}$ '/a<sub>ts</sub>= 49.36Ω(référence) on peut conclure que les deux résultats sont assez proches.

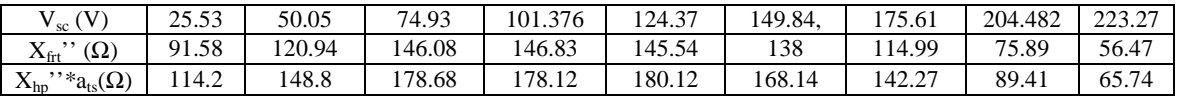

**Tableau VI.2 : Résultats de l'estimation des inductances dans l'essai du bobinage de commande à rotor bloqué.** 

Le Tableau VI.2 montre les réactances obtenues à rotor bloqué en alimentant le BC. Les grandeurs de tension sont aussi données en valeurs efficaces. En calculant les valeurs moyennes des tensions comprises entre 75V et 150V on obtient  $X_{\text{frt}}$  =144.3 $\Omega$  et  $X_{hn}$ <sup>''\*</sup>a<sub>ts</sub>=176.26Ω. Les valeurs de référence sont  $X_{frt}$ <sup>''</sup>=129.79Ω(référence) et Xhp''\*ats=168.17Ω(référence), ce qui donne une déviation de la réactance de fuites du rotor plus grande que dans le cas de  $X_{\text{frt}}$ .

Pour déterminer la relation de transformation entre les deux bobinages du stator à travers du rotor on doit calculer les rapports  $L_{\rm msp}/L_{\rm msc}$  et  $L_{\rm mp}/L_{\rm mc}$ :

$$
L_{\rm msp}/L_{\rm msc}=X_{\rm hp}\dot{}/X_{\rm hc}\dot{}/2.686
$$

$$
L_{mp}/L_{mc} = X_{hp}^{\bullet}/(X_{hc}^{\bullet}/a_{ts}) = 5.26
$$
,  $L_{mp}/L_{mc} = (X_{hp}^{\bullet}, *a_{ts})/X_{hc}^{\bullet} = 5.36$ 

$$
L_{mp}/L_{mc}(valeur moyenne)=5.31 \Rightarrow \mathbf{a}_{ts}=(L_{msp}/L_{msc})/(L_{mp}/L_{mc})=7.686/5.31=1.45
$$

On observe une erreur sur **ats** de 3.3 % par rapport à la valeur de référence. Une façon de valider les estimations est de calculer le rapport  $X_r' / X_r'$ :

$$
X_r = X_{hp} + X_{frt} = 371.4\Omega
$$
,  $X_r = X_{hc} + X_{frt} = 177.16\Omega$ .

 $X_r'/X_r' = 2.096$ ;  $X_r'/X_r' = a_{1s}^2/2 = 2.102$ , la proximité des deux valeurs confirme la cohérence de l'estimation des inductances.

Pour estimer la résistance du rotor il faut calculer les pertes du cuivre dans le rotor. On peut calculer le coefficient résistif à partir de la courbe des pertes du cuivre dans le rotor en fonction du courant de rotor estimé. Avec cette méthode l'estimation des pertes du cuivre est sensible aux erreurs dans la détermination des pertes du fer. Les pertes du cuivre obtenues dans le rotor doivent suivre une loi quadratique en fonction du courant du rotor. Pour annuler les erreurs constantes on dérive la puissance des pertes du rotor par rapport à son courant, et on calcule ensuite la résistance. Les fonctions qu'on a obtenu présentent la forme suivante :

**VI. Conception et caractérisation du prototype BDFM 184**

$$
P'_{cu\_rotor} = K' + R'_r |\overline{I'_r}|^2, \qquad \frac{dP'_{cu\_rotor}}{d|\overline{I'_r}|} = 2 R'_r |\overline{I'_r}| \tag{VI.58}
$$

La Fig. VI.18 montre les pertes du cuivre du rotor par phase pour l'essai à rotor bloqué en alimentant le BP. En ligne discontinue on montre les pertes estimées avec la valeur de résistance obtenue,  $R_r$ '=3.91Ω.

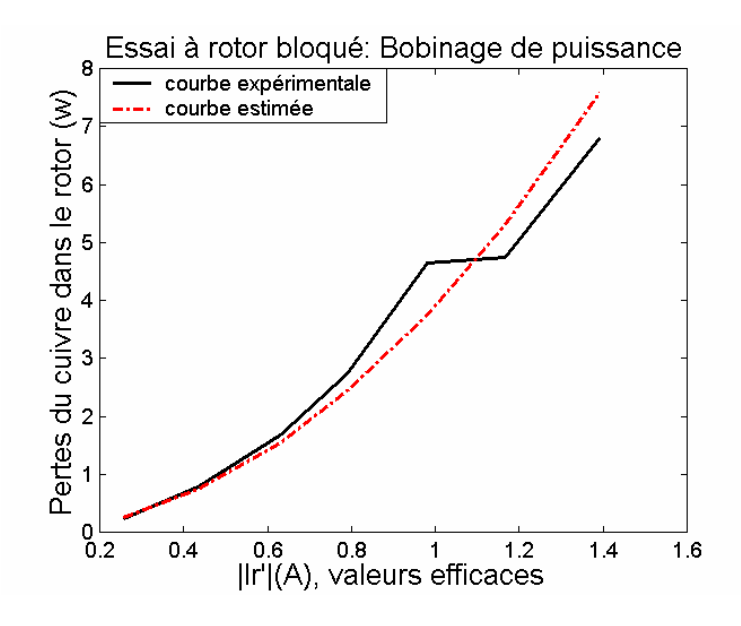

**Fig. VI.18 : Pertes du cuivre par phase dans le rotor. Essai à rotor bloqué en alimentant le BP.** 

La Fig. VI.19 montre les pertes du cuivre du rotor par phase pour l'essai à rotor bloqué en alimentant le BC. En ligne discontinue on montre les pertes estimées avec la valeur de résistance obtenue, R<sub>r</sub>''= 2.687Ω. L'estimation des pertes du cuivre est imprécise, ce qui donne, à priori, une estimation de la résistance du rotor aussi imprécise.

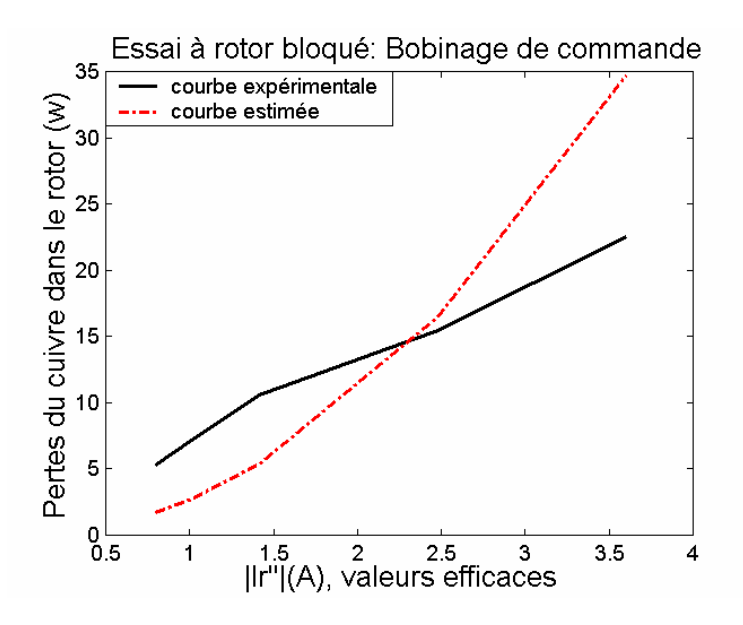

**Fig. VI.19 : Pertes du cuivre par phase dans le rotor. Essai à rotor bloqué en alimentant le BC.** 

 $R_r$ '/ $R_r$ ''=1.459;  $R_r$ '/ $R_r$ ''=a<sub>ts</sub>^2=2.102,

La déviation est considérable. Selon les courbes de la Fig. VI.18 et Fig. VI.19 on peut conclure que la valeur de résistance obtenue à partir de l'essai du BP est plus précise. Avec cette référence, on calcule une nouvelle valeur de Rr''.

Si R<sub>r</sub>'=3.91 $\Omega$   $\implies$  R<sub>r</sub>''=3.91/(1.45^2)=1.86 $\Omega$ .

Les valeurs de référence pour la résistance du rotor sont R<sub>r</sub>'=3.94Ω et R<sub>r</sub>''=1.748Ω. Dans ce cas les erreurs d'estimation ne sont pas très grandes. Cependant, il faut remarquer que la méthode proposée pour l'estimation de la résistance du rotor nécessite l'estimation précise des pertes du fer. Il faut indiquer aussi que pour caractériser le fonctionnement de la machine en régime statique la résistance du rotor a une importance réduite, ce qui permet des erreurs d'estimation relativement élevées. Cependant, dans le régime dynamique la résistance du rotor a un rôle important sur les constantes de temps. Il faut donc faire quelques essais en boucle ouverte pour valider la résistance estimée.

Dans les tableaux suivants on montre tous les paramètres obtenus à partir des essais électrotechniques, en les comparant avec les valeurs de référence obtenues à travers du modèle analytique corrigé.

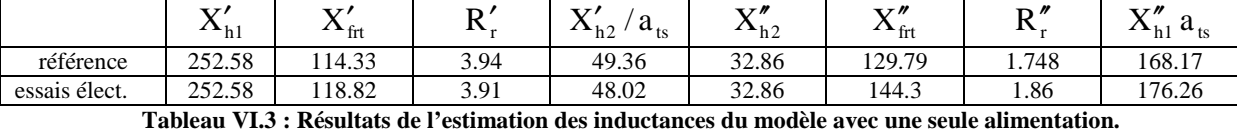

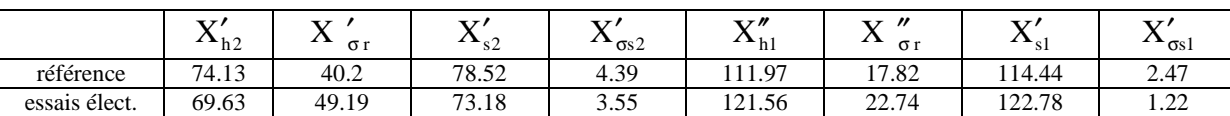

**Tableau VI.4 : Résultats de l'estimation des inductances du modèle avec double alimentation.** 

On observe que les valeurs obtenues à partir des essais électrotechniques sont proches de celles de référence, ce qui valide expérimentalement la méthode proposée. On va laisser pour des travaux futurs la validation de cette méthode pour des BDFM différentes. En même temps, il est important d'établir de manière précise les conditions d'expérimentation pour chaque essai.

#### VI.4.2 **Graphiques de fonctionnement en régime permanent**

Dans ce paragraphe on décrit les caractéristiques de fonctionnement de la BDFM prototype. Les résultats correspondants à la simulation du modèle modifié sont ajoutés. Pour quantifier les effets de chaque composante non linéaire (réluctance du fer et pertes des tôles magnétiques) sur la simulation du modèle total, on effectue d'abord des simulations avec le modèle analytique idéal et le modèle avec les inductances corrigées, sans considérer les pertes du noyau. Ensuite, on effectue les simulationse avec le modèle complet en tenant compte des deux facteurs non linéaires.

# *VI.4.2.1 Effet de la correction de la réluctance du fer*

Dans le paragraphe VI.3 on a présenté les expressions analytiques pour presque tous les paramètres du modèle de la BDFM. On a obtenu deux groupes de paramètres ; le premier groupe est formé à partir des expressions analytiques pures en négligeant la réluctance du fer de la machine. Avec ce groupe de paramètres on obtient un modèle qu'on appelle « modèle initial ». Le deuxième groupe de paramètres est obtenu en utilisant les variables de l'entrefer effectif qui corrigent la réluctance du fer. Avec ce groupe de paramètres on obtient le modèle appelé « modèle corrigé ». Les valeurs des paramètres sont présentées en **Appendice B**. Dans ce paragraphe on va comparer sur un exemple de fonctionnement de la machine les résultats de ces deux modèles par rapport aux résultats expérimentaux.

Dans l'exemple, on travaille avec une puissance de BP constante. Comme  $V_p$  est fixe, le courant du bobinage de puissance  $(I_p)$  sera aussi constant. On change la vitesse du rotor de 350t/min jusqu'à 1250t/min (rappelons que la vitesse naturelle synchrone est égale à 750t/min). Pour chaque vitesse les variables électriques du BC ( $V_c$  et  $I_c$ ) et le couple électromagnétique total  $(T_{em})$  adoptent des valeurs déterminées qui permettent de maintenir le courant du BP. Pour les simulations analytiques  $V_p$  et  $I_p$  sont les entrées du modèle et les variables électriques du BP ainsi que T<sub>em</sub> sont les sorties.

Avec ce mode de travail (puissance du BP constante) le flux dans le BP et le BC est pratiquement constant, et donc la variation paramétrique du modèle corrigé ne sera pas très significative. On peut donc considérer des paramètres constants sur toute la plage de vitesses.

Le dimensionnement du BP est  $V_p=243V$ (efficaces),  $P_p=2650w$ ,  $Q_p=1980VAR$ .

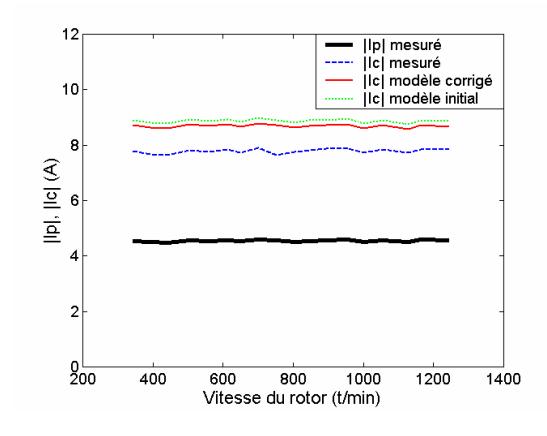

**Fig. VI.20 : Valeurs efficaces de courant dans les bobinages du stator.** 

La Fig. VI.20 montre les valeurs efficaces des courants dans le stator. Pour une valeur constante du courant du BP, le courant du BC est pratiquement constant sur toute la plage de vitesse du rotor. On peut observer une erreur constante dans les résultats de simulation, principalement due à la non prise en compte des pertes de puissance du noyau magnétique dans le modèle analytique. En effet on a considéré que toute l'énergie du courant du BP est utilisée dans le couplage électromagnétique, mais une partie de cette énergie contribue aux pertes du fer, ce qui implique un courant de couplage du BP plus petit, en diminuant aussi le courant du BC.

En comparant les deux types de simulations on observe que le modèle corrigé donne une estimation de courant du BC légèrement meilleure. Pour analyser l'influence des deux types de paramètres on peut utiliser les fonctions de sensibilité obtenues précédemment (VI.48). Les variables **gep** et **gec** affectent l'estimation du courant Ic. Dans le prototype, **gec** est similaire à **gc**, et donc une correction sur **gec** donne des résultats de simulation similaires. Cependant, la correction de **gep** améliore l'estimation du courant Ic.

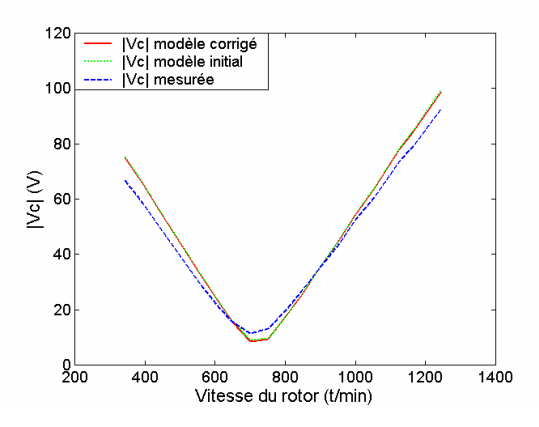

**Fig. VI.21 : Valeurs efficaces de la tension dans le bobinage de commande.** 

En observant la tension du bobinage de commande sur la Fig. VI.21, on peut remarquer un rapport  $(V_c/f_c)$  presque constante qui reflète un flux presque constant dans le BC. On a obtenu des résultats similaires dans les deux types de simulation. Si on analyse les fonctions de sensibilité (VI.48), résulte que l'estimation de la tension V<sub>c</sub> est sensible par rapport à g<sub>ec</sub>. Comme  $g_{ee}$  est similaire à  $g_c$ , on obtient des estimations de  $V_c$  équivalentes avec les deux modèles.

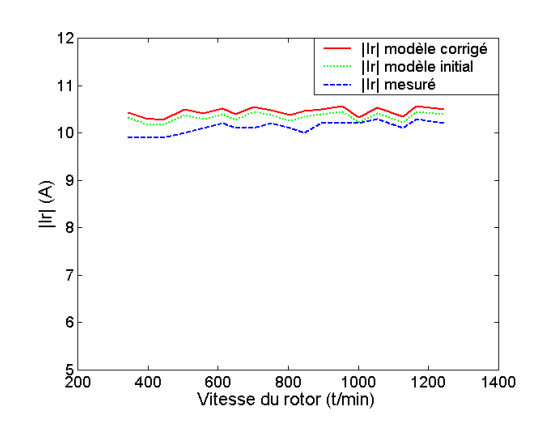

**Fig. VI.22 : Valeurs efficaces du courant dans une bobine du rotor.** 

Grâce aux caractéristiques du prototype, on peut obtenir et comparer le courant réel du rotor dans la machine expérimentale (Fig. VI.22). On observe que le résultat du calcul du courant de rotor est plus précis que les résultats V<sub>c</sub> et I<sub>c</sub>. Ceci peut être facilement expliqué si l'on place correctement les pertes du fer non modélisées. Toutes les pertes du fer produisent des erreurs dans l'estimation des variables du BC. Par exemple, l'erreur de courant est égale à 11.6%. Cependant, quand on compare les grandeurs du rotor, la source d'erreur est uniquement due aux pertes du fer au BP. De cette manière, l'erreur correspondante est plus petite (2.2%).

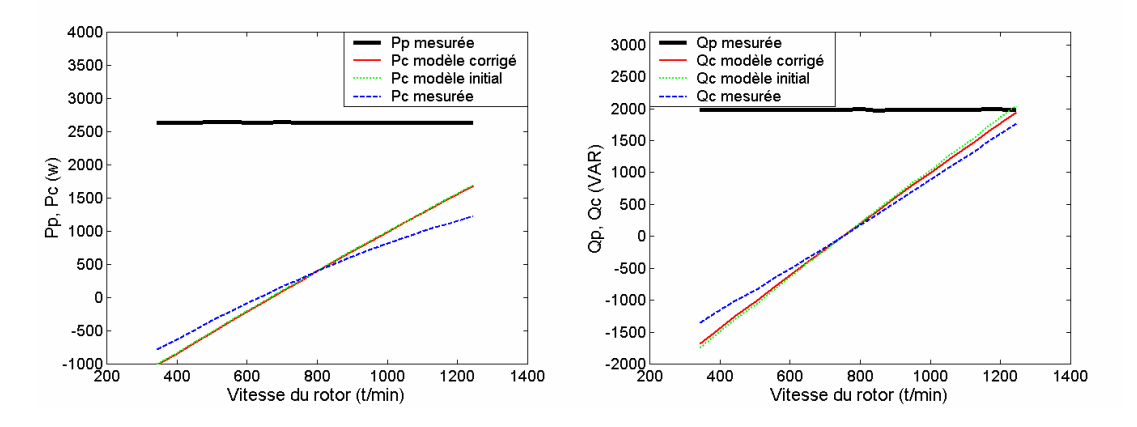

**Fig. VI.23 : Puissances actives et réactives respectivement des bobinages du stator.** 

La Fig. VI.23 montre les puissances des bobinages du stator. Plus la vitesse du rotor s'éloigne de sa vitesse naturelle synchrone, plus les besoins de puissance du BC sont grands. La correction de l'entrefer effectif n'améliore pas le résultat analytique dans le cas de la puissance active du BC, mais il existe une légère amélioration dans la courbe de la puissance réactive.

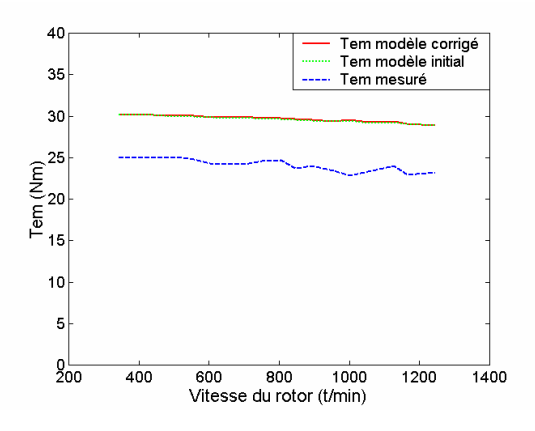

**Fig. VI.24 : Couple électromagnétique.** 

Finalement, la Fig. VI.24 montre le couple électromagnétique mesuré. Cette valeur est assez constante pendant toute la plage de la vitesse. On peut observer une erreur de couple électromagnétique quasiment constante dans les résultats de simulation, due aux pertes du fer non modélisées et aux incertitudes probables dans le calcul du couple expérimental.

## *VI.4.2.2 Inclusion des pertes du fer dans le modèle*

Pour essayer de diminuer les erreurs dues aux pertes du noyau ferromagnétique, on inclut les résistances du fer (VI.56) et (VI.57) obtenues expérimentalement. On va représenter conjointement les résultats expérimentaux et ceux calculés avec le modèle corrigé sans et avec résistances du fer.

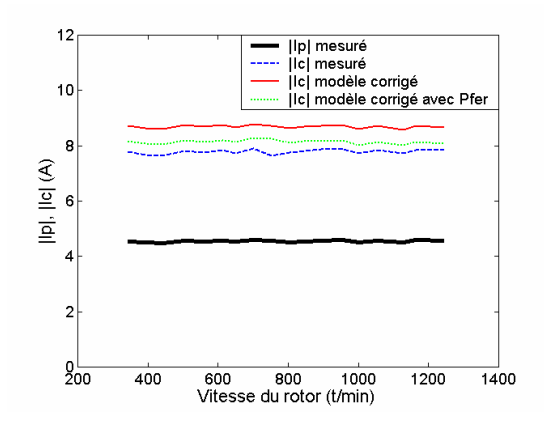

**Fig. VI.25 : Valeurs efficaces de courant dans les bobinages du stator (modèle avec pertes du fer).** 

Dans la Fig. VI.25, on observe qu'en incluant les résistances du fer on obtient une réduction de l'erreur dans l'estimation du module de courant |Ic|, ainsi on passe d'une erreur moyenne de 11.6% à une erreur du 4.6%.

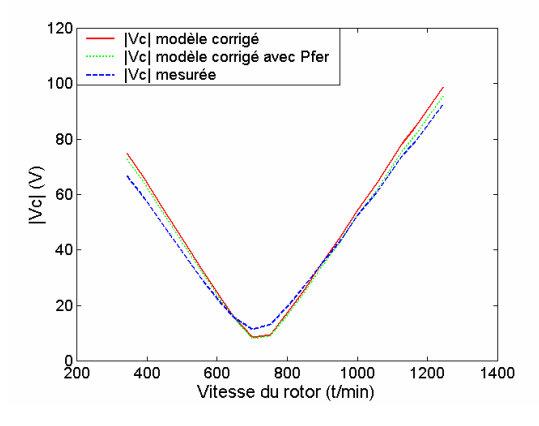

**Fig. VI.26 : Valeurs efficaces de tension dans le bobinage de commande (modèle avec pertes du fer).** 

Dans la Fig. VI.26 on n'observe pas une amélioration très considérable dans l'estimation de la tension du BC. Les erreurs sont plus importantes pour des vitesses proches de celle de synchronisme, mais à partir de 900t/min on obtient une très bonne estimation.

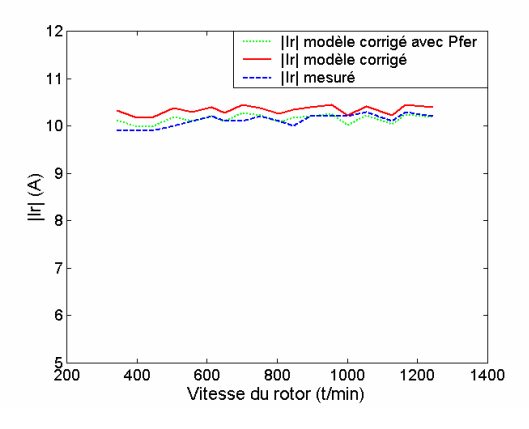

**Fig. VI.27 : Valeurs efficaces du courant dans une bobine du rotor (modèle avec pertes du fer).** 

La Fig. VI.27 montre qu'en incluant les pertes du fer on obtient une très bonne estimation du courant de rotor avec une erreur moyenne inférieure à 1%. Ceci indique que l'estimation des pertes du fer au BP est assez bonne. Il faut noter qu'à priori l'estimation des pertes du fer du BP est plus simple puisque ce bobinage présente une fréquence d'excitation constante de 50Hz. Les pertes dans le BC sont par contre plus difficiles à calculer à cause de l'alimentation de fréquence et d'amplitude variable.

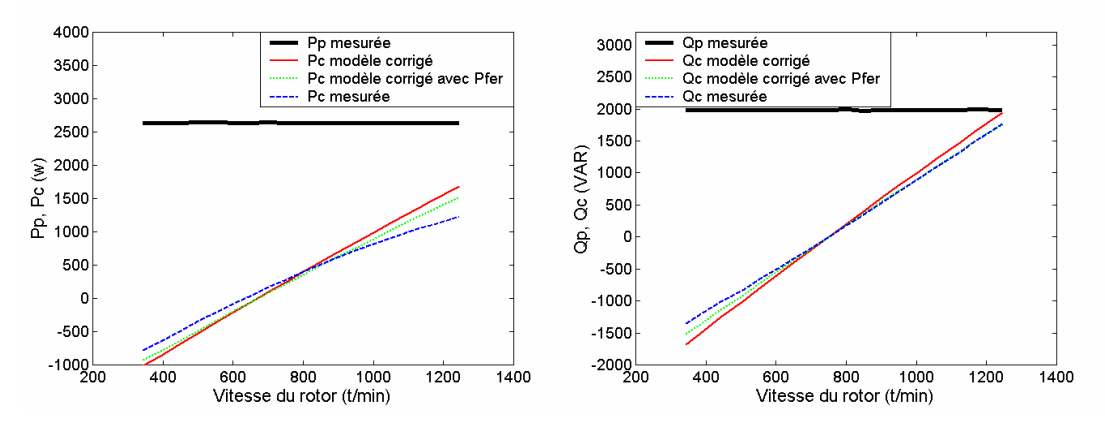

**Fig. VI.28 : Puissances actives et réactives des bobinages du stator (modèle avec pertes du fer).** 

La Fig. VI.28 montre les courbes des puissances de la machine en fonction de la vitesse du rotor. On observe, dans la courbe de la puissance active, une légère amélioration de l'estimation du modèle qui inclut les pertes du fer. Pour les cas de la puissance réactive cette amélioration est aussi appréciable, avec une très bonne estimation de  $Q<sub>c</sub>$  pour des vitesses audessus de la vitesse naturelle synchrone.

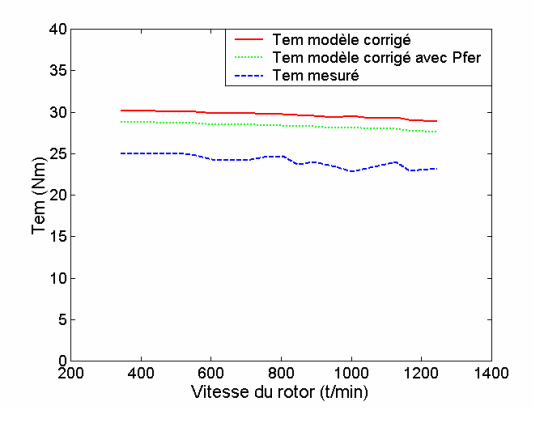

**Fig. VI.29 : Couple électromagnétique (modèle avec pertes du fer).** 

Finalement, dans la Fig. VI.29 on compare l'estimation du couple électromagnétique. On observe une diminution de l'erreur de couple en incluant les pertes du fer. Il faut noter que le couple électromagnétique expérimental a été obtenu à partir du modèle mécanique du banc d'essais, aussi des incertitudes dans le calcul du couple expérimental sont probables.

# *VI.4.2.3 Conclusions sur les résultats expérimentaux*

Le mode d'opération générale de la BDFM est similaire à celui de la machine asynchrone à bagues. Le modèle corrigé est un peu plus exact, mais la différence n'est pas très significative. L'avantage du modèle corrigé est sa capacité d'adaptation face à des conditions d'excitation magnétique différentes.

Les déviations du modèle par rapport aux essais expérimentaux sont principalement dues aux pertes du noyau magnétique non modélisées (perte par hystérésis, pertes par courants de Foucault…). Pour réduire ces déviations on a inclut les résistances du fer calculées expérimentalement. De cette manière, on a obtenu des améliorations considérables dans l'estimation de quelques grandeurs de la machine, mais ils restent encore des déviations appréciables dans la tension  $|V_c|$  et dans la puissance active du BP. On pense qu'il manque une approche de caractérisation plus précise pour les pertes du fer.

Il faut remarquer que dans le cas de la BDFM la densité de flux dans la machine présente une forme complexe, et donc la répartition des pertes du noyau entre les deux bobinages du stator n'est pas évidente. On considère que pour des travaux futurs le développement d'une caractérisation analytique des pertes du fer est intéressant.

Même si on a mentionné que les pertes du fer sont assez importantes pour la détermination exacte du comportement de la machine (rendement, niveaux de puissance…), ces pertes ne seront pas très significatives pour les tâches de commande de la machine, puisqu'elles seront facilement compensables par les régulateurs utilisés.

# **VI.5 Des conclusions sur le prototype BDFM**

On peut considérer :

- 1. qu'on a construit un prototype expérimental de BDFM qui est adapté à la validation des modèles et des algorithmes de commande actuels et futurs.
- 2. qu'avec ce prototype on ne peut pas obtenir des conclusions directes sur le rendement volumétrique de la BDFM par rapport aux autres types de machines électriques.
- 3. que le modèle analytique développé est utile pour la conception du prototype. Cependant, pour une caractérisation plus fine de la BDFM, il a été nécessaire de modifier ce modèle analytique en considérant la perméabilité des tôles magnétiques et les pertes du fer.
- 4. que la réluctance des tôles ferromagnétiques modifie les valeurs des inductances de la machine. Ces variations ont été introduites dans le modèle analytique à partir de l'utilisation d'entrefers effectifs pour chaque distribution spatiale. Les valeurs des entrefers effectifs ont été calculées à partir d'un essai à vide, de manière expérimentale ou bien en utilisant les simulations par éléments finis.
- 5. que la caractérisation des pertes du fer a été précisée par des essais expérimentaux. Un développement analytique des pertes du fer serait désirable.
- 6. que finalement, il est claire que pour montrer la viabilité commerciale de la BDFM on devra concevoir un prototype optimisé pour une application concrète.
# **Chapitre VII Validation expérimentale de la Commande Vectorielle**

### **VII VALIDATION EXPERIMENTALE DE LA COMMANDE VECTORIELLE**

Dans ce chapitre on va valider la démarche théorique avec l'implantation réelle des algorithmes de la commande vectorielle de la BDFM [POZ-02.d]. On va montrer les résultats expérimentaux correspondants aux modes de régulation différents, ainsi que les conclusions obtenues à partir de ces essais.

Avant de s'intéresser aux résultats expérimentaux on va décrire brièvement les caractéristiques principales de la plate-forme expérimentale d'essais.

#### **VII.1Plate-forme expérimentale**

La plate-forme d'essais a été construite au **Laboratoire d'Electronique de l'Ecole Polytechnique Supérieure de Mondragon**. Cette plate-forme a été conçue pour valider les stratégies de commande sur deux types de machines à double alimentation ; la machine asynchrone à rotor bobiné (MARB) et la machine à double alimentation au stator (BDFM), qui est la machine étudiée dans ce cas. Ces deux types de machines ont besoin de structures physiques d'alimentation et de commande identiques, même si les algorithmes de commande sont différents selon la machine à traiter.

Même si dans cette thèse on a analysé uniquement les résultats expérimentaux de la BDFM, la plate-forme d'essais conçue permettra dans des travaux futurs la réalisation de comparaisons quasi-directes entre les performances de chaque type de machine à double alimentation.

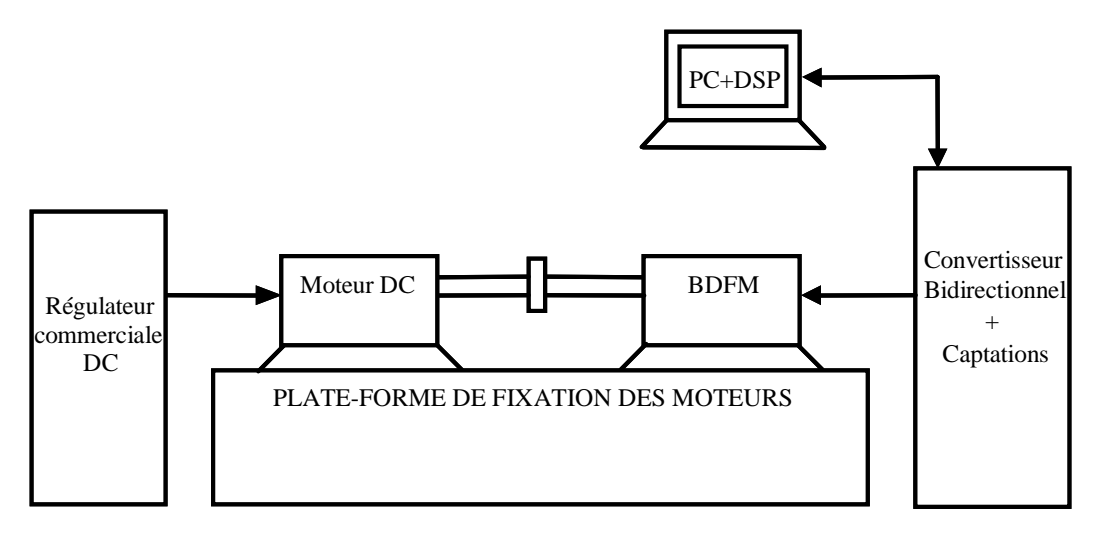

**Fig. VII.1 : Schéma de la structure physique de la plate-forme d'essais.** 

La Fig. VII.1 présente le schéma de la structure physique de la plate-forme d'essais qui est composé principalement par la machine BDFM prototype, le convertisseur bidirectionnel, le système d'implémentation et supervision des algorithmes de commande (PC+DSP) et par la charge programmable (Moteur DC+ Régulateur commercial).

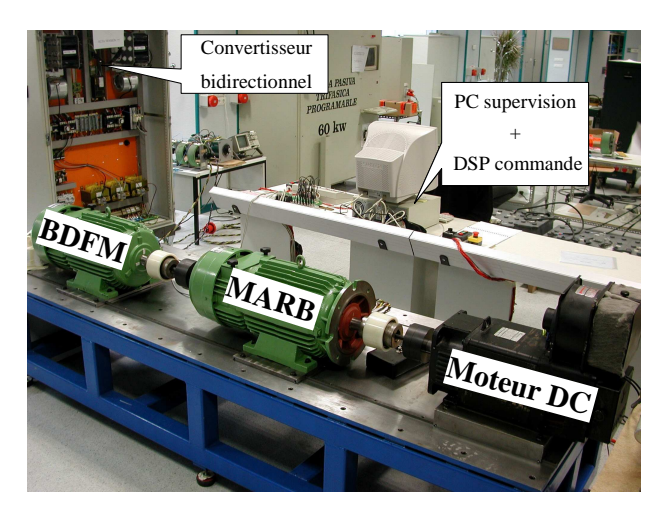

**Fig. VII.2 : Plate-forme d'essais avec les trois machines montées en série.** 

La Fig. VII.2 montre une vue de la plate-forme d'essais avec les trois machines en série. La plateforme de fixation permet l'interconnexion des moteurs d'essais. La BDFM prototype a été conçue en utilisant la carcasse et les noyaux magnétiques de la machine MARB commerciale qu'on utilise dans le banc d'essais.

Dans la suite, on va décrire brièvement les caractéristiques des composantes principales de la plate-forme d'essais :

- 1. Le **Convertisseur bidirectionnel** : Le convertisseur bidirectionnel est composé par deux SKIPPACKS de SEMIKRON. Le SKIPPACK est un ensemble commercial qui inclut l'onduleur de tension à trois bras complets avec IGBT avec son système de refroidissement (ventilateur+radiateur), les commandes et le banc capacitif. Le convertisseur a été surdimensionné par rapport aux caractéristiques nominales des machines d'étude, avec un courant efficace nominal de 150A. La tension maximale du banc capacitif est de 900V.
- 2. La BDFM est commandé par une carte DSPACE DS 1103 composée d'un PowerPC 604e à 400 MHz, un DSP esclave TMS320F240 de Texas Intruments, et de 20 entrées et 8 sorties analogiques. Les algorithmes de commande sont développés dans l'environnement Matlab-Simulink pour être ensuite codés, compilés et chargés sur la carte DSPACE.
- 3. La charge programmable est composée d'un moteur à courant continue à excitation indépendante avec un régulateur bidirectionnel qui permet l'établissement de la vitesse ou du couple désiré.

#### **VII.2 Initialisation de la commande**

Dans ce paragraphe on va décrire le problème principal et la solution pour la mise en fonctionnement réelle du système de commande vectorielle.

Le schéma de commande vectorielle développé utilise un système de référence commun pour les variables des deux bobinages du stator. De cette manière, toutes les grandeurs électriques nécessaires du BC se transforment dans le référentiel lié au flux du BP. Cette transformation doit connaître la position exacte du rotor. Avec des erreurs dans les transformées le système de commande ne fonctionnera pas correctement à cause de la détérioration du découplage entre les composantes de courant du BC qui génèrent le flux et celles qui produisent le couple.

L'équation (VII.1) montre la relation de transformation qu'on utilise pour référer une variable du BC par rapport au flux du BP en suivant l'équation (III.81) :

$$
x^{dq} = e^{-j(\theta_{xp} + \theta_{xc})} \stackrel{*}{x}^{\alpha_c \beta_c} \text{ avec, } \theta_{xp} + \theta_{xc} = \theta_p - (p_p + p_c)\theta_r - (p_p + p_c)\delta - p_c\gamma \qquad (VII.1)
$$

Où γ est le déphasage entre les référentiels du BP et du BC, (on prend comme référence d'un bobinage le point maximal de la **FMM** unitaire de sa phase **a**). Dans la machine prototype  $γ=0°$ .

**Le problème d'initialisation de la commande est dû à l'établissement de** δ**, l'angle initial entre le BP et le rotor**. Ce problème pourrait être résolu avec la connaissance de la position du rotor à l'instant initial. Cependant, dans le cas de la BDFM on a un rotor à cage avec **n** spires symétriques, et l'une quelconque des spires du rotor peut prendre le rôle de la spire de référence. A partir des essais expérimentaux on a pu constater la complexité de la localisation initiale de δ, ce qui impose une procédure d'alimentation synchronisée du BP et du BC très précise.

En lieu d'étudier un mécanisme de synchronisation précis, on a préféré développer **un algorithme initial qui cherche la valeur de** δ **correcte en fonction du modèle de la BDFM en régime permanent**. Dans la suite, on va décrire cet algorithme de localisation de l'angle initiale du rotor δ.

Si les transformations initiales sont faites avec  $\delta=0$ , le vecteur initial de courant du BC calculé est :

$$
i_{c0} = e^{j(p_p + p_c)\theta_r} e^{-j\theta_p} \quad i^{\alpha_c \beta_c}
$$
 (VII.2)

Le vecteur réel de  $i_c$  est :

$$
i_c = e^{j(p_p + p_c)\theta_r} e^{-j\theta_p} e^{j(p_p + p_c)\delta} \nightharpoonup i^{\alpha_c \beta_c} \nightharpoonup i^{\alpha_c \beta_c}
$$
\n(VII.3)

La différence de phase entre i<sub>c0</sub> et i<sub>c</sub> permet d'écrire :

$$
|I_c|e^{j\theta_c} = |I_c|e^{j\theta_{ce}}e^{j(p_p+p_c)\delta}
$$
 (VII.4)

Alors l'erreur de déphasage entre i<sub>c0</sub> et i<sub>c</sub> est :

$$
\theta_{\rm c} - \theta_{\rm ce} = (p_{\rm p} + p_{\rm c})\delta \tag{VII.5}
$$

Pour calculer la valeur de δ à l'initialisation, on peut estimer θ<sub>c</sub> à partir du modèle de la machine en régime permanent. Les équations (V.19) et (V.20) nous donnent les rapports en régime statique entre les courants du stator :

$$
w_{Rp}L_{hc}L_{hp}i_{dc} = w_{Rp}\sigma_pL_rL_{sp}i_{dp} - w_{Rp}L_r|\Psi_p| + R_rL_{sp}i_{qp}
$$
\n(VII.6)

$$
w_{Rp}L_{hc}L_{hp}i_{qc} = w_{Rp}\sigma_pL_rL_{sp}i_{qp} + R_r|\Psi_p| - R_rL_{sp}i_{qp}
$$
\n(VII.7)

Pour des vitesses proches de zéro,  $w_{Rp}$  atteint une valeur assez grande qui fait que les termes qui ne présentent pas ce facteur sont négligeables. Avec cette approximation, on obtient la relation directe entre  $i_{qc}$  et  $i_{dc}$  suivante :

$$
\frac{\mathbf{i}_{\rm qc}}{\mathbf{i}_{\rm dc}} = \frac{\sigma_{\rm p} L_{\rm sp} \mathbf{i}_{\rm qp}}{\sigma_{\rm p} L_{\rm sp} \mathbf{i}_{\rm dp} - |\Psi_{\rm p}|}\tag{VII.8}
$$

De l'équation précédente on obtient directement l'estimation de l'angle  $\theta_c$ :

$$
\hat{\theta}_{c} = a \tan \left( \frac{\sigma_{p} L_{sp} i_{qp}}{\sigma_{p} L_{sp} i_{dp} - |\Psi_{p}|} \right)
$$
\n(VII.9)

On considère que le flux  $|\Psi_p|$  est bien estimé, puisque sa valeur est pratiquement fixée par la tension constante du BP. L'erreur sur le calcul de  $\theta_c$  est donc principalement associée à l'estimation du facteur  $\sigma_{p}L_{sp}$ .

Un calcul direct de δ donnerait :

$$
\delta = \frac{\hat{\theta}_{\rm c} - \theta_{\rm c0}}{p_{\rm p} + p_{\rm p}} \tag{VII.10}
$$

Mais en lieu d'utiliser directement cette valeur, on a préféré implanter une adaptation itérative qui renforce la robustesse de l'algorithme d'initialisation de δ.

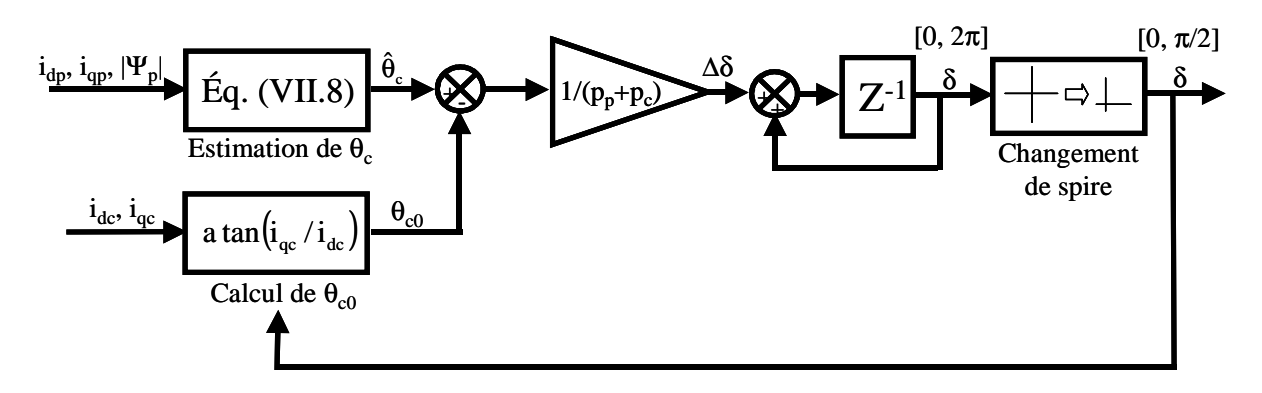

**Fig. VII.3 : Algorithme d'initialisation de** δ**.** 

La Fig. VII.3 montre le schéma de l'algorithme d'initialisation de δ. Dans le prototype expérimental on a 4 spires symétriques séparées de 90º chacune. Ainsi une valeur de δ supérieure à 90º indique que c'est une autre spire du rotor qui prend la référence. La commande ne nécessite pas de savoir quelle est la spire la plus proche à la référence du BP, mais elle doit connaître l'angle δ de séparation initial.

Après quelques itérations d'adaptation on arrive à  $\Delta \delta$ =0. A partir de ce moment on fixe  $\delta$  et on démarre la commande de la machine.

Pendant le fonctionnement normal du schéma de commande on peut arrêter l'algorithme de détection de δ. Cependant, le calcul de ∆δ peut fournir une information continue sur la qualité de l'orientation des systèmes de référence (pendant le fonctionnement normal en régime statique ∆δ doit être nulle).

Pour des tâches futures il sera intéressant d'analyser le développement d'une procédure automatique pour la détection en ligne de la perte d'orientation du système de commande et la réinitialisation de l'algorithme de localisation de δ.

#### **VII.3Résultats expérimentaux**

La Fig. VI.3, montre le schéma électrique expérimental.

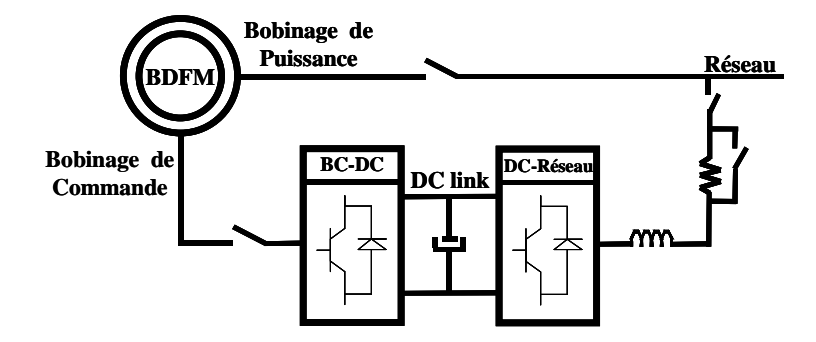

**Fig. VII.4 : Schéma électrique du banc d'essais.** 

Les algorithmes de commande on été implantés dans un DSP avec une période d'échantillonnage de 250µs et avec une fréquence de la MLI de 4kHz. Les mesures des courants et tensions ont été synchronisées avec le signal triangulaire de la MLI.

Comme le but des résultats expérimentaux est la validation du nouveau schéma de commande, on n'a pas essayé d'optimiser la réponse dynamique en cherchant les paramètres optimaux des régulateurs, et on a implanté les algorithmes de commande les plus simples possibles avec des régulateurs PI sans action feedforward.

Tous les graphiques suivants montrent les composantes vectorielles des courants en utilisant une transformation triphasé-biphasé qui conserve les valeurs maximales.

Avant de montrer les résultats de la commande, on présente la réponse de la BDFM en boucle ouverte face à un échelon de tension du BC. La Fig. VII.5 montre les courants de

quadrature pour les bobinages du stator et la Fig. VII.6 montre la réponse du couple électromagnétique. Il faut noter que dans les simulations on a supposé un convertisseur idéal (sans considérer les commutations des interrupteurs statiques) et donc il n'y a pas d'harmoniques de commutation. On peut observer que les deux résultats présentent la même réponse dynamique, ce qui valide les valeurs des paramètres dynamiques de la machine. La déviation constante observée dans les variables de la machine est principalement due aux pertes de puissance dans le noyau magnétique (non considérées dans le modèle dynamique de la machine). Les déviations du modèle sont constantes, ce qui est facilement compensable par le système de commande.

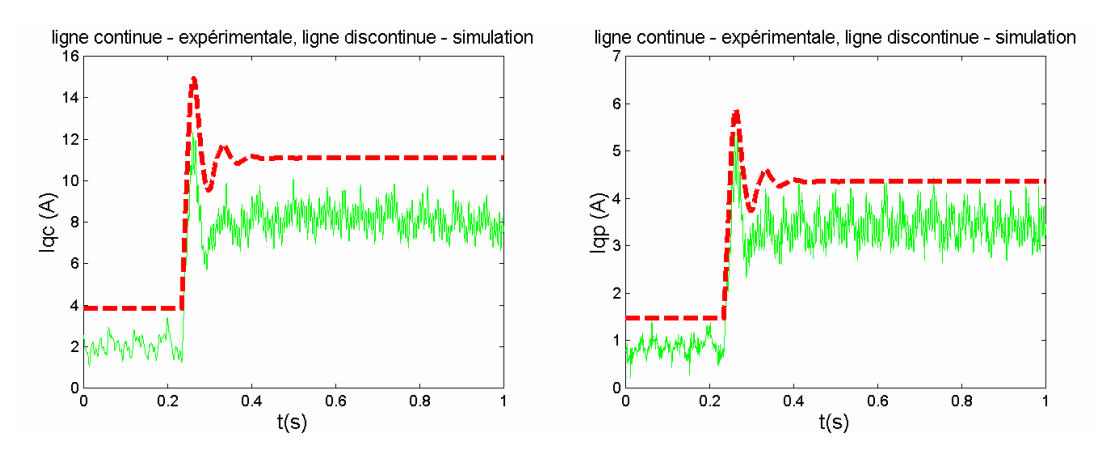

**Fig. VII.5 : Réponses des courants du stator en boucle ouverte (fc=-15.3Hz, wr=547t/min).** 

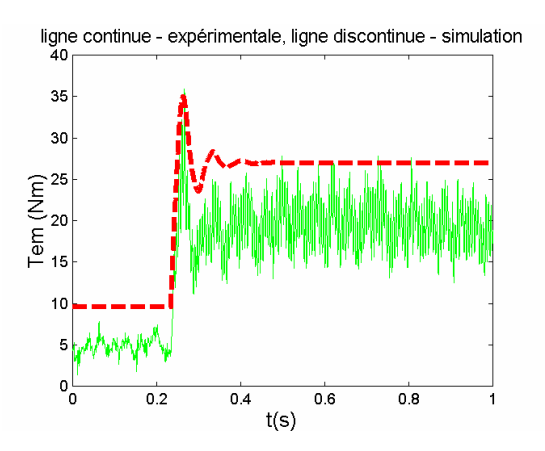

**Fig. VII.6 : Réponse du couple électromagnétique (fc=-15.3Hz, wr=547t/min).** 

Dans la suite on montre les résultats de la commande, expérimentaux et en simulation. Sur la Fig. VII.7 le transitoire est dû à un échelon de la référence de i<sub>gp</sub>. En comparant les résultats expérimentaux et ceux de simulation pour le courant du BP, on observe des réponses presque identiques.

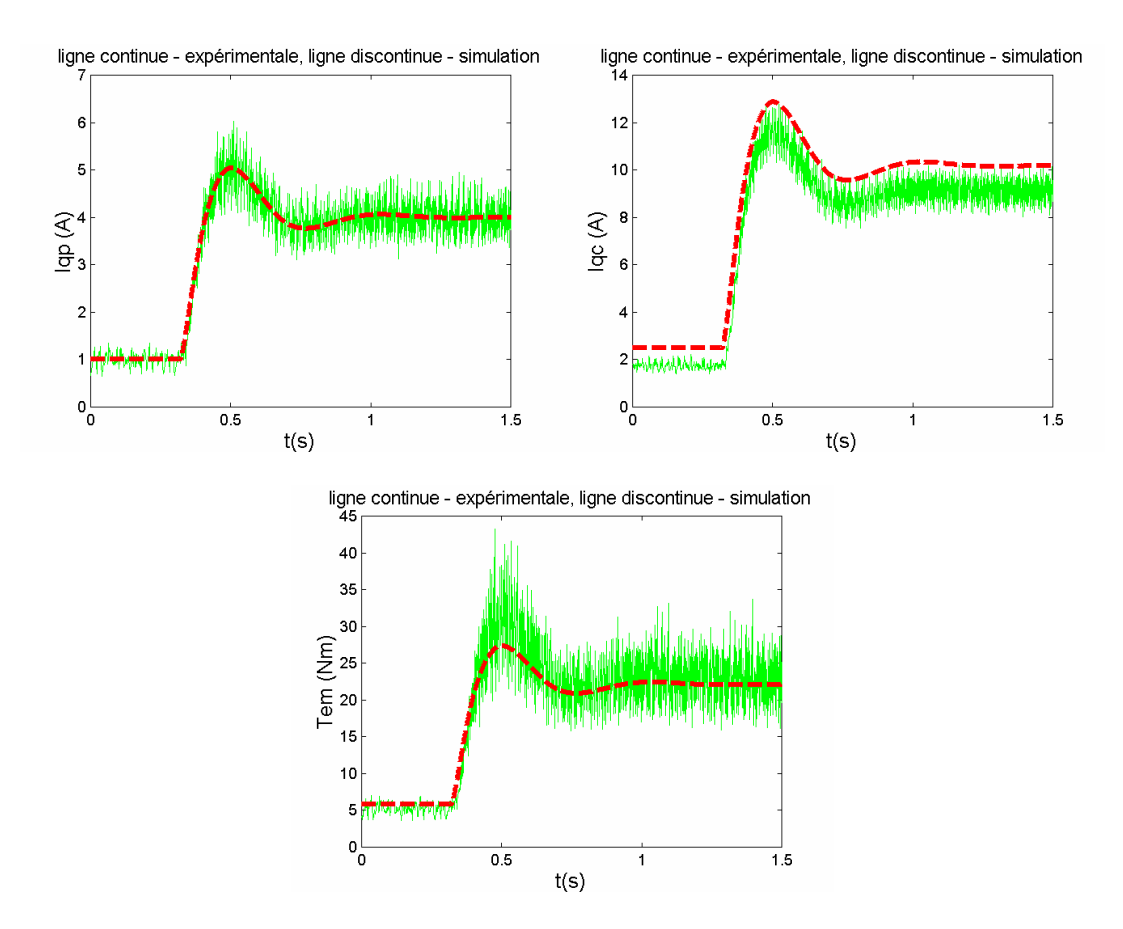

**Fig. VII.7 : Réponses des courants du stator et du couple électromagnétique (wr=547t/min).** 

On constate une déviation constante entre la mesure et la simulation du courant du BC due principalement aux pertes du fer non considérées dans le modèle vectoriel dynamique. La Fig. VII.8 montre le bilan de puissance dans les deux cas.

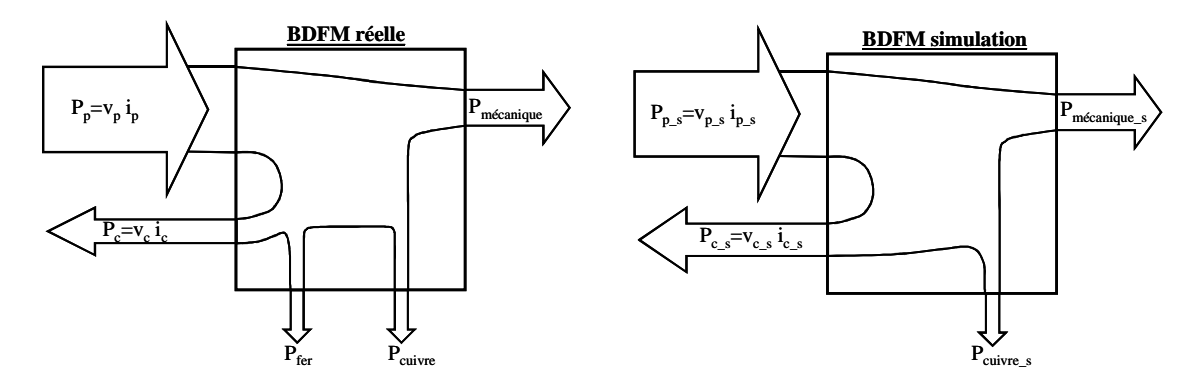

**Fig. VII.8 : Bilans de puissance dans la BDFM expérimentale et de simulation.** 

Le point de travail en étude est tel que la puissance active entre par le BP et sort par le BC, tandis que la machine fournit de la puissance mécanique. À partir de ces considérations il est simple de démontrer l'écart du courant du BC entre les deux approches (avec « s » pour les variables de simulation) :

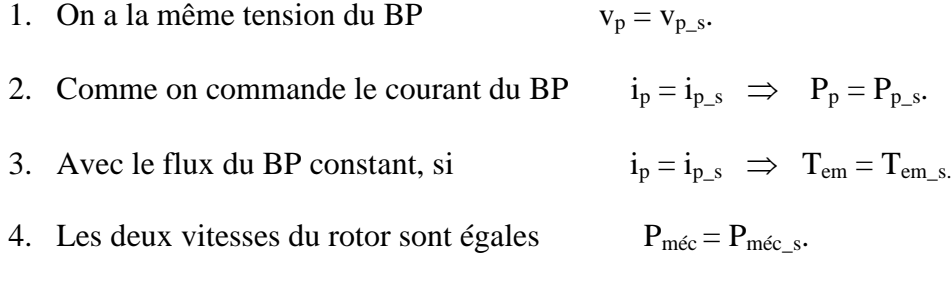

- 5. On va considérer  $P_{\text{cuivre}} \approx P_{\text{cuivre}_s}$  (en négligeant la variation de i<sub>c</sub>).
- 6. Expérimentalement :  $P_p = P_{m\acute{e}c} + P_c + P_{fer} + P_{cuivre}$ Simulation :  $P_{p_s} = P_{m\acute{e}c} + P_{c_s} + P_{cuivre}$ Ce qui donne :  $P_{c_s} = P_c + P_{fer} \Rightarrow P_{c_s} > P_c$
- 7. Comme  $v_c$  est définie presque exclusivement par  $w_r$ ,  $w_p$  et  $v_p$ ,  $v_{c,s} \approx v_c$ .
- 8. Ce qui donne,

$$
P_{c\_s} > P_c
$$

$$
v_{c\_s} \; i_{c\_s} > v_c \; i_c \; \; \Rightarrow \; \; i_{c\_s} > i_c
$$

Ce résultat confirme les formes du courant ic obtenues dans la Fig. VII.7. Il faut remarquer que si l'on maintient un courant magnétisant constant, les pertes du fer seront pratiquement constantes et elles seront facilement compensables. De cette manière, du point de vue de la commande ces pertes ne causeront aucun problème et elles ne seront pas considérées dans le modèle vectoriel dynamique.

#### VII.3.1**Commande de i<sup>c</sup>**

On applique un échelon à la référence de  $i_{qc}$ . La variation de la consigne est similaire à celle de l'exemple de simulation (§V.4.3.1). Dans ce cas, on a pris les valeurs suivantes pour les régulateurs PI du courant  $\mathbf{i}_c$ ; K<sub>p</sub>=8.58 et T<sub>i</sub>=0.0143.

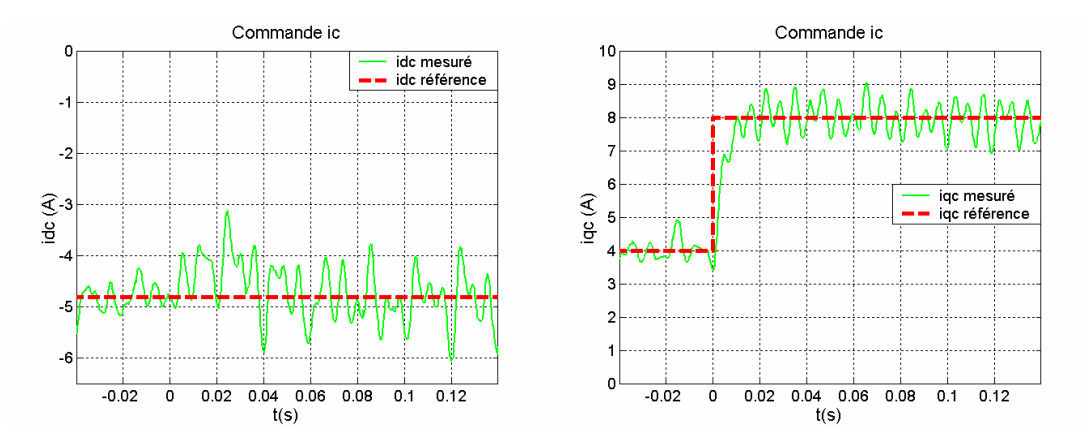

**Fig. VII.9 : Réponse dynamique de la commande de iqc (wr=570t/min).** 

La Fig. VII.9 montre les graphiques de  $i_{dc}$  et  $i_{qc}$ . La réponse de  $i_{qc}$  présente une constante de temps proche de 4ms ( $\tau_{simulation}$ =4.1ms). Dans ce cas les oscillations de commutation sur le courant iqp empêchent observer le dépassement de la réponse.

#### VII.3.2**Commande de i<sup>p</sup>**

La Fig. VII.10 montre la réponse expérimentale de la commande de i<sub>p</sub> pour un échelon de 2A sur i<sub>qp</sub>. On a choisi les valeurs suivantes pour les régulateurs PI du courant i<sub>p</sub>; K<sub>p</sub>=83, Ti=0.0666. La réponse en boucle fermée a une constante de temps proche de 50ms et un dépassement d'environ 37.5% (le dépassement en simulation, Fig. V.35*,* est égal à 34.6%). Comme on l'avait déjà prévu, un échelon sur i<sub>qp</sub> produit un échelon équivalent sur i<sub>qc</sub>. Comme l'interaction croisée entre i<sub>dp</sub> et i<sub>qc</sub> n'est pas très significative, une variation petite de i<sub>dc</sub> est suffisante pour compenser cette perturbation.

Sur la Fig. VII.10, on peut observer la dépendance entre  $i_{\alpha}$ , le couple électromagnétique et la puissance active du BP, tandis que la puissance réactive reste constante par i<sub>dp</sub>.

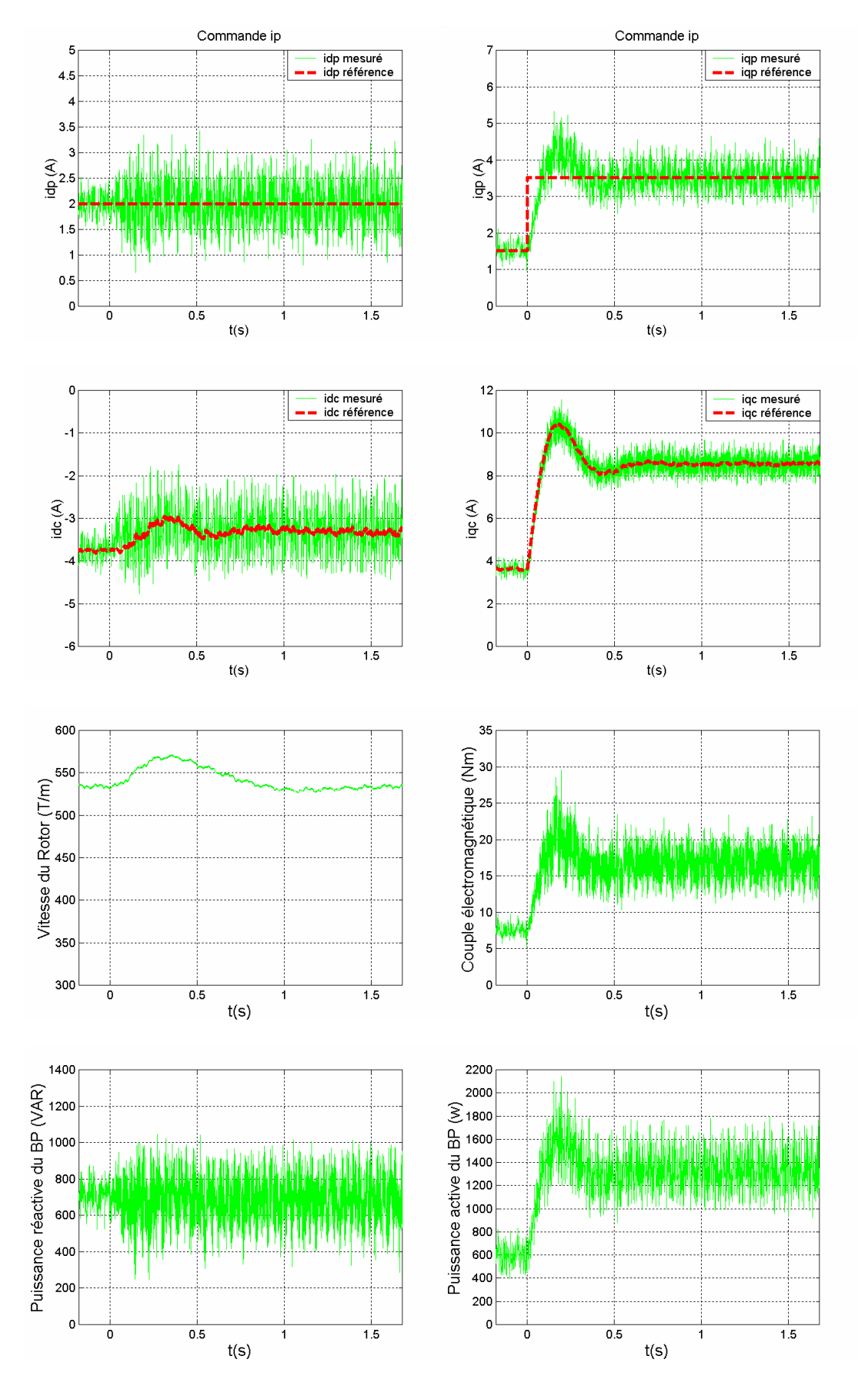

**Fig. VII.10 : Réponse dynamique de la commande de iqp.** 

#### VII.3.3**Commande de la puissance du BP**

Les paramètres des régulateurs PI de puissance sont  $K_p=0.00126$  et T<sub>i</sub>=0.05849.

La Fig. VII.11 montre la réponse de  $Q_p$  face à un échelon de 300VAR. La constante de temps de cette réponse est proche de 100ms. Il faut noter que si le flux du BP est fixe, la relation entre Q<sub>p</sub> et i<sub>dp</sub> est constante, et donc la réponse en boucle fermée de Q<sub>p</sub> ne différera pas beaucoup de celle de i<sub>dp</sub>.

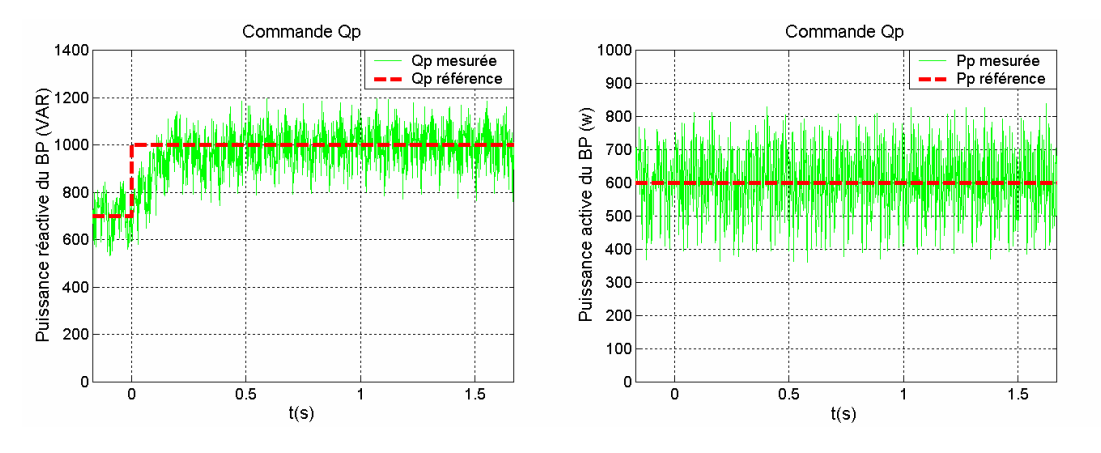

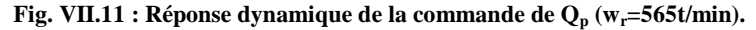

La Fig. VII.12 montre la réponse de P<sub>p</sub> face à un échelon de 600w. Le temps de réponse est similaire à celui de la dynamique de commande de Qp.

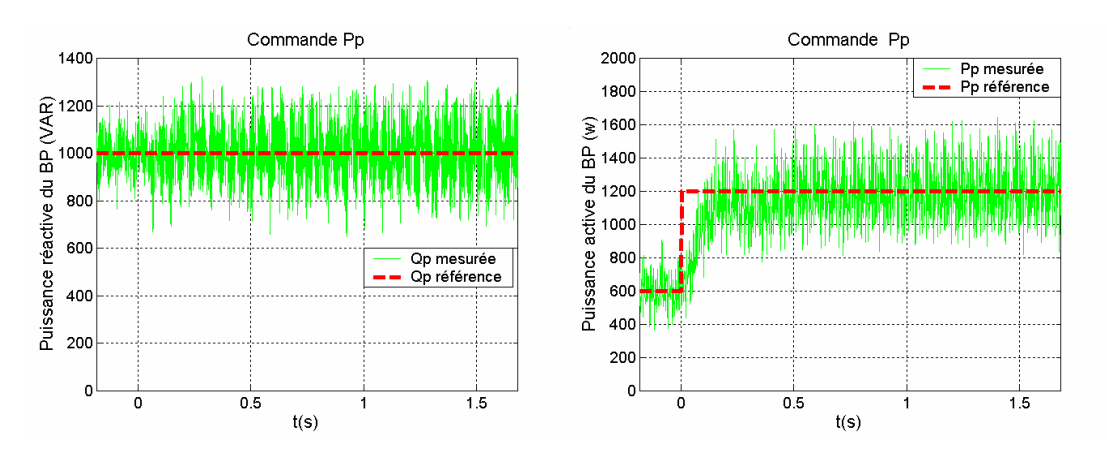

**Fig. VII.12 : Réponse dynamique de la commande de Pp (wr=565t/min).** 

#### VII.3.4**Commande du couple électromagnétique**

Le régulateur PI de couple est réglé à  $K_p=0.099$  et T<sub>i</sub>=0.05849.

La vitesse du rotor est maintenue constante par la charge programmable, tandis que la commande maintient la puissance réactive de BP constante. Initialement la machine travaille comme générateur (couple négatif), et après on applique un échelon positif dans la référence de Tem. Alors, la machine commence à travailler comme moteur. La réponse du couple électromagnétique présente une constante de temps proche de 160ms et un dépassement égal à 18.75% (Fig. VII.13).

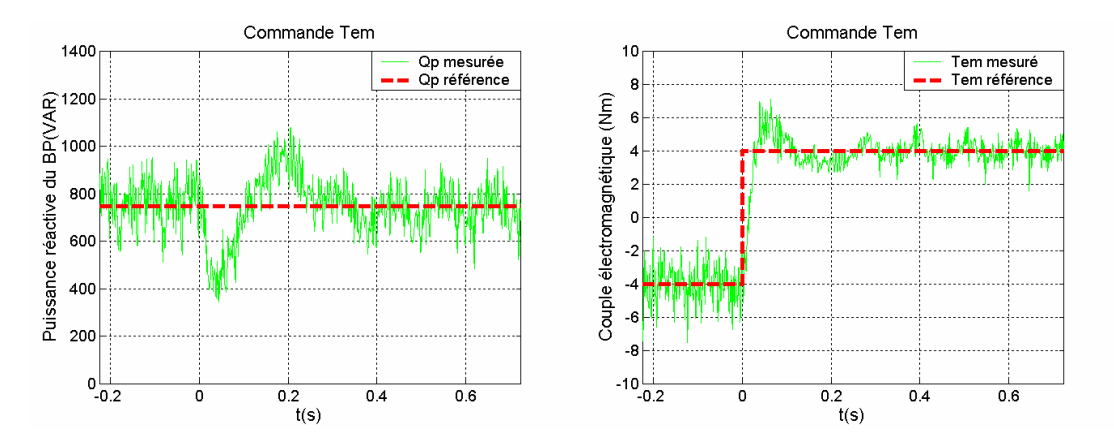

Fig. VII.13 : Réponse dynamique de la commande du couple électromagnétique (w<sub>r</sub>=565t/min).

#### VII.3.5**Commande de la vitesse du rotor**

On a considéré un couple de charge pratiquement constant et égal à 7Nm. A cause des problèmes de couplage mécanique des deux machines il a fallu d'éviter des variations de couple très brusques avec une limitation de pente de la consigne de vitesse. Pour limiter les variations de couple, on a introduit un limiteur de consigne en forme de rampe. Le réglage du régulateur de vitesse est  $K_p=0.251$  et  $T_i=0.444$ . On a changé les valeurs du régulateur de couple ;  $K_p = 0.866$  et T<sub>i</sub>=0.05.

La Fig. VII.14 montre la réponse de w<sub>r</sub> face à un échelon de 400t/min. La plage de vitesses 300t/min÷700t/min correspond à une variation par rapport à la vitesse naturelle synchrone égale à  $0.4*_{W_{\text{rn}}}\div 0.93*_{W_{\text{rn}}}$ . On observe que la vitesse du rotor atteint la valeur de référence dans un temps proche à 2s, le dépassement est petit (2.5%). Même si on a utilisé une limitation de consigne, le temps de réponse n'est pas très long par rapport aux applications envisagées.

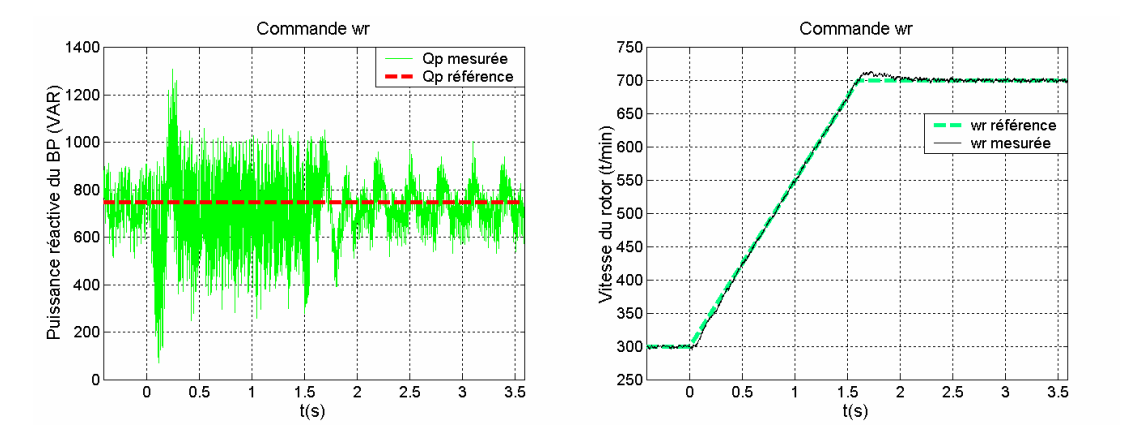

**Fig. VII.14 : Réponse dynamique de la commande de la vitesse du rotor**  $(T_L = 7Nm)$ **.** 

## **VII.4Conclusions sur la validation expérimentale de la commande vectorielle**

Les essais effectués sur la machine prototype confirment les résultats de simulation obtenus dans le chapitre V. On n'a pas vérifié expérimentalement les compensateurs feedforward des boucles de régulation du courant mais on espère obtenir des résultats similaires à ceux de la simulation. Il y a encore du travail expérimental à faire pour mettre au point les algorithmes de commande expérimentaux. Pour cette tâche, la synthèse correcte des régulateurs joue un rôle important.

On a besoin d'un algorithme d'initialisation pour pouvoir orienter les composantes  $i_{dc}$  et  $i_{qc}$ . L'algorithme d'identification de δ peut aussi servir pour détecter la perte d'orientation des systèmes de référence de la commande pendant son fonctionnement normal. La surveillance de l'orientation correcte des courants constitue une partie d'une série de mesures à prendre pour améliorer la robustesse de la commande face à des changements brusques des conditions d'opération de la machine.

Une fois qu'on a orienté les systèmes de référence, le démarrage de la machine est réalisé en régulant les courants du BC à une vitesse de rotor proche de zéro. Pour que le système de commande puisse fonctionner normalement avec le type de régulation souhaitée par l'utilisateur, il faut finaliser le transitoire de synchronisation de la BDFM. Aujourd'hui cette procédure de synchronisation est manuelle, et pour des taches futures il faudra développer un algorithme de synchronisation automatique pour démarrer la BDFM avec le système de commande vectorielle.

Finalement, il faut remarquer qu'avec un même schéma on puisse faire la régulation de la puissance ou du couple/vitesse de la machine, c'est dans le cas de la commande du couple qu'il faut faire attention aux algorithmes d'estimation du flux et du couple électromagnétique de la machine. Dans le système de commande implanté, on a utilisé un modèle de tension pour estimer le flux du stator, avec des actions correctives dans les intégrateurs pour minimiser les effets des composantes continues des capteurs et des conditions initiales. On a estimé le couple électromagnétique en utilisant les variables  $i_p$ ,  $i_c$  et  $\Psi_p$  exprimées par rapport au référentiel **dq,** selon la relation (V.32)*.*

$$
\hat{T}_{em} = \frac{3}{2} p_{p} \left| \Psi_{p} \right| i_{qp} - \frac{3}{2} p_{c} \frac{\hat{L}_{hc}}{\hat{L}_{hp}} \left| \Psi_{p} \right| i_{qc} - \frac{3}{2} p_{c} \frac{\hat{L}_{hc} \hat{L}_{sp}}{\hat{L}_{hp}} \left( i_{qp} i_{dc} - i_{dp} i_{qc} \right)
$$
\n(VII.11)

Dans (VII.11) la précision de l'estimation du couple électromagnétique dépend de l'exactitude des valeurs des inductances. On doit aussi calculer avec précision  $|\Psi_p|$  et orienter correctement les vecteurs courant.

Dans les machines asynchrones on implante traditionnellement des observateurs de flux pour améliorer l'estimation du couple électromagnétique de la machine. Il sera intéressant d'étudier l'adaptation de ces observateurs de flux pour des machines de type BDFM.

# **Conclusion Générale**

 **et Perspectives** 

#### **CONCLUSION GENERALE ET PERSPECTIVES**

#### **Conclusion générale**

Le propos de cette thèse était la réalisation d'une première exploration sur l'introduction de la BDFM dans des applications à vitesse variable. Pour cela on a traité tous les aspects qui englobent le développement d'un tel système : la modélisation, l'analyse de fonctionnement, la conception et la commande.

#### *a) Conclusion sur la modélisation*

- 1. On a récapitulé, synthétisé et homogénéisé les travaux de modélisation antérieurs avec une méthodologie et une notation unifiée.
- 2. Le modèle vectoriel exprimé dans un référentiel générique représente un apport originel à l'étude de la BDFM. Ce modèle est un outil très puissant pour le développement de la commande.
- 3. Les modèles théoriques ont été expérimentalement validés, identifiant une déviation constante due aux pertes du fer non modélisées.

#### *b) Conclusion sur l'analyse de fonctionnement de la BDFM*

- 1. On a développé le modèle petit signaux de l'ensemble, ce qui nous a servi pour l'étude de la stabilité du système complet (BDFM+système de commande).
- 2. Le modèle en régime permanent a été réorganisé de diverses manières, en obtenant des outils d'analyse (schémas équivalents, modèles simplifiés…) qui permettent établir les grandeurs électriques de la BDFM à partir des conditions déterminées. Ces outils d'analyse facilitent la conception de la machine et le dimensionnement du système électronique.

#### *c) Conclusion sur la conception*

On a construit un prototype expérimental bien adapté pour la validation des modèles et des algorithmes de commande actuels et futurs. Grâce à des modifications diverses dans la structure de la machine on a pu mesurer le courant du rotor.

#### *d) Conclusion sur la commande*

- 1. On a parcouru diverses techniques de commande applicables à la BDFM, en réalisant des simulations et des validations expérimentales.
- 2. On a développé une nouvelle commande vectorielle avec une structure complètement innovante : à la différence des systèmes de commande antérieurs, la commande développée dans cette thèse est basée sur la même structure de commande vectorielle que celle des machines à induction classiques.

#### **Perspectives**

Le transfert direct entre les systèmes qui utilisent la machine asynchrone à rotor bobiné (MARB) vers la BDFM, fait que la BDFM est un axe de recherche assez motivant pour les fabricants de systèmes électriques qui actuellement utilisent la MARB (c'est le cas des éoliennes, par exemple).

Les travaux futurs doivent se diriger vers la conception de la machine et l'amélioration des systèmes de commande. On croit qu'une étude approfondie sur la modélisation de la BDFM n'est plus nécessaire, sauf pour la caractérisation de quelques phénomènes particuliers comme les pertes du fer.

Pour que la BDFM soit rentable, elle doit offrir des niveaux de rendement et de transfert de puissance similaires à ceux de la MARB. La robustesse de la BDFM et son coût de maintenance inférieure justifiera la sélection de la BDFM face à la MARB.

Il faut donc concevoir un prototype de BDFM optimisé pour une application concrète, avec un rotor à barres et sans balais. Les plages de fonctionnement des grandeurs de la machine seront restreintes aux exigences concrètes de l'application. En réduisant la plage de variation de la vitesse on augmente le rendement volumétrique de la machine en question.

Le prototype de BDFM conçu devra être comparé avec une MARB commerciale utilisée dans l'application étudiée. De cette comparaison on pourra tirer des conclusions sur la viabilité commerciale de la BDFM.

Les systèmes générateurs doivent être de plus en plus robustes et offrir une qualité d'énergie électrique générée élevée. En ce qui concerne la BDFM il y a encore du travail à faire dans l'optimisation de la dynamique résultante tout en augmentant la robustesse globale du système de commande. Dans ce sens-là on peut :

- 1. Augmenter la robustesse de la commande face à des perturbations de la charge et de l'alimentation.
- 2. Optimiser les performances dynamiques du système de commande.
- 3. Réduire les harmoniques de courant injectés au réseau.
- 4. Développer la synthèse automatique des régulateurs.
	- Développement d'algorithmes hors ligne d'identification de paramètres.
	- Procédure pour faire la synthèse automatique des régulateurs en fonction des paramètres électriques de la BDFM.
- 5. Augmenter l'insensibilité de la commande face à l'incertitude des paramètres de la machine.
	- Observateurs de flux.
	- Techniques d'identification en ligne des paramètres.
- 6. Implanter la commande vectorielle sans capteur de vitesse.
- 7. Étudier les commandes du type DTC, DSC, DPC, etc...

En ce qui concerne la comparaison entre la machine à réluctance variable (BDFRM) et la BDFM, jusqu'à aujourd'hui il n'y a pas d'étude définitive qui détermine lequel des deux types de machines présente les performances les plus élevées. Xu dans [XU-97] indique que la meilleure solution future serait un rotor hybride réluctant et à cage. De toute façon, on croit que l'hypothétique changement de la BDFM vers la BDFRM ou vers une technologie mixte ne serait pas très problématique.

Avec le développement de la BDFM on pourra aussi réduire les dimensions des multiplicateurs de vitesse des systèmes générateurs, puisque le nombre de pôles équivalent de la BDFM est égal à l'addition des pôles de chaque bobinage du stator. En choisissant un nombre de pôles judicieux pour chaque bobinage du stator, on pourra travailler avec une vitesse de rotation de la machine assez réduite.

**Bibliographie** 

### **BIBLIOGRAPHIE**

[ALA-94] A. Alajmi, A.K. Wallace, R. Spée, "A design procedure for the brushless doubly-fed machine adjustable speed drive", *ICEM conference, Vol. 1, 1994, pp. 199- 203.* 

[ATK-97] D.J. Atkinson, R.L. Lakin, R.Jones "A vector-controlled doubly-fed induction generator for a variable speed turbine application", *Trans. Instrumentation Meas. and Control, vol. 19, no. 1, pp.2-12, 1997.* 

[BET-00] R.E. Betz, M. Jocanovic " The brushless doubly fed reluctance machine and the synchronous reluctance machine- a comparaison", *IEEE Transactions on Industry Application, vol. 36, no. 4, July/August 2000, pp. 148-154.* 

[BHO-98] S. Bhowmik, R. Spée*,* "Wind speed estimation based variable speed wind power generation", *IEEE IECON conference, Vol. 2, 1998, pp. 596-601.* 

[Boc-97] Y. B. Boch, R. Spée, B. Clever, " A comparison of stack preparation methods for bar insulation in diecast rotors ", *IEEE IAS conference, Vol. 1, 1997, pp. 182-187.* 

[BOG-94] M.S. Boger, A.K. Wallace, R. Spée, "Investigation of appropriate pole number combinations for brushless doubly-fed machines aplied to pumb drives", *IEEE IAS conference, Vol. 1, 1994, pp. 157-163.* 

[BRA-96] W.R. Brassfield, R. Spée, T.G. Habetler, "Direct torque control for brushless doubly-fed machines", *IEEE Trans. on Ind. Applicat, Vol. 32, Sep/ Oct. 1996, pp 1098- 1104.* 

[BRU-94] C. S. Brune, R. Spée, A.K. Wallace, " Experimental evaluation of a variablespeed doubly-fed wind-power generation system ", *IEEE Trans. on Ind. Applicat, Vol. 30, No. 3, May./June 1994, pp. 648-655.* 

[Con-01] L. Congwei, W. Haiqing, S. Xudong, L. Fahai, " Research of stability of double fed induction motor vector control system ", *Proccedings of the Fifth International Conference on Electrical Machine and Systems, ICEMS 2003, Vol. 2, Aug. 2001, pp-1203-1206.* 

[FUD-83] H.R. Fudeh, C.M. Ong, "Modeling and Analysis of Induction machines containing space harmonics. Parts I, II, III", *IEEE Transactions on Power Apparatus and Systems, Vol. PAS-102, No. 8, August 1983, pp. 2608-2628.* 

[GRE-01] G. Grellet, "Pertes dans les machines tournantes", *Techniques de l'ingénieur, traité Génie Electrique,2001, D 3 450-1 – 450-31.* 

[HAM-94] E.S. Hamdi, "Design of small electrical machines", *Ed.John Wiley & Sons, ISBN 0 471 95202 8, 1994.* 

[HEM-99] G. Hémery, J. Coulon, "Centrales hydroélectriques et apport de la vitesse variable", *Revue de l'Électricité et de l'Électronique, Nº 11-Décembre 1999, pp.46-52.* 

[HOP-01] B. Hopfensperger, D.J. Atkinson, "Doubly-fed a.c. machines : classifications and comparaison", *EPE conference 2001-Gratz, DS 3.4-2.* 

[LAU-89] H.K. Lauw, "Characteristics and analysis of the brushless doubly-fed machine", *Final Repport, USDOE Bonneville Power Administration Contract No. 79-85BP243322 Mod-4, June 1989.* 

[LAU-91] H.K. Lauw, "Brushless Doubly-Fed Generator ", *United States Patent, No : 5,028,804, July 2, 1991.* 

[LI-91] R. Li, A.K. Wallace, R. Spée, "Two-axis model development of cage-rotor brushless doubly-fed machines", *IEEE Trans. on Energy Conversion, Vol. 6, No. 6, Sept. 1991, pp. 453-460.* 

[LIA-90] F. Liang, L. Xu, T.A. Lipo "D-Q Analysis of a Variable Speed Doubly AC Excited Reluctance Motor", *ICEM conference 1990, pp. 849-855.* 

[LIA-96] Y. Liao, "Design of a brushless doubly-fed induction motor for adjustable speed drive applications", *ICEM conference, Vol. 2, 1996, pp. 850-855.* 

[MUÑ-99] A.R. Muñoz, T.A. Lipo, "Complex vector model of the squirrel cage induction machine including instantaneus rotor bar currents", *IEEE Trans. on Ind. Applicat., Vol. 35, No. 6, Nov./Dec. 1999, pp. 1332-1340.* 

[MuÑ-00] A.R. Muñoz, T.A. Lipo, "Dual stator winding induction machine drive", *IEEE Trans. on Ind. Applicat., Vol. 36, No. 5, Sept./Oct. 2000, pp. 1369-1379.* 

[POZ-02.a] J. Poza, E. Oyarbide, A. Foggia, D. Roye, "Complex Vector Model of the Brushless Doubly-Fed Machine" *SPEEDAM conference, Juin 2002, Ravello (Italy), pp. B4.13- B4-18.* 

[POZ-02.b] J. Poza, A. Foggia, E. Oyarbide, D. Roye, "Brushless Doubly-Fed Machine Model" *ICEM conference, August 2002, Brugges (Belgium).*

[POZ-02.c] J. Poza, E. Oyarbide, D. Roye, "Estudio de las características estáticas de funcionamiento de la Brushless Doubly-Fed Machine", *in Proccedings of the 2002 Seminaro Anual de Automática y Electrónica Industrial (SAAEI) conference, September 2002, Alcala de Henares (Spain).*

[POZ-02.d]. J. Poza, E. Oyarbide, D. Roye, "New Vector Control Algorithm for Brushless Doubly-Fed Machines", *IEEE IECON conference. Seville (Spain) November 2002.*

[ROB-89] P. Robert, "Quelques commentaries sur le calcul du coefficient de Carter", *Bulletin scietifique de l'association des ingenieurs électriciens, AIM, Vol. 102, No. 3, 1989, pp 1-5.* 

[ROC-90] P. Rochelle, R. Spée, A.K. Wallace, "The effect of stator winding configuration on the performance of brushless doubly-fed machines in adjustable speed drives", *IEEE IAS conference, Vol. 1, 1990, pp. 331-337.* 

[SIM-97] M.G. Simoes, B.K. Bose, R.J. Spiege, "Design and performance evaluation of a fuzzy-logic-based variable speed génération system", *IEEE Transactions on Industry Application , Vol. 33, no. 4, July-Aug 1997, pp. 956-965.* 

[SPE-94] R. Spée, A.K. Wallace, S. Bhomik, C. Brune, "Comparison testing of equivalent induction motor and brushless doubly-fed motor adjustable speed drives", *ICEM conference, Vol. 1, 1994, pp. 85-94.* 

[T<sub>AN-93]</sub> Y. Tang, L. Xu, "Stability analysis of a slip power recovery system under open loop and field orientation control", *IEEE IAS conference, Vol. 1, 1993, pp. 558-564.* 

[WAL-90.a] A.K. Wallace, P. Rochelle, R. Spée, "Rotor modeling and development for brushless doubly-fed machines", *ICEM conference, 1990, pp. 54-59.* 

[WAL-90.b] A.K Wallace, R. Spée, H.K. Lauw, " The potential of brushless doubly-fed machines for adjustable speed drives", *Pulp and Paper Industry Technical Conference, 1990, pp. 45-50.* 

[WAL-94] A.K Wallace, R. Spée, H.K. Lauw, "Development of a brushless doubly-fed machine for a limited-speed pump drive in a waste-water treatment plant", *IEEE IECON conference, Vol. 1, 1994, pp. 523-529.* 

[WE-95] E. Wiedenbrug, M.S. Boger, A.K. Wallace, D. Patterson, "Electromagnetic mechanism of synchronous operation of the brushless doubly-fed machine", *IEEE IAS conference, Vol. 1, 1995, pp. 774-780.* 

[WIL-80] S. Williamson, A.C. Smith, "Field analysis for rotating inductions machines and its relationship to the equivalent-circuit method", *IEE Proc. Pt. B, Vol. 127, No. 2, March 1980, pp. 83-90.*

[WIL-83.a] S. Williamson, "Power-factor improvement in cage -rotor induction motors", *IEE Proc. Pt. B, Vol. 130, No. 2, March 1983, pp. 121- 129.*

[W<sub>IL-83.b]</sub> S. Williamson, Laithwaite, "Generalised harmonic analysis for the steadystate performance of sinusoidally-excited cage induction motors", *IEE Proc. Pt. B, Vol. 132, No. 3, May 1983, pp. 157-163.*

[WIL-97.a] S. Williamson, A.C. Ferreira, A.K. Wallace, "Generalised theory of the brushless doubly-fed machine. Part 1: Analysis", *IEE Proc.-Electr. Power Appl., Vol. 144, No. 2, March 1997, pp. 111-122.* 

[WIL-97.b] S. Williamson, A.C. Ferreira, "Generalised theory of the brushless doublyfed machine. Part 2: Model verification and performance", *IEE Proc.-Electr. Power Appl., Vol. 144, No. 2, March 1997, pp. 123-129.* 

[XU-97] L. Xu, F. Wang " Comparative study of magnetic coupling for a doubly fed brushless machine with reluctance and cage rotors", *IEEE IAS conference, 1997, pp. 326-332.* 

[XU-98] L. Xu, L. Zhen, E. Kim " Field-orientation control of a doubly excited brushless reluctance machine", *IEEE Transactions on Industry Application, vol. 34, no. 1, 1998, pp. 148-154.* 

[ZHO-97] D. Zhou, R. Spée, G.C. Alexander, "Experimental evaluation of a rotor flux orientation control algorithm for brushless doubly-fed machines", *IEEE Trans. on Power Electronics, Vol. 12, No. 1, January. 1997, pp. 72-77.* 

# **Appendices**

#### **APPENDICES**

#### **Appendice A : Nomenclature**

#### *Relations physiques de la machine*

**r:** rayon moyen de l'entrefer

**g:** largeur de l'entrefer

λ**:** longueur axiale de l'entrefer

**y:** longueur transversale linéaire de l'entrefer

θ**:** angle mécanique de l'entrefer

θ**':** référence angulaire du rotor

**k:** harmonique spatial

#### *Variables électromagnétiques*

**FMM(y,t):** force magnétomotrice dans l'entrefer (A) **F(y):** distribution spatiale de la FMM pour un courant constant unitaire **Fk :** coefficient complexe de F(y) pour l'harmonique **k b(y,t):** densité de flux dans l'entrefer (T) **H(y,t):** champ magnétique de l'entrefer (A/m) µ**0:** perméabilité magnétique du vide **j(y,t):** densité de courant le long de l'entrefer (A/m) **c(y):** distribution des conducteurs **Ck :** coefficient complexe de c(y) pour l'harmonique **k e(y,t):** champ électrique dans l'entrefer (V/m)

#### *Modèle en régime permanent*

**vn:** tension d'alimentation du bobinage **n** 

**in:** courant du bobinage **n** 

 $\overline{V}_n$   $(\overline{I}_n)$ : vecteur temporel de tension (courant) du bobinage **n** (valeurs maximales)

**m un :** tension induite dans le bobinage **n** produite par le courant du bobinage **m** 

**m Zn :** impédance du bobinage **n** produite par le bobinage **m** 

**mL <sup>Z</sup><sup>n</sup> :** impédance de fuites entre les bobinages du stator

**Xr:** impédance de fuites du rotor

**c**k: facteur de couplage entre les différents harmoniques des bobinages du stator

**Nr:** nombre de spires de forme symétrique dans la cage du rotor

**Pr :** nombre de spires dans chaque nid du rotor

#### *Modèle transitoire*

**x :** vecteur spatial

**n:** nombre de spires de forme symétrique dans la cage du rotor

α**=(2**π**/n):** distance entre deux spires symétriques consécutives

θ**e:** angle électrique de l'entrefer

θ**me:** angle mécanique de l'entrefer

δ**:** position initiale de la spire du rotor par rapport à l'axe de référence du stator

γ**:** déplacement du bobinage triphasé **2** par rapport au bobinage triphasé **1** dans le BDFM

**a** = **e**<sup>**j**(2 $\pi$ /3) : coefficient du déphasage électrique d'un système triphasé</sup>

 $\mathbf{b} = \mathbf{e}^{\mathbf{j}(2\pi/n)}$ : coefficient du déphasage entre deux spires consécutives du rotor

Ψ**nm:** flux total produit par le courant du bobinage **m** sur le bobinage **n** 

**Lnm:** inductance produite par le bobinage **m** sur le bobinage **n** 

**Rn (Ln) :** résistance (auto-inductance ) du bobinage **n**

**Rb (Lb) :** résistance (inductance de fuites) des barres du rotor

**Re (Le) :** résistance (inductance de fuites) de chaque partie extrême des spires du rotor

**Lms :** auto**-**inductance du bobinage de stator **m**

**Lm :** inductance mutuelle maximale entre un bobinage de stator et une spire du rotor

#### *Paramètres biphasés équivalents pour la BDFM*

 $\mathbf{R}_{s1}$  ( $\mathbf{R}_{s2}$ ): résistance du stator 1 (stator 2)

 $L_{s10}$  ( $L_{s20}$ ): auto-inductance du stator 1 (stator 2) due au flux de l'entrefer

**L**σ**s1 (L**σ**s2):** auto-inductance du stator 1 (stator 2) due au flux de fuites

 $L_{s1} = L_{s10} + L_{\sigma s1} (L_{s2} = L_{s20} + L_{\sigma s2})$ : auto-inductance totale du stator 1 (stator 2)

**Lr0 :** auto-inductance du rotor due au flux de l'entrefer

**L**σ**<sup>r</sup> :** auto-inductance du rotor due au flux de fuites

 $L_r = L_{r0} + L_{\sigma r}$ : auto-inductance totale du rotor

 $L_{h1}$  ( $L_{h2}$ ): inductance mutuelle entre le stator 1 (stator 2) et le rotor

#### *Vitesses angulaires*

**w, w1, w2**: pulsations angulaires d'alimentation générique, du stator 1 et du stator 2

**wr:** vitesse mécanique du rotor

 $w_{rn}$ **:** vitesse synchrone naturelle du rotor ( $f_c=0$ )

θ**r:** angle de déplacement du rotor

**p, p1, p2:** paires de pôles génériques, du stator 1 et du stator 2

**sk:** glissement de l'harmonique spatial **k**

**s:** glissement pour un bobinage de **p** paires de pôles

**s1 (s2)**: glissement pour le stator 1 (stator 2)

 $w_{R1}$  ( $w_{R2}$ ): pulsation angulaire de glissement pour le stator 1 (stator 2)

**wa :** fréquence angulaire d'un axe de référence quelconque

**wa1 (wa2):** fréquence angulaire d'un axe de référence quelconque par rapport à un système avec **p<sup>1</sup> (p2)** paires de pôles

#### *Axes de référence*

**(**α**1,** β**1):** Référentiel lié au bobinage du stator 1

**(**α**2,** β**2):** Référentiel lié au bobinage du stator 2

**(dr1, qr1)** ≡ **(d<sup>r</sup> , qr):** Référentiel lié au bobinage du rotor avec **p<sup>1</sup>** paires de pôles

**(dr2, qr2):** Référentiel lié au bobinage du rotor avec **p<sup>2</sup>** paires de pôles

**(x,y) :** Axe de référence quelconque qui tourne à la fréquence angulaire w<sup>a</sup>

**(x1,y1) :** Axe de référence quelconque qui tourne à la fréquence angulaire wa1

**(x2,y2) :** Axe de référence quelconque qui tourne à la fréquence angulaire wa2

#### *Variables biphasées*

 $v_{s1}$  ( $v_{s2}$ ): tension d'alimentation du stator 1 (stator2)

 $\mathbf{i}_{s1}$  ( $\mathbf{i}_{s2}$ ): courant du stator 1 (stator2)

 $\Psi_{s1}(\Psi_{s2})$ : flux du stator 1 (stator2)

**i**<sub>r1</sub> (i<sub>r2</sub>): courant rotor produit par le stator 1 (stator2)

 $\Psi_{r1}$  ( $\Psi_{r2}$ ): flux du rotor produit par le stator 1 (stator2)

**ir=ir1+ir2:** courant total du rotor

Ψ**r=**Ψ**r1+**Ψ**r2:** flux total du rotor

Pour exprimer le référentiel du vecteur on utilisera la notation:  $v^{xy} = v_x + jv_y$ 

#### *Vecteurs spatiaux*

$$
\begin{aligned}\n\overline{v}_{s1} &= v_{s1}^{\alpha_{i}\beta_{1}}, \ \overline{v}_{s2} = v_{s2}^{\alpha_{2}\beta_{2}}, \ \overline{i}_{s1} = i_{s1}^{\alpha_{i}\beta_{1}}, \ \overline{i}_{s2} = i_{s2}^{\alpha_{2}\beta_{2}}, \overline{\Psi}_{s1} = \Psi_{s1}^{\alpha_{i}\beta_{1}}, \ \overline{\Psi}_{s2} = \Psi_{s2}^{\alpha_{2}\beta_{2}}. \\
\overline{i}_{r1} &= i_{r1}^{d_{r1}q_{r1}}, \ \overline{i}_{r2} = i_{r2}^{d_{r2}q_{r2}}, \ \overline{i}_{r} = i_{r}^{d_{r1}q_{r1}}. \\
\overline{\Psi}_{r1} &= \Psi_{r1}^{d_{r1}q_{r1}}, \ \overline{\Psi}_{r2} = \Psi_{r2}^{d_{r2}q_{r2}}, \ \overline{\Psi}_{r} = \Psi_{r}^{d_{r1}q_{r1}}.\n\end{aligned}
$$

#### *Couple électromagnétique*

**Tem1 (Tem2):** Couple électromagnétique produit par le stator 1 (stator 2)

**Tem:** Couple électromagnétique total de la machine
#### **Appendice B : Paramètres électriques de la BDFM prototype**

*a) Paramètres analytiques du prototype, « modèle initial »* 

Paramètres obtenus à partir de la longueur de l'entrefer modifiée en tenant compte le coefficient de Carter  $(g_c=0.786$ mm) :

L<sub>sp</sub>=945.36mH, L<sub>hp</sub>=321.36mH, L<sub>sc</sub>=114mH, L<sub>hc</sub>=56.28mH et L<sub>r</sub>=156.36mH

 $R_{sp}=1.732\Omega$ ,  $R_{sc}=1.079\Omega$  et  $R_r=0.473\Omega$  (mesurées expérimentalement)

*b) Paramètres analytiques corrigés du prototype, « modèle corrigé »* 

Paramètres obtenus à partir de la longueur de l'entrefer effective  $(g_p=0.907$ mm et  $g_c = 0.813$ mm $):$ 

L<sub>sp</sub>=821.72mH, L<sub>hp</sub>=278.45mH, L<sub>sc</sub>=110.8mH, L<sub>hc</sub>=54.41mH et L<sub>r</sub>=140.9mH

 $R_{\rm SD}$ =1.732Ω,  $R_{\rm sc}$ =1.079Ω et  $R_{\rm r}$ =0.473Ω (mesurées expérimentalement)

Résistances du fer expérimentales :

$$
R_{cp} = 157.75 \left| \overline{V}_{sp} - R_{sp} \overline{I}_{sp} \right|^{0.4} \text{ avec } f_{p} = 50 \text{ Hz et c=1.6} \qquad \text{(selon (VI.56))}
$$
\n
$$
R_{cc} = 555 \left( \frac{f_{c}}{50} \right)^{1.1} \text{ avec } b = 0.9 \text{ et c=2} \qquad \text{(selon (VI.57))}
$$

*c) Paramètres de la machine avec multiples spires par nid* 

L<sub>sp</sub>=945.36mH, L<sub>sc</sub>=114mH, R<sub>sp</sub>=1.732Ω, R<sub>sc</sub>=1.079Ω L<sub>hp1</sub>=321.4mH, L<sub>hp2</sub>=202mH, L<sub>hp3</sub>=68.9mH, L<sub>hc1</sub>=56.3mH, L<sub>hc2</sub>=56.3mH, L<sub>hc3</sub>=22.7mH L<sub>r1</sub>=154.4mH, L<sub>r2</sub>=92.6mH, L<sub>r2</sub>=30.9mH, L<sub>fr</sub>=2mH, R<sub>r1</sub>=0.41Ω, R<sub>r1</sub>=0.35Ω, R<sub>r1</sub>=0.287Ω *Paramètres avec une spire du rotor équivalent :* 

L<sub>spn</sub>=811.9mH, L<sub>scn</sub>=108mH, L<sub>sp\_ad</sub>=-133.5mH, L<sub>sc\_ad</sub>=-6mH, R<sub>sp</sub>=1.732Ω, R<sub>sc</sub>=1.079Ω  $L<sub>hnen</sub>=366mH, L<sub>hcen</sub>=81.5mH$ L<sub>re</sub>=249mH, R<sub>ren</sub>=0.52Ω

# **Annexes**

## **VIII ANNEXES**

## **VIII.1 Modélisation de la machine asynchrone triphasée à cage en régime permanent**

La BDFM peut être considérée comme une généralisation des bien connues machines asynchrones à cage avec une seule alimentation. L'exemple de la modélisation de cette dernière peut donc être utile pour comprendre celle de la première.

On analyse donc une machine asynchrone triphasée à cage avec :

• Trois bobinages identiques déphasés géométriquement d'un angle mécanique de (120/p) degrés (p est le nombre de paires de pôles du stator).

• Une alimentation triphasée équilibrée.

#### VIII.1.1 **Des équations de tension**

Si l'on considère qu'il n'existe pas de couplage entre les inductances de fuites des bobinages du stator, on peut écrire les équations des tensions pour la machine triphasée de la manière suivante (on utilise les indices 1, 2, 3 pour distinguer les différents bobinages du stator) [W<sub>IL-80]</sub>:

$$
\overline{V}_1 = \overline{Z}_1^{1L} \overline{I}_1 + \overline{Z}_1^1 \overline{I}_1 + \overline{Z}_1^2 \overline{I}_2 + \overline{Z}_1^3 \overline{I}_3 + \sum_{k=-\infty}^{\infty} \overline{Z}_1^{rk} \overline{I}_r^k
$$
\n(AVIII.1.1)

$$
0 = \overline{Z}_{\rm r}^{\rm 1k} \overline{I}_{1} + \overline{Z}_{\rm r}^{\rm 2k} \overline{I}_{2} + \overline{Z}_{\rm r}^{\rm 3k} \overline{I}_{3} + \left\{ \overline{Z}_{\rm r}^{\rm rk} + R_{\rm r}^{\rm k} + j s_{\rm k} X_{\rm r}^{\rm k} \right\} \overline{I}_{\rm r}^{\rm k} \tag{AVIII.1.2}
$$

Avec un courant triphasé équilibré de séquence 1-2-3 :

$$
\bar{I}_2 = a^2 \bar{I}_1, \ \bar{I}_3 = a \bar{I}_1, \quad a = e^{j(2\pi/3)}
$$
\n(AVIII.1.3)

On obtient,

$$
\overline{V}_1 = \overline{Z}_1^{1L} \overline{I}_1 + \overline{I}_1 (\overline{Z}_1^1 + a^2 \overline{Z}_1^2 + a \overline{Z}_1^3) + \sum_{k=-\infty}^{\infty} \overline{Z}_1^{rk} \overline{I}_r^k
$$
\n(AVIII.1.4)

$$
0 = \bar{I}_1 (\bar{Z}_r^{1k} + a^2 \bar{Z}_r^{2k} + a \bar{Z}_r^{3k}) + {\bar{Z}_r^{rk} + R_r^{k} + j s_k X_r^{k}} \bar{I}_r^{k}
$$
\n(AVIII.1.5)

En substituant la valeur du courant du rotor obtenue par (AVIII.1.5) dans (AVIII.1.4) on peut calculer l'impédance pour la phase 1 :

$$
\frac{\overline{V}_{1}}{\overline{I}_{1}} = \overline{Z}_{1}^{IL} + \sum_{k=-\infty}^{\infty} \left\{ \left( \overline{Z}_{1}^{Ik} + a^{2} \ \overline{Z}_{1}^{2k} + a \ \overline{Z}_{1}^{3k} \right) - \frac{\left( \overline{Z}_{r}^{Ik} + a^{2} \ \overline{Z}_{r}^{2k} + a \ \overline{Z}_{r}^{3k} \right) \overline{Z}_{1}^{rk}}{\overline{Z}_{r}^{rk} + R_{r}^{k} + j s_{k} \ X_{r}^{k}} \right\}
$$
(AVIII.1.6)

On nomme :

$$
\overline{Z}_{1e}^{1k} = (\overline{Z}_{1}^{1k} + a^2 \overline{Z}_{1}^{2k} + a \overline{Z}_{1}^{3k}) \quad \text{et} \quad \overline{Z}_{re}^{1k} = (\overline{Z}_{r}^{1k} + a^2 \overline{Z}_{r}^{2k} + a \overline{Z}_{r}^{3k})
$$
\n(AVIII.1.7)

et donc,

$$
\frac{\overline{V}_{1}}{\overline{I}_{1}} = \overline{Z}_{1}^{1L} + \sum_{k=-\infty}^{\infty} \left\{ \overline{Z}_{1e}^{1k} - \frac{\overline{Z}_{re}^{1k} \ \overline{Z}_{1}^{rk}}{\overline{Z}_{r}^{rk} + R_{r}^{k} + j s_{k} \ X_{r}^{k}} \right\} = Z_{t}
$$
\n(AVIII.1.8)

Pour calculer les impédances de l'équation précédente, l'axe de référence est habituellement situé au centre du bobinage **1**. A l'instant initial, l'axe de référence du rotor est aligné avec l'axe de référence du stator.

La tension du deuxième bobinage peut être calculée facilement si l'on fait apparaître le courant I2 dans les équations de tension du bobinage 2.

$$
\overline{V}_2 = \overline{Z}_2^L \overline{I}_2 + \overline{I}_2 (\overline{Z}_2^2 + a^2 \overline{Z}_2^3 + a \overline{Z}_2^1) + \sum_{k=-\infty}^{\infty} \overline{Z}_2^{rk} \overline{I}_r^k
$$
\n(AVIII.1.9)

$$
0 = \bar{I}_2 (\bar{Z}_r^{2k} + a^2 \bar{Z}_r^{3k} + a \bar{Z}_r^{1k}) + {\bar{Z}_r^{rk} + R_r^{k} + j s_k X_r^{k}} \bar{I}_r^{k}
$$
\n(AVIII.1.1)

Dans ce dernier cas c'est plus simple de choisir les axes de référence du stator et du rotor alignés avec l'axe du bobinage **2**. De cette manière, on peut conclure, par similitude, que :

$$
\overline{V}_2 = Z_t \overline{I}_2 = Z_t \overline{I}_1 a^2 = a^2 \overline{V}_1
$$
\n(AVIII.1.1)

En procédant de la même manière on obtient,

$$
\overline{V}_3 = a \overline{V}_1 \tag{AVIII.1.1}
$$

Comme on a une relation fixe entre les tensions et courants des différentes phases, on peut caractériser ainsi le système en régime permanent à partir d'une seule phase.

#### VIII.1.2 **Des équations de couple**

On peut utiliser les équations génériques (II.102) et (II.106) pour calculer le couple de la machine triphasée. Cependant, dans ce cas grâce à la configuration symétrique des bobinages du stator les effets préjudiciables de quelques harmoniques spatiaux s'éliminent.

La première caractéristique avantageuse c'est que quelques harmoniques de la densité de courant du stator seront nuls par l'action conjointe des courants dans les trois bobinages. La densité totale de courant dans le stator a la forme suivante :

$$
j_{s}(\theta, t) = \Re e \left\{ \sum_{k=-\infty}^{\infty} \overline{J}_{sk} e^{j(wt - k\theta)} \right\}
$$
(AVIII.1.1)

Où :

$$
\overline{\mathbf{J}}_{sk} = \overline{\mathbf{I}}_1 \overline{\mathbf{C}}_{1k} + \overline{\mathbf{I}}_2 \overline{\mathbf{C}}_{2k} + \overline{\mathbf{I}}_3 \overline{\mathbf{C}}_{3k}
$$
\n(AVIII.1.1)

Il faut remarquer que les trois bobinages du stator sont identiques, ainsi les distributions des conducteurs ont même module et elles peuvent être exprimées en fonction de la distribution de courant de la phase 1 :

$$
\overline{C}_{2k} = \overline{C}_{1k} e^{jk\left(\frac{2\pi}{3p}\right)}, \ \overline{C}_{3k} = \overline{C}_{1k} e^{-jk\left(\frac{2\pi}{3p}\right)}
$$
(AVIII.1.1)

Où **p** c'est le nombre de paires de pôles des bobinages du stator.

On rappelle quelques caractéristiques basiques sur les harmoniques spatiaux des enroulements. Si l'harmonique spatial **k** n'est pas multiple de l'harmonique fondamental **p**, la distribution du conducteur sera nulle pour cet harmonique, ainsi uniquement on aura des harmoniques k=...-3p,-2p,-p,p,2p,3p... Normalement, on effectue la distribution des bobinages du stator de telle façon que le pôle magnétique « positif » généré ait la même forme que le pôle « négatif » correspondant. Ce type de distribution crée des harmoniques spatiaux impairs (k=…-5p,-3p,-p,p,3p,5p…). Cependant, pour conserver la généralité de l'étude on retient aussi les harmoniques pairs.

En reprenant l'équation (AVIII.1.14), si on considère la relation des courants de stator (AVIII.1.3) on obtient :

$$
\overline{\mathbf{J}}_{sk} = \mathbf{c}_k \overline{\mathbf{I}}_1 \overline{\mathbf{C}}_{1k} \tag{AVIII.1.1}
$$

$$
c_k = 1 + 2\cos\left(\frac{2\pi}{3}\left(\frac{k}{p} - 1\right)\right) \tag{AVIII.1.1}
$$

Où **c<sup>k</sup>** c'est un facteur constant qui tient en compte l'action conjointe des trois phases sur la densité de courant totale. Dans ce cas, la densité de courant s'annulera ou sera maximale en fonction de **k** (Tableau AVIII.1.1). La courbe des valeurs de **ck** en fonction de **k** présentera une forme périodique :

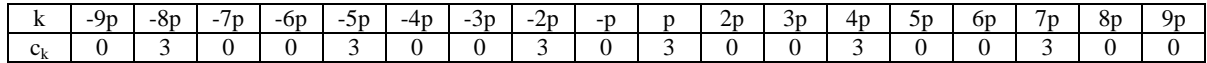

#### **Tableau AVIII.1.1 : Tableau d'annulation des harmoniques dans Jsk due à l'interaction entre les trois phases.**

L'annulation de quelques harmoniques de **Jsk** est intéressante puisque si l'harmonique de la densité de courant est nul, l'harmonique correspondant de densité de flux produit par les courants du stator dans l'entrefer est aussi nul. Chaque harmonique de la densité de flux du stator produira une composante de courant  $I_r^k$ , (voir (II.51) et (II.52)). De cette manière, si on annule un harmonique  $k$  de la densité de courant du stator, la composante de courant  $I_r^k$  sera aussi nulle.

Avec ce résultat obtenu et si on considère maintenant l'équation du couple constant **T**em2 dans (II.106), on constate que quelques termes du couple s'annulent également. Cet effet est avantageux puisqu'on réduira les variations du couple en fonction de la vitesse (Fig. II.10 gauche). On peut récrire l'équation de couple (II.106) pour prendre en compte les simplifications mentionnées.

$$
T_{\rm em2} = \frac{N_r}{2 w} \sum_{n = -\infty}^{\infty} \frac{k R_r^k}{s_k} |\bar{I}_r^k|^2 \quad , \quad k = 3n-2
$$
 (AVIII.1.1)

La simplification d'harmoniques qu'on vient de voir aura aussi une influence sur le couple pulsant **Tem1**. De cette manière, on obtiendra l'annulation des termes **k** différents de **k=3n-2**. En plus, on essayera de simplifier la relation (II.102) en calculant l'action conjointe des trois courants du stator. Ainsi, en regroupant les termes qui dépendent des phases du stator on obtient :

$$
T_{\rm em1} = \frac{1}{2 \, w} \Re e \left\{ \sum_{k=-\infty}^{\infty} \left[ k \overline{I}_{\rm r}^{k} \ e^{j2wt} \sum_{m=1}^{3} \overline{I}_{m} \overline{Z}_{m}^{rk} \right] \right\}
$$
 (AVIII.1.1)

En tenant compte des relations entre les courants de stator, on pourra exprimer l'équation de couple en fonction du courant de la phase 1 :

$$
\sum_{m=1}^{3} \overline{I}_{m} \overline{Z}_{m}^{\mathit{rk}} = \overline{I}_{1} \left( \overline{Z}_{1}^{\mathit{rk}} + \overline{Z}_{2}^{\mathit{rk}} a^{2} + \overline{Z}_{2}^{\mathit{rk}} a \right)
$$
\n(AVIII.1.2\n(4)

En utilisant les relations des distributions des bobinages du stator exprimées dans (AVIII.1.15), on exprime la relation (AVIII.1.20) en fonction du bobinage 1 uniquement.

$$
\sum_{m=1}^{3} \mathbf{I}_{m} \mathbf{Z}_{m}^{rk} = \mathbf{I}_{1} \mathbf{Z}_{1}^{rk} \mathbf{d}_{k}, \qquad \mathbf{d}_{k} = 1 + 2 \cos \left( \frac{2\pi}{3} (\frac{k}{p} + 1) \right) \tag{AVIII.1.2}
$$

**dk** : c'est un coefficient qui est différente de zéro chaque trois harmoniques spatiaux.

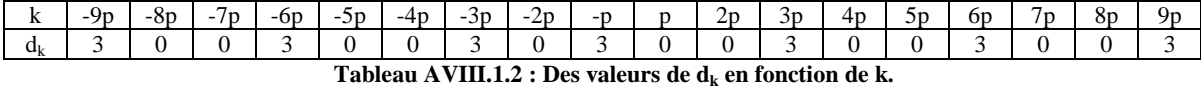

Le Tableau AVIII.1.1 donne les valeurs de **k** pour lesquelles le courant de rotor est nul. En même temps les valeurs nulles de **dk** font que le couple pulsant est nul pour quelques autres valeurs de **k (**Tableau AVIII.1.2). En analysant les deux tableaux précédents à la fois, **on conclut que le couple pulsant pour la machine triphasée à cage analysée est bien nul : Tem1=0**.

#### VIII.1.3 **Schéma équivalent**

On va expliquer maintenant la façon d'obtenir les paramètres du schéma équivalent.

## *VIII.1.3.1 Calcul de*  $\overline{Z}_{1e}^{1k}$

On peut exprimer les valeurs des impédances mutuelles des bobinages du stator de la manière suivante,

$$
\overline{Z}_{1}^{1k} = Ct \overline{F}_{1k} \stackrel{*}{\overline{F}}_{1k} , \ \overline{Z}_{1}^{2k} = Ct \overline{F}_{2k} \stackrel{*}{\overline{F}}_{2k} , \ \overline{Z}_{1}^{3k} = Ct \overline{F}_{3k} \stackrel{*}{\overline{F}}_{3k} \text{ où } Ct = jw \frac{\mu_{0} \lambda r}{g} 2\pi
$$
 (AVIII.1.2)

Les bobinages sont identiques et situés à (120/p) degrés mécaniques l'un de l'autre.

$$
\overline{F}_{2k} = \overline{F}_{1k} e^{\int \frac{j2\pi k}{3 \ p}}, \quad \overline{F}_{3k} = \overline{F}_{1k} e^{-\int \frac{j2\pi}{3} \frac{k}{p}},
$$
\n(AVIII.1.2)

de cette manière :

$$
\overline{Z}_{1}^{2k} = \overline{Z}_{1}^{1k} e^{j\frac{2\pi k}{3} \overline{p}}, \ \overline{Z}_{1}^{3k} = \overline{Z}_{1}^{1k} e^{-j\frac{2\pi k}{3} \overline{p}}
$$
\n(AVIII.1.2)

$$
\overline{Z}_{1e}^{1k} = \overline{Z}_{1}^{1k} \left( 1 + e^{-j\frac{2\pi}{3} \left( \frac{k}{p} - 1 \right)} + e^{-j\frac{2\pi}{3} \left( \frac{k}{p} - 1 \right)} \right)
$$
\n
$$
\overline{Z}_{1e}^{1k} = \overline{Z}_{1}^{1k} \left\{ 1 + 2 \cos \left( \frac{2\pi}{3} \left( \frac{k}{p} - 1 \right) \right) \right\} = c_{k} \overline{Z}_{1}^{1k} \tag{AVIII.1.2}
$$

## *VIII.1.3.2 Calcul de*  $\overline{Z}_{\text{re}}^{1k}$

De manière similaire au cas précédent on a:

3

l

 $\setminus$ 

$$
\overline{Z}_{r}^{2k} = \overline{Z}_{r}^{1k} e^{\mathbf{j} \frac{2\pi k}{3} \overline{p}}, \quad\n\overline{Z}_{r}^{3k} = \overline{Z}_{r}^{1k} e^{\mathbf{j} \frac{2\pi k}{3} \overline{p}}
$$
\n(AVIII.1.2)\n  
\n
$$
\overline{Z}_{re}^{1k} = \overline{Z}_{r}^{1k} \left\{ 1 + 2 \cos \left( \frac{2\pi}{3} \left( \frac{k}{p} - 1 \right) \right) \right\} = c_{k} \overline{Z}_{r}^{1k}
$$
\n(AVIII.1.2)\n  
\n(AVIII.1.2)\n  
\n(7)

#### VIII.1.3.3 Forme du schéma équivalent

On considère  $\overline{Z}_{m}^{k} = \overline{Z}_{l_{e}}^{lk}$  comme l'inductance magnétisante. Toutes les autres inductances peuvent être exprimées en fonction de cette inductance magnétisante :

$$
\overline{Z}_{re}^{1k} = s_k \frac{\overline{\overline{F}}_{rk}}{\overline{\overline{F}}_{1k}} \overline{Z}_{m}^{k}, \quad \overline{Z}_{1}^{rk} = \frac{1}{c_k} N_r \frac{\overline{F}_{rk}}{\overline{F}_{1k}} \overline{Z}_{m}^{k}, \quad \overline{Z}_{r}^{rk} = \frac{1}{c_k} s_k N_r \frac{\overline{F}_{rk}}{\overline{F}_{1k}} \overline{Z}_{m}^{k} = \text{Ctr} s_k \overline{Z}_{m}^{k} \tag{AVIII.1.2}
$$

$$
\overline{Z}_{1e}^{1k} - \frac{\overline{Z}_{re}^{1k} \ \overline{Z}_{1}^{rk}}{\overline{Z}_{r}^{rk} + R_{r}^{k} + j s_{k} \ X_{r}^{k}} = \frac{\overline{Z}_{m}^{k} (R_{r}^{k}/s_{k} + jX_{r}^{k})}{\overline{Z}_{m}^{k} + R_{r}^{k}/s_{k} + j X_{r}^{k}} = \overline{Z}_{m}^{k} | (R_{r}^{k}/s_{k} + jX_{r}^{k})
$$
(AVIII.1.2)

Où:

$$
\frac{R_{r}^{k}}{R_{r}^{k}} = \frac{X_{r}^{k}}{X_{r}^{k}} = \frac{1}{\text{Ctr}} = c_{k} \frac{1}{N_{r}} \frac{\left|\overline{F}_{lk}\right|^{2}}{\left|\overline{F}_{lk}\right|^{2}}
$$
\n(AVIII.1.3)\n(1.1.3)

On voit en (AVIII.1.29) que pour chaque harmonique spatial il existe une inductance magnétisante en parallèle avec une impédance de fuites équivalente du rotor.

$$
\frac{\overline{V}_{1}}{\overline{I}_{1}} = \overline{Z}_{1}^{IL} + \sum_{k=-\infty}^{\infty} \left\{ \overline{Z}_{m}^{k} \middle| \left| \left( R_{r}^{k} / s_{k} + jX_{r}^{k} \right) \right\} \right\}
$$
\n(AVIII.1.3)

On représente cette dernière équation avec le schéma équivalent suivant :

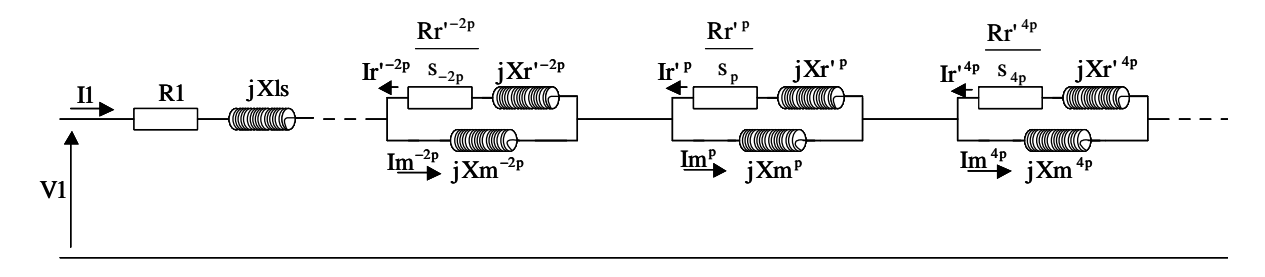

Fig. AVIII.1.1 : Schéma équivalent en régime permanent.

Dans chaque branche parallèle à l'impédance magnétisant circule un courant de rotor équivalent, I'<sup>k</sup>. Ce courant est directement lié au courant réel du rotor par l'expression :

$$
\overline{\mathbf{I}}_r^{\mathbf{k}} = \frac{\mathbf{N}_r}{c_k} \frac{\overline{\mathbf{F}}_{rk}}{\overline{\mathbf{F}}_{lk}} \overline{\mathbf{I}}_r^{\mathbf{k}}
$$
 (AVIII.1.3)

Dans l'équation de couple (AVIII.1.18), on peut exprimer le courant réel du rotor en fonction de sa valeur équivalent I<sub>r</sub>' à partir de (AVIII.1.32). Ainsi, on obtient :

$$
T_{\rm em2} = \frac{1}{2 \, \rm w} \sum_{n = -\infty}^{\infty} c_k \, \frac{k \, R^{\prime k}_{r}}{s_k} \left| \bar{\Gamma}_r^{\prime k} \right|^2 \quad , \quad k = 3n - 2 \tag{AVIII.1.3}
$$

On rappelle que  $T_{\rm em2}$  c'est l'unique terme de couple qui reste, puisque le couple pulsant T<sub>em1</sub> est nul (comme on a vu précédemment).

#### *VIII.1.3.4 Schéma équivalent classique*

Le schéma de la Fig. AVIII.1.1 présente une structure similaire au schéma équivalent normalement utilisé dans l'analyse des machines asynchrones à cage. Cependant, le schéma typique utilise uniquement les courants magnétisant et du rotor correspondants à l'harmonique spatial fondamental.

Maintenant on va effectuer quelques transformations pour modifier le schéma complet qu'on vient de développer en vue d'obtenir la forme du schéma équivalent classique.

La voie directe est l'élimination des branches parallèles (impédance magnétisant||fuites du rotor) différents de l'harmonique fondamental. Cette solution causera une diminution de l'impédance totale vue du stator.

Une autre solution est la considération de toutes les branches parallèles différentes de celle du fondamental comme une impédance de fuites additionnelle pour le stator  $(R_f+ iX_f)$ . De cette manière, on devra additionner une série infinie d'impédances. Comme les valeurs de ces impédances diminuent quand |k| augmente, on pourra limiter le nombre de termes de la somme. Un autre problème est que l'impédance du rotor pour chaque harmonique spatial dépend de **sk** : ainsi l'impédance de fuites équivalente dans le stator dépend de la vitesse du rotor. Cependant, on a vérifié numériquement que, sauf à vitesses du rotor petites, l'impédance ( $R_f + iX_f$ ) présente des valeurs fixes. De cette manière, en considérant ( $R_f + iX_f$ ) comme une impédance de fuites de valeur constante, on ne réalisera pas d'erreur de modélisation très grande et on simplifiera en même temps la résolution des équations du modèle.

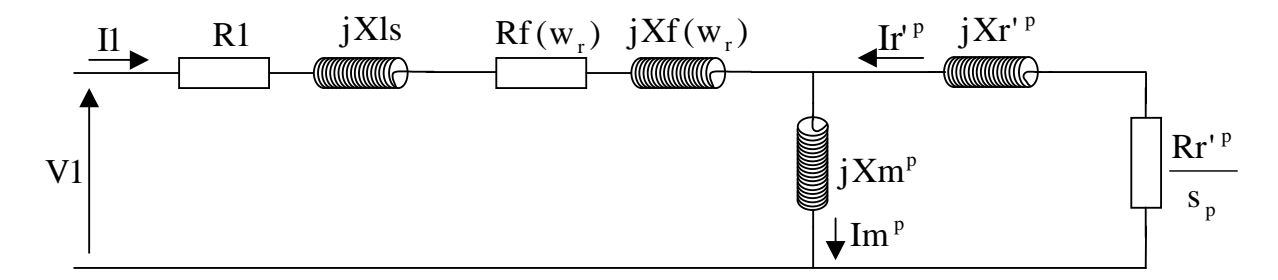

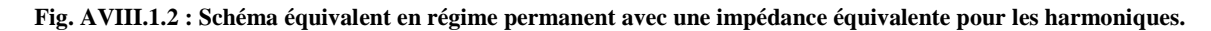

Dans la Fig. AVIII.1.2, la réactance magnétisante et les fuites du rotor se calculeront à partir de :

$$
\overline{X}_{m}^{P} = 3\overline{X}_{11}^{P} \qquad \text{et} \qquad \frac{R_{r}^{P}}{R_{r}^{P}} = \frac{X_{r}^{P}}{X_{r}^{P}} = \frac{3}{N_{r}} \frac{\left|\overline{F}_{1p}\right|^{2}}{\left|\overline{F}_{1p}\right|^{2}} \qquad (AVIII.1.3)
$$

Il faut remarquer que la simplification proposée ne génère pas d'erreur dans le courant de stator. Cependant, on ignore les termes d' $I_r^k$  différents du fondamental dans l'équation de couple, et donc on a une erreur dans cette grandeur (à priori). Il faut signaler que beaucoup de termes d'I<sub>r</sub><sup>k</sup> s'annulent grâce à la symétrie des bobinages du stator ; ainsi si l'on considère une machine avec un taux d'harmoniques spatiaux faible, l'erreur dans le couple sera relativement petite. On pourra donc retenir l'expression simplifiée suivante pour le calcul du couple électromagnétique:

$$
T_{\text{em1}} = \frac{3}{2} \frac{p}{w} \frac{R^{\text{P}}_{\text{r}}}{s_{\text{p}}} |\bar{\mathbf{I}}^{\text{P}}_{\text{r}}|^2
$$
 (AVIII.1.3)

C'est la formule classique typique du couple en régime permanent.

## **VIII.2 Calcul analytique des impédances dans la BDFM**

## • *Impédance propre du stator*  $\overline{Z}_s$

On peut représenter un bobinage triphasé équilibré du stator sous forme d'une distribution de conducteurs complexe.

$$
c_1(\theta) = \overline{C}_s e^{-jp\theta} + \overline{C}_s e^{jp\theta}
$$
 (AVIII.2.1)

$$
c_2(\theta) = \overline{C}_s e^{-j\left(p\theta - \frac{2\pi}{3}\right)} + \overline{C}_s e^{j\left(p\theta - \frac{2\pi}{3}\right)}
$$
(AVIII.2.2)

$$
c_3(\theta) = \overline{C}_s e^{-j\left(p\theta + \frac{2\pi}{3}\right)} + \overline{C}_s e^{j\left(p\theta + \frac{2\pi}{3}\right)}
$$
(AVIII.2.3)

On excite le bobinage équilibré triphasé du stator avec un courant triphasé équilibré :

$$
i_1(t) = \Re\left\{\bar{I}_s e^{jwt}\right\} \tag{AVIII.2.4}
$$

$$
i_2(t) = \Re e \left\{ \overline{I}_s e^{j \left(wt - \frac{2\pi}{3}\right)} \right\}
$$
 (AVIII.2.5)

$$
i_3(t) = \Re e \left\{ \overline{I}_s e^{j \left( wt + \frac{2\pi}{3} \right)} \right\}
$$
 (AVIII.2.6)

La distribution de courant dans la surface du stator est obtenue en multipliant la distribution du conducteurs par le courant correspondant :

$$
j_s(\theta, t) = i_1(t)c_1(\theta) + i_2(t)c_2(\theta) + i_3(t)c_3(\theta)
$$
\n(AVIII.2.7)

$$
j_s(\theta, t) = \Re e \Big[ J_s e^{j(wt - p\theta)} \Big] \tag{AVIII.2.8}
$$

$$
\text{Où}: \qquad \qquad \text{(AVIII 2)}
$$

$$
\overline{J}_s = 3\overline{I}_s \ \overline{C}_s \tag{AVIII.2.9}
$$

Rappelons la forme d'onde de la densité de flux produite par  $j_s(\theta, t)$ .

$$
b^{s}(\theta, t) = \Re e \Big[ \overline{B}^{s} e^{j(wt - p\theta)} \Big] \tag{AVIII.2.1}
$$

Où :

$$
\overline{B}^s = j \frac{\mu_0 \, r}{pg} \overline{J}_s \tag{AVIII.2.1}
$$

La densité de flux résultante produit une onde de champ électrique axiale :

$$
e^{s}(\theta, t) = \Re e \Big[ \overline{E}^{s} e^{j(wt - p\theta)} \Big] \tag{AVIII.2.1}
$$

$$
\overline{E}^s = \frac{wr}{p} \overline{B}^s
$$
 (AVIII.2.1)

La **FEM** induite dans la phase **1** (qui sert comme référence) vaut :

$$
u_s(t) = \lambda r \int_{\theta=0}^{2\pi} e^s(\theta, t) c_1(\theta) d\theta
$$
 (AVIII.2.1  
4)

En résoudrant cette équation de la même manière que pour l'équation (II.24) on obtient :

$$
u_s(t) = \Re e \left\{ \overline{U}_s e^{jwt} \right\}
$$
 (AVIII.2.1)

Où :

$$
\overline{U}_s = 2\pi \lambda r \overline{E}^s \overline{C}_s
$$
 (AVIII.2.1)

En substituant les équations (AVIII.2.9), (AVIII.2.11), (AVIII.2.13) dans l'équation (AVIII.2.16) on a :

$$
\overline{U}_s = jw \frac{3\mu_0 \lambda r^3}{p^2 g} 2\pi |\overline{C}_s|^2 \overline{I}_s = jw \frac{3\mu_0 \lambda r}{g} 2\pi |\overline{F}_s|^2 \overline{I}_s
$$
 (AVIII.2.1)

et l'impédance propre du stator est égale à :

$$
\overline{Z}_s = jw \frac{3\mu_0 \lambda r}{g} 2\pi |\overline{F}_s|^2
$$
 (AVIII.2.18)

## • *Impédance rotor/stator*  $\overline{Z}_{\text{R}}^{\text{s}}$

Comme on a vu dans l'équation (II.39) on peut exprimer la distribution de chaque spire de la forme suivante :

$$
c_{Rn}(\theta') = \sum_{k=-\infty}^{\infty} \overline{C}_{Rk} e^{-jk \left(\theta' - (n-1)\frac{2\pi}{N_r}\right)}
$$
(AVIII.2.1)  
9)

 $\overline{C}_{Rk}$  est la distribution de l'harmonique **k** pour la spire 1 dans le sous-système **R**.

L'équation de la densité de flux de l'entrefer produit par le stator (AVIII.2.10) peut être exprimée dans le repère du rotor :

$$
b^{s}(\theta',t) = \Re e \{\overline{B}^{s} e^{j(swt - p\theta)}\}
$$
\n
$$
O\hat{u}:
$$
\n(AVIII.2.2)

**Annexe A2 : Calcul analytique des impédances dans la BDFM 237**

$$
s = \frac{w - p w_r}{w}
$$
 (AVIII.2.2

De la même façon, pour le champ électrique produit par l'excitation du stator :

$$
e^{s}(\theta',t) = \Re e \{\overline{E}^{s'} e^{j(swt - p\theta')}\}\n \tag{AVIII.2.2}
$$

$$
\overline{E}^{s'} = s \overline{E}^s = s \frac{wr}{p} \overline{B}^s
$$
 (AVIII.2.2)

La **FEM** induite dans la spire **n** du sous-système du rotor **R** est :

$$
u_{\text{Rn}}^{s}(t) = \lambda r \int_{\theta=0}^{2\pi} \left[ \sum_{k=-\infty}^{\infty} \overline{C}_{\text{Rk}} e^{-jk \left(\theta - (n-1)\frac{2\pi}{N_r}\right)} \right] \Re e \left\{ \overline{E}^{s'} e^{j\left(swt - p\theta'\right)} \right\} d\theta'
$$
 (AVIII.2.2)

L'intégration donne zéro sauf pour k=-p, et donc :

$$
u_{\text{Rn}}^{s}(t) = 2\pi\lambda r \Re e \left\{ \int_{-\infty}^{\infty} \overline{C}_{\text{Rp}} E^{s'} e^{j \left( s \operatorname{wt} - p\left(n-1\right) \frac{2\pi}{N_r} \right)} \right\}
$$
(AVIII.2.2)

Le courant crée par cette tension dans la spire a la forme suivante (par linéarité) :

$$
i_{\text{Rn}}^{s}(t) = \Re e \left\{ \overline{I}_{r} e^{j \left( s \text{ wt} - p(n-1) \frac{2\pi}{N_{r}} \right)} \right\}
$$
(AVIII.2.2)

Grâce à cette expression, si on calcul le courant qui circule dans la première spire de chaque système, on peut déduire les courants du reste des spires du système.

L'équation suivante donne la **FEM** induite dans la spire **1** du sous-système du rotor **R** :

$$
u_{\text{R1}}^{s}(t) = 2\pi\lambda r \Re e \left\{ \overline{C}_{\text{Rp}} \overline{E}^{s'} e^{jswt} \right\} = \Re e \left\{ \overline{U}_{\text{R}}^{s} e^{jswt} \right\}
$$
(AVIII.2.2)

En exprimant  $\overline{E}^{s'}$  en fonction du courant de stator on a :

$$
\overline{U}_{R}^{s} = j s w \frac{3\mu_0 \lambda r}{g} 2\pi \overline{F}_s \stackrel{*}{F}_{Rp} I_s
$$
 (AVIII.2.2)

De cette façon, l'impédance de couplage rotor/stator est égale à :

$$
\overline{Z}_{R}^{s} = j s w \frac{3\mu_{0} \lambda r}{g} 2\pi \overline{F}_{s} \stackrel{*}{F}_{Rp}
$$
 (AVIII.2.2)

#### • *Impédance stator/rotor*  $\overline{Z}_{s}^{R}$

La densité de courant dans la surface axiale produite par touts les courants du sous-système R du rotor est égale à :

$$
j_{R}(\theta',t) = \sum_{n=1}^{N_{r}} i_{R,n}(t) c_{R,n}(\theta')
$$
 (AVIII.2.3  
0)

Pour faire le calcul de la densité de courant précédente on utilise le développement réalisé dans (II.53)-(II.57), en obtenant l'expression suivante :

$$
\overline{J}_{R(p+qN_r)} = N_r \overline{I}_R \overline{C}_{R(p+qN_r)}
$$
(AVIII.2.3  
1)

$$
j_{R}(\theta',t) = \Re e \left\{ \sum_{q=-\infty}^{\infty} \overline{J}_{R(p+qN_{r})} e^{j(swt - (p+qN_{r})\theta')} \right\}
$$
(AVIII.2.3  
2)

A partir de la densité de courant on peut obtenir la densité de flux de l'entrefer produite par le rotor :

$$
b^{R}(\theta',t) = \Re e \left\{ \sum_{q=-\infty}^{\infty} \overline{B}_{p+qNr}^{R} e^{j(swt - (p+qN_r)\theta')} \right\}
$$
(AVIII.2.3  
3)

$$
\overline{\mathbf{B}}_{p+qN_{\rm r}}^{\rm R} = \mathbf{j} \frac{\mu_0 \mathbf{r}}{(p+qN_{\rm r})g} \mathbf{J}_{R(p+qN_{\rm r})} \tag{AVIII.2.3}
$$

Si on considère la référence du stator,

$$
b^{R}(\theta, t) = \Re e \left\{ \sum_{q=-\infty}^{\infty} \overline{B}_{p+qNr}^{R} e^{j((w+qN_r w_r)t - (p+qN_r)\theta)} \right\}
$$
(AVIII.2.3  
5)

Pour quantifier l'influence des harmoniques correspondants à **q**≠**0** dans la tension induite du stator on va utiliser aussi la formule (II.66). Par exemple on va calculer les niveaux de tension des harmoniques pour le cas d'une machine avec deux enroulements triphasés de **1** et **3** paires de pôles et une cage avec 4 spires symétriques. On va exprimer les résultats en %, en considérant comme valeur de référence celle correspondant à **k=1** et **q=0**.

Chaque enroulement triphasé du stator est traité avec une distribution équivalente. Ainsi si l'on calcul sa distribution de courant dans la surface du stator, on a le vecteur suivant :

$$
\mathbf{J}_{sk} = \bar{\mathbf{I}}_s \bar{\mathbf{C}}_{sk} + \bar{\mathbf{I}}_s e^{-j\frac{2\pi}{3}} \bar{\mathbf{C}}_{sk} e^{j\frac{2\pi k}{3} \bar{p}} + \bar{\mathbf{I}}_s e^{j\frac{2\pi}{3}} \bar{\mathbf{C}}_{sk} e^{-j\frac{2\pi k}{3} \bar{p}}
$$
(AVIII.2.3)

$$
\mathbf{J}_{sk} = \overline{\mathbf{I}}_s \overline{\mathbf{C}}_{sk} \left( 1 + 2 \cos \left( \frac{2\pi}{3} \left( \frac{k}{p} - 1 \right) \right) \right) = \overline{\mathbf{I}}_s \overline{\mathbf{C}}_{sk} \mathbf{c}_k
$$
 (AVIII.2.3)

Pour quelques valeurs de **k**, le facteur  $c_k$  est zéro, et sa contribution à la tension induite est nulle. Ensuite on trouve des résultats plus significatifs :

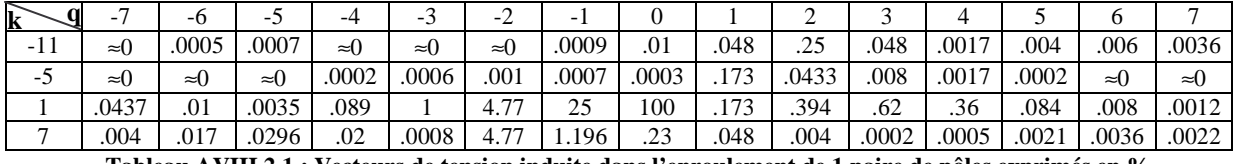

**Tableau AVIII.2.1 : Vecteurs de tension induite dans l'enroulement de 1 paire de pôles exprimés en %.** 

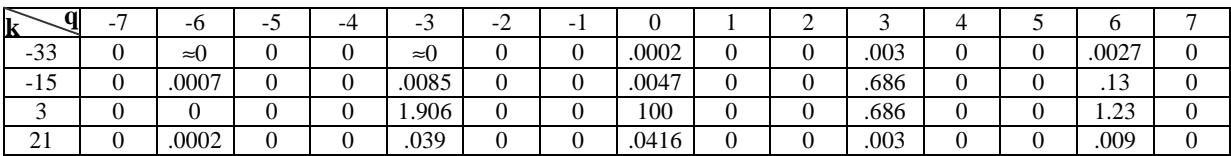

**Tableau AVIII.2.2 : Vecteurs de tension induite dans l'enroulement de 3 paires de pôles exprimés en %.**

Dans les tableaux précédents on voit que les valeurs obtenues sont généralement très petites. Cependant ils existent quelques cas pour lesquels le pourcentage de la tension induite est considérable (pour le Tableau AVIII.2.1 {k=-1, q=-1 et –2} et pour le Tableau AVIII.2.2 {k=3, q=-3}). Il existera donc dans la tension ou le courant de chaque bobinage du stator quelques harmoniques fréquentielles dont sa fréquence variera en fonction de la vitesse du rotor.

#### *Approximation sur la composante fondamentale à la fréquence d'alimentation*

Si on étude uniquement les effets du rotor sur la composante fondamental de fréquence du stator, on peut ignorer les valeurs de **q** différentes de zéro. De cette manière :

$$
b^{R}(\theta, t) = \Re e \Big[ \overline{B}_{p}^{R} e^{j(wt - p\theta)} \Big] \tag{AVIII.2.3}
$$

Où :

$$
\overline{B}_p^R = j \frac{\mu_0 r}{pg} \overline{J}_{Rp} = j \frac{\mu_0 r}{pg} N_r \overline{I}_R \overline{C}_{Rp}
$$
\n(AVIII.2.3)\n(4VIII.2.3)

A partir de la densité de flux de l'entrefer on peut obtenir la **FEM** induite dans le stator :

$$
u_s^R(t) = \Re e \{ \overline{U}_s^R e^{jwt} \}
$$
 (AVIII.2.4)

Où :

$$
\overline{U}_s^R = jw \frac{3\mu_0 \lambda r}{g} 2\pi N_r \overline{F}_{Rp} \stackrel{*}{\overline{F}}_s \overline{I}_R
$$
 (AVIII.2.4  
1)

Ainsi,

$$
\overline{Z}_{s}^{R} = jw \frac{3\mu_{0} \lambda r}{g} 2\pi N_{r} \overline{F}_{Rp} \stackrel{*}{\overline{F}}_{s}
$$
 (AVIII.2.4)

Ensuite on calcule le rapport entre les impédances rotor/stator et stator/rotor :

$$
\frac{\overline{Z}_{\text{R}}^s}{\overline{Z}_{\text{s}}^{\text{R}}} = \frac{3}{N_r} \frac{s}{1} \frac{\overline{F}_s}{\overline{F}_{\text{R}} \overline{F}_{\text{R}}}
$$
\n(AVIII.2.4)\n(AVIII.2.4)\n(3)

• Impédance rotor/rotor  $\overline{Z}_{R_j}^{R_i}$ 

De l'équation (AVIII.2.33) on peut déduire que le champ électrique d'entrefer créé par un sous-système **R** du rotor a la forme suivante :

$$
e^{R}(\theta',t) = \Re e \left\{ \sum_{q=-\infty}^{\infty} \overline{E}_{p+qN_{r}}^{R} e^{j(swt - (p+qN_{r})\theta')} \right\}
$$
(AVIII.2.44)

Où :

$$
\overline{E}_{p+qN_r}^R = \frac{s \text{ w r}}{p+qN_r} \overline{B}_{p+qN_r}^R
$$
 (AVIII.2.4)

La **FEM** induite dans la spire **n** du sous-système du rotor **R<sup>j</sup>** produite par le sous-système **R<sup>i</sup>** est :

$$
u_{R_{j}n}^{R_{i}}(t) = \lambda r \int_{\theta=0}^{2\pi} \left[ \sum_{k=-\infty}^{\infty} \overline{C}_{R_{j}k} e^{-jk \left(\theta' - (n-1)\frac{2\pi}{N_{r}}\right)} \right] \Re e \left\{ \sum_{q=-\infty}^{\infty} \overline{E}_{p+qN_{r}}^{R_{i}} e^{j\left(swt - (p+qN_{r})\theta'\right)} \right\} d\theta' \tag{AVIII.2.4}
$$

Cette intégration donne zéro sauf pour  $k = p - q N_r$ , et donc,

$$
u_{R_{j}n}^{R_{i}}(t) = 2\pi\lambda r \,\Re e \left\{ \sum_{q=-\infty}^{\infty} \sqrt{2} \stackrel{*}{\mathbf{C}}_{R_{j}(p+qNr)} E_{p+qN_{r}}^{R_{i}} e^{j \left( \text{swt} - (p+qN_{r})(n-1) \frac{2\pi}{N_{r}} \right)} \right\}
$$
(AVIII.2.4)

L'équation suivante donne la **FEM** induite dans la spire **1** du sous-système du rotor **R<sup>j</sup>** :

$$
u_{R_{j}1}^{R_{i}}(t) = 2\pi\lambda r \Re e \left\{ \sum_{q=-\infty}^{\infty} \mathbf{C}_{R_{j}(p+qN_{r})} E_{p+qN_{r}}^{R_{i}} e^{jswt} \right\} = \Re e \left\{ U_{R_{j}}^{R_{i}} e^{jswt} \right\}
$$
(AVIII.2.48)

En substituant la valeur de  $\overline{E}_{p+qN_r}^{R_i}$  $\mathbb{E}_{p+qN_r}^{R_i}$  en fonction du courant de rotor on a :

$$
\overline{U}_{R_j}^{R_i} = \sum_{q=-\infty}^{\infty} j s w \frac{\mu_0 \lambda r^3}{(p+q)_{r}^2} 2 \pi N_r \overline{C}_{R_i(p+q)_{r}} \stackrel{*}{\overline{C}}_{R_j(p+q)_{r}} I_{R_i}
$$
(AVIII.2.4)

Ainsi :

$$
Z_{R_j}^{R_i} = j s w \frac{\mu_0 \lambda r}{g} 2 \pi N_r \sum_{q=-\infty}^{\infty} F_{R_i(p+qNr)} \stackrel{*}{F}_{R_j(p+qNr)} \qquad (AVIII.2.5)
$$

et,

$$
Z_{R_j}^{R_j} = j \, s \, w \, \frac{\mu_0 \, \lambda \, r}{g} \, 2 \, \pi \, N_r \sum_{q = -\infty}^{\infty} \left| F_{R_j(p+q)N_r} \right|^2 \tag{AVIII.2.5}
$$

## **VIII.3 Représentation vectorielle du modèle dynamique de la machine à double alimentation**

#### VIII.3.1 **Modèle triphasé avec double alimentation du stator**

On considère d'abord une machine avec double alimentation de stator et on calcul les équations pour chaque phase du stator et du rotor.

Pour la phase **1** du stator **s1** on a l'équation de tension suivante :

$$
v_{1s1} = R_{s1} i_{1s1} + \frac{d\Psi_{1s1}}{dt}
$$
\n(AVIII.3.1)

$$
\Psi_{1s1} = \Psi_{1s1}^{s1} + \Psi_{1s1}^{s2} + \Psi_{1s1}^{r}
$$
 (AVIII.3.2)

Où :

$$
\Psi_{\rm{ls1}}^{\rm{sl}} = L_{\rm{fl}} \, i_{\rm{ls1}} + \sum_{i=1}^{3} L_{\rm{li}} i_{\rm{ls1}} \tag{AVIII.3.3}
$$

$$
\Psi_{1s1}^{r} = \sum_{i=1}^{n} L_{1ri} i_{ri}
$$
 (AVIII.3.4)

$$
\Psi_{1s1}^{s2} = \sum_{i=1}^{3} L_{1s1}^{is2} i_{is2} = 0 \text{ car } L_{1s1}^{is2} = 0 \quad \text{(en considérant } \overline{F}_{s1p_2} = \overline{F}_{s2p_1} = 0 \text{)} \tag{AVIII.3.5}
$$

A partir de (AVIII.3.5) on voit comment on a éliminé le couplage direct entre les deux bobinages du stator en sélectionnant, **p1**≠**p2**. Comme on a supposé que les distributions des conducteurs dans les bobinages du stator sont sinusoïdales le couplage direct s'annule complètement. Dans une machine réelle, quelques petits termes de couplage direct pourront apparaître dû à la coïncidence des harmoniques spatiales des deux bobinages du stator.

Pour les phases **2**,**3** on obtient des équations similaires. En même temps les équations des tensions pour le bobinage **2** du stator sont égales à celles du bobinage **1** (uniquement il faut changer l'indice **1** par l'indice **2**).

L'équation de tension pour une spire quelconque **j** du rotor est :

$$
v_{rj} = R_{rj} i_{rj} + \frac{d\Psi_{rj}}{dt}
$$
 (AVIII.3.6)

avec,

$$
\Psi_{rj} = L_{fr} i_{rj} + \sum_{i=1}^{n} L_{rj}^{i} i_{ri} + \sum_{i=1}^{3} L_{rj}^{i} i_{is1} + \sum_{i=1}^{3} L_{rj}^{i} i_{is2}
$$
\n(AVIII.3.7)

Les paramètres plus significatifs des équations précédentes sont les inductances relatives au flux de l'entrefer. Ensuite, on calculera les expressions analytiques des inductances relatives à ce flux. Pour chaque bobinage du stator on a un couple d'inductances. Cependant on exprimera les équations pour une distribution générique de **p** paires de pôles, et après on devra inclure l'indice correspondant à chaque bobinage du stator.

#### *Calcul des inductances correspondant au flux de l'entrefer*

Pour calculer l'inductance entre deux bobines on peut utiliser l'équation suivante :

$$
L_n^m = \frac{\mu_0 \lambda}{g} \int_{y=0}^{2\pi r} F_n(y) F_m(y) dy = \frac{\mu_0 \lambda r}{g} \int_{\theta=0}^{2\pi} F_n(\theta) F_m(\theta) d\theta
$$
 (AVIII.3.8)

Si l'on exprime les distributions de la **FMM** en forme de séries de Fourier et on calcule l'intégral on obtient :

$$
L_n^m = \frac{\mu_0 \lambda r}{g} 2\pi \sum_{k=-\infty}^{\infty} \mathbf{\vec{F}}_{nk} F_{mk}
$$
 (AVIII.3.9)

Cette équation est équivalente à la relation (II.35) pour le calcul de l'impédance entre deux bobinages.

Si on assume que la **FMM** des bobinages du stator n'ont pas des harmoniques spatiaux importants, on peut exprimer **F1**, **F2** et **F3** de la façon suivante :

$$
F_1(\theta) = \frac{N_s}{2} \cos(p\theta) = \frac{N_s}{4} e^{jp\theta} + \frac{N_s}{4} e^{-jp\theta}
$$
 (AVIII.3.1  
0)

Où  $N_s$  est le nombre de tours effectives par phase. A partir de  $F_1$  on peut déterminer  $F_2$  et  $F_3$ :

$$
\overline{F}_{1p} = \overline{F}_{1-p} = \frac{N_s}{4}, \ \overline{F}_{2p} = \overline{F}_{1p} e^{\int \frac{j^2 \pi}{3}} \text{ et } \overline{F}_{3p} = \overline{F}_{1p} e^{-\int \frac{j^2 \pi}{3}} \tag{AVIII.3.1}
$$

#### *a) Inductances stator/stator :*

$$
L_1^1 = \frac{\mu_0 \lambda r}{g} 2\pi \left( \frac{F}{F_{1-p}} F_{1-p} + \frac{F}{F_{1p}} F_{1p} \right) = \frac{\mu_0 \lambda r}{g} \frac{\pi}{4} N_s^2 = L_{\text{ms}}
$$
 (AVIII.3.1)

$$
L_1^2 = \frac{\mu_0 \lambda r}{g} 2\pi \left( \frac{F}{F_{1-p}} \overline{F}_{1-p} e^{-j\frac{2\pi}{3}} + \frac{F}{F_{1p}} \overline{F}_{1p} e^{j\frac{2\pi}{3}} \right) = -\frac{L_{\text{ms}}}{2}
$$
 (AVIII.3.1)

$$
L_1^3 = \frac{\mu_0 \lambda r}{g} 2\pi \left( \frac{*}{F_{1-p}} \overline{F}_{1-p} e^{j\frac{2\pi}{3}} + \frac{*}{F_{1p}} \overline{F}_{1p} e^{-j\frac{2\pi}{3}} \right) = -\frac{L_{ms}}{2}
$$
 (AVIII.3.1)

#### *b) Inductances stator/rotor :*

On peut exprimer la distribution de la **FMM** d'un nombre quelconque de spires du rotor de la manière suivante :

$$
F_{\rm ri}(\theta) = \sum_{k} \overline{F}_{\rm ri} \, e^{-jk\theta} \tag{AVIII.3.1}
$$

Où :

$$
\overline{F}_{\rm{rik}} = \overline{F}_{\rm{rk}} e^{\int (i-1)\frac{2\pi}{n}k} = \overline{F}_{\rm{rk}} b^{(i-1)k} \text{ et } b = e^{\int \frac{2\pi}{n}} \tag{AVIII.3.1}
$$

$$
\overline{F}_{rk} = \frac{1}{k \pi} \sin\left(\frac{k \alpha_r}{2}\right) e^{jk(\theta_r + \delta)}, \qquad \alpha_r = \frac{2\pi}{n}
$$
 (AVIII.3.1)

Où δ est la position initiale de la spire de référence par rapport à l'axe de référence du stator.

Les inductances stator/rotor résultent :

$$
L_1^{\dot{n}} = \frac{\mu_0 \lambda r}{g} 2\pi \left( \frac{\dot{\bar{r}}}{F_1} - \bar{r}_{\dot{n}} - \bar{r}_1 \frac{\dot{\bar{r}}}{F_1} \right) = L_m \cos[p(\theta_r + (i-1)\alpha_r + \delta)] \tag{AVIII.3.1}
$$

Où :

$$
L_{m} = \frac{L_{ms}}{N_{s}} \frac{4}{p\pi} \sin\left(\frac{p\alpha_{r}}{2}\right)
$$
  
\n
$$
L^{\pi} = I_{\text{COS}} \left[ p(\theta_{r} + (i-1)\alpha_{r} + \delta) - \frac{2\pi}{p} \right]
$$
 (AVIII.3.1)

$$
L_2^{\text{ri}} = L_{\text{m}} \cos \left[ p(\theta_r + (i-1)\alpha_r + \delta) - \frac{2\pi}{3} \right]
$$
\n(AVIII.3.1  
\n9)

$$
L_3^{\rm r} = L_{\rm m} \cos \left[ p(\theta_{\rm r} + (i-1)\alpha_{\rm r} + \delta) + \frac{2\pi}{3} \right]
$$
 (AVIII.3.2)  
0)

#### *c) Inductances rotor/rotor :*

Si l'on essaye de calculer l'inductance entre deux spires du rotor à partir de la l'équation (AVIII.3.9) on trouve une série infinie. Cependant on peut déterminer la valeur de cette inductance en calculant directement l'intégrale,

$$
L_{r1}^{\dot{n}} = \frac{\mu_0 \lambda r}{g} \int_0^{2\pi} F_{r1}(\theta_r) F_{\dot{n}}(\theta_r) d\theta_r
$$
 (AVIII.3.2)

Où **Fri** présente la forme suivante :

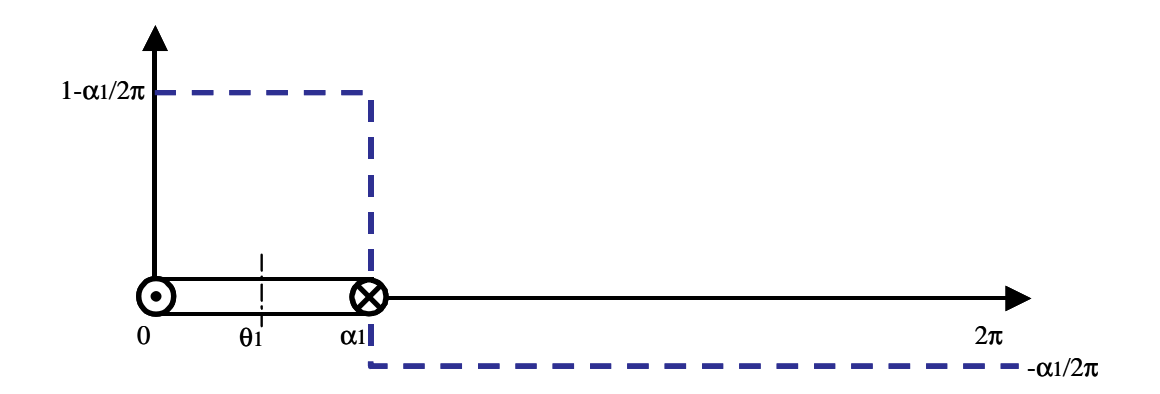

**Fig. AVIII.3.1 : FMM/(N i) d'une bobine de largeur** α**<sup>1</sup>**

On obtient donc,

$$
L_{r1}^{r1} = \frac{\mu_0 \lambda r}{g} \alpha_r \left( 1 - \frac{\alpha_r}{2\pi} \right)
$$
 (AVIII.3.2)  
2)

Et pour ri≠r1,

$$
L_{r1}^{\dot{n}} = -\frac{\mu_0 \lambda r}{g} \frac{\alpha_r^2}{2\pi}
$$
 (AVIII.3.2)

#### VIII.3.2 **Variables exprimées en vecteurs spatiaux**

Le système d'équations précédent est formé par **n+6** équations et **n+6** inconnues. Maintenant on va essayer de simplifier ce système complexe en représentant les variables du stator et du rotor de forme vectorielle. La méthode utilisée c'est la représentation des variables à partir de vecteurs spatiaux. Cette méthode a été utilisée en [FUD-83], [MUÑ-99] pour la modélisation dynamique de la machine asynchrone à cage sans circuit équivalent pour le rotor et en tenant compte de la forme exacte de la cage du rotor.

A travers des vecteurs spatiaux on pourra regrouper les effets produits par le groupe de bobines/spires de chaque système n-phasé. Ainsi en considérant les positions physiques des bobinages, on peut obtenir le vecteur spatial résultant à partir des composantes temporelles de chaque phase:

$$
\overline{x} \equiv \frac{2}{n} \left( x_1 + x_2 e^{jk\alpha_2} + x_3 e^{jk\alpha_3} + \dots + x_n e^{jk\alpha_n} \right)
$$
\n(AVIII.3.2)\n  
\n
$$
\overline{x} = \frac{2}{n} \left( x_1 + x_2 e^{jk\alpha_2} + x_3 e^{jk\alpha_3} + \dots + x_n e^{jk\alpha_n} \right)
$$
\n(AVIII.3.2)

(2/n): est le facteur de conservation des amplitudes du vecteur.

k: est l'ordre de l'harmonique spatial.

αi: angle mécanique de séparation entre le bobinage **i** et le bobinage **1**.

Les variables électriques du stator forment un système triphasé, et donc on peut les exprimer à partir du vecteur spatial triphasé classique :

$$
\overline{x} = \frac{2}{3} (x_1 + a x_2 + a^2 x_3), \text{ avec : } a = e^{\int \frac{j2\pi}{3}} \tag{AVIII.3.2}
$$

En développant les expressions du §VIII.3.1 on pourra trouver les équations des vecteurs des tensions et flux. Dans ce cas aussi, on calcule les vecteurs sans faire référence au bobinage du stator spécifique (**1** ou **2**).

#### *a*) *Chutes de tension résistives* :  $\overline{v}_{sR}$

En exprimant sous forme matricielle les chutes de tension du cuivre et en multipliant les deuxième et troisième lignes par **a** et **a 2** respectivement on a :

$$
\begin{pmatrix}\n\mathbf{v}_{\text{R1}} \\
a\mathbf{v}_{\text{R2}} \\
a^2\mathbf{v}_{\text{R3}}\n\end{pmatrix} = \begin{pmatrix}\n\mathbf{R}_1 & 0 & 0 \\
0 & a\mathbf{R}_1 & 0 \\
0 & 0 & a^2\mathbf{R}_1\n\end{pmatrix} \begin{pmatrix}\n\mathbf{i}_1 \\
\mathbf{i}_2 \\
\mathbf{i}_3\n\end{pmatrix}
$$
\n(AVIII.3.2)\n(4VIII.3.2)

$$
\overline{v}_R = R_1 \frac{2}{3} (i_1 + ai_2 + a^2 i_3) = R_1 \overline{i}_s
$$
 (AVIII.3.2)

De (AVIII.3.27), on conclut que la résistance équivalente pour les bobinages du stator est égale à la résistance d'une phase. En généralisant ce résultat, on peut aussi conclure que la résistance équivalente du rotor correspondra à la valeur résistive d'une seule spire.

#### *b*) *Flux stator/stator* :  $\overline{\Psi}_{s}^{s}$

Le flux de stator produit par les courants de stator présente la forme suivante :

$$
\begin{pmatrix}\n\Psi_{1s}^{s} \\
\Psi_{2s}^{s} \\
\Psi_{3s}^{s}\n\end{pmatrix} = \begin{pmatrix}\nL_{ms} & -\frac{L_{ms}}{2} & -\frac{L_{ms}}{2} \\
-\frac{L_{ms}}{2} & L_{ms} & -\frac{L_{ms}}{2} \\
-\frac{L_{ms}}{2} & -\frac{L_{ms}}{2} & L_{ms}\n\end{pmatrix} \begin{pmatrix}\ni_{1} \\
i_{2} \\
i_{3}\n\end{pmatrix}
$$
\n(AVIII.3.2)\n  
\n(4VIII.3.2)

En manipulant la matrice d'inductances on essayera d'obtenir une inductance équivalente pour le vecteur de flux.

$$
\begin{pmatrix}\n\Psi_{1s}^{s} \\
a\Psi_{2s}^{s} \\
a^{2}\Psi_{3s}^{s}\n\end{pmatrix} = \begin{pmatrix}\n3L_{ms} & 0 & 0 \\
2L_{ms} & 0 & 0 \\
0 & a\frac{3}{2}L_{ms} & 0 \\
0 & 0 & a^{2}\frac{3}{2}L_{ms}\n\end{pmatrix} \begin{pmatrix}\ni_{1} \\
i_{2} \\
i_{3}\n\end{pmatrix} - \frac{L_{ms}}{2} \begin{pmatrix}\n1 & 1 & 1 \\
a & a & a \\
a^{2} & a^{2}\n\end{pmatrix} \begin{pmatrix}\ni_{1} \\
i_{2} \\
i_{3}\n\end{pmatrix}
$$
\n(AVIII.3.2)\n  
\n(4VIII.3.2)

$$
\begin{pmatrix} \Psi_{1s}^{s} \\ a\Psi_{2s}^{s} \\ a^{2}\Psi_{3s}^{s} \end{pmatrix} = \frac{3}{2} L_{ms} \left(i_{1} + ai_{2} + a^{2} i_{3}\right) - \frac{L_{ms}}{2} \left(i_{1} + ai_{2} + a^{2} i_{3}\right) \left(1 + a + a^{2}\right)
$$
\n(AVIII.3.3\n(AVIII.3.3)

Vu que  $1 + a + a^2 = 0$ , le flux stator/stator nous donne :

$$
\overline{\Psi}_{s}^{s} = \frac{3}{2} L_{ms} \overline{i}_{s}
$$
 (AVIII.3.3  
1)

A ce flux il faudra l'ajouter le flux de fuites qui ne traverse pas l'entrefer. En considérant que le flux de fuites d'un enroulement ne présente pas de couplage magnétique avec les autres enroulements du stator on a l'inductance de stator équivalente suivante :

$$
L_s = L_f + \frac{3}{2}L_{ms}
$$
\n(AVIII.3.3)

### *c*) *Flux stator/rotor* :  $\overline{\Psi}_{s}^{r}$

On peut exprimer les inductances stator/rotor de la manière suivante :

$$
L_{1ri} = \frac{L_m}{2} e^{j p (\theta_r + \delta)} b^{p(i-1)} + \frac{L_m}{2} e^{-j p (\theta_r + \delta)} b^{-p(i-1)} = L_{1ri}^p + L_{1ri}^{-p}
$$
(AVIII.3.3)

$$
L_{2ri} = L_{1ri}^p \, a^{-1} + L_{1ri}^{-p} \, a \tag{AVIII.3.3}
$$

$$
L_{3ri} = L_{1ri}^p \, a + L_{1ri}^{-p} \, a^{-1} \tag{AVIII.3.3}
$$

Maintenant on calcule le vecteur flux du stator produit par les courants de rotor :

$$
\begin{pmatrix}\n\Psi_{1s}^{r} \\
a\Psi_{2s}^{r} \\
a^{2}\Psi_{3s}^{r}\n\end{pmatrix} = \frac{L_{m}}{2} e^{j p(\theta_{r} + \delta)} \begin{pmatrix}\n1 & b^{p} & \dots & b^{p(n-1)} \\
1 & b^{p} & \dots & b^{p(n-1)} \\
1 & b^{p} & \dots & b^{p(n-1)}\n\end{pmatrix} \begin{pmatrix}\ni_{r1} \\
i_{r2} \\
\vdots \\
i_{m}\n\end{pmatrix} + \frac{L_{m}}{2} e^{-j p(\theta_{r} + \delta)} \begin{pmatrix}\n1 & b^{-p} & \dots & b^{-p(n-1)} \\
a^{-1} & a^{-1}b^{-p} & \dots & a^{-1}b^{-p(n-1)} \\
a & ab^{-p} & \dots & ab^{-p(n-1)}\n\end{pmatrix} \begin{pmatrix}\ni_{r1} \\
i_{r2} \\
\vdots \\
i_{m}\n\end{pmatrix}
$$
\n
$$
\frac{2}{3} \Psi_{s}^{r} = \frac{L_{m}}{2} \Big[ e^{j p(\theta_{r} + \delta)} 3(i_{r1} + b^{p}i_{r2} + \dots + b^{p(n-1)}i_{m}) + e^{-j p(\theta_{r} + \delta)} (1 + a^{2} + a)(i_{r1} + \dots + b^{p(n-1)}i_{m}) \Big]
$$

Si l'on définit le vecteur courant de rotor comme :

$$
\bar{i}_r \equiv \frac{2}{n} (i_{r1} + b^p i_{r2} + ... + b^{p(n-1)} i_m)
$$
\n(AVIII.3.3)

On obtient,

$$
\overline{\Psi}_{s}^{r} = \frac{n}{2} L_{m} e^{j p(\theta_{r} + \delta)} \overline{i}_{r}
$$
 (AVIII.3.3)

## *d) Flux rotor/stator* :  $\overline{\Psi}_{rs}$

Pour la détermination du flux de rotor produit par les courants du stator, on utilise les expressions des inductances mutuelles (AVIII.3.33), (AVIII.3.34) et (AVIII.3.35).

$$
\begin{pmatrix}\Psi_{r1}^{s}\\ \Psi_{r2}^{s}\\ \vdots\\ \Psi_{rn}^{s}\end{pmatrix}=\frac{L_{m}}{2}\begin{bmatrix} 1 & 1 & 1\\ e^{j p (\theta_{r}+\delta)}\left(\begin{array}{ccc} 1 & 1 & 1\\ b^{p} & b^{p} & b^{p}\\ \vdots & \vdots & \vdots\\ b^{p(n-1)} & b^{p(n-1)} & b^{p(n-1)}\end{array}\right)\begin{bmatrix} i_{1}\\ a^{-1}i_{2}\\ \vdots\\ a^{1}i_{3}\end{bmatrix}+e^{-j p (\theta_{r}+\delta)}\begin{bmatrix} 1 & 1 & 1\\ b^{-p} & b^{-p} & b^{-p}\\ \vdots & \vdots & \vdots\\ b^{-p(n-1)} & b^{-p(n-1)} & b^{-p(n-1)}\end{bmatrix}\begin{bmatrix} i_{1}\\ a^{i_{2}}\\ \vdots\\ a^{i_{3}}\end{bmatrix}\end{pmatrix}
$$
\n
$$
\begin{pmatrix}\Psi_{r1}^{s}\\ b^{p}\Psi_{r2}^{s}\\ \vdots\\ b^{p(n-1)}\Psi_{m}^{s}\end{pmatrix}=\frac{L_{m}}{2}\begin{bmatrix} e^{j p (\theta_{r}+\delta)}\left(1+b^{2p}+...+b^{2p(n-1)}\left(a^{-1}i_{2}\right)+n\,e^{-j p (\theta_{r}+\delta)}\left(\begin{array}{c} i_{1}\\ ai_{2}\\ ai_{3}\end{array}\right)\right] & & & & \\ \left.\begin{pmatrix} i_{1}\\ a^{i_{2}}\\ \vdots\\ a^{2}i_{3}\end{pmatrix}\right]
$$

Vu que  $1 + b^{2p} + ... + b^{2p(n-1)} = 0$ , le flux rotor/stator nous donne :

$$
\overline{\Psi}_{\rm r}^{\rm s} = \frac{3}{2} \mathcal{L}_{\rm m} e^{-{\rm j}p(\theta_{\rm r}+\delta)} \overline{\mathbf{i}}_{\rm s}
$$
\n(AVIII.3.3)

Il faut noter que l'inductance équivalente de (AVIII.3.38) est similaire à celle de (AVIII.3.37), sauf en ce qui concerne le nombre de phases (**n** ou **3**) et le signe du déphasage spatial.

## *e*) *Flux rotor/rotor de l'entrefer* :  $\overline{\Psi}_{r}^{r}$

Finalement il nous reste à calculer le flux de rotor produit par ses propres courants :

$$
\begin{pmatrix}\n\Psi_{r1}^r \\
\Psi_{r2}^r \\
\vdots \\
\Psi_{m}^r\n\end{pmatrix} = \begin{pmatrix}\nL_{jj} & L_{ji} & \dots & L_{ji} \\
L_{ji} & L_{jj} & \dots & L_{ji} \\
\vdots & \vdots & \ddots & \vdots \\
L_{ji} & L_{ji} & L_{ki} & L_{jj}\n\end{pmatrix} \begin{pmatrix}\n\mathbf{i}_{r1} \\
\mathbf{i}_{r2} \\
\vdots \\
\mathbf{i}_{m}\n\end{pmatrix}
$$
\n(AVIII.3.3)  
\n9)

$$
L_{jj} = L_{ki} + L_{jj0} = -\frac{\mu_0 \lambda r}{g} \frac{\alpha_r^2}{2\pi} + \frac{\mu_0 \lambda r}{g} \alpha_r
$$
 (AVIII.3.4  
0)

$$
\begin{pmatrix} \Psi_{r1}^{r} \\ \Psi_{r2}^{r} \\ \vdots \\ \Psi_{m}^{r} \end{pmatrix} = \begin{pmatrix} L_{jj0} & 0 & \dots & 0 \\ 0 & L_{jj0} & \dots & 0 \\ \vdots & \vdots & \ddots & \vdots \\ 0 & 0 & 0 & L_{jj0} \end{pmatrix} \begin{pmatrix} i_{r1} \\ i_{r2} \\ \vdots \\ i_{m} \end{pmatrix} + \begin{pmatrix} L_{ji} & L_{ji} & \dots & L_{ji} \\ L_{ji} & L_{ji} & \dots & L_{ji} \\ \vdots & \vdots & \ddots & \vdots \\ L_{ji} & L_{ji} & L_{ji} \end{pmatrix} \begin{pmatrix} i_{r1} \\ i_{r2} \\ \vdots \\ i_{m} \end{pmatrix}
$$
 (AVIII.3.4)

Le vecteur de flux nous donne :

$$
\Psi_{\mathbf{r}}^{\mathbf{r}} = \mathbf{L}_{\mathbf{r0}} \mathbf{\bar{i}}_{\mathbf{r}}, \quad \mathbf{L}_{\mathbf{r0}} = \frac{\mu_0 \lambda \mathbf{r}}{g} \alpha_{\mathbf{r}}
$$
(AVIII.3.4)

Dans ce cas, on devra inclure aussi le flux de fuites en ajoutant à  $L_r$  l'inductance de fuites d'une spire à  $L_{r0}$ .

On n'a pas considéré à priori le cas d'un rotor dans lequel deux spires partagent une barre axiale commune. Cependant pour considérer ce cas, uniquement on devra utiliser les équations (II.91) et (II.92) pour définir les valeurs de la résistance et de l'inductance de fuites du rotor.

#### VIII.3.3 **Equations de tension génériques à partir des vecteurs spatiaux**

En utilisant les vecteurs spatiaux calculés dans le paragraphe précédent on obtient directement les équations de tension pour une machine générique à double alimentation de stator.

Il faut noter que le vecteur de courant **p** du rotor représente l'harmonique spatial **p** de la **FMM** totale des spires du rotor. Ainsi un même courant de rotor produit des effets différents dans les bobinages du stator de nombre de pôles différents. De cette manière, dans chaque bobinage de stator à analyser on utilisera un vecteur de courant de rotor avec une distribution spatiale particulière.

*a) Bobinage 1 du stator* 

$$
\overline{\mathbf{v}}_{s1} = \mathbf{R}_{s1} \overline{\mathbf{i}}_{s1} + \frac{\mathbf{d}\overline{\mathbf{\Psi}}_{s1}}{\mathbf{dt}}
$$
(AVIII.3.4  
3)

$$
\overline{\Psi}_{s1} = L_{s1}\overline{i}_s + \frac{n}{2}L_{m1}e^{jp_1(\theta_r+\delta)}\overline{i}_r^{p_1}
$$
\n(AVIII.3.4)

$$
\overrightarrow{i}_{r}^{p_{1}} \equiv \frac{2}{n} (\dot{i}_{r1} + b^{p_{1}} \dot{i}_{r2} + ... + b^{p_{1}(n-1)} \dot{i}_{m})
$$
\n(AVIII.3.4)  
\n5)

δ est l'angle du déphasage initial entre les axes de référence du stator **1** et du rotor.

#### *b) Bobinage 2 du stator*

De manière similaire on obtient pour le stator **2** les équations de tension suivantes :

$$
\overline{v}_{s2} = R_{s2} \overline{i}_{s2} + \frac{d\overline{\Psi}_{s2}}{dt}
$$
 (AVIII.3.4)

$$
\overline{\Psi}_{s2} = L_{s2} \overline{i}_{s2} + \frac{n}{2} L_{m2} e^{jp_2(\theta_r + \delta - \gamma)} \overline{i}_r^{p_2}
$$
\n(AVIII.3.4)

$$
\overrightarrow{i}_{r}^{p_{2}} \equiv \frac{2}{n} (\dot{i}_{r1} + b^{p_{2}} \dot{i}_{r2} + ... + b^{p_{2}(n-1)} \dot{i}_{m})
$$
\n(AVIII.3.4  
\n(AVIII.3.4  
\n8)

γ est l'angle du déphasage entre les axes de référence de chaque stator.

#### *c) Rotor*

Le rotor est excité avec deux bobinages de stator avec des distributions différentes ( $\mathbf{p}_1$  et  $\mathbf{p}_2$ ). Ce qui donne deux vecteurs de courant non nuls dans le rotor  $(\mathbf{i}_r^{p1}, \mathbf{i}_r^{p2})$ . Pour chaque distribution spatiale on peut définir une équation de tension de rotor, tout en tenant compte des courants des deux bobinages du stator pour le calcul du flux induit dans le rotor. Ensuite on va présenter uniquement les vecteurs du rotor avec une référence **p1**.

$$
\overline{\mathbf{v}}_{\mathbf{r}}^{\mathbf{p}_1} = \mathbf{R}_{\mathbf{r}} \overline{\mathbf{i}}_{\mathbf{r}}^{\mathbf{p}_1} + \frac{d \overline{\mathbf{v}}_{\mathbf{r}}^{\mathbf{p}_1}}{dt}
$$
\n(AVIII.3.4  
\n9)  
\n
$$
\overline{\mathbf{v}}_{\mathbf{r}}^{\mathbf{p}_1} = \mathbf{L}_{\mathbf{r}} \overline{\mathbf{i}}_{\mathbf{r}}^{\mathbf{p}_1} + \frac{3}{2} \mathbf{L}_{\mathbf{m}1} e^{-j\mathbf{p}_1(\theta_{\mathbf{r}} + \delta)} \overline{\mathbf{i}}_{\mathbf{s}1} + \overline{\mathbf{v}}_{\mathbf{r}s2}^{\mathbf{p}_1}
$$
\n(AVIII.3.5  
\n(AVIII.3.5

#### **VIII.4 Evaluation du modèle simplifié avec une spire de rotor équivalente**

#### VIII.4.1 **Évaluation du modèle équivalent en régime permanent**

On va maintenant quantifier les erreurs commises dans le régime statique avec un rotor d'une spire équivalente par rapport au modèle à spires multiples. Pour cela, on prend le cas d'une machine avec trois spires par nid et on calcule les variables du système avec les deux modèles.

Pour la simulation on va considérer les grandeurs électriques du BP comme entrées du système, et on va calculer les variables électriques du BC et le couple total de la machine. On va montrer graphiquement les résultats en fonction de la vitesse du rotor. La BDFM présente une zone de fonctionnement autour de sa vitesse naturelle synchrone  $(w_{rn} = w_p/(p_p + p_c))$ . Pour la vérification du modèle, la plage de vitesses retenu a été :  $w_r=0+2*w_m$ , (normalement la zone de fonctionnement de la machine sera plus petite).

On a obtenu des variables électriques dans le stator avec des erreurs petites, mais on a observé une déviation appréciable dans la puissance du rotor. Pour compenser cette déviation on va définir une nouvelle valeur pour la résistance du rotor.

$$
R_{\rm ren} = \frac{R_{\rm rl} |\bar{I}_{\rm rl}|^2 + R_{\rm r2} |\bar{I}_{\rm r2}|^2 + R_{\rm r3} |\bar{I}_{\rm r3}|^2}{|\bar{I}_{\rm re}|^2}
$$
(AVIII.4.1)

On a observé comme le module du courant ne varie pas avec les variations de  $R_{\text{re}}$  puisque le terme de l'inductance du rotor est plus significatif. Le changement de  $R_{re}$  fait varier aussi la constante de temps du rotor dans le modèle équivalent,  $\tau_{ren} = L_{re}/R_{ren}$ . Dans le paragraphe suivant on vérifiera que cette déviation dans la dynamique du rotor ne produit pas des changements significatifs.

Les valeurs considérées dans cette simulation sont :  $V_p=243V_{RMS}$ ,  $P_p=2643w$  et Q=1982VAR.

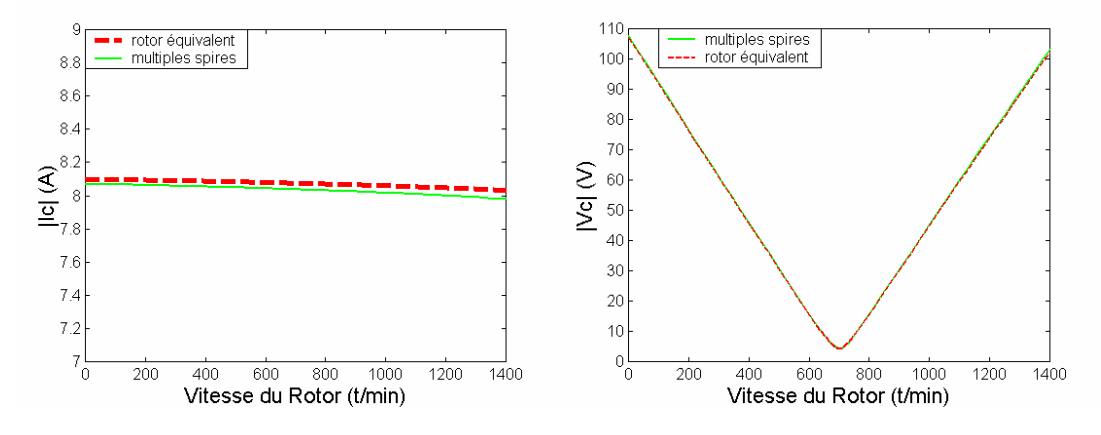

**Fig. AVIII.4.1 : Comparaison des courants et des tensions dans le BC en régime statique (Valeurs efficaces).** 

La Fig. AVIII.4.1 à gauche montre la grandeur de courant du BC obtenue à partir du modèle à spires multiples et à partir du modèle à une spire au rotor équivalente qu'on vient de présenter. L'erreur dans |Ic| petite, se maintient constante. Sur la Fig. AVIII.4.1 droite on voit que les courbes du module de tension  $|V_c|$  sont superposés.

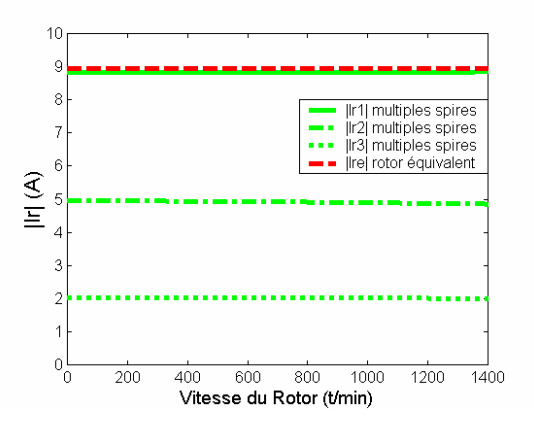

**Fig. AVIII.4.2 : Courant de rotor dans les spires de la machine réelle et dans le rotor équivalent (Valeurs efficaces).** 

La Fig. AVIII.4.2 montre que selon que la spire est plus extérieure ou non son courant est plus grand. Initialement on avait choisi une valeur de résistance équivalente égale à celle de la spire la plus extérieure, mais comme on le voit sur la figure précédente on obtient un courant similaire pour le rotor équivalent et pour la spire extérieure. De cette manière, pour compenser les pertes de puissance produites par les autres spires du rotor on a augmenté la valeur de la résistance de rotor équivalente. La résistance du rotor de la spire extérieure du rotor est égale à R<sub>r1</sub>=0.41Ω tandis que la spire équivalente a une résistance égale à  $R_{ren} = 0.52Ω$ .

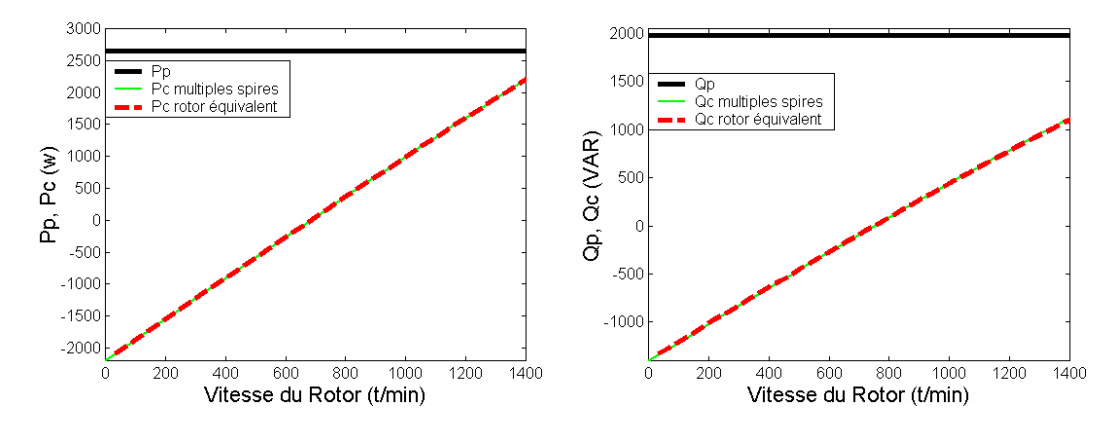

**Fig. AVIII.4.3 : Comparaison des puissances actives et réactives dans le BC en régime statique.** 

Les courbes de puissance pour les deux modèles sont pratiquement identiques (Fig. AVIII.4.3). On peut obtenir les mêmes conclusions pour le couple électromagnétique (Fig. AVIII.4.4).

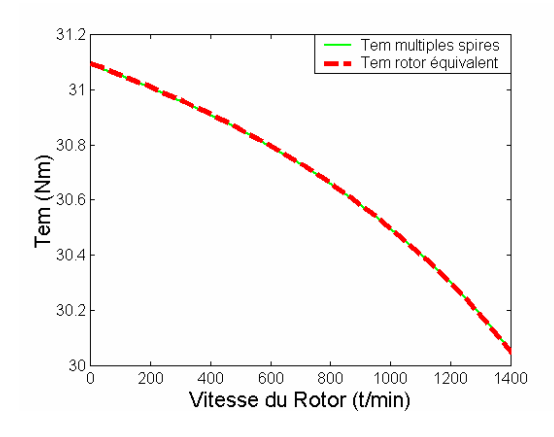

**Fig. AVIII.4.4 : Comparaison des couples électromagnétiques en régime permanent.** 

Pour quantifier les écarts, le Tableau AVIII.4.1 montre les valeurs numériques des erreurs pour une vitesse  $w_r=1.33*w_m=997.5t/min$ . Il faut noter que grâce à l'arrangement de la puissance du rotor on n'obtient pas des erreurs dans le couple électromagnétique, ce qui est une caractéristique importante pour implanter correctement des estimateurs de couple dans les algorithmes de commande.

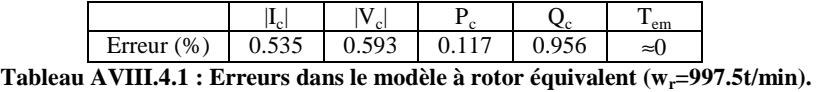

On voit que les erreurs sont assez petites pour pouvoir valider la possibilité d'utilisation du modèle avec une spire au rotor équivalente dans le mode fonctionnement statique. Maintenant, on va vérifier l'exactitude de ce modèle par rapport aux changements dynamiques du système.

#### VIII.4.2 **Évaluation des réponses dynamiques du modèle équivalent**

Dans ce paragraphe on va comparer le comportement dynamique du modèle complet avec spires multiples avec celui du modèle avec une spire équivalente. On n'analysera pas les dynamiques obtenues. On s'intéressera uniquement aux différences entre les deux modèles.

On commencera en analysant les erreurs dans les fonctions de transfert (III.115) et (III.116), qui lient les courants **ic** et **ip** avec les flux du stator. On calculera ces erreurs pour des fréquences d'alimentation **w** différentes. Il faut noter que la fréquence d'alimentation de ces fonctions de transfert correspond à la fréquence du courant du rotor.

Les Fig. AVIII.4.5 et Fig. AVIII.4.6 montrent les erreurs du module et de la phase des fonctions de transfert du flux des BP et BC. On peut observer que les erreurs dans l'angle sont très petites (de quelques dégrées). En même temps les erreurs dans les amplitudes sont appréciables pour des fréquences basses. Il faut préciser que dans un mode de fonctionnement synchrone la fréquence du rotor est comprise entre les valeurs  $w_p/2=125 \text{ rad/s}$  et  $w_p=314 \text{ rad/s}$ . Dans les graphiques, on peut voir que pour cette valeur de fréquences les erreurs sont très petites, comme l'on a pu le vérifier dans les résultats en régime permanent montrés auparavant. Si on considère les composantes fréquentielles normalement élevées des transitoires, on peut conclure que l'erreur reste petite.

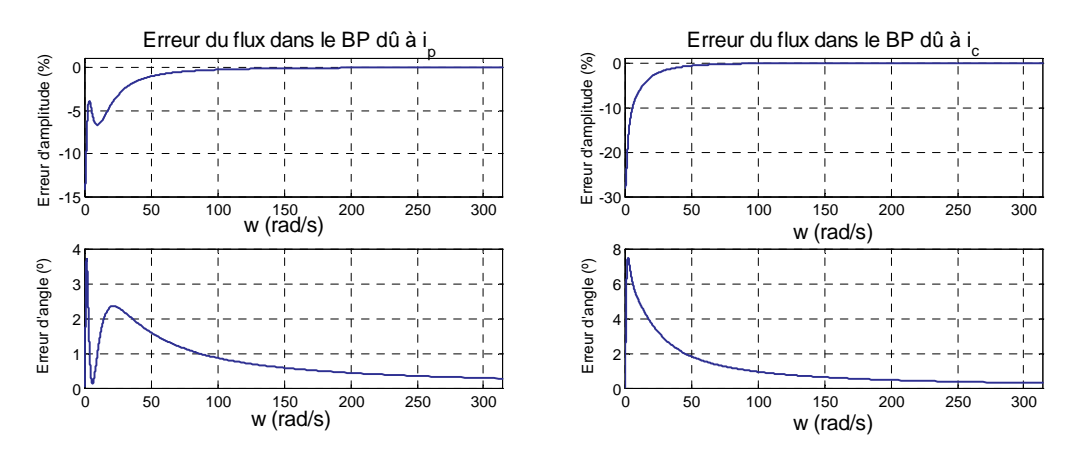

**Fig. AVIII.4.5 : Erreurs dans les fonctions de transfert correspondantes au flux du BP.**
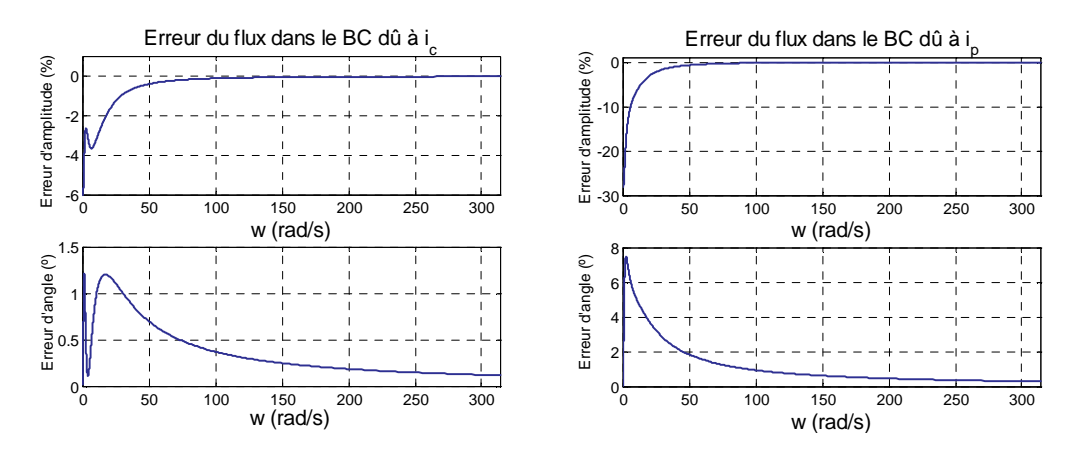

**Fig. AVIII.4.6 : Erreurs dans les fonctions de transfert correspondantes au flux du BC.** 

Comme point final de l'analyse, on a réalisé en parallèle des simulations dynamiques avec les deux modèles et on a calculé les erreurs dans les réponses. Les deux modèles partagent uniquement les tensions d'alimentation et le couple de charge.

En premier on examine le démarrage direct de la machine avec le bobinage de commande en court-circuit.

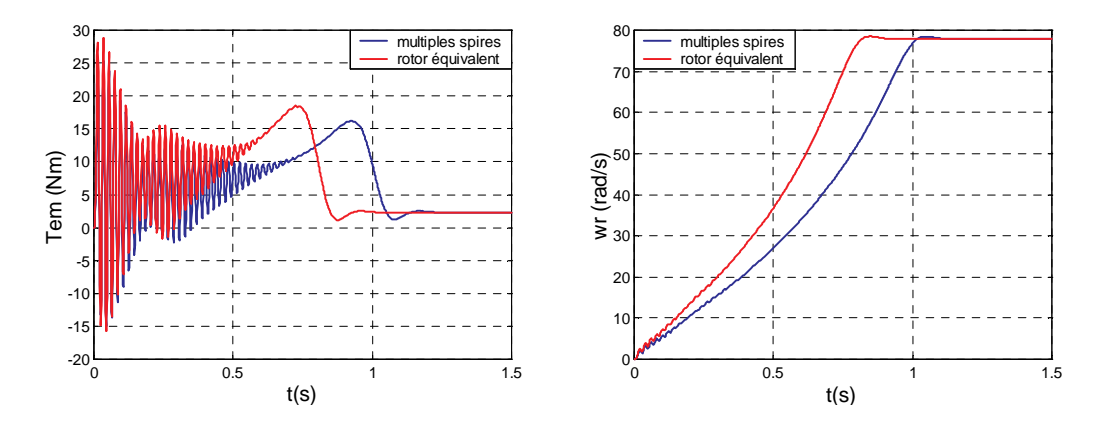

**Fig. AVIII.4.7 : Couple électromagnétique et vitesse du rotor lors du démarrage (BC en court-circuit, J=0.1 et D=0.03).** 

Sur la Fig. AVIII.4.7 on voit que les formes des courbes du couple de démarrage sont similaires, avec la courbe du rotor équivalent en avance par rapport à celle du modèle complet. Le temps de démarrage est plus court de 0.2s. Cette différence n'a pas une très grande importance si elle se produit uniquement pendant le démarrage.

Maintenant, on va montrer quelques cas pour lesquels la machine fonctionne dans un mode synchrone et on applique quelques perturbations. L'alimentation du BC est réalisée par un convertisseur de fréquence en boucle ouverte.

La Fig. AVIII.4.8 montre le transitoire après un changement dans l'alimentation du BC de  $f_c$ =0Hz jusqu'à  $f_c$ =-2Hz. On vérifie que les transitoires, tant en couple qu'en vitesse, sont pratiquement identiques pour les deux modèles. Il faut noter qu'on obtient aussi des courbes presque identiques pour les courants du stator.

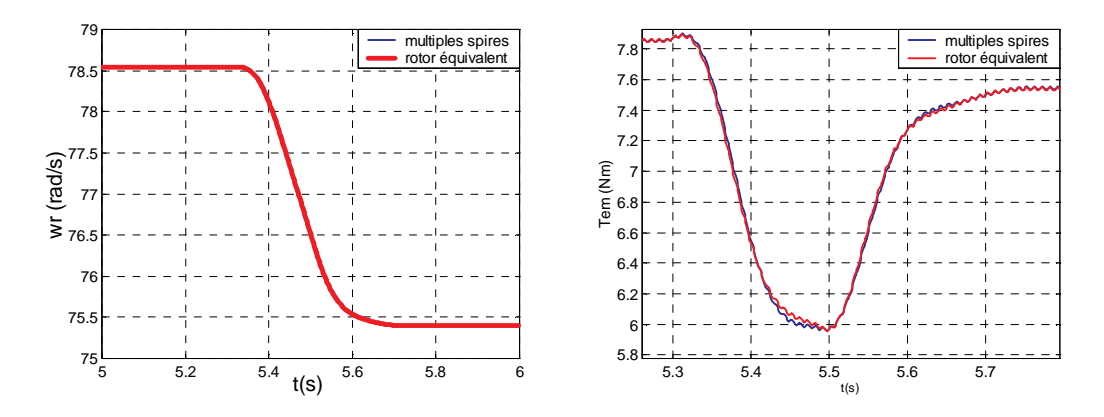

**Fig. AVIII.4.8 : Vitesse du rotor et couple électromagnétique avec un changement de f<sup>c</sup> de 0 Hz jusqu'à -2 Hz.** 

Maintenant on va montrer un changement de f<sub>c</sub> effectué d'une façon plus brusque, ce qui provoque l'apparition d'une oscillation amortie dans la réponse couple/vitesse (Fig. AVIII.4.9). Dans ce cas, on observe que l'amplitude des oscillations est un peu plus grande avec le modèle réel qu'avec le modèle équivalent. Cependant, les formes des courbes sont très similaires. Il en est de même pour les courants dans la Fig. AVIII.4.10.

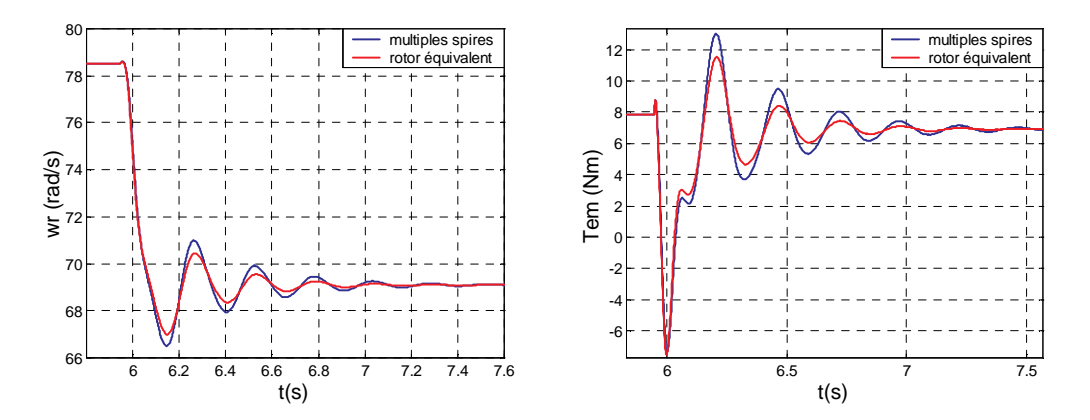

**Fig. AVIII.4.9 : Vitesse du rotor et couple électromagnétique avec un changement de f<sup>c</sup> de 0Hz jusqu'à -6Hz.** 

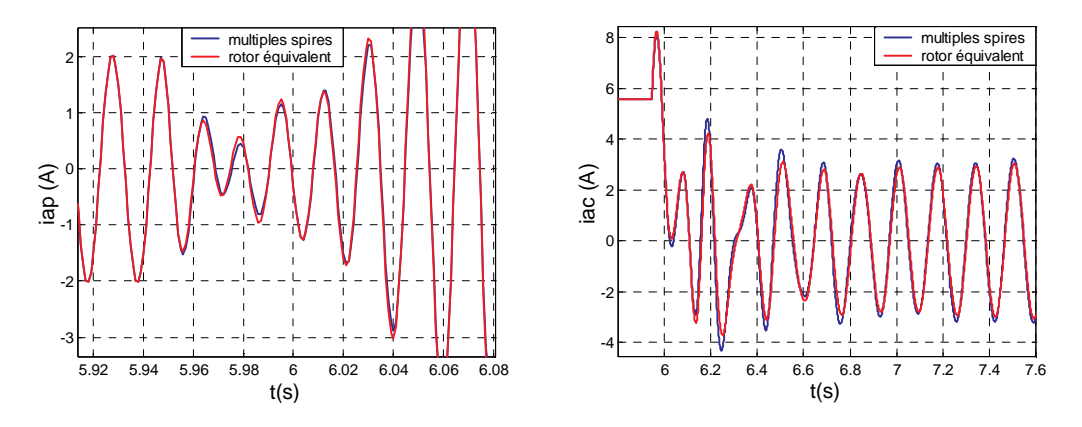

**Fig. AVIII.4.10 : Courants de phase dans le stator avec un changement de f<sup>c</sup> de 0Hz jusqu'à -6Hz.** 

Ensuite on va montrer une oscillation produite par la variation des conditions de charge de la machine. La Fig. AVIII.4.11 montre les transitoires de vitesse et couple. On observe qu'il existe une petite différence entre les deux modèles, mais le modèle avec le rotor équivalent suit de forme adéquate au modèle réel.

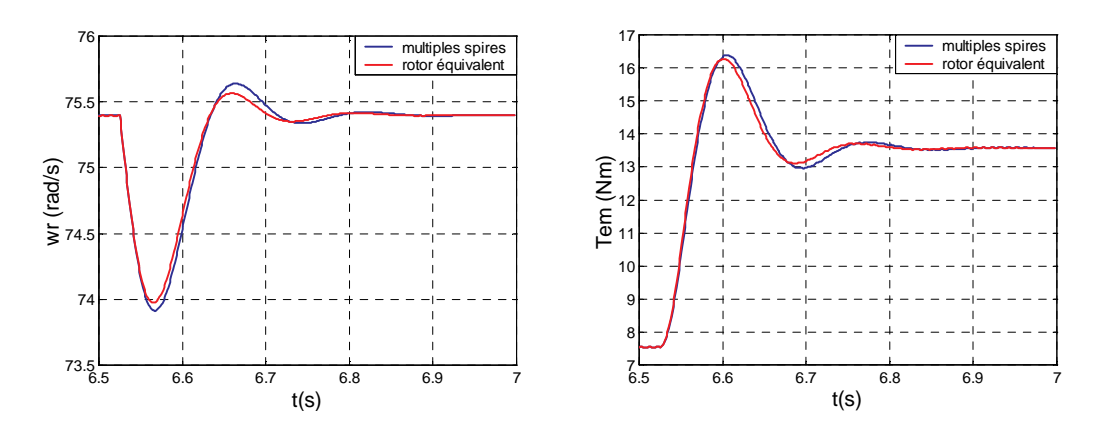

**Fig. AVIII.4.11 : Vitesse du rotor et couple électromagnétique avec un changement de la charge (fc=-2Hz).** 

On peut conclure que c'est pendant les oscillations de couple/vitesse que les erreurs du modèle équivalent sont les plus élevées. Il faut noter que les algorithmes de commande se chargeront d'alimenter les bobinages du stator de telle façon que les oscillations de couple/vitesse seront éliminées. On peut donc utiliser les équations du modèle équivalent pour développer les algorithmes de commande.

Bien que pendant les oscillations ils existent des différences dans les amplitudes, on a vérifié qu'avec les deux modèles on arrivait au même point de fonctionnement. Une caractéristique importante que l'on doit vérifier c'est que le modèle équivalent est instable dans les mêmes conditions de fonctionnement que le modèle réel. Ceci a été fait par des simulations. Comme exemple, la Fig. AVIII.4.12 montre la perte de vitesse lorsque le couple de la machine devient instable à cause d'une variation très brusque sur la tension du BC. On observe comme le modèle équivalent suit parfaitement l'évolution de la machine et atteint le point final de fonctionnement.

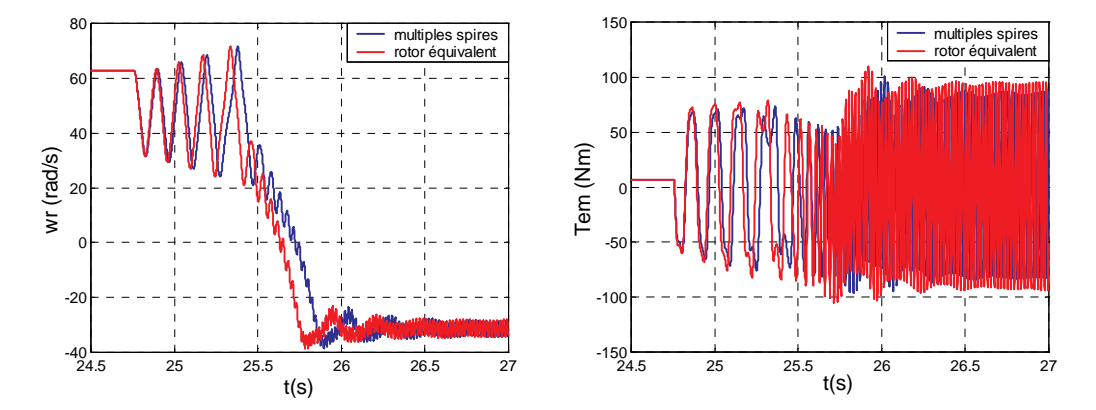

**Fig. AVIII.4.12 : Vitesse du rotor et couple électromagnétique quand le couple de la machine se fait instable.** 

## **VIII.5 Développement des schémas équivalents de la BDFM**

Dans cette annexe on développe le schéma équivalent de la BDFM ramené au Bobinage de Puissance.

#### VIII.5.1 **Schéma équivalent avec une seule alimentation**

Dans ce paragraphe, on va obtenir un schéma équivalent qui sera capable de caractériser les couplages magnétiques existants entre un bobinage du stator et le rotor.

On va utiliser pour cela le modèle exprimé en vecteurs spatiaux. Ainsi, a travers des équations (III.56)-(III.58) on obtient les équations de tension correspondantes à une seule alimentation :

$$
\overline{v}_s = R_s \overline{i}_s + \frac{d\overline{\Psi}_s}{dt}
$$
 (AVIII.5.1)

$$
\overline{\Psi}_{s} = L_{s} \overline{i}_{s} + \frac{n}{2} L_{m} e^{j p(\theta_{r} + \delta)} \overline{i}_{r}
$$
\n(AVIII.5.2)

$$
0 = R_r \bar{i}_r + \frac{d\overline{\Psi}_r}{dt}
$$
 (AVIII.5.3)

$$
\overline{\Psi}_{\rm r} = L_{\rm r} \overline{i}_{\rm r} + \frac{3}{2} L_{\rm m} e^{-{\rm j}p(\theta_{\rm r}+\delta)} \overline{i}_{\rm s}
$$
\n(AVIII.5.4)

Pour obtenir le schéma équivalent, on doit s'assurer que tous les bobinages équivalents du stator et du rotor ont un même nombre de phases et que nombres de spires de toutes les bobines sont égaux. On va prendre comme référence le bobinage du stator et on va définir un nouveau courant de rotor équivalent de la forme:

$$
\overline{i}'_r = \frac{n}{3} \overline{i}_r \tag{AVIII.5.5}
$$

Pour changer le nombre de spires effectif il faut considérer que les amplitudes des distributions de la **FMM** du bobinage de stator et d'une spire du rotor sont respectivement :

-Amplitude de la distribution de **FMM** d'une phase du stator=  $2|\overline{F}_{sp}|$ 

-Amplitude de la distribution de **FMM** d'une spire du rotor=  $2|\overline{F}_{r_p}|$ 

En tenant compte du facteur d'amplitude, le courant équivalent doit être égal à :

**Annexe A5 :Développement des schémas équivalents de la BDFM 262**

$$
\overline{i}'_{r} = \frac{2|\overline{F}_{r}|\}{2|\overline{F}_{s}|\overline{F}_{r}} = \frac{|\overline{F}_{r}|\overline{F}_{r}|\overline{F}_{r}}{|\overline{F}_{s}|\overline{F}_{r}} = \frac{1}{\left|\overline{F}_{r}|\overline{F}_{s}|\overline{F}_{r}} \right| \tag{AVIII.5.6}
$$

On veut aussi que la référence d'origine de la spire du rotor coïncide avec la référence du bobinage du stator. En conséquence, on devra inclure un déphasage spatial :

$$
\overline{i}'_{r} = e^{jp\delta} \overline{i}_{r}
$$
 (AVIII.5.7)

La transformée totale sera :

$$
\overline{i}'_{r} = \frac{n}{3} \frac{\left| \overline{F}_{r_p} \right|}{\left| \overline{F}_{s_p} \right|} e^{j p \delta} \overline{i}_{r}
$$
\n(AVIII.5.8)

Si l'on tient compte les expressions des inductances de l'entrefer on peut exprimer la relation du nombre de spires en fonction des inductances mutuelles et propres.

$$
L_{\rm ms} = \frac{\mu_0 \lambda r}{g} 2\pi \left( 2 \left| \overline{F}_{\rm sp} \right|^2 \right) \tag{AVIII.5.9}
$$

$$
L_m = \frac{\mu_0 \lambda r}{g} 2\pi \left( 2 \left| \overline{F}_{sp} \right| \left| \overline{F}_{rp} \right| \right) \tag{AVIII.5.1}
$$

$$
\frac{L_{\rm ms}}{L_{\rm m}} = \frac{\left| \overline{F}_{\rm sp} \right|}{\left| \overline{F}_{\rm rp} \right|} \tag{AVIII.5.1}
$$

Ainsi on a l'expression suivante pour le courant équivalent du rotor :

$$
\overline{i}'_{r} = \frac{n}{3} \frac{L_{m}}{L_{ms}} e^{jp\delta} \overline{i}_{r}
$$
 (AVIII.5.1)

En même temps on peut calculer le courant de rotor réel de la machine en fonction de sa valeur équivalente :

$$
\overline{i}_r = \frac{3}{n} \frac{L_{\text{ms}}}{L_{\text{m}}} e^{-j p \delta} \overline{i}_r'
$$
 (AVIII.5.1)

Si l'on substitue la valeur d'i<sub>r</sub> de la relation (AVIII.5.13) dans le modèle défini par les équations (AVIII.5.1)-(AVIII.5.4) on a :

$$
\overline{v}_s = R_s \overline{i}_s + \frac{d\overline{\Psi}_s}{dt}
$$
 (AVIII.5.1)

$$
\overline{\Psi}_{s} = L_{s} \overline{I}_{s} + \frac{n}{2} L_{m} e^{j p(\theta_{r} + \delta)} \frac{3}{n} \frac{L_{ms}}{L_{m}} e^{-j p \delta} \overline{I}'_{r}
$$
\n(AVIII.5.1)

$$
0 = R_r \frac{3}{n} \frac{L_{\text{ms}}}{L_{\text{m}}} e^{-j p \delta} \tilde{i}'_r + \frac{d \overline{\Psi}_r}{dt}
$$
 (AVIII.5.1)

$$
\Psi_{\rm r} = L_{\rm r} \frac{3}{n} \frac{L_{\rm ms}}{L_{\rm m}} e^{-j p \delta} \bar{i}_{\rm r}^{\prime} + \frac{3}{2} L_{\rm m} e^{-j p (\theta_{\rm r} + \delta)} \bar{i}_{\rm s}
$$
\n(AVIII.5.1)

On peut récrire l'équation (AVIII.5.17) de la façon suivante :

$$
\Psi_{\rm r} = \frac{L_{\rm m}}{L_{\rm ms}} e^{-j p \delta} \left( \frac{3}{n} \frac{L_{\rm ms}^2}{L_{\rm m}^2} L_{\rm r} \bar{i}_{\rm r}^{\prime} + \frac{3}{2} L_{\rm ms} e^{-j p \theta_{\rm r}} \bar{i}_{\rm s} \right) \tag{AVIII.5.1}
$$

Ici on peut appliquer la même transformation du courant de rotor au flux de rotor :

$$
\Psi'_{r} = \frac{3}{n} \frac{L_{\text{ms}}^{2}}{L_{\text{m}}^{2}} L_{r} \bar{i}'_{r} + \frac{3}{2} L_{\text{ms}} e^{-j p \theta_{r}} \bar{i}_{s} , \text{ où : } \Psi'_{r} = \frac{L_{\text{ms}}}{L_{\text{m}}} e^{j p \delta} \Psi_{r}
$$
\n(AVIII.5.1)

Pour que l'expression du flux de rotor équivalent soit la même que celle du flux réel on définit les inductances équivalents suivants :

$$
L'_{r} = \frac{3}{n} \frac{L_{\text{ms}}^{2}}{L_{\text{m}}^{2}} L_{r}, L'_{h} = \frac{3}{2} L_{\text{ms}}
$$
(AVIII.5.2  
0)

Lh' est l'inductance cyclique magnétisante du bobinage triphasé du stator.

En exprimant la relation (AVIII.5.16) en fonction du flux de rotor équivalent on a :

$$
0 = R_r \frac{3}{n} \frac{L_{\text{ms}}}{L_{\text{m}}} e^{-jp\delta} \bar{i}'_r + \frac{d\bar{\Psi}'}{dt} \frac{L_{\text{m}}}{L_{\text{ms}}} e^{-jp\delta}
$$
(AVIII.5.2)

$$
0 = \frac{3}{n} \frac{L_{\text{ms}}^2}{L_{\text{m}}^2} R_r \bar{i}_r' + \frac{d\overline{\Psi}_r'}{dt}
$$
 (AVIII.5.2  
2)

Si l'on définit la résistance de la spire de rotor équivalente comme dans le cas de l'inductance de rotor on a l'équation traditionnelle de la tension induite du rotor :

$$
0 = R'_r \overline{i}'_r + \frac{d\overline{\Psi}'}{dt},
$$
\n(AVIII.5.2)\n(AVIII.5.2)

Où :

$$
R'_r = \frac{3}{n} \frac{L_{\text{ms}}^2}{L_{\text{m}}^2} R_r
$$

En analysant maintenant le flux du stator il faut tenir compte qu'on peut séparer l'inductance totale du bobinage triphasé du stator en deux termes :

$$
L_s = L'_h + L_{\sigma s} \tag{AVIII.5.2}
$$

Où L<sub>σs</sub> est l'inductance totale de fuites de la phase du stator.

 $\lambda$ 

$$
\overline{\Psi}_{s} = L_{\sigma s} \overline{i}_{s} + L'_{h} (\overline{i}_{s} + \overline{i}'_{r} e^{j\rho \theta_{r}})
$$
\n(AVIII.5.2)

En regroupant toutes les équations on peut écrire le modèle final équivalent exprimé en vecteurs spatiaux de la façon suivante :

$$
\overline{v}_s = R_s \overline{i}_s + \frac{d\overline{\Psi}_s}{dt}
$$
 (AVIII.5.2)

$$
\overline{\Psi}_{s} = L_{s}\overline{i}_{s} + L'_{h}e^{jp\theta_{r}}\overline{i}'_{r}
$$
\n(AVIII.5.2)\n(AVIII.5.2)

$$
0 = R'_r \bar{i}_r + \frac{d\overline{\Psi}_r'}{dt}
$$
 (AVIII.5.2  
8)

$$
\overline{\Psi}'_{r} = L'_{r} \overline{i}'_{r} + L'_{h} e^{-jp\theta_{r}} \overline{i}_{s}
$$
\n(AVIII.5.2)\n(AVIII.5.2)

Où :

$$
\bar{i}'_{r} = \frac{n}{3} \frac{L_{m}}{L_{ms}} e^{jp\delta} \bar{i}_{r}, \ L'_{r} = \frac{3}{n} \frac{L_{ms}^{2}}{L_{m}^{2}} L_{r}, \ L'_{h} = \frac{3}{2} L_{ms} \text{ et } R'_{r} = \frac{3}{n} \frac{L_{ms}^{2}}{L_{m}^{2}} R_{r}
$$

Avec ces dernières équations on peut obtenir le modèle biphasé en utilisant les transformations suivantes :

$$
\overline{i}_s = e^{j\theta_a} i_s^{xy} \text{ et } \overline{i}_r' = e^{j(\theta_a - p(\theta_r + \delta))} i_r'^{xy}
$$
\n(AVIII.5.3)\n(4VIII.5.3)

Où  $i_s^{xy}$ ,  $(i'_r^{xy})$  est le courant du stator (rotor) lié à un système de référence quelconque  $(x,y)$ qui a une position angulaire  $\theta_{a}$ .

$$
v_s^{xy} = R_s i_s^{xy} + \frac{d\Psi_s^{xy}}{dt} + j w_a \Psi_s^{xy}, \qquad \Psi_s^{xy} = L_s i_s^{xy} + L'_h i_r^{'xy}
$$
 (AVIII.5.3)

$$
0 = R'_r i'^{xy}_r + \frac{d\Psi'^{xy}_r}{dt} + j(w_a - pw_r)\Psi'^{xy}_r, \quad \Psi'^{xy}_r = L'_r i'^{xy}_r + L'_h i^{xy}_s \qquad (AVIII.5.3)
$$

## *Modèle en régime permanent*

En considérant un référentiel fixé lié au bobinage du stator on a la forme suivante pour les variables électriques :

$$
x^{\alpha\beta} = \overline{X} e^{jwt}
$$
 (AVIII.5.3)

En substituant des valeurs en régime permanent dans les équations (AVIII.5.31) et (AVIII.5.32) on a :

$$
\overline{V}_s e^{jwt} = R_s \overline{I}_s e^{jwt} + jw \overline{\Psi}_s e^{jwt}
$$
\n(AVIII.5.3)\n  
\n(AVIII.5.3)

$$
0 = R'_r \bar{I}'_r e^{jwt} + jw \bar{\Psi}'_r e^{jwt} - jpw_r \bar{\Psi}'_r e^{jwt}
$$
\n(AVIII.5.3)\n  
\n(4VIII.5.3)

On peut exprimer la relation précédente uniquement en fonction des vecteurs temporels :

$$
\overline{V}_s = R_s \overline{I}_s + jw L_s \overline{I}_s + jw L'_h \overline{I}'_r
$$
\n(AVIII.5.3)

$$
0 = R'_r \overline{I}'_r + jsw L'_r \overline{I}'_r + jsw L'_h \overline{I}_s \qquad \text{où} : s = (w - pw_r) / w \tag{AVIII.5.3}
$$

Où :  $s = (w - pw_r) / w$ 

Le schéma équivalent classique sera composé de l'inductance magnétisante et des inductances de fuites du stator et du rotor.

$$
L'_{r} = L'_{h} + L'_{\sigma r}, \quad L'_{\sigma r} = L_{r} \frac{3}{n} \frac{L_{ms}^{2}}{L_{m}^{2}} - \frac{3}{2} L_{ms}
$$
(AVIII.5.3  
8)

La Fig. AVIII.5.1, représente le schéma classique en régime permanent de la machine. Il faut remarquer qu'on peut calculer les paramètres du schéma en fonction des données géométriques de la machine.

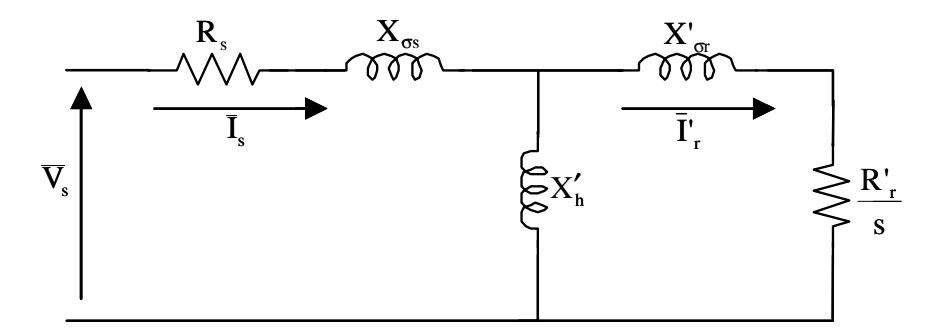

**Fig. AVIII.5.1 : Schéma équivalent de la BDFM avec une seule alimentation dans le stator.** 

#### VIII.5.2 **Schéma équivalent avec double alimentation**

Dans ce paragraphe on va obtenir le schéma équivalent de la BDFM en prenant comme référence un bobinage du stator. On va partir du modèle exprimé en vecteurs spatiaux. Ensuite, on récrit ses équations :

$$
\overline{\mathbf{v}}_{s1} = \mathbf{R}_{s1} \overline{\mathbf{i}}_{s1} + \frac{\mathbf{d}\overline{\mathbf{\Psi}}_{s1}}{\mathbf{d}t} \qquad \overline{\mathbf{\Psi}}_{s1} = \mathbf{L}_{s1} \overline{\mathbf{i}}_{s1} + \frac{\mathbf{n}}{2} \mathbf{L}_{m1} e^{j p_1(\theta_r + \delta)} (\overline{\mathbf{i}}_{r1} + \overline{\mathbf{i}}_{r2}^*)
$$
(AVIII.5.3)

$$
\overline{\mathbf{v}}_{r1} = \mathbf{R}_r \overline{\mathbf{i}}_{r1} + \frac{\mathbf{d}\mathbf{\Psi}_{r1}}{\mathbf{d}t} \qquad \overline{\mathbf{\Psi}}_{r1} = \mathbf{L}_r \overline{\mathbf{i}}_{r1} + \frac{3}{2} \mathbf{L}_{ml} e^{-j\mathbf{p}_1(\theta_r + \delta)} \overline{\mathbf{i}}_{s1} \qquad (AVIII.5.4)
$$

$$
\overline{v}_{s2} = R_{s2} \overline{i}_{s2} + \frac{d\overline{\Psi}_{s2}}{dt} \qquad \overline{\Psi}_{s2} = L_{s2} \overline{i}_{s2} + \frac{n}{2} L_{m2} e^{jp_2(\theta_r + \delta - \gamma)} (\overline{i}_{r1}^* + \overline{i}_{r2})
$$
(AVIII.5.4)

$$
\overline{v}_{r2} = R_r \overline{i}_{r2} + \frac{d\overline{\Psi}_{r2}}{dt} \qquad \overline{\Psi}_{r2} = L_r \overline{i}_{r2} + \frac{3}{2} L_{m2} e^{-jp_2(\theta_r + \delta - \gamma)} \overline{i}_{s2}
$$
 (AVIII.5.4)

Dans ce cas pour écrire le modèle avec un nombre égal de tours il faut tenir compte que le couplage magnétique se fait à travers du rotor. Ainsi, en premier lieu on pendra les tours du rotor pour obtenir un modèle commun, et après on transformera ce modèle pour avoir une référence reliée au bobinage du stator 1.

On définit le courant du stator équivalent suivant :

$$
\bar{i}_{s1}^{r} = \frac{3}{n} \frac{L_{ms1}}{L_{m1}} e^{-jp_1 \delta} \bar{i}_{s1}
$$
 (AVIII.5.4)

On devra aussi transformer les tensions des bobinages du stator, pour cela on considère le critère de la conservation de la puissance :

$$
S = \overline{v}_{s1}^r \stackrel{*}{\overline{i}}_{s1}^r = \overline{v}_{s1} \stackrel{*}{\overline{i}}_{s1}^r, \quad \overline{v}_{s1}^r = (\overline{i}_{s1} / \overline{i}_{s1}^r)^* \overline{v}_{s1} = \frac{n}{3} \frac{L_{m1}}{L_{m1}} e^{-jp_1 \delta} \overline{v}_{s1}
$$
(AVIII.5.4)

En substituant les vecteurs réels pour ceux équivalents dans les expressions (AVIII.5.39) et (AVIII.5.40) on obtient :

$$
\frac{3}{n}\overline{v}_{s1}^{r} = R_{s1} \frac{n}{3} \frac{L_{m1}^{2}}{L_{ms1}^{2}} \overline{i}_{s1}^{r} + \frac{d \overline{\Psi}_{s1}^{r}}{dt} \qquad \overline{\Psi}_{s1}^{r} = L_{s1} \frac{n}{3} \frac{L_{m1}^{2}}{L_{ms1}^{2}} \overline{i}_{s1}^{r} + \frac{n}{2} \frac{L_{m1}^{2}}{L_{ms1}} e^{jp_{1}\theta_{r}} \overline{i}_{r} \qquad (AVIII.5.4)
$$

$$
0 = R_{r} \bar{i}_{r1} + \frac{d\bar{\Psi}_{r1}}{dt} \qquad \qquad \bar{\Psi}_{r1} = L_{r} \bar{i}_{r1} + \frac{n}{2} \frac{L_{m1}^{2}}{L_{m1}} e^{-jp_{1}\theta_{r}} \bar{i}_{r1} \qquad (AVIII.5.4)
$$

En même temps en transformant les équations pour le bobinage 2 du stator on a :

$$
\bar{i}_{s2}^{r} = \frac{3}{n} \frac{L_{ms2}}{L_{m2}} e^{-jp_2(\delta - \gamma)} \bar{i}_{s2}, \qquad \qquad \bar{v}_{s2}^{r} = \frac{n}{3} \frac{L_{m2}}{L_{ms2}} e^{-jp_2(\delta - \gamma)} \bar{v}_{s2}
$$
\n(AVIII.5.4)

$$
\frac{3}{n}\overline{v}_{s2}^{r} = R_{s2} \frac{n}{3} \frac{L_{m2}^{2}}{L_{ms2}^{2}} \overline{i}_{s2}^{r} + \frac{d \overline{\Psi}_{s2}^{r}}{dt} \qquad \overline{\Psi}_{s2}^{r} = L_{s2} \frac{n}{3} \frac{L_{m2}^{2}}{L_{ms2}^{2}} \overline{i}_{s2}^{r} + \frac{n}{2} \frac{L_{m2}^{2}}{L_{ms2}} e^{jp_{2}\theta_{r}} \overline{i}_{r} \qquad (AVIII.5.4)
$$

$$
0 = R_{r} \bar{i}_{r2} + \frac{d\bar{\Psi}_{r2}}{dt} \qquad \qquad \bar{\Psi}_{r2} = L_{r} \bar{i}_{r2} + \frac{n}{2} \frac{L_{m2}^{2}}{L_{m2}} e^{-jp_{2}\theta_{r}} \bar{i}_{r2} \qquad (AVIII.5.4)
$$

A partir des équations définies par les vecteurs complexes on obtient le modèle biphasé avec une référence commune liée au bobinage 1 du stator.

$$
\frac{3}{n}v_{s1}^{r,x_1y_1} = R_{s1} \frac{n}{3} \frac{L_{m1}^2}{L_{m1}^2} i_{s1}^{r,x_1y_1} + \frac{d\Psi_{s1}^{r,x_1y_1}}{dt} + j w_{a1} \Psi_{s1}^{r,x_1y_1},
$$
\n(AVIII.5.5)\n
$$
W^{r,x_1y_1} = I_n \frac{L_{m1}^2}{L_{m1}^2} i_{s1}^{r,x_1y_1} + n L_{m1}^2 i_{s1}^{r,x_1y_1}
$$
\n(AVIII.5.5)

$$
\Psi_{s1}^{r,x_1y_1} = L_{s1} \frac{1}{3} \frac{L_{m1}}{L_{ms1}^2} i_{s1}^{r,x_1y_1} + \frac{1}{2} \frac{L_{m1}}{L_{ms1}} i_{r}^{x_1y_1}
$$

$$
\frac{3}{n}v_{s2}^{r,x_1y_1} = R_{s2} \frac{n L_{m2}^2}{3 L_{m82}^2} i_{s2}^{r,x_1y_1} + \frac{d\Psi_{s2}^{r,x_1y_1}}{dt} + j(w_{a1} - (p_1 + p_2) w_r) \Psi_{s2}^{r,x_1y_1},
$$
\n(AVIII.5.5

$$
\Psi_{s2}^{r,x_1y_1} = L_{s2} \frac{n}{3} \frac{L_{m2}^2}{L_{m32}^2} i_{s2}^{r,x_1y_1} + \frac{n}{2} \frac{L_{m2}^2}{L_{m32}} i_r^{x_1y_1}
$$

$$
0 = R_{r} i_{r}^{x_{1}y_{1}} + \frac{d\Psi_{r}^{x_{1}y_{1}}}{dt} + j(w_{a1} - p_{1}w_{r})\Psi_{r}^{x_{1}y_{1}},
$$
\n
$$
\Psi_{r}^{x_{1}y_{1}} = L_{r} i_{r}^{x_{1}y_{1}} + \frac{n}{2} \frac{L_{m1}^{2}}{L_{m1}} i_{s1}^{r,x_{1}y_{1}} + \frac{n}{2} \frac{L_{m2}^{2}}{L_{m2}} i_{s2}^{r,x_{1}y_{1}}
$$
\n(AVIII.5.5)

Maintenant on va exprimer ce modèle en régime statique en utilisant les vecteurs qui expriment les grandeurs maximales. Il faut rappeler que ces vecteurs sont liés au bobinage 1 du stator, ainsi on les représente avec l'exposant  $(α<sub>1</sub>,β<sub>1</sub>)$ . On considère un mode d'opération synchrone dans lequel  $w_2 = -w_1 + (p_1 + p_2) w_r$ .

*Modèle en régime permanent* 

$$
\frac{3}{n}\overline{V}_{s1}^{r,\alpha_{i}\beta_{1}} = R_{s1} \frac{n}{3} \frac{L_{m1}^{2}}{L_{ms1}^{2}} \overline{I}_{s1}^{r,\alpha_{i}\beta_{1}} + j w_{1} L_{s1} \frac{n}{3} \frac{L_{m1}^{2}}{L_{ms1}^{2}} \overline{I}_{s1}^{r,\alpha_{i}\beta_{1}} + j w_{1} \frac{n}{2} \frac{L_{m1}^{2}}{L_{ms1}} \overline{I}_{r}^{\alpha_{i}\beta_{1}},
$$
\n(AVIII.5.5)

$$
\frac{3}{n}\overline{V}_{s2}^{r,\alpha_{i}\beta_{i}} = R_{s2} \frac{n}{3} \frac{L_{m2}^{2}}{L_{ms2}^{2}} \overline{I}_{s1}^{r,\alpha_{i}\beta_{i}} - jw_{2}L_{s2} \frac{n}{3} \frac{L_{m2}^{2}}{L_{ms2}^{2}} \overline{I}_{s2}^{r,\alpha_{i}\beta_{i}} - jw_{2} \frac{n}{2} \frac{L_{m2}^{2}}{L_{ms2}} \overline{I}_{r}^{\alpha_{i}\beta_{i}},
$$
\n(AVIII.5.5)

$$
0 = R_{r} \bar{I}_{r}^{\alpha_{i}\beta_{1}} + j s_{1} w_{1} L_{r} \bar{I}_{r}^{\alpha_{i}\beta_{1}} + j s_{1} w_{1} \frac{n}{2} \frac{L_{m1}^{2}}{L_{m31}} \bar{I}_{s1}^{r, \alpha_{i}\beta_{1}} + j s_{1} w_{1} \frac{n}{2} \frac{L_{m2}^{2}}{L_{m32}} \bar{I}_{s2}^{r, \alpha_{i}\beta_{1}} \qquad (AVIII.5.5)
$$

On peut réécrire la relation (AVIII.5.55) en utilisant les apports sur l'inductance du rotor de chaque distribution spatiale.

$$
0 = R_r \bar{I}_r^{\alpha_i \beta_i} + j s_1 w_1 L_r \bar{I}_r^{\alpha_i \beta_i} + j s_1 w_1 L_{r p_1} \bar{I}_s^{r, \alpha_i \beta_i} + j s_1 w_1 L_{r p_2} \bar{I}_s^{r, \alpha_i \beta_i}
$$
(AVIII.5.5)

Les apports des distributions  $p_1$  et  $p_2$  sur  $L_r$  sont les parties de l'inductance qui produisent le couplage magnétique avec le stator. Le terme de l'inductance de fuites sera composé par le reste des harmoniques spatiaux et par le flux de rotor qui ne traverse pas l'entrefer.

$$
L_{\rm r} = \frac{\mu_0 \lambda r}{g} \alpha_{\rm r} + L_{\rm fr} = \frac{\mu_0 \lambda r}{g} 2\pi n \sum_{\rm k=-\infty}^{\infty} \left| \overline{F}_{\rm r(p_1+nk)} \right|^2 + L_{\rm fr}
$$
 (AVIII.5.5)

$$
L_{\eta_1} = \frac{\mu_0 \lambda r}{g} 2\pi n |\overline{F}_{\eta_1}|^2, L_{\eta_2} = \frac{\mu_0 \lambda r}{g} 2\pi n |\overline{F}_{\eta_2}|^2, L_{r} = L_{\eta_1} + L_{\eta_2} + L_{\sigma r}
$$
 (AVIII.5.5)

A partir du modèle référé au nombre de spires du rotor, on pourra facilement transformer les inductances pour avoir le nombre de spires du bobinage de stator 1 comme référence. Ainsi, on utilisera les transformations suivantes pour les courants et les tensions :

$$
\overline{I}_{s1}^{\alpha_{i}\beta_{i}} = \frac{n}{3} \frac{L_{m1}}{L_{m1}} e^{j p_{i} \delta} \overline{I}_{s1}^{r, \alpha_{i} \beta_{i}}, \quad\n\overline{V}_{s1}^{\alpha_{i} \beta_{i}} = \frac{3}{n} \frac{L_{m1}}{L_{m1}} e^{j p_{i} \delta} \frac{\overline{V}_{r, \alpha_{i} \beta_{i}}}{V_{s1}^{r, \alpha_{i} \beta_{i}}}
$$
\n(AVIII.5.5\n
$$
9)
$$

$$
\overline{I}_{s2}^{\prime\alpha_{i}\beta_{i}} = \frac{n}{3} \frac{L_{m1}}{L_{m1}} e^{jp_{i}\delta} \overline{I}_{s2}^{r,\alpha_{i}\beta_{i}} , \quad \overline{V}_{s2}^{\prime\alpha_{i}\beta_{i}} = \frac{3}{n} \frac{L_{m1}}{L_{m1}} e^{jp_{i}\delta} \overline{V}_{s2}^{r,\alpha_{i}\beta_{i}} \tag{AVIII.5.6}
$$

$$
\overline{I}_{r}^{\prime\alpha_{i}\beta_{i}} = \frac{n}{3} \frac{L_{m1}}{L_{m1}} e^{j p_{i} \delta} \overline{I}_{r}^{\alpha_{i}\beta_{i}}
$$
\n(AVIII.5.6)

Avec ces grandeurs équivalentes on obtient les relations de tension suivantes :

$$
\overline{V}_{s1}^{\alpha_{i}\beta_{1}} = R_{s1}\overline{I}_{s1}^{\alpha_{i}\beta_{1}} + j w_{1}L_{s1}\overline{I}_{s1}^{\alpha_{i}\beta_{1}} + j w_{1}\frac{3}{2}L_{ms1}\overline{I}_{r}^{\prime\alpha_{i}\beta_{1}},
$$
\n(AVIII.5.6)

$$
\overline{V}_{s2}^{\prime\alpha,\beta_1} = R_{s2}^{\prime} \overline{I}_{s2}^{\prime\alpha,\beta_1} - j w_2 L_{s2}^{\prime} \overline{I}_{s2}^{\prime\alpha,\beta_1} - j w_2 \frac{3}{2} L_{ms2}^{\prime} \overline{I}_{r}^{\prime\alpha,\beta_1}
$$
\n(AVIII.5.6)

$$
a_{ts} = \frac{L_{m2}}{L_{ms2}} \frac{L_{ms1}}{L_{m1}}, R'_{s2} = a_{ts}^{2} R_{s2}, L'_{s2} = a_{ts}^{2} L_{s2}, L'_{ms2} = a_{ts}^{2} L_{ms2}
$$
 (AVIII.5.6)

Le terme  $a_{ts}$  indique la relation de transformation correspondante au nombre de tours du bobinage 1 et 2 du stator. En réalité comme le couplage magnétique croisé se fait à travers le rotor le terme  $a_{ts}$  tient compte des rapports entre le nombre de spires de chaque bobinage du stator et le nombre de spires du rotor correspondant à son harmonique spatial.

En même temps la relation des tensions pour le rotor sera :

$$
0 = R'_r \bar{I}'_{r}^{\alpha_{i}\beta_{1}} + j s_1 w_1 L'_r \bar{I}'_{r}^{\alpha_{i}\beta_{1}} + j s_1 w_1 \frac{3}{2} L_{ms1} \bar{I}_{s1}^{\alpha_{i}\beta_{1}} + j s_1 w_1 \frac{3}{2} L'_{ms2} I'_{s2}^{\alpha_{i}\beta_{1}} \qquad (AVIII.5.6)
$$

$$
a_{tr} = \frac{L_{ms1}}{L_{m1}}, \ R'_{r} = \frac{3}{n} a_{tr}^{2} R_{r}, \ L'_{r} = \frac{3}{n} a_{tr}^{2} L_{r}
$$
 (AVIII.5.6)

Ces dernières équations utilisent des grandeurs équivalentes pour le bobinage 2 du stator, ainsi on devra transformer les grandeurs réelles du bobinage 2 pour les introduire dans le schéma équivalent. A partir des transformations (AVIII.5.47) et (AVIII.5.60) on obtient :

$$
\bar{I}_{s2}^{r,\alpha_{i}\beta_{1}} = \frac{3}{n} \frac{L_{ms2}}{L_{m2}} e^{-jp_{2}(\delta-\gamma)} \bar{I}_{s2}^{\alpha_{i}\beta_{1}} = \frac{3}{n} \frac{L_{ms1}}{L_{m1}} e^{-jp_{i}\delta} \bar{I}_{s2}^{\prime\alpha_{i}\beta_{1}}, \text{ainsi on a :} \tag{AVIII.5.6}
$$

$$
\bar{I}_{s2}^{\prime\alpha,\beta_{1}} = \frac{L_{ms2}}{L_{m2}} \frac{L_{m1}}{L_{ms1}} e^{j[p_{1}\delta - p_{2}(\delta - \gamma)]} \bar{I}_{s2}^{\alpha,\beta_{1}} = (1/a_{ts}) e^{j[p_{1}\delta - p_{2}(\delta - \gamma)]} \bar{I}_{s2}^{\alpha,\beta_{1}}
$$
(AVIII.5.6)

Il faut rappeler que le vecteur de courant  $I_{s2}$  est exprimé dans un référentiel lié au bobinage 1. Ainsi on devra transformer ce vecteur pour obtenir le courant réel du bobinage 1.

$$
\bar{I}_{s2}^{\alpha_{1}\beta_{1}} = e^{j[(p_{1}+p_{2})\delta-p_{2}\gamma]} \bar{I}_{s2}^{\alpha_{2}\beta_{2}}
$$
\n(AVIII.5.6)

en obtenant,

$$
\bar{I}_{s2}^{\prime\alpha,\beta_1} = (1/a_{ts})e^{j2p_1\delta} \frac{\tau}{I}_{s2}^{\alpha_2\beta_2}
$$
\n(AVIII.5.7)\n(AVIII.5.7)

En même temps la tension équivalente pour le bobinage 2 du stator sera :

$$
\overline{V}_{s2}^{\prime\alpha_{i}\beta_{1}} = a_{ts} e^{j2p_{i}\delta} \frac{\ast}{V} \frac{\alpha_{2}\beta_{2}}{s2} \tag{AVIII.5.7}
$$

Les équations de tension (AVIII.5.62), (AVIII.5.63) et (AVIII.5.65) présentent des fréquences de fonctionnement différentes. En utilisant les facteurs de transformation de fréquence  $s_1$  et  $S_s$  on obtiendra les équations avec  $w_1$  en commune.

$$
\overline{V}_{s1}^{\alpha_{i}\beta_{1}} = R_{s1}\overline{I}_{s1}^{\alpha_{i}\beta_{1}} + j w_{1}L_{s1}\overline{I}_{s1}^{\alpha_{i}\beta_{1}} + j w_{1}\frac{3}{2}L_{ms1}\overline{I}_{r}^{\prime\alpha_{i}\beta_{1}},
$$
\n(AVIII.5.7)

$$
\frac{\overline{V}_{s2}^{\prime\alpha_{i}\beta_{1}}}{S_{s}} = \frac{R'_{s2}}{S_{s}}\overline{I}_{s2}^{\prime\alpha_{i}\beta_{1}} + j w_{1} L'_{s2} \overline{I}_{s2}^{\prime\alpha_{i}\beta_{1}} + j w_{1} \frac{3}{2} L'_{ms2} \overline{I}_{r}^{\prime\alpha_{i}\beta_{1}}, \quad S_{s} = -\frac{w_{2}}{w_{1}}
$$
(AVIII.5.7)

$$
0 = \frac{R'_{r}}{s_{1}} \bar{I}'^{\alpha_{i}\beta_{1}} + jw_{1}L'_{r}\bar{I}'^{\alpha_{i}\beta_{1}} + jw_{1}\frac{3}{2}L_{ms1}\bar{I}^{\alpha_{i}\beta_{1}}_{sl} + jw_{1}\frac{3}{2}L'_{ms2}I'^{\alpha_{i}\beta_{1}}_{s2}
$$
 (AVIII.5.7)

En définissant les inductances magnétisantes du stator par rapport au bobinage 1 comme :

$$
L'_{\rm hl} = \frac{3}{2} L_{\rm msl}, \ L'_{\rm h2} = \frac{3}{2} L'_{\rm msl} = \frac{3}{2} a_{\rm ls}^2 L_{\rm msl} \tag{AVIII.5.7}
$$

on peut regrouper les courants qui partagent la même inductance.

$$
\overline{V}_{s1}^{\alpha_{i}\beta_{1}} = R_{s1} \overline{I}_{s1}^{\alpha_{i}\beta_{1}} + jw_{1}L'_{\sigma s1} \overline{I}_{s1}^{\alpha_{i}\beta_{1}} + jw_{1}L'_{h1} (\overline{I}_{s1}^{\alpha_{i}\beta_{1}} + \overline{I}_{r}^{\prime\alpha_{i}\beta_{1}})
$$
\n(AVIII.5.7)

$$
\frac{\overline{V}_{s2}^{\prime\alpha_{i}\beta_{i}}}{S_{s}} = \frac{R'_{s2}}{S_{s}}\overline{I}_{s2}^{\alpha_{i}\beta_{i}} + jw_{1}L'_{\sigma s2}\overline{I}_{s2}^{\alpha_{i}\beta_{i}} + jw_{1}L'_{h2}(\overline{I}_{s2}^{\prime\alpha_{i}\beta_{i}} + \overline{I}_{r}^{\prime\alpha_{i}\beta_{i}})
$$
\n(AVIII.5.7)

$$
0 = \frac{R'_{r}}{s_{1}} \bar{I}'^{\alpha_{i}\beta_{i}} + j w_{1} L'_{\sigma r} \bar{I}'^{\alpha_{i}\beta_{i}} + j w_{1} L'_{h1} (\bar{I}^{\alpha_{i}\beta_{i}}_{s1} + \bar{I}'^{\alpha_{i}\beta_{i}}_{r}) + j w_{1} L'_{h2} (\bar{I}'^{\alpha_{i}\beta_{i}}_{s2} + \bar{I}'^{\alpha_{i}\beta_{i}}_{r})
$$
(AVIII.5.7)

Où :

$$
L'_{\text{os1}} = L_{\text{sl}} - L'_{\text{h1}}, \ L'_{\text{os2}} = L'_{\text{s2}} - L'_{\text{h2}} \text{ et } L'_{\text{or}} = L'_{\text{r}} - L'_{\text{h1}} - L'_{\text{h2}} \tag{AVIII.5.7}
$$

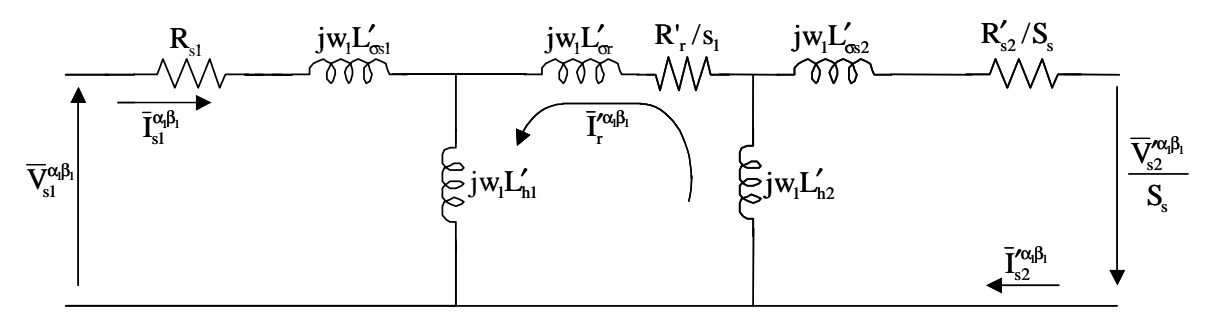

**Fig. AVIII.5.2 : Schéma équivalent pour la BDFM référé au bobinage du stator 1.**

# **VIII.6 Obtention des paramètres à partir des méthodes électrotechniques**

Dans le Chapitre III on a vu les expressions analytiques des paramètres électriques nécessaires pour simuler le comportement de la BDFM. Le calcul de ces expressions a besoin des grandeurs géométriques de la machine (longueur de noyau magnétique, largeur de l'entrefer, diamètre du rotor) et de la configuration des bobinages (nombre de spires, placement des spires du rotor…). Normalement les fabricants de machines électriques commerciaux ne fournissent pas les donnés de la structure interne de la machine. Une solution serait de démonter la machine électrique, mesurer sa structure géométrique et identifier la configuration des bobinages. Cette solution requiert un travail laborieux et précis pour démonter et après remonter correctement la machine électrique, et n'est viable que dans le cadre de recherches spécifiques de laboratoire.

La solution typique est la détermination paramétrique à partir d'une procédure d'essais. Pour les machines électriques commerciales des essais normalisés simples sont définis. Ils permettent d'estimer les paramètres électriques de la machine électrique réelle sans nécessiter des convertisseurs de fréquence ni des systèmes de commande. On peut appeler ces essais **méthodes électrotechniques.** Actuellement les équipements de commande présentent une option pour déterminer automatiquement les paramètres de la machine (essais automatiques off-line). Ainsi, dans la plus part des cas, on pourra éviter la détermination laborieuse des paramètres électriques à partir des méthodes électrotechniques. Cependant, en cas de problèmes de fonctionnement des équipements, les essais électrotechniques représentent un outil très intéressant pour valider l'estimation automatique de paramètres.

Pour le cas de la BDFM, une machine d'apparition récente, il n'existe pas d'essais électrotechniques normalisés pour la détermination des paramètres électriques. De cette manière, on a considèré qu'il était très intéressante de définir dans cette thèse quelques essais simples pour la caractérisation des paramètres électriques d'une BDFM générique sans nécessiter de convertisseurs de fréquence. L'objectif de ces essais n'est pas la détermination des paramètres électriques avec une exactitude très grande mais d'offrir un outil simple pour les utilisateurs futurs des machines à double stator qui leur permette de caractériser le fonctionnement de la machine avec une précision acceptable. Dans ce paragraphe on présente la procédure d'essais proposée et dans le **Chapitre VI** on validera cette procédure avec la machine prototype conçue dans le cadre de cette thèse. *Il faut remarquer qu'il se traite d'une guide d'essais et il manquerait encore l'établissement des conditions précises* 

*d'expérimentation pour une machine BDFM générique*. Ce travail demanderait la validation expérimentale avec des machines de puissances différentes.

Dans les essais proposés on va utiliser une seule alimentation tout en laissant le deuxième bobinage en circuit-ouvert ou en court-circuit. De cette manière, les essais réalisés pour des machines à une seule alimentation seront applicables à la BDFM, tout en tenant compte de ses caractéristiques spécifiques. Il faudra répéter l'essai pour chaque bobinage du stator.

## VIII.6.1 **Essai à vide avec une seule alimentation**

*Avec les essais à vide on détermine les inductances des deux bobinages du stator. En même temps, on peut calculer les pertes fer à vide.* 

On laisse un bobinage triphasé du stator en circuit ouvert, et la machine BDFM devient une machine asynchrone avec un nombre de paires de pôles correspondant au bobinage du stator alimenté. Il faut mentionner que bien que le schéma équivalent soit identique à celui de la machine asynchrone standard, l'ordre de grandeur de l'inductance de fuites du rotor est complètement différent. Dans le cas de la BDFM, l'inductance de fuites du rotor pour une seule alimentation représente l'inductance magnétisant du deuxième bobinage du stator plus l'inductance propre de fuites qui ne produit aucun couplage électromagnétique avec le stator.

Avec l'essai à vide de chaque alimentation on peut déterminer l'inductance magnétisante de chaque bobinage du stator. On doit faire tourner la machine à la vitesse de synchronisme correspondant au nombre de pôles de l'enroulement du stator alimenté. Ainsi, on obtient un glissement nulle  $(s_1=0)$  et il n'existera pas de courant dans le rotor.

Comme premier pas il faut mesurer les résistances des bobinages du stator.

Dans la modélisation de la machine on n'a pas tenu compte des pertes du noyau magnétique, et donc on observe une différence de valeur de la composante active du courant par rapport au modèle analytique. Pour représenter ces pertes on place une résistance en parallèle avec le reste du schéma après la résistance du stator. Ainsi, on pourra estimer facilement les pertes de la machine à vide et l'inductance du stator.

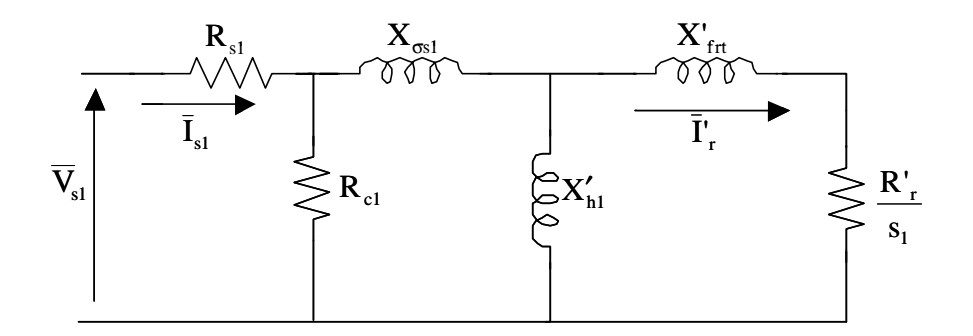

**Fig. AVIII.6.1 : Schéma de la BDFM avec une seule alimentation en incluant les pertes fer (stator 1).** 

A la vitesse de synchronisme correspondant à l'alimentation du bobinage à **p1** paires de pôles, le courant dans le rotor est nul. On peut donc calculer facilement l'inductance du stator.

$$
X_{s1} = 1.5 \frac{(\overline{V}_{s1} - R_{s1} \overline{I}_{s1})^2}{Q_{s1}}
$$
 (AVIII.6.1)

Avec cet essai on peut aussi déterminer les pertes du noyau à vide :

$$
P_{\text{fer1}} = P_{\text{sl}} - 1.5 R_{\text{sl}} |\bar{I}_{\text{sl}}|^2
$$
 (AVIII.6.2)

Pour le stator 2 on fait la même opération.

#### VIII.6.2 **Essai à rotor bloqué**

*Avec les essais à rotor bloqué on détermine l'inductance et la résistance du rotor. En utilisant la tension induite dans le deuxième bobinage du stator on pourra calculer aussi l'inductance magnétisante qui présente le deuxième bobinage par rapport au premier.* 

Dans l'essai à rotor bloqué le courant du rotor n'est pas nulle, et donc une tension est induite dans le deuxième bobinage. On utilise le schéma global à double alimentation en incluant des résistances en parallèle à chaque entrée pour représenter les pertes du fer.

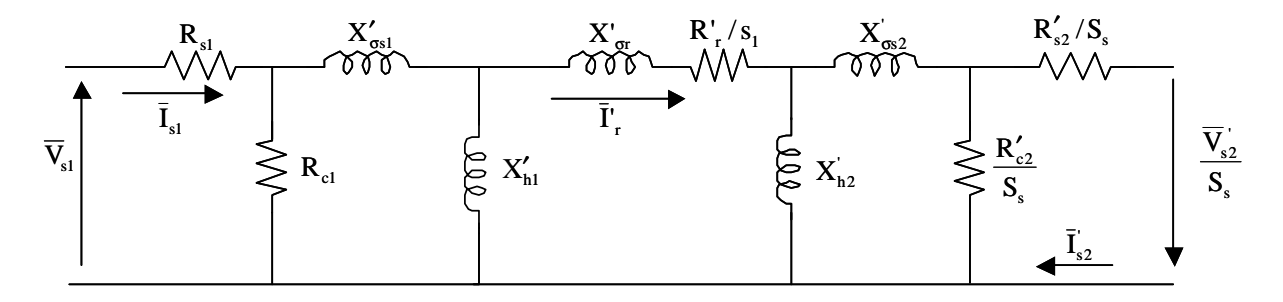

**Fig. AVIII.6.2 : Schéma de la BDFM en incluant les pertes fer (stator 1).** 

Dans l'essai à vide on a obtenu l'inductance totale de chaque bobinage du stator. Il est très difficile d'obtenir l'inductance de fuites avec des essais électrotechniques simples. On

estimera la valeur de l'inductance de fuites en assignant un coefficient par rapport à l'inductance totale du bobinage ( $K_{\sigma s1}$ ,  $K_{\sigma s2}$ ). Typiquement l'inductance de fuites du stator pendra des valeurs compris entre le 1% et le 7% de l'inductance totale.

$$
X'_{\sigma s1} = K_{\sigma s1} X'_{s1}, \ X'_{h1} = (1 - K_{\sigma s1}) X'_{s1}, \ X''_{\sigma s2} = K_{\sigma s2} X''_{s2}, \ X''_{h2} = (1 - K_{\sigma s2}) X''_{s2}
$$
(AVIII.6.3)

Une fois qu'on a séparé les termes de l'inductance on peut obtenir le courant du rotor à partir des grandeurs du bobinage principal :

$$
\overline{V}_{c1} = \overline{V}_{s1} - R_{s1}\overline{I}_{s1}, \qquad \overline{I}_{c1} = \overline{V}_{c1} / R_{c1}, \qquad \overline{I}_{s1c} = \overline{I}_{s1} - \overline{I}_{c1}
$$
\n(AVIII.6.4)

$$
\overline{V}_{\text{h1}} = \overline{V}_{\text{c1}} - (jX_{\text{os1}})\overline{I}_{\text{s1}}, \quad \overline{I}_{\text{h1}} = \overline{V}_{\text{h1}}/(jX_{\text{h1}}'), \quad \overline{I}_{\text{r}} = \overline{I}_{\text{slc}} - \overline{I}_{\text{h1}} \tag{AVIII.6.5}
$$

On peut supposer sans introduire une grande erreur que le courant qui passe par l'inductance L<sub>h2</sub>' sera pratiquement le courant du rotor. De cette manière, on pourra déterminer facilement l'inductance de fuites totale du rotor par rapport au stator  $1 (L<sub>fit</sub>)$  en utilisant le bilan de la puissance réactive.

$$
Q_{s1} = 1.5 \operatorname{Im} \left[ \overline{V}_{s1}^{\dagger} \overline{I}_{s1} \right], \ Q_{\sigma s1} = 1.5 X_{\sigma s1} |\overline{I}_{s1c}|^2, \ Q_{h1} = 1.5 |\overline{V}_{h1}|^2 / X_{h1}' \tag{AVIII.6.6}
$$

$$
X'_{\text{fit}} = \frac{Q_{s1} - Q_{\text{est}} - Q_{h1}}{1.5|\bar{I}_r|^2}
$$
 (AVIII.6.7)

En même temps, en réalisant le bilan de la puissance active, on pourra déterminer la résistance du rotor. Pour cela on devra déterminer les pertes fer. En utilisant les tensions de chaque côté d'alimentation on calcule chaque terme de pertes.

$$
P_{\text{ferp}} = 1.5 \frac{\left|\overline{V}_{\text{c}}\right|^{2}}{R_{\text{c1}}}, \ P_{\text{ferc}} = 1.5 \frac{\left|\overline{V}_{\text{s2}}\right|^{2}}{R_{\text{c2}}}, \ P_{\text{fer}} = P_{\text{ferp}} + P_{\text{ferc}} \tag{AVIII.6.8}
$$

Il faut noter que la caractérisation des pertes fer pour la BDFM est assez complexe. En premier lieu, le bobinage de commande fonctionne avec une fréquence variable. En plus les deux bobinages du stator partagent le même noyau magnétique, et il est très probable qu'il y ait une « interaction » entre les cycles d'hystérésis de chaque densité de flux. Dans le cas du rotor bloqué les deux fréquences sont égales et en principe on a calculé les pertes fer de chaque bobinage d'une façon indépendante.

Avec l'estimation des pertes du fer on peut calculer les pertes du cuivre dans le rotor :

$$
P_{s1} = 1.5 \text{ Re} \left[ \overline{V}_{s1}^{\dagger} \overline{I}_{s1} \right], \ P_{cur} = P_{s1} - 1.5 \text{ R}_{s1} | \overline{I}_{s1} |^{2} - P_{fer}
$$
 (AVIII.6.9)

Avec cette valeur des pertes du rotor on peut déterminer la résistance du rotor. Pour que l'estimation de cette résistance soit valable les pertes cuivre dans le rotor doivent être assez grandes pour pouvoir compenser les erreurs dans l'estimation des pertes du fer, les erreurs de mesure… Ainsi il est intéressant d'effectuer l'estimation de cette résistance du rotor avec un courant du rotor élevé.

$$
R'_r = P_{cur} / (1.5|\bar{I}_r|^2)
$$
 (AVIII.6.1)

En même temps, en utilisant la tension induite dans le deuxième bobinage on peut estimer son inductance magnétisante par rapport au premier bobinage.

$$
\frac{X'_{h2}}{a_{ts}} = \frac{\left|\overline{V}_{s2}\right|}{\left|\overline{I}'_{r}\right|} \tag{AVIII.6.1}
$$

## VIII.6.3 **Obtention de la relation de transformation**

A travers des essais à vide et à rotor bloqué on a obtenu des estimations de :

$$
X_{h1}^{\prime},\,X_{h2}^{\prime},\,X_{f\!r}^{\prime},\,X_{f\!r}^{\prime},\,R_{r}^{\prime},\,R_{r}^{\prime},\,X_{h2}^{\prime}/a_{\rm ts},\,X_{h1}^{\prime\prime}\,a_{\rm ts}
$$

A partir de ces paramètres on peut obtenir la relation de transformation **ats**. La relation entre les inductances magnétisantes nous donne le rapport entre les nombres de spires des bobinages du stator :

$$
\frac{X'_{\text{h1}}}{X''_{\text{h2}}} = \frac{L_{\text{ms1}}}{L_{\text{ms2}}}
$$
\n(AVIII.6.1)

En tenant compte que  $X_{h2}$ '= $a_{ts}^2$ ' $X_{h2}$ '' on obtient :

$$
\frac{X'_{h2}}{a_{ts}} = \frac{3}{2} \frac{L_{m2}}{L_{m1}} L_{ms1}, \quad \frac{L_{m1}}{L_{m2}} = \frac{X'_{h1}}{X'_{h2} / a_{ts}}
$$
(AVIII.6.1)

En même temps à partir du stator 2 on obtient une relation similaire :

$$
\frac{L_{m1}}{L_{m2}} = \frac{X_{h1}'' a_{ts}}{X_{h2}''}
$$
 (AVIII.6.1)

Les deux relations précédentes doivent donner des résultats similaires. Pour obtenir une valeur unique on pourra calculer la valeur moyenne de ces deux résultats. A partir de (AVIII.6.12), (AVIII.6.13) et (AVIII.6.14) on obtient une estimation de  $a_{ts}$ .

On a obtenu les paramètres du rotor à travers des deux bobinages du stator. On peut valider la cohérence de ces estimations en tenant compte de la relation existante entre ces paramètres.

$$
\frac{X'_{\text{fr}}}{X''_{\text{fr}}} = \frac{L_{\text{ms1}}^2}{L_{\text{ms2}}^2} \frac{L_{\text{m2}}^2}{L_{\text{m1}}^2}, \quad \frac{R'_{\text{r}}}{R''_{\text{r}}} = \frac{L_{\text{ms1}}^2}{L_{\text{ms2}}^2} \frac{L_{\text{m2}}^2}{L_{\text{m1}}^2}
$$
(AVIII.6.1)

#### VIII.6.4 **Simulation de l'estimation paramétrique à partir du modèle analytique**

Dans ce paragraphe, on applique les méthodes électrotechniques au modèle analytique. Idéalement, il n'existe aucune erreur d'estimation. Cependant, la méthode que l'on a proposé pour l'identification des paramètres de la BDFM utilise un coefficient approximatif pour l'obtention de l'inductance de fuites des bobinages du stator. Les erreurs existantes seront attribuées à la déviation du coefficient de fuites.

La Fig. AVIII.6.3 gauche montre les erreurs dans l'inductance magnétisante du bobinage 1 du stator face à des valeurs différentes de  $K_{\sigma s1}$  (la valeur réelle de  $K_{\sigma s1}$  est égale à 0.018). Dans la Fig. AVIII.6.3 à droite on voit que des erreurs dans l'inductance se reflètent de manière identique sur l'inductance magnétisante du deuxième bobinage du stator.

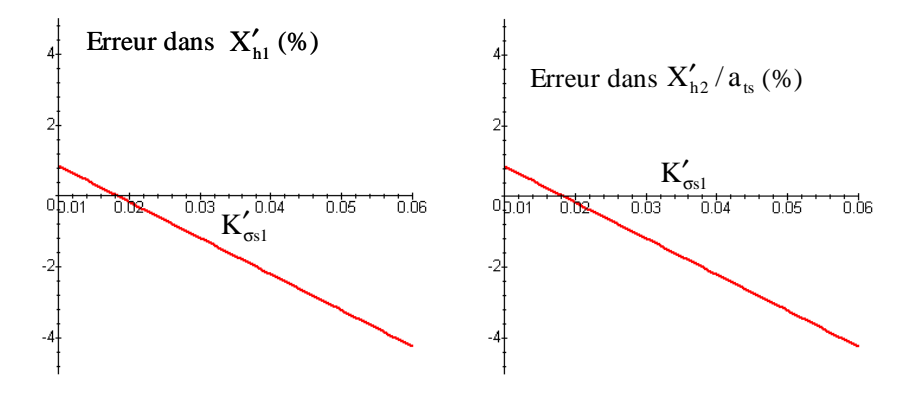

**Fig. AVIII.6.3 : Erreurs dans les inductances du stator (stator 1).** 

Les erreurs dans les paramètres du rotor sont un peu plus considérables, mais cependant ces valeurs restent acceptables pour montrer le comportement global de la machine.

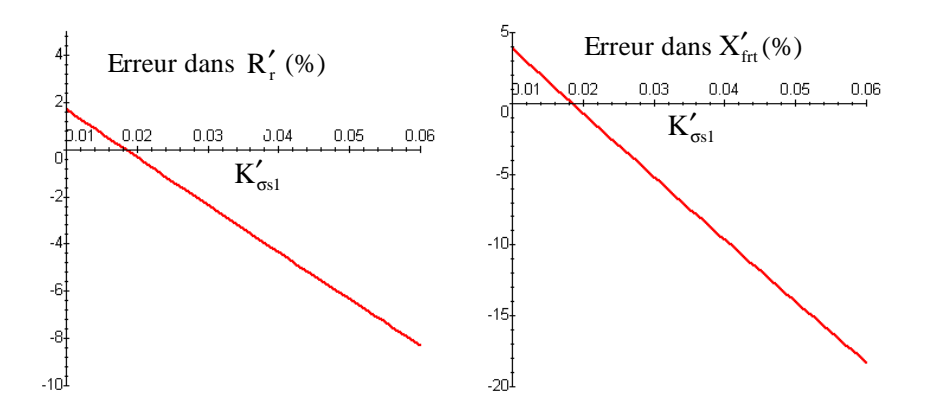

**Fig. AVIII.6.4 : Erreurs dans les impédances du rotor.** 

Avec les essais en alimentant le bobinage 2 du stator on obtient des graphiques et des conclusions similaires. Dans ce cas la valeur réelle de  $K_{\sigma s2}$  serait égale à 0.05. Pour montrer un exemple numérique on va prendre un coefficient typique de 3% pour les deux bobinages (voir Tableau AVIII.6.1).

|                       | $\mathbf{v}$<br>$\mathbf{A}_{h1}$ | $\mathbf{v}$<br>$\mathbf{r}$ frt | D<br>┸┺ | TT.<br>$\Omega$<br>$\mathbf{A}_{h2}$<br>$\mathbf{u}_{\text{ts}}$ | $\mathbf{v}$ $\mathbf{r}$<br>$\mathbf{A}_{h2}$ | 37 M<br>$\mathbf{r}_{\text{frt}}$ | $\mathbf{r}$ | $\mathbf{x}$ r $\theta$<br>$\mathbf{u}_{\text{ts}}$<br>$\mathbf{A}$ h <sub>1</sub> |
|-----------------------|-----------------------------------|----------------------------------|---------|------------------------------------------------------------------|------------------------------------------------|-----------------------------------|--------------|------------------------------------------------------------------------------------|
| théorique $(\Omega)$  | 291.51                            | 18.03                            | 3.94    | 49.67                                                            | 33.071                                         | 148.483                           | 1.744        | 194.09                                                                             |
| estimation $(\Omega)$ | 288.085                           | 111.89                           | 3.85    | 49.09                                                            | 33.714                                         | 154.97                            | 1.8125       | 197.87                                                                             |
|                       |                                   |                                  |         |                                                                  | the control of the control of the con-         |                                   |              |                                                                                    |

**Tableau AVIII.6.1 : Estimation des paramètres du modèle analytique avec K<sub>σ</sub>s<sub>1</sub>=K<sub>σ</sub>s<sub>2</sub>=0.03.** 

Dans le Tableau AVIII.6.1 on observe que les paramètres estimés sont assez proches des réels. A partir de ces paramètres on peut obtenir le reste des paramètres du modèle de la BDFM.

$$
\frac{L_{ms1}}{L_{ms2}} = \frac{X'_{h1}}{X''_{h2}} = 8.814 \text{ (théorique)} \approx 8.54 \text{ (estimation)}
$$
\n
$$
\frac{L_{m1}}{L_{m2}} = \frac{X'_{h1}}{X'_{h2}/a_{ts}} = 5.8689 \text{ (théorique)} \approx 5.8685 \text{ (estimation)}
$$
\n
$$
\frac{L_{m1}}{L_{m2}} = \frac{X''_{h1} a_{ts}}{X''_{h2}} = 5.8689 \text{ (théorique)} \approx 5.8690 \text{ (estimation)}
$$

On voit que les valeurs de  $L_{m1}/L_{m2}$  estimées sont pratiquement identiques à celles réelles. La valeur moyenne des deux estimations est 5.86875. On calcule maintenant la relation de transformation entre les deux bobinages du stator :

$$
a_{\text{ts}} = \frac{L_{\text{ms1}}}{L_{\text{ms2}}} \frac{L_{\text{m2}}}{L_{\text{m1}}} = 1.5018 \text{ (théorique)} \approx 1.4552 \text{(estimation)}
$$

Avec cette relation de transformation on pourra déterminer le reste des paramètres du modèle :

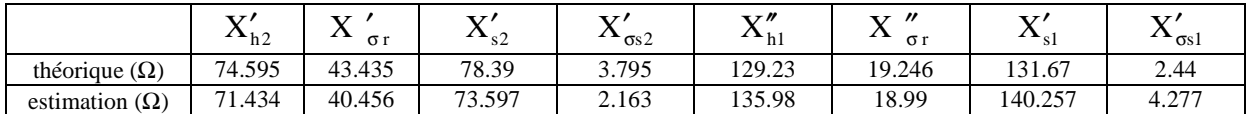

**Tableau AVIII.6.2 : Calcul du reste des paramètres à partir de la relation de transformation ats.** 

# **VIII.7 Analyse de stabilité de la BDFM avec des systèmes de commande différents**

## VIII.7.1 **Etude de la stabilité en boucle ouverte**

## *VIII.7.1.1 Analyse empirique de la stabilité en boucle ouverte*

Dans la suite, on montre les limitations de la machine face à des conditions mécaniques différentes. On maintient une loi V/f constante avec l'objectif de fixer le flux nominal dans le BC ( $V_c/w_c=1$ ). On peut remarquer que :

- Normalement, pour des valeurs de **D** basses, si on augmente l'inertie **J**, l'amortissement du système est plus petit et l'instabilité augmente. Cet effet de **J** est contradictoire puisqu'il est complètement contraire à l'effet de **J** dans le système mécanique, dans laquelle plus **J** est haut, plus amortie est le système.
- A partir d'une certaine valeur du coefficient visqueux **D**, le système est toujours stable pour n'importe quelle valeur de **J** (D<sub>dynamique</sub>).
- On ne peut jamais dépasser les valeurs de couple de charge maximales en vue de maintenir le synchronisme en régime permanent (limitation statique). Il existe donc une valeur de  $\bf{D}$  qu'on ne peut pas dépasser ( $\bf{D}_{statique}$ ).

A partir de ces remarques on peut dire que la limitation de la valeur de **J** est assez gênante, puisque si le système mécanique possède une inertie grande la plage de variation de la vitesse du rotor est limitée. Il est donc intéressant de travailler avec un couple de charge que ne limite pas la valeur de l'inertie **J**. Pour cela, la valeur du coefficient visqueux total **D** devra être plus grande que  $D_{dynamicue}$  et plus petite que  $D_{statique}$ .

Le Tableau AVIII.7.1 montre quelques valeurs maximales et minimales de **D**, en fonction de  $f_c$ , pour garantir la stabilité de la machine. Il faut noter que dans la zone de fréquence  $f_c$ petite (-2Hz÷2Hz) la machine à vide (sans couple de charge) est stable. Par contre au voisinage de  $f_c=6Hz$ , la stabilité du système n'est pas garantie, et on doit respecter la valeur de **J** maximale.

| (Hz)<br>$\mathbf{L} \mathbf{C}$ | $-40$                | 20<br>-90 | n<br>-∠u    | -<br>1 U | $\overline{\phantom{a}}$<br>- |                | -               |                | 1 V            | or<br>∠∪ | 30             | 40                     |
|---------------------------------|----------------------|-----------|-------------|----------|-------------------------------|----------------|-----------------|----------------|----------------|----------|----------------|------------------------|
| $\mathbf{v}_\text{statique}$    | $\sim$ $\sim$ $\sim$ |           | ) 94<br>◡.৴ | -<br>υ., | $\gamma$ c<br>U. Jõ           | $\sim$<br>∪.∪∠ | ١Q<br><u>v.</u> | $\sim$<br>U.36 | 39<br>∪.⊃      | U.36     | $\sim$<br>∪.∪∠ | $\sim$<br>$\mathbf{U}$ |
| $\mathbf{u}$ dynamique          | 0.14                 | v. 10     | -<br>v.i    | 0.28     |                               |                |                 | 1nt            | $\sim$<br>U.36 | ∪.⊃      | 0.Z6           | 24<br>∪.∠4             |

**Tableau AVIII.7.1 : Valeurs maximales et minimales de D pour que le système soit stable avec indépendance de J.** 

On peut donc différencier deux zones de fonctionnement stable de la machine. La Fig. AVIII.7.1 les montre : à gauche  $f_c = -45Hz \div 2Hz$  et à droite  $f_c = 10Hz \div 2Hz$ . Il faut noter que la zone stable au-dessus de la vitesse naturelle synchrone  $(f_c>0)$  est très étroite, ce qui fait impossible l'utilisation pratique de cette zone dans un mode de fonctionnement en boucle ouverte de la BDFM

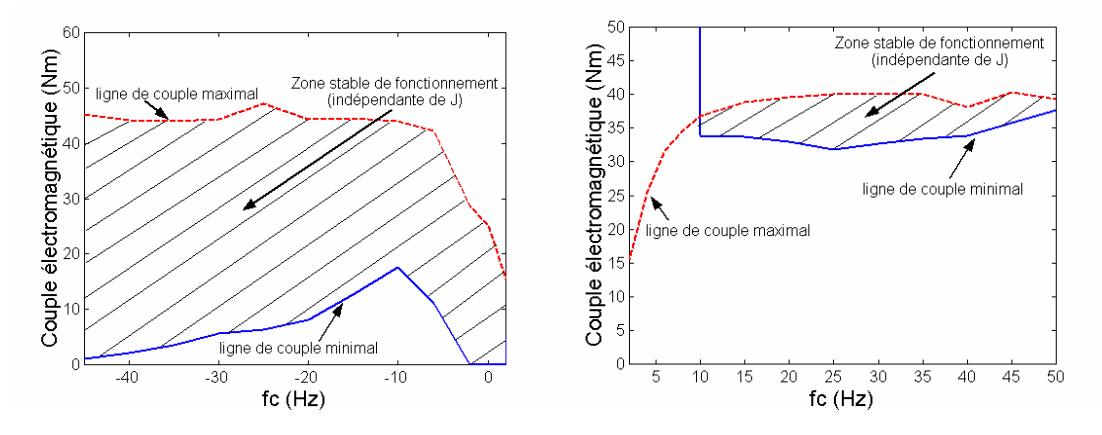

**Fig. AVIII.7.1 : Zones de fonctionnement stable indépendantes de la valeur de J (boucle ouverte).** 

Bien qu'on ait établi deux zones dans lesquelles on a garanti la stabilité de la machine, en fonction de la valeur de **J,** d'autres zones additionnelles de travail peuvent être définies. La valeur maximale de **J** dépend de **D** et de la vitesse du rotor. Sur la Fig. AVIII.7.2 on a représenté la valeur minimale de **J** qui assure le comportement stable pour des valeurs de **D** non comprises dans les zones de travail de la Fig. AVIII.7.1. Au-dessous de la ligne minimale de **J** le comportement de la BDFM est stable.

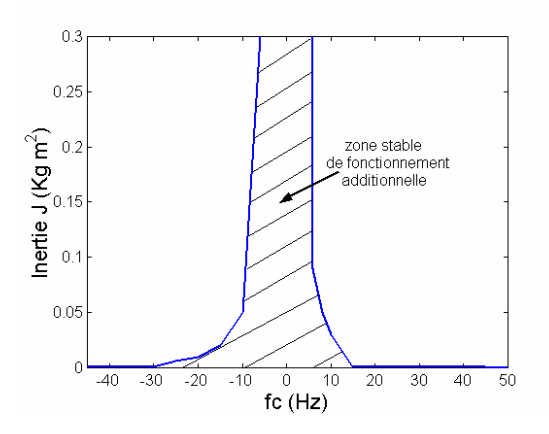

**Fig. AVIII.7.2 : Zone stable additionnelle dépendante de J pour des valeurs de D petites (boucle ouverte).** 

On remarque que pour des fréquences  $f_c$  petites (-2Hz $\div$ 2Hz) l'inertie peut être infinie. En même temps si  $f_c \leq -20Hz$  et  $f_c > 15Hz$  l'inertie pour laquelle le fonctionnement est stable est très faible.

- 1. Pour  $f_c$  <-2Hz et en assurant un couple minimal de charge le système est stable
- 2. Dans la zone  $-2Hz>f_c\leq 2Hz$ , la machine est toujours stable.
- 3. Pour 2Hz>fc<15Hz il faut respecter la limite de **J** pour éviter l'instabilité.
- 4. A partir de  $f_c = 15Hz$  le fonctionnement normal de la BDFM est pratiquement impossible.

Dans la suite on analysera les limites exactes de **J** en fonction de **D** pour quelques vitesses concrètes. La Fig. AVIII.7.3 montre les zones stables de fonctionnement pour des fréquences  $f_c$  égales à  $-10$ Hz et  $-6$ Hz. La zone problématique se situe aux alentours d'un couple de charge bas (**D** petit). Pour  $f_c = -10Hz$ , l'inertie admissible du système est très limitée  $(0.05 \text{Kgm}^2)$ , mais pour f<sub>c</sub>=-6Hz, l'inertie maximale présente des valeurs acceptables pour un système mécanique pratique ( $\approx 0.4 \text{Kgm}^2$ ).

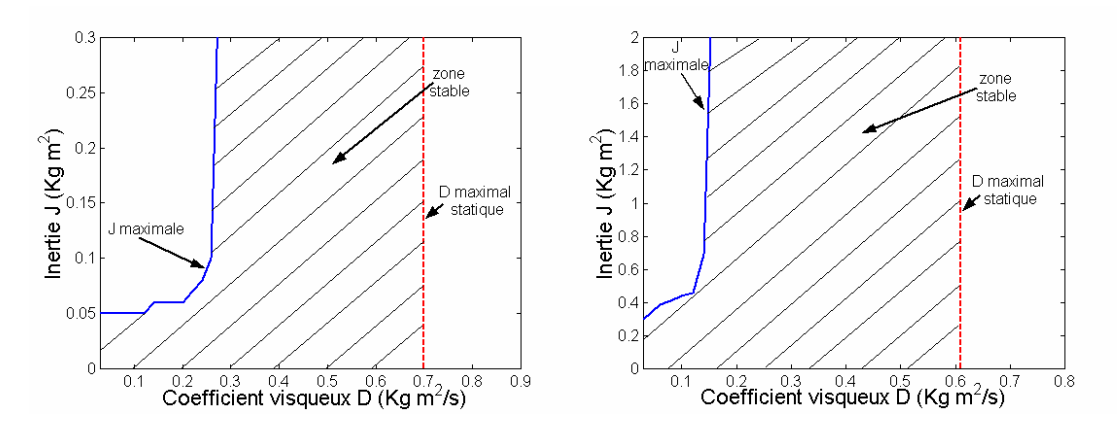

**Fig. AVIII.7.3 : Zone de fonctionnement stable : à gauche**  $f_c$  **=-10Hz et à droite**  $f_c$  **=-6Hz (boucle ouverte).** 

La Fig. AVIII.7.3 montre les zones stables de fonctionnement pour des fréquences  $f_c$  égales à 6Hz et 12Hz. Dans ces cas pratiquement toute la zone de fonctionnement stable dépend de **J**. Pour f<sub>c</sub>=6Hz des valeurs normales de **J** sont possibles, mais pour f<sub>c</sub>=12Hz, la limitation de **J** est très stricte  $(<0.02 \text{Kgm}^2)$ .

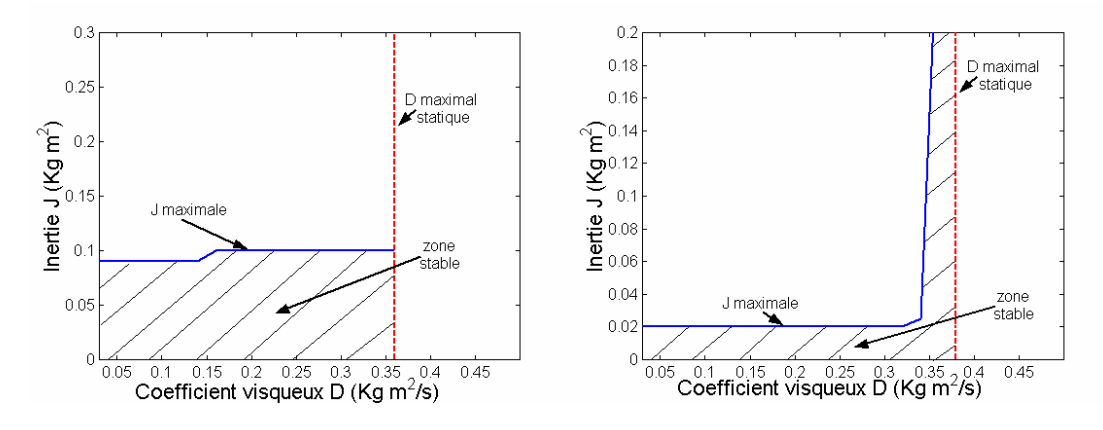

**Fig. AVIII.7.4 : Zone de fonctionnement stable : à gauche**  $f_c = 6Hz$  **et à droite**  $f_c = 12Hz$  **(boucle ouverte).** 

Dans la suite on étudiera d'une manière analytique les instabilités du système formé par l'ensemble BDFM/système mécanique. En plus on calculera analytiquement les paramètres qui caractérisent les oscillations de couple/vitesse.

## *VIII.7.1.2 Etude analytique de la stabilité en boucle ouverte*

Dans les graphiques précédents on a vu que le fonctionnement de la BDFM avec double alimentation en boucle ouverte s'avère instable pour certaines conditions du système mécanique. Pour vérifier ces zones d'instabilité de façon théorique on calcule la dynamique du système à partir du modèle en petits signaux développé dans le paragraphe §III.4.2.

Pour analyser le modèle défini par des équations (III.132)-(III.139) il est nécessaire de choisir un référentiel adéquat. On utilise un système de référence lié à la tension du BP, ce qui implique des variations  $\Delta v_{dp}$  et  $\Delta v_{qp}$  nulles. Dans l'équation d'état (III.141) les variations  $\Delta v_{dc}$ et ∆vqc sont considérées comme des entrées du système. Cependant, ce n'est pas possible pour le référentiel choisi puisque ces variations dépendent des positions du rotor. Pour déterminer la dépendance de Δv<sub>dc</sub> et Δv<sub>qc</sub> par rapport à la position du rotor on reprend la Fig. III.6 où on montre la position des deux bobinages du stator par rapport au bobinage du rotor. On reproduit ici cette figure :

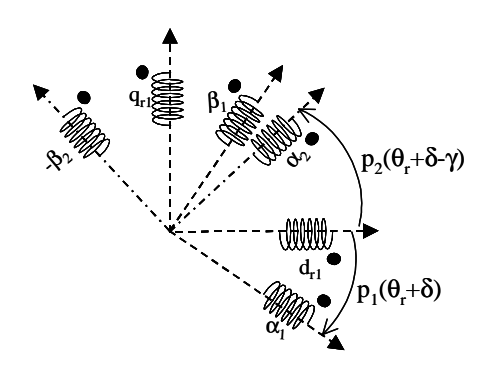

**Fig. AVIII.7.5 : Position des bobinages du stator par rapport au rotor.** 

La position du rotor de la Fig. AVIII.7.5 peut être décomposée en  $\theta_r = \theta_{r0} + \Delta \theta_r$ . A partir de (III.81) on peut transformer la tension v<sub>c</sub> du référentiel ( $\alpha_c, \beta_c$ ) au référentiel ( $\alpha_p, \beta_p$ ) :

$$
v_c^{\alpha_p \beta_p} = e^{j((p_p + p_c)((\theta_{r0} + \Delta \theta_r) + \delta) + p_c \gamma)} \left(v_c^{\alpha_c \beta_c}\right)^*
$$
\n(AVIII.7.1)

En regroupant les termes de la relation précédente on obtient:

$$
v_c^{\alpha_p \beta_p} = e^{j((p_p + p_c)(\theta_{r0} + \delta) + p_c \gamma)} \left( v_c^{\alpha_c \beta_c} \right)^* e^{j(p_p + p_c)\Delta \theta_r} = v_{c0}^{\alpha_p \beta_p} e^{j(p_p + p_c)\Delta \theta_r}
$$
(AVIII.7.2)

En utilisant (AVIII.7.2) on obtient le vecteur de tension  $v_c$  en fonction des variations de  $\Delta\theta_r$ . Cette valeur peut être exprimée dans le référentiel **dq** lié à la tension du BP :

$$
v_c^{dq} = v_{c0}^{dq} e^{j(p_p + p_c)\Delta\theta_r}
$$
 (AVIII.7.3)

En développant les composantes **dq** :

$$
v_{dc} = v_{dc0} \cos((p_p + p_c)\Delta\theta_r) - v_{qc0} \sin((p_p + p_c)\Delta\theta_r)
$$
 (AVIII.7.4)

$$
v_{qc} = v_{dc0} \sin((p_p + p_c)\Delta\theta_r) + v_{qc0} \cos((p_p + p_c)\Delta\theta_r)
$$
\n(AVIII.7.5)

Pour obtenir une relation linéaire des composantes de v<sub>c</sub> en fonction de  $\Delta\theta_r$ , on suppose que l'angle (p<sub>p</sub>+p<sub>c</sub>)∆θ<sub>r</sub> est très petit :

$$
v_{dc} \approx v_{dc0} - v_{qc0} (p_p + p_c) \Delta \theta_r
$$
 (AVIII.7.6)

$$
v_{qc} \approx v_{qc0} + v_{dc0} (p_p + p_c) \Delta \theta_r
$$
 (AVIII.7.7)

et donc :

$$
\Delta \mathbf{v}_{\rm dc} \approx -\mathbf{v}_{\rm qc0} (\mathbf{p}_{\rm p} + \mathbf{p}_{\rm c}) \Delta \theta_{\rm r}
$$
 (AVIII.7.8)

$$
\Delta v_{qc} \approx v_{dc0} (p_p + p_c) \Delta \theta_r
$$
 (AVIII.7.9)

Pour résoudre le système dynamique on doit inclure la variable d'état additionnelle  $\Delta\theta_r$ .

$$
\mathbf{x} = (\Delta \mathbf{i}_{dp} \quad \Delta \mathbf{i}_{qp} \quad \Delta \mathbf{i}_{dc} \quad \Delta \mathbf{i}_{qc} \quad \Delta \mathbf{i}_{dr} \quad \Delta \mathbf{i}_{qr} \quad \Delta \mathbf{w}_{r} \quad \Delta \mathbf{\theta}_{r})^{\mathrm{T}}
$$
(AVIII.7.1)

La nouvelle équation d'état s'écrit :

$$
\Delta \dot{\theta}_r = \Delta w_r
$$
 (AVIII.7.1)

L'équation d'état résultant est :

$$
\dot{\mathbf{x}} = \mathbf{A}\mathbf{x} + \mathbf{B}\Delta\Gamma_{\mathbf{L}}
$$
\n
$$
\begin{array}{ccc}\n\dot{\mathbf{x}} = \mathbf{A}\mathbf{x} + \mathbf{B}\Delta\Gamma_{\mathbf{L}} & (A\mathbf{VIII}.7.1) \\
\text{Où}: & \\
\mathbf{B} = \begin{pmatrix} 0 & 0 & 0 & 0 & 0 & -1/J & 0 \end{pmatrix}^{\mathrm{T}}\n\end{array}
$$

La matrice A détermine la dynamique du système. Ses composantes dépendent des grandeurs courantes au point x0, des paramètres électriques de la BDFM et des paramètres du système mécanique **J** et **D**.

Dans la suite on analyse les pôles du système (AVIII.7.12). On suppose un couple de charge proportionnel à la vitesse et  $f_c$ =-10Hz, V<sub>p\_max</sub>=311V (50Hz), V<sub>c\_max</sub>/w<sub>c</sub>=1. Le Tableau AVIII.7.2 montre les pôles du système pour des valeurs de **D** et **J** différentes : le système est stable à vide avec une inertie petite  $(J=0.01Kgm^2)$ , mais il devient instable si on augmente la valeur de l'inertie (J=0.06Kgm<sup>2</sup>). Avec cette valeur d'inertie (J=0.06Kgm<sup>2</sup>) le système devient stable si on augmente le couple de charge  $(D=0.36 \text{Kgm}^2/\text{s})$ .

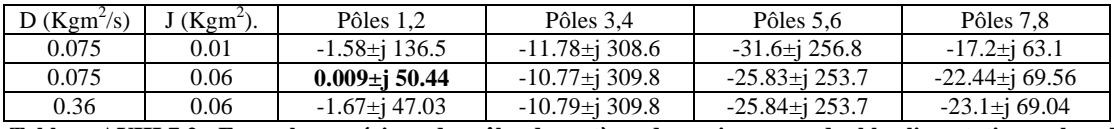

**Tableau AVIII.7.2 : Exemple numérique des pôles du système dynamique avec double alimentation en boucle ouverte.** 

Bien que le système soit assez complexe, d'ordre 8, pour la plupart des situations la dynamique du système sera principalement définie par les deux pôles les plus significatives (pôles 1,2). Les autres pôles présentent des fréquences oscillatoires qui dépendent des fréquences des courants du système. Ainsi la fréquence  $w_d$  des pôles 3,4 est similaire à la fréquence d'alimentation du BP ( $w_p$ =314.16 rad/s), celle des pôles 5,6 est similaire à la fréquence de glissement des courants dû rotor ( $w_{Rp}=251.3$  rad/s) et celle des pôles 7,8 est similaire à la fréquence d'alimentation du BC ( $w_c$ =62.8 rad/s).

La Fig. AVIII.7.6 montre un exemple d'une oscillation de vitesse face à une impulsion de couple de charge. De cette oscillation amortie on peut déduire la constante de temps (τ≈0.56s) et la période d'oscillation (T≈0.13s).

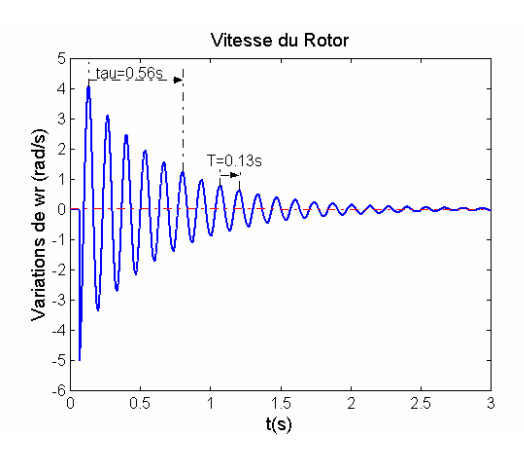

**Fig. AVIII.7.6 : Oscillation de vitesse face à une impulsion de couple de charge (D=0.36 Kgm<sup>2</sup> /s, J =0.06Kgm<sup>2</sup> , fc=- 10Hz)** 

Le Tableau AVIII.7.3 montre la constante de temps  $\tau$  et la fréquence w<sub>d</sub> des oscillations de la vitesse mesurées en simulation et les valeurs de  $\tau$  et w<sub>d</sub> de l'étude analytique (pôles 1,2). Il faut remarquer que les valeurs déduites de la simulation et celles des pôles 1,2 sont assez proches.

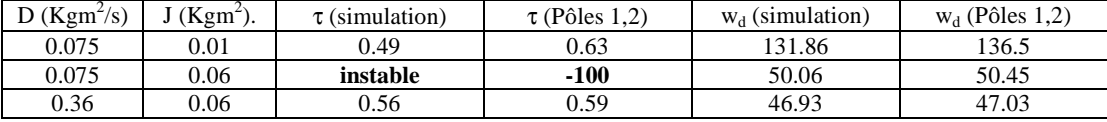

**Tableau AVIII.7.3 : Exemple numérique des oscillations du système avec une double alimentation en boucle ouverte.** 

Finalement on peut conclure que les zones de fonctionnement stable obtenues à partir de l'étude analytique sont très proches à celles obtenues en simulation.

## VIII.7.2 **Etude de la stabilité avec la commande scalaire de la vitesse |Ic|**

#### *VIII.7.2.1 Etude de la stabilité avec des régulateurs idéaux*

Dans cette première approche on va considérer que la synthèse des régulateurs se fait de telle manière que les dynamiques de commande de **ic** sont beaucoup plus élevées que les oscillations mécaniques du système. Avec cette considération, les régulateurs seront pratiquement idéaux et les valeurs de courant i<sub>c</sub> seront très proches à celles de la consigne. Dans la suite, on étudie la stabilité du système à partir du modèle petits signaux en considérant un module de courant  $|I_c|$  fixe  $(|I_c|=|I_c|^*)$ .

*a) Description mathématique* 

Avec un module de courant |Ic| fixe les oscillations de vitesse du rotor génèrent des oscillations de la projection de |Ic| dans le référentiel du BP. Le courant du BC ne sera donc pas une entrée indépendante au système puisqu'il dépend des oscillations de la vitesse du rotor. Pour calculer les variations de **ic** on suit une procédure similaire à celle du paragraphe VIII.7.1.2, et on obtient des relations identiques à (AVIII.7.8) et (AVIII.7.9) :

$$
\Delta i_{dc} \approx - i_{qc0} (p_p + p_c) \Delta \theta_r
$$
\n(AVIII.7.1)\n  
\n
$$
\Delta i_{qc} \approx i_{dc0} (p_p + p_c) \Delta \theta_r
$$
\n(AVIII.7.1)\n  
\n(AVIII.7.1)\n  
\n(AVIII.7.1)\n  
\n(AVIII.7.1)

$$
\begin{aligned}\n\text{Où}: \\
\mathbf{i}_{\text{de0}} &= -|\mathbf{I}_{\text{c}}|\sin(\lambda_0), \ \mathbf{i}_{\text{qco}} = |\mathbf{I}_{\text{c}}|\cos(\lambda_0) \\
&\tag{AVIII.7.1} \\
\text{5}\n\end{aligned}
$$

 $\lambda_0$  angle existant entre l'axe du BP et le vecteur de courant  $I_c$  en régime permanent.

Le modèle petits signaux de la BDFM a besoin des dérivées de  $\Delta i_{\text{dc}}$  et  $\Delta i_{\text{qc}}$  qui s'obtiennent directement à partir de (AVIII.7.13) et (AVIII.7.14).

$$
\rho \Delta i_{dc} \approx -i_{qc0} (p_p + p_c) \rho \Delta \theta_r
$$
\n(AVIII.7.1)

$$
\rho \Delta i_{qc} \approx i_{dc0} (p_p + p_c) \rho \Delta \theta_r
$$
 (AVIII.7.1)

Finalement de manière similaire au cas de la double alimentation en boucle ouverte, on obtient des équations d'état qui déterminent les dynamiques du système. Dans ce cas, le vecteur d'état est :

$$
x = (\Delta i_{dp} \quad \Delta i_{qp} \quad \Delta i_{dr} \quad \Delta i_{qr} \quad \Delta w_r \quad \Delta \theta_r)^T
$$
 (AVIII.7.1)

#### *b) Graphiques de fonctionnement*

En utilisant le modèle dynamique qu'on vient de décrire on calcule les zones de fonctionnement stable de la BDFM avec une commande scalaire de  $w_r$  en régulant  $|I_c|$ . On prend des valeurs  $V_{p_{max}}=311V$  (50Hz) et I<sub>c\_max</sub>=14.14A pour l'alimentation du BP et du BC respectivement.

On peut remarquer que :

 $\lambda$  is the  $\lambda$ 

- Si on augmente l'inertie mécanique **J** l'amortissement du système est plus élevé. L'instabilité du système est liée aux valeurs de **J** petites. Ces caractéristiques sont cohérentes mais contraires au cas de l'alimentation en boucle ouverte.
- Comme dans le cas de la double alimentation en boucle ouverte, pour une valeur du coefficient visqueux **D** donné, le système sera toujours stable. La limite du couple de charge pour maintenir le synchronisme en régime permanent est donc indépendante de la stratégie de commande choisie.
- Il existe une valeur de charge minimale au-dessous de laquelle le système est toujours instable.

A partir des caractéristiques précédentes on peut indiquer que pour améliorer la stabilité du système il est conseillé de travailler avec une inertie relativement élevée. L'existence d'un couple de charge minimal est une caractéristique assez gênante puisqu'elle complique le travail à vide.

Le Tableau AVIII.7.4 montre quelques valeurs de **D**, en fonction de **fc**, qui garantissent la stabilité de la machine. La valeur **Dstatique** définit la limite maximale en régime permanent. Au-dessus de la valeur **Ddynamique** le système est toujours stable, et par contre, au-dessous de **D**<sub>minimal</sub> le système est toujours instable. La Fig. VIII.7.7 montre ces zones de fonctionnement, où on observe que pour des vitesses du rotor élevées la limite du couple minimale est assez stricte.

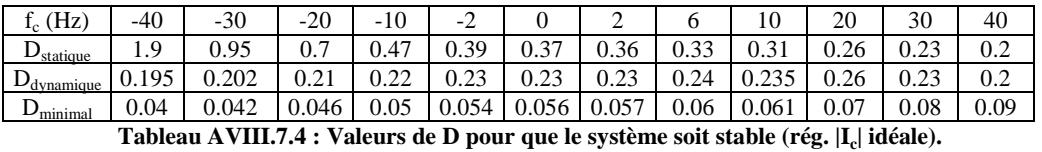

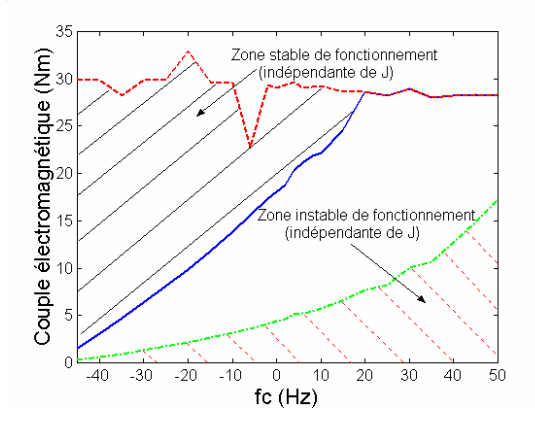

**Fig. VIII.7.7 : Zones de fonctionnements stable et instable indépendantes de J (rég. |I<sup>c</sup> | idéale).** 

La Fig. AVIII.7.8 montre les valeurs minimales de **J** qui garantissent la stabilité du système dans la zone de valeurs de **D** dans laquelle la stabilité dépend de **J**. On peut observer que les valeurs d'inertie nécessaires ne sont pas très élevées, ainsi par exemple dans cette zone le système est toujours stable à partir de J>0.09 $\text{Kgm}^2$ .

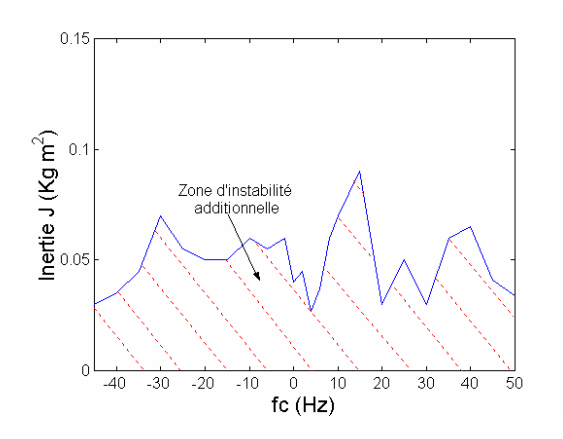

**Fig. AVIII.7.8 : Zone de fonctionnement instable dépendante de J pour des valeurs de D moyennes (rég. |I<sup>c</sup> | idéale).** 

Comme conclusion il faut remarquer que le système de commande par |Ic| présente des difficultés de stabilité pour des vitesses de rotor élevées et des couple de charge faibles. Il faut rappeler que pour l'analyse de la stabilité on a supposé une dynamique de régulation de  $|I_c|$ très rapide. Comme on n'a pas obtenu des résultats satisfaisants, une question intéressante est si c'est possible augmenter la stabilité du système en réduisant la dynamique de régulation de |Ic|. Pour cela, on va modifier l'étude de la stabilité du système pour inclure la dynamique de régulation de  $|I_c|$ .

#### *VIII.7.2.2 Etude de la stabilité incluant la dynamique des régulateurs*

## *a) Description mathématique*

On peut récrire l'équation des régulateurs PI de la Fig V.14 de la manière suivante :

$$
\rho v_{ca} = K_i e, \quad v_{ca} = v_c - K_p e \quad et \quad \rho x = dx/dt
$$
\n(AVIII.7.1)\n(AVIII.7.1)

On utilise la variable auxiliaire  $v_{ca}$  pour réduire la longueur des expressions. La relation  $(AVIII.7.19)$  est implantée, dans la commande, avec un référentiel lié au courant  $I_c$ , qui tourne à une pulsation wc par rapport au BC. L'expression suivante montre la relation équivalente dans un référentiel tournant à wa par rapport au BP.

$$
\rho v_{ca} + (w_a + w_c - (p_p + p_c) w_r) v_{ca} = K_i e
$$
 (AVIII.7.2)  
(A VIII.7.2)

 $(1)$ 

Des équations finales petits signaux sont :

$$
\rho \Delta v_{dca} - \left(w_a + w_c - (p_p + p_c)w_{r0}\right) \Delta v_{qca} + (p_p + p_c) v_{qca0} \Delta w_r = K_i \Delta e_d \tag{AVIII.7.2}
$$

$$
\rho \Delta v_{qca} + (w_a + w_c - (p_p + p_c) w_{r0}) \Delta v_{dca} - (p_p + p_c) v_{dca0} \Delta w_r = K_i \Delta e_q
$$
 (AVIII.7.2)

$$
\begin{aligned}\n\text{Où}: \\
\Delta e_d &= \Delta i_{dc}^* - \Delta i_{dc}, \quad \Delta e_q = \Delta i_{qc}^* - \Delta i_{qc} \\
&\tag{AVIII.7.2} \\
\text{3)}\n\end{aligned}
$$

Les équations des deux régulateurs PI déterminent deux variables d'état nouvelles :  $\Delta v_{dc}$  et ∆vqc. Les variations ∆idc et ∆iqc sont aussi considérées comme des variables d'état, et leurs valeurs de consigne sont définies selon (AVIII.7.13)-(AVIII.7.17) :

$$
\Delta i_{dc}^* \approx -i_{qc0}^*(p_p + p_c) \Delta \theta_r
$$
\n(AVIII.7.2)\n  
\n(AVIII.7.2)

$$
\Delta i_{qc}^* \approx i_{dc0}^*(p_p + p_c) \Delta \theta_r
$$
\n(AVIII.7.2)\n(AVIII.7.2)

$$
\rho \Delta i_{dc}^{*} \approx -i_{qc0}^{*} (p_p + p_c) \rho \Delta \theta_r
$$
 (AVIII.7.2)

$$
\rho \Delta i_{qc}^* \approx i_{dc0}^* \left( p_p + p_c \right) \rho \Delta \theta_r \tag{AVIII.7.2}
$$

Avec les équations qu'on vient de montrer et en ajoutant le modèle petits signaux du paragraphe §III.4.2. on obtient les équations d'état complètes, dans lesquelles le vecteur d'état présente la forme suivante :

$$
x = \begin{pmatrix} \Delta i_{dp} & \Delta i_{qp} & \Delta i_{dc} & \Delta i_{qc} & \Delta i_{dr} & \Delta i_{qr} & \Delta w_r & \Delta \theta_r & \Delta v_{dc} & \Delta v_{qc} \end{pmatrix}^T \tag{AVIII.7.2}
$$

#### *b) Graphiques de fonctionnement*

En utilisant le modèle dynamique qu'on vient de décrire on calcule les zones de fonctionnement stable de la BDFM. Les paramètres des régulateurs PI sont un peu faibles  $(K_p=20, K_i=100)$ . On fixe des valeurs  $V_{p,max}=311V$  (50Hz) et  $I_{c,max}=14.14A$  pour l'alimentation du BP et du BC respectivement.

Les caractéristiques de stabilité obtenues sont similaires à celles de la régulation de  $|I_c|$ idéale, mais dans ce cas on a éliminé la limitation du coefficient visqueux minimal, ce qui nous permet de travailler à hautes vitesses à vide. La Fig. AVIII.7.9 montre la zone stable de fonctionnement (indépendante de **J**).

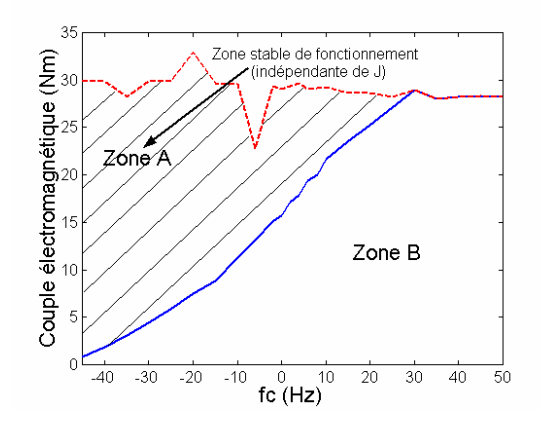

**Fig. AVIII.7.9 : Zone de fonctionnement stable (indépendante de J), rég. |I<sup>c</sup> |.** 

La Fig. AVIII.7.10 montre des valeurs minimales pour que le système soit stable dans la zone B de la Fig. AVIII.7.9. Ces valeurs on été calculées pour un couple de charge pratiquement nul. De cette manière, si le coefficient visqueux **D** est plus élevé, la valeur de **J** peut être plus petite. Il faut indiquer que la nécessitée d'une inertie relativement grande apparaît pour les vitesses élevées du rotor.

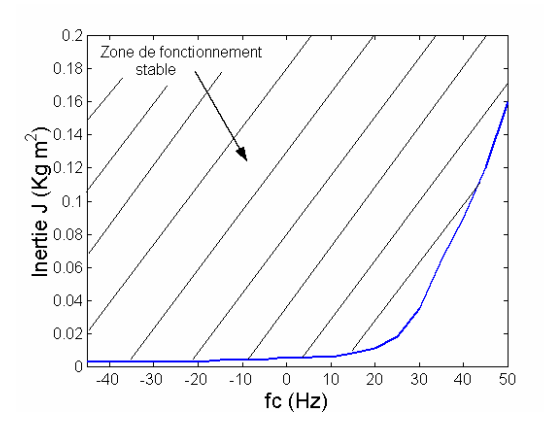

**Fig. AVIII.7.10 : Zone de fonctionnement instable dépendante de J pour des valeurs de D petits (rég. |I<sup>c</sup> |).** 

## *c) Des oscillations obtenues face à une perturbation du couple charge*

Dans la suite on montre avec un exemple les valeurs des pôles du modèle dynamique en petits signaux. Pour cela on prend les mêmes conditions de simulation qu'au paragraphe précédent, mais en fixant une vitesse de rotor constante correspondante à  $f_c$ =-10Hz.

Le Tableau AVIII.7.5 montre les pôles du système obtenus pour quelques valeurs de **D** et **J**. On voit que le système est stable avec une inertie de  $J=0.01Kgm^2$ , et il devient instable à partir d'une valeur de **J** plus petite que J=0.002Kgm<sup>2</sup> . La réponse en vitesse et couple est principalement déterminée par les pôles 1 et 2. Si on augmente la valeur de l'inertie

 $(J=0.06Kgm<sup>2</sup>)$  le temps d'amortissement augmente. Ce temps diminue en augmentant le coefficient visqueux ( $D=0.36Kgm^2/s$ ). Les autres pôles présentent des valeurs pratiquement constantes. Les pôles 9 et 10 sont provoqués par la dynamique des régulateurs PI. Ces pôles sont pratiquement compensés par les zéros introduits par les deux régulateurs PI  $(zéro=-1/T<sub>i</sub>=-5).$ 

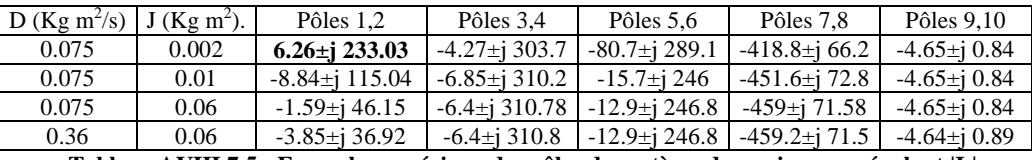

**Tableau AVIII.7.5 : Exemple numérique des pôles du système dynamique en régulant |I<sup>c</sup> |.** 

Le Tableau AVIII.7.6 montre la constante de temps  $\tau$  et la pulsation  $w_d$  des oscillations de la vitesse mesurées en simulation. On montre aussi les valeurs de  $\tau$  et w<sub>d</sub> de l'étude analytique (pôles 1,2). On peut conclure que les valeurs de simulation et celles des pôles 1,2 sont assez proches.

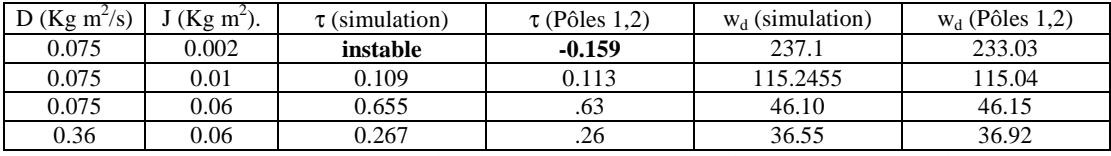

**Tableau AVIII.7.6 : Exemple numérique des oscillations du système dynamique en régulant |I<sup>c</sup> |.** 

# VIII.7.3 **Analyse de la stabilité de la commande vectorielle**

## *VIII.7.3.1 Hypothèse pour l'analyse du modèle dynamique petits signaux*

On utilise le modèle petits signaux dans un référentiel lié à la tension du BP en réalisant les transformations des variables nécessaires. Dans ce cas l'unique variable à transformer est le courant ic qui est commandée par les régulateurs de la boucle la plus interne. Pour obtenir les variations  $\Delta i_c$ , par rapport à  $V_p$ , il faut calculer l'angle entre la tension et le flux du BP.

Pour différencier les deux référentiels tournants par rapport au BP, on note :

(d,q) : référentiel lié au flux du BP.

(D,Q) : référentiel lié à la tension du BP.

Dans la suite on calcule des variations  $\Delta \Psi_{\text{Dp}}$  et  $\Delta \Psi_{\text{Op}}$  à partir de l'équation de tension du BP exprimée dans le référentiel DQ :

$$
v_p = R_{sp}i_p + \frac{d\Psi_p}{dt} + jw_p\Psi_p \quad (D,Q)
$$
 (AVIII.7.2)

**wp** présente une valeur constante correspondant à la fréquence de la tension d'alimentation.

A partir de (AVIII.7.29) on obtient l'équation en petits signaux suivante :

$$
0 = R_{sp} \Delta i_p + \frac{d\Delta \Psi_p}{dt} + j w_p \Delta \Psi_p \quad (D,Q)
$$
 (AVIII.7.3)

Dans (AVIII.7.30) les variations  $\Delta v_{\text{Dp}}$ ,  $\Delta v_{\text{Qp}}$  sont nulles, et les variations du flux dépendent donc uniquement des variations du courant du BP. Les variations de  $\Delta i_p$  sont caractérisées principalement par une fréquence d'oscillation très peu amortie (wd). Les variations de flux ∆Ψp présenteront donc la même fréquence principale d'oscillation.

Pour calculer de forme approchée les variations de  $\Delta \Psi_p$  en fonction des variations  $\Delta i_p$ , on peut considérer que  $\Delta \Psi_p$  et  $\Delta i_p$  sont quasi-sinusoïdaux avec une pulsation d'oscillation constante égale à w<sub>d</sub>. Avec cette considération la dérivée de  $\Delta\Psi_p$  par rapport au temps peut être exprimée comme :

$$
\frac{d\Delta \Psi_{p}}{dt} \approx j w_{d} \Delta \Psi_{p} \quad (D,Q)
$$
 (AVIII.7.3)

On obtient alors l'expression approchée suivante :

$$
0 = R_{sp} \Delta i_p + j \left( w_p + w_d \right) \Delta \Psi_p \quad (D,Q)
$$
\n(AVIII.7.3)

A partir de (AVIII.7.32) on calcule les composantes D et Q de  $\Delta \Psi_p$ :

$$
\Delta \Psi_{\text{Qp}} \approx \frac{R_{\text{sp}}}{W_{\text{p}} + W_{\text{d}}} \Delta i_{\text{Dp}} \tag{AVIII.7.3}
$$

$$
\Delta \Psi_{\text{Dp}} \approx -\frac{R_{\text{sp}}}{W_{\text{p}} + W_{\text{d}}} \Delta i_{\text{Qp}} \tag{AVIII.7.3}
$$

En utilisant les relations (AVIII.7.33) et (AVIII.7.34) avec une fréquence de réseau de 50Hz et R<sub>sp</sub>=1.73Ω, on obtient un rapport ( $\Delta \Psi_p / \Delta i_p$ )< 0.0055, ce qui fait que les variations de  $\Delta \Psi_p$ sont presque nulles pour des valeurs pratiques de ∆ip. Avec ce résultat on conclut qu'il existe un angle presque constant entre les positions de  $V_p$  et  $\Psi_p$  pendant le transitoire du modèle petits signaux. Cet angle prend une valeur très proche à 90 $^{\circ}$ , puisqu'en régime statique  $V_p$  $\approx$ jw<sub>p</sub> $\Psi_p$ . Les relations entre les composantes DQ et dq d'une variable générique  $\lambda$  peuvent être approchées comme :
$$
\lambda_{\rm D} \approx \lambda_{\rm q}, \ \lambda_{\rm Q} \approx -\lambda_{\rm d} \tag{AVIII.7.3}
$$

Pour l'évaluation du modèle petits signaux lié à la tension du BP on a uniquement besoin des valeurs des variations de ∆ic exprimées dans le référentiel DQ. En considérant la relation (AVIII.7.35) on obtient des valeurs approchées pour  $\Delta i_{\text{Dc}}$  et  $\Delta i_{\text{Qc}}$ :

$$
\Delta i_{Dc} \approx \Delta i_{qc}, \ \Delta i_{Qc} \approx -\Delta i_{dc}
$$
\n(AVIII.7.3)\n(

Dans la commande on fixe les valeurs des consignes i<sub>dc</sub>\* et i<sub>qc</sub>\* ( $\Delta i_{dc}$ \*= $\Delta i_{qc}$ \*=0). Normalement, par la boucle de i<sub>c</sub> on obtient une commande de courant assez rapide, ce qui nous permet de négliger la dynamique du régulateur dans l'analyse de la stabilité globale du système, en considérant des valeurs  $\Delta i_{dc} = \Delta i_{qc} = 0$  pour cette analyse. En utilisant (AVIII.7.36) on peut conclure que  $\Delta i_{\text{Dc}} \approx 0$  et  $\Delta i_{\text{Oc}} \approx 0$ .

Comme la relation (AVIII.7.36) a été obtenue en réalisant quelques approximations des équations analytiques, il faut valider (AVIII.7.36) à partir de la simulation temporelle du système de commande complet. En premier lieu, on a simulé le schéma de commande vectorielle en régulant i<sub>de</sub> et i<sub>qc</sub>. Dans ce cas  $\Delta i_{dc} = \Delta i_{qc} = 0$ , et en réalisant des perturbations de charge on a obtenu des variations  $\Delta i_{\text{Dc}}$ ,  $\Delta i_{\text{Qc}}$  également nulles, ce qui confirme les calculs effectués.

Pour essayer de trouver des variations différentes de zéro, on a réalisé des simulations à double alimentation en boucle ouverte. Comme exemple, la Fig. AVIII.7.11 montre la réponse en vitesse et couple du système face à une perturbation de charge impulsionnelle (une valeur de couple de charge très élevée pendant un temps inférieure à 100µs).

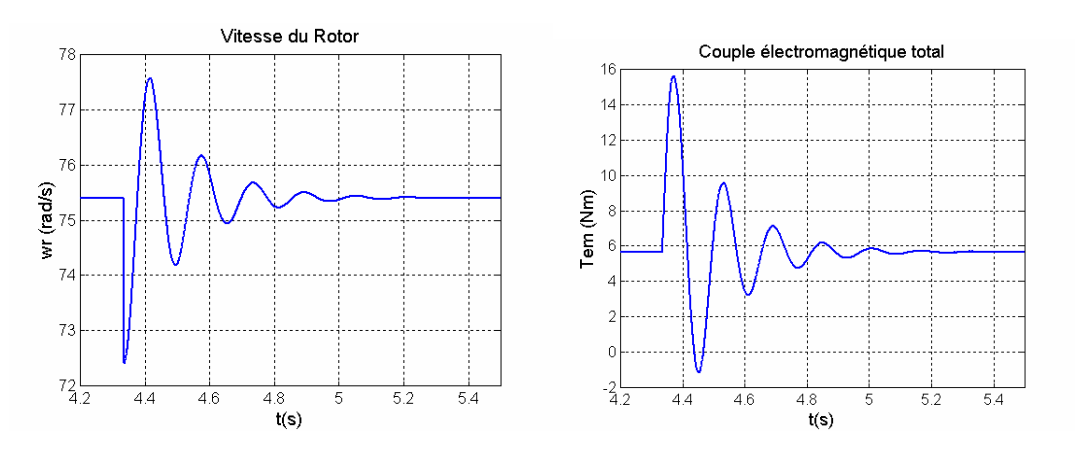

**Fig. AVIII.7.11 : Réponse à double alimentation en boucle ouverte (perturbation de charge impulsionnelle).** 

La Fig. AVIII.7.12 montre les variations du courant i<sub>c</sub> dans les repères (d,q) et (D,Q).  $\Delta i_{Dc}$  et  $\Delta i_{\rm Qc}$  sont pratiquement identiques à  $\Delta i_{\rm qc}$  et - $\Delta i_{\rm dc}$  respectivement. On a vérifie cette égalité pour des conditions diverses du système mécanique, en obtenant des résultats similaires.

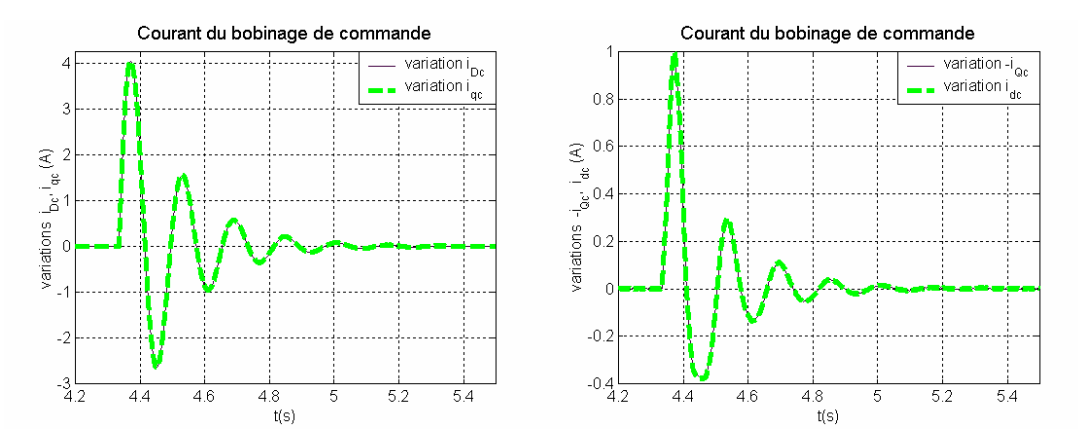

**Fig. AVIII.7.12 : Variations de i<sup>c</sup> dans les repères (d,q) et (D,Q).** 

Comme conclusion à ce paragraphe on peut dire que l'expression (AVIII.7.36) pour le calcul des variations  $\Delta i_{Dc}$  et  $\Delta i_{Qc}$  est valable pour toutes les conditions analysées.

## *VIII.7.3.2 Détermination des dynamiques de vitesse et couple*

En considérant nulles les variations de  $\Delta i_{Dc}$  et  $\Delta i_{Qc}$  et ses dérivées ( $\rho \Delta i_{Dc} = \rho \Delta i_{Qc} = 0$ ), les équations d'état du système dynamique en petit signaux est fortement simplifié. Le vecteur d'état devient :

$$
x = (\Delta i_{Dp} \quad \Delta i_{Qp} \quad \Delta i_{Dr} \quad \Delta i_{Qr} \quad \Delta w_r)^T
$$
 (AVIII.7.3)

En résolvant le système d'équations on obtient la matrice A qui détermine les pôles du système.

On a calculé les pôles avec des conditions diverses d'alimentation et des paramètres mécaniques (**J** et **D**). Les caractéristiques les plus remarquables sont :

- 1. Le système est stable dans toute la plage normale d'excitation de la BDFM sans aucune restriction de la part du système mécanique (stable pour n'importe quelle valeur de **D** ou **J**).
- 2. Les pôles du système présentent des valeurs presque constantes pour des conditions différentes d'alimentation.

Les pôles du système dynamique sont composés par :

- Un pôle simple dont sa valeur est pratiquement déterminée par la constante de temps mécanique  $\tau_{\text{meq}} = J/D$ .
- Un pôle double avec un amortissement très faible et une fréquence naturelle proche à la fréquence d'alimentation du BP ( $w_p$ =314 rad/s).
- Un pôle double avec un amortissement très faible et avec une fréquence naturelle proche à la fréquence de glissement du BP ( $w_{Rp} = w_p - p_p w_r$ ).

Selon les équations d'état du modèle en petits signaux, une perturbation sur le couple de charge produit des variations sur la vitesse du rotor, et donc des variations sur les courants du BP et du rotor. Finalement, les variations sur les courants de la machine sont répercutées sur le couple électromagnétique de la BDFM. On analyse par la suite, les effets des oscillations du couple électromagnétique sur la réponse de la vitesse. Pour cela on a choisi comme variables de sortie du système les variations de la vitesse du rotor et du couple électromagnétique et on a calculé leurs fonctions de transfert. On écrit le vecteur de sortie sous la forme :

$$
y = (\Delta w_r \quad \Delta T_{em})^T
$$
 (AVIII.7.3)

Le vecteur d'entrée générique **u** du système dynamique est :

$$
u = \begin{pmatrix} \Delta u_{tp} & \Delta u_{up} & \Delta u_{ur} & \Delta \Gamma_L \end{pmatrix}^T
$$
 (AVIII.7.3)

 $\Delta u_{tr}$  et  $\Delta u_{ur}$  sont toujours nulles, et si on considère la tension  $V_p$  constante, les variations  $\Delta u_{tp}$ et ∆uup sont aussi nulles. De cette manière, ∆ΓL devient l'entrée unique du système dynamique, ce qui simplifie les matrices **B** et **D**.

Comme les expressions obtenues pour les fonctions de transfert de la vitesse et du couple en fonction de ∆ΓL sont assez longues, on montre les caractéristiques de ces fonctions de transfert à travers d'un exemple numérique, avec  $V_{p_{max}}=343V$ ,  $i_{dc}=0.75A$ ,  $D=0.2Kgm^2/s$ , J=0.01Kgm<sup>2</sup> et w<sub>r</sub>=94.2 rad/s. Le Tableau AVIII.7.7 résume le gain statique, les zéros et les pôles des deux fonctions de transfert étudiées :

| $G_1(s) = \Delta w_r / \Delta \Gamma_L$    | Gain = $-4.92$ |                       |                       |
|--------------------------------------------|----------------|-----------------------|-----------------------|
| zéros                                      |                | $-10.06\pm i\,220.36$ | $-6.059\pm i 313.705$ |
| pôles                                      | $-20.29$       | $-9.90\pm i$ 220.56   | $-6.067\pm i 313.713$ |
| $G_2(s) = \Delta T_{em} / \Delta \Gamma_L$ | $Gain = 0.016$ |                       |                       |
| zéros                                      | $-187.76$      |                       | $-1.177\pm i311.91$   |
| pôles                                      | $-20.29$       | $-9.91\pm i$ 220.56   | $-6.067\pm$ j 313.713 |

**Tableau AVIII.7.7 : Exemple numérique des fonctions de transfert de** ∆**w<sup>r</sup> et** ∆**Tem** 

 $(1)$ 

En analysant les caractéristiques de  $G_1(s)$  on observe que les zéros et pôles doubles sont très proches, et pratiquement compensés. La fonction de transfert résultante est donc proche de celle correspondant au système mécanique, dans laquelle le gain statique est égal à -1/D=-5 et le pôle mécanique -D/J=-20.

En ce qui concerne la fonction de transfert  $G_2(s)$ , on peut dire que son gain statique est assez petit. Le pôle double à 220.46 rad/s et le pôle mécanique –20.29 déterminent la forme de la réponse.

La Fig. AVIII.7.13 montre la réponse en vitesse et couple électromagnétique face à une perturbation de charge pour le cas qu'on vient d'analyser. On observe que les oscillations du couple électromagnétique présentent une amplitude très petite, et sont presque négligeables.

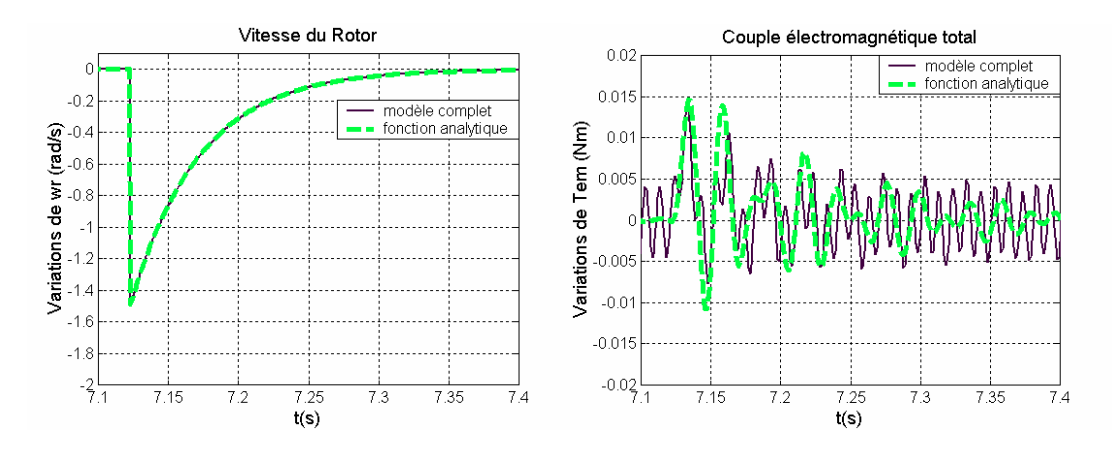

**Fig. AVIII.7.13 : Réponse en vitesse et couple électromagnétique face à une perturbation de charge (Idc=0.75A, J=0.01Kgm<sup>2</sup> , D=0.2Kgm<sup>2</sup> /s, wr=94.2 rad/s).** 

Les caractéristiques qu'on vient de mentionner pour les fonctions de transfert de l'exemple numérique sont maintenues pour les conditions normales d'excitation de la machine. Cependant, on a détecté que des courants d'excitation très importants peuvent générer des oscillations de vitesse dues aux variations du couple électromagnétique. Dans quelques situations extrêmes des paramètres mécaniques, par exemple avec une inertie **J** très bas, le système peut devenir instable. Ces courants d'excitations élevées ne sont pas usuels dans la plage de fonctionnement pratique de la BDFM, mais on a jugé intéressant de délimiter leur influence. Pour cela on a choisi un niveau d'excitation élevé,  $i_{dc} = -27A$ ,  $D = 0.2Kgm<sup>2</sup>/s$  et wr=94.2 rad/s. On analyse les résultats pour des valeurs diverses d'inertie.

La Fig. AVIII.7.14 montre l'évolution de la vitesse et du couple électromagnétique face à une perturbation de charge  $(J=0.01Kgm^2)$ . On superpose les résultats correspondant à la simulation du modèle complet et ceux obtenus à partir des fonctions de transfert du modèle petits signaux. Les deux modèles ont des résultats presque identiques, sauf les petites oscillations de couple électromagnétique du modèle complet qui sont dues aux faibles oscillations existantes dans la commande du courant ic. On observe que la réponse en vitesse est pratiquement déterminée par la constante de temps  $\tau$ =41ms ( $\tau_{\text{me}q}$ =J/D=50ms). La réponse du couple électromagnétique est aussi caractérisée par la même constante de temps, mais il présente aussi des oscillations importantes à une fréquence proche de la vitesse de glissement  $w_{Rp} = 220 \text{rad/s}.$ 

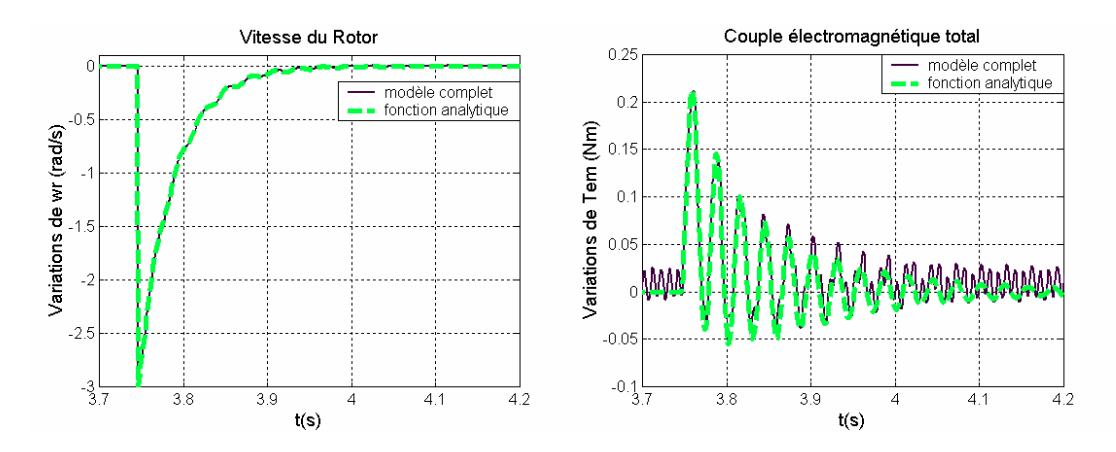

**Fig. AVIII.7.14 : Réponse en vitesse et couple électromagnétique face à une perturbation de charge (Idc=-27A, J=0.01Kgm<sup>2</sup> , D=0.2Kgm<sup>2</sup> /s, wr=94.2 rad/s).** 

La Fig. AVIII.7.15 montre les mêmes grandeurs pour une inertie plus petite J=0.005Kgm<sup>2</sup>, dans ce cas les oscillations du couple électromagnétique sont plus appréciables dans la réponse de la vitesse du rotor.

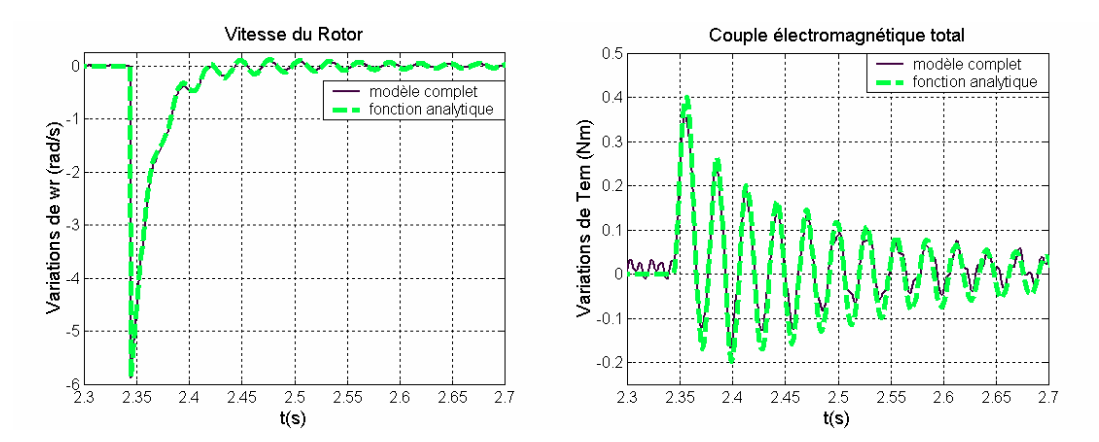

## **Fig. AVIII.7.15 : Réponse en vitesse et couple électromagnétique face à une perturbation de charge (Idc=-27A, J=0.005Kgm<sup>2</sup> , D=0.2Kgm<sup>2</sup> /s, wr=94.2 rad/s).**

A partir de J=0.001Kgm<sup>2</sup> les pôles correspondants à la fréquence w<sub>Rp</sub> sont positifs et le système analytique devient instable. On a vérifié ce cas avec la simulation du modèle complet, et en lieu de trouver un système instable on a trouvé des réponses en vitesse et couple électromagnétique avec des oscillations permanentes qui ne s'amortissent pas (Fig. AVIII.7.15). Ceci est normal si l'on considère que l'hypothèse petits-signaux n'est plus valable, et donc la réponse grand signal peut différer de la prédiction théorique.

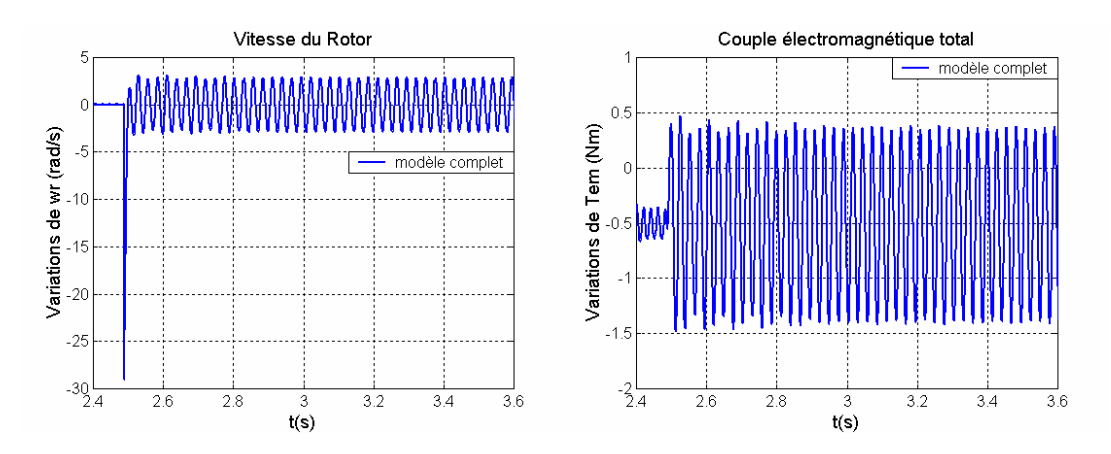

**Fig. AVIII.7.16 : Réponse en vitesse et couple électromagnétique face à une perturbation de charge (Idc=-27A, J=0.001Kgm<sup>2</sup> , D=0.2Kgm<sup>2</sup> /s, wr=94.2 rad/s).** 

## **VIII.8 Calcul du flux total en fonction de l'induction magnétique de l'entrefer**

Le flux moyen par pôle est :

$$
\phi_{\text{mov\_pole}} = \lambda r \frac{\pi}{p} B_{\text{mov}} \tag{AVIII.8.1}
$$

où Bmoy est l'induction magnétique moyenne de l'entrefer par pôle, λ est la longueur du noyau magnétique et **r** est le rayon moyen de l'entrefer.

Le flux total par pôle est:

$$
\Psi_{\text{pole}} = N_{\text{t}} \lambda r \frac{\pi}{p} B_{\text{mov}} \tag{AVIII.8.2}
$$

 $où$   $N_t$  est le nombre de spires total par pôle en incluant le facteur de distribution.

Le flux total global de la machine est :

$$
\Psi = n^{\circ} \,\text{pôles} \times \Psi_{\text{pôle}} = 2p \times N_{t} \,\lambda r \frac{\pi}{p} \,B_{\text{moy}} = 2\pi \,\lambda r \,N_{t} \,B_{\text{moy}} \tag{AVIII.8.3}
$$

et le flux total efficace:

$$
\Psi_{\rm eff} = \sqrt{2}\pi\lambda r \, \mathbf{N}_{\rm t} \, \mathbf{B}_{\rm moy} \tag{AVIII.8.4}
$$

On peut exprimer le nombre de spires total par pôle à partir de la relation suivante :

$$
N_{t} = N n_{b} K_{d}
$$
 (AVIII.8.5)

où **N** est le nombre de spires de chaque bobine,  $n_b$  est nombre de bobines par pôle et  $K_d$  est le facteur de distribution de l'enroulement, en obtenant la formule finale suivante :

$$
\Psi_{\rm eff} = \sqrt{2}\pi\lambda r N n_b K_d B_{\rm moy}
$$
 (AVIII.8.6)